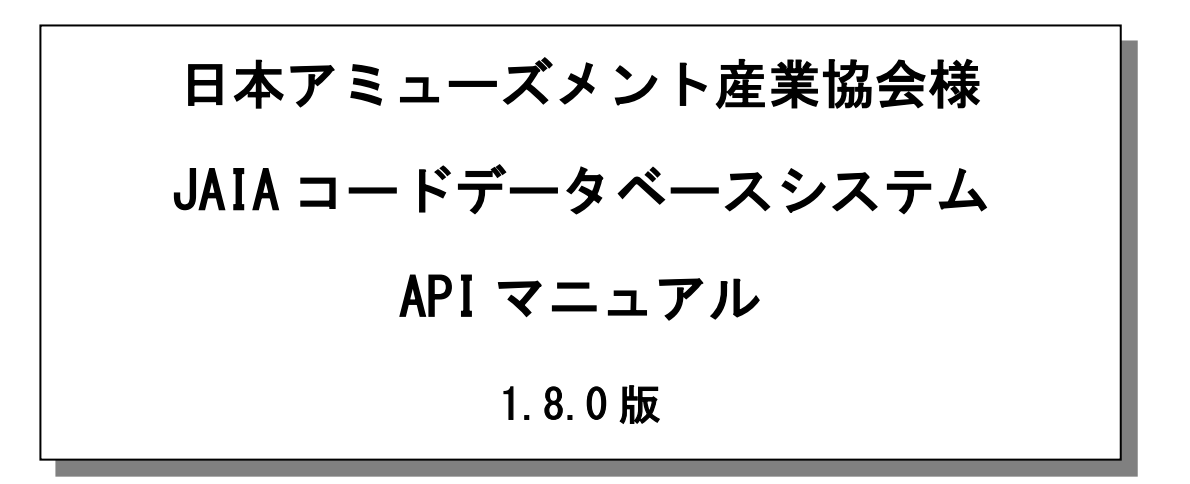

一般社団法人 日本アミューズメント産業協会

キャッシュレス決済推進特別委員会

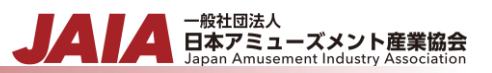

#### 改版履歴

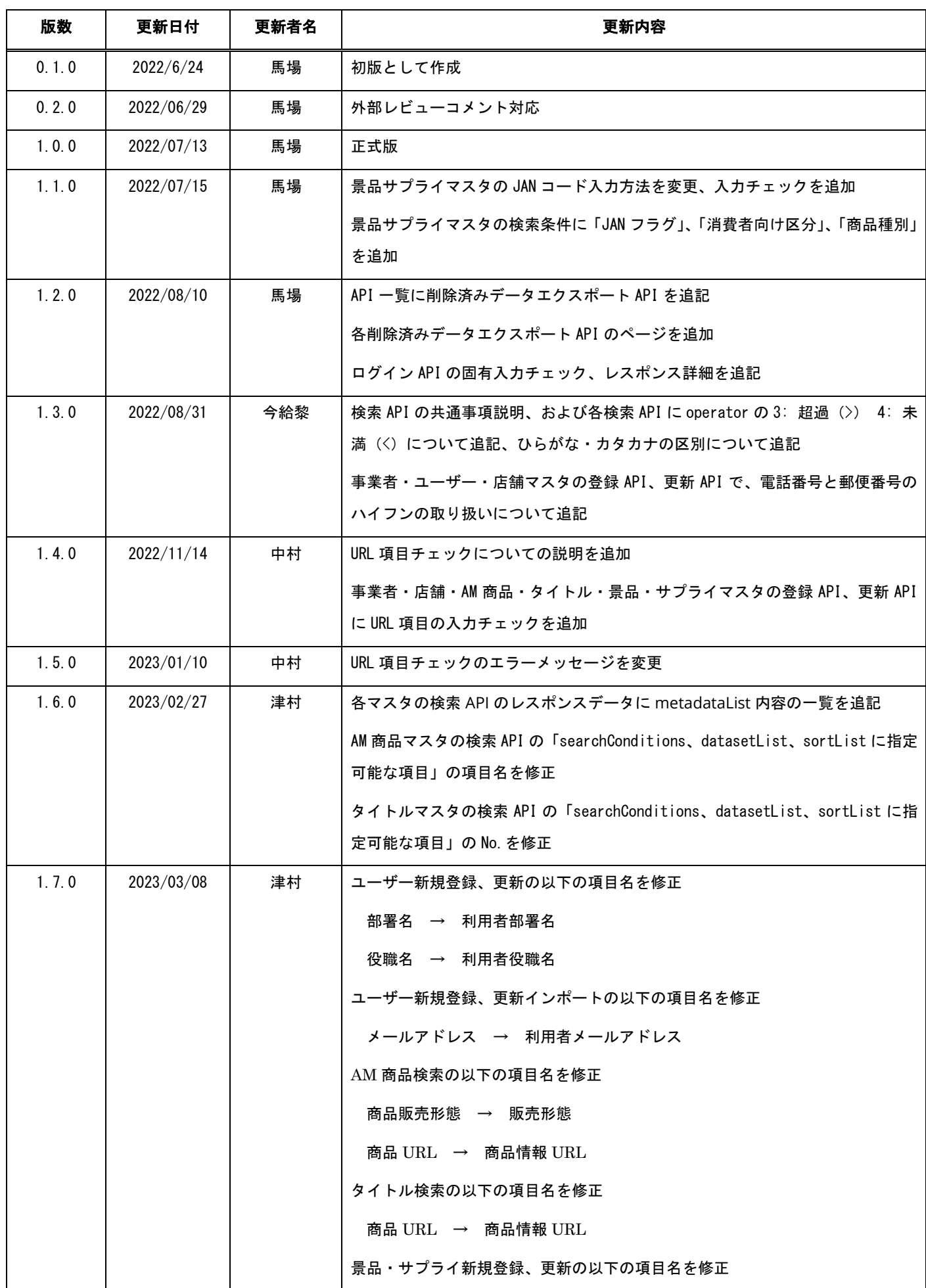

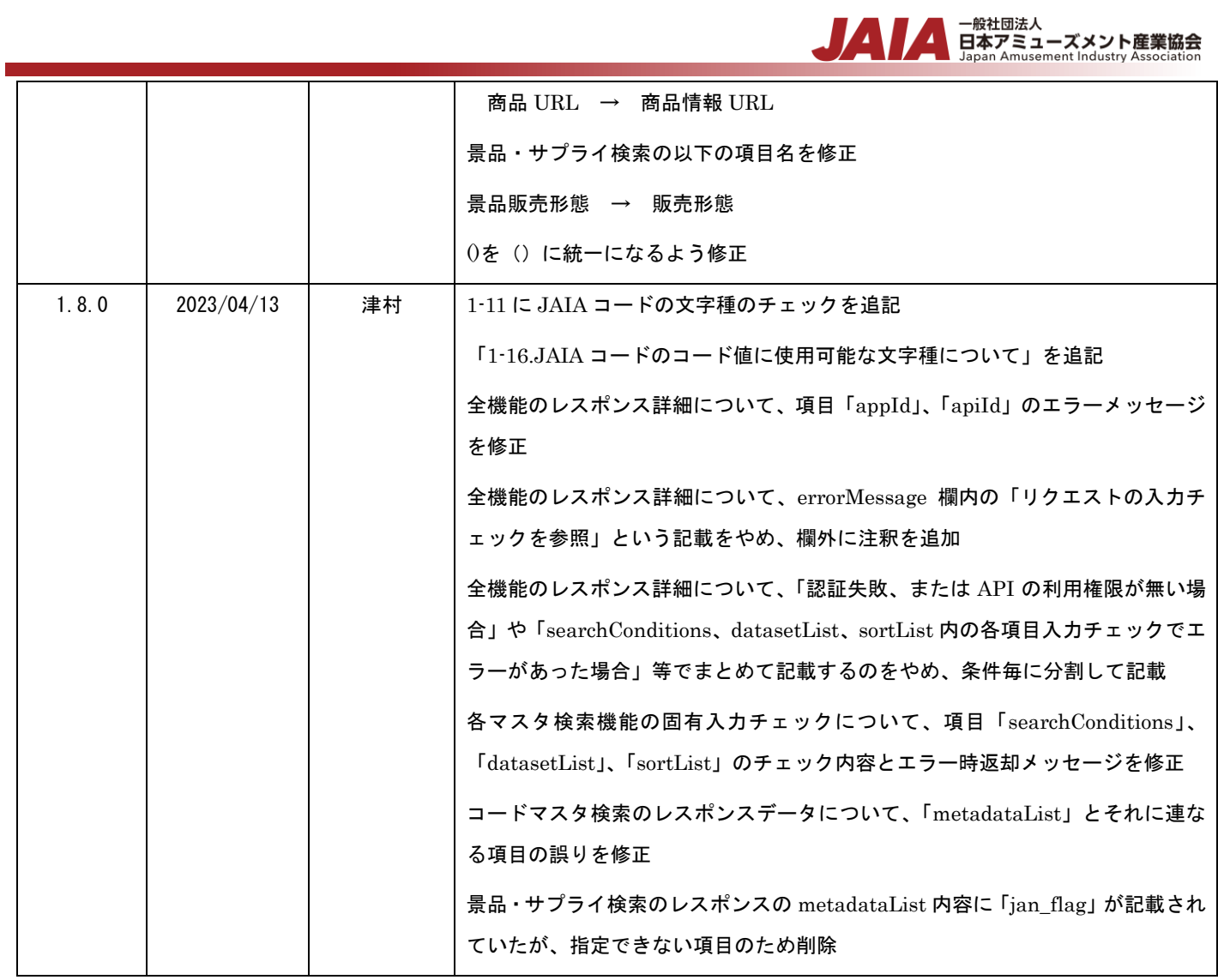

# - <sup>一般社団法人</sup><br>日本アミューズメント産業協会<br>Japan Amusement Industry Association

# 目次

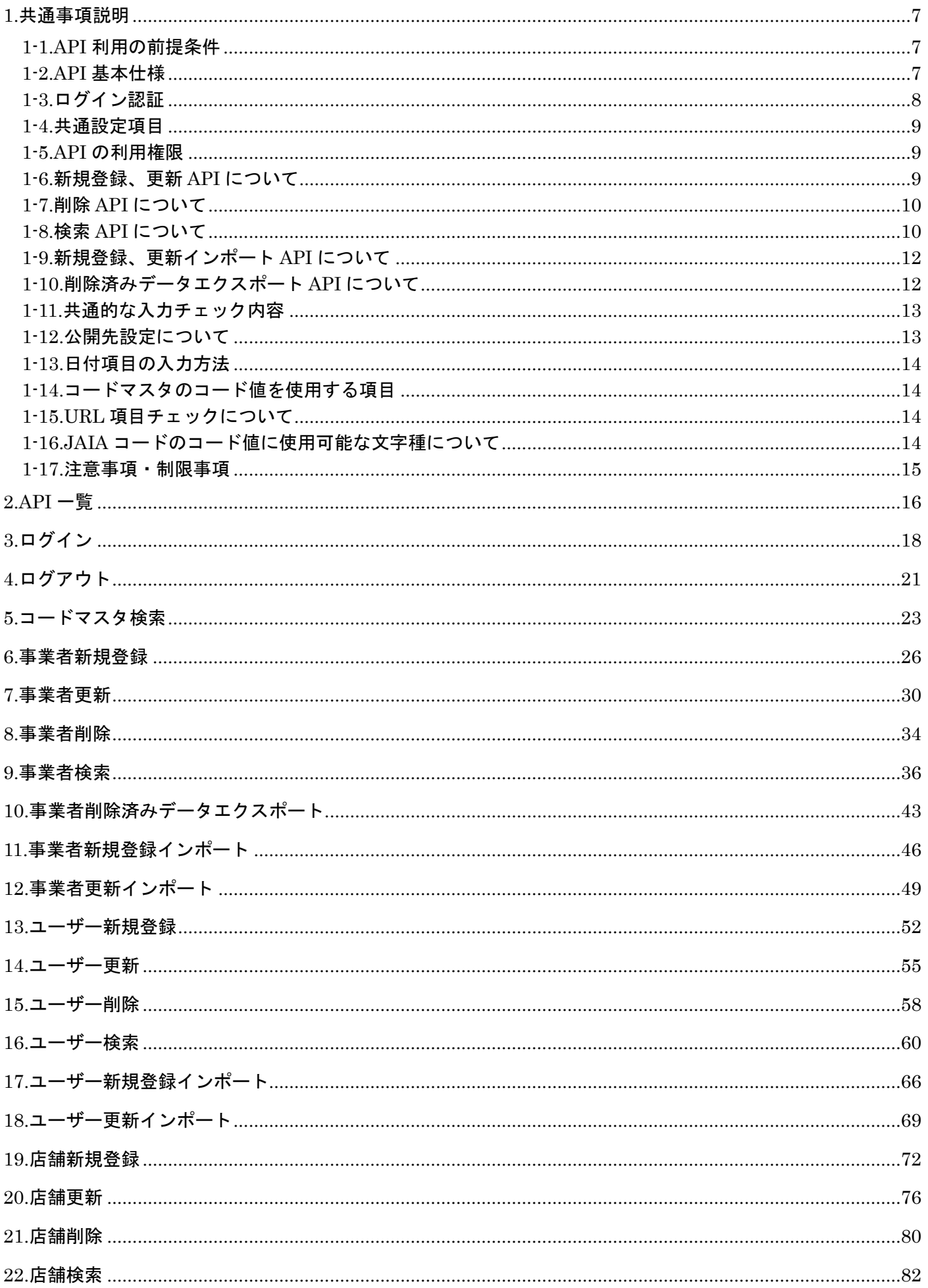

# - <sub>日本アミューズメント産業協会</sub>

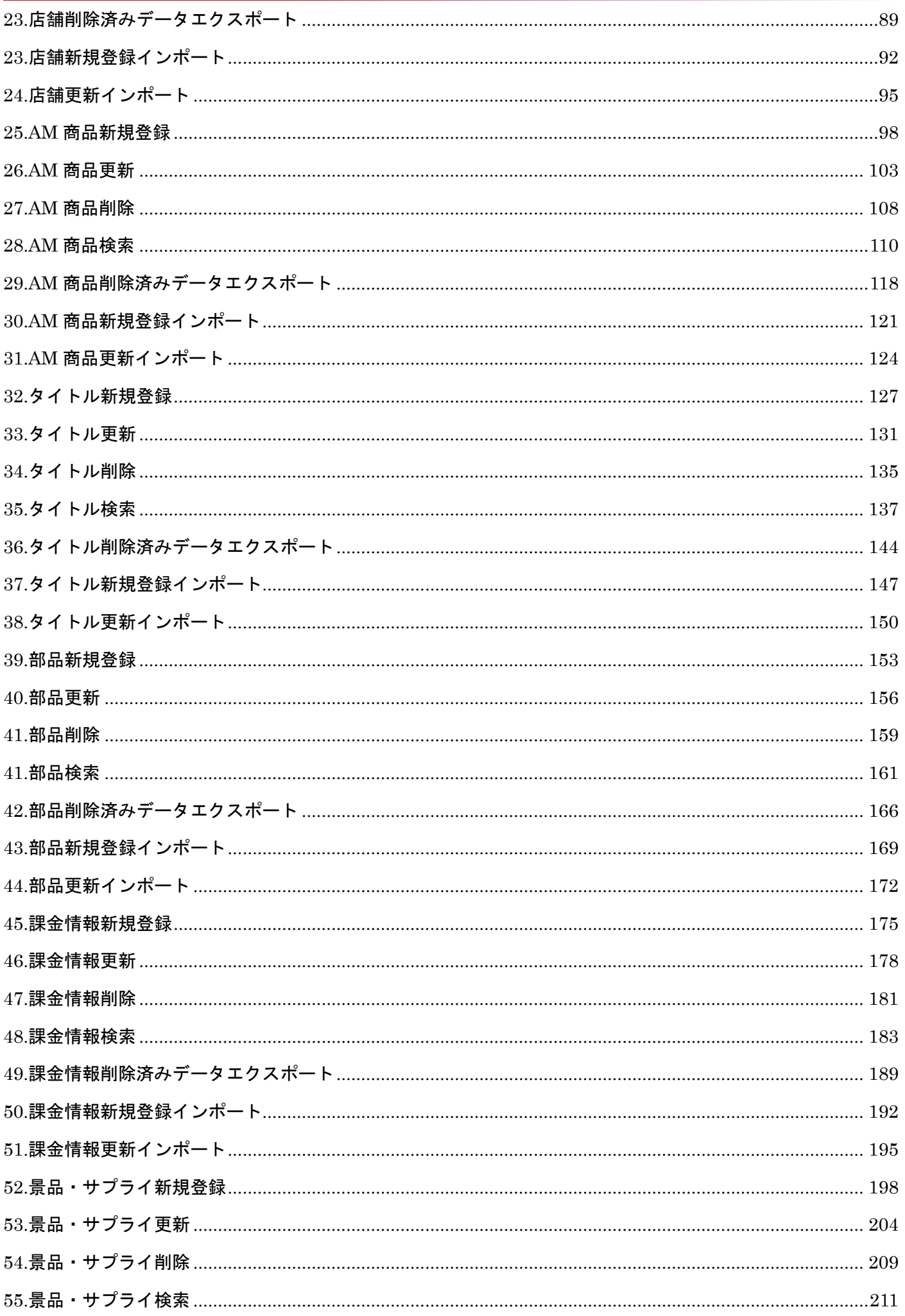

# - <sub>日本アミューズメント産業協会</sub>

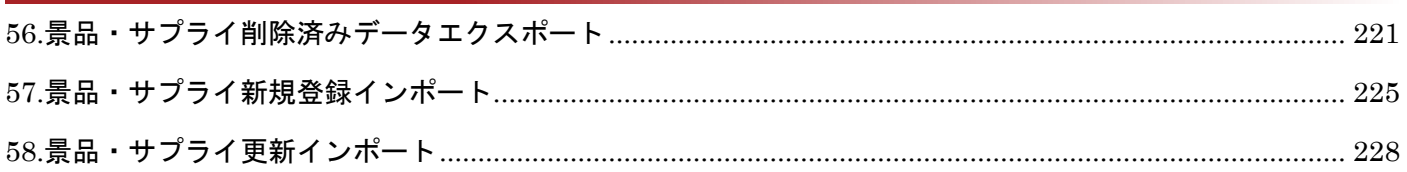

# ▲ 一般社団法人<br>日本アミューズメント産業協会<br>Japan Amusement Industry Association

#### <span id="page-6-0"></span>**1.**共通事項説明

#### <span id="page-6-1"></span>**1-1.API** 利用の前提条件

JAIA コードデータベースシステムの API を外部からご利用いただくには、以下の前提条件を満たしている必要があります。

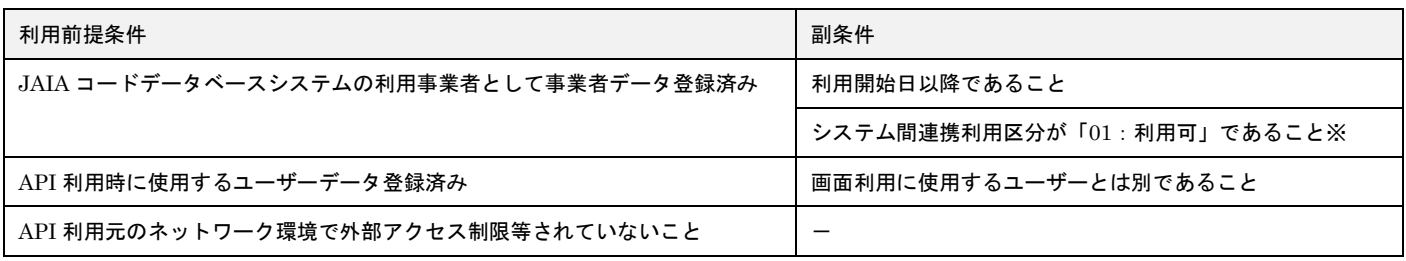

※システム間連携利用区分を「01:利用可」とするには予め JAIA への利用申請が必要となります。

#### <span id="page-6-2"></span>**1-2.API** 基本仕様

API の基本仕様は以下になります。

- 方式: REST
- API URL: <https://api.jaiadb.com/xxx>(※xxx は API 一覧を参照)
- ⚫ メソッド: API 一覧を参照
- 入力データ形式
	- フォーマット: JSON
	- 文字コード: UTF-8
	- その他: 文字列の値はダブルクォテーション「"」で囲います。
- ⚫ 出力データ形式
	- フォーマット: JSON
	- 文字コード: UTF-8
	- その他: 値なしの場合、その JSON Key は出力しません。文字列の値はダブルクォテーション「"」で囲います。
- ⚫ 以下の特殊文字を入力する場合はエスケープ文字を入力してください。

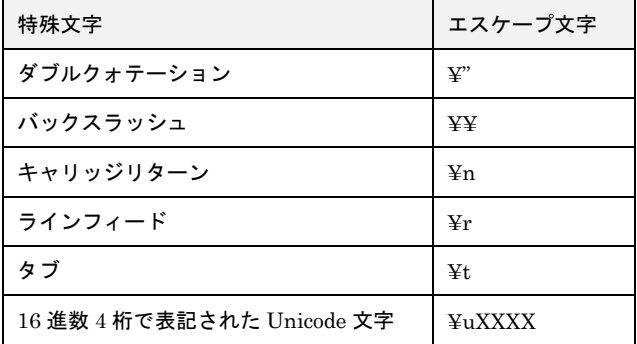

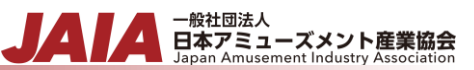

#### <span id="page-7-0"></span>**1-3.**ログイン認証

API を利用する場合は、API 利用のために用意されたユーザーでログイン認証を行い、取得した認証情報を用いて目的の API を 実行する流れとなります。

① API 利用のためのユーザーを用いてログイン API でログイン認証する

ログイン認証を行うため、メールアドレスとパスワードを設定してログイン API をリクエストします。

#### ② ログイン API のレスポンスからユーザーID と認証 Token を取得する

正常にログインできた場合、以下のようなレスポンスが返却されます。

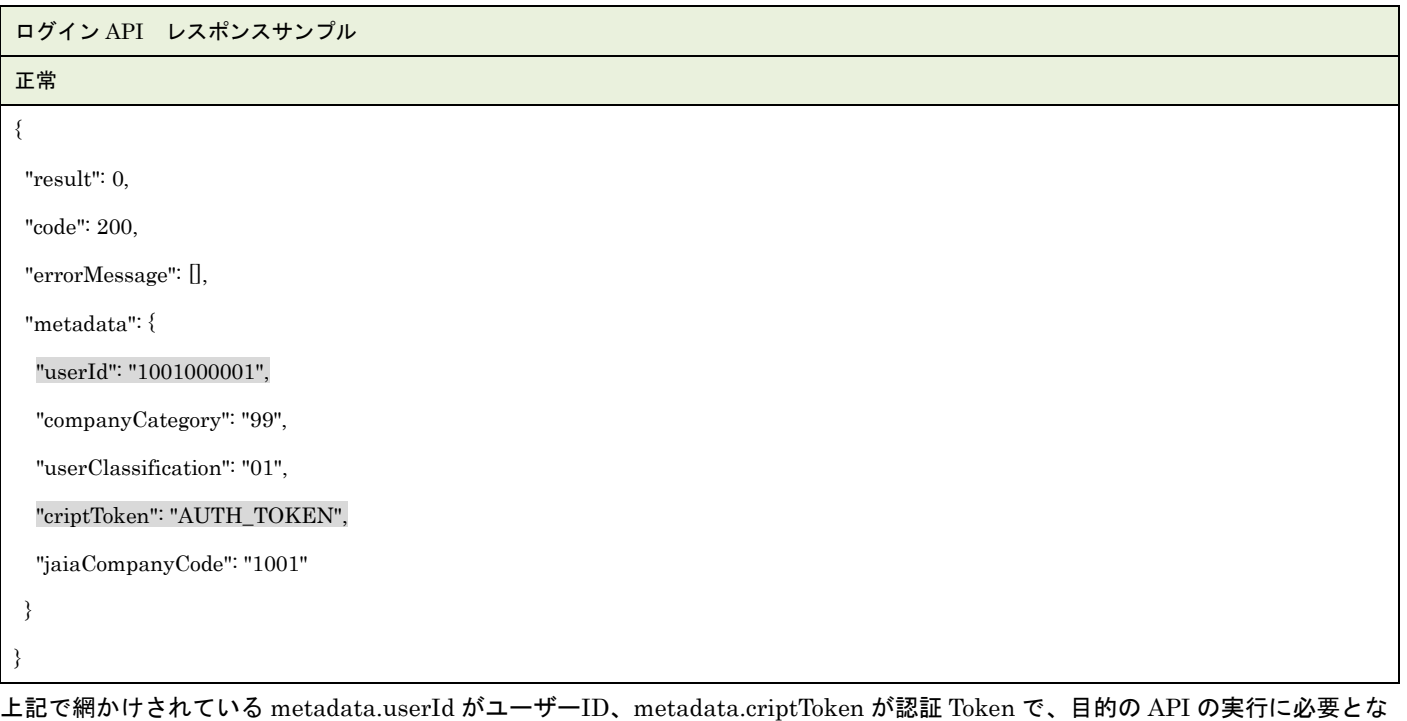

るので、返却された値を取得してください。

③ 目的の API にユーザーID と認証 Token を設定してリクエストする

目的の API を実行するには、取得したユーザーID を共通設定項目 userId に、認証 Token を Authorization リクエストヘッダー に設定してください。

但し、ログイン認証から 2 時間無操作(API コールなし)の状態が続くと有効期限切れとなり、目的の API 実行時に以下のエラ ーメッセージが返却されるので、その場合は再度ログイン認証をやり直してください。

エラーメッセージ:「認証に失敗したためアクセスできません。」

④ 利用が済んだらログアウトする

API 利用が完了したらログアウト API をリクエストしてログアウトしてください。

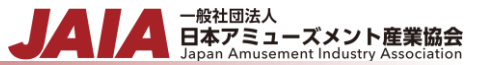

#### <span id="page-8-0"></span>**1-4.**共通設定項目

各 API には共通的に設定する必要のあるリクエストパラメータ項目として以下のものがあります。

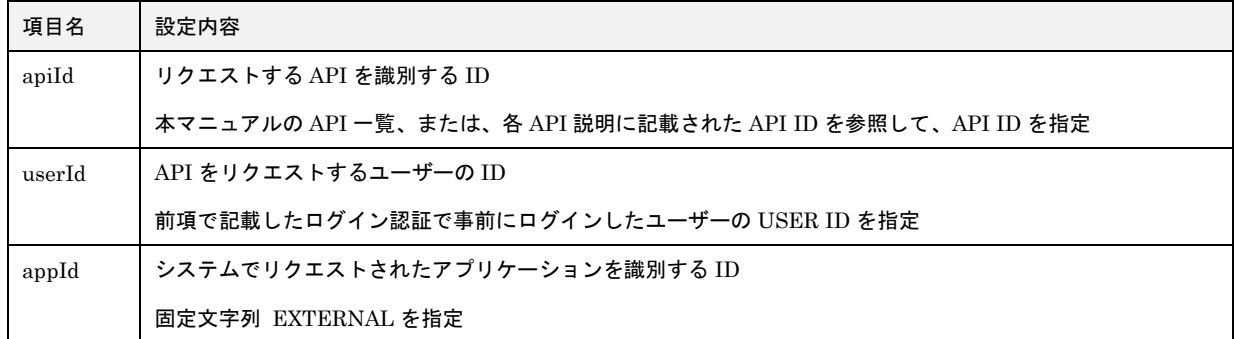

※ログイン API、ログアウト API については上記全てではなく一部のみ必要です

#### <span id="page-8-1"></span>**1-5.API** の利用権限

事業者マスタ、ユーザーマスタ、店舗マスタ、AM 商品マスタ、タイトルマスタ、部品マスタ、景品・サプライマスタ、課金情報 マスタの各 API 利用には権限が必要となります。

権限は JAIA コードデータベースシステムの画面側で設定されている内容に準拠するので、例えば新規登録画面を利用可能なマス タであれば、新規登録 API も利用可能となります。権限の詳細については、別紙「JAIA コードデータベースシステム\_操作マニ ュアル - 1-2.システム内の権限」を参照ください。

実行対象の API の利用権限を保持していない場合は、以下のエラーメッセージが返却されます。

エラーメッセージ:「認証に失敗したためアクセスできません。」

#### <span id="page-8-2"></span>**1-6.**新規登録、更新 **API** について

1件のマスタデータを新規登録/更新するために使用する API です。複数件のマスタデータの新規登録/更新には使用できないた め、複数件を対象とする場合はインポート API を利用してください。

#### [処理概要]

- リクエストパラメータに指定した値で対象マスタのデータを新規登録/更新
- 新規登録 API では対象マスタの登録者情報 (create\_date、create\_user、create\_pgid)と更新者情報 (update\_date、 update\_user、update\_pgid)が登録
- 更新 API では対象マスタの更新者情報 (update\_date、update\_user、update\_pgid) が更新

[リクエストパラメータ]

1-4.共通設定項目以外に必要なリクエストパラメータ項目は以下の通りです。

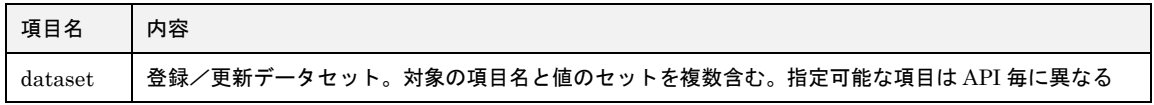

[レスポンスパラメータ]

レスポンスは、登録/更新の処理結果が返却されるのみです。ユーザー新規登録 API のみ、登録時に自動採番されるユーザーID が返却されます。

#### <span id="page-9-0"></span>**1-7.**削除 **API** について

1 件のマスタデータを削除するために使用する API です。複数件のマスタデータを削除する API はありません。

削除したデータは検索や更新が行えなくなります。システム内のいずれの機能でも削除済みデータの復元は行えませんので、削除 時は十分にご注意ください。

#### [処理概要]

- ⚫ リクエストパラメータで指定した対象マスタのデータを削除
- ⚫ 削除方法は論理削除
- ⚫ 削除 API では対象マスタの更新者情報(update\_date、update\_user、update\_pgid)と削除者情報(delete\_date、delete \_user、delete \_pgid)が更新

[リクエストパラメータ]

1-4.共通設定項目以外に必要なリクエストパラメータ項目は以下の通りです。

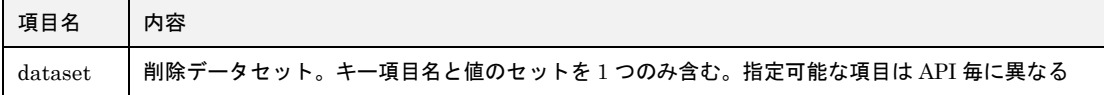

[レスポンスパラメータ]

レスポンスは、削除の処理結果が返却されるのみです。

#### <span id="page-9-1"></span>**1-8.**検索 **API** について

登録済みマスタデータを検索するために使用する API です。条件を指定して複数件のデータを取得できます。

[処理概要]

- ⚫ リクエストパラメータに指定した値で対象マスタのデータを検索
- ⚫ 検索条件、取得項目、ソート項目を指定して検索
- ⚫ 検索結果はページングされて出力

[リクエストパラメータ]

1-4.共通設定項目以外に必要なリクエストパラメータ項目は以下の通りです。

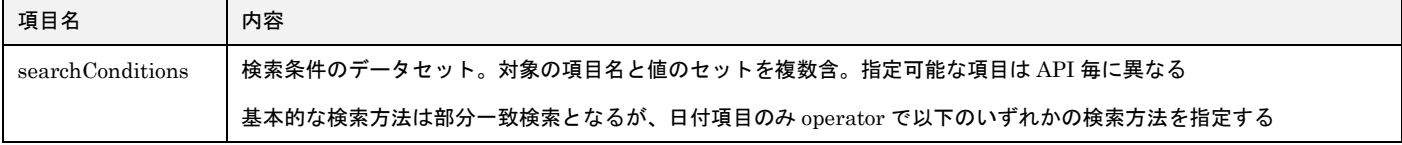

Page:10/230 Ver.1.4.0

一般社団法人<br>**日本アミューズメント産業協会**<br>I Japan Amusement Industry Association

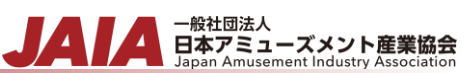

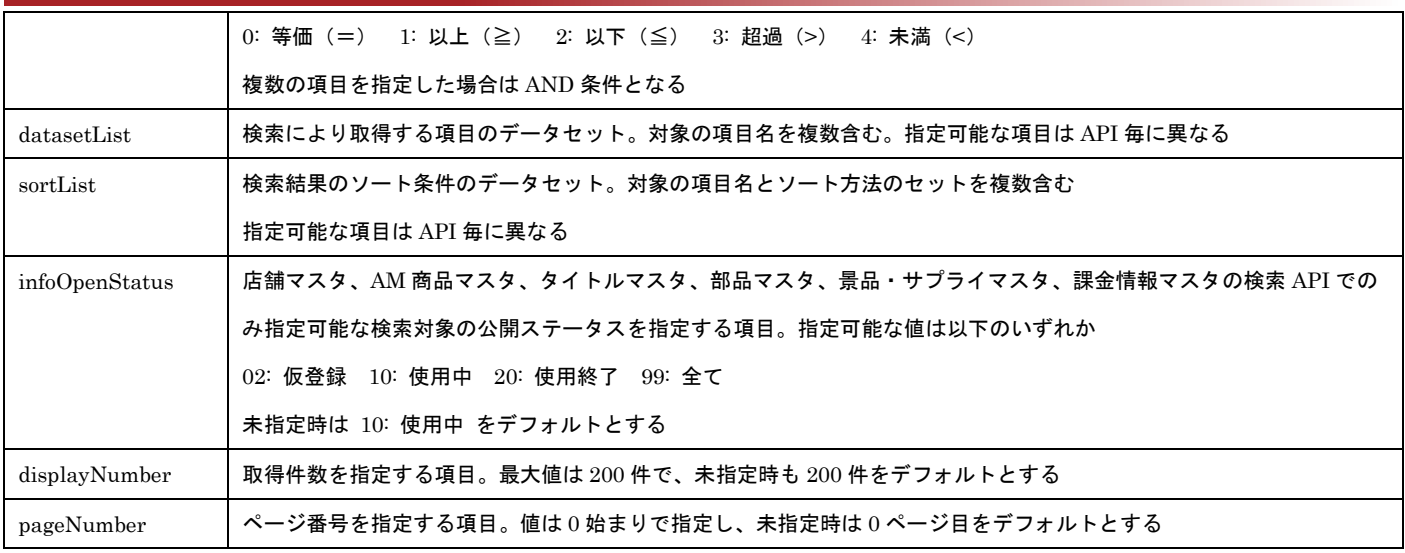

※公開ステータスの詳細は別紙「JAIA コードデータベースシステム\_操作マニュアル -公開ステータスについて」を参照ください

searchConditions に指定する特定の項目は、全角・半角・ひらがな・カタカナの文字を区別せずに検索ができます。その対象項 目は、各検索 API の searchConditions に指定できる項目が◎指定可(全角・半角・ひらがな・カタカナ変換検索可)の項目を参 照ください。

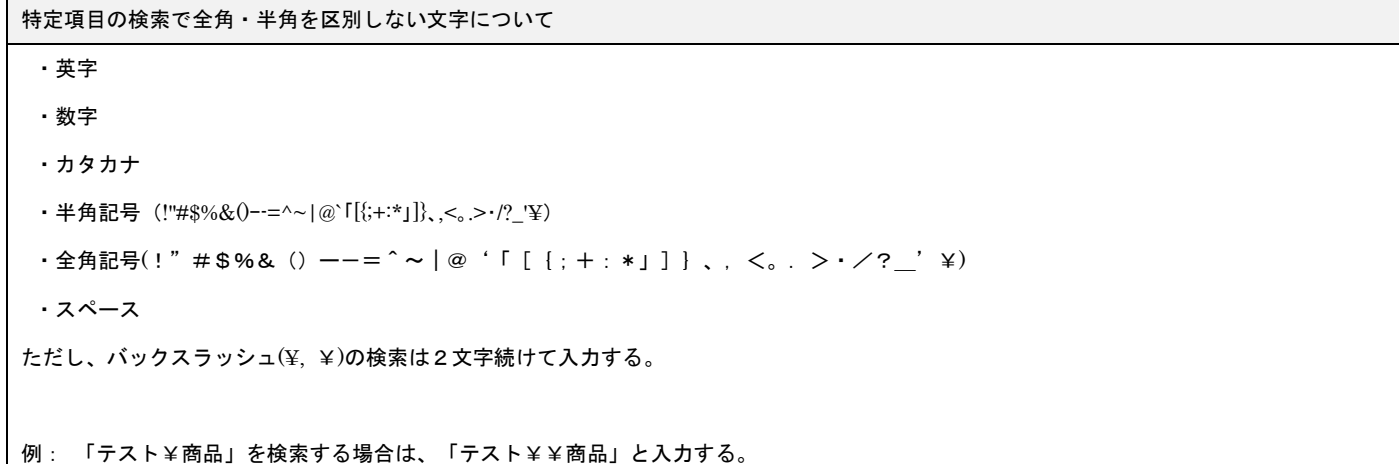

[レスポンスパラメータ]

レスポンスは、指定条件に合致するレコード分の指定取得項目のデータが配列で返却されます。

また、総件数と取得したページ番号が返却されます。総件数は指定条件に該当する全体の件数なので、displayNumber に指定し た取得件数を上回る場合、該当する全件を取得するには[ 総件数÷取得件数 ]で算出されるページ数分、検索 API を繰り返しリク エストする必要があります。

以下にいくつかのページングパターン例を記載します。

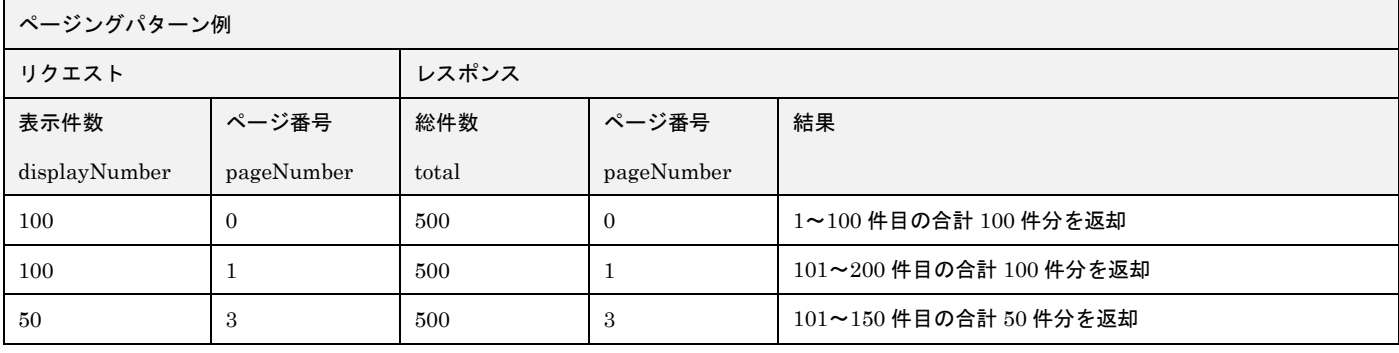

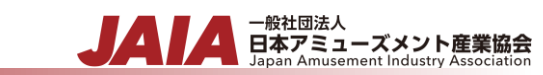

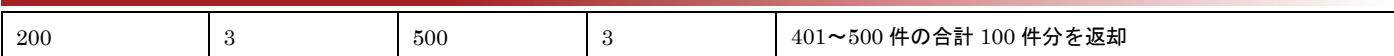

#### <span id="page-11-0"></span>**1-9.**新規登録、更新インポート **API** について

CSV ファイルにより複数件のマスタデータを新規登録/更新するために使用する API です。

[処理概要]

- ⚫ CSV ファイルで対象マスタのデータを新規登録/更新
- 新規登録インポート API では対象マスタの登録者情報 (create\_date、create\_user、create\_pgid) と更新者情報 (update\_date、update\_user、update\_pgid)が登録
- 更新インポート API では対象マスタの更新者情報 (update date、update user、update pgid) が更新

[リクエストパラメータ]

インポート API をリクエストする際は、MIME Type を multipart/form-data にして JSON データと CSV ファイルを指定する必 要があります。リクエストパラメータ項目は以下の通りです。

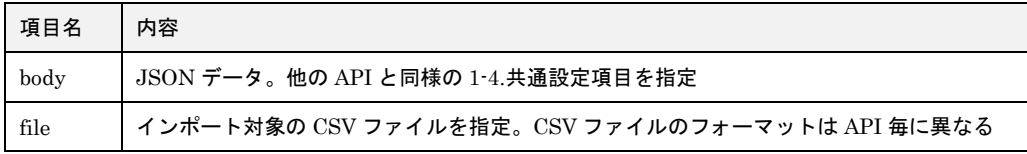

[レスポンスパラメータ]

レスポンスは、インポート結果件数(総件数、チェック正常の件数、エラー件数)が返却されます。

CSV ファイル内に 1 件でもエラーがあった場合は全件取り込まれません。エラーが 0 件の状態で全ての取込が行われます。

#### <span id="page-11-1"></span>**1-10.**削除済みデータエクスポート **API** について

削除済みデータを取得するために使用する API です。通常の検索では抽出することができない削除済みのデータを、抽出して確 認するのに使用することができます。削除されていないデータの取得は行えません。

[処理概要]

- ⚫ リクエストパラメータに指定した値で対象マスタの削除済みのデータを検索
- 検索条件を指定して検索
- ⚫ 検索結果は CSV ファイルに出力

[リクエストパラメータ]

1-4.共通設定項目以外に必要なリクエストパラメータ項目は searchConditions と infoOpenStatus です。項目の説明は「1-8.検索 API について」を参照ください。

[レスポンスパラメータ]

レスポンスは、取得結果が CSV ファイルで返却されます。

#### <span id="page-12-0"></span>**1-11.**共通的な入力チェック内容

API 毎にリクエストパラメータに対して入力チェックが行われますが、共通的なチェック内容について以下に記載します。

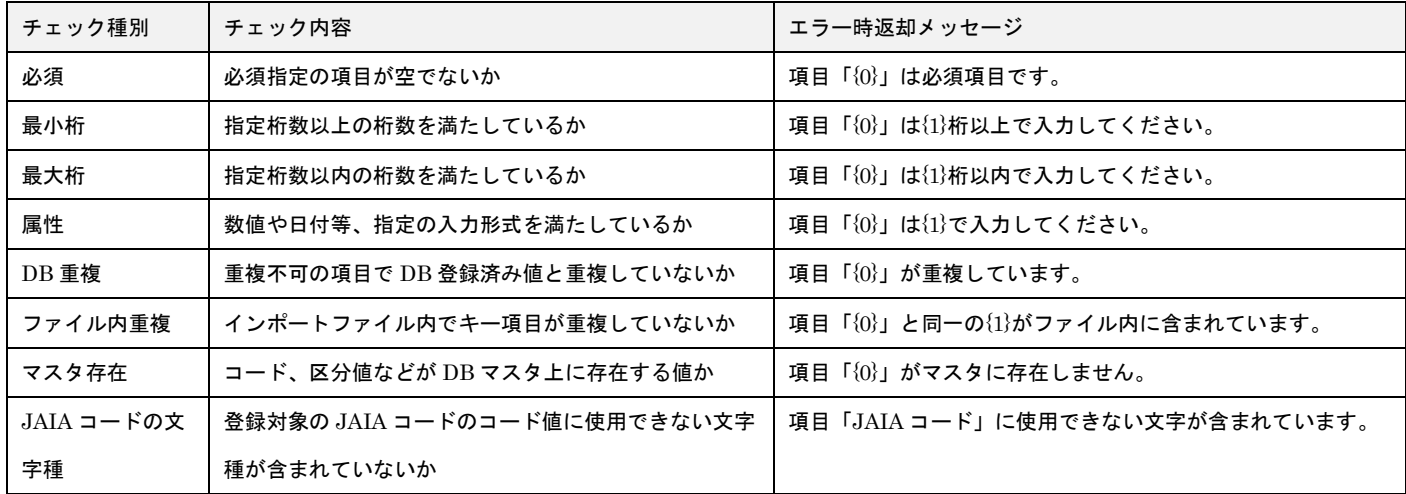

※{0}や{1}には適宜項目名や桁数、属性などが代入されます

※JAIA コードに使用可能な文字種の詳細は「1-16.JAIA コードのコード値に使用可能な文字種について」を参照ください

#### <span id="page-12-1"></span>**1-12.**公開先設定について

店舗マスタ、AM 商品マスタ、タイトルマスタ、部品マスタ、景品・サプライマスタ、課金情報マスタの API には、マスタデー タの公開先設定の項目があります。

公開先設定により、対象データを公開する範囲(他の事業者のユーザーからの参照可否)が指定できます。

公開先設定は以下の値を指定します。

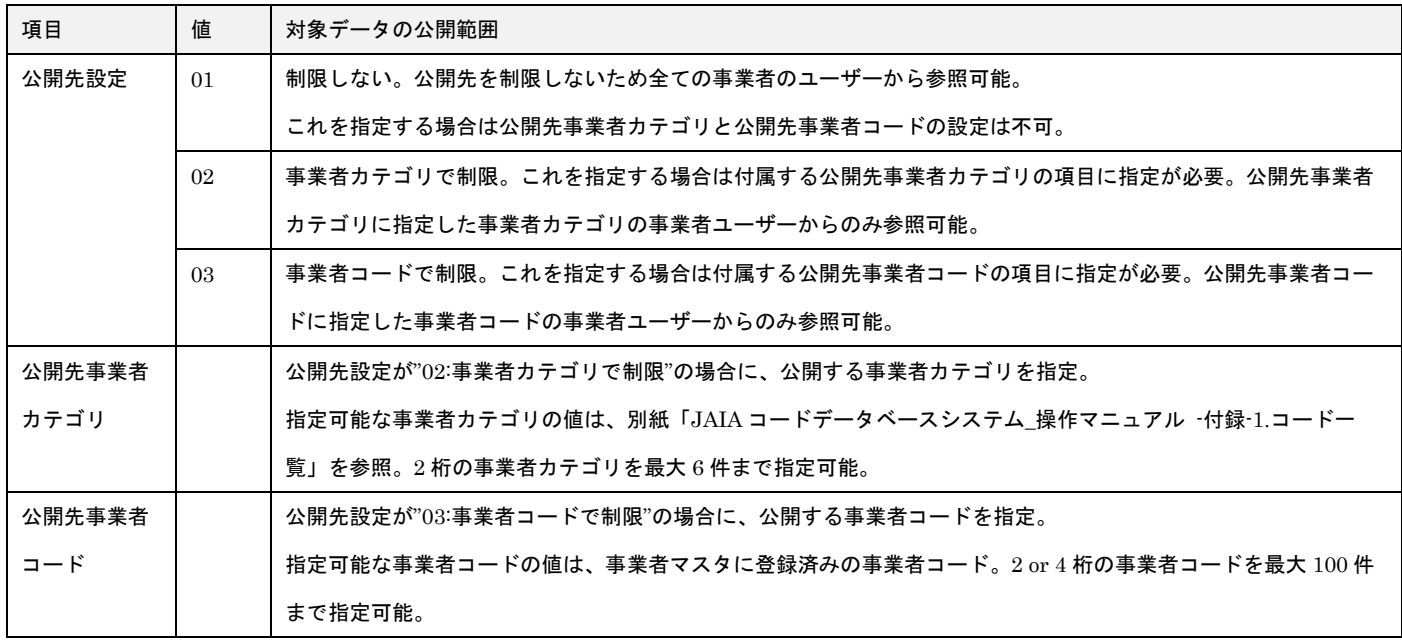

※当該データを登録した事業者のユーザーは公開先設定に依らず参照可能です

公開先設定に関連する共通的なチェック内容について以下に記載します。

▲ 一般社団法人<br>■ 日本アミューズメント産業協会<br>Japan Amusement Industry Association

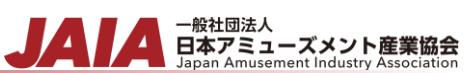

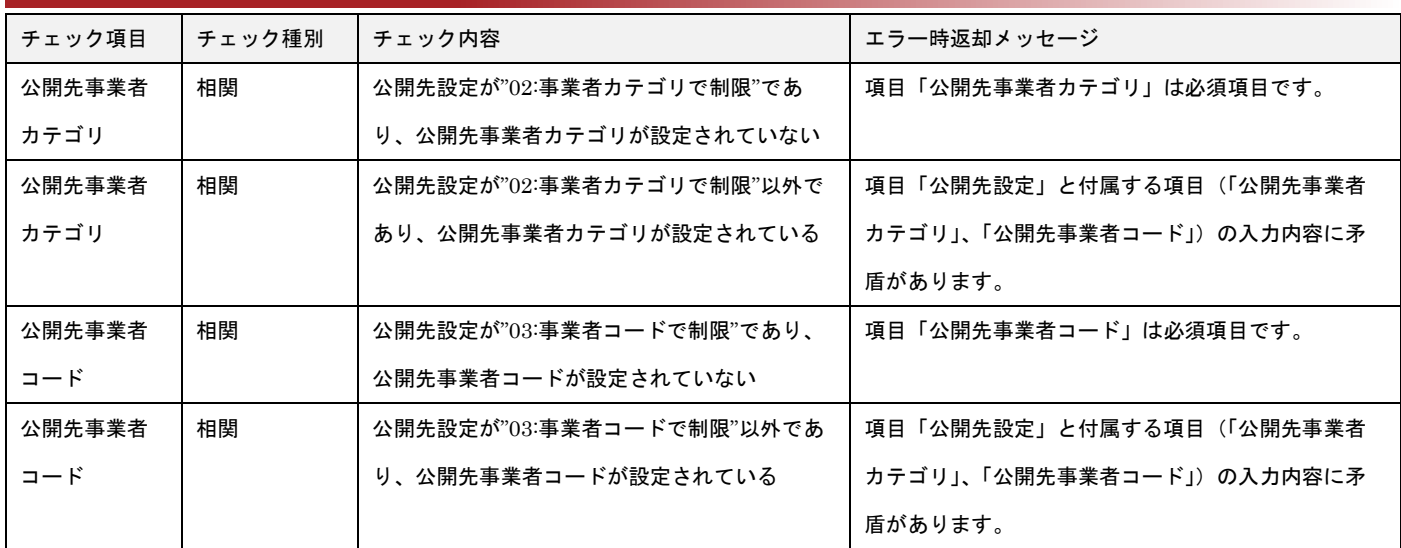

#### <span id="page-13-0"></span>**1-13.**日付項目の入力方法

各 API のリクエストには属性が日付の項目があります。日付項目はスラッシュを入力せずに数字のみを入力します。

桁数が 8 桁であれば、YYYYMMDD (YYYY: 年、MM: 月、DD: 日)で入力します。

桁数が 6 桁であれば、YYYYMM (YYYY: 年、MM: 月)で入力します。

時分秒には 0 が設定されます。日付項目の検索時に、時分秒の設定はできないためご注意ください。

#### <span id="page-13-1"></span>**1-14.**コードマスタのコード値を使用する項目

リクエストパラメータ項目の中には、区分値や種別など決まった値を指定する必要のあるものがあります。それらに指定可能な値 はコードマスタで管理されており、管理外の値を指定した場合は入力チェックでエラーとして弾かれます。

どのような値を指定可能かについては、別紙「JAIA コードデータベースシステム\_操作マニュアル -付録-1.コード一覧」を参照 ください。

#### <span id="page-13-2"></span>**1-15.URL** 項目チェックについて

各 API のリクエストには属性が URL の項目があります。URL 項目は「http://」、もしくは「https://」から始まる文字列を入力し ます。「http://」か、もしくは「https://」から始まらない文字列の場合はエラーで弾かれます。

URL を複数入力する場合は、半角カンマ","で区切って入力してください。

URL に半角カンマが含まれる場合は、URL エンコードした"%2C"を半角カンマの代わりに入力してください。

#### <span id="page-13-3"></span>**1-16.JAIA** コードのコード値に使用可能な文字種について

店舗マスタ、AM 商品マスタ、タイトルマスタ、部品マスタ、景品・サプライマスタ、課金情報マスタの新規登録時に登録する JAIA コードに使用可能な文字種は以下の通りです。

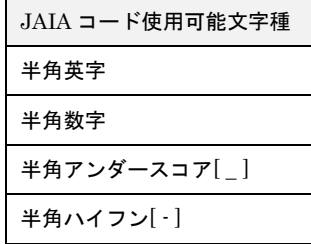

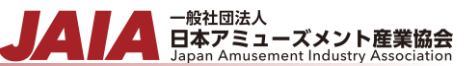

#### <span id="page-14-0"></span>**1-17.**注意事項・制限事項

- ・AM2:00~AM6:00 は、バッチ処理のためレスポンスが遅くなる可能性があるため当該時間帯の API 利用は推奨いたしません
- ・1 分間に 100 リクエストを超える間隔での API コールを禁止とします
- ・登録、更新、削除の API は単件処理を想定しており、これらを繰り返し処理内で呼び出して使用することは禁止とします 複数件の新規登録・更新処理を行う場合には各マスタのインポート API を使用してください
- ・インポート API に渡す CSV データの件数は 1 万件以下としてください

1 万件より多い CSV データはエラーとなり処理されません

・同一ユーザーで画面操作と外部 API 利用を同時に行うことはできません。再度ログインし直してください

- <sub>日本アミューズメント産業協会</sub><br>
Both Amusement Industry Association

<span id="page-15-0"></span>**2.API** 一覧

外部から利用可能な API は以下の通りです。

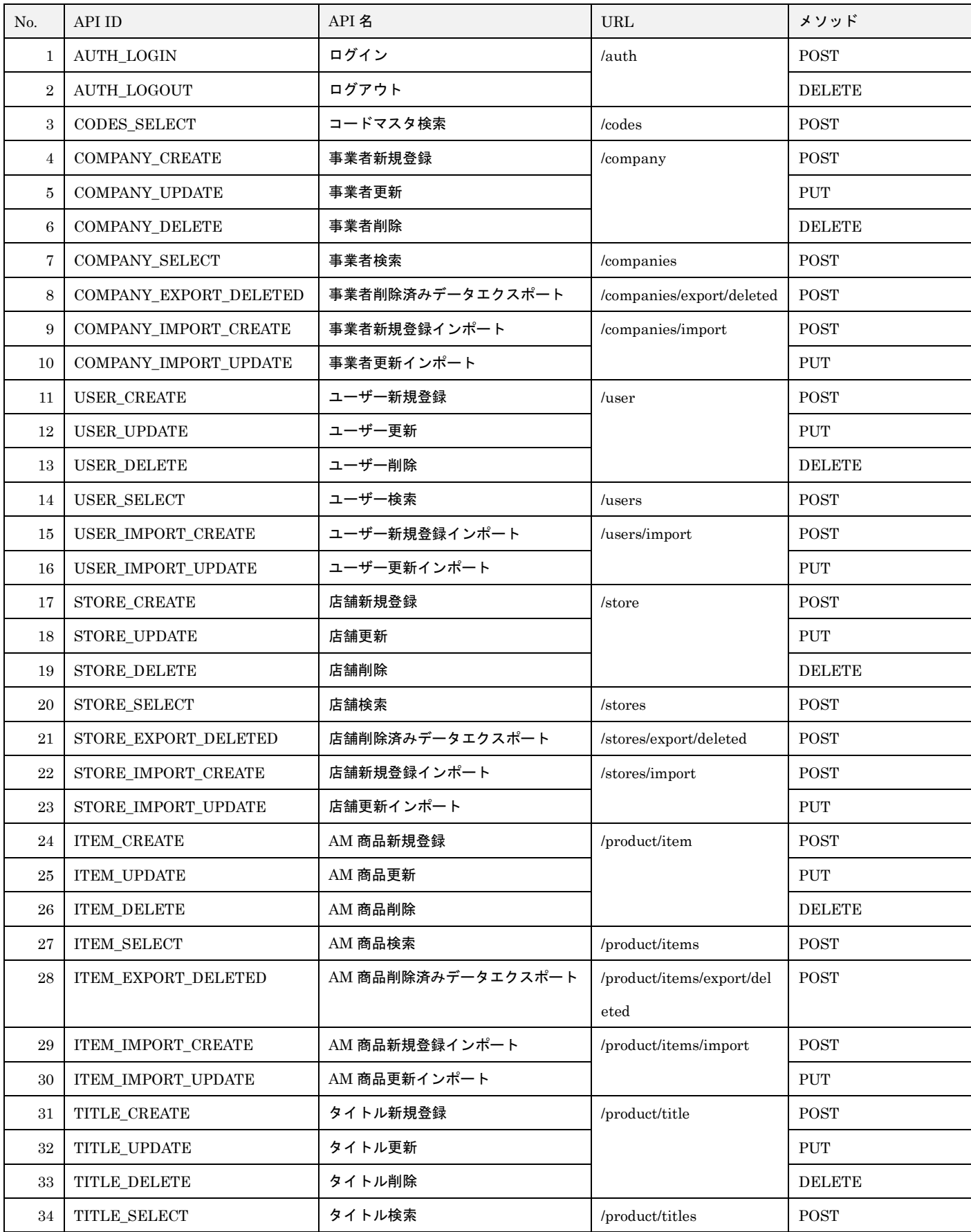

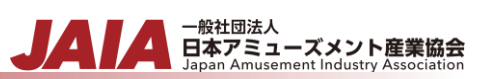

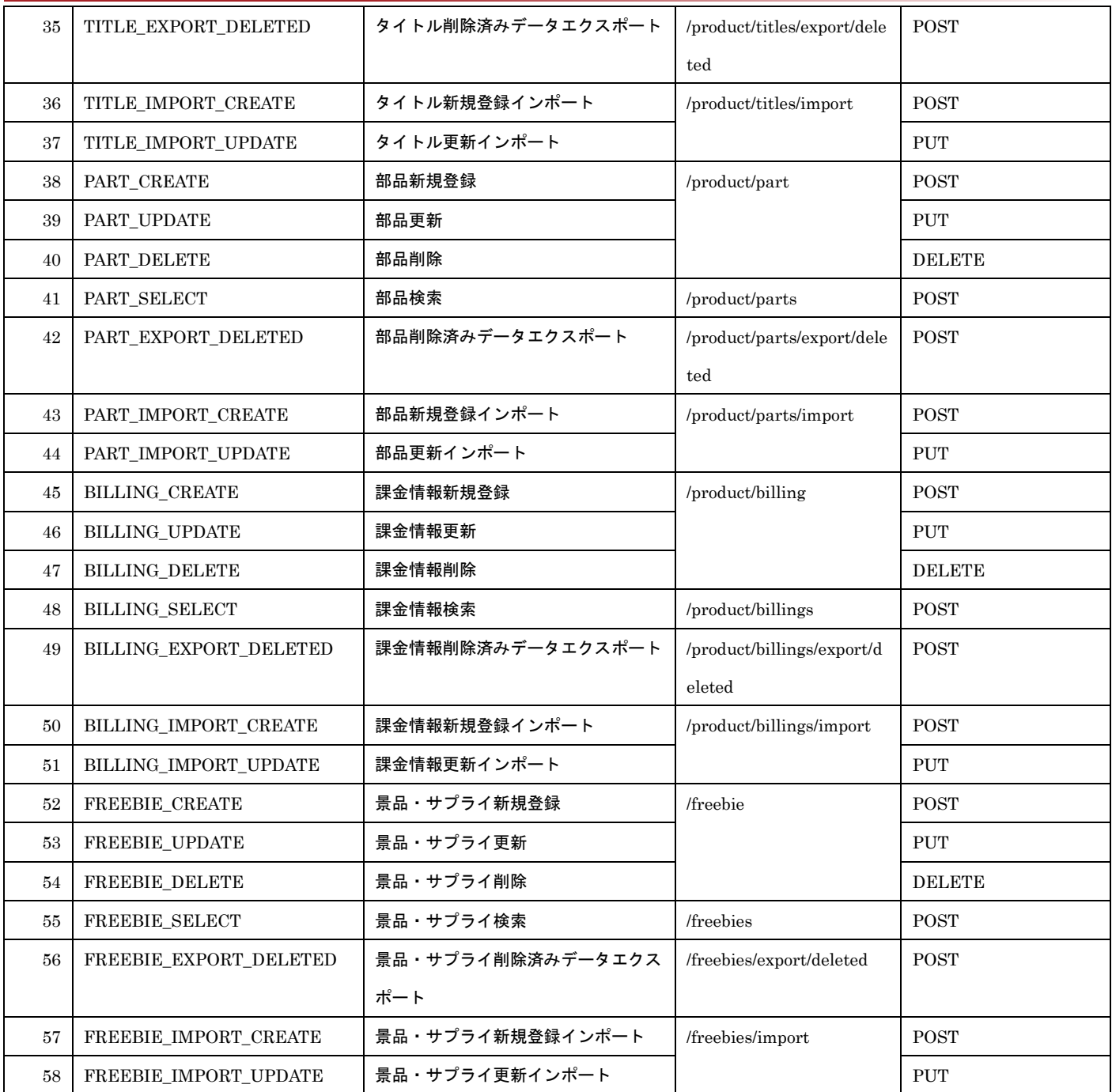

# <span id="page-17-0"></span>**3.**ログイン

指定したユーザーでログイン認証を行います。

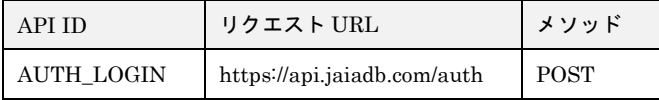

[リクエストパラメータ]

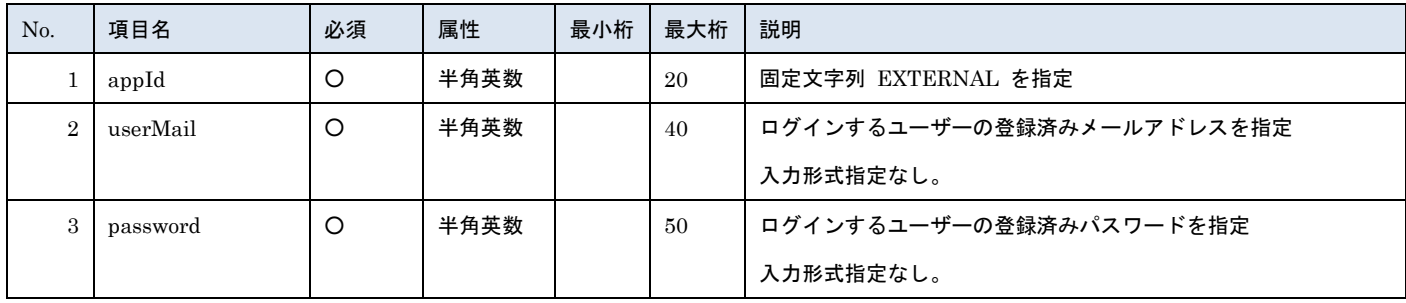

- <del>- 厳社団法人</del><br>日本アミューズメント産業協会

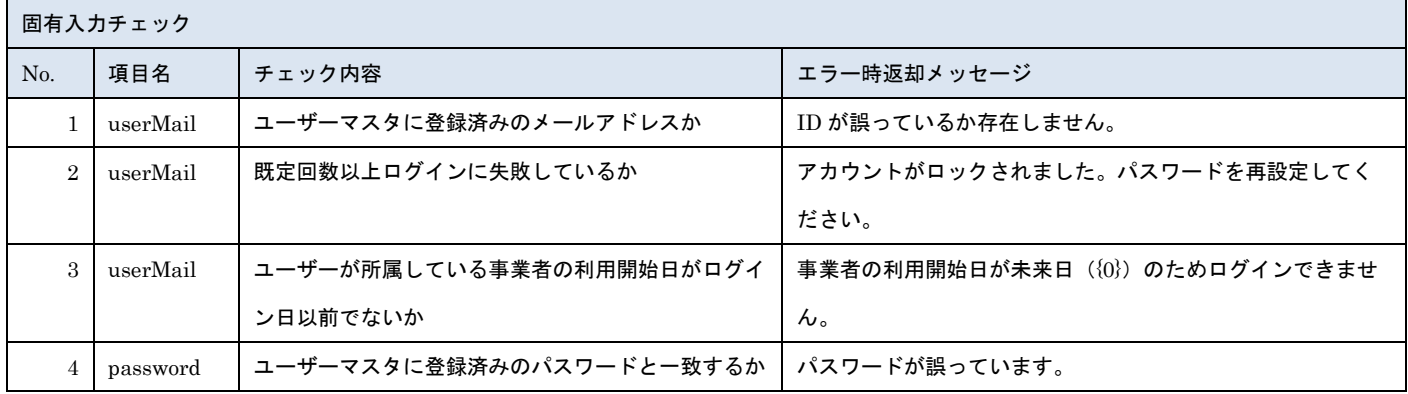

※上記以外の共通入力チェックについては「1-11.共通的な入力チェック内容」を参照ください

※No3 の{0}はログインユーザーが所属している事業者の利用開始日が表示されます

リクエストサンプル { "appId": "EXTERNAL", "userMail": "test@jaia.jp", "password": "password" }

#### [レスポンスデータ]

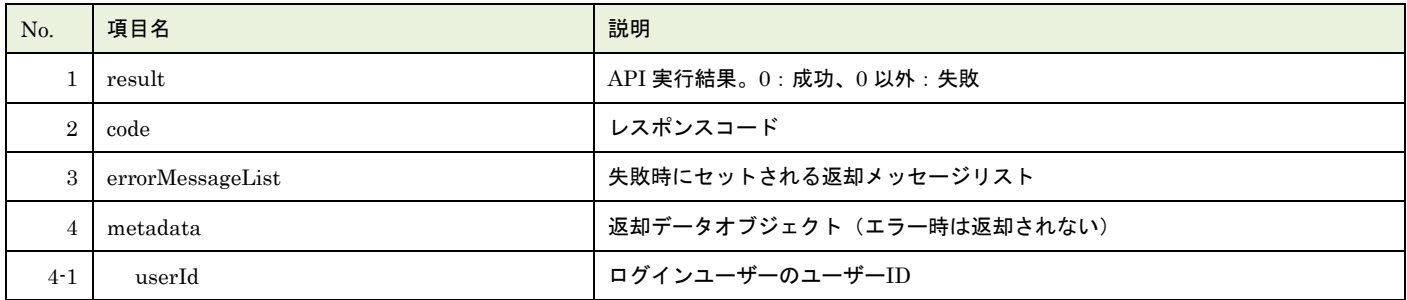

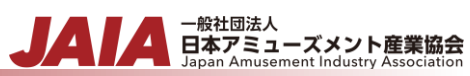

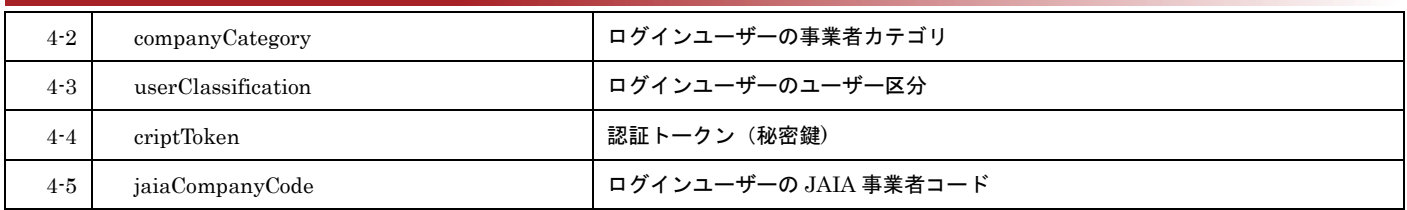

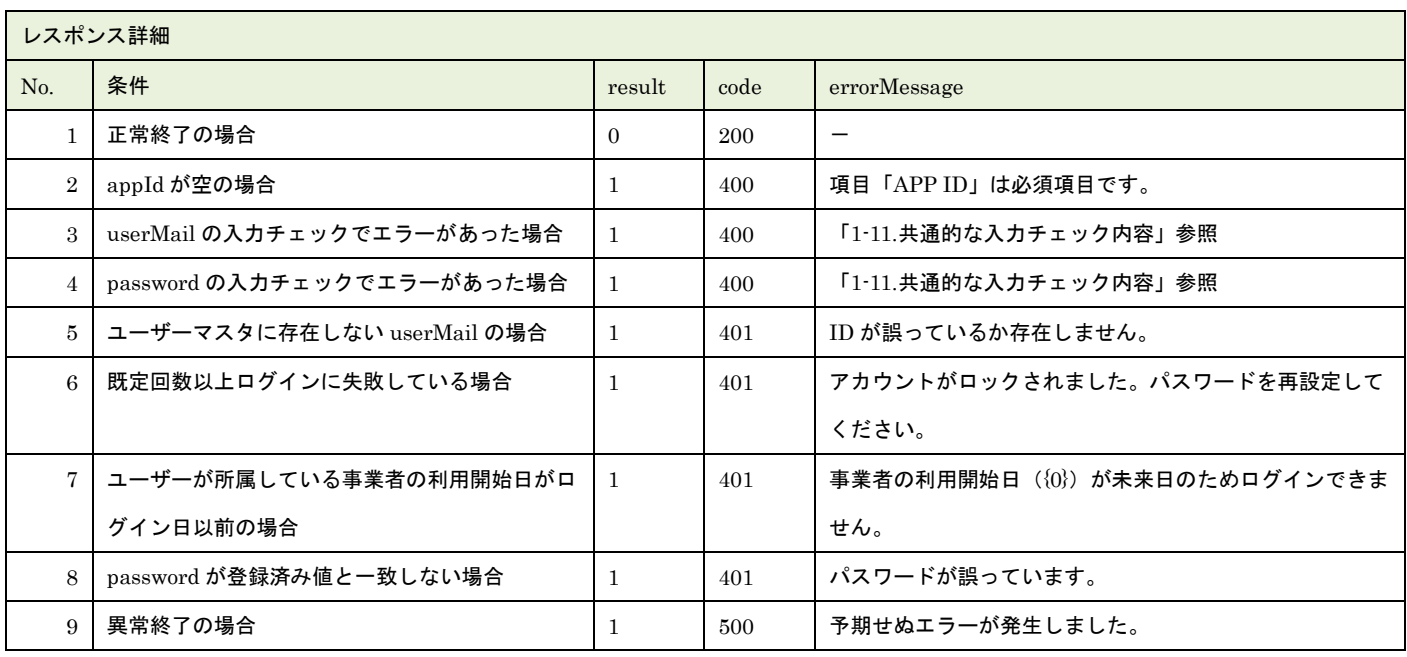

※No7 の{0}はログインユーザーが所属している事業者の利用開始日が表示されます

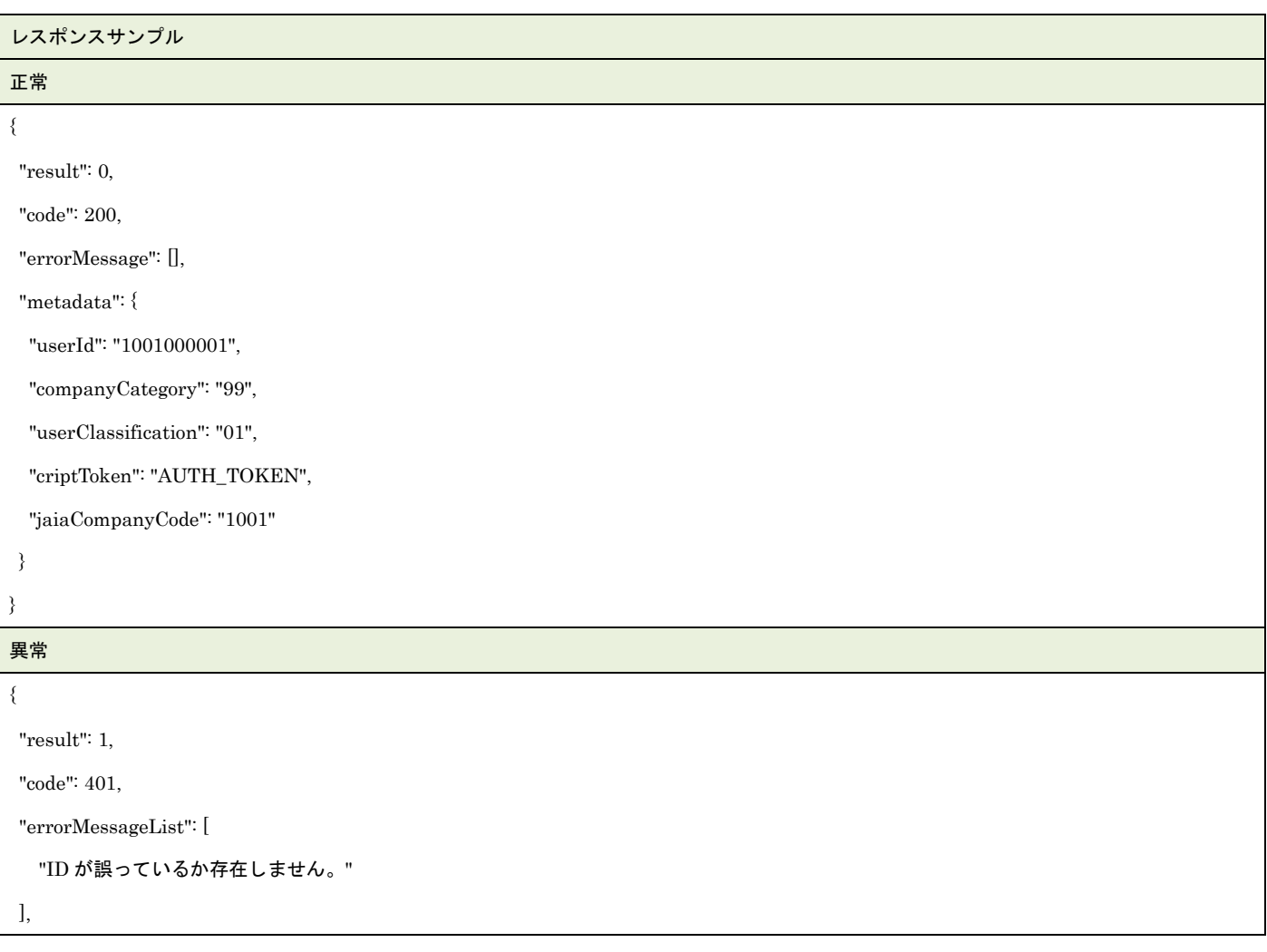

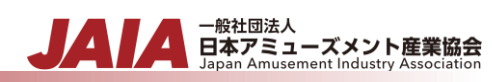

# <span id="page-20-0"></span>**4.**ログアウト

指定したユーザーのログアウトを行います。

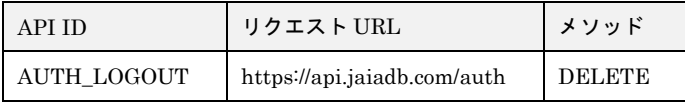

[リクエストパラメータ]

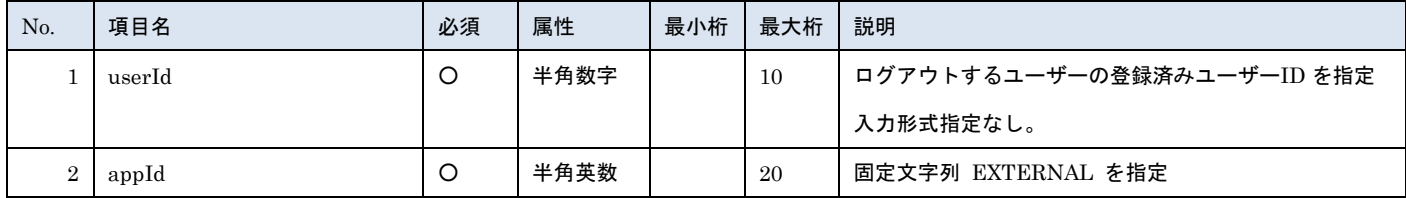

- 一般社団法人<br>日本アミューズメント産業協会

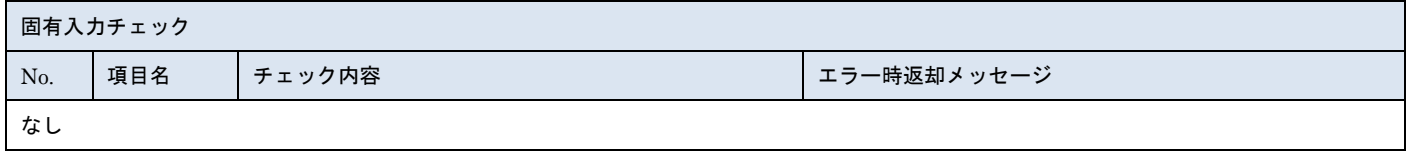

※上記以外の共通入力チェックについては「1-11.共通的な入力チェック内容」を参照ください

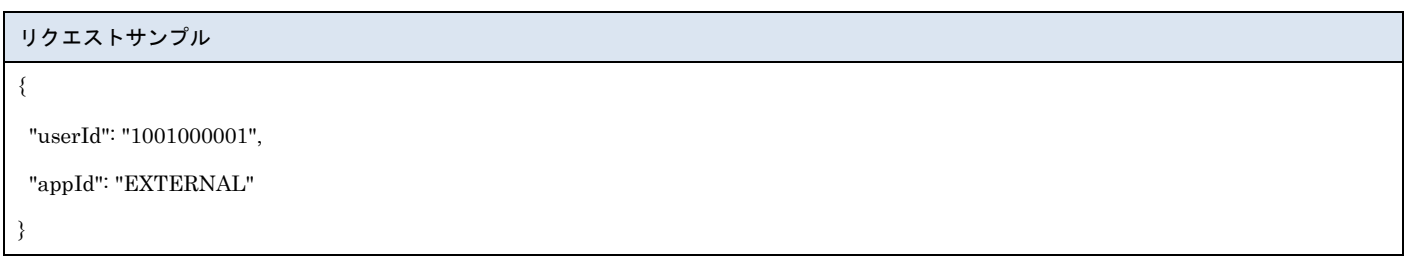

[レスポンスデータ]

| No. | 項目名              | 説明                       |
|-----|------------------|--------------------------|
|     | result           | API 実行結果。0:成功、0 以外:失敗    |
| റ   | code             | レスポンスコード                 |
| 3   | errorMessageList | 失敗時にセットされる返却メッセージリスト     |
|     | metadata         | 返却データオブジェクト(エラー時は返却されない) |

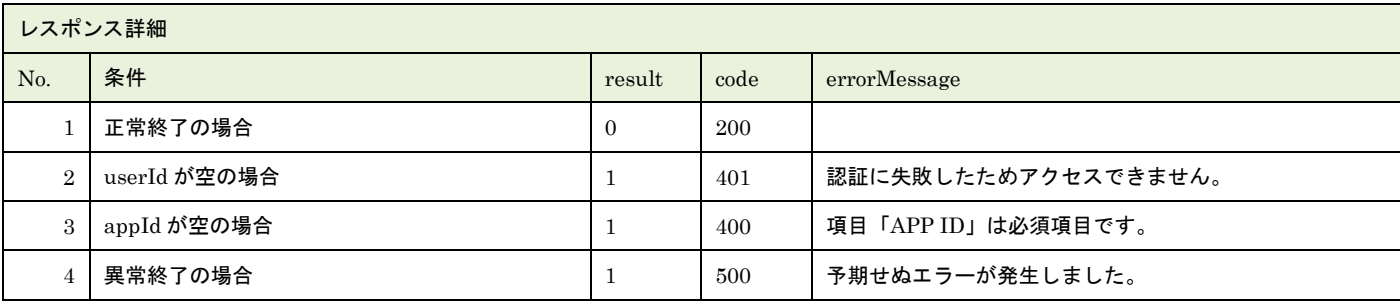

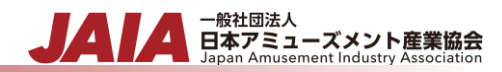

#### レスポンスサンプル

#### 正常

{

"result": 0,

"code": 200,

"errorMessage": [],

"metadata": {}

}

異常

{

"result": 1,

"code": 400,

"errorMessageList": [

```
 "項目「APP ID」は必須項目です。"
```
],

}

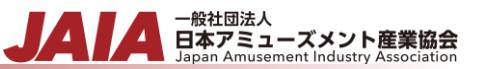

## <span id="page-22-0"></span>**5.**コードマスタ検索

コードマスタの検索を行います。

検索するコードマスタのコード ID を dataset に指定します。コード ID は複数指定可能です。コードキーの指定がない場合はコー ド ID に紐づくすべてのデータを取得します。

コード ID については別紙「JAIA コードデータベースシステム\_操作マニュアル -付録-1.コード一覧」を参照ください。

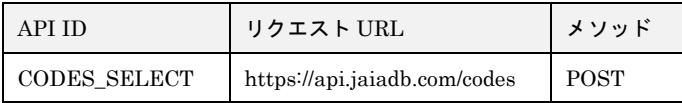

[リクエストパラメータ]

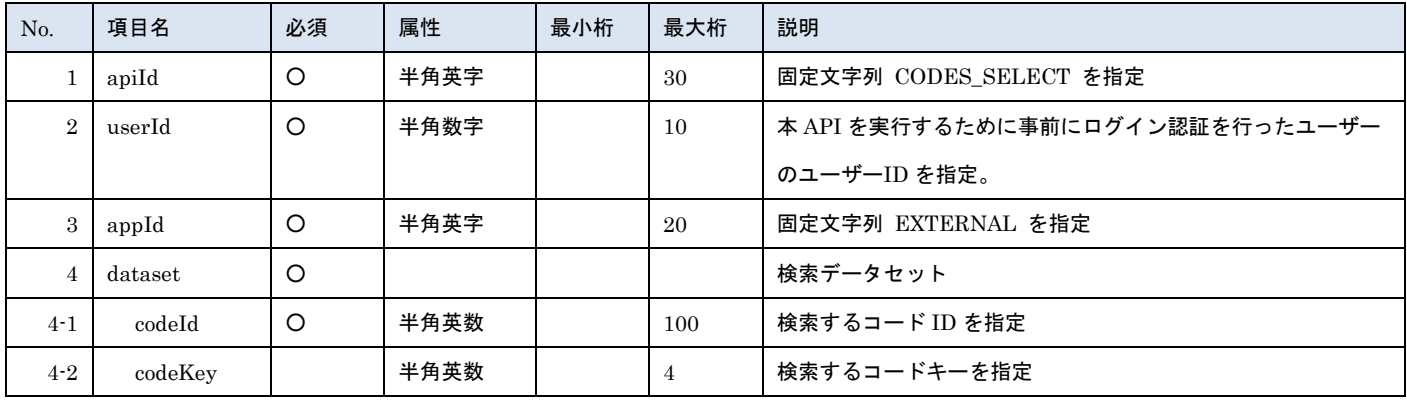

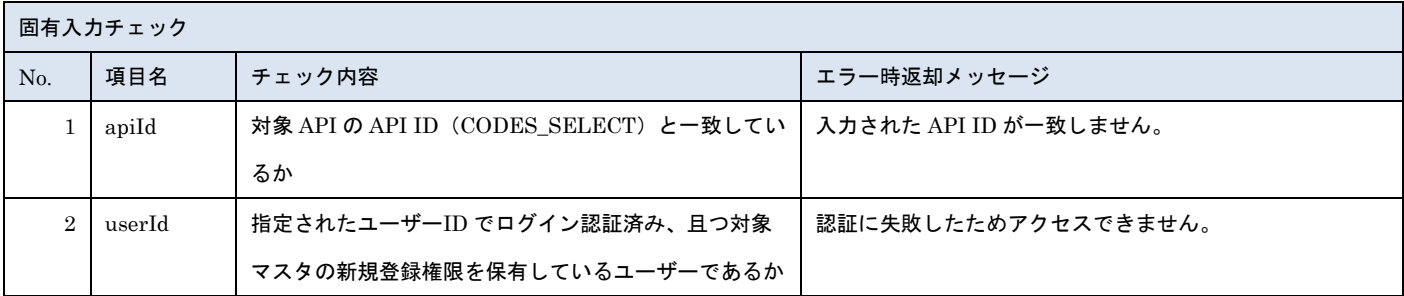

※上記以外の共通入力チェックについては「1-11.共通的な入力チェック内容」を参照ください

```
リクエストサンプル
{
"apiId": "CODES_SELECT",
 "userId": "0100000001",
 "appId": "EXTERNAL",
 "datasetList": [
  {
   "codeId": "PUBLISH_SETTING"
  },
   {
    "codeId": "COMPANY_CATEGORY",
    "codeKey": "01"
```
 } ] }

#### [レスポンスデータ]

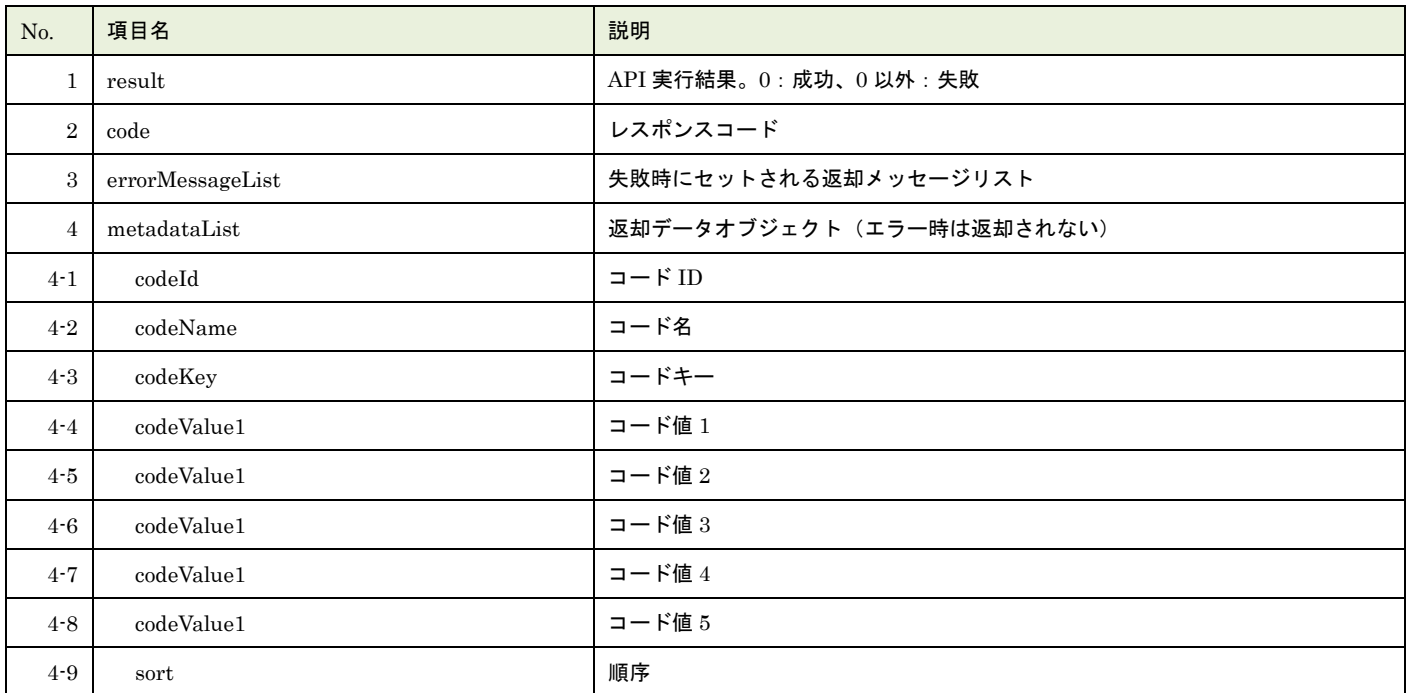

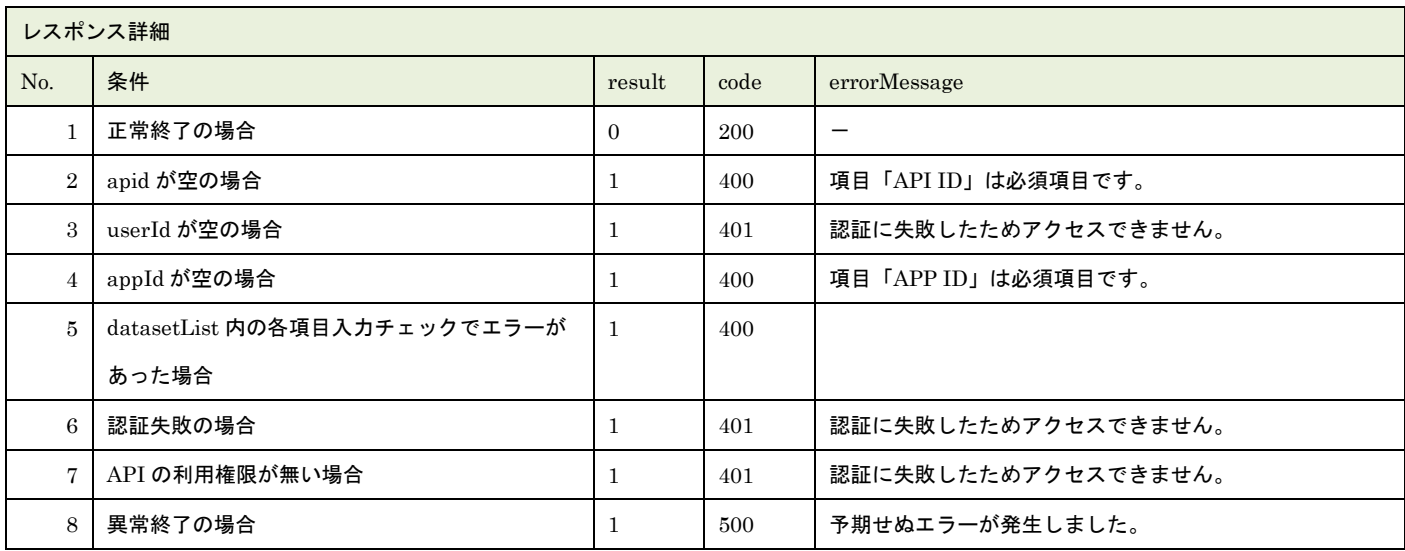

※No.5 で出力されるメッセージについてはリクエストの固有入力チェックの表を参照

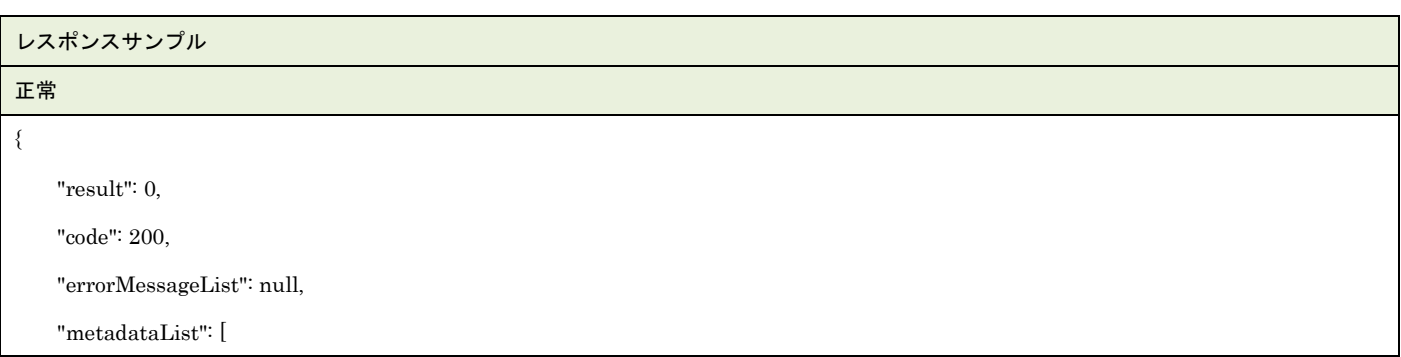

```
▲ 一般社団法人<br>日本アミューズメント産業協会<br>Japan Amusement Industry Association
                                                                                              JA
         {
              "codeId": "PUBLISH_SETTING",
              "codeName": "公開先設定",
              "codeKey": "01",
              "codeValue1": "制限しない",
              "codeValue2": null,
              "codeValue3": null,
              "codeValue4": null,
              "codeValue5": null,
              "sort": 1
         },
         {
              "codeId": "COMPANY_CATEGORY",
              "codeName": "事業者カテゴリ",
              "codeKey": "01",
              "codeValue1": "オペレータ",
              "codeValue2": "TRUE",
              "codeValue3": "TRUE",
              "codeValue4": null,
              "codeValue5": null,
              "sort": 2
         }
     ]
}
異常
{
   "result": 1,
   "code": 403,
   "errorMessageList": [
     "項目「コード ID」がマスタに存在しません。"
   ]
}
```
<span id="page-25-0"></span>**6.**事業者新規登録

#### 事業者マスタデータを 1 件新規登録します。複数件の登録は行えません。

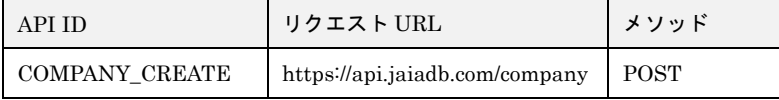

#### [リクエストパラメータ]

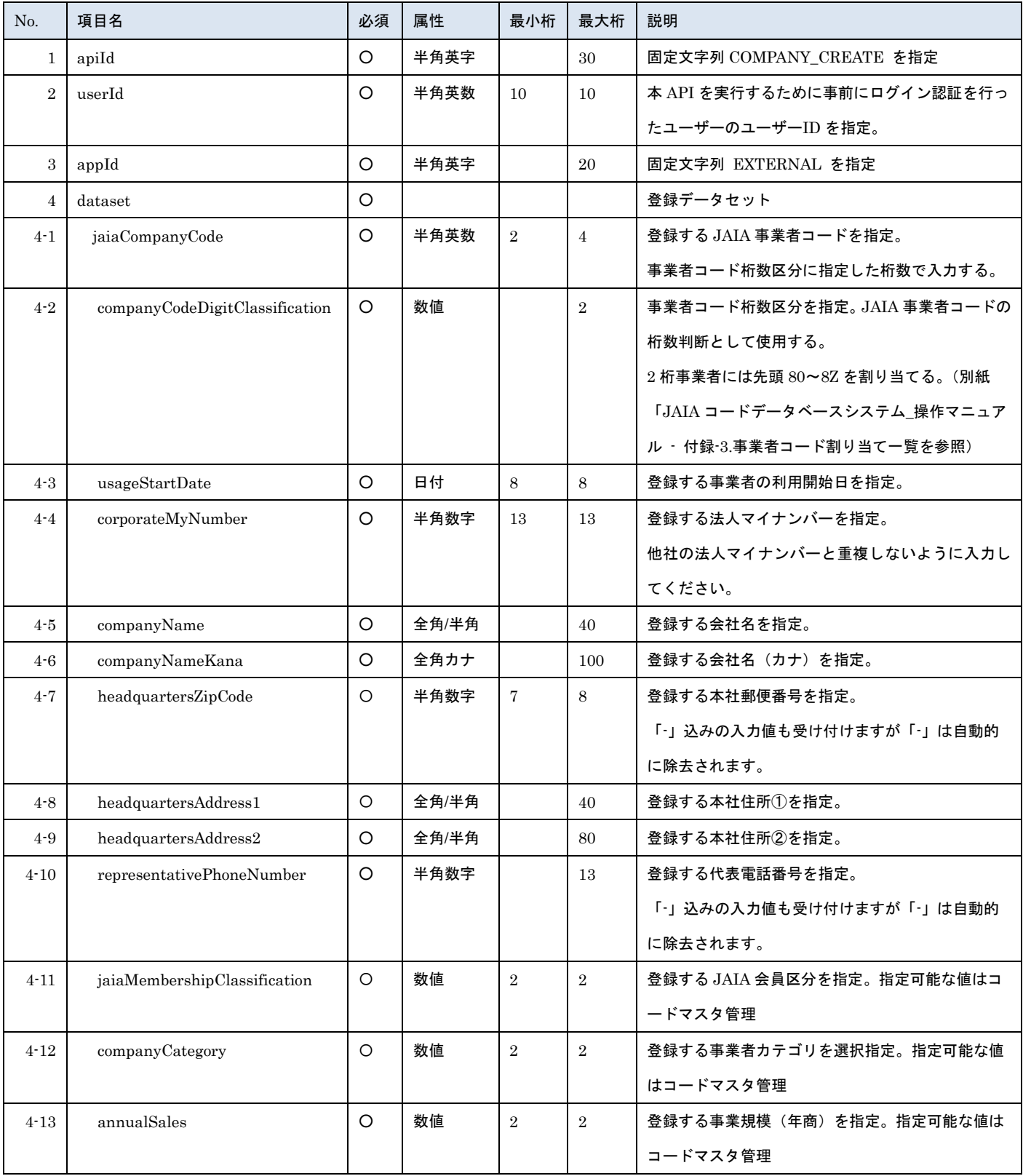

- 一般社団法人<br>日本アミューズメント産業協会

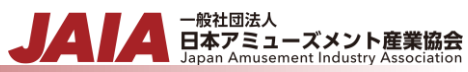

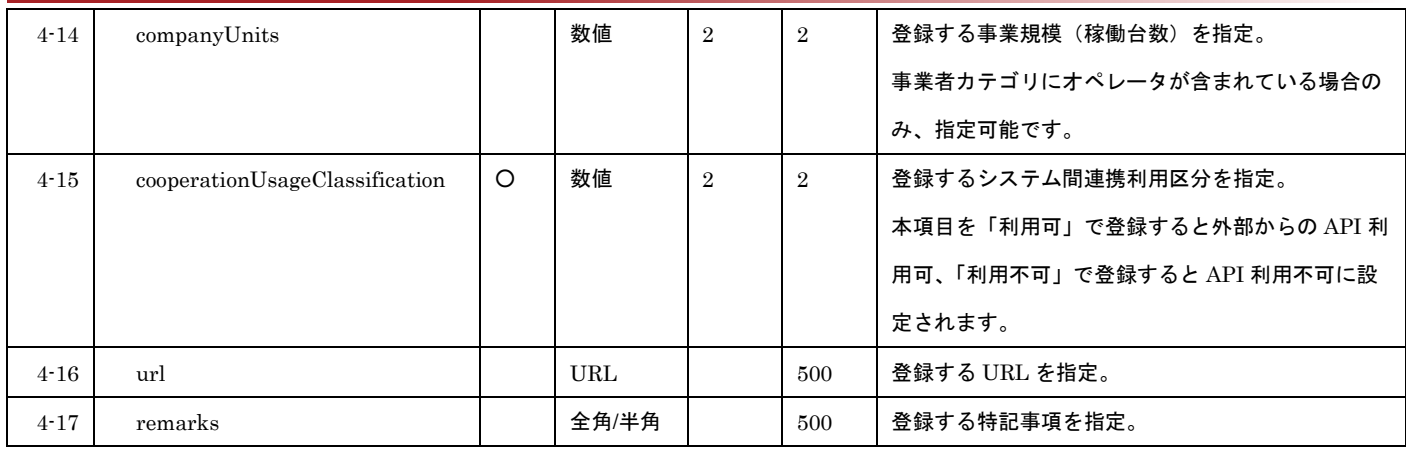

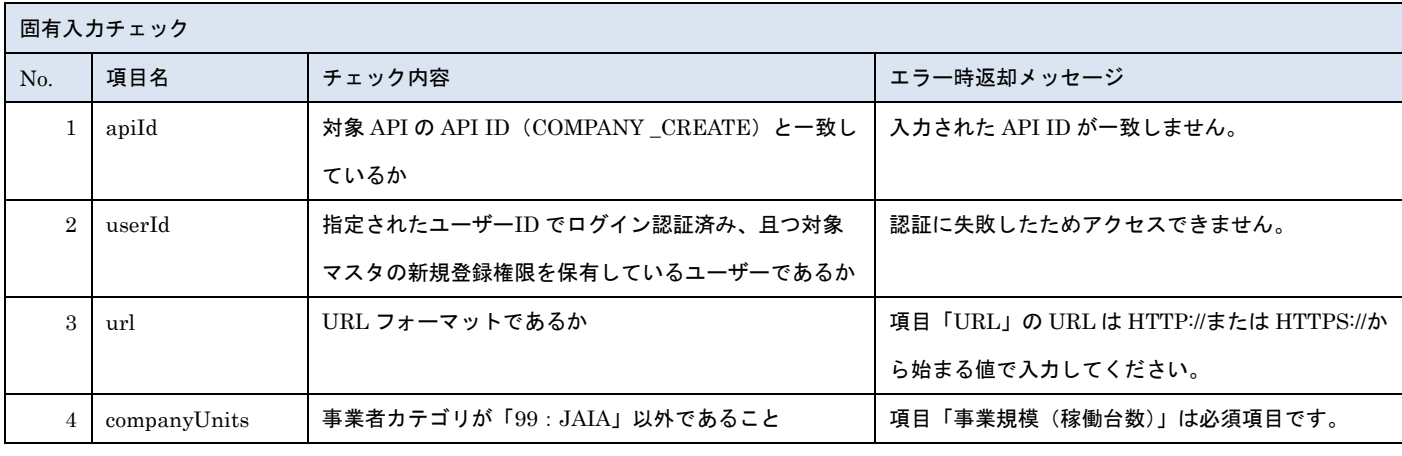

※上記以外の共通入力チェックについては「1-11.共通的な入力チェック内容」を参照ください

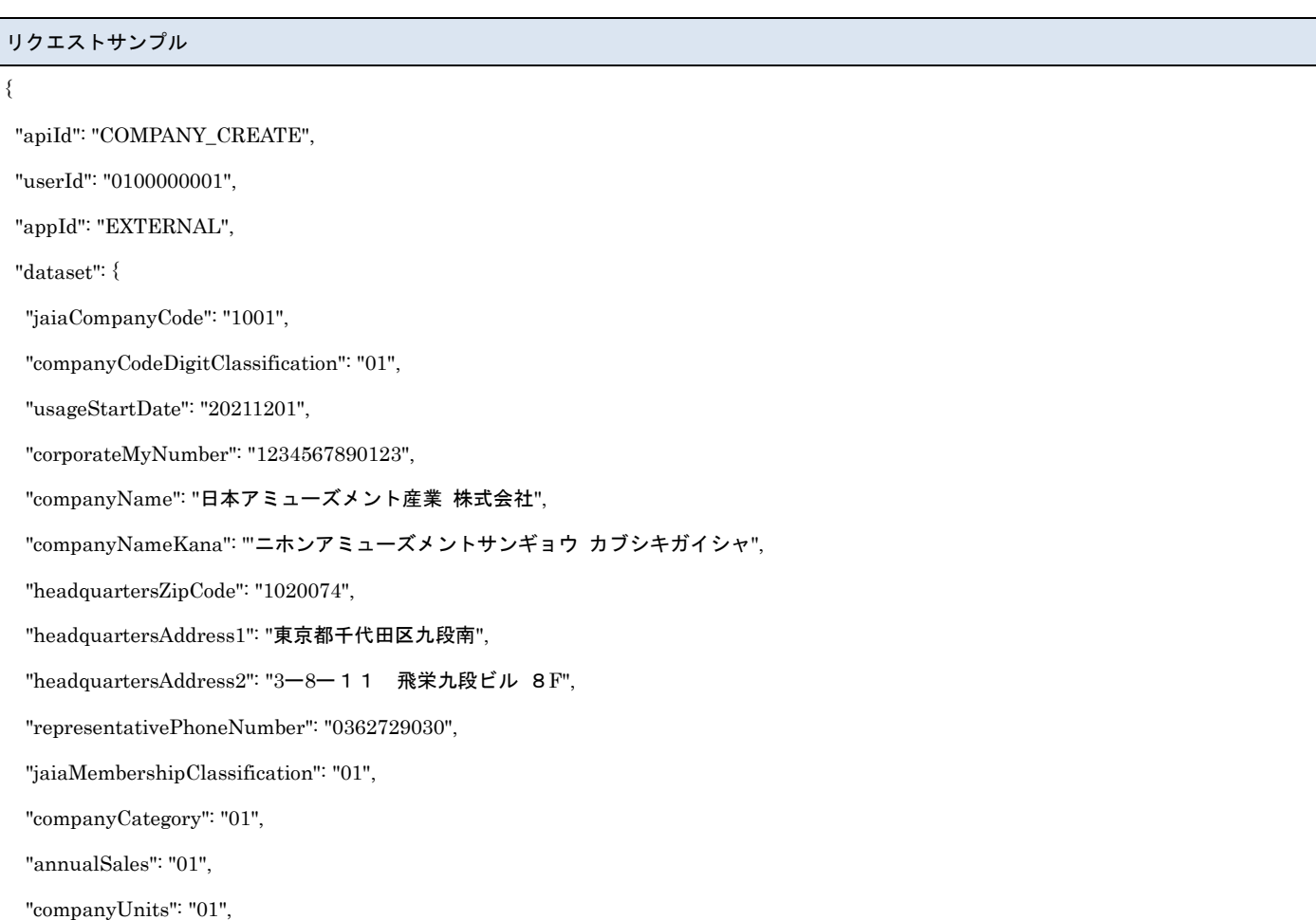

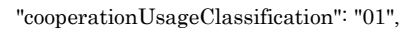

"url": "https://jaia.jp/",

"remarks": "特記事項"

} }

#### [レスポンスデータ]

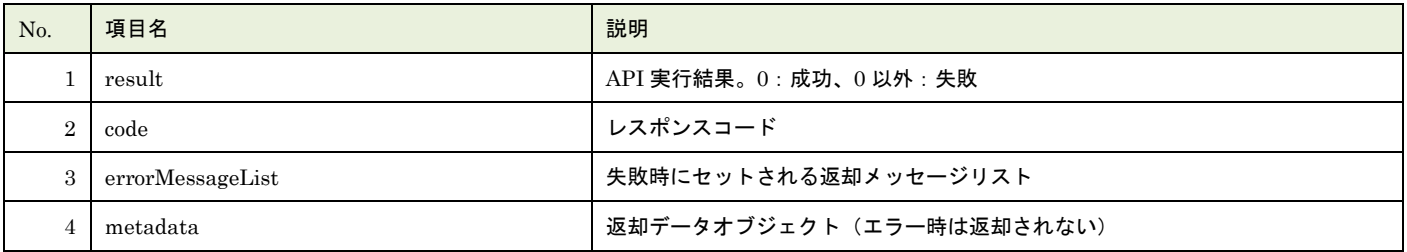

- 一般社団法人<br>日本アミューズメント産業協会

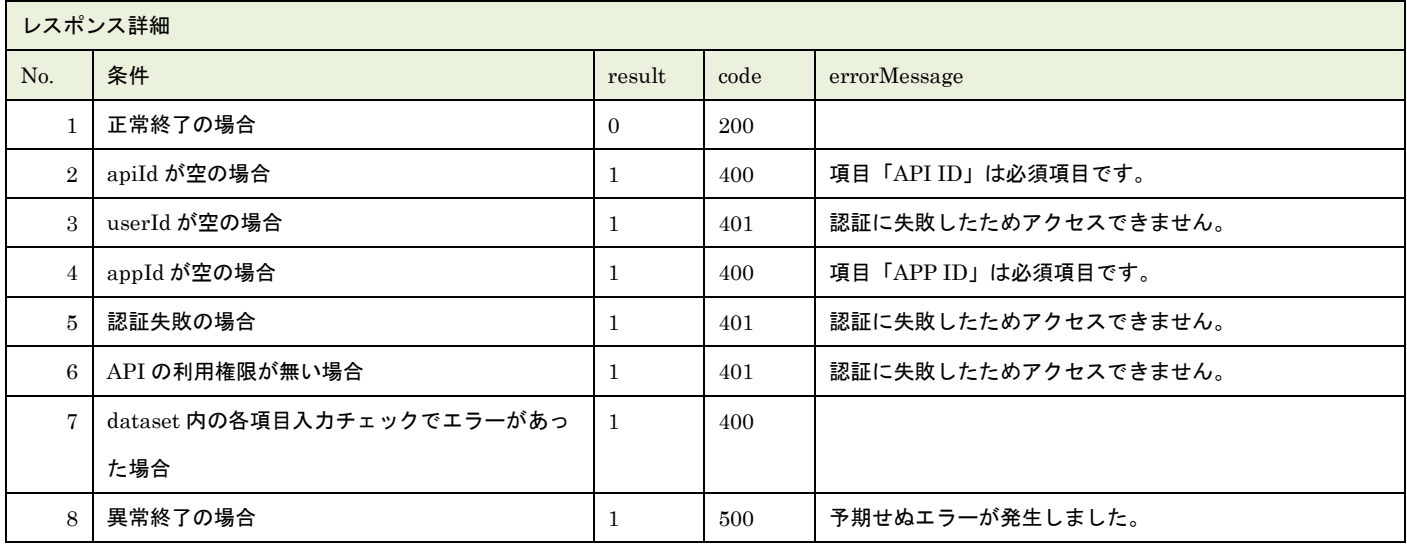

※No.7 で出力されるメッセージについてはリクエストの固有入力チェックの表を参照

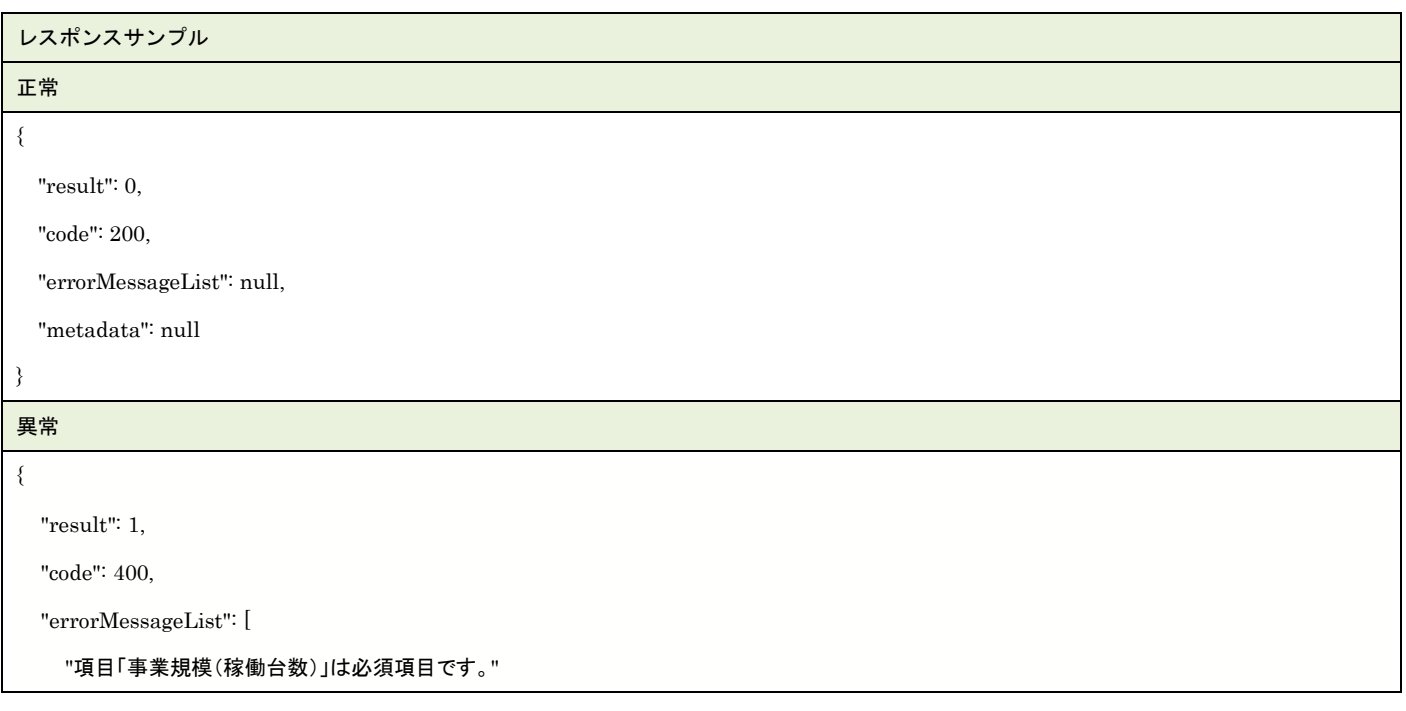

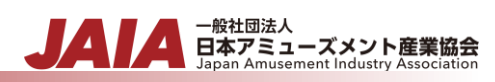

}

]

## <span id="page-29-0"></span>**7.**事業者更新

#### 事業者マスタデータを 1 件更新します。複数件の更新は行えません。

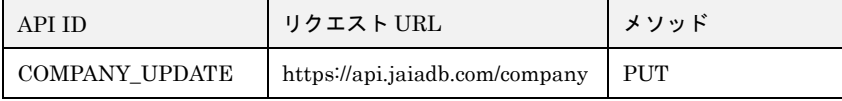

#### [リクエストパラメータ]

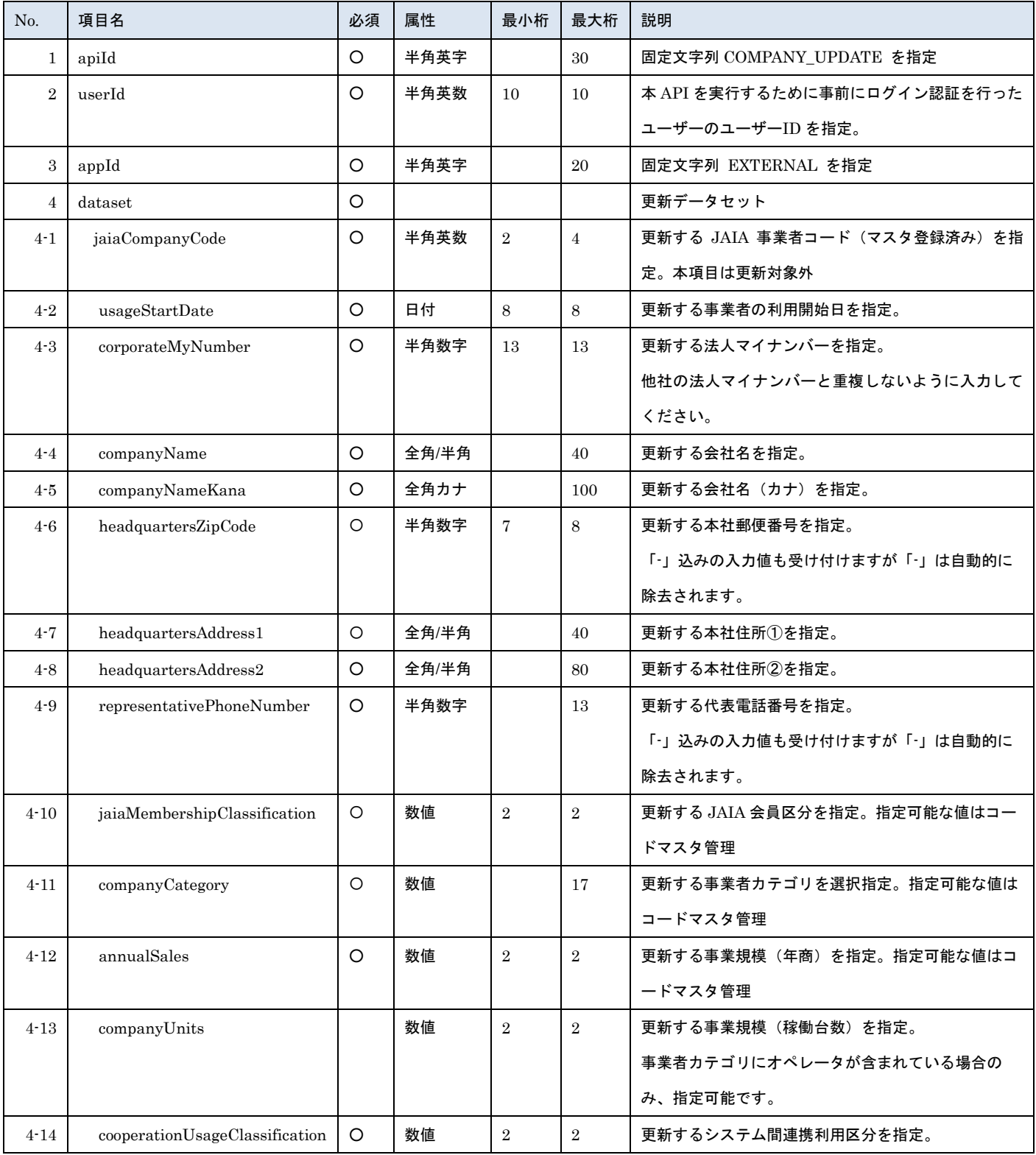

- <sub>日本アミューズメント産業協会</sub><br>日本アミューズメント産業協会

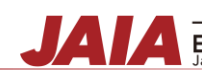

▲ 一般社団法人<br>■ 日本アミューズメント産業協会<br>Japan Amusement Industry Association

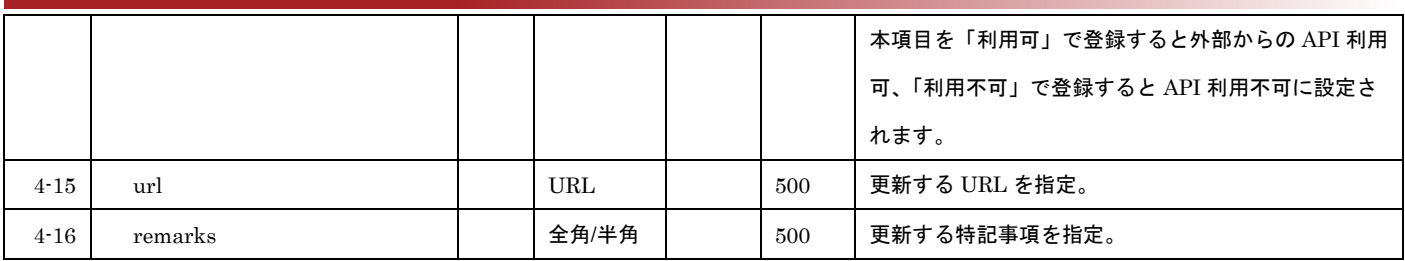

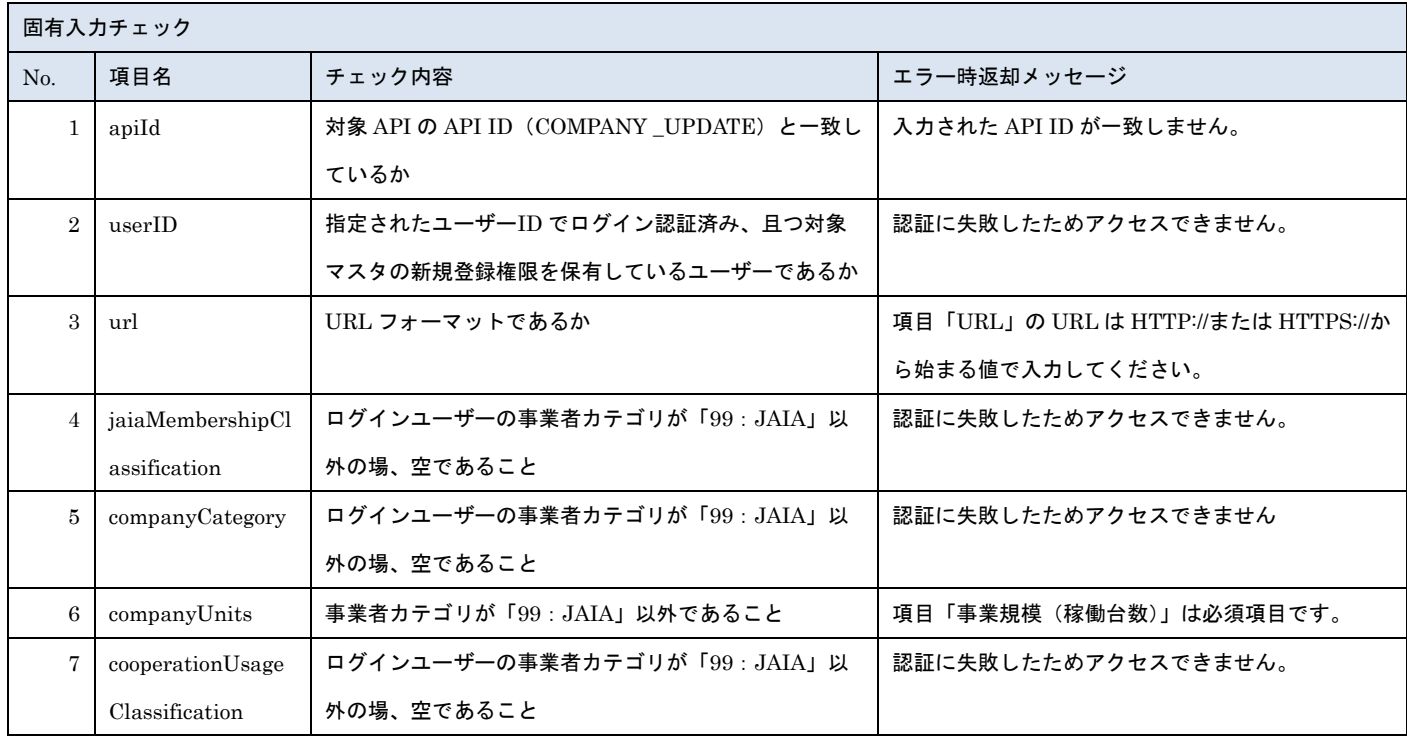

※上記以外の共通入力チェックについては「1-11.共通的な入力チェック内容」を参照ください

#### リクエストサンプル

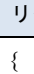

"apiId": "COMPANY\_UPDATE",

"userId": "1001000001",

"appId": "EXTERNAL",

"dataset": {

"jaiaCompanyCode": "1001",

"companyCodeDigitClassification": "01",

"usageStartDate": "20211201",

"corporateMyNumber": "1234567890123",

"companyName": "日本アミューズメント産業 株式会社",

"companyNameKana": "ニホンアミューズメントサンギョウ カブシキガイシャ",

"headquartersZipCode": "1020074",

"headquartersAddress1": "東京都千代田区九段南",

"headquartersAddress2": "3ー8ー11 飛栄九段ビル 8F",

"representativePhoneNumber": "0362729030",

"jaiaMembershipClassification": "01",

"companyCategory": "01",

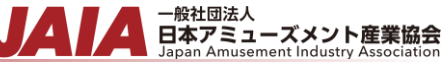

◀

"annualSales": "01",

"companyUnits": "01",

"cooperationUsageClassification": "01",

"url": "https://jaia.jp/",

"remarks": "特記事項"

}

}

#### [レスポンスデータ]

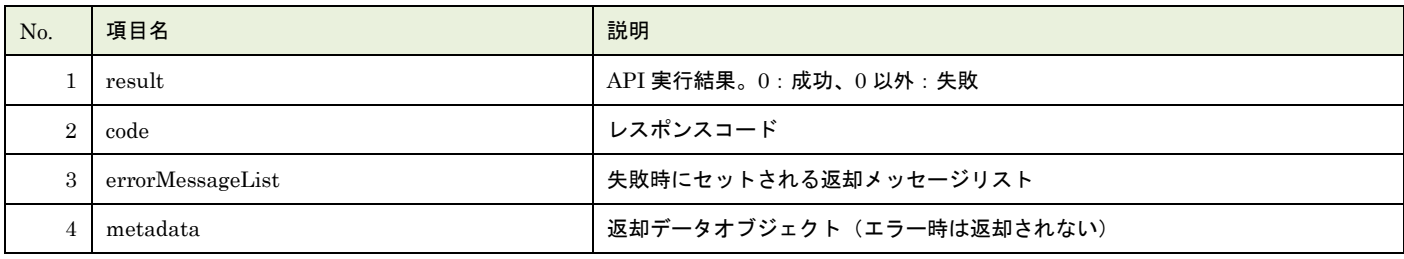

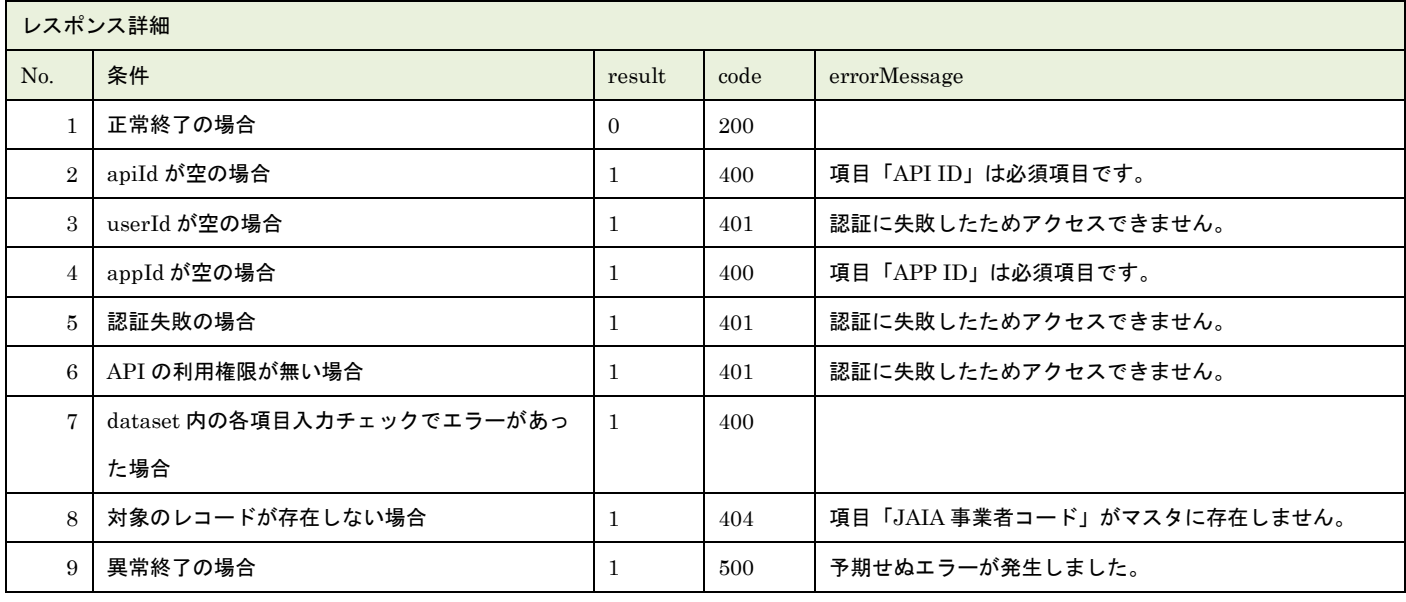

※No.7 で出力されるメッセージについてはリクエストの固有入力チェックの表を参照

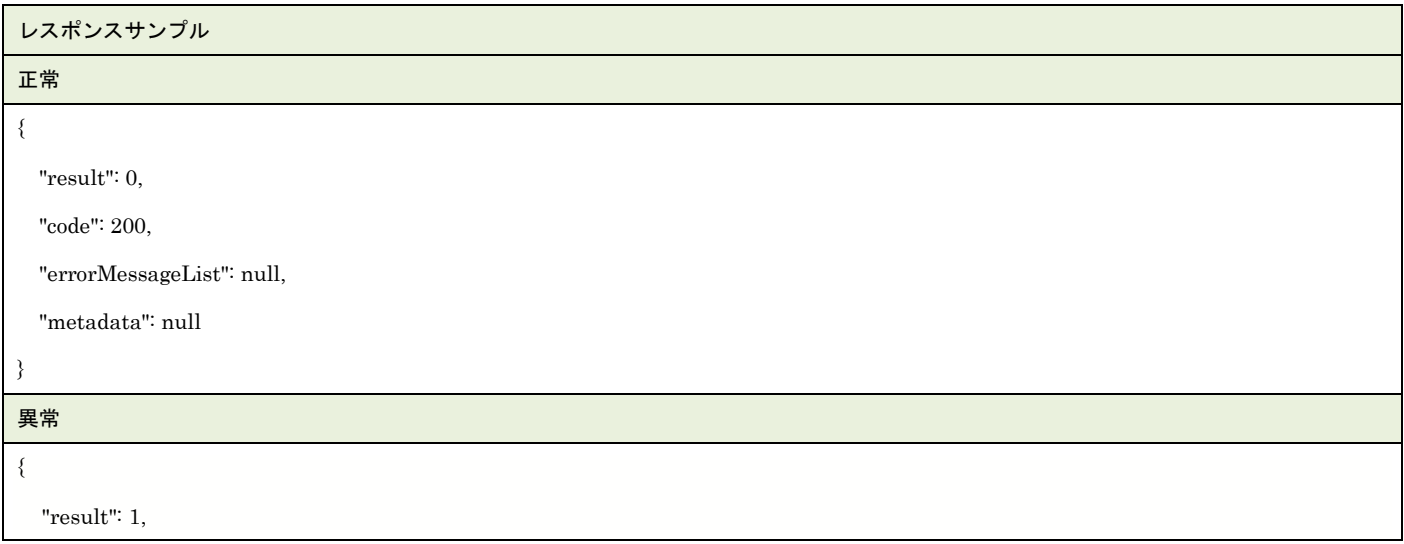

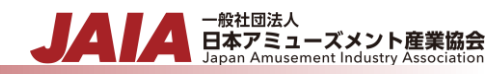

"code": 400,

] }

"errorMessageList": [

"項目「事業規模(稼働台数)」は必須項目です。"

## <span id="page-33-0"></span>**8.**事業者削除

#### 事業者マスタデータを 1 件論理削除します。

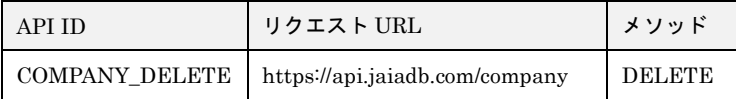

#### [リクエストパラメータ]

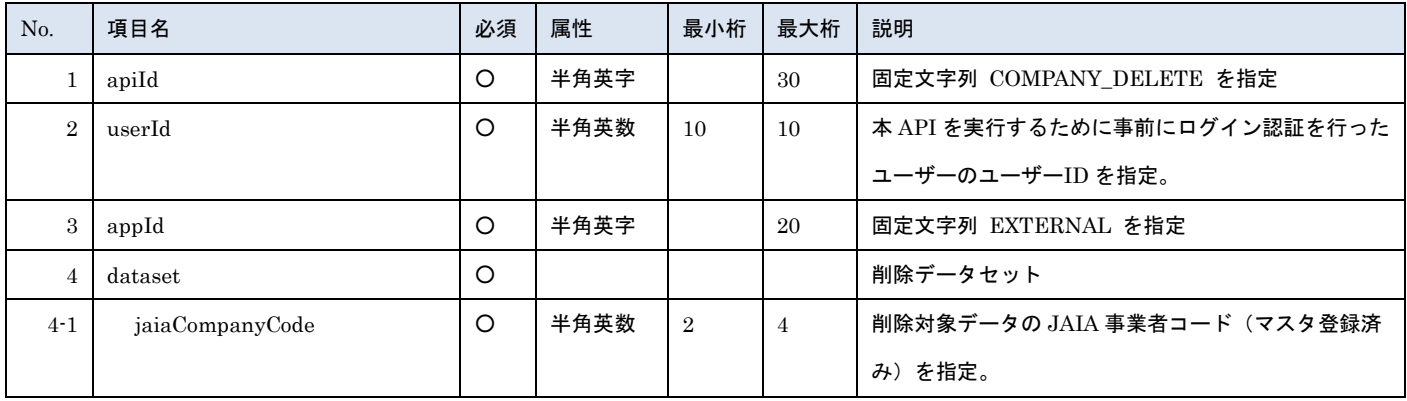

- 一般社団法人<br>日本アミューズメント産業協会

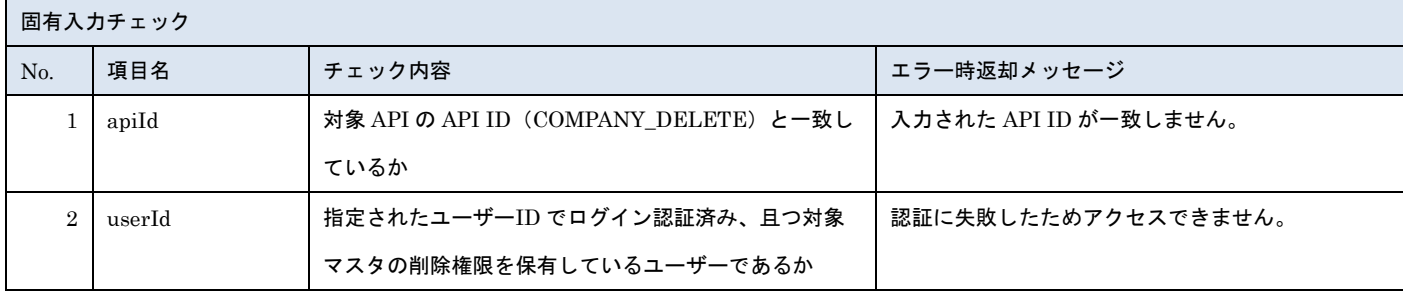

※上記以外の共通入力チェックについては「1-11.共通的な入力チェック内容」を参照ください

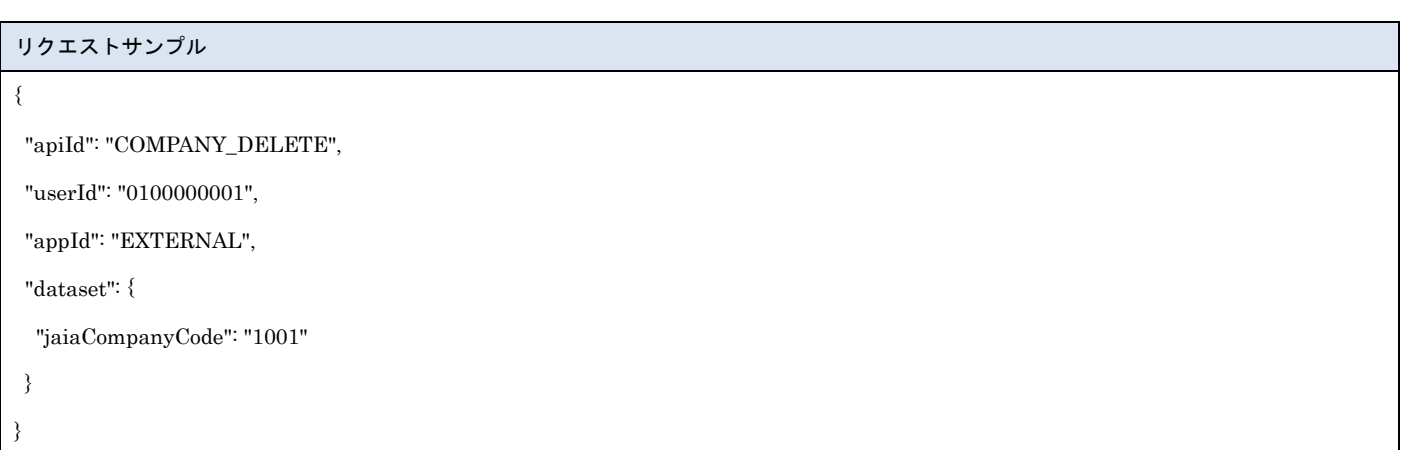

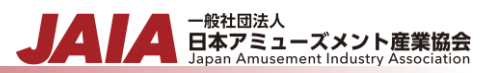

#### [レスポンスデータ]

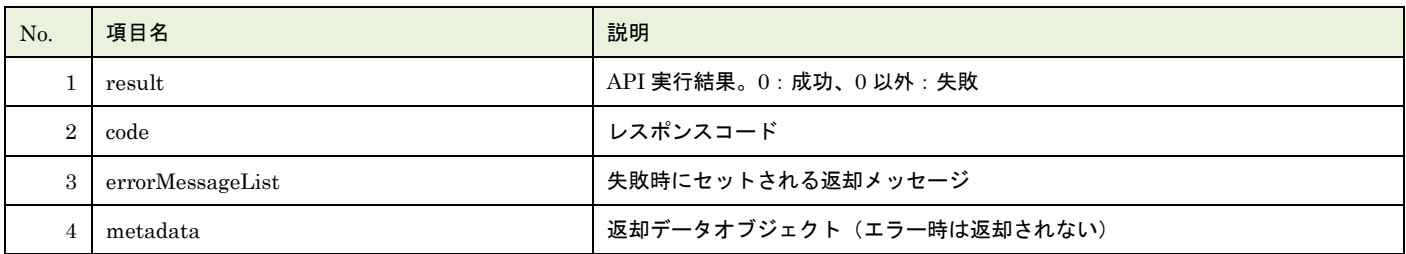

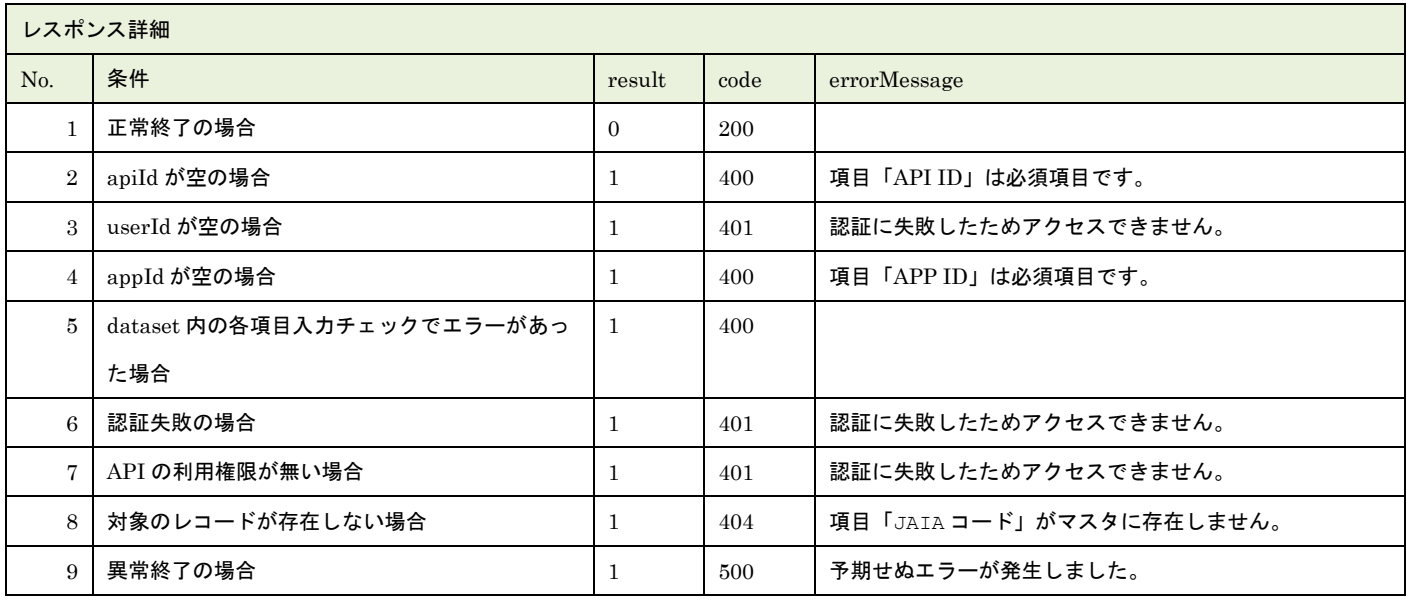

※No.5 で出力されるメッセージについてはリクエストの固有入力チェックの表を参照

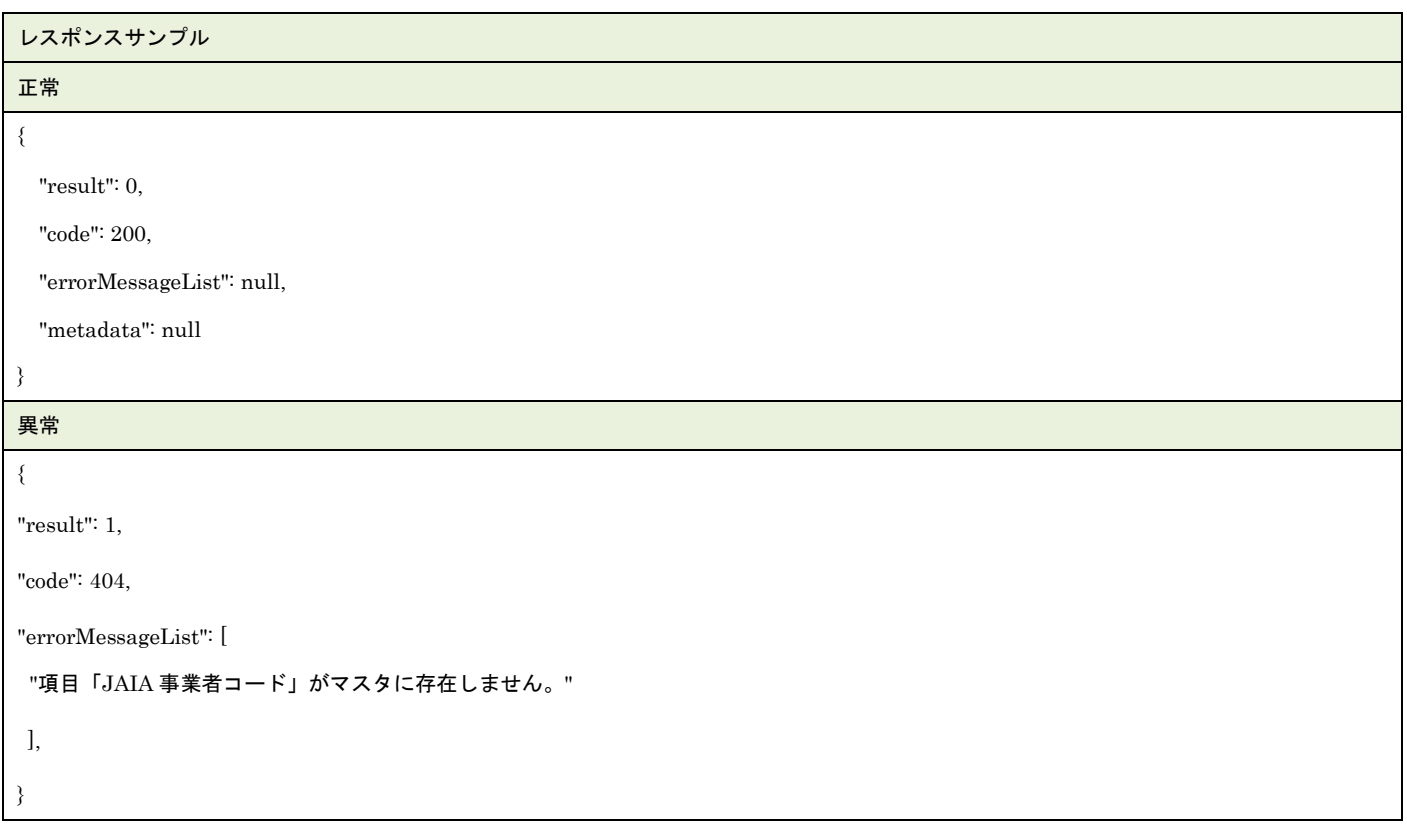

## <span id="page-35-0"></span>**9.**事業者検索

#### 事業者マスタデータを検索します。

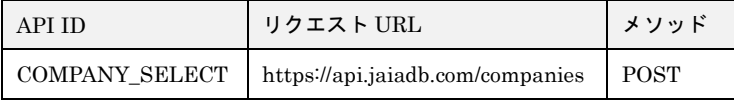

#### [リクエストパラメータ]

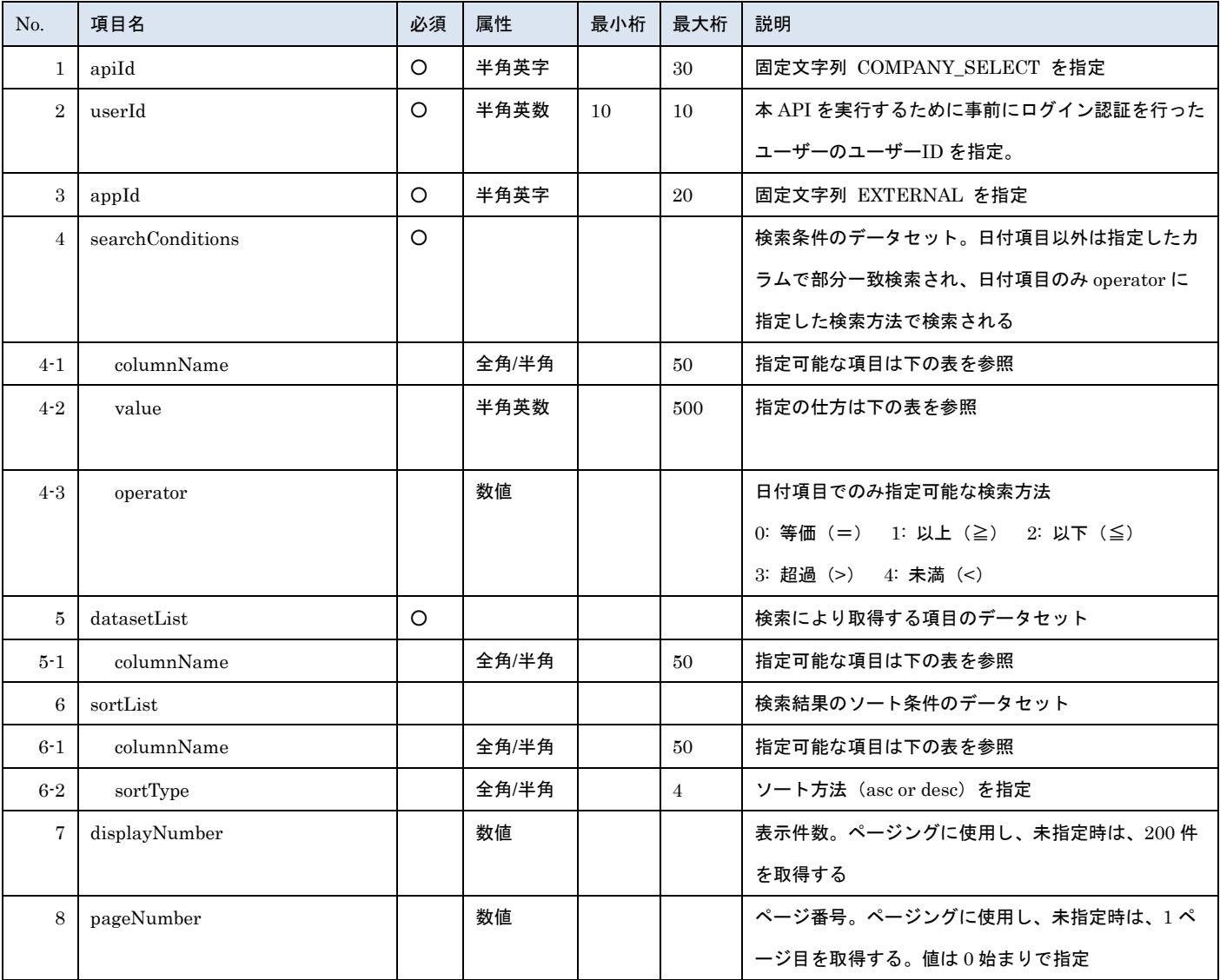

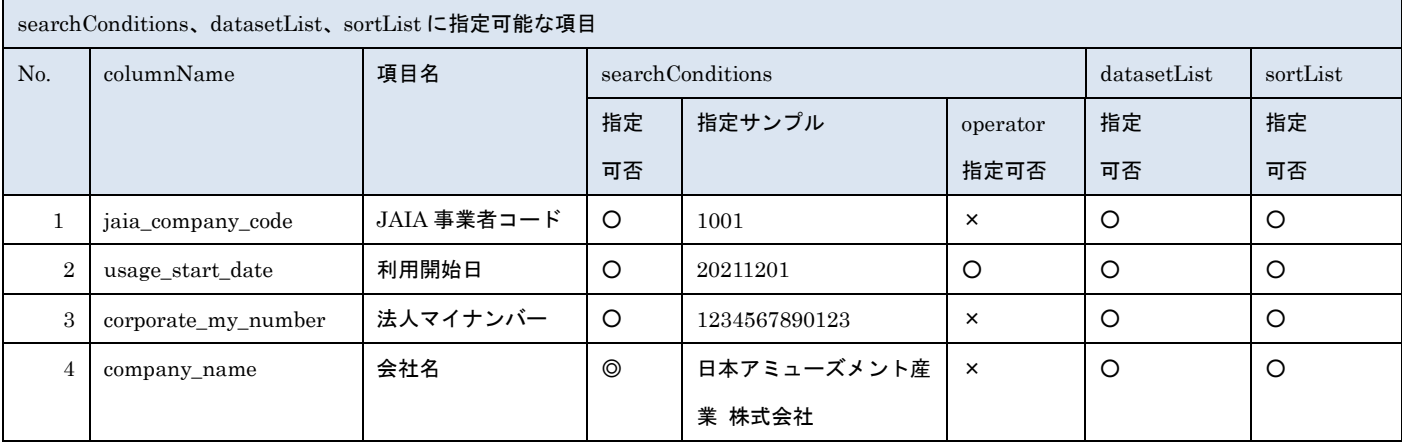

- <del>- 厳社団法人</del><br>日本アミューズメント産業協会
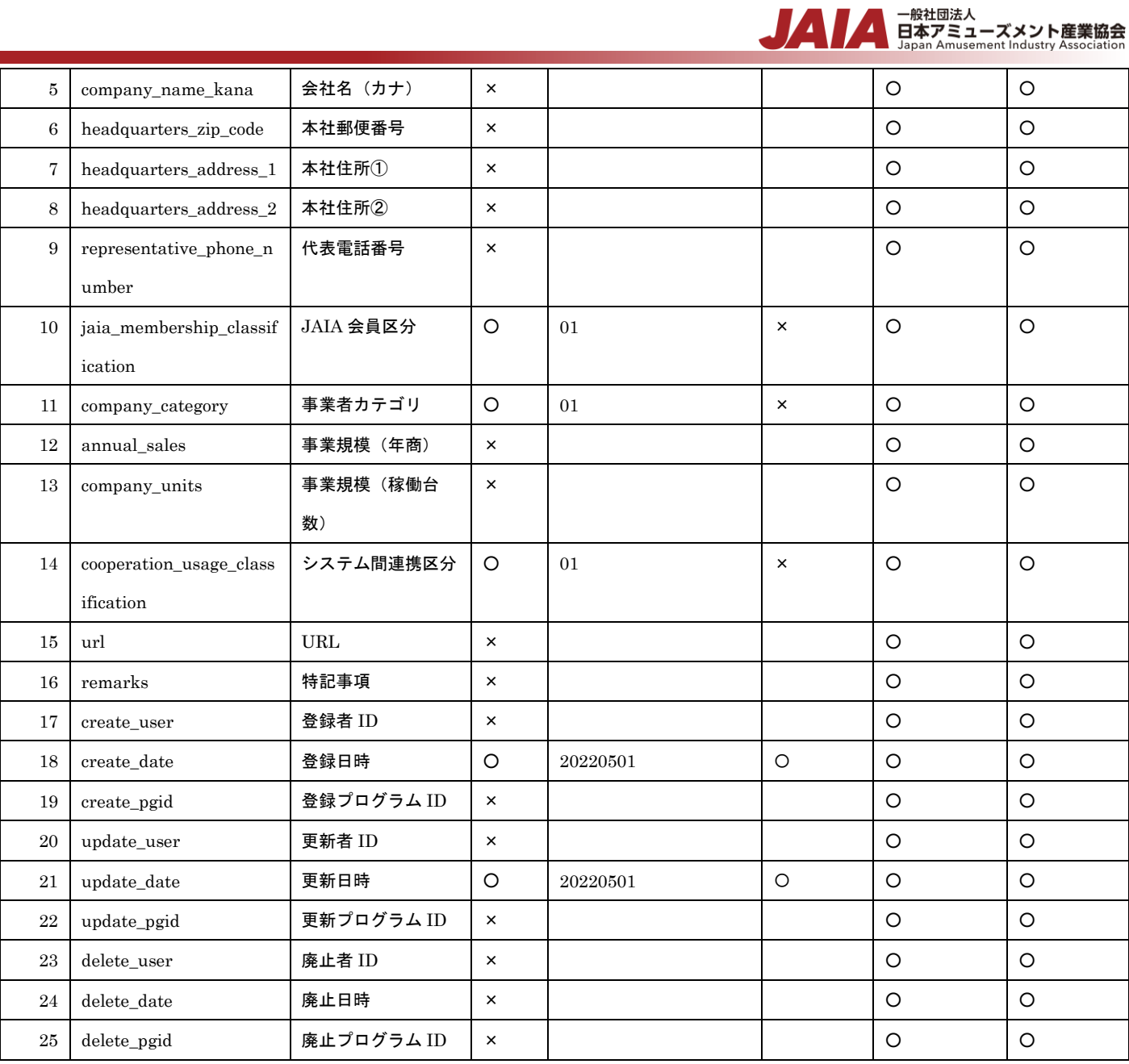

※searchConditions の指定可否の凡例:◎指定可(全角・半角・ひらがな・カタカナ変換検索可)○指定可 ×指定不可

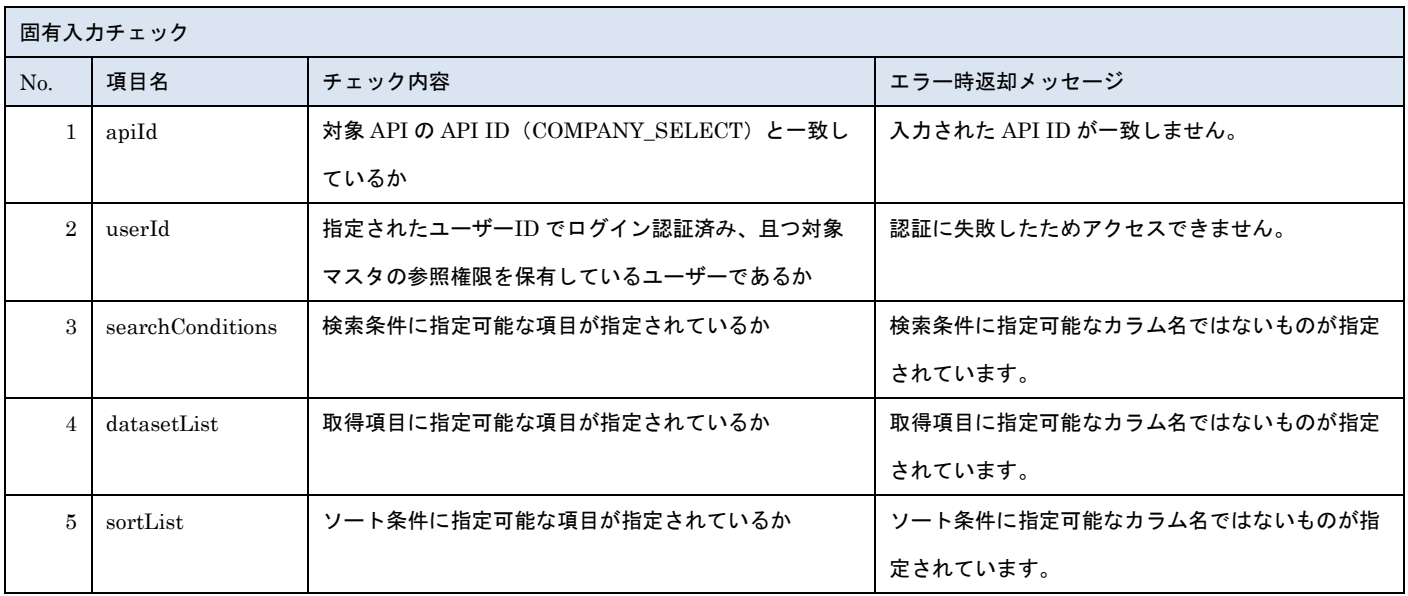

※上記以外の共通入力チェックについては「1-11.共通的な入力チェック内容」を参照ください

```
一般社団法人<br>日本アミューズメント産業協会<br>Japan Amusement Industry Association
```

```
リクエストサンプル
```

```
"apiId": "COMPANY_SELECT",
```
"userId": "0100000001",

```
"appId": "EXTERNAL",
```

```
"searchConditions": [
```

```
 {
```
{

"columnName": "usage\_start\_date",

```
 "value": "20220101",
```

```
 "operator": 1
```

```
 },
```

```
 {
```

```
 "columnName": "usage_start_date",
```

```
 "value": "20220102",
```

```
 "operator": 2
```

```
 },
```

```
 {
```

```
 "columnName": "jaia_company_code",
```

```
 "value": "1001,1002",
```

```
 "operator": 0
```

```
 },
```

```
 {
```

```
 "columnName": "corporate_my_number",
```

```
 "value": "xxxxxxxxxx"
```

```
 },
```

```
 {
```

```
 "columnName": "company_name",
```

```
 "value": "日本アミューズメント産業 株式会社"
```

```
 },
```

```
 {
```
"columnName": "jaia\_membership\_classification",

```
 "value": "01"
```

```
 },
```

```
 {
```

```
 "columnName": "company_category",
```

```
 "value": "99"
```

```
 },
```

```
 {
```

```
 "columnName": "cooperation_usage_classification",
```

```
 "value": "01"
```

```
 }
],
```

```
▲ 一般社団法人<br>日本アミューズメント産業協会<br>Japan Amusement Industry Association
```

```
"datasetList": [
  {
   "columnName": "jaia_company_code"
  },
  {
   "columnName": "company_name"
  },
  {
   "columnName": "jaia_membership_classification"
  },
  {
   "columnName": "company_category"
  },
  {
   "columnName": "cooperation_usage_classification"
  },
  {
   "columnName": "create_user_company_name"
  },
  {
   "columnName": "update_user_company_name"
  },
  {
   "columnName": "update_date"
  }
],
"sortList": [
  {
    "columnName": "jaia_company_code",
   "sortType": "asc"
  }
],
"displayNumber": 50,
"pageNumber": 3
}
```
### [レスポンスデータ]

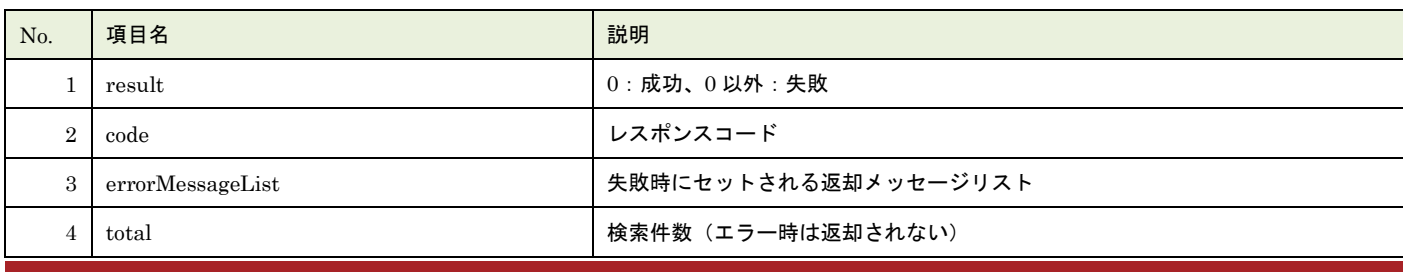

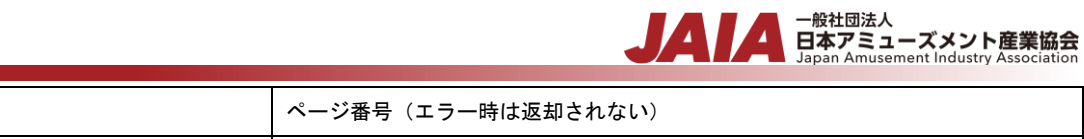

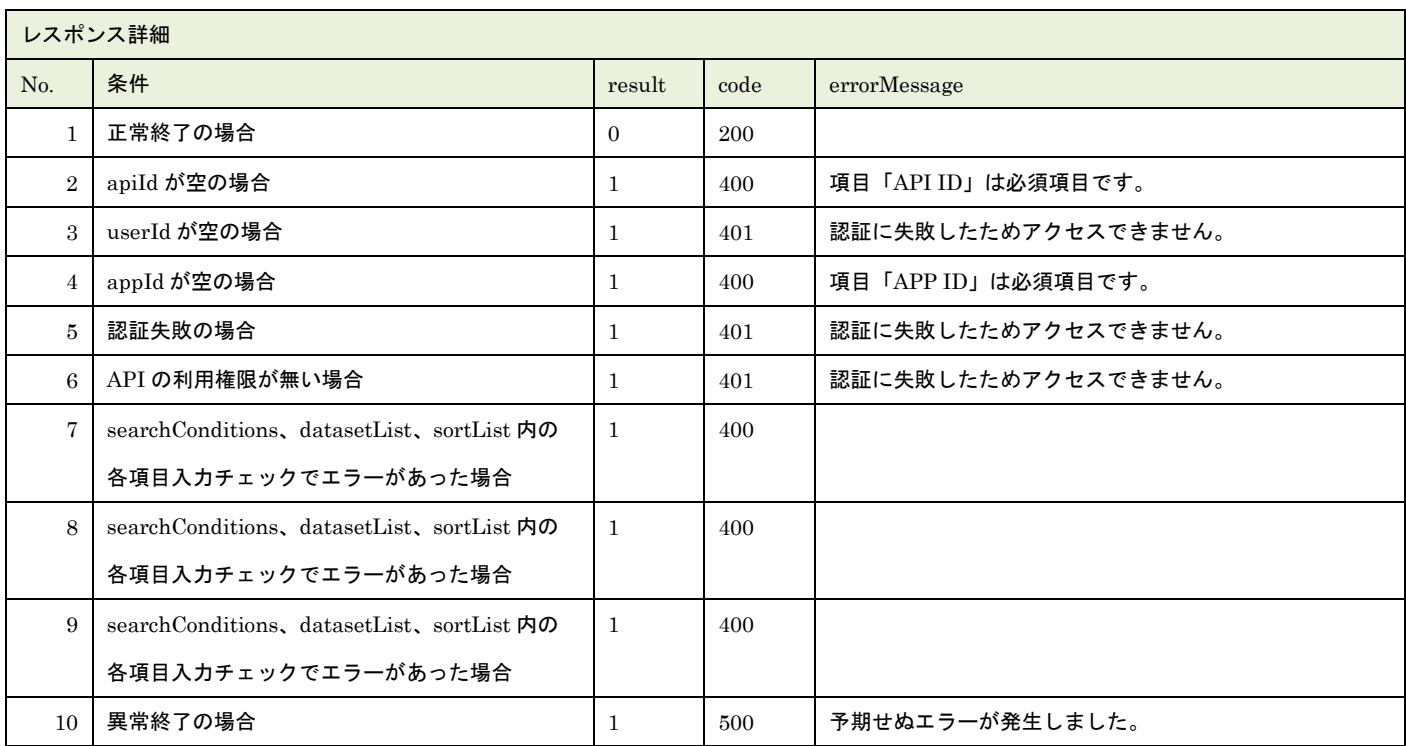

6 | metadataList | カメント | 指定された取得するカラムのデータセット (エラー時は返却されない)

※No.7, 8, 9 で出力されるメッセージについてはリクエストの固有入力チェックの表を参照

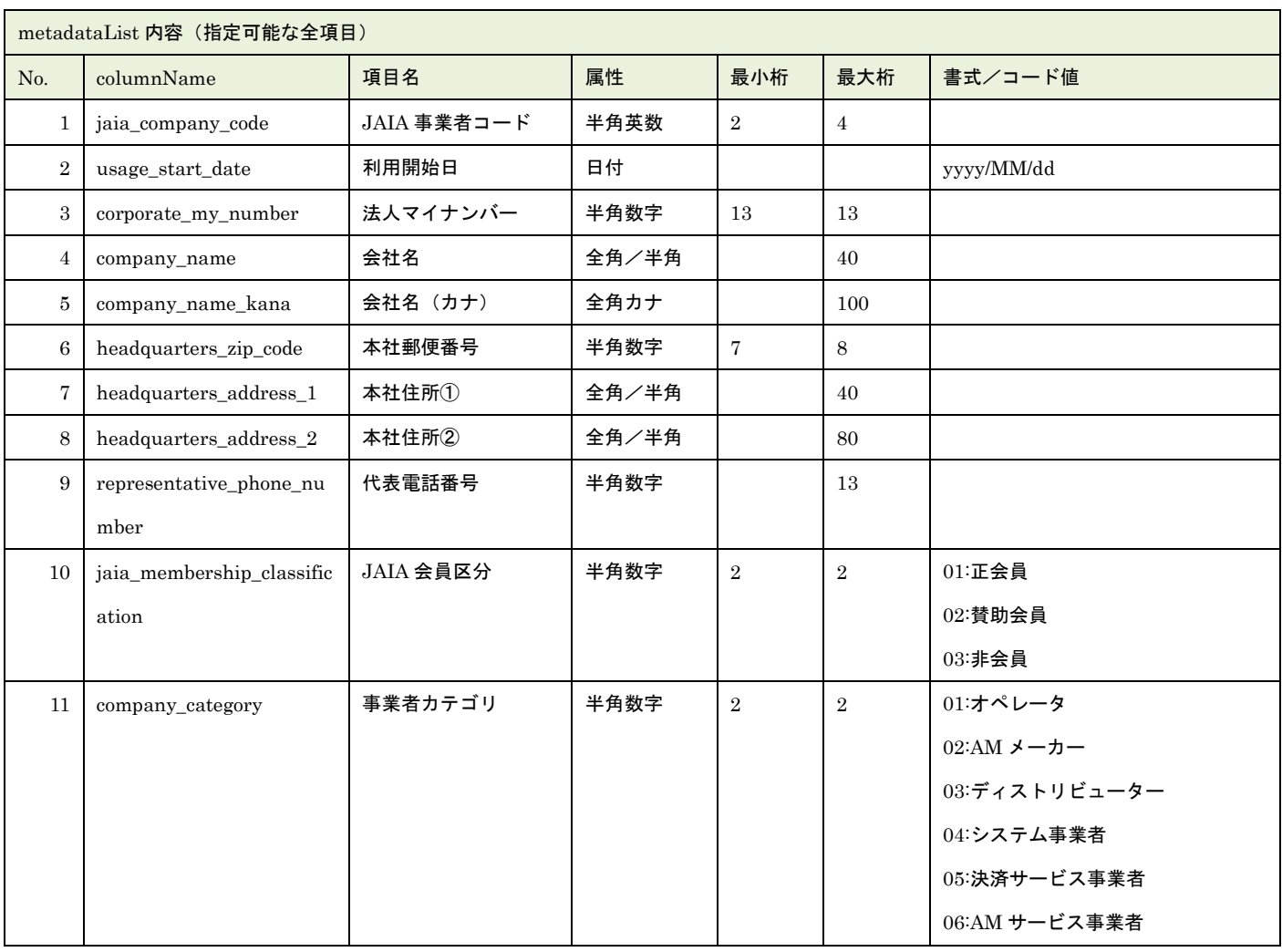

5 pageNumber

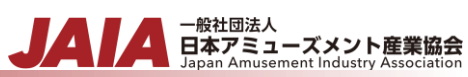

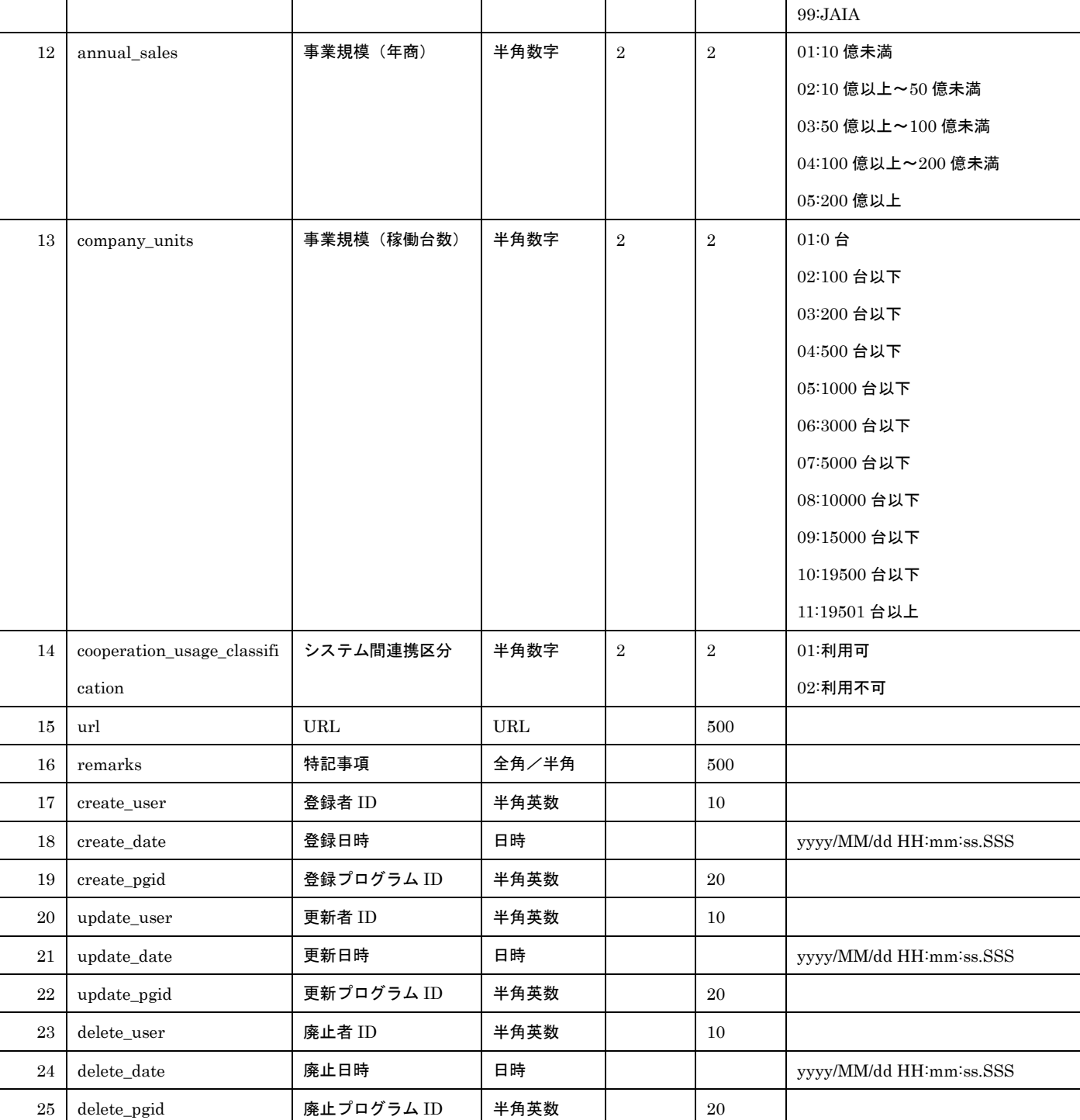

レスポンスサンプル 正常 { "result": 0, "code": 200, "errorMessageList": null, "total": 2, "pageNumber": 0, "metadataList": [ {

```
ー般社団法人<br>日本アミューズメント産業協会<br>Japan Amusement Industry Association
       "company_category": "01",
       "cooperation_usage_classification": "01",
       "company_name": "日本アミューズメント産業 株式会社3",
       "jaia_company_code": "1003",
       "jaia_membership_classification": "01",
       "update_user_company_name": ",
       "create_user_company_name": ",
       "update_date": "
    },
     {
       "company_category": "01",
       "cooperation_usage_classification": "01",
       "company_name": "日本アミューズメント産業 株式会社",
       "jaia_company_code": "1234",
       "jaia_membership_classification": "01",
       "update_user_company_name": ",
       "create_user_company_name": ",
       "update_date": "
    }
  ]
}
異常
{
 "result": 1,
 "code": 400,
 "errorMessageList": [
    "検索条件に指定可能なカラム名ではないものが指定されています。"
],
}
```
# - <sub>日本アミューズメント産業協会</sub><br>日本アミューズメント産業協会

# **10.**事業者削除済みデータエクスポート

論理削除済みの事業者マスタデータを抽出してファイル出力します。

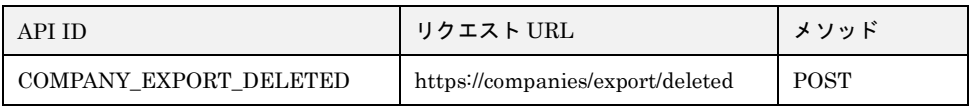

[リクエストパラメータ]

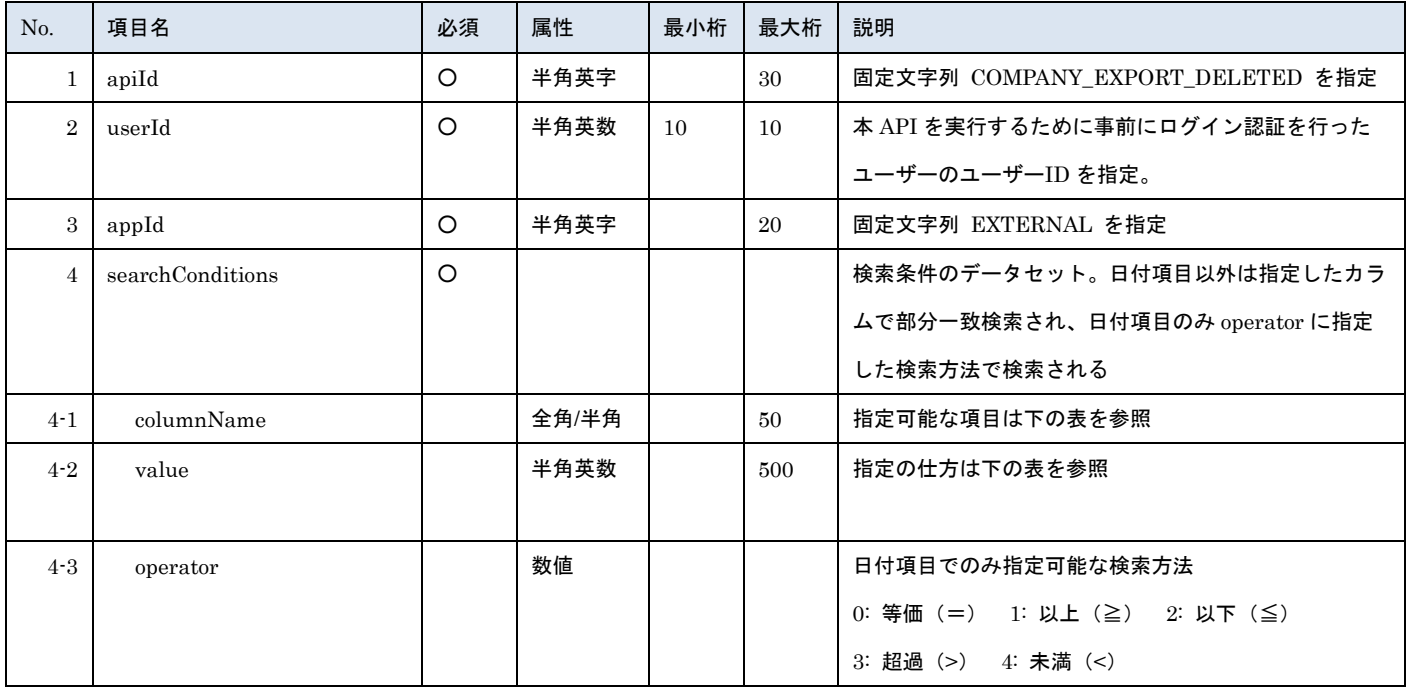

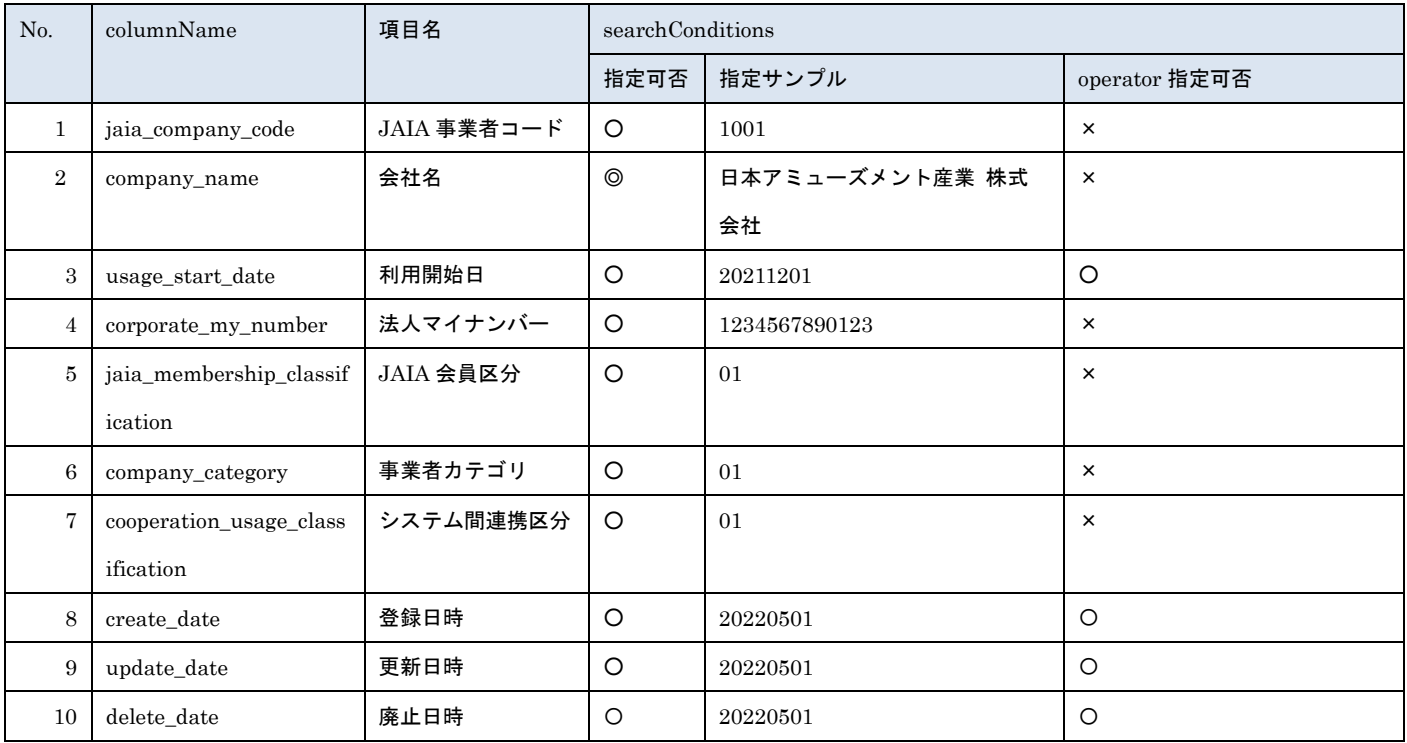

※searchConditions の指定可否の凡例:◎指定可(全角・半角・ひらがな・カタカナ変換検索可)○指定可 ×指定不可

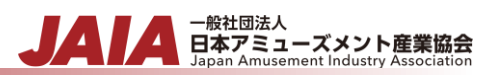

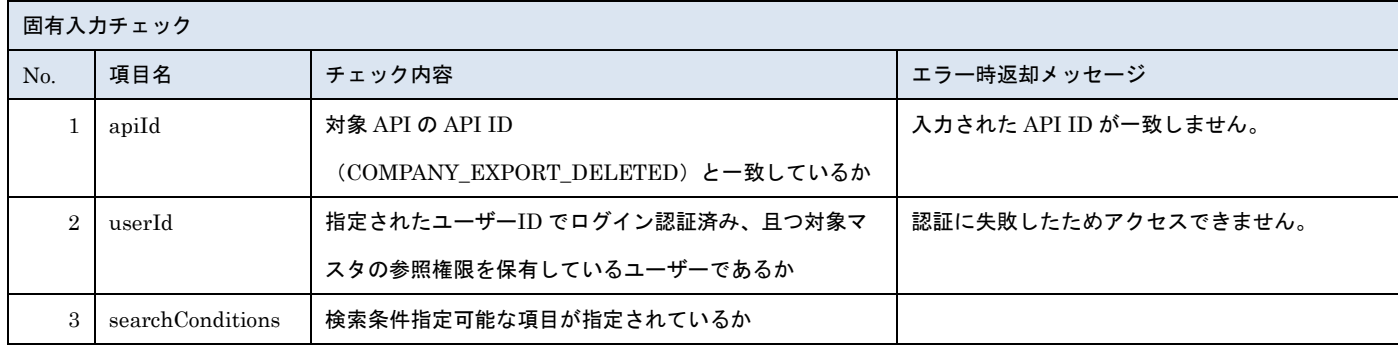

※上記以外の共通入力チェックについては「1-11.共通的な入力チェック内容」を参照ください

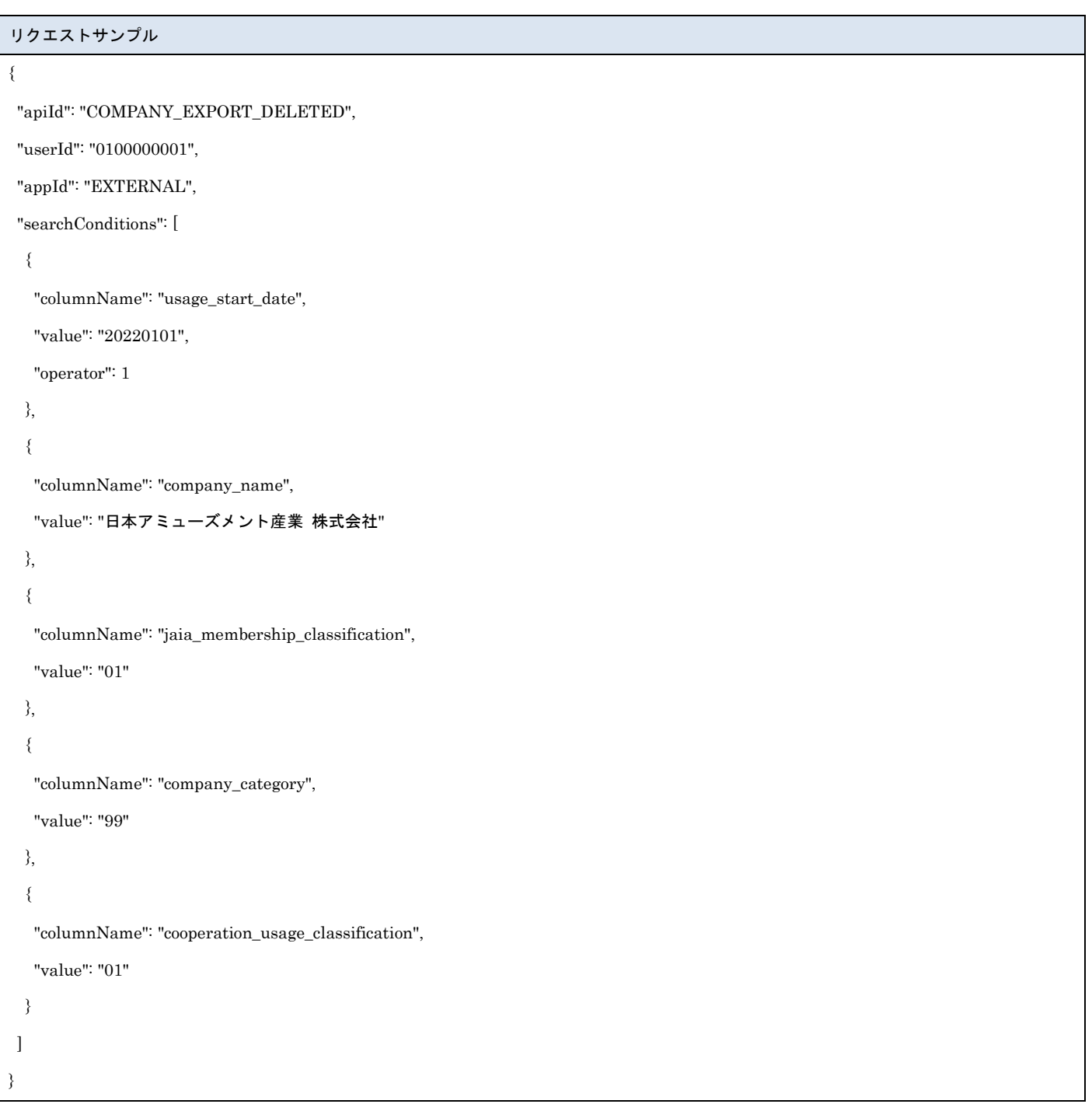

- <sub>日本アミューズメント産業協会</sub><br>Bapan Amusement Industry Association

[レスポンスデータ]

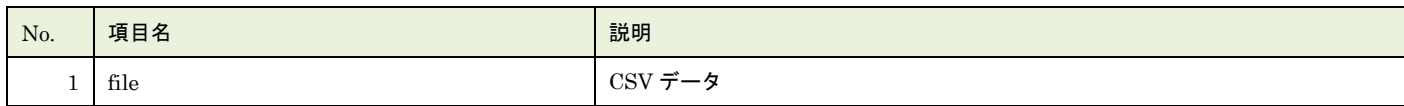

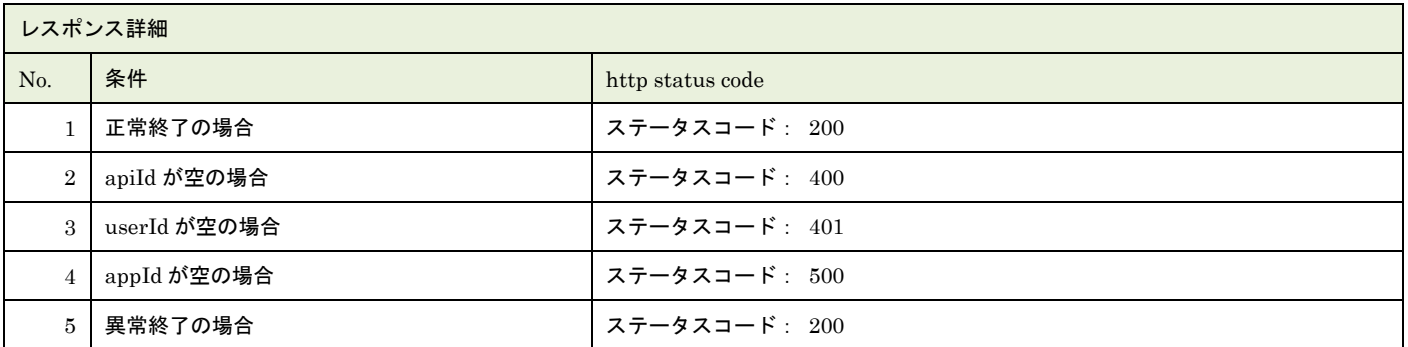

#### レスポンスサンプル

正常

### JAIA 事業者コード,廃止日時

"0001","2022/01/01 12:23:45"

異常

レスポンス詳細の http status code を返却

### **11.**事業者新規登録インポート

事業者マスタデータを CSV ファイル取込で新規登録します。複数件の登録が可能です。

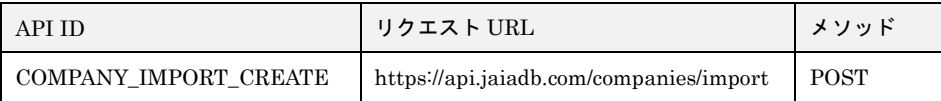

[インポート CSV ファイル]

CSV ファイルの内容は、別紙「JAIA コードデータベースシステム\_操作マニュアル - 付録-2.インポート/エクスポート CSV ファ イル」を参照してください。

[リクエストパラメータ]

| No.            | 項目名     | 必須 | 属性   | 最小桁 | 最大桁 | 説明                              |
|----------------|---------|----|------|-----|-----|---------------------------------|
|                | body    | O  |      |     |     | $\mathrm{JSON}$ データ             |
| $1 - 1$        | apiId   | O  | 半角英字 |     | 30  | 固定文字列 COMPANY_IMPORT_CREATE を指定 |
| $1 - 2$        | userId  | O  | 半角英数 | 10  | 10  | 本 API を実行するために事前にログイン認証を行った     |
|                |         |    |      |     |     | ユーザーのユーザーID を指定。                |
| $1 - 3$        | appId   | O  | 半角英字 |     | 20  | 固定文字列 EXTERNAL を指定              |
| $1 - 4$        | dataset | O  |      |     |     | 使用しない                           |
| $\mathfrak{D}$ | file    | O  |      |     |     | インポート CSV ファイル                  |

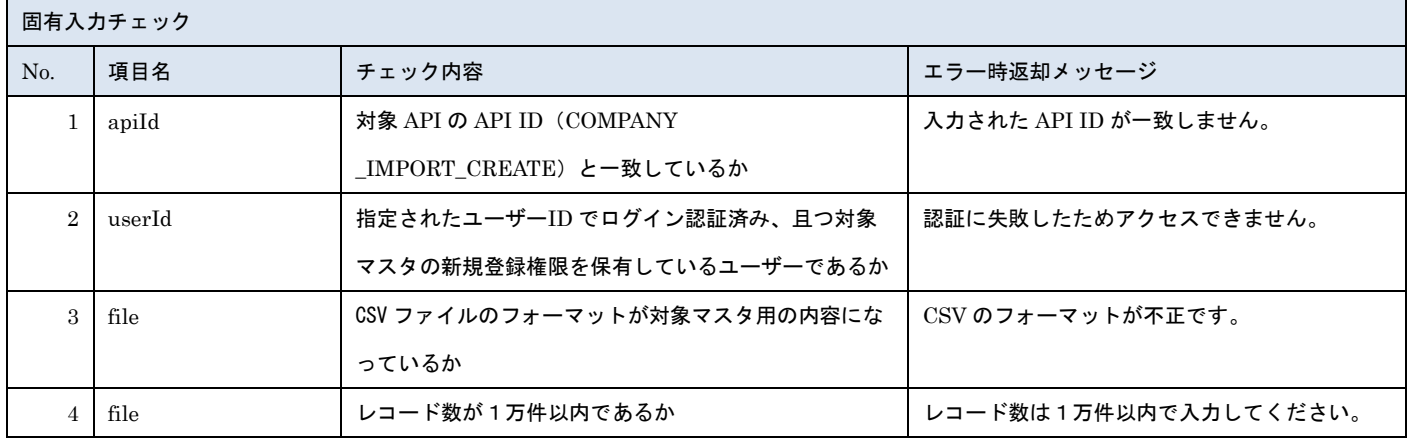

※上記以外の共通入力チェックについては「1-11.共通的な入力チェック内容」を参照ください

※file 内の各項目の入力チェックは新規登録 API と同様です

リクエストサンプル

------WebKitFormBoundaryXXXXXXXXXXXXXXXXXXXXXXXXXXX

Content-Disposition: form-data; name="file"; filename="事業者サンプル.csv"

Content-Type: text/csv

------WebkitFormBoundaryXXXXXXXXXXXXXXXXXXXXXXXXXXX

Content-Disposition: form-data; name="body"; filename="blob"

Content-Type: application/json

 $\{$  "apiId": "COMPANY\_IMPORT\_CREATE","userId": "1001000001", "appId": "EXTERNAL","dataset":  $\{\}\}$ 

------WebkitFormBoundaryXXXXXXXXXXXXXXXXXXXXXXXXXXX

### [レスポンスデータ]

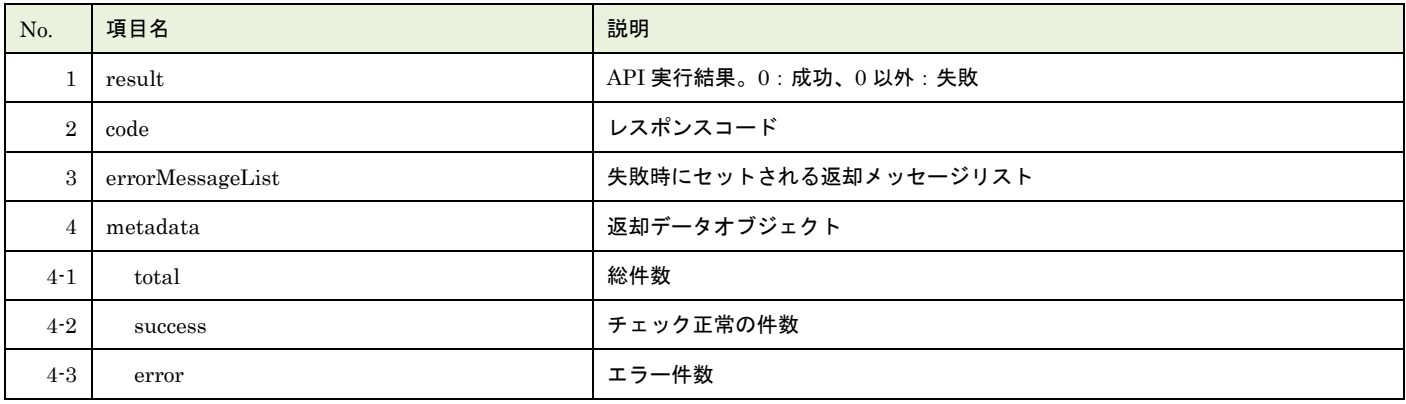

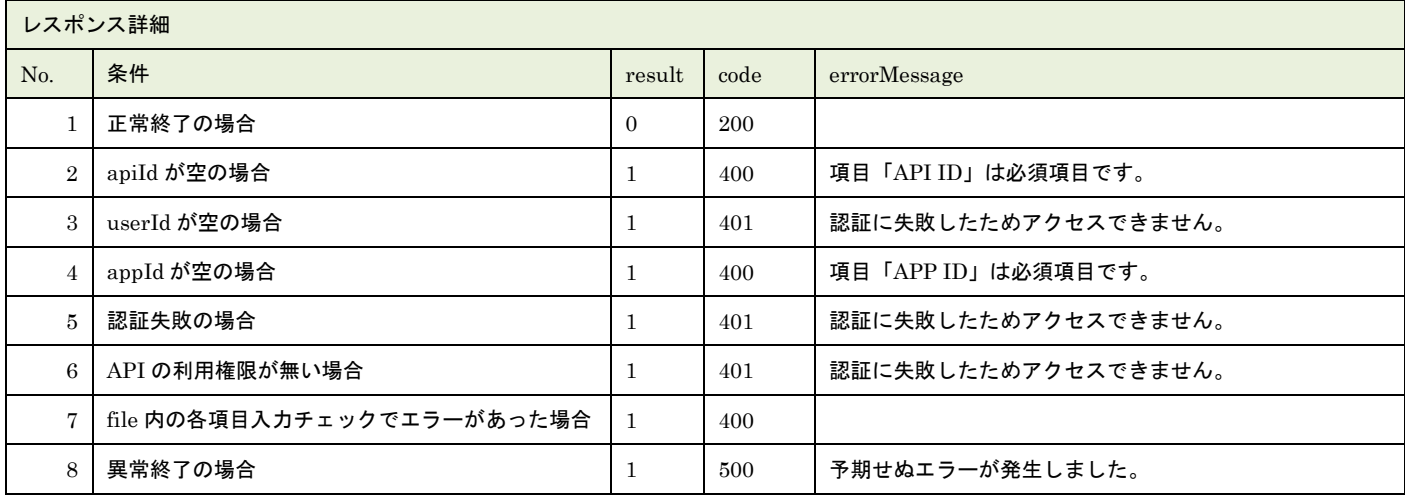

※No.7 で出力されるメッセージについてはリクエストの固有入力チェックの表を参照

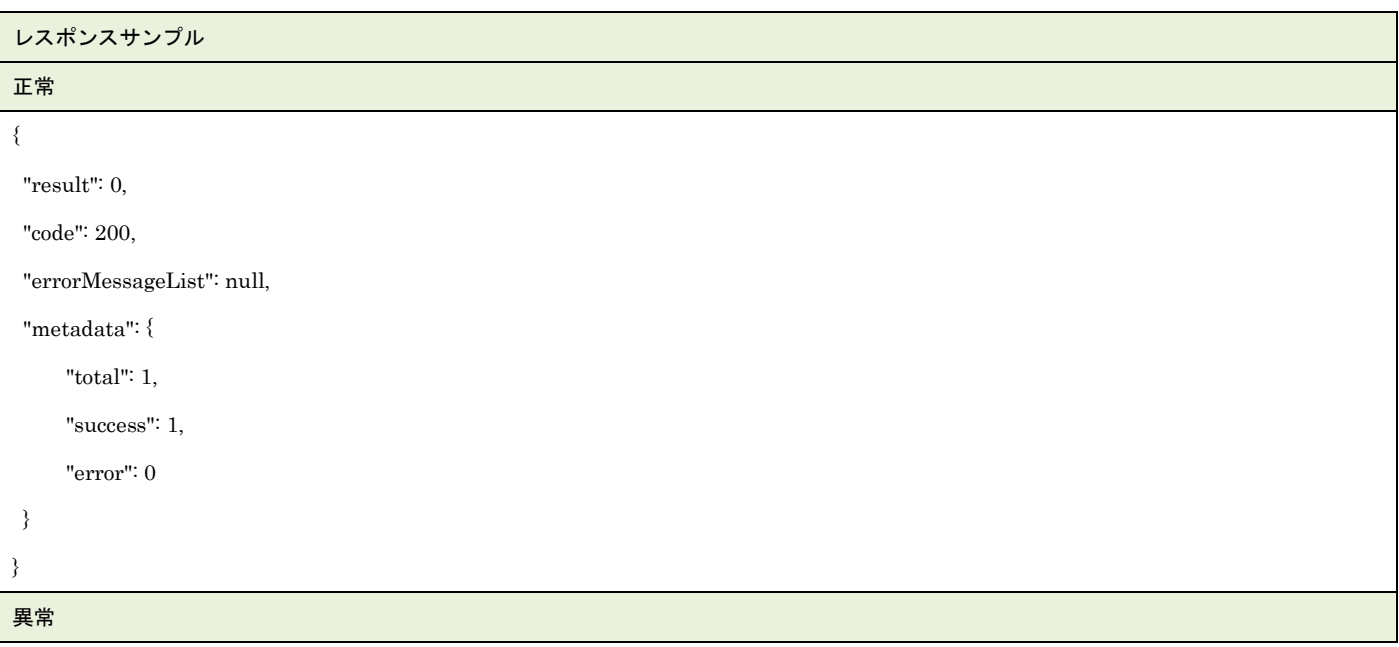

▲ 一般社団法人<br>■ 日本アミューズメント産業協会<br>Japan Amusement Industry Association

JA

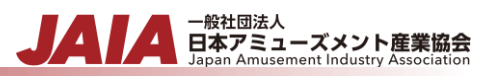

```
{
"result": 1,
"code": 400,
"errorMessageList": [
     {
         "row": 2,
         "message": "項目「事業規模(稼働台数)」は必須項目です。"
     }
],
"metadata": {
     "total": 1,
     "success": 0,
      "error": 1
}
}
```
# **12.**事業者更新インポート

事業者マスタデータを CSV ファイル取込で更新します。複数件の更新が可能です。

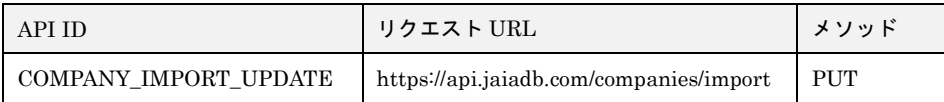

[インポート CSV ファイル]

CSV ファイルの内容は、別紙「JAIA コードデータベースシステム\_操作マニュアル - 付録-2.インポート/エクスポート CSV ファ イル」を参照してください。

[リクエストパラメータ]

| No.            | 項目名     | 必須 | 属性   | 最小桁 | 最大桁 | 説明                              |
|----------------|---------|----|------|-----|-----|---------------------------------|
|                | body    | O  |      |     |     | $\mathrm{JSON}$ データ             |
| $1 - 1$        | apiId   | О  | 半角英字 |     | 30  | 固定文字列 COMPANY IMPORT UPDATE を指定 |
| $1 - 2$        | userId  | O  | 半角英数 |     | 10  | 本 API を実行するために事前にログイン認証を行った     |
|                |         |    |      |     |     | ユーザーのユーザーID を指定。                |
| $1 - 3$        | appId   | O  | 半角英字 |     | 20  | 固定文字列 EXTERNAL を指定              |
| $1 - 4$        | dataset | О  |      |     |     | 使用しない                           |
| $\mathfrak{D}$ | file    | О  |      |     |     | インポート CSV ファイル                  |

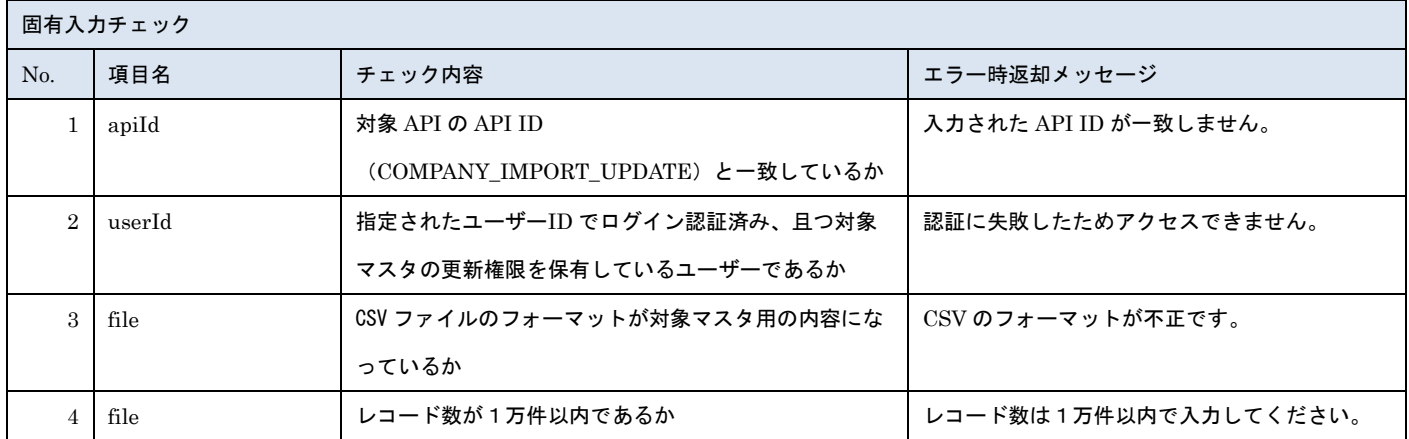

※上記以外の共通入力チェックについては「1-11.共通的な入力チェック内容」を参照ください

※file 内の各項目の入力チェックは更新 API と同様です

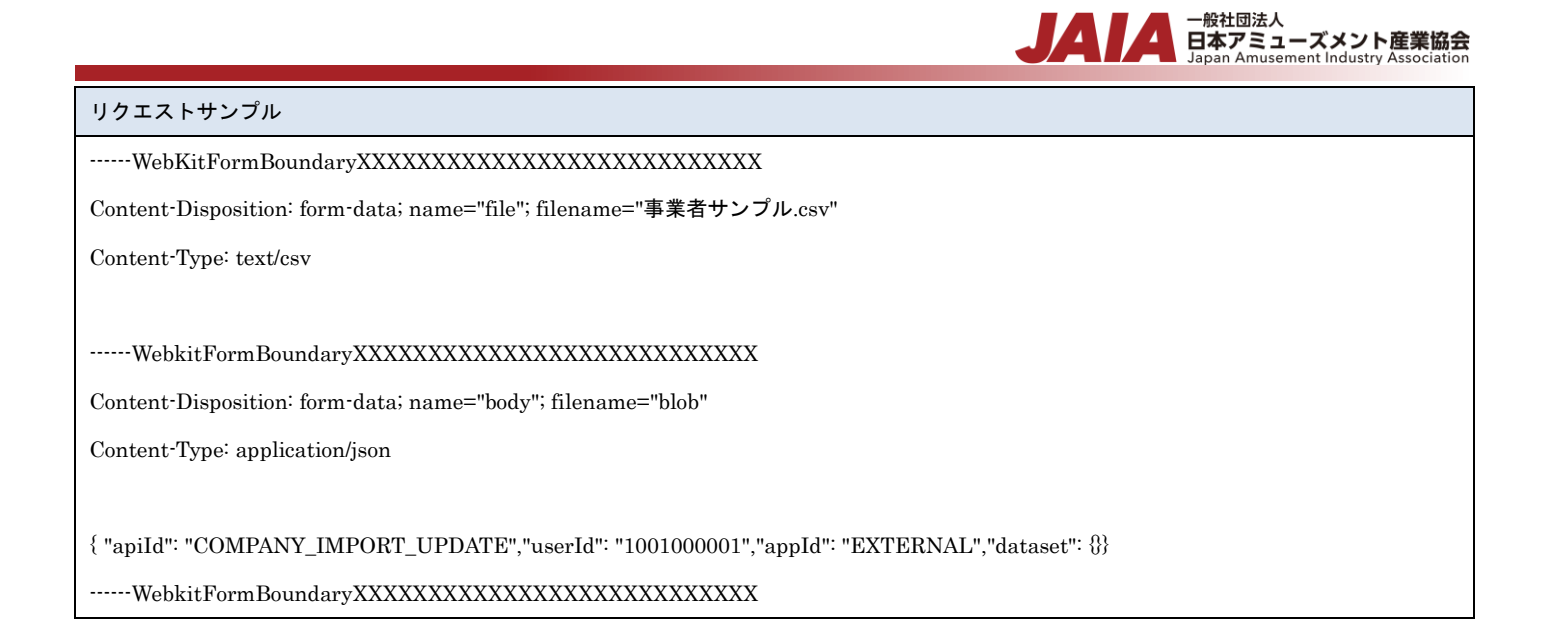

#### [レスポンスデータ]

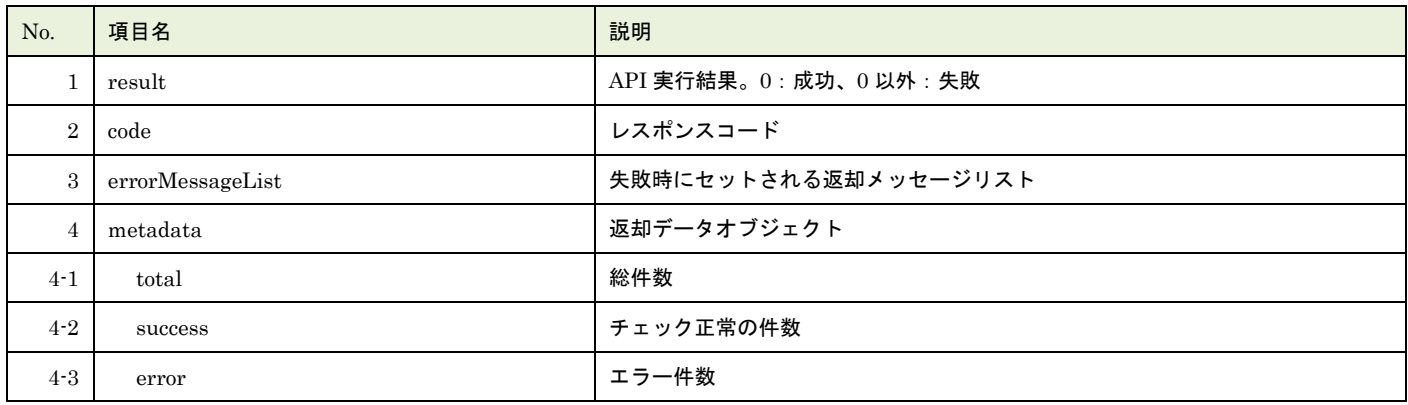

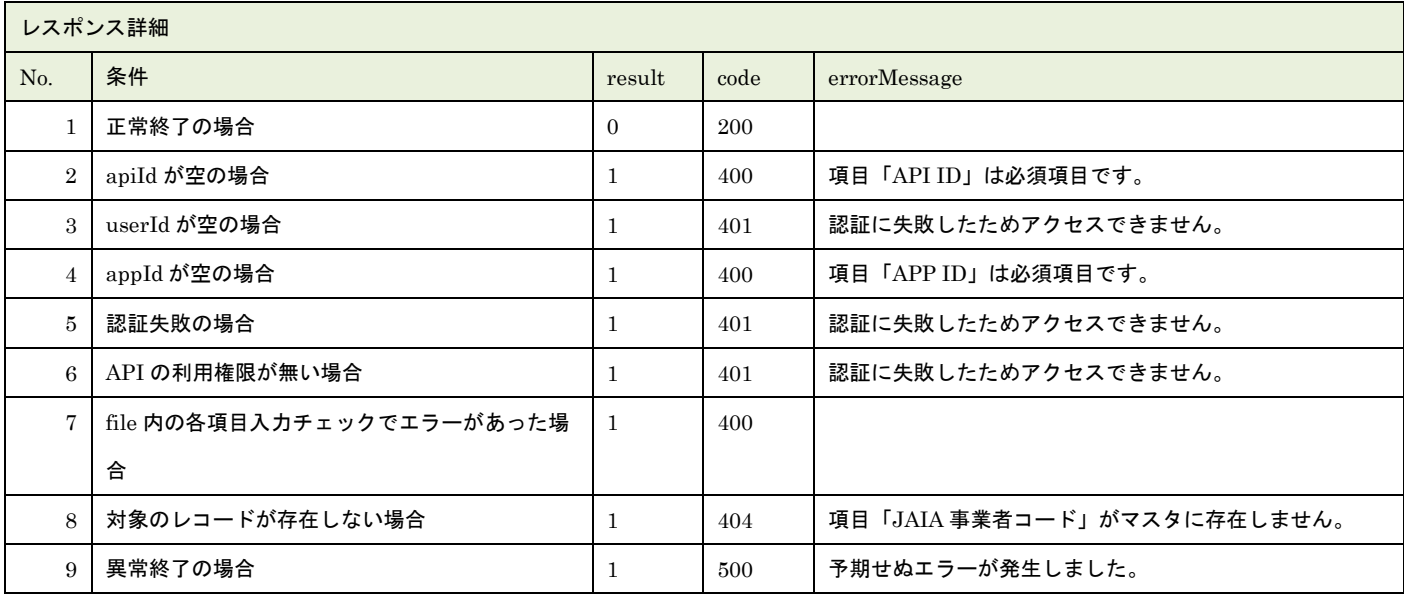

※No.7 で出力されるメッセージについてはリクエストの固有入力チェックの表を参照

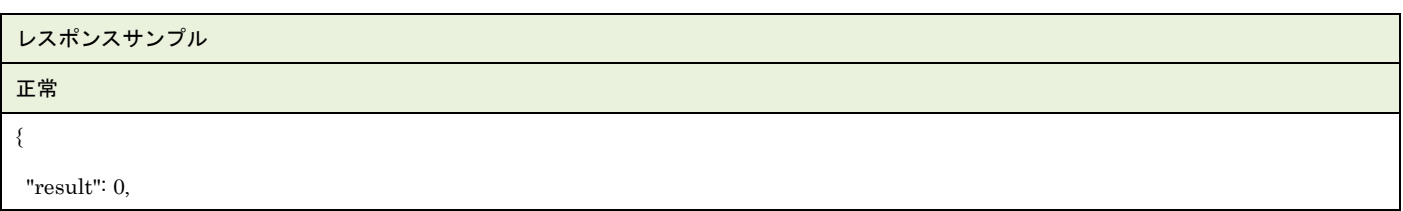

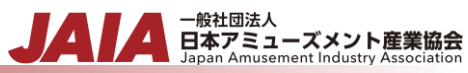

```
"code": 200,
 "errorMessageList": null,
 "metadata": {
      "total": 1,
      "success": 1,
      "error": 0
 }
}
異常
{
     "result": 1,
     "code": 400,
     "errorMessageList": [
         {
              "row": 2,
              "message": "項目「事業規模(稼働台数)」は必須項目です。"
         }
     ],
     "metadata": {
          "total": 1,
          "success": 0,
          "error": 1
     }
}
```
# **13.**ユーザー新規登録

### ユーザーマスタデータを 1 件新規登録します。複数件の登録は行えません。

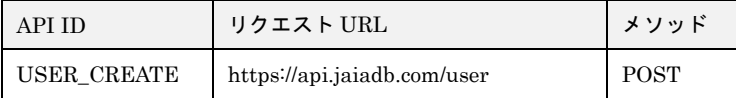

#### [リクエストパラメータ]

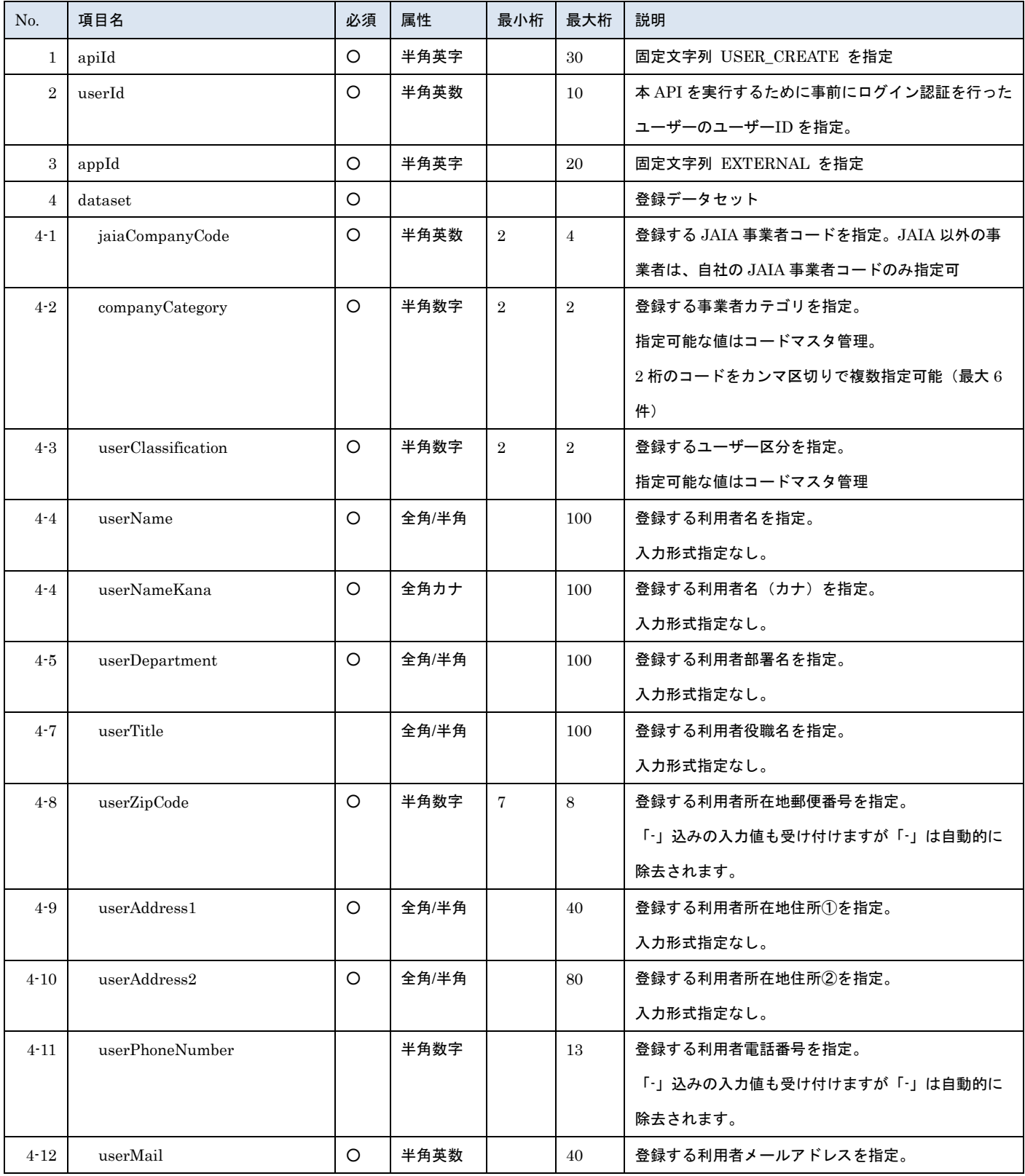

- <sub>日本アミューズメント産業協会</sub><br>日本アミューズメント産業協会

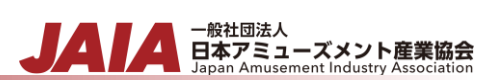

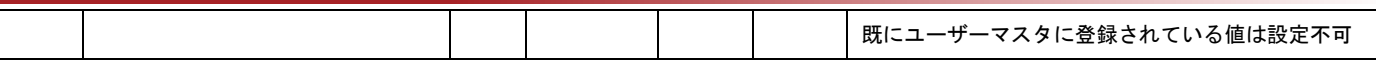

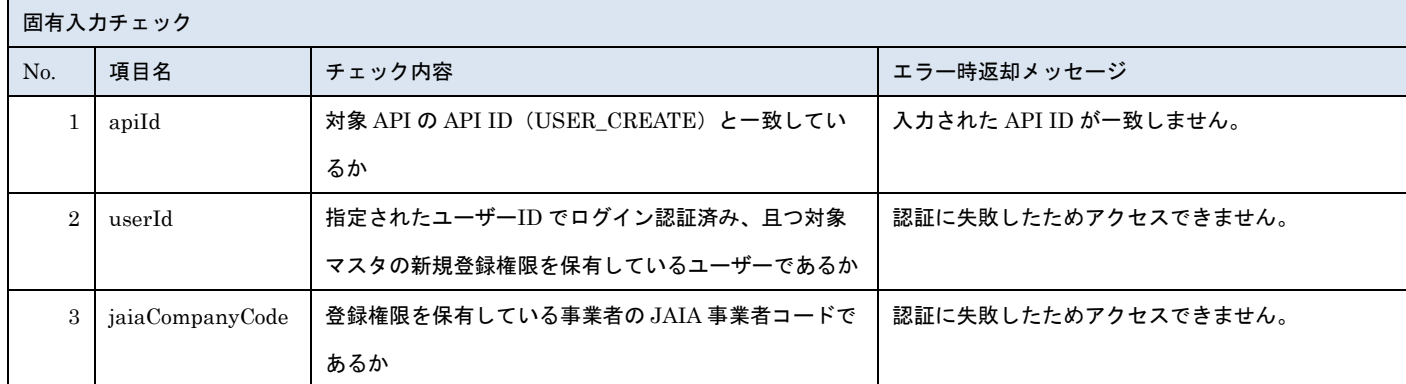

※上記以外の共通入力チェックについては「1-11.共通的な入力チェック内容」を参照ください

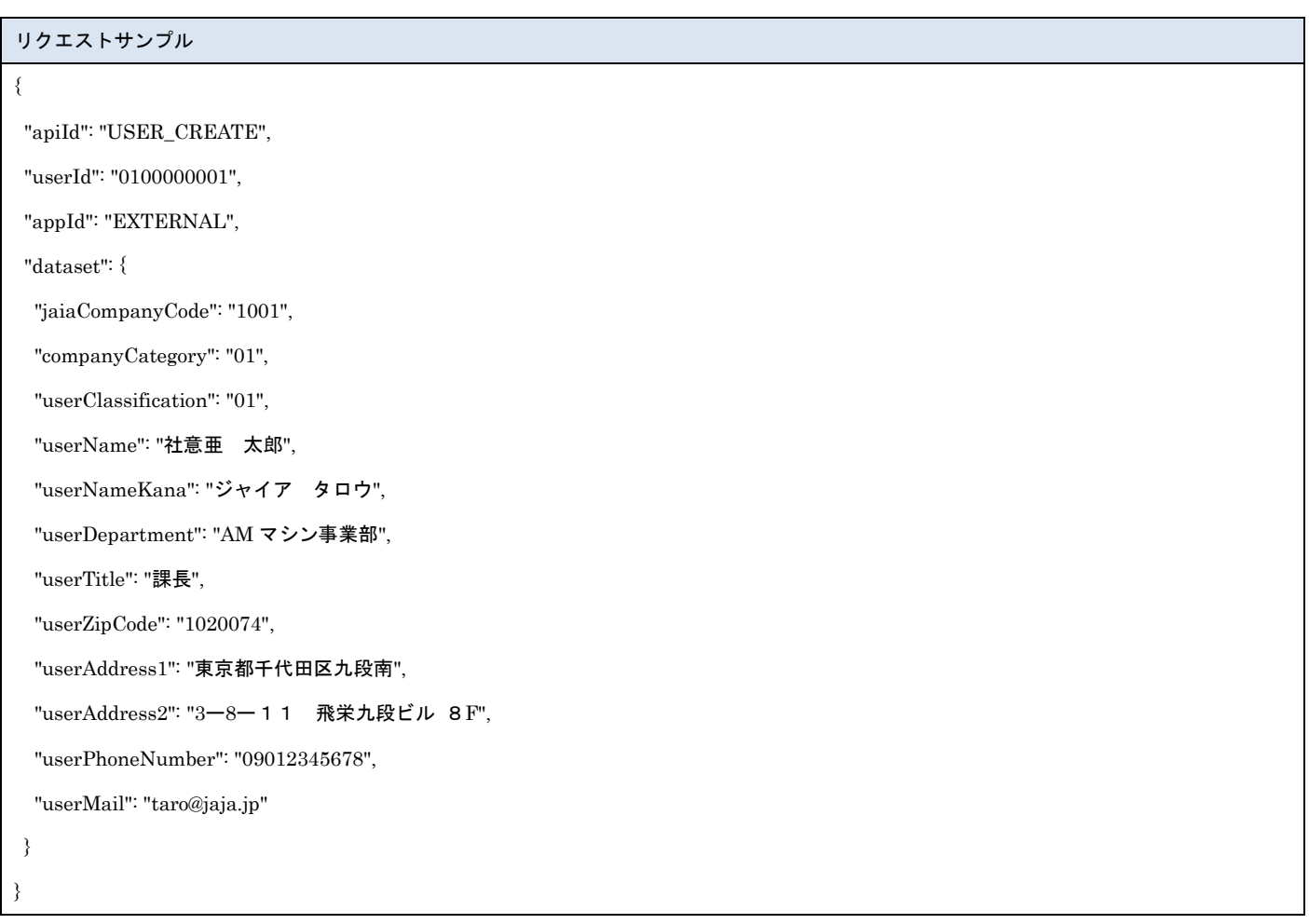

### [レスポンスデータ]

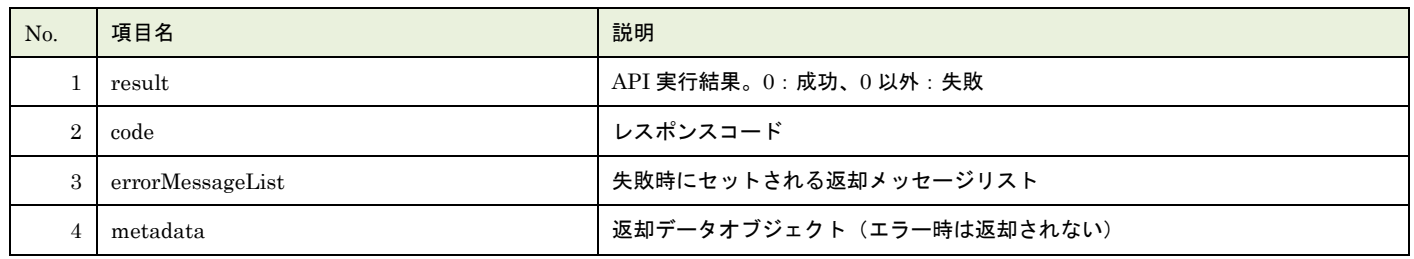

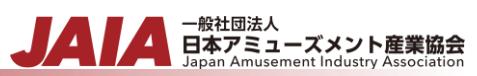

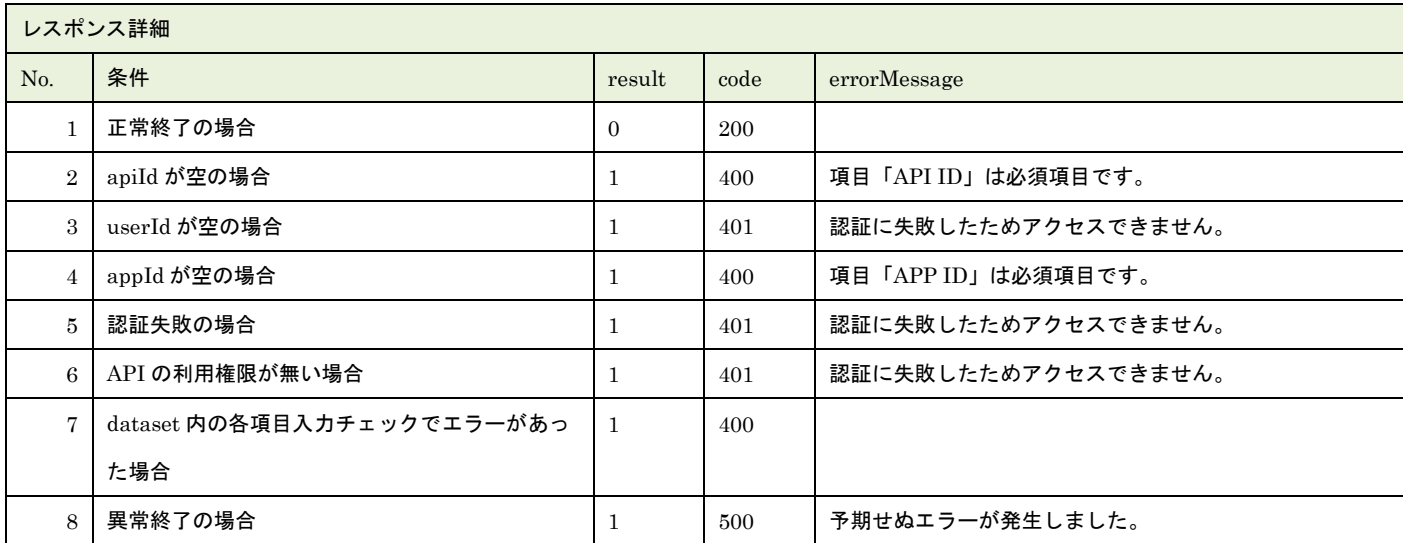

※No.7 で出力されるメッセージについてはリクエストの固有入力チェックの表を参照

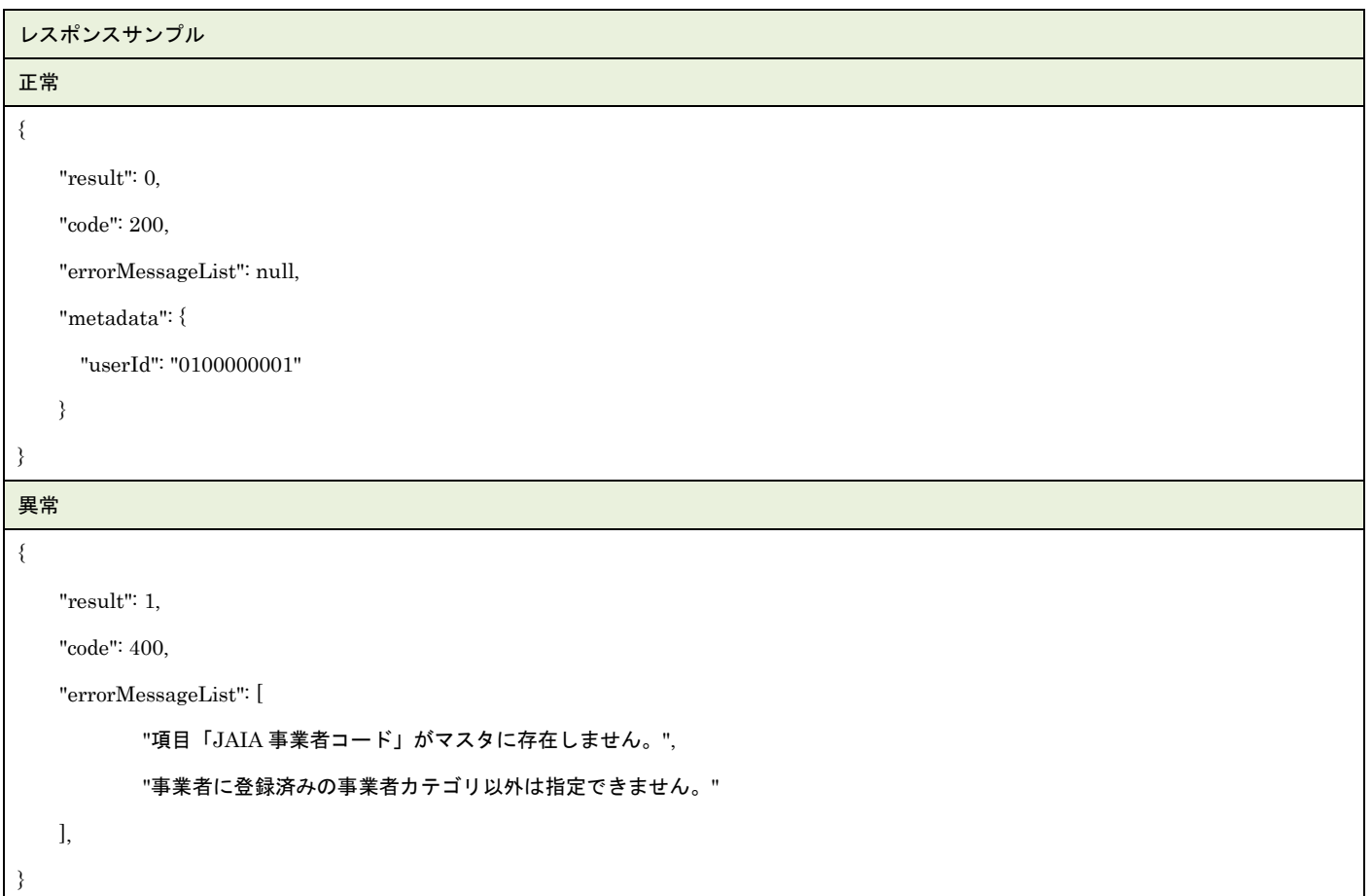

# **14.**ユーザー更新

### ユーザーマスタデータを 1 件更新します。複数件の更新は行えません。

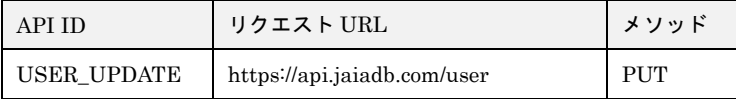

#### [リクエストパラメータ]

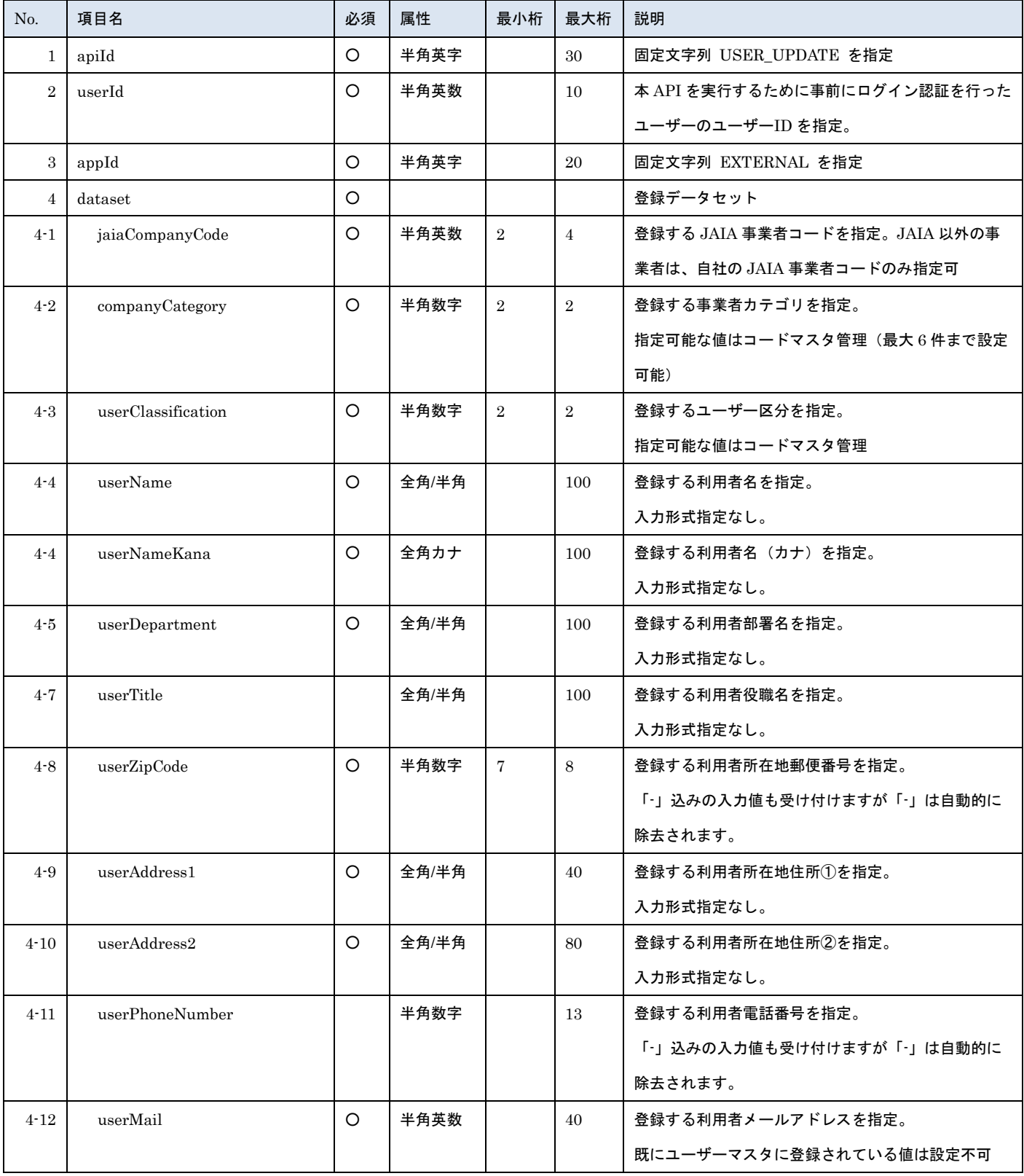

- <sub>日本アミューズメント産業協会</sub><br>日本アミューズメント産業協会

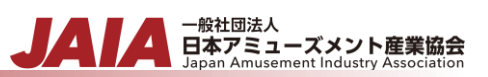

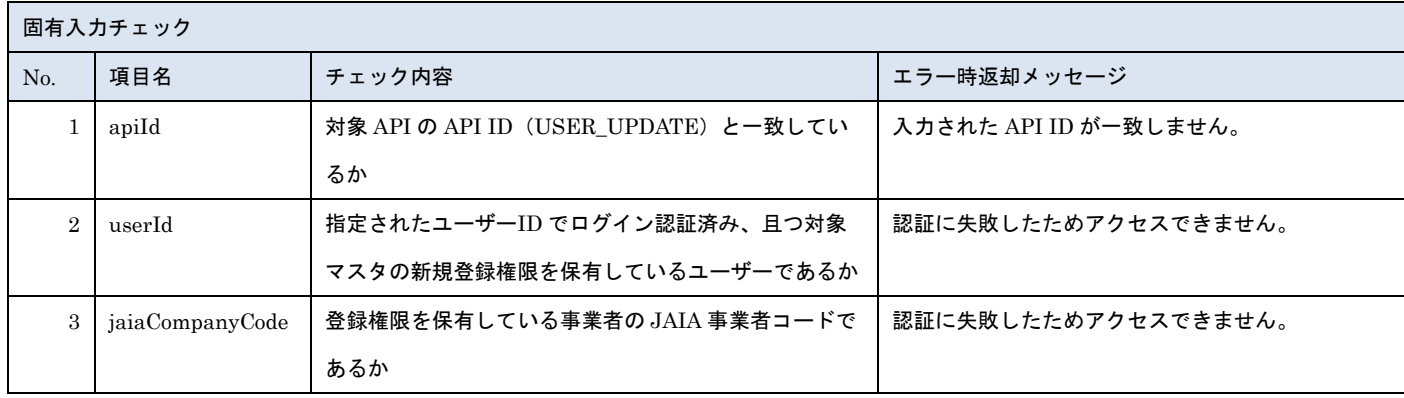

※上記以外の共通入力チェックについては「1-11.共通的な入力チェック内容」を参照ください

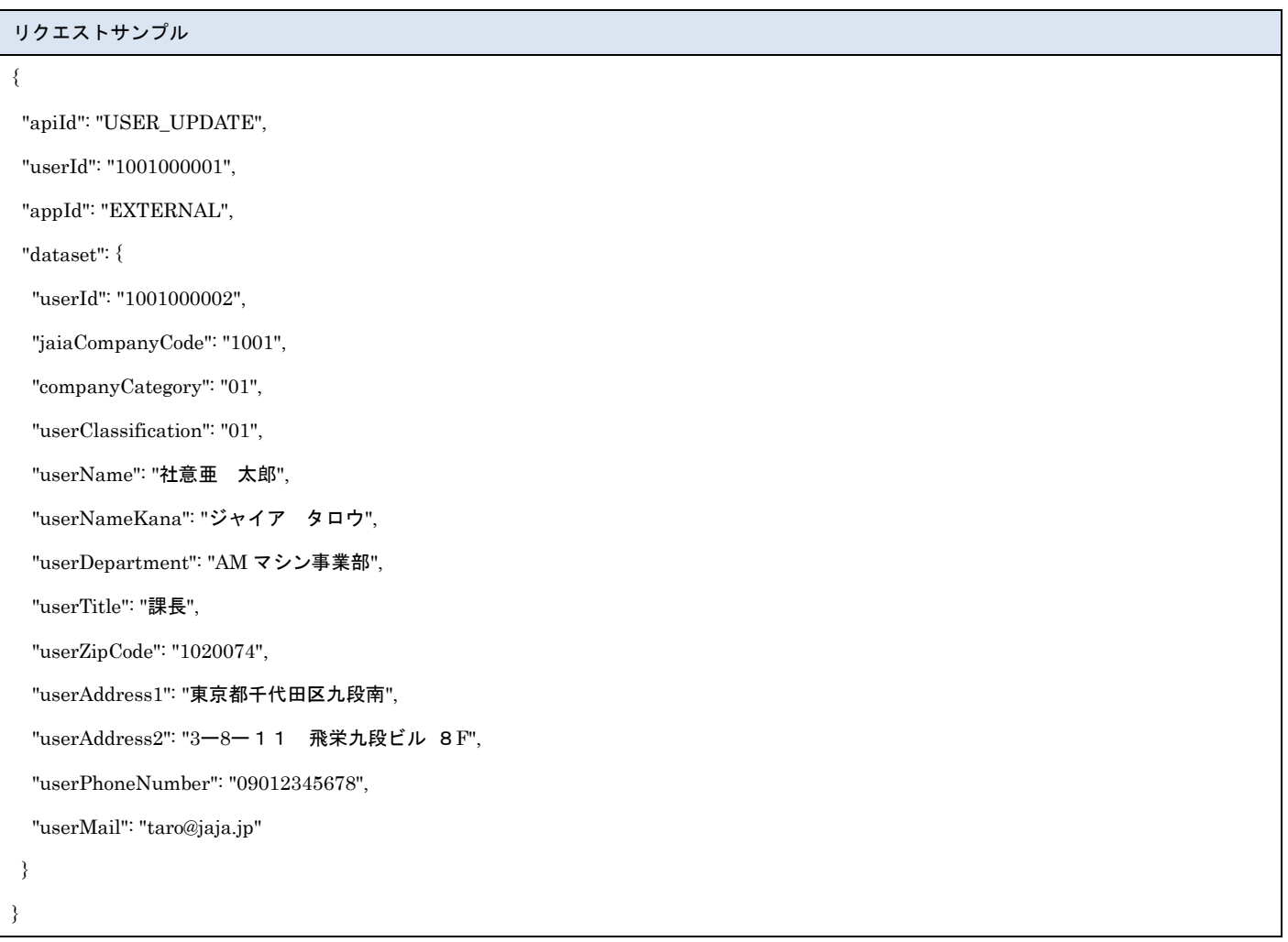

### [レスポンスデータ]

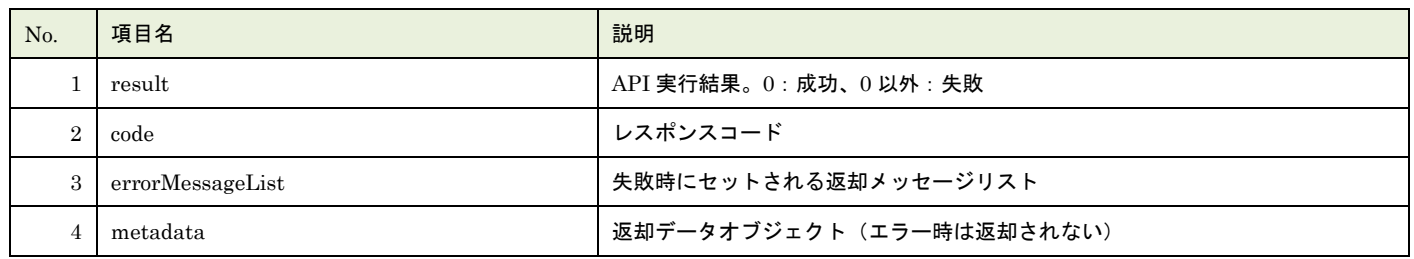

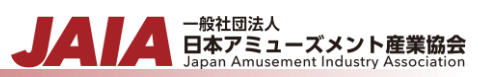

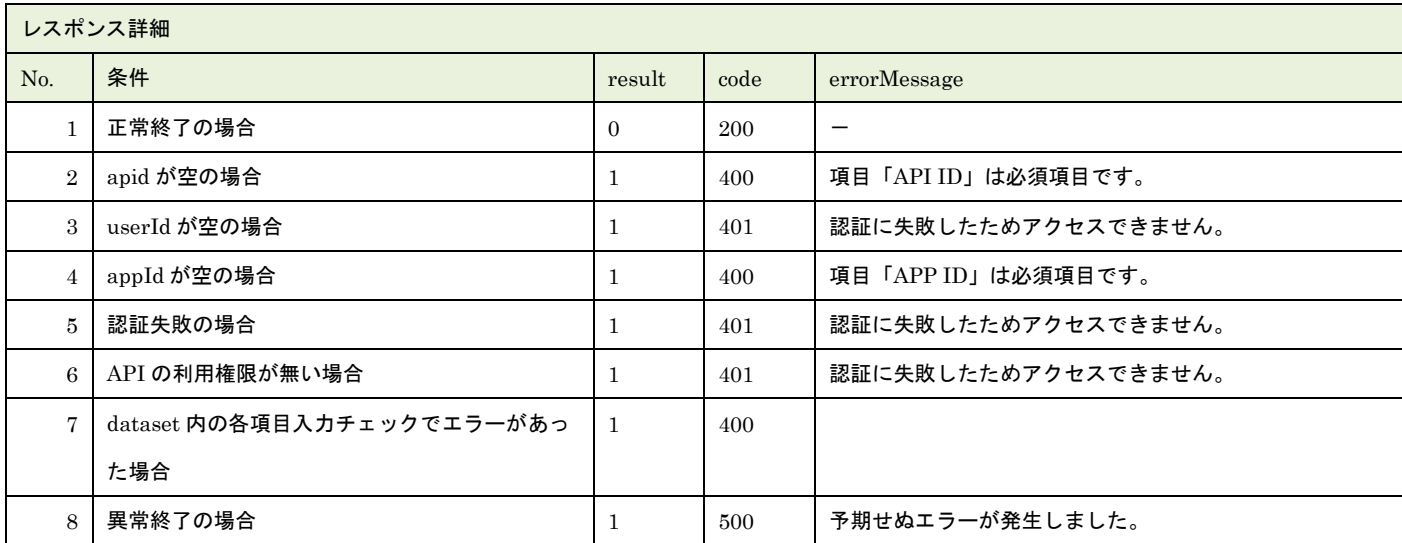

※No.7 で出力されるメッセージについてはリクエストの固有入力チェックの表を参照

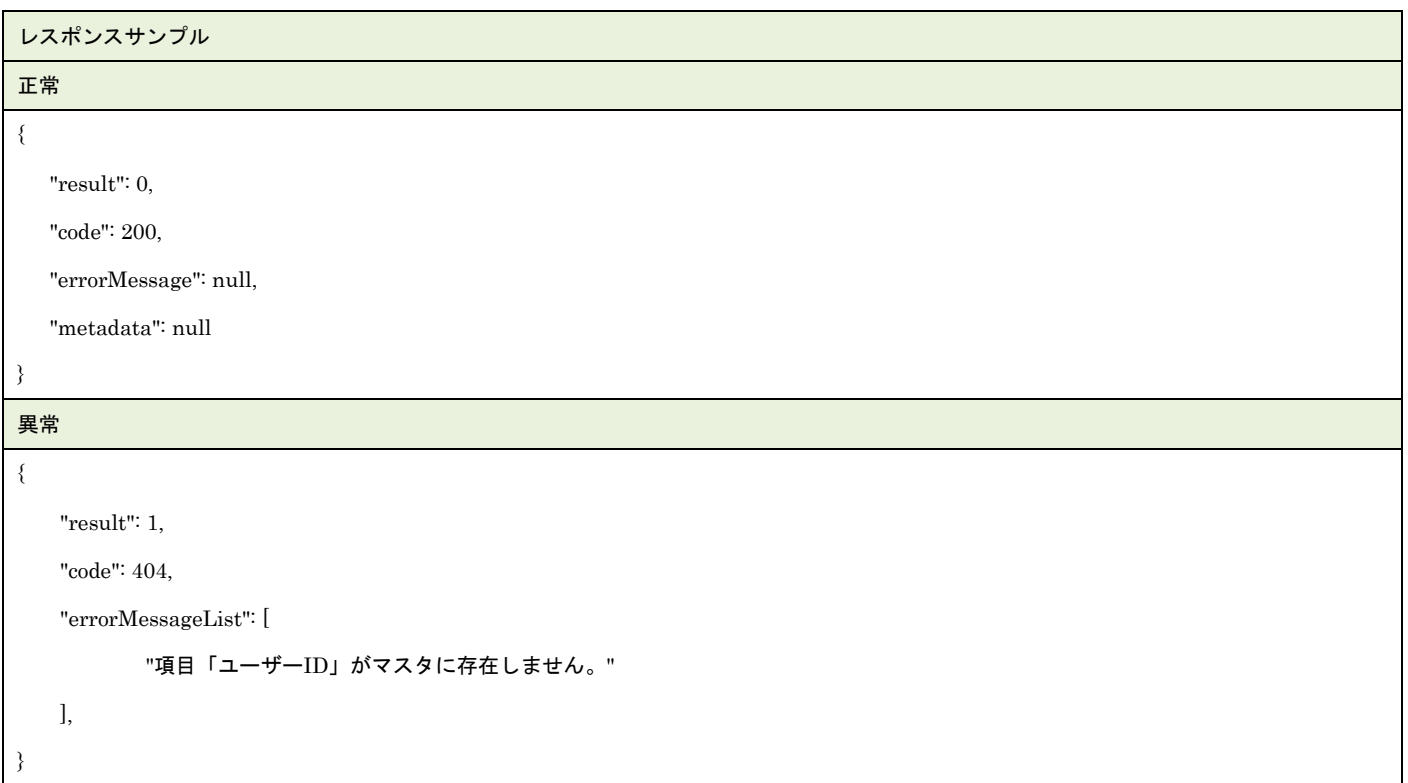

# **15.**ユーザー削除

ユーザーマスタデータを 1 件論理削除します。

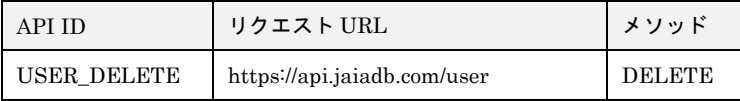

#### [リクエストパラメータ]

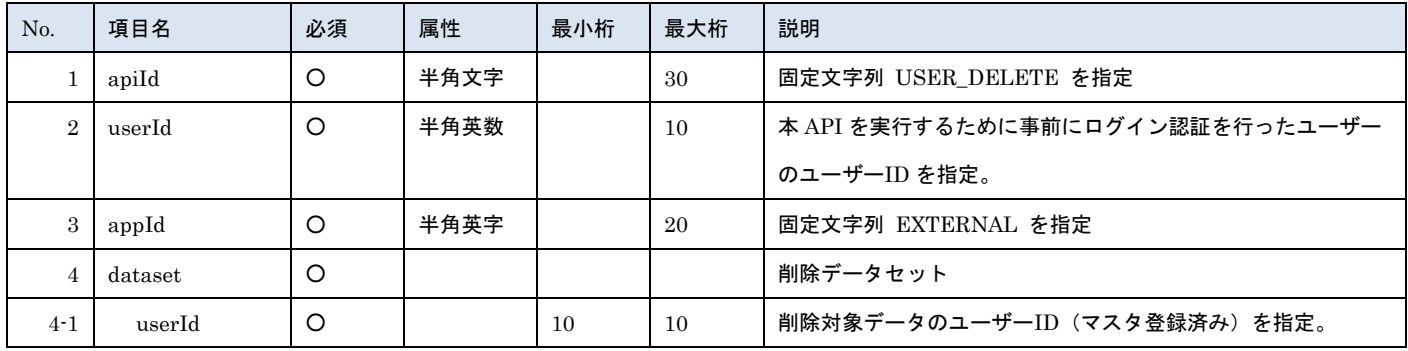

- 一般社団法人<br>日本アミューズメント産業協会

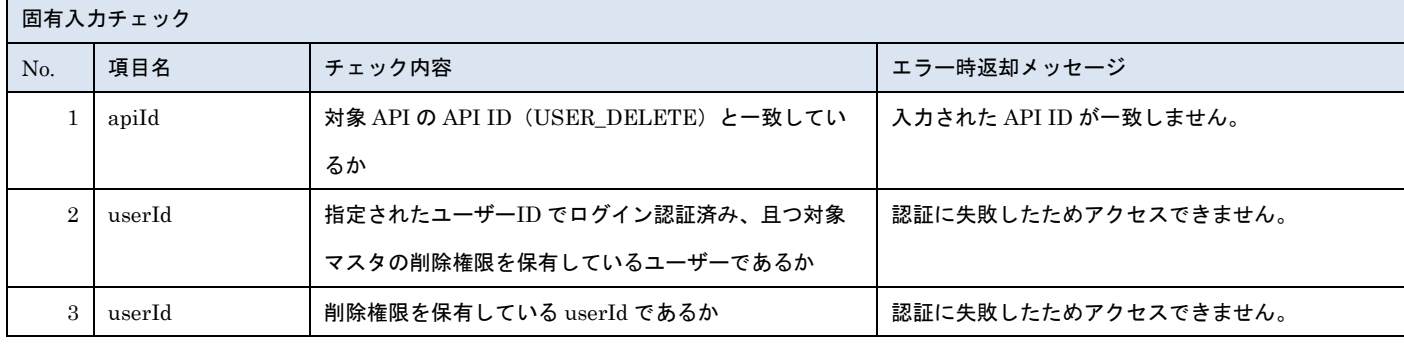

※上記以外の共通入力チェックについては「1-11.共通的な入力チェック内容」を参照ください

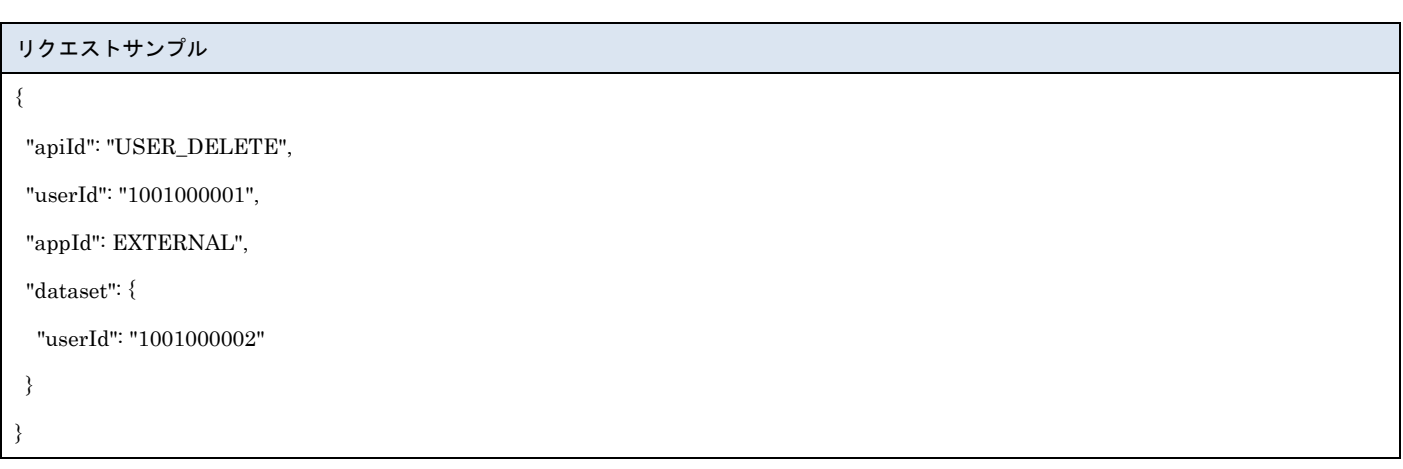

### [レスポンスデータ]

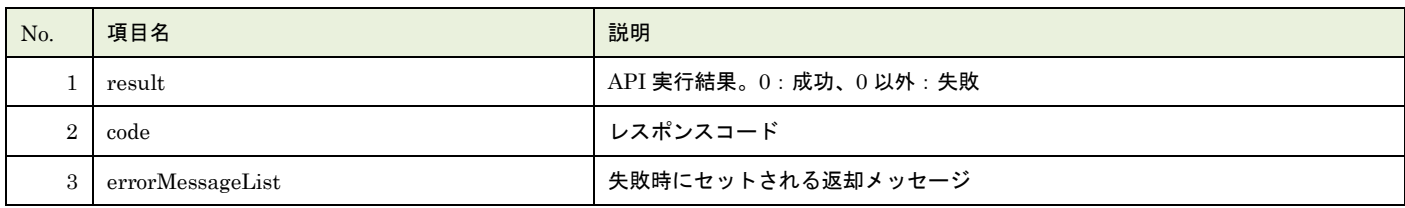

▲ 一般社団法人<br>日本アミューズメント産業協会<br>Japan Amusement Industry Association

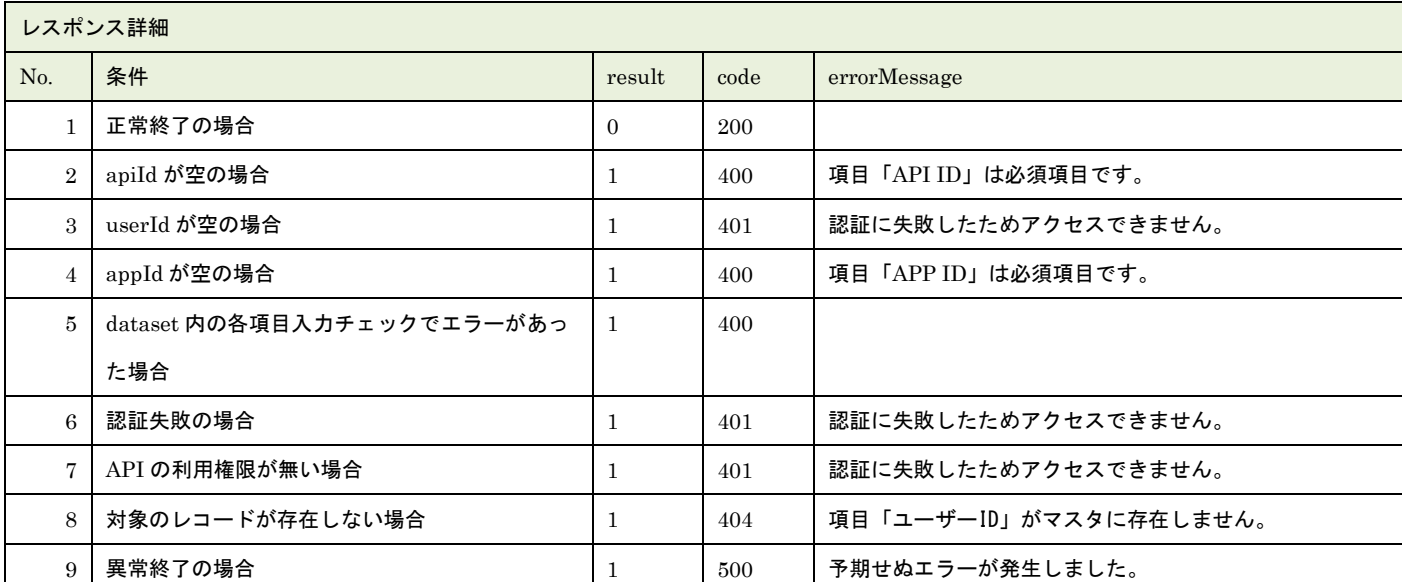

※No.5 で出力されるメッセージについてはリクエストの固有入力チェックの表を参照

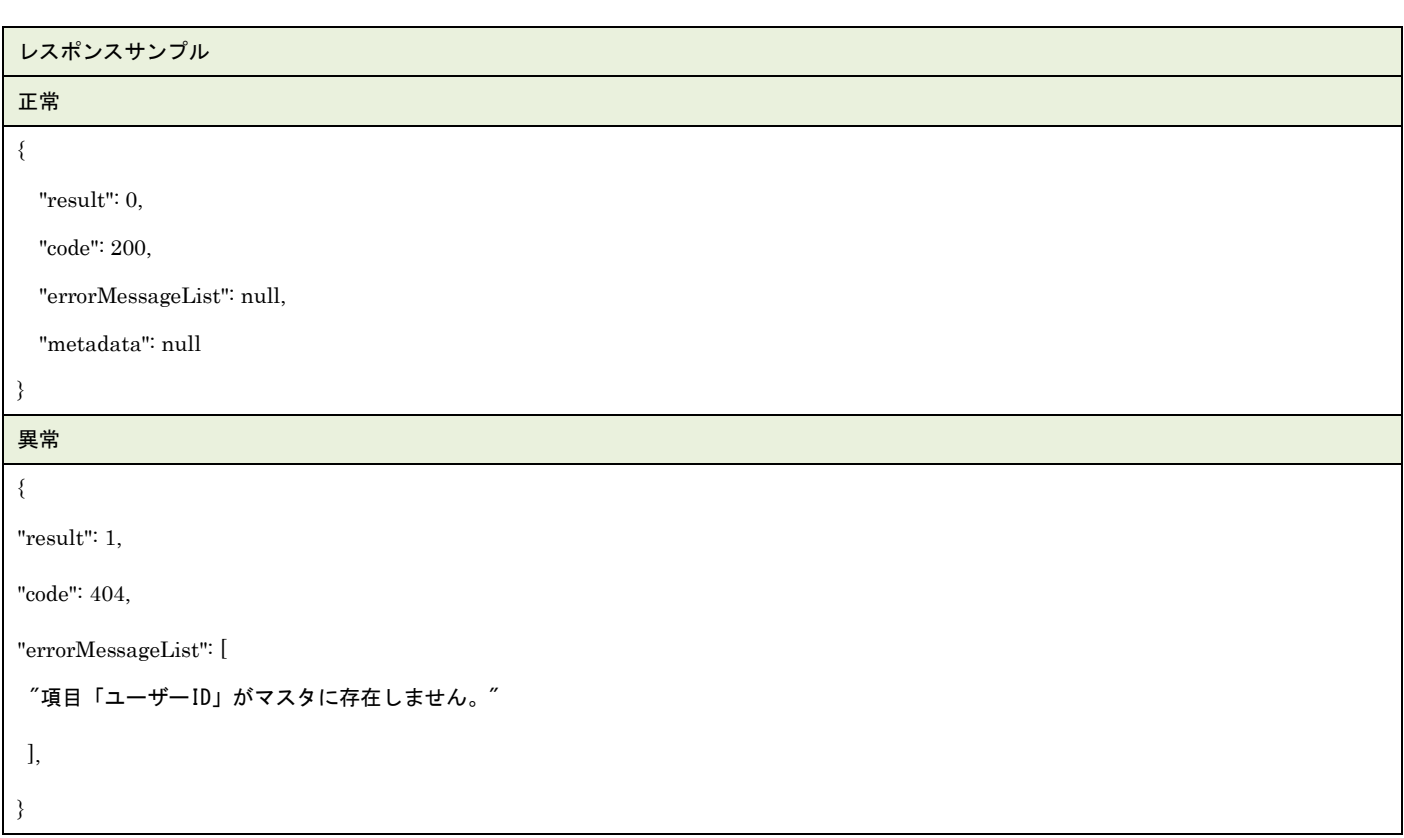

# **16.**ユーザー検索

### ユーザーマスタデータを検索します。

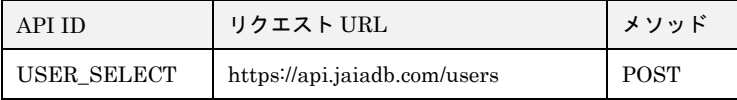

### [リクエストパラメータ]

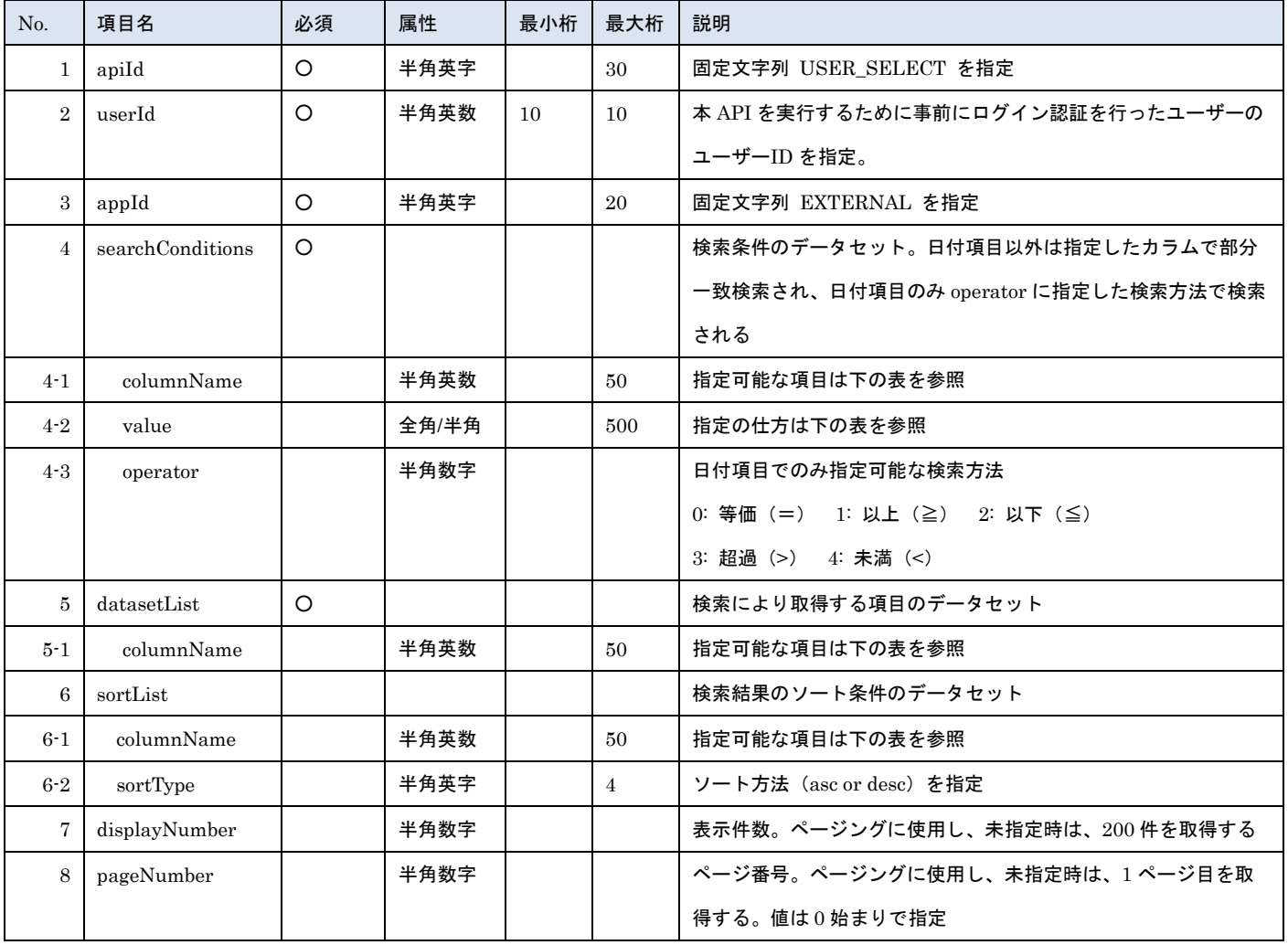

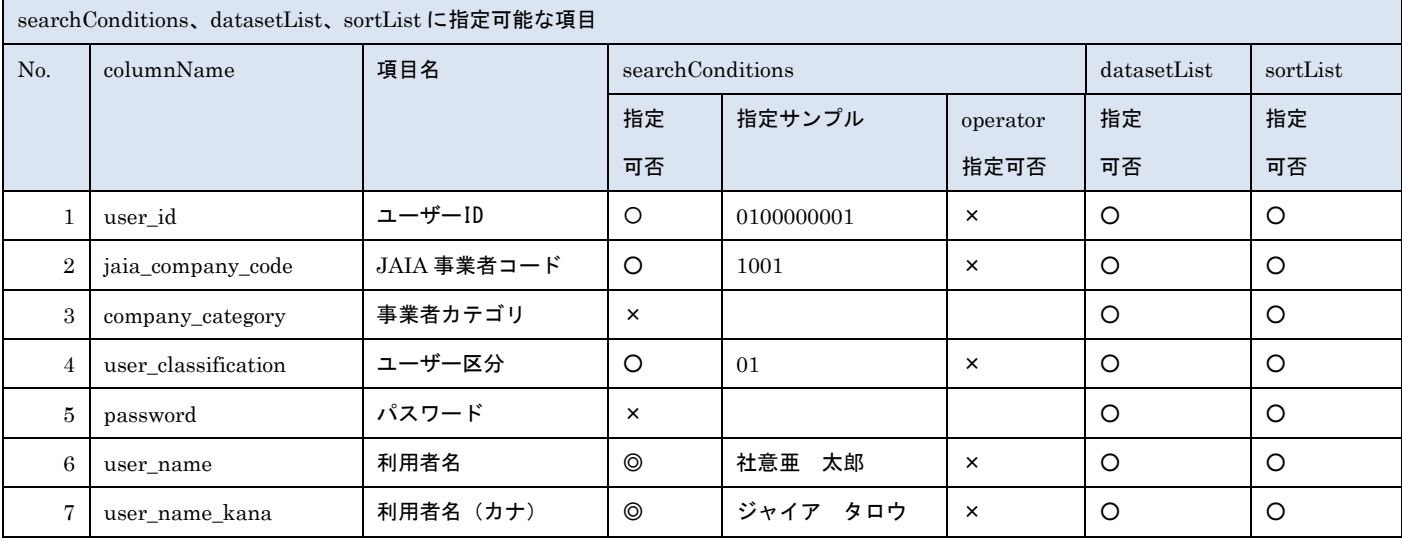

- <sub>日本アミューズメント産業協会</sub><br>日本アミューズメント産業協会

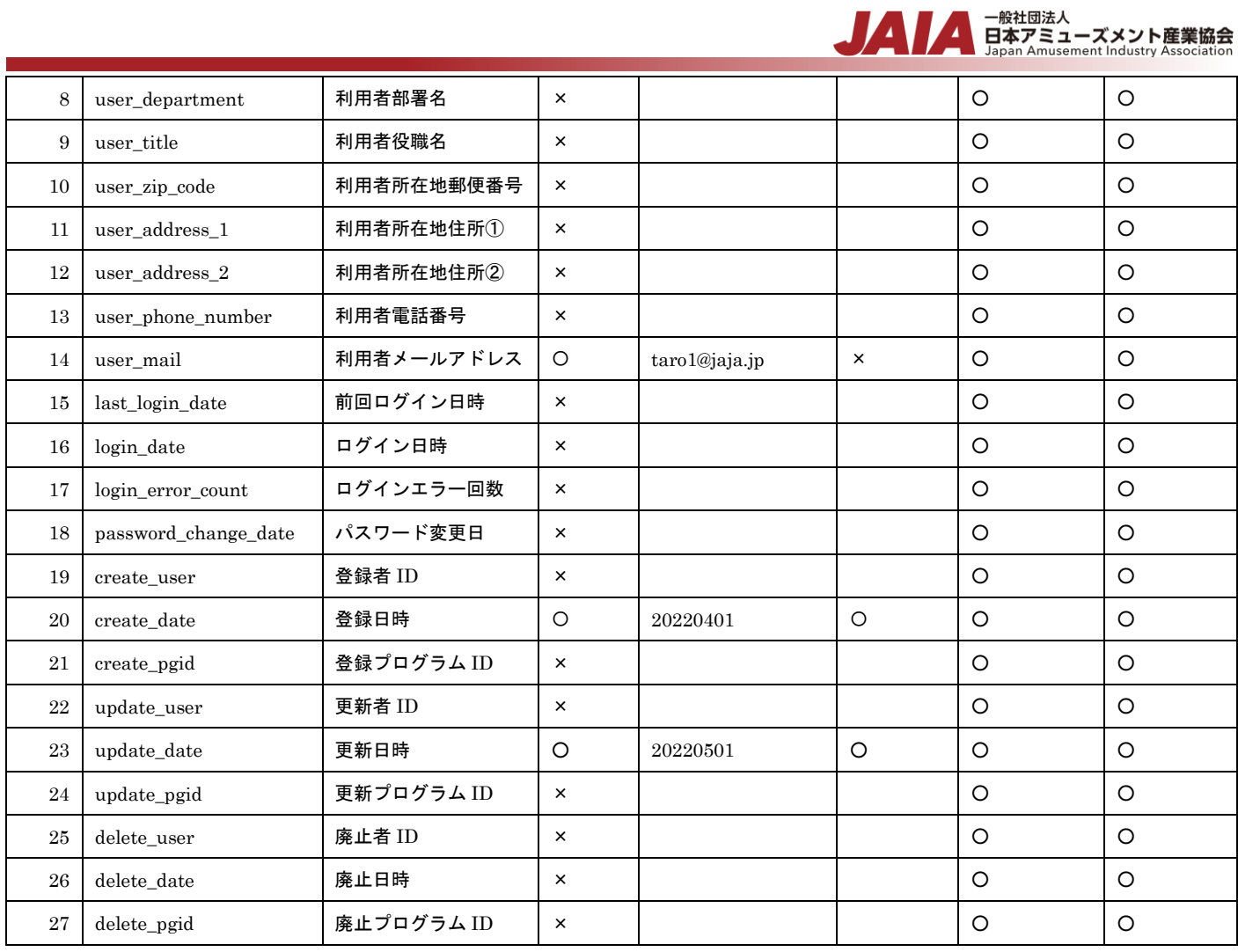

※searchConditions の指定可否の凡例:◎指定可(全角・半角・ひらがな・カタカナ変換検索可)○指定可 ×指定不可

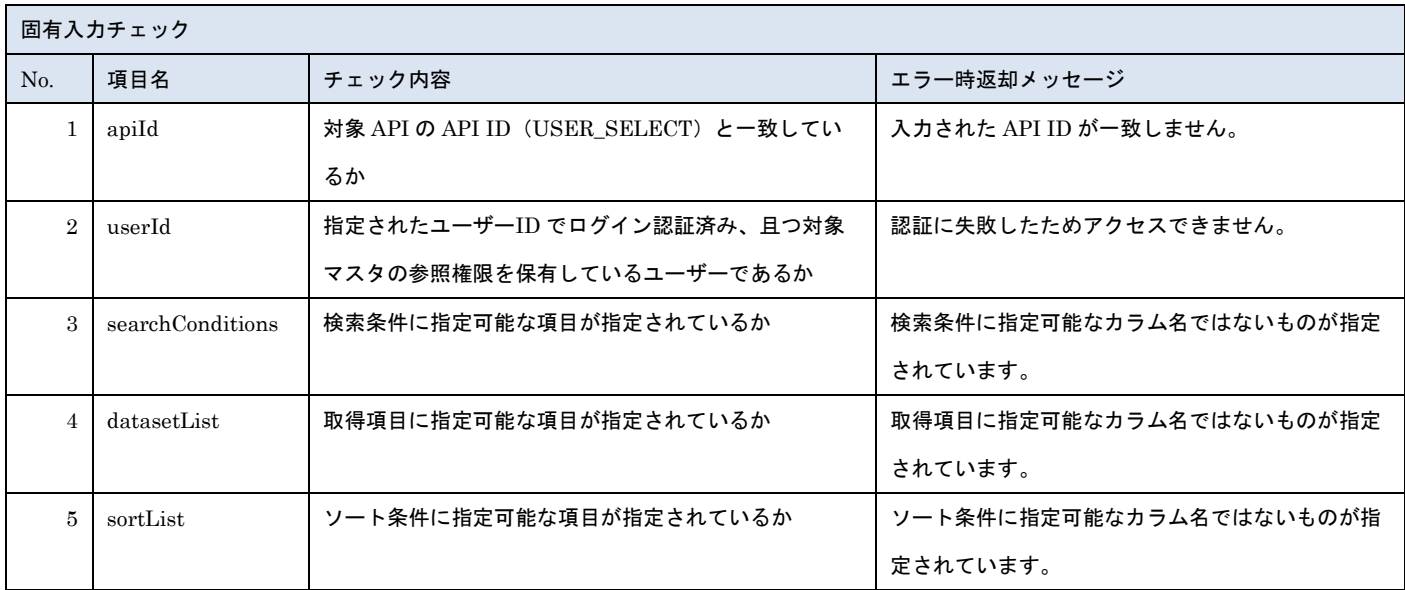

※上記以外の共通入力チェックについては「1-11.共通的な入力チェック内容」を参照ください

リクエストサンプル

{

"apiId": "USER\_SELECT",

"userId": "0100000001",

```
ー般社団法人<br>日本アミューズメント産業協会<br>Japan Amusement Industry Association
Z.
```

```
"appId": "EXTERNAL",
"searchConditions": [
 {
   "columnName": "jaia_company_code",
   "value": "1003,1234",
   "operator": 0
  },
 {
   "columnName": "user_classification",
   "value": "01"
  },
 {
   "columnName": "user_id",
   "value": "0100000001"
  },
 {
   "columnName": "user_name",
 "value": "社意亜 太郎
"
  },
 {
   "columnName": "user_name_kana",
 "value": "ジャイア タロウ
"
  },
 {
   "columnName": "user_mail",
   "value": "taro1@jaja.jp"
 }
],
"datasetList": [
 {
   "columnName": "user_id"
  },
 {
   "columnName": "user_name"
  },
 {
   "columnName": "user_mail"
  },
 {
   "columnName": "update_date"
 }
],
```
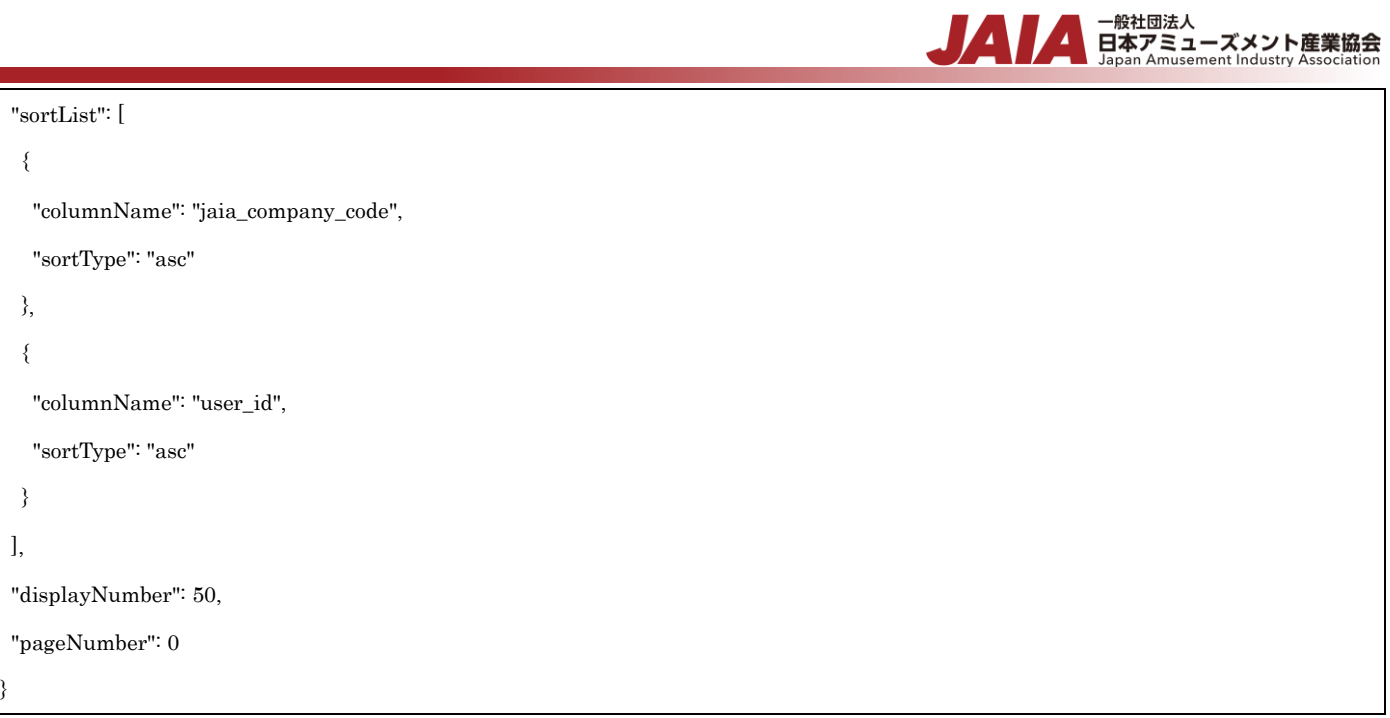

### [レスポンスデータ]

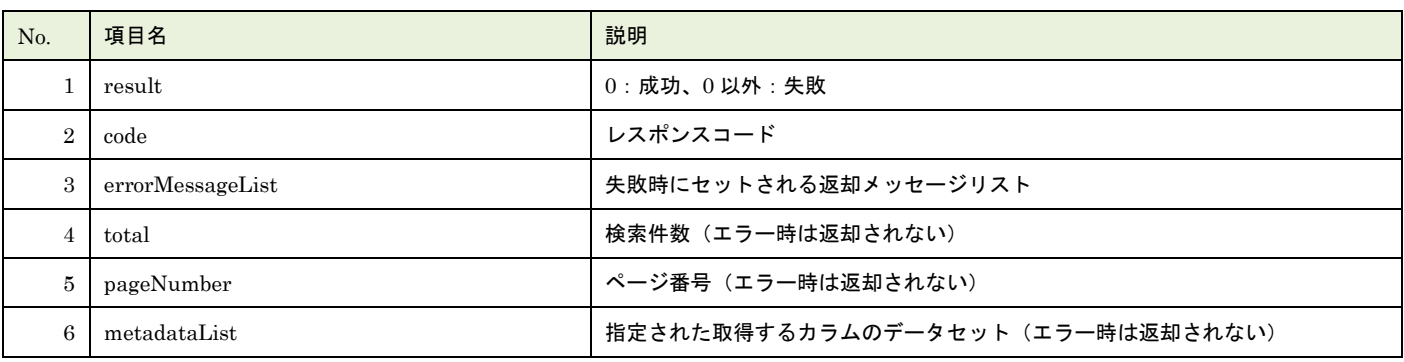

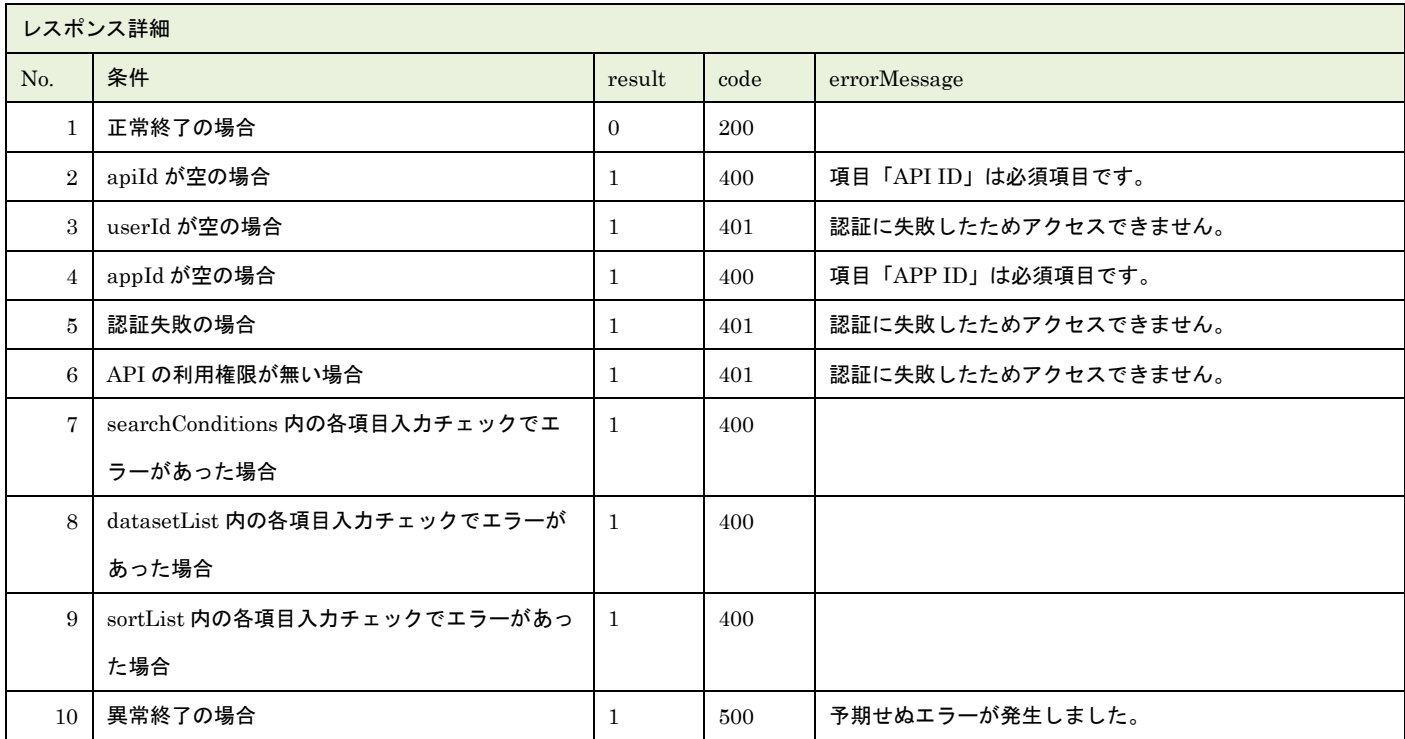

※No.7, 8, 9 で出力されるメッセージについてはリクエストの固有入力チェックの表を参照

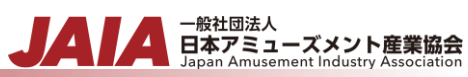

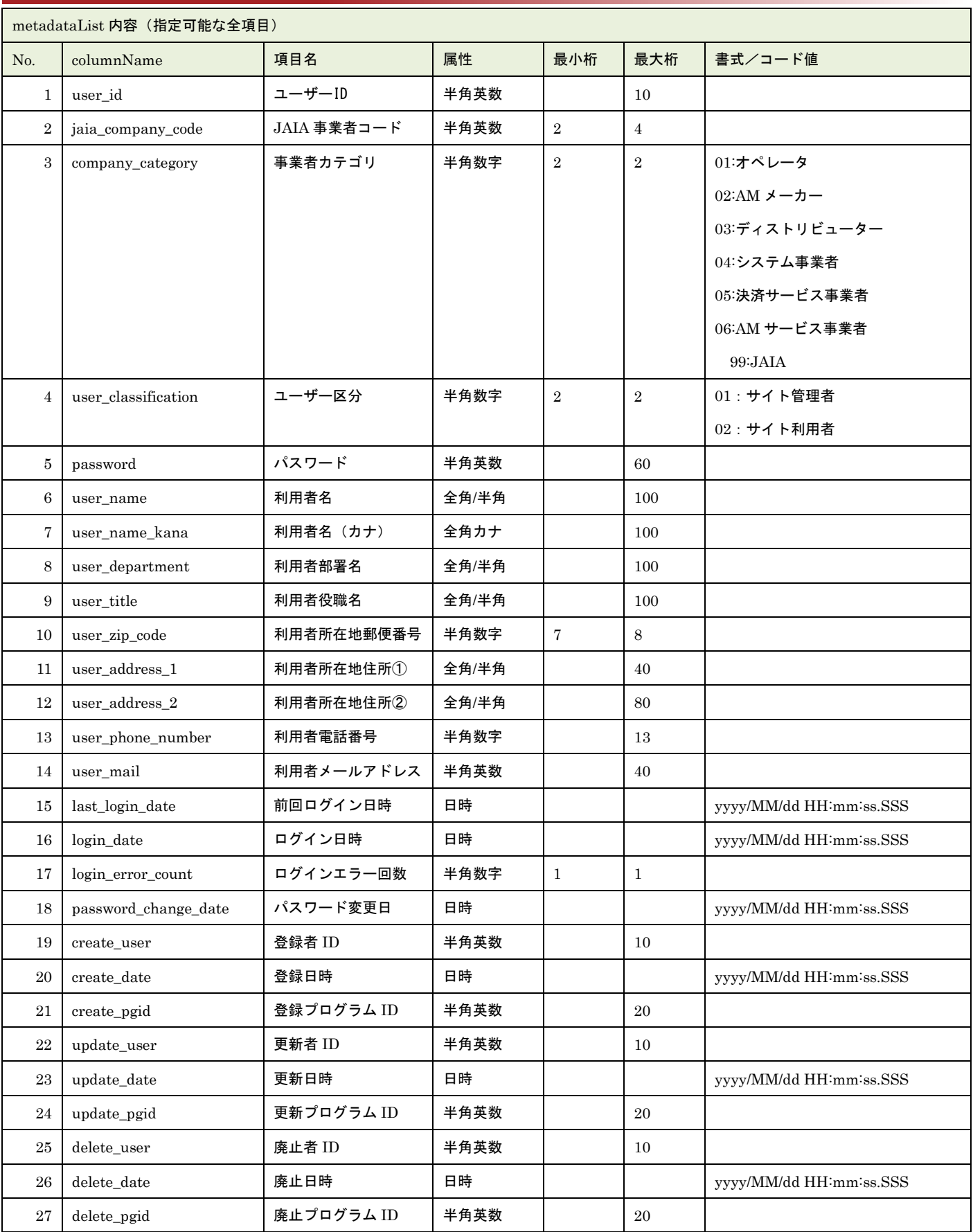

レスポンスサンプル

正常 {

"result": 0,

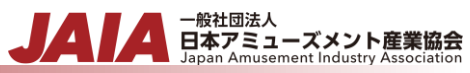

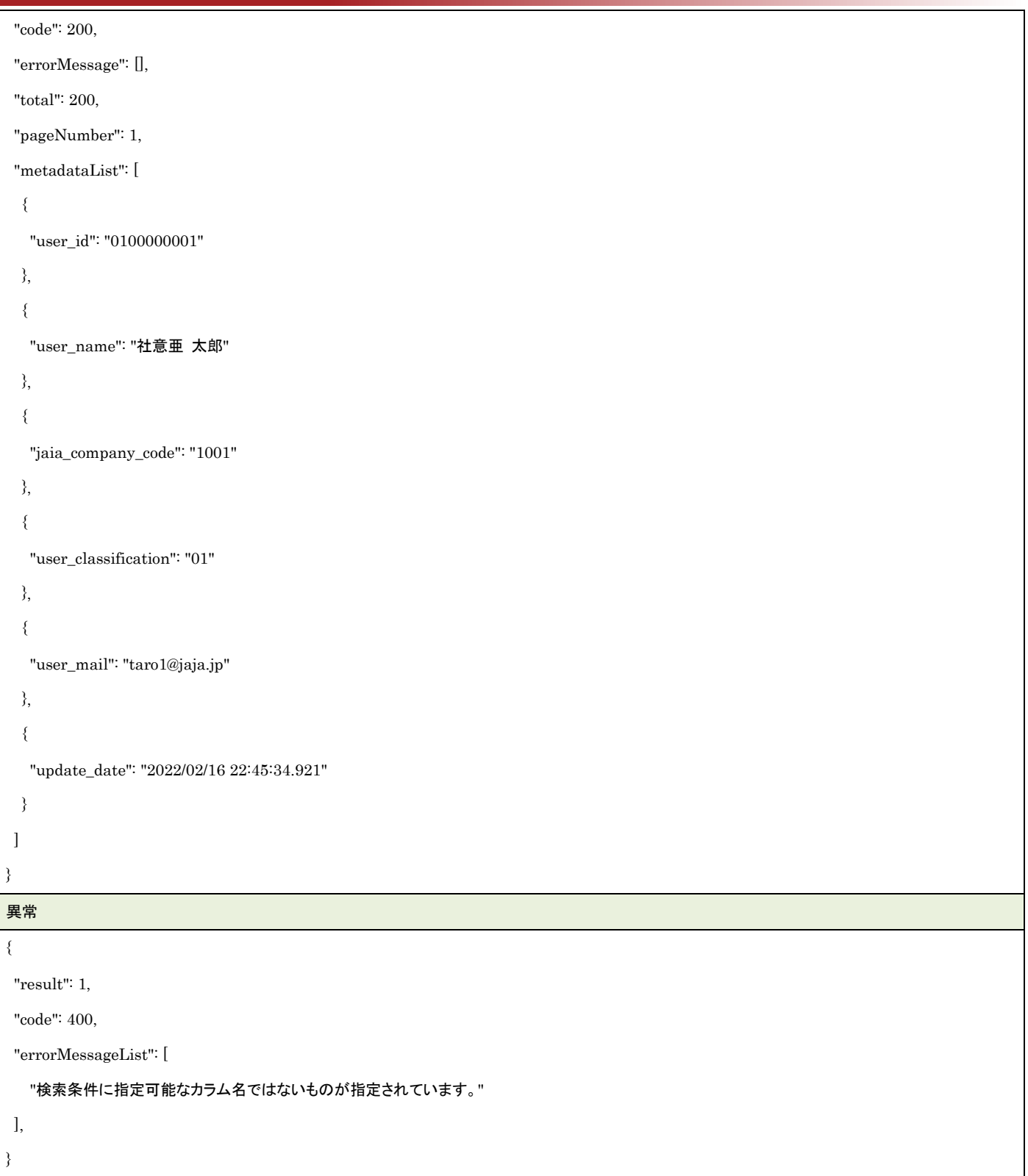

### **17.**ユーザー新規登録インポート

ユーザーマスタデータを CSV ファイル取込で新規登録します。複数件の登録が可能です。

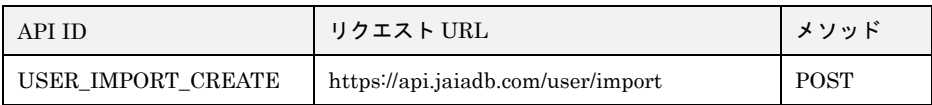

[インポート CSV ファイル]

CSV ファイルの内容は、別紙「JAIA コードデータベースシステム\_操作マニュアル - 付録-2.インポート/エクスポート CSV ファ イル」を参照してください。

[リクエストパラメータ]

| No.            | 項目名     | 必須 | 属性   | 最小桁 | 最大桁 | 説明                            |
|----------------|---------|----|------|-----|-----|-------------------------------|
|                | body    | O  |      |     |     | JSON データ                      |
| $1 - 1$        | apiId   | О  | 半角英字 |     | 30  | 固定文字列 USER IMPORT CREATE を指定  |
| $1-2$          | userId  | O  | 半角数字 |     | 10  | 本 API を実行するために事前にログイン認証を行ったユー |
|                |         |    |      |     |     | ザーのユーザーID を指定。                |
| $1-3$          | appId   | O  | 半角英字 |     | 20  | 固定文字列 EXTERNAL を指定            |
| $1 - 4$        | dataset | O  |      |     |     | 使用しない                         |
| $\overline{2}$ | file    | O  |      |     |     | インポート CSV ファイル                |

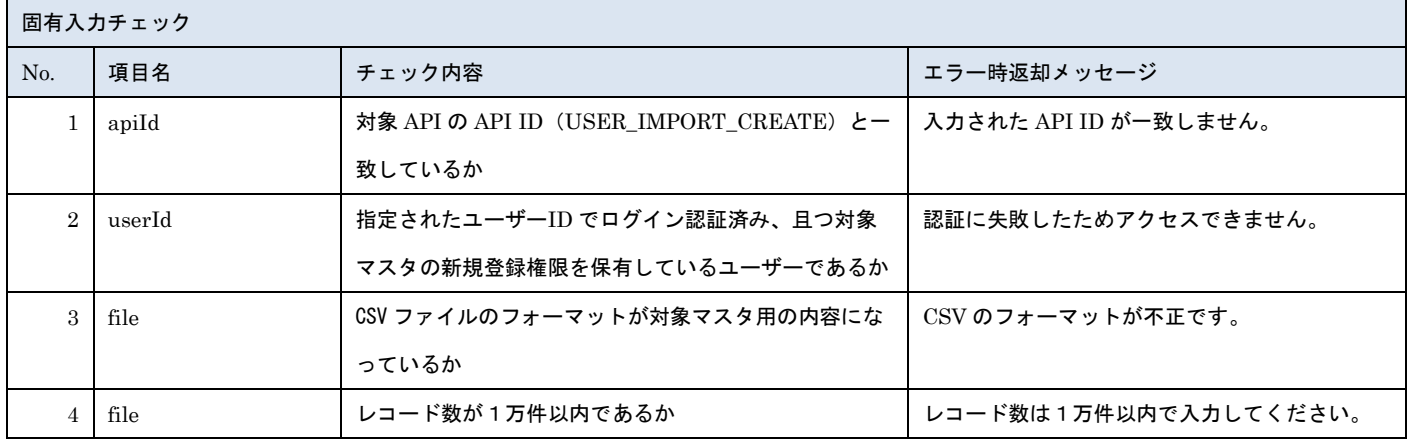

※上記以外の共通入力チェックについては「1-11.共通的な入力チェック内容」を参照ください

※file 内の各項目の入力チェックは新規登録 API と同様です

リクエストサンプル

------WebKitFormBoundaryXXXXXXXXXXXXXXXXXXXXXXXXXXX

Content-Disposition: form-data; name="file"; filename="ユーザーサンプル.csv"

Content-Type: text/csv

------WebkitFormBoundaryXXXXXXXXXXXXXXXXXXXXXXXXXXX

Content-Disposition: form-data; name="body"; filename="blob"

Content-Type: application/json

{"apiId": "USER\_IMPORT\_CREATE","userId": "1001000001","appId": "EXTERNAL","dataset": {}}

------WebkitFormBoundaryXXXXXXXXXXXXXXXXXXXXXXXXXXX

### [レスポンスデータ]

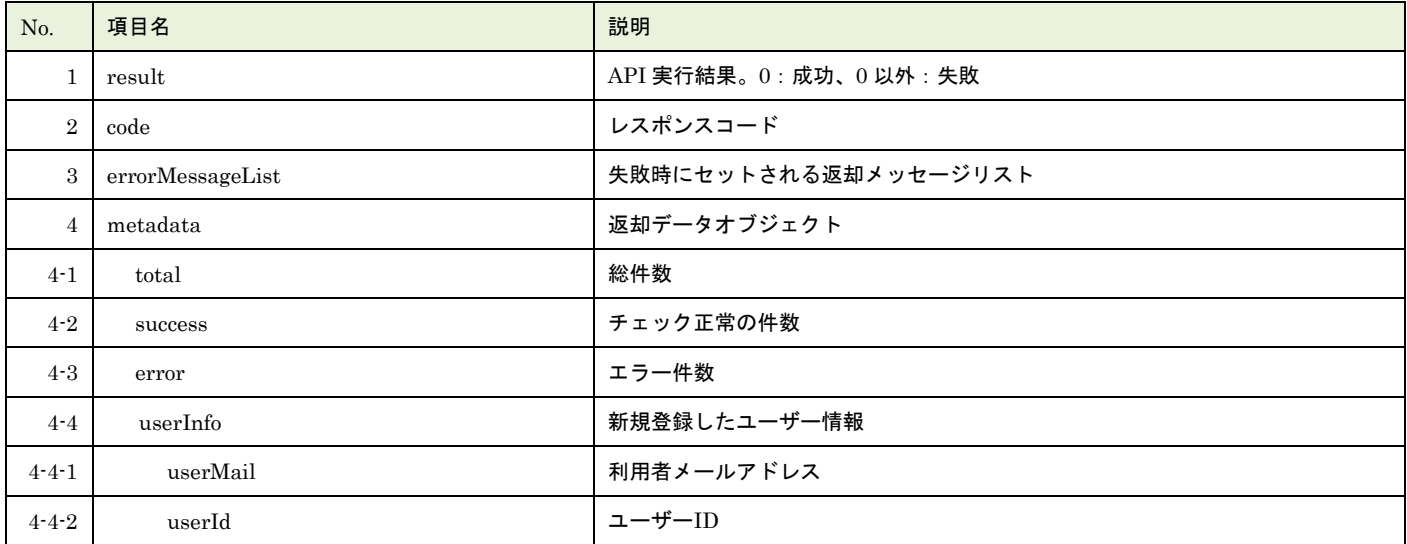

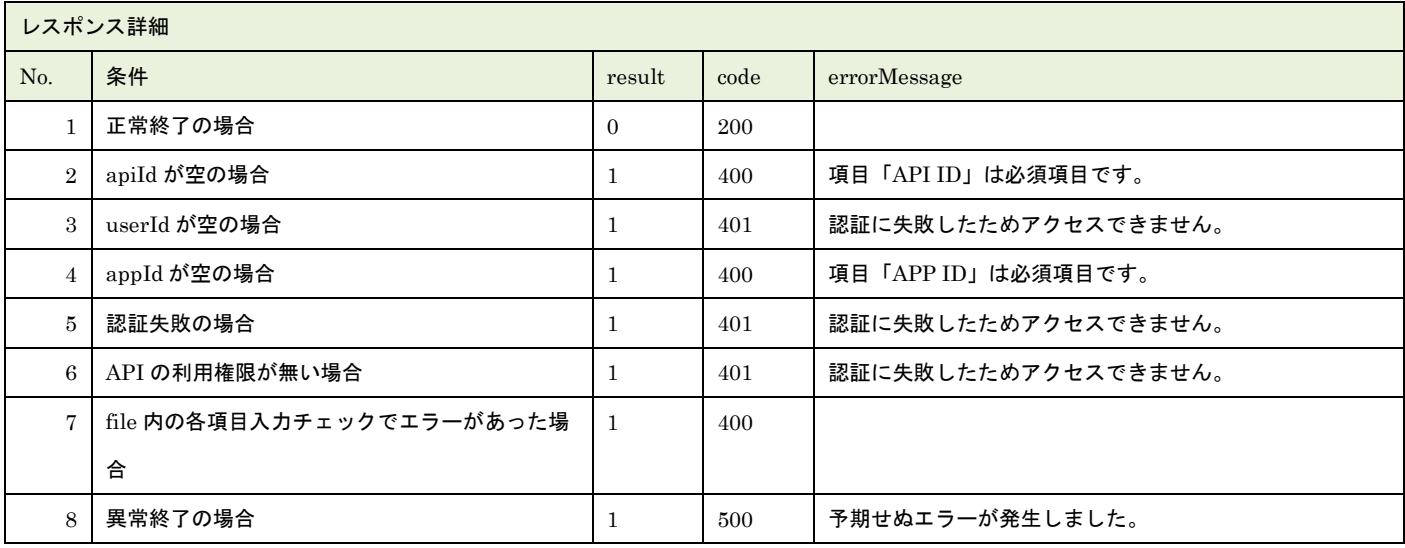

※No.7 で出力されるメッセージについてはリクエストの固有入力チェックの表を参照

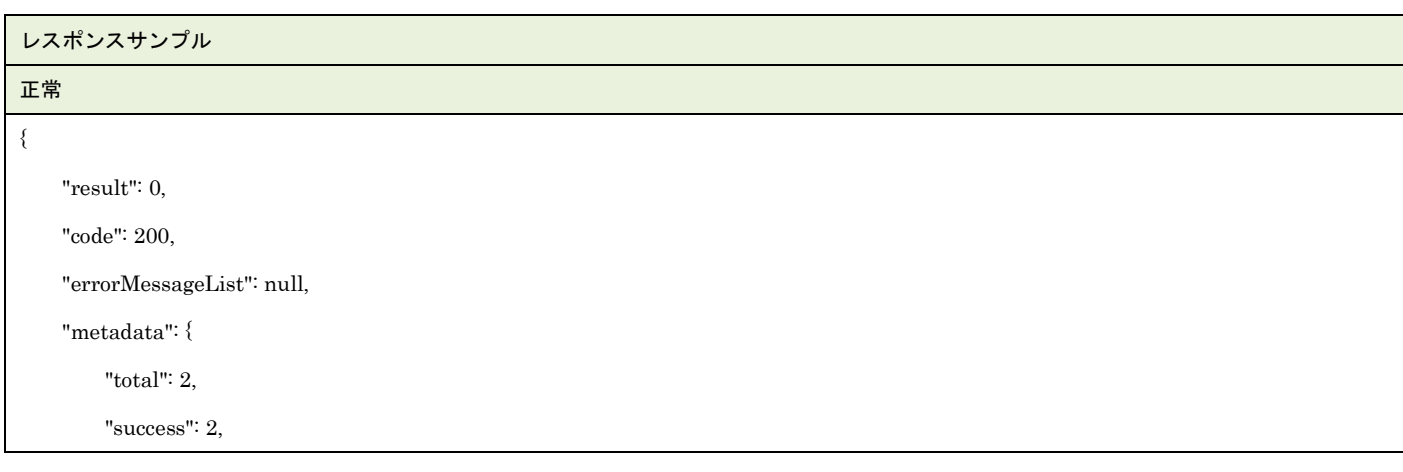

JAI

```
▲ 一般社団法人<br>■ 日本アミューズメント産業協会<br>Japan Amusement Industry Association
JA
```

```
 "error": 0,
         "userInfo": [
            {
                 "userMail": "sample1@jaja.jp",
                 "userId": "1001999999"
            },
\{ "userMail": "sample2@jaja.jp",
                 "userId": "1001999998"
 }
        ]
    }
}
異常
{
 "result": 1,
 "code": 400,
 "errorMessageList": [
    \{ "row": 2,
         "message": "項目「利用者メールアドレス」は既に登録済みです。"
     }
],
 "metadata": {
     "total": 1,
     "success": 0,
      "error": 1
}
}
```
### **18.**ユーザー更新インポート

ユーザーマスタデータを CSV ファイル取込で更新します。複数件の更新が可能です。

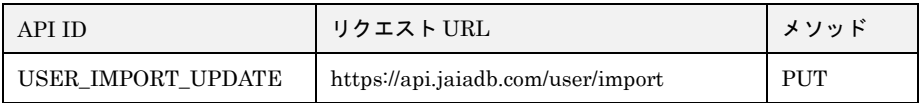

[インポート CSV ファイル]

CSV ファイルの内容は、別紙「JAIA コードデータベースシステム\_操作マニュアル - 付録-2.インポート/エクスポート CSV ファ イル」を参照してください。

[リクエストパラメータ]

| No.            | 項目名     | 必須 | 属性   | 最小桁 | 最大桁 | 説明                            |
|----------------|---------|----|------|-----|-----|-------------------------------|
|                | body    | O  |      |     |     | JSON データ                      |
| $1 - 1$        | apiId   | О  | 半角英字 |     | 30  | 固定文字列 USER_IMPORT_UPDATE を指定  |
| $1-2$          | userId  | O  | 半角英数 |     | 10  | 本 API を実行するために事前にログイン認証を行ったユー |
|                |         |    |      |     |     | ザーのユーザーID を指定。                |
| $1-3$          | appId   | O  | 半角英字 |     | 20  | 固定文字列 EXTERNAL を指定            |
| $1 - 4$        | dataset | O  |      |     |     | 使用しない                         |
| $\overline{2}$ | file    | O  |      |     |     | インポート CSV ファイル                |

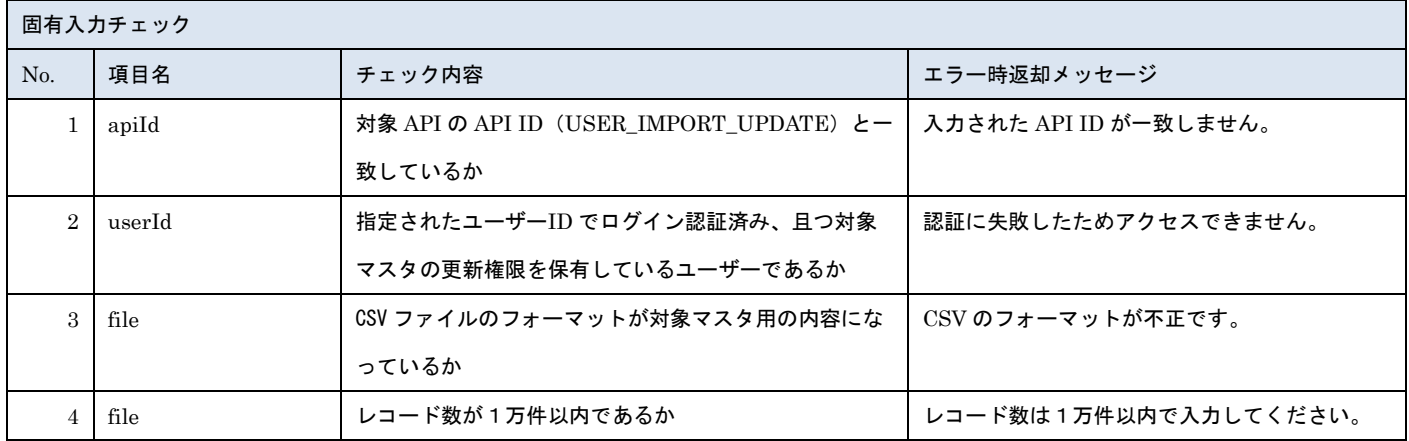

※上記以外の共通入力チェックについては「1-11.共通的な入力チェック内容」を参照ください

※file 内の各項目の入力チェックは更新 API と同様のチェックに加えて、以下のチェックを行います

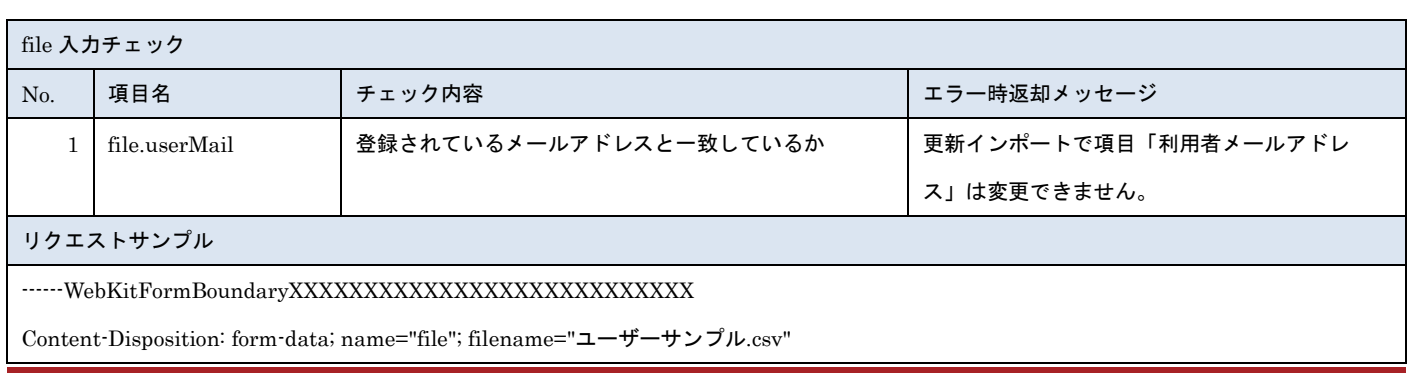

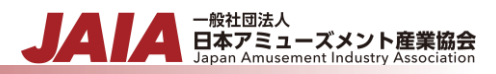

Content-Type: text/csv

------WebkitFormBoundaryXXXXXXXXXXXXXXXXXXXXXXXXXXX

Content-Disposition: form-data; name="body"; filename="blob"

Content-Type: application/json

{"apiId": "USER\_IMPORT\_UPDATE","userId": "1001000001","appId": "EXTERNAL","dataset": {}} ------WebkitFormBoundaryXXXXXXXXXXXXXXXXXXXXXXXXXXX

### [レスポンスデータ]

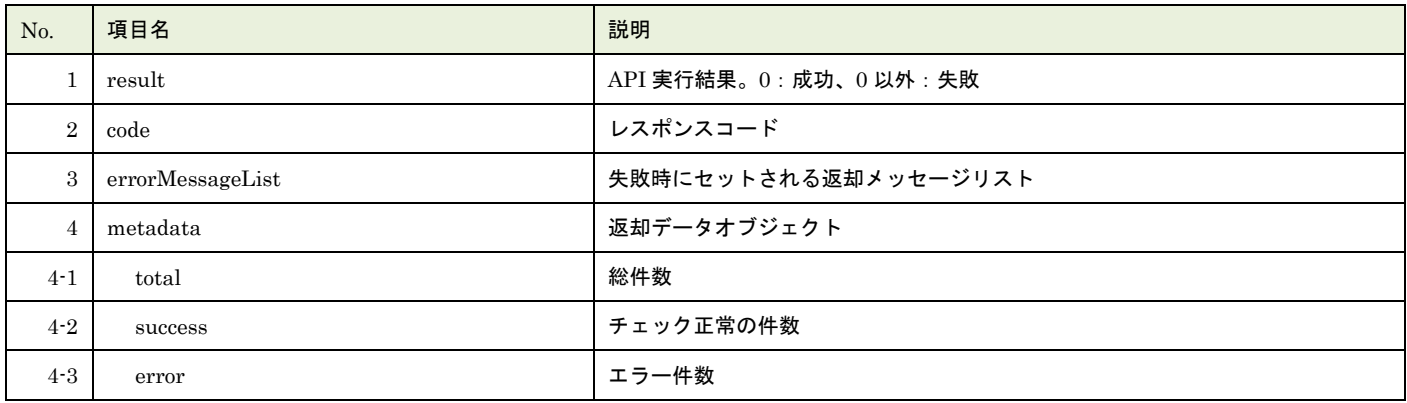

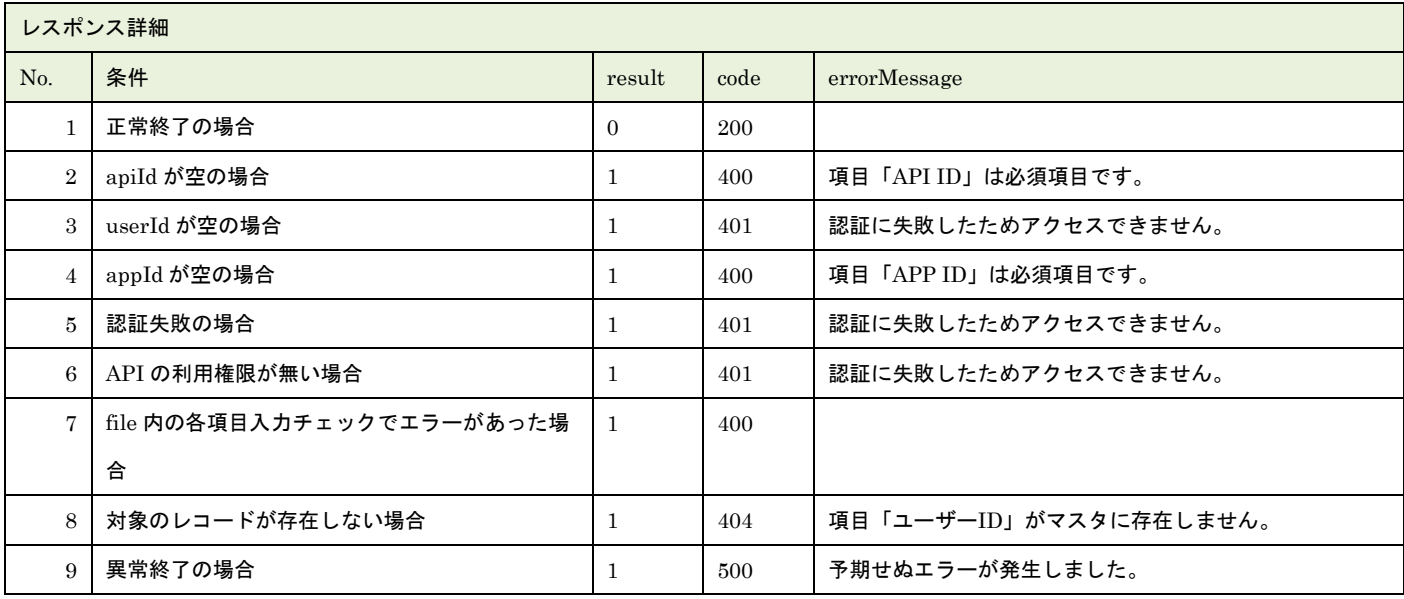

※No.7 で出力されるメッセージについてはリクエストの固有入力チェックの表を参照

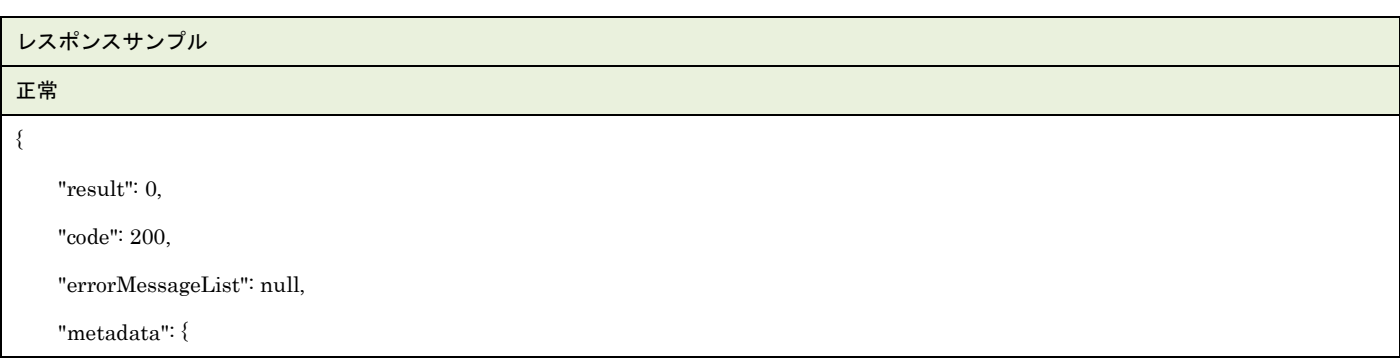

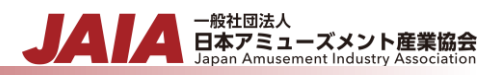

```
 "total": 2,
         "success": 2,
         "error": 0
     }
}
異常
{
     "result": 1,
     "code": 400,
     "errorMessageList": [
         {
              "row": 2,
             "message": "項目「ユーザーID」がマスタに存在しません"
         }
     ],
     "metadata": {
         "total": 1,
         "success": 0,
         "error": 1
     }
}
```
# **19.**店舗新規登録

### 店舗マスタデータを 1 件新規登録します。

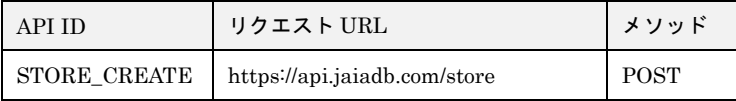

### [リクエストパラメータ]

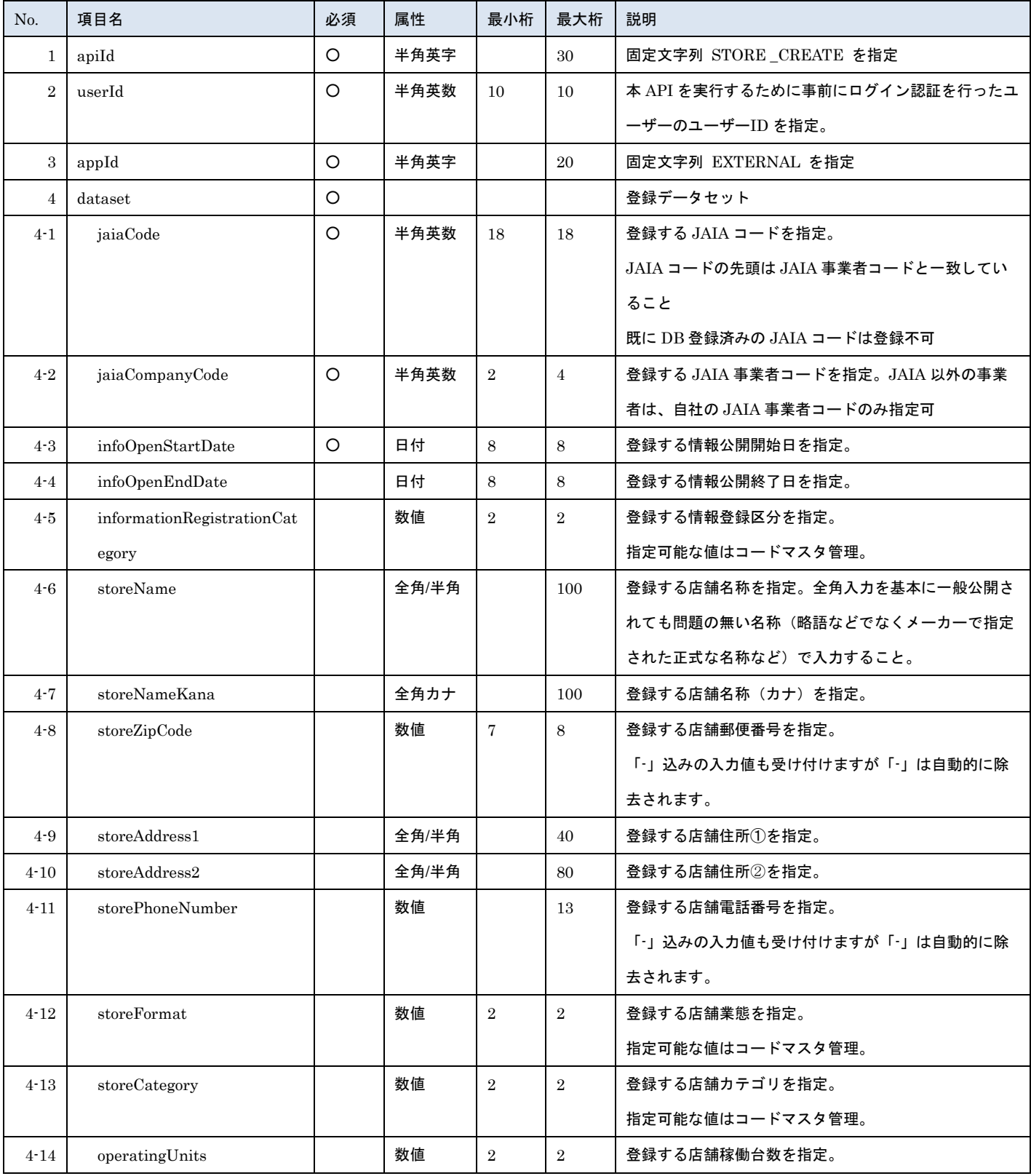

- 管装協会 日本アミューズメント産業協会
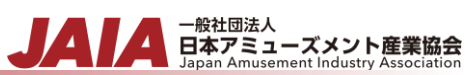

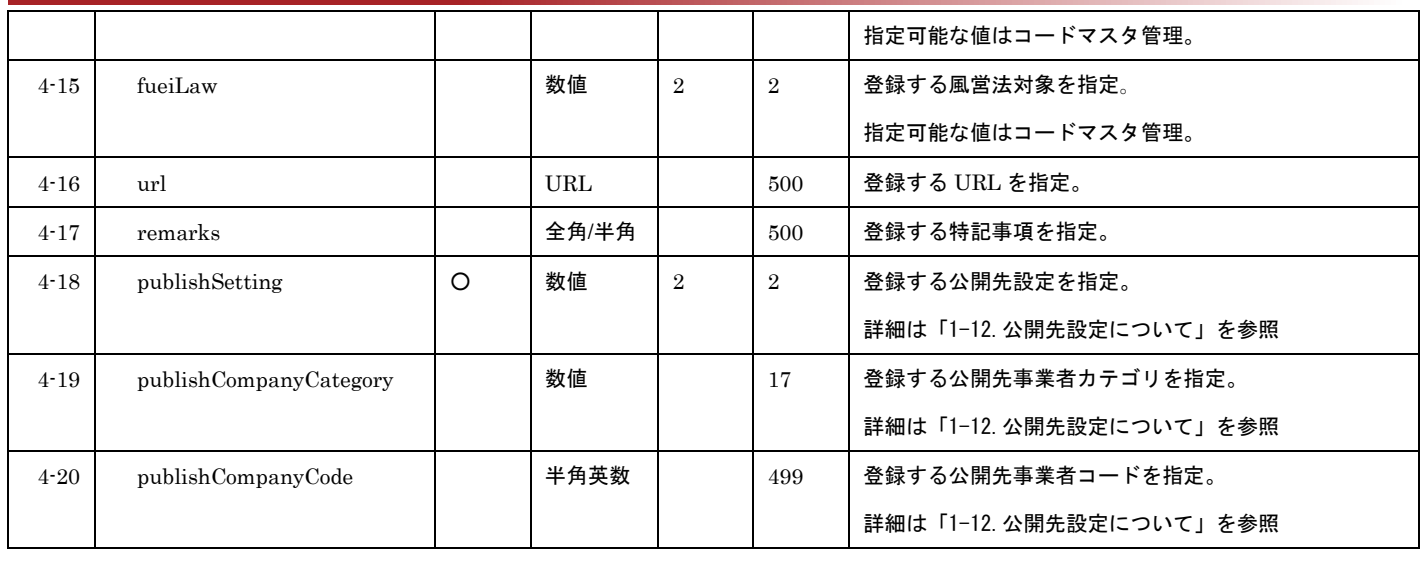

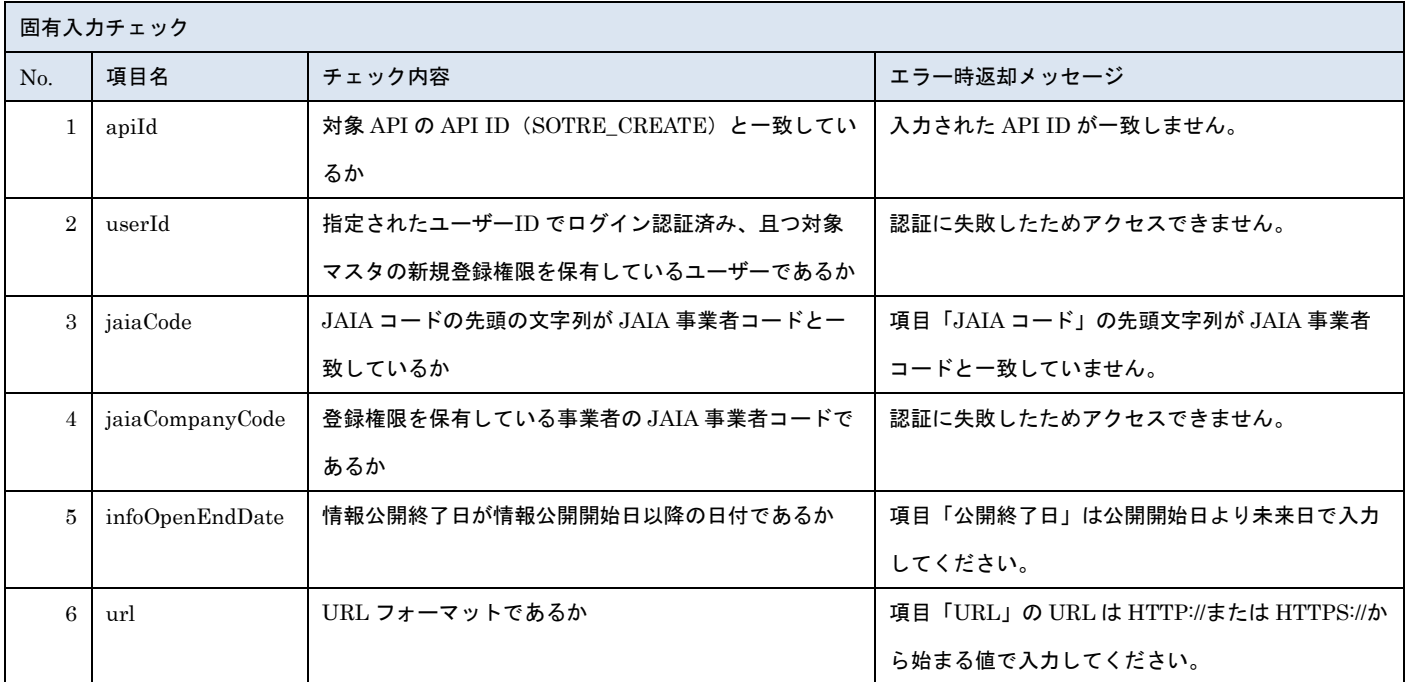

#### リクエストサンプル

{

"apiId": "STORE\_CREATE",

"userId": "0100000001",

"appId": "E-7-3",

"dataset": {

"jaiaCode": "100112345678901231",

"infoOpenStartDate": "20211201",

"infoOpenEndDate": "20211201",

"jaiaCompanyCode": "1001",

"informationRegistrationCategory": "01",

"storeName": "ジャイアランド九段下店",

"storeNameKana": "ジャイアランドクダンシタテン",

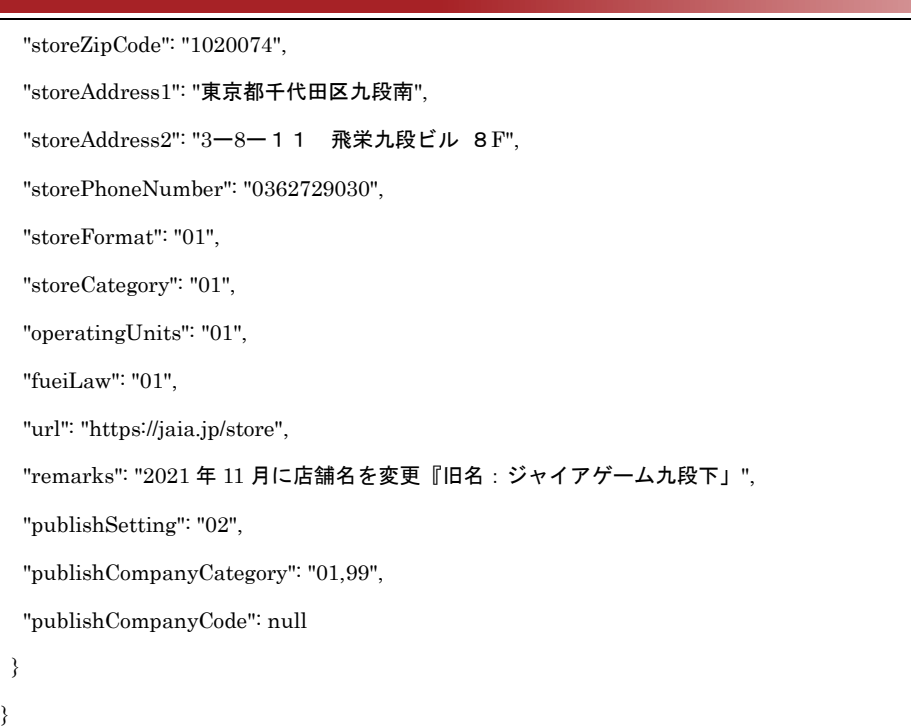

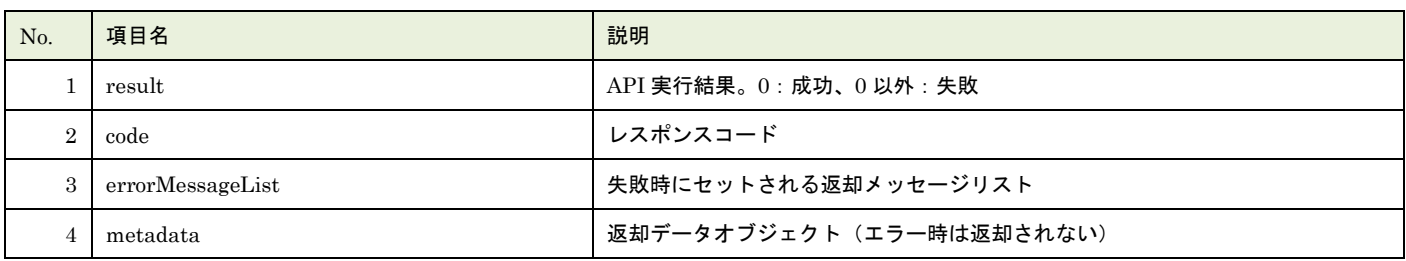

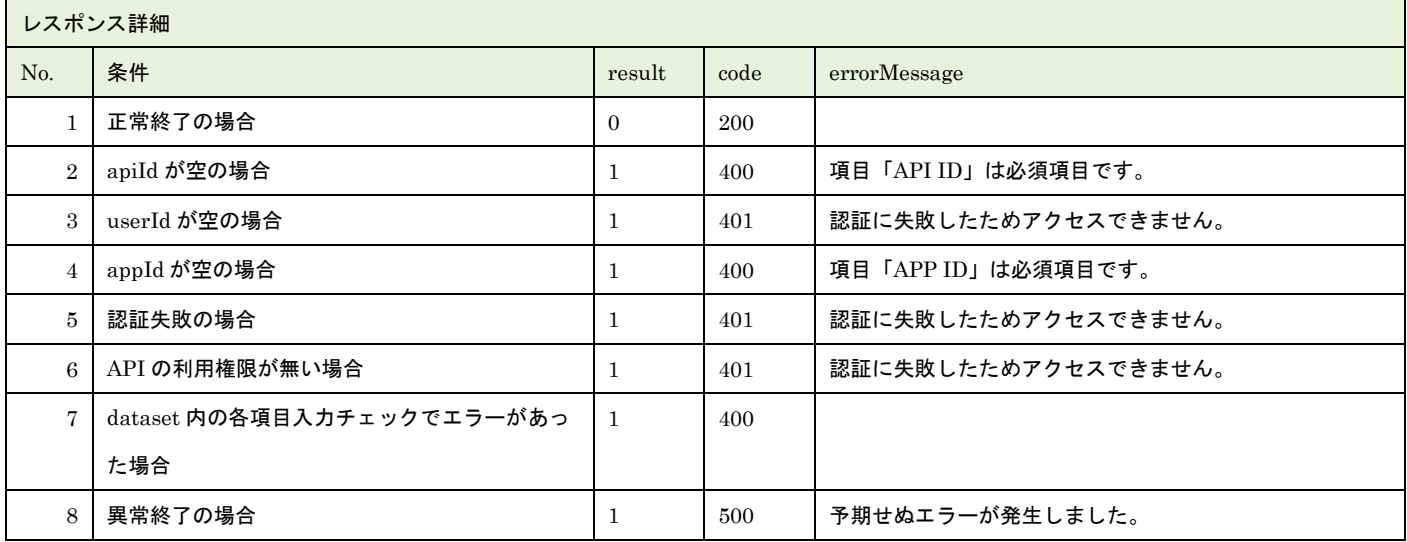

※No.7 で出力されるメッセージについてはリクエストの固有入力チェックの表を参照

- <sub>日本アミューズメント産業協会</sub><br>日本アミューズメント産業協会

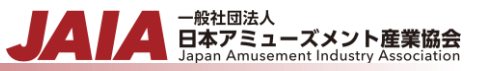

```
レスポンスサンプル
正常
{
  "result": 0,
  "code": 200,
  "errorMessageList": null,
  "metadata": null
}
異常
{
    "result": 1,
    "code": 400,
    "errorMessageList": [
        "項目「JAIA コード」の先頭文字列が JAIA 事業者コードと一致していません。"
    ]
```
}

# **20.**店舗更新

## 店舗マスタデータを 1 件更新します。複数件の更新は行えません。

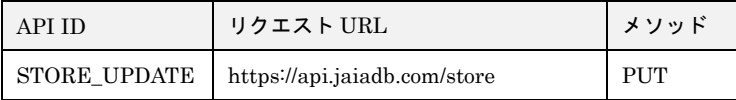

### [リクエストパラメータ]

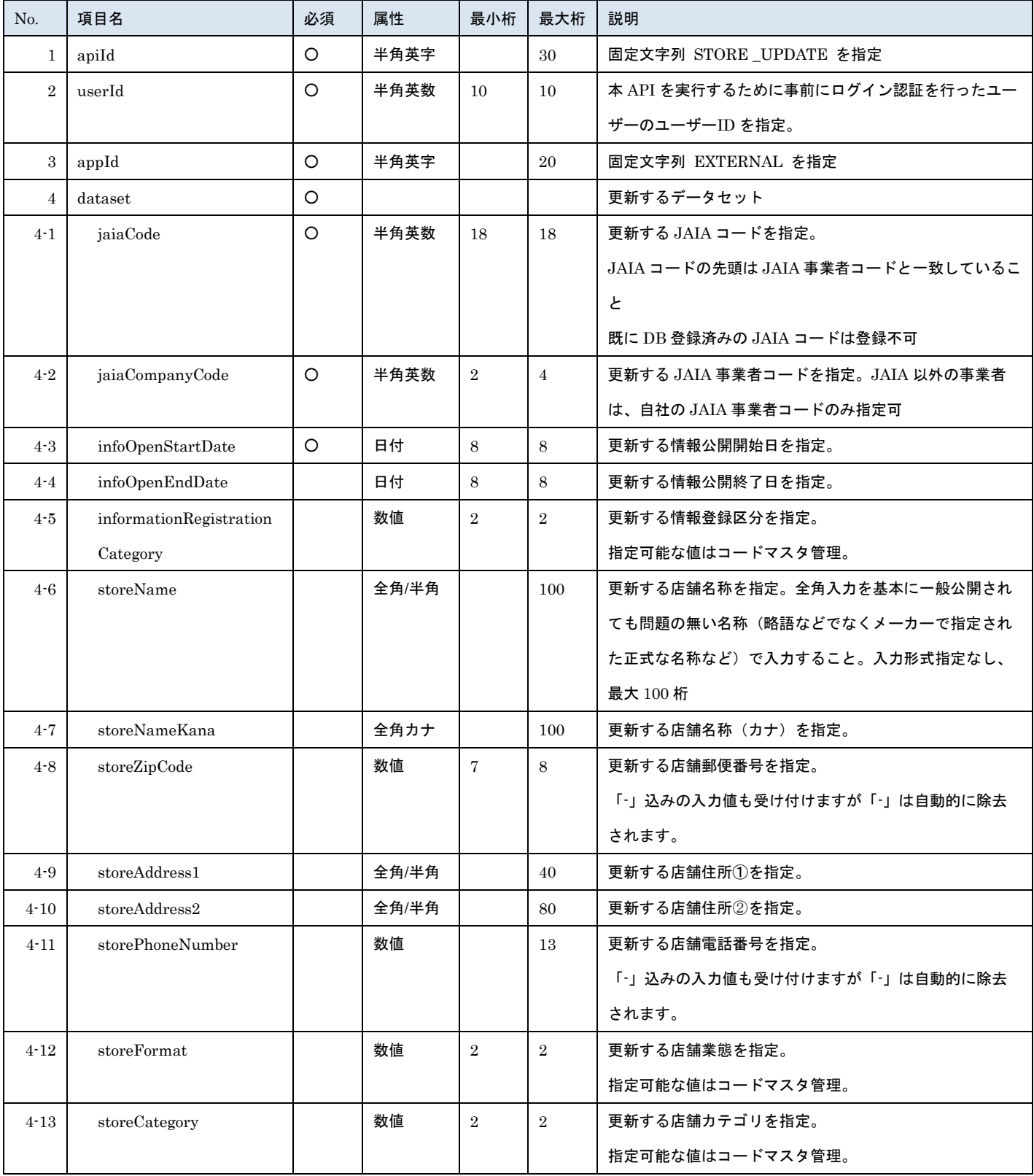

- 管装協会<br>日本アミューズメント産業協会

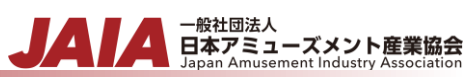

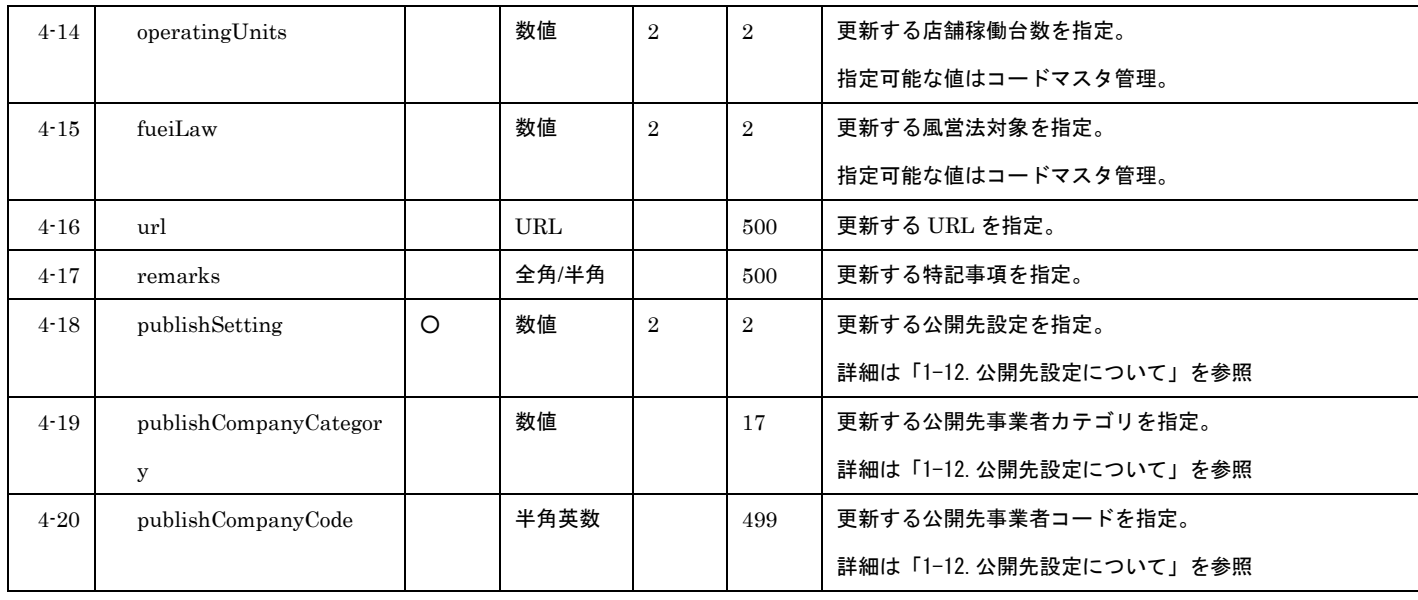

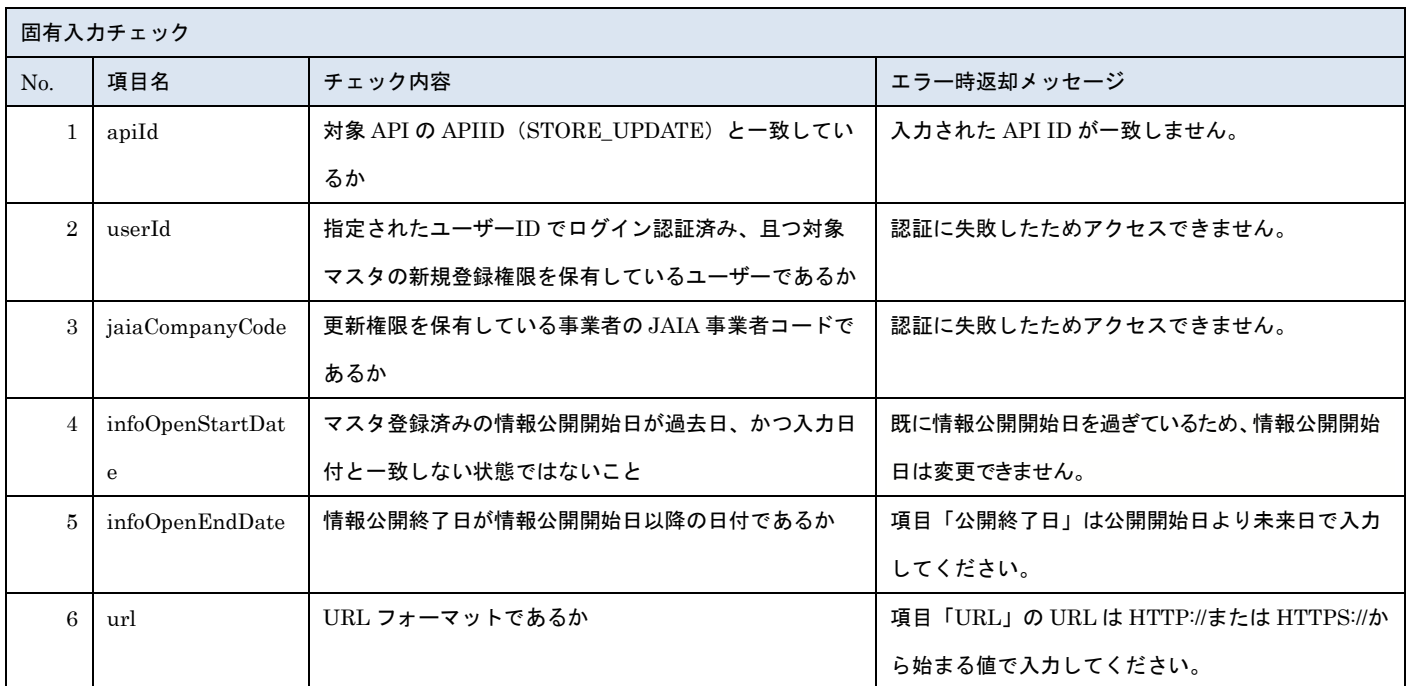

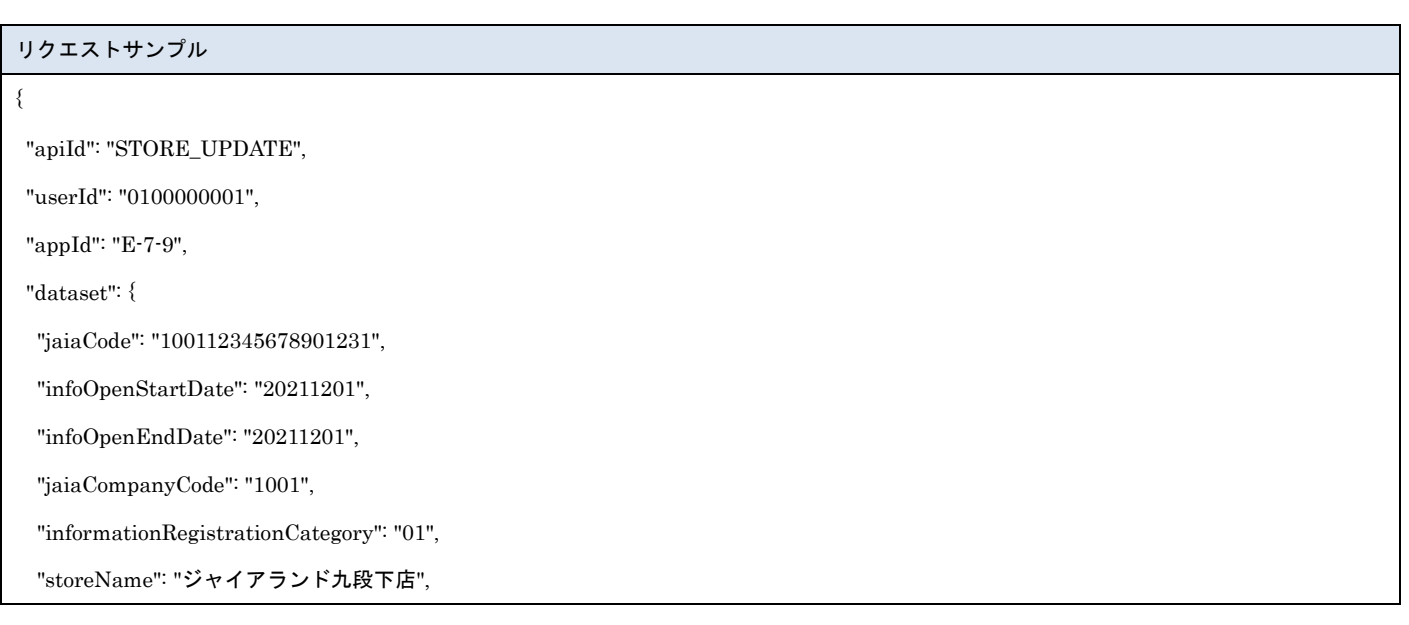

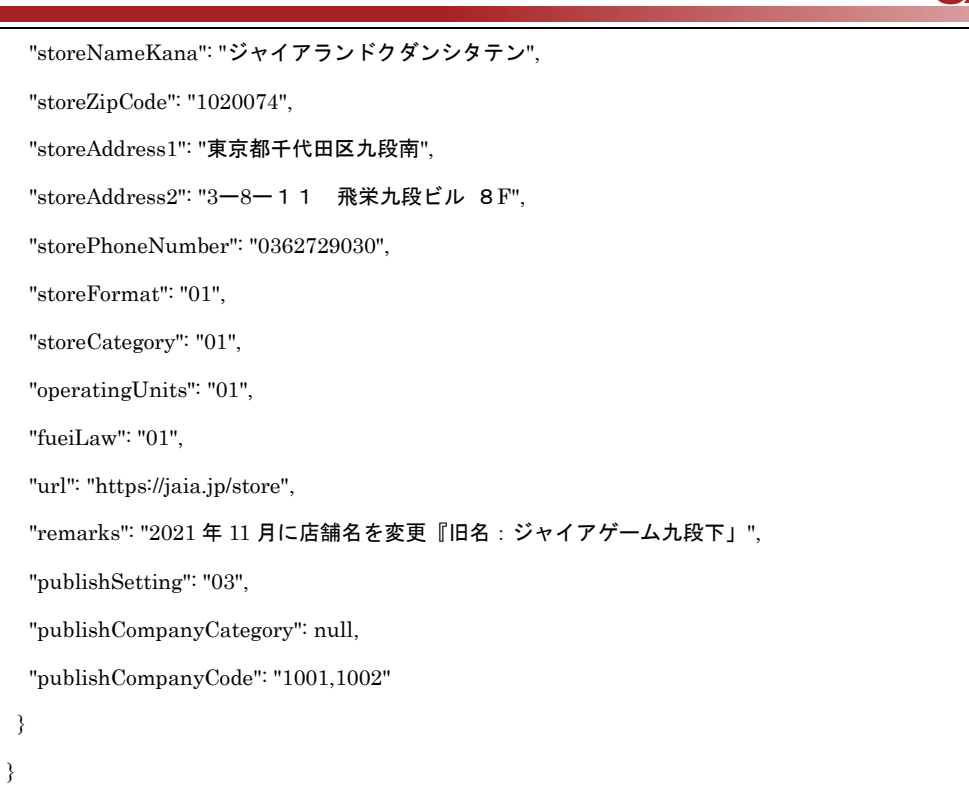

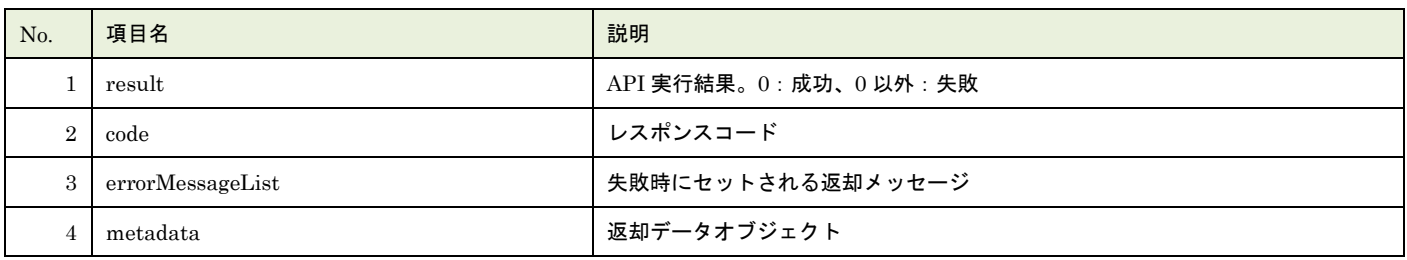

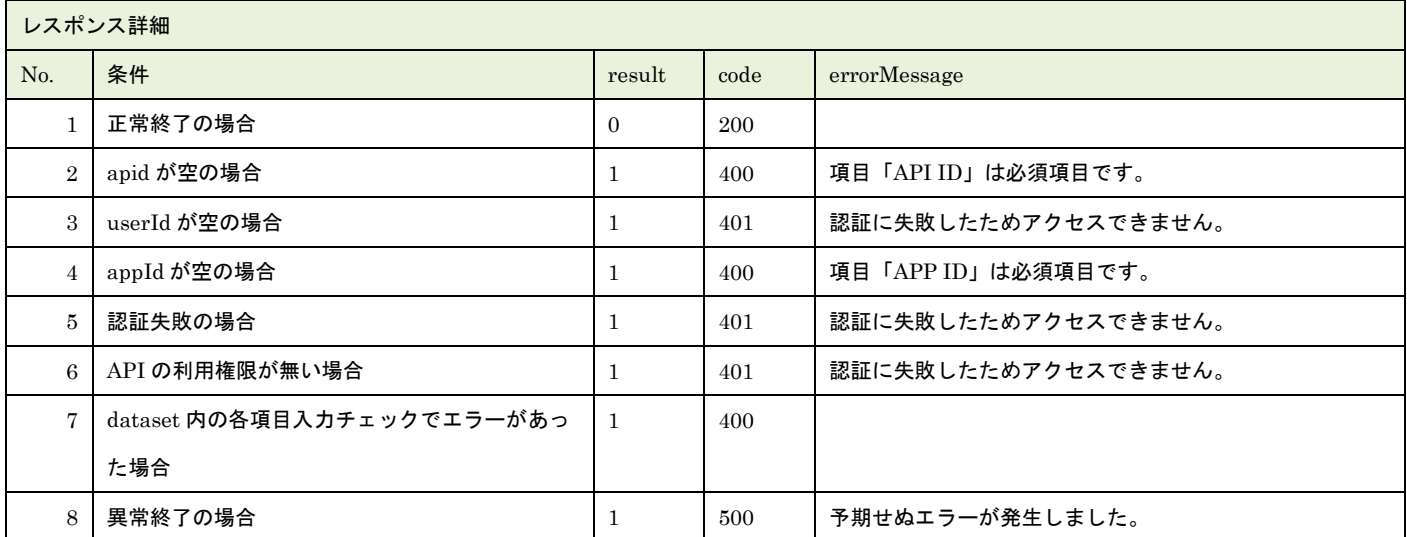

※No.7 で出力されるメッセージについてはリクエストの固有入力チェックの表を参照

- 般社団法人<br>日本アミューズメント産業協会<br>Japan Amusement Industry Association

```
- <sub>日本アミューズメント産業協会</sub><br>日本アミューズメント産業協会
```

```
レスポンスサンプル
{
    "result": 0,
   "code": 200,
   " errorMessageList ": null,
    "metadata": null
}
異常
{
  "result": 1,
  "code": 400,
  "errorMessageList": [
    "既に情報公開開始日を過ぎているため、情報公開開始日は変更できません。"
  ]
}
```
# **21.**店舗削除

## 店舗マスタデータを 1 件論理削除します。

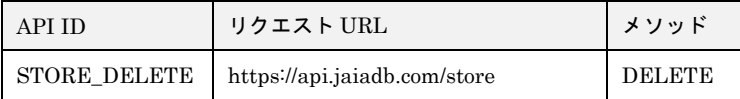

### [リクエストパラメータ]

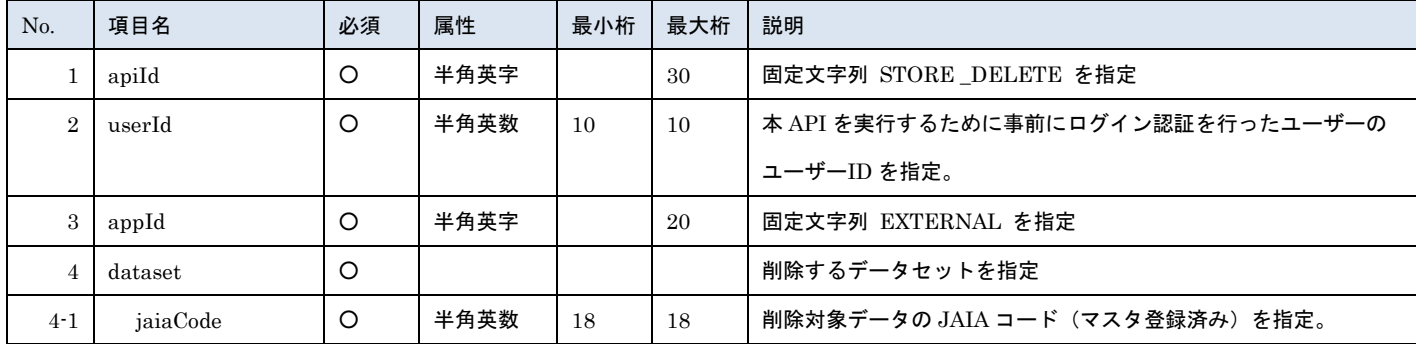

- 一般社団法人<br>日本アミューズメント産業協会

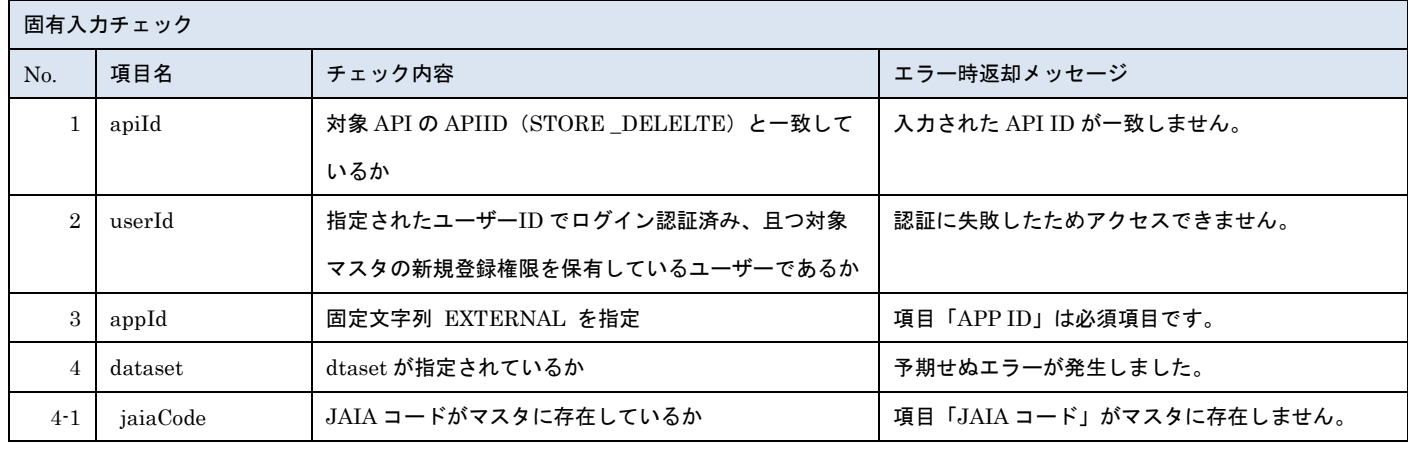

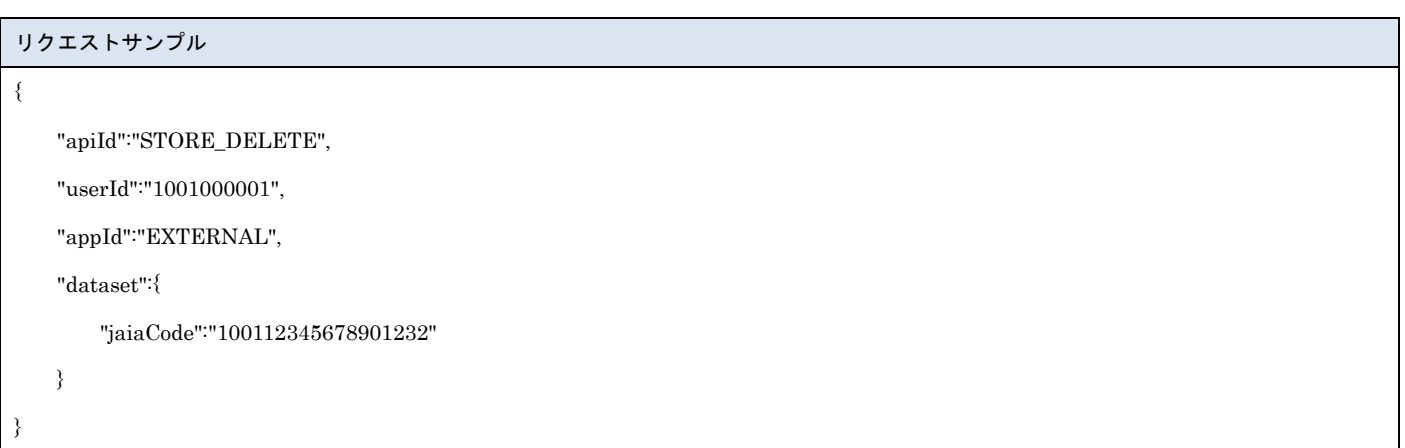

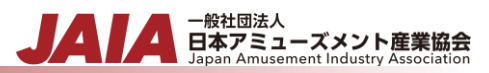

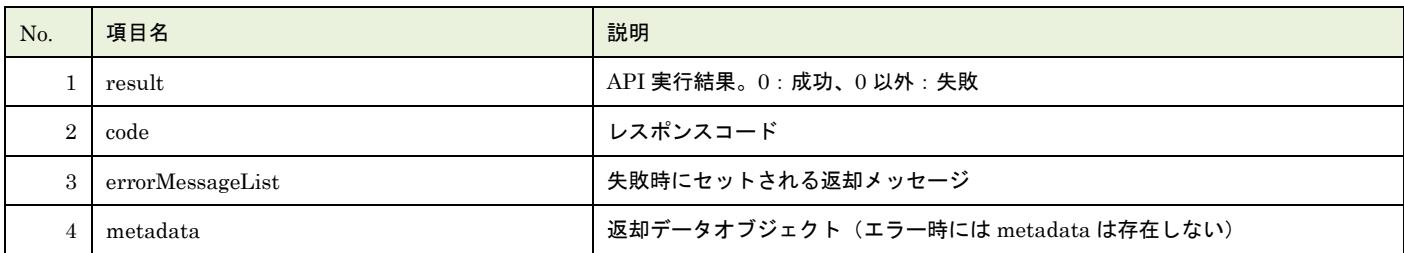

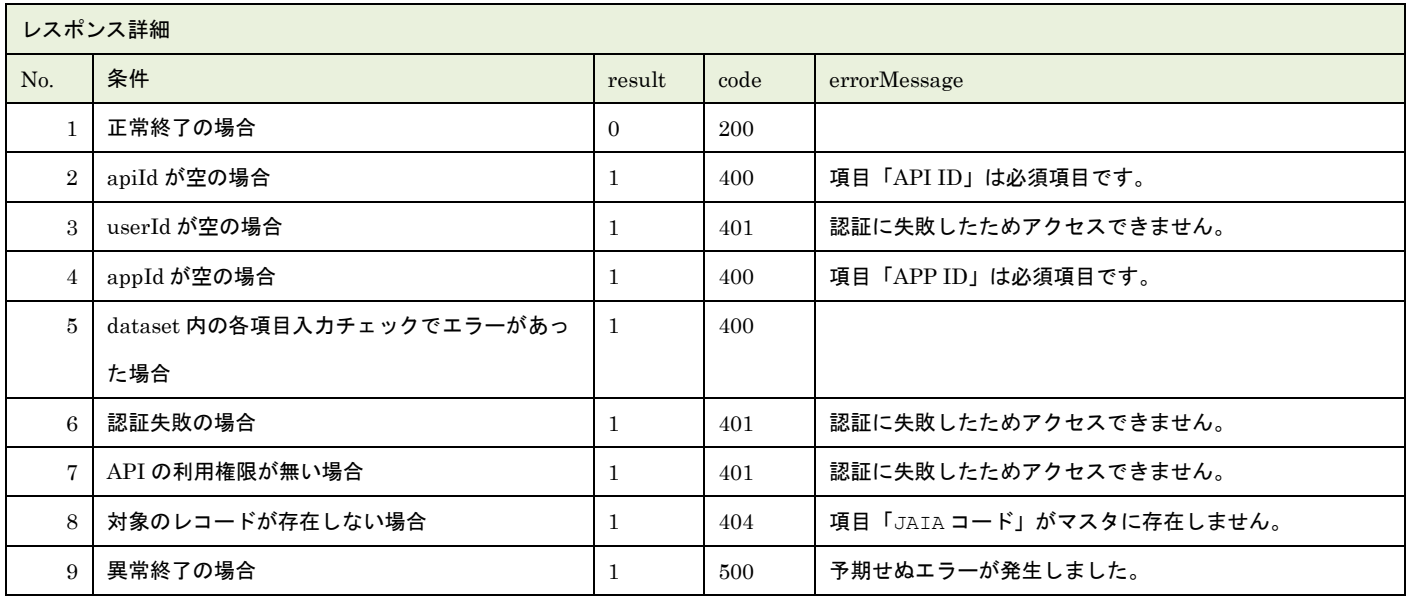

※No.5 で出力されるメッセージについてはリクエストの固有入力チェックの表を参照

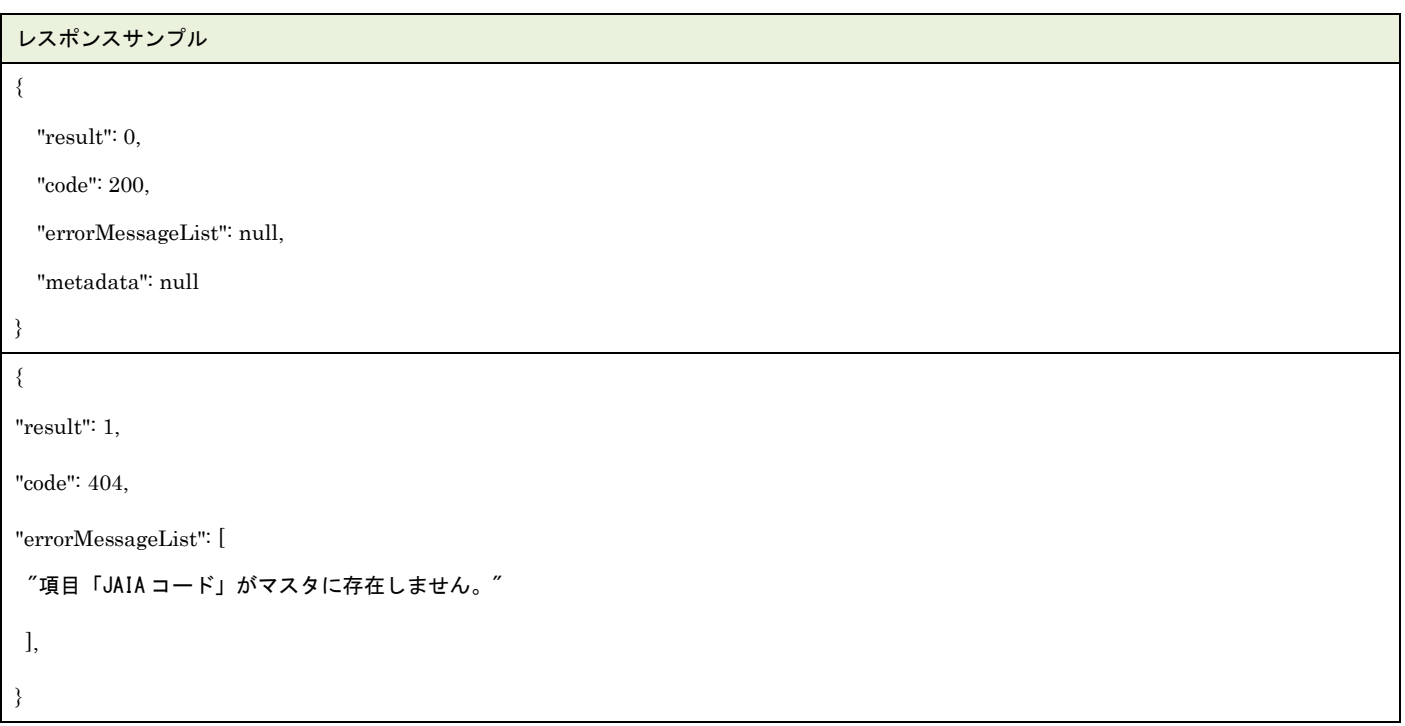

# **22.**店舗検索

店舗マスタデータを検索します。

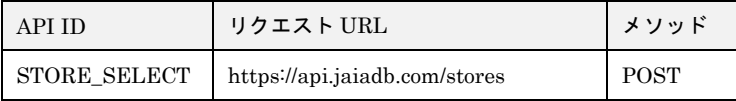

### [リクエストパラメータ]

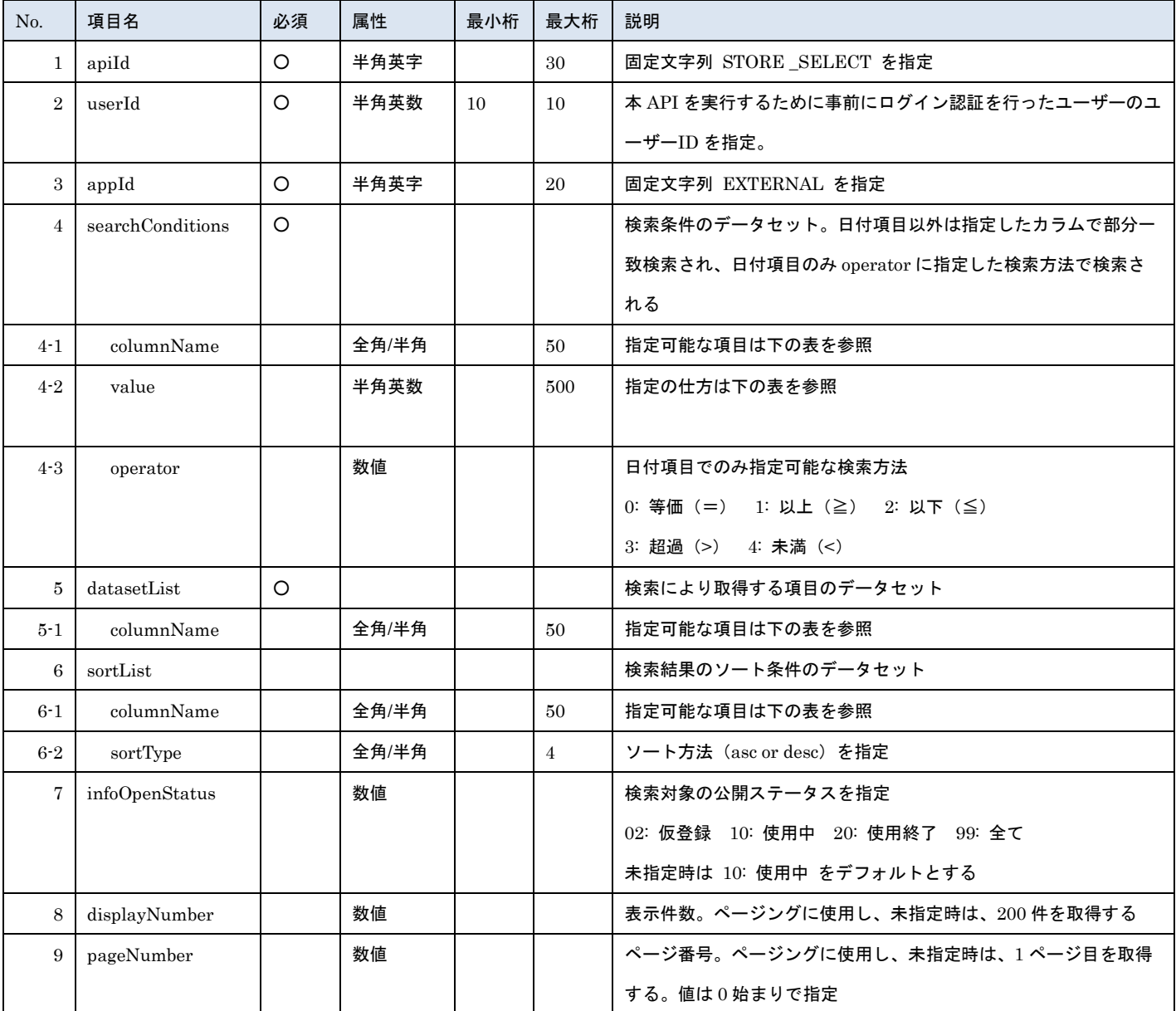

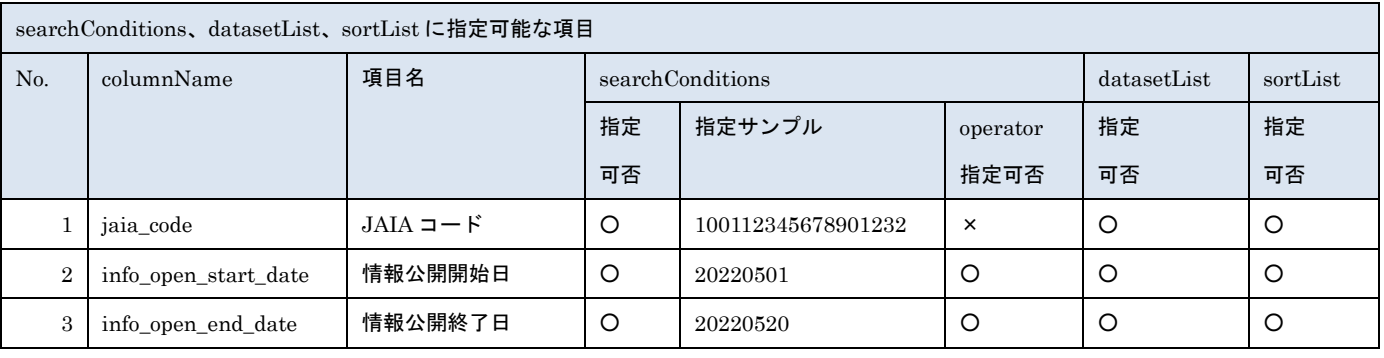

- 管装協会<br>日本アミューズメント産業協会

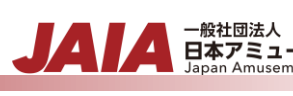

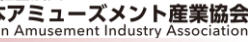

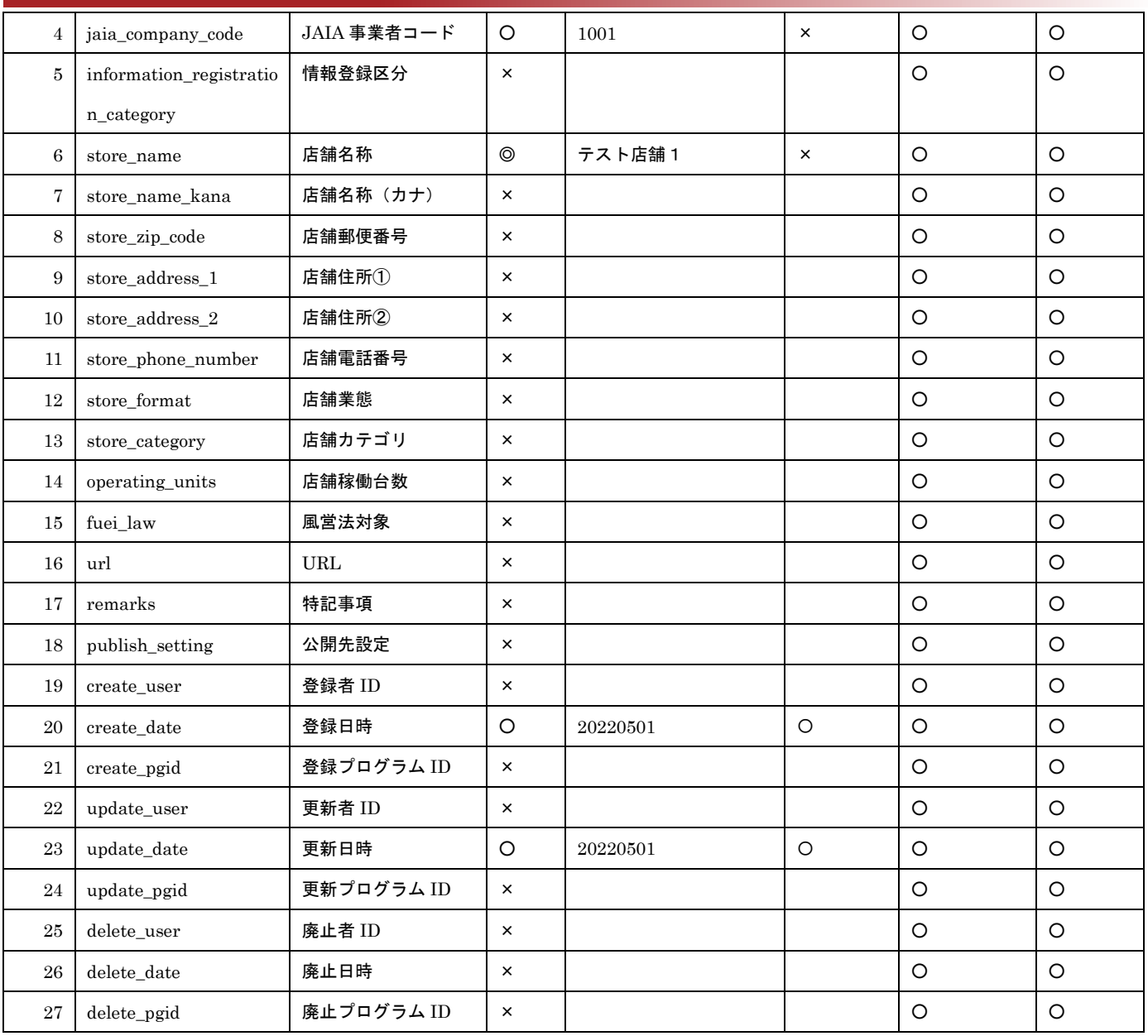

※searchConditions の指定可否の凡例:◎指定可(全角・半角・ひらがな・カタカナ変換検索可) ○指定可 ×指定不可

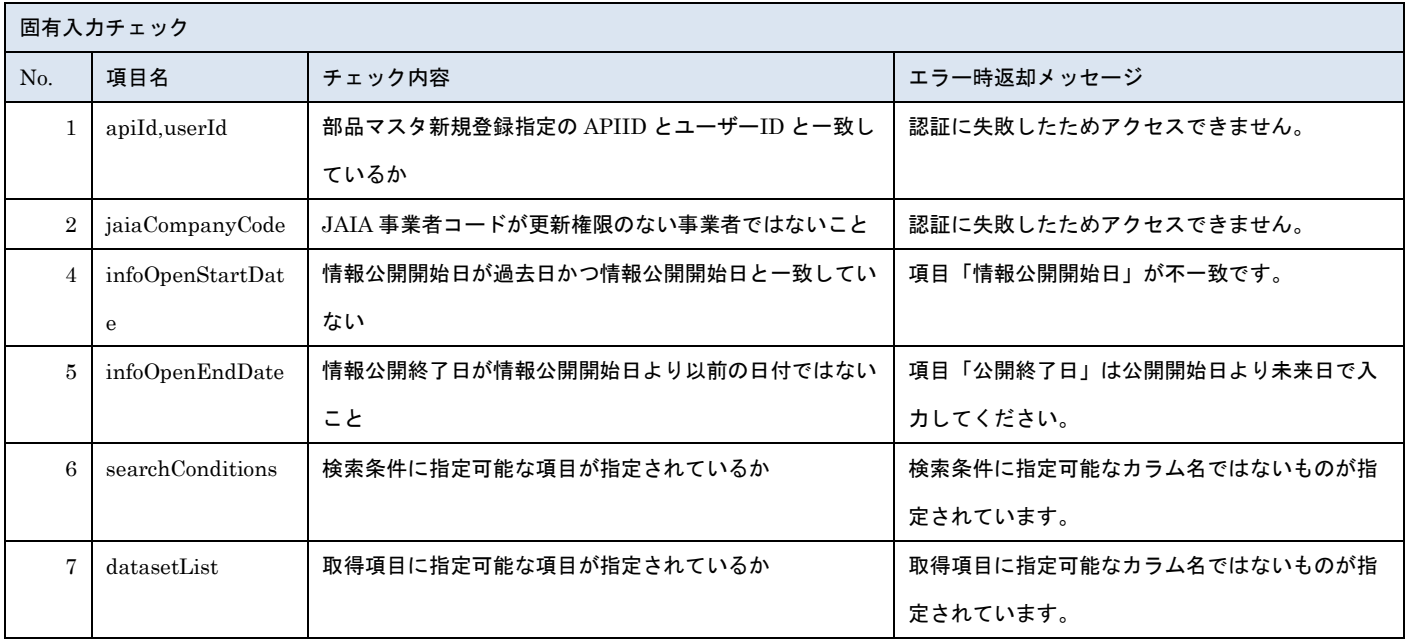

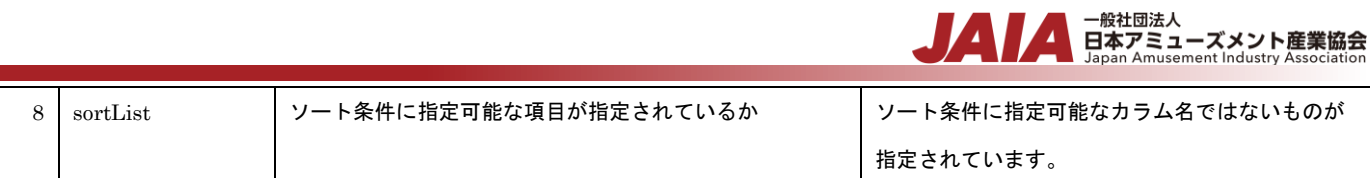

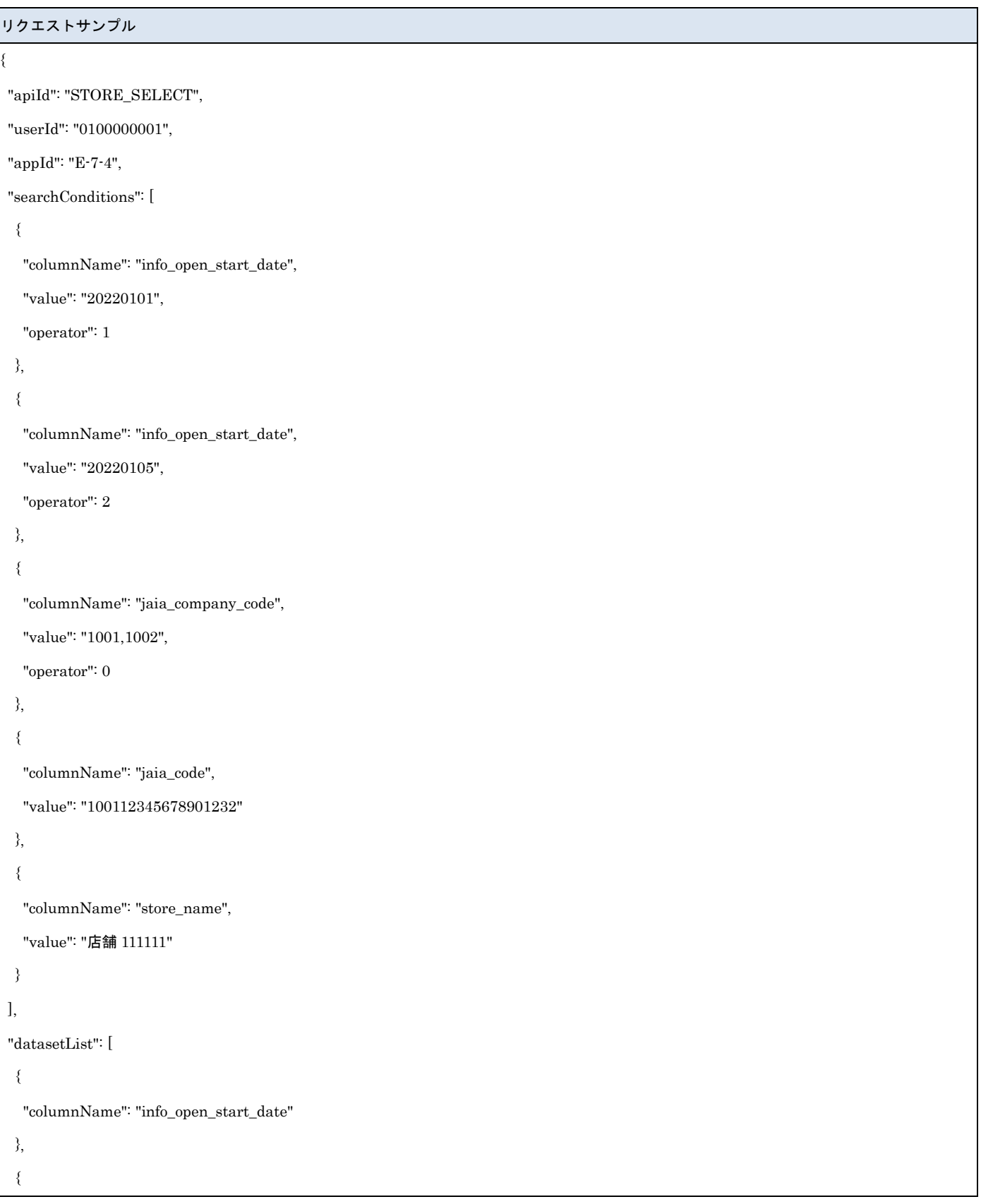

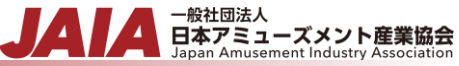

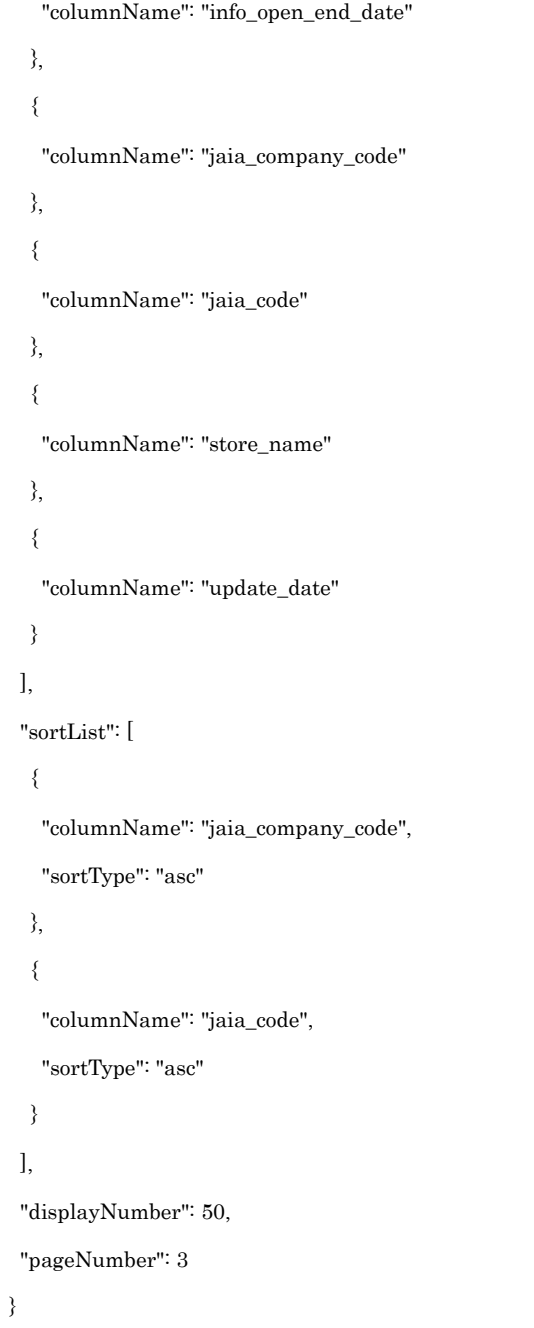

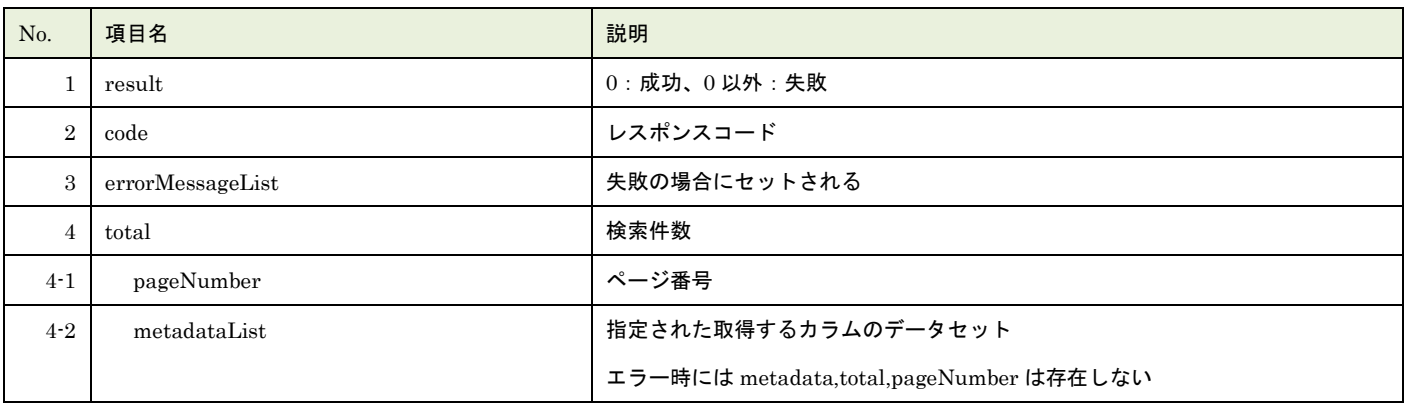

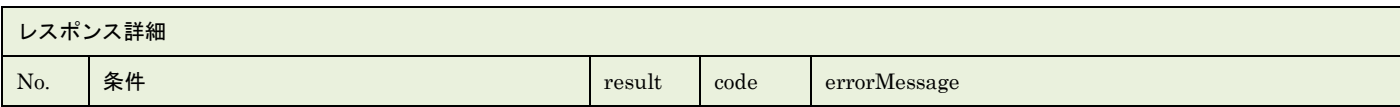

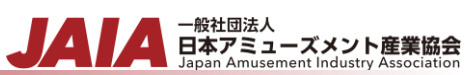

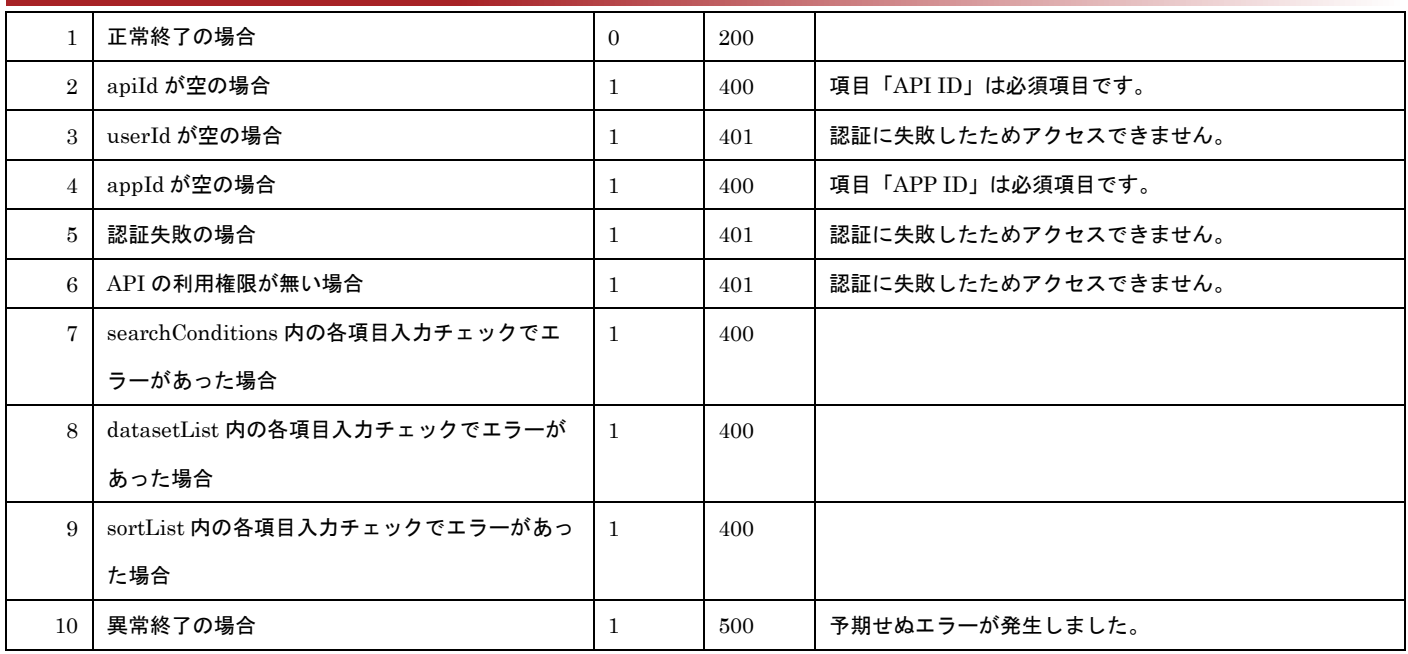

※No.7, 8, 9 で出力されるメッセージについてはリクエストの固有入力チェックの表を参照

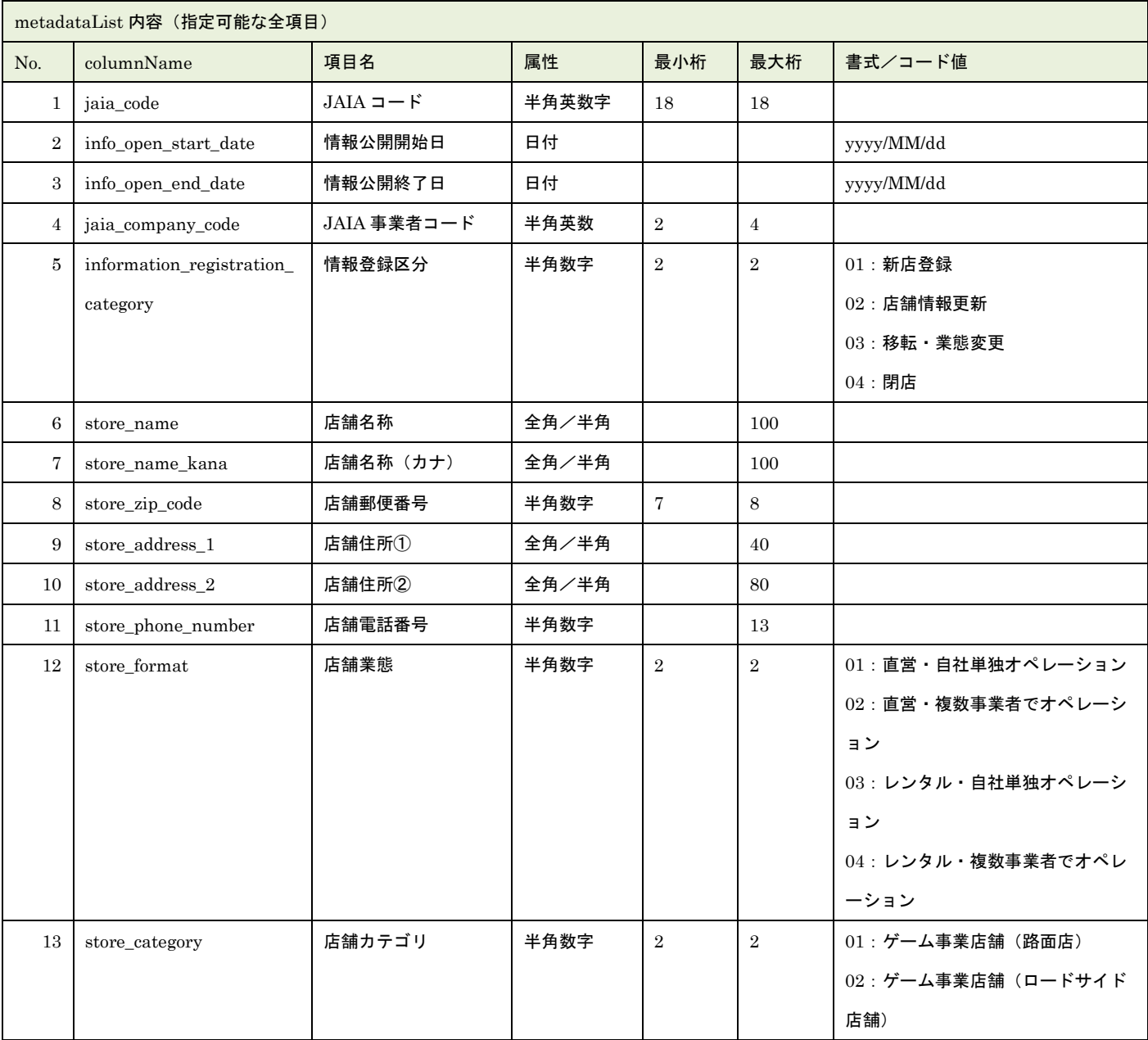

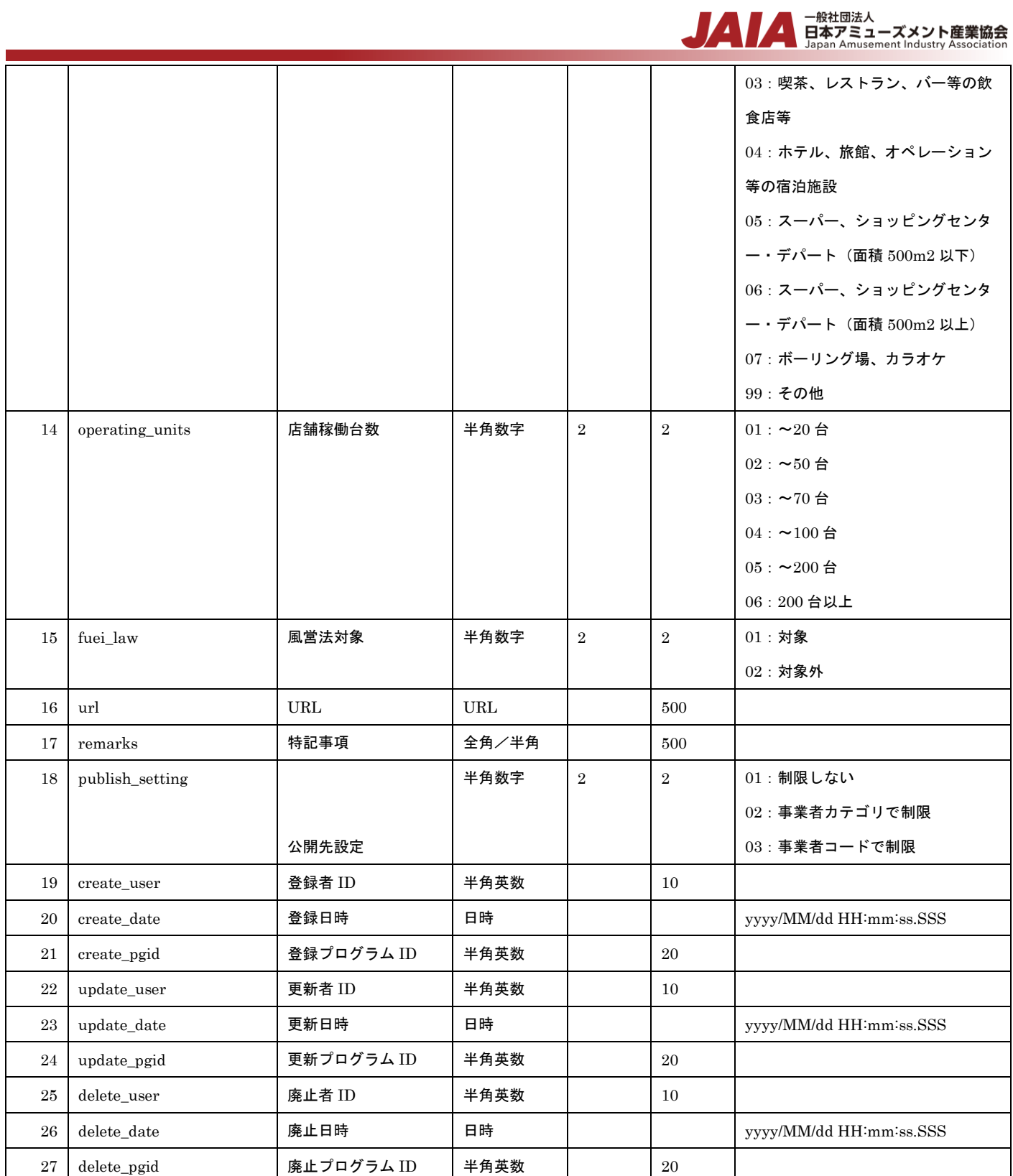

レスポンスサンプル 正常 { "code": 200, "errorMessageList": null, "metadataList": [ { "company\_name": "日本アミューズメント産業 株式会社",

```
▲ 一般社団法人<br>■ 日本アミューズメント産業協会<br>Japan Amusement Industry Association
                                                                                   JAI
    "create_user_company_name": "社意亜 太郎(日本アミューズメント産業 株式会社)",
    "info_open_end_date": "9999/12/31 00:00:00.000",
    "info_open_start_date": "2022/05/23 00:00:00.000",
    "jaia_code": "100111111111111122",
    "jaia_company_code": "1001",
    "open_status": "10",
    "store_name": "テスト店舗1",
    "update_date": "2022/06/13 17:29:45.000",
    "update_user_company_name": "社意亜 太郎(日本アミューズメント産業 株式会社)"
   }
],
"pageNumber": 0,
"result": 0,
"total": 2
}
異常
{
"result": 1,
"code": 400,
"errorMessageList": [
  "項目「APP ID」は必須項目です。",
 "項目「検索条件」は必須項目です。",
 "項目「取得項目」は必須項目です。"
],
}
```
## **23.**店舗削除済みデータエクスポート

論理削除済みの店舗マスタデータを抽出してファイル出力します。

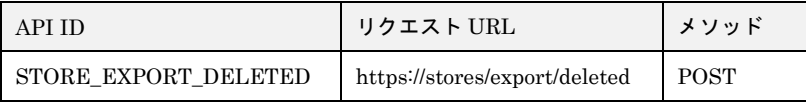

#### [リクエストパラメータ]

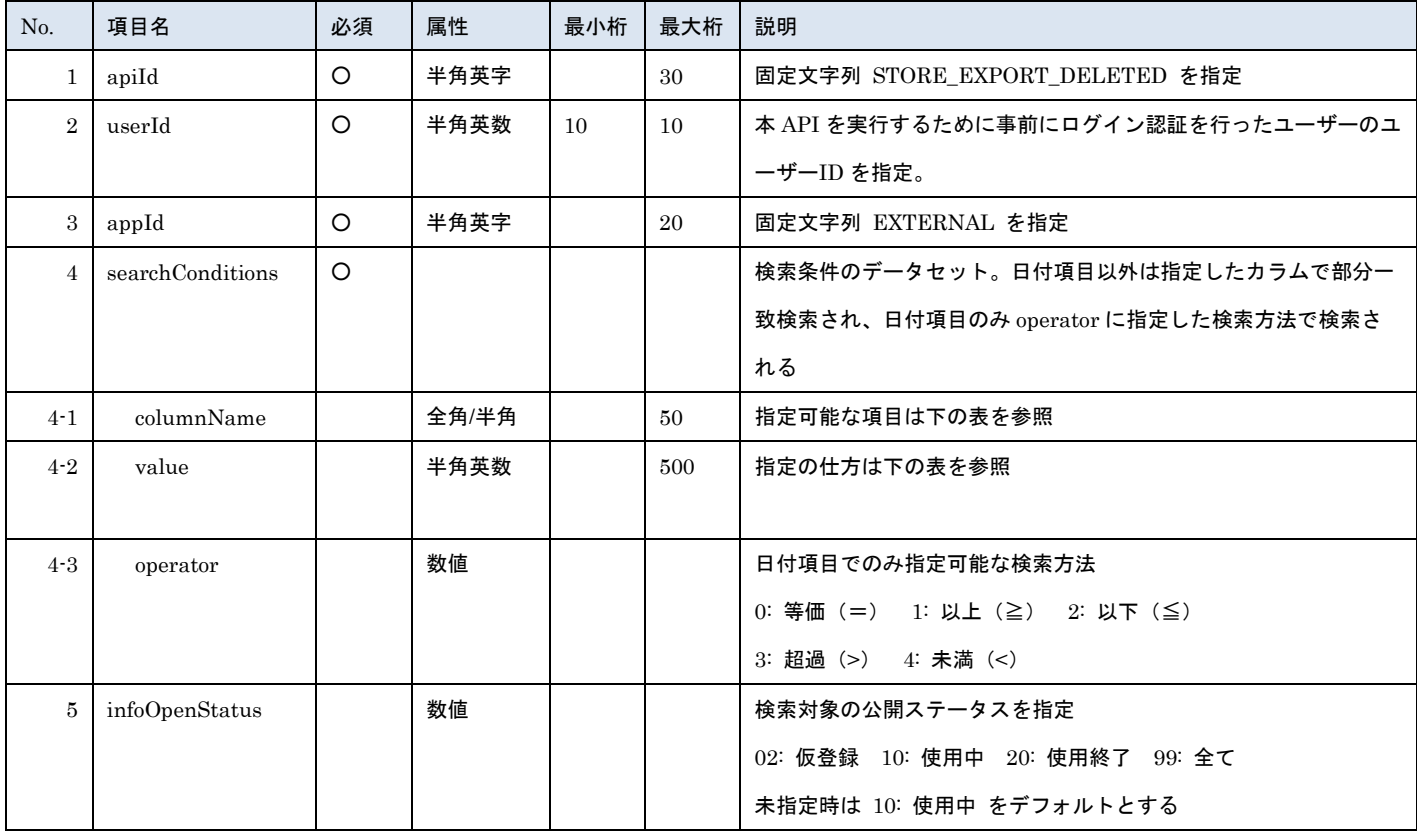

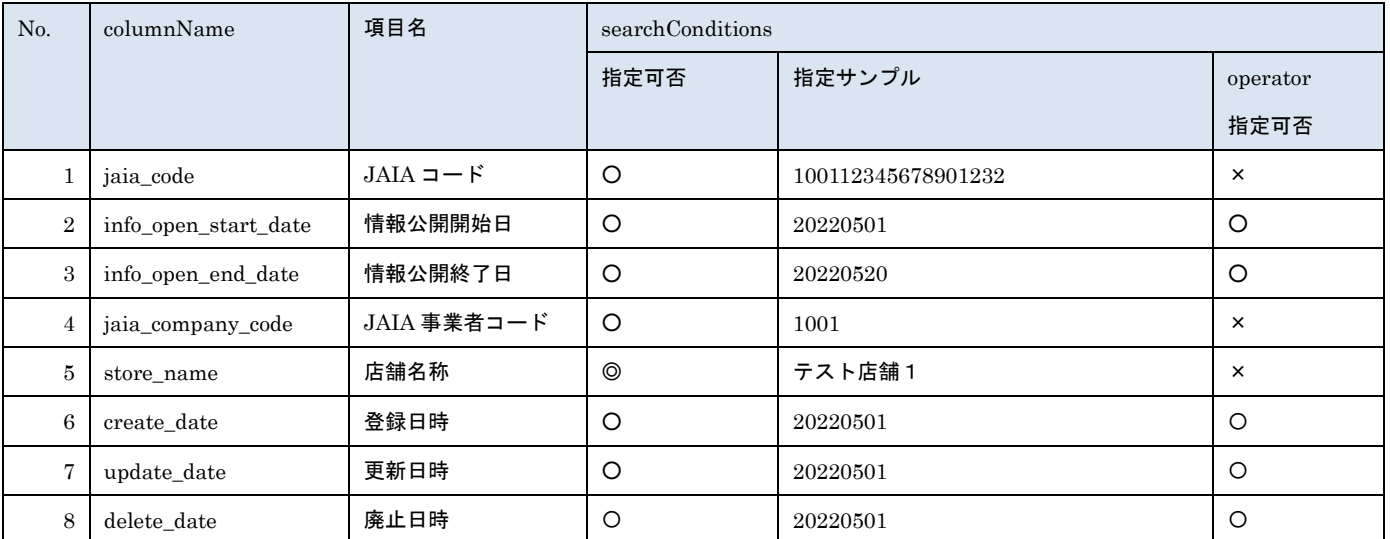

※searchConditions の指定可否の凡例: ◎指定可(全角・半角・ひらがな・カタカナ変換検索可) 〇指定可 ×指定不可

▲ 一般社団法人<br>■ 日本アミューズメント産業協会<br>Japan Amusement Industry Association

JA

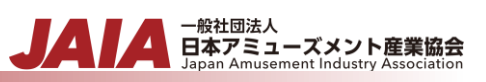

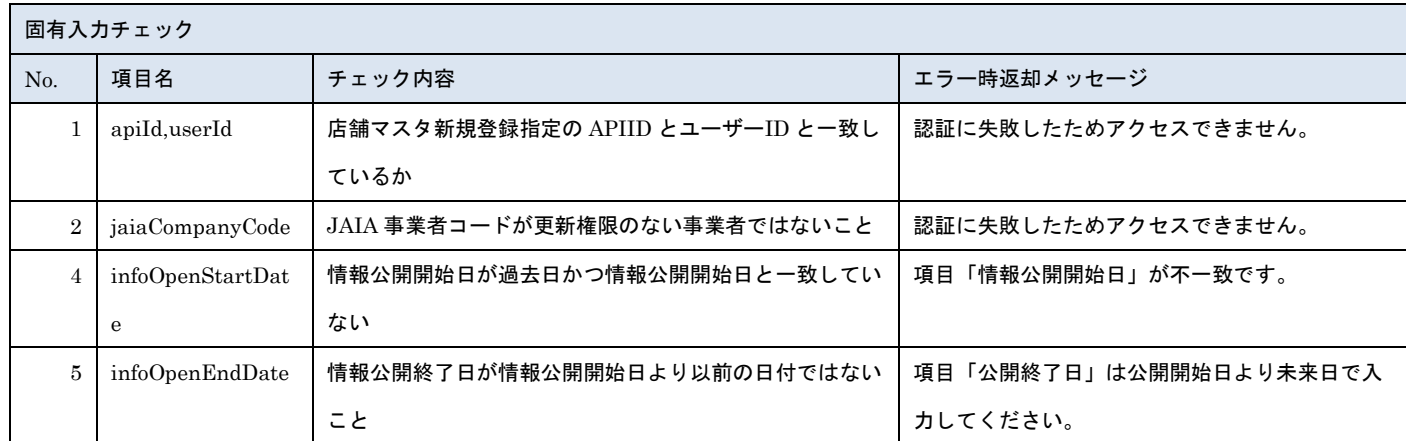

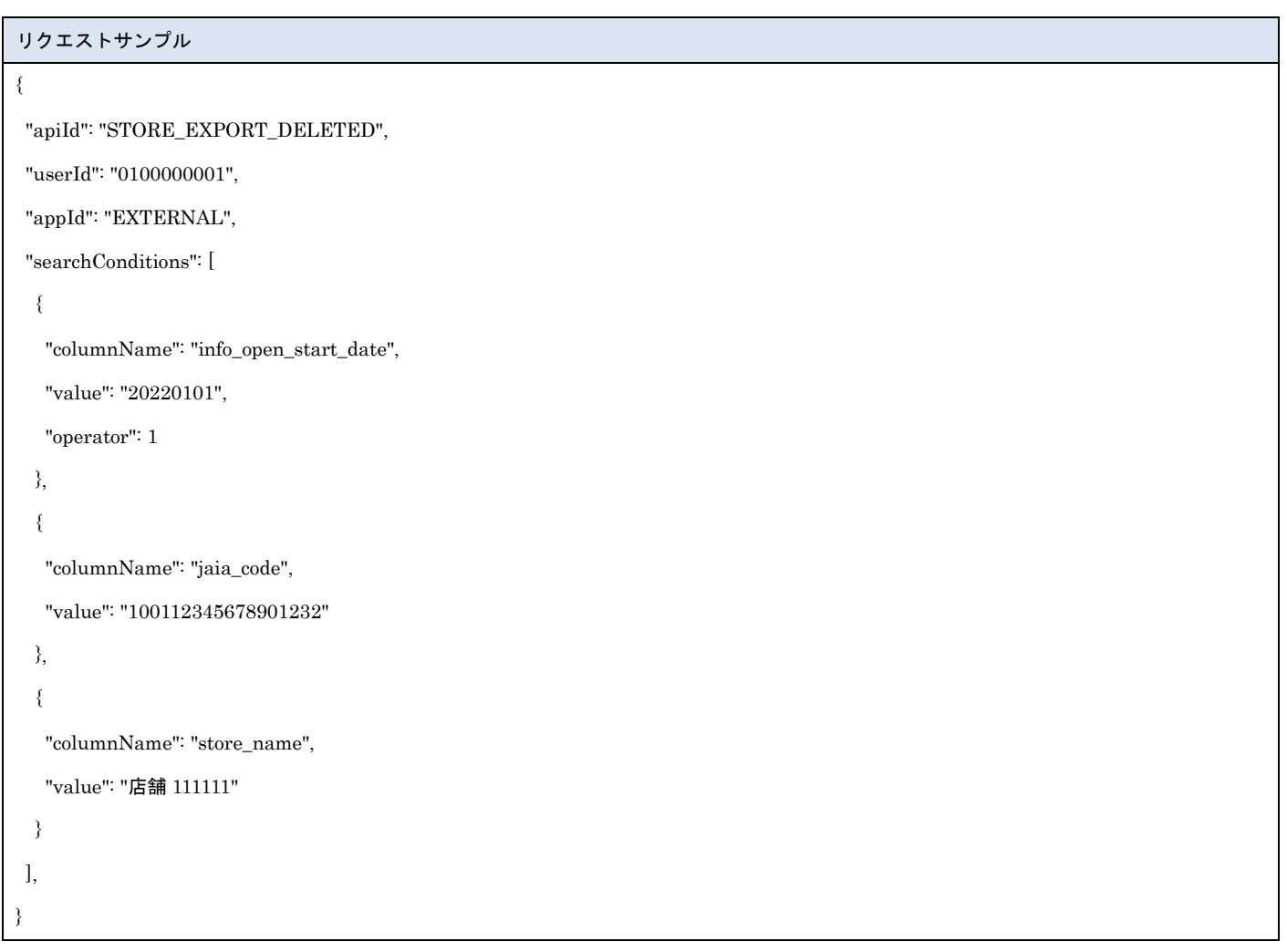

## [レスポンスデータ]

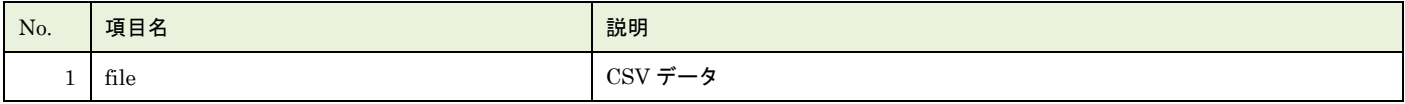

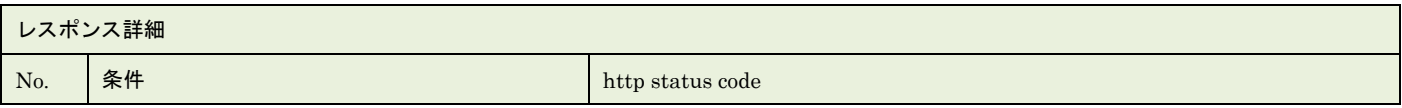

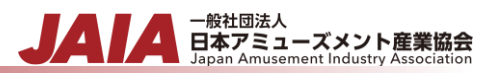

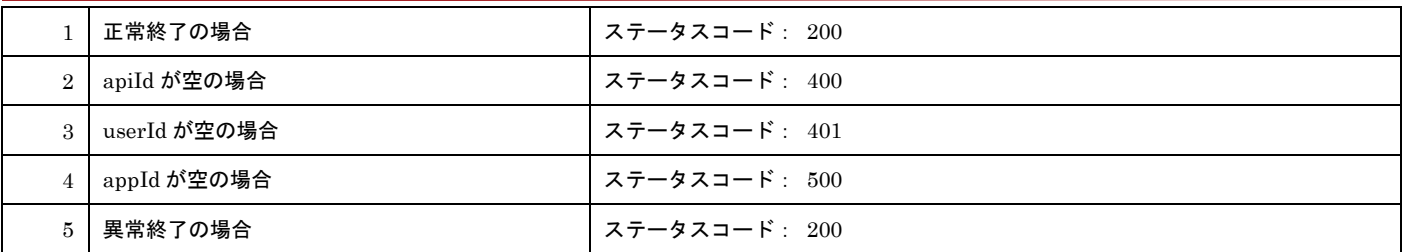

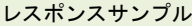

正常

### JAIA 事業者,JAIA コード,廃止日時

"0001","000100000000000001","2022/10/10 12:23:24"

異常

レスポンス詳細の http status code を返却

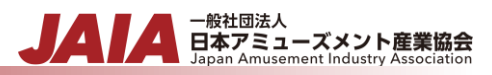

## **23.**店舗新規登録インポート

店舗マスタデータを 1~10000 件新規登録します。

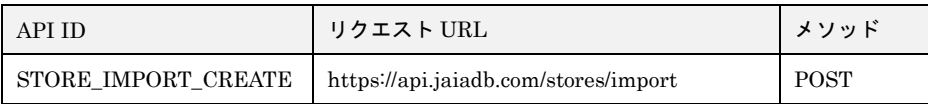

[インポート CSV ファイル]

別紙「JAIA コードデータベースシステム\_操作マニュアル - 付録-2.インポート/エクスポート CSV ファイル」を参照してくださ い。

[リクエストパラメータ]

| No.            | 項目名     | 必須      | 属性   | 最小桁 | 最大 | 説明                            |
|----------------|---------|---------|------|-----|----|-------------------------------|
|                |         |         |      |     | 桁  |                               |
|                | body    | O       |      |     |    | JSON データ                      |
| $1 - 1$        | apiId   | $\circ$ | 半角英字 |     | 30 | 固定文字列 STORE IMPORT CREATE を指定 |
| $1-2$          | userId  | $\circ$ | 半角数字 | 10  | 10 | 本 API を実行するために事前にログイン認証を行ったユー |
|                |         |         |      |     |    | ザーのユーザーID を指定                 |
| $1 - 3$        | appId   | O       | 半角英数 |     | 20 | 固定文字列 EXTERNAL を指定            |
| $1 - 4$        | dataset | $\circ$ |      |     |    | 使用しない                         |
| $\overline{2}$ | file    | O       |      |     |    | インポート CSV ファイル                |

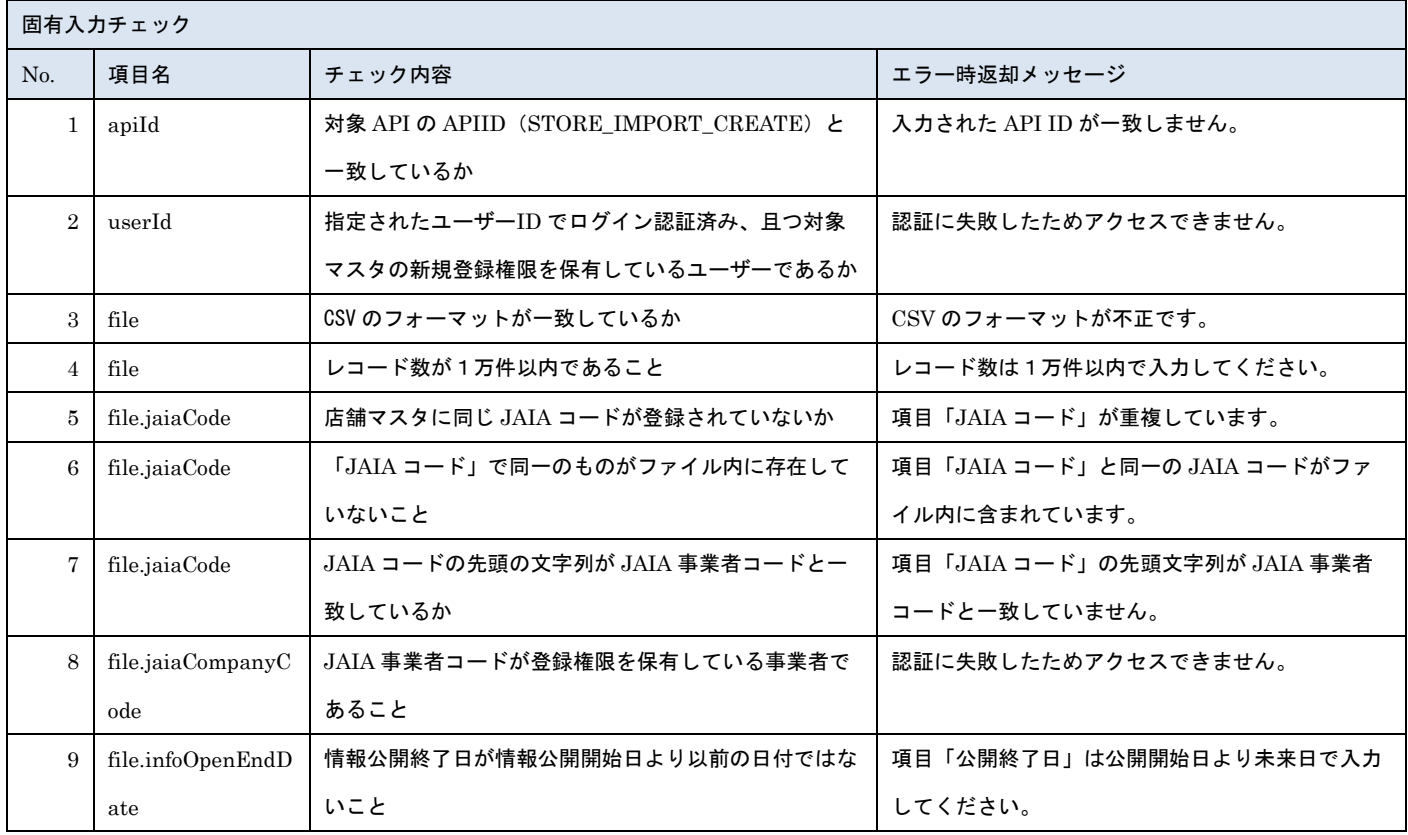

#### ※file 内の各項目の入力チェックは新規登録 API と同様です

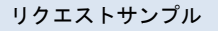

------WebKitFormBoundaryXXXXXXXXXXXXXXXXXXXXXXXXXXX

Content-Disposition: form-data; name="file"; filename="店舗サンプル.csv"

Content-Type: text/csv

------WebkitFormBoundaryXXXXXXXXXXXXXXXXXXXXXXXXXXX

Content-Disposition: form-data; name="body"; filename="blob"

Content-Type: application/json

 $\{``apid":\text{ ``STORE\_IMPORT\_CREATE", ``userId":\text{ ``1001000001", ``appId":\text{ ``EXTERNAL", ``dataset":\text{ ``$}}\}$ 

------WebkitFormBoundaryXXXXXXXXXXXXXXXXXXXXXXXXXXX

#### [レスポンスデータ]

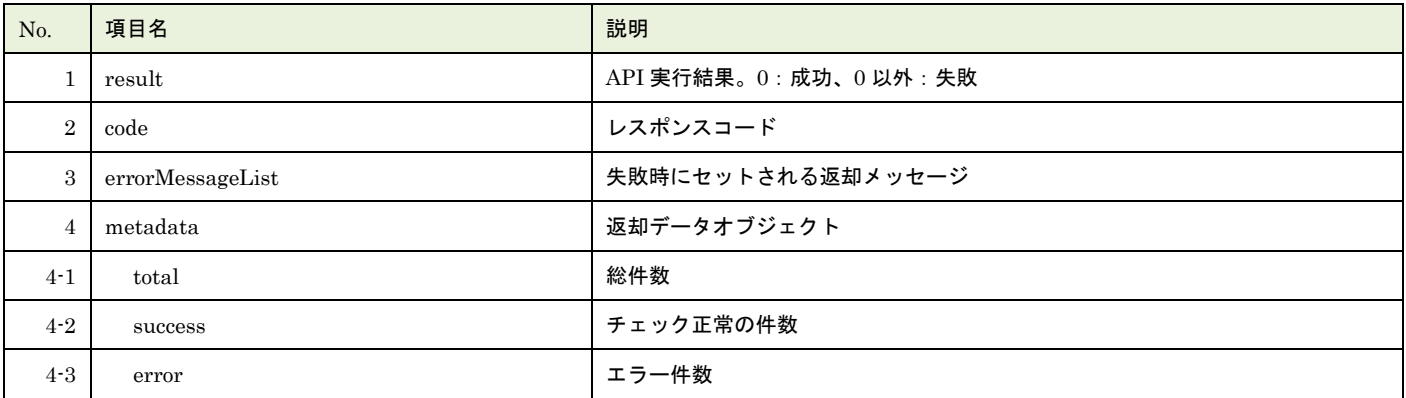

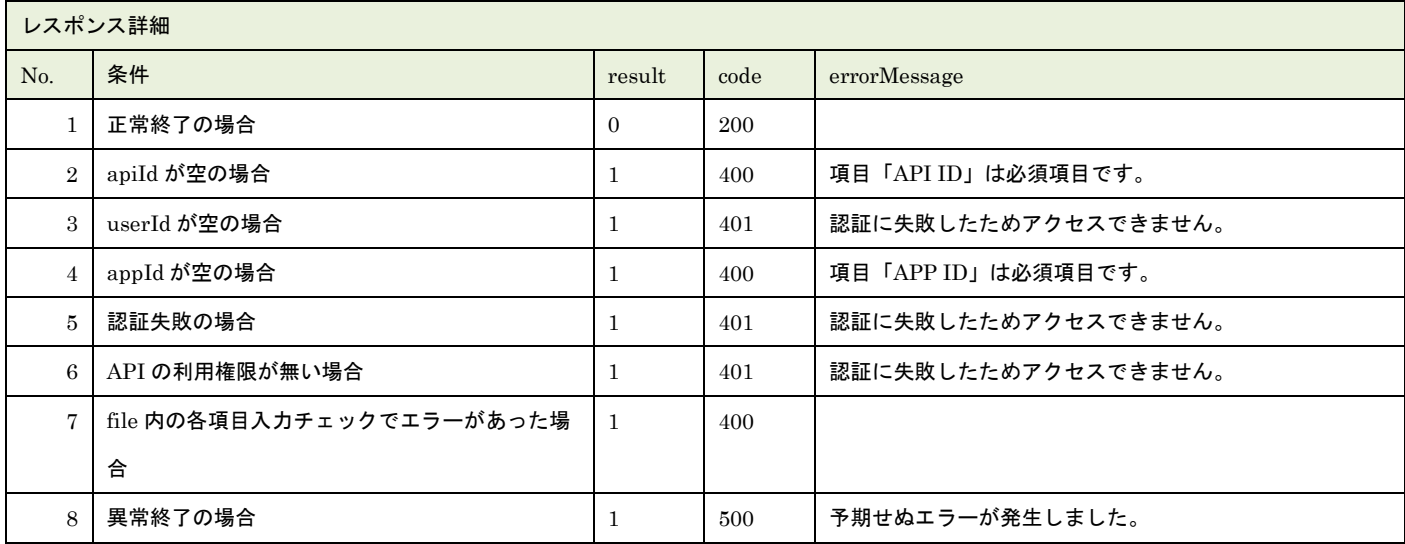

※No.7 で出力されるメッセージについてはリクエストの固有入力チェックの表を参照

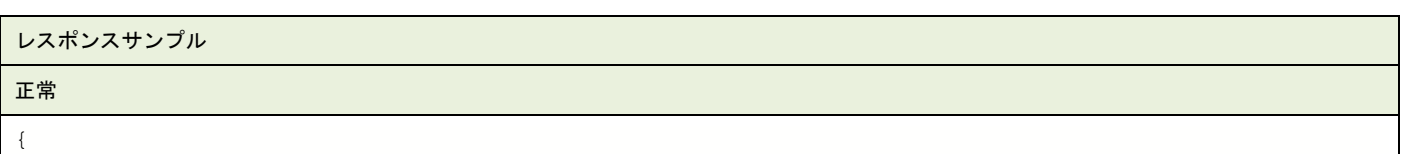

- 般社団法人<br>日本アミューズメント産業協会

```
▲ 一般社団法人<br>■ 日本アミューズメント産業協会<br>■ Japan Amusement Industry Association
JA
```

```
"result": 0,
"code": 200,
"errorMessageList": null,
"metadata": {
    "total": 1,
    "success": 1,
    "error": 0
}
```
}

```
異常
```

```
{
    "result": 1,
   "code": 400,
    "errorMessageList": [
       \left\{ \right."row": 2,"message": "項目「JAIA 事業者コード」がマスタに存在しません。"
        }
   ],
   "metadata": {
        "total": 1,
        "success": 0,
        "error": 1
    }
}
```
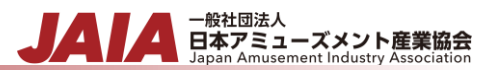

## **24.**店舗更新インポート

店舗マスタデータを 1~10000 件更新します。

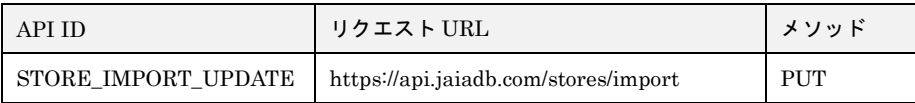

[インポート CSV ファイル]

別紙「JAIA コードデータベースシステム\_操作マニュアル - 付録-2.インポート/エクスポート CSV ファイル」を参照してくださ い。

[リクエストパラメータ]

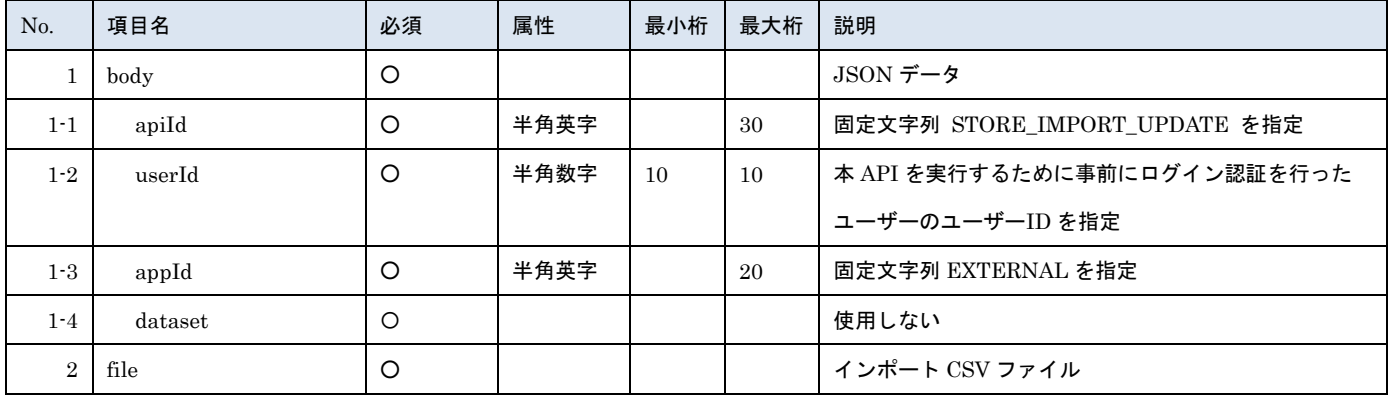

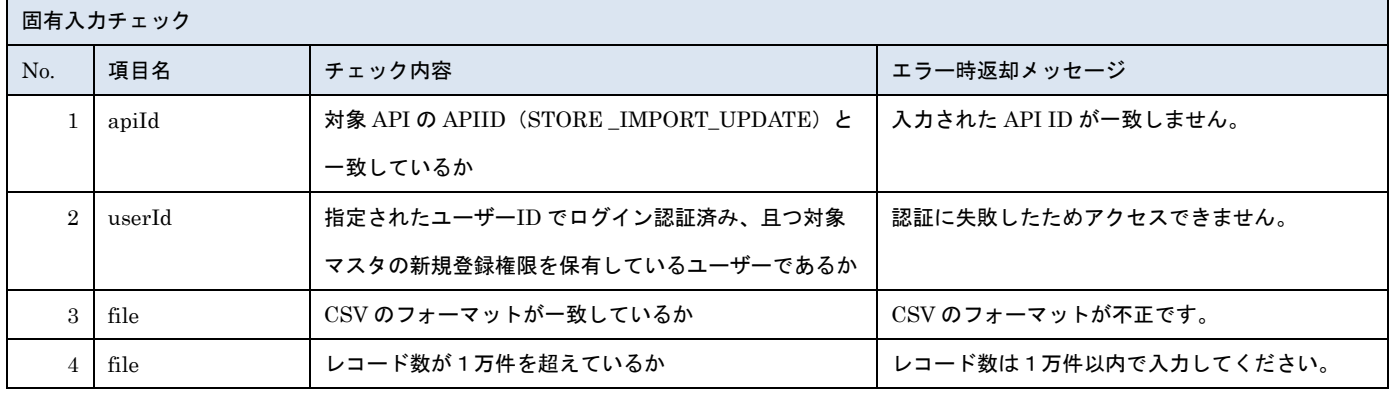

※上記以外の共通入力チェックについては「1-11.共通的な入力チェック内容」を参照ください

※file 内の各項目の入力チェックは更新 API と同様です

#### リクエストサンプル

------WebKitFormBoundaryXXXXXXXXXXXXXXXXXXXXXXXXXXX

Content-Disposition: form-data; name="file"; filename="店舗サンプル.csv"

Content-Type: text/csv

------WebkitFormBoundaryXXXXXXXXXXXXXXXXXXXXXXXXXXX

Content-Disposition: form-data; name="body"; filename="blob"

Content-Type: application/json

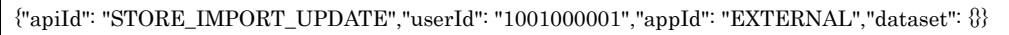

------WebkitFormBoundaryXXXXXXXXXXXXXXXXXXXXXXXXXXX

### [レスポンスデータ]

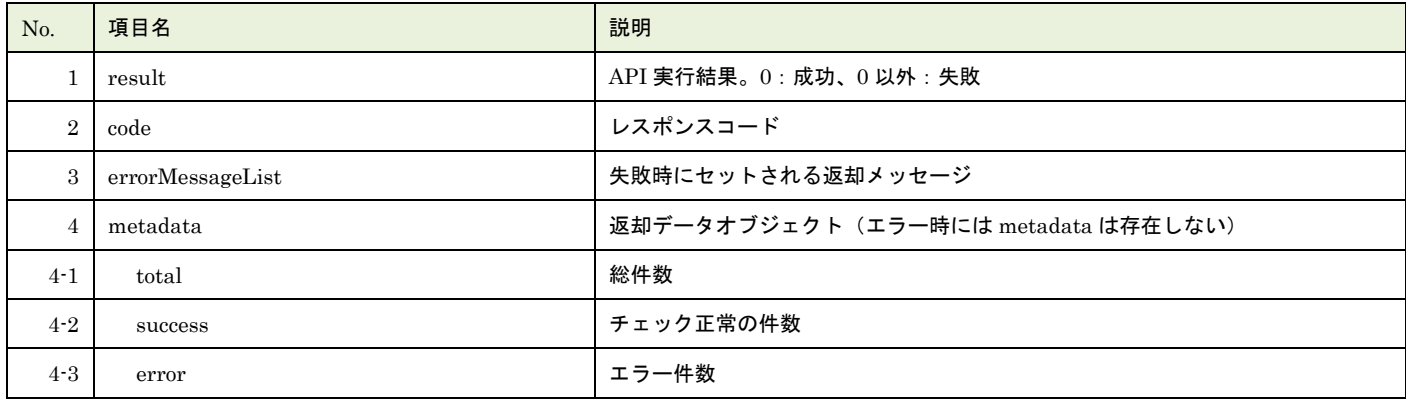

- <sub>日本アミューズメント産業協会</sub><br>Black Black Super Amusement Industry Association

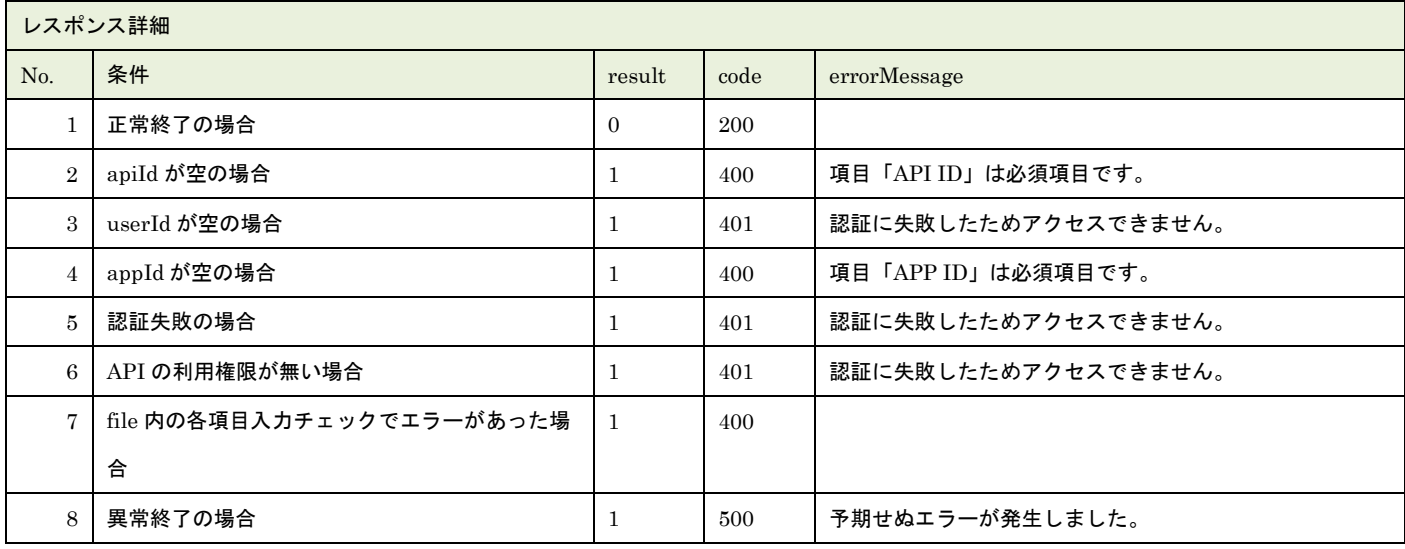

※No.7 で出力されるメッセージについてはリクエストの固有入力チェックの表を参照

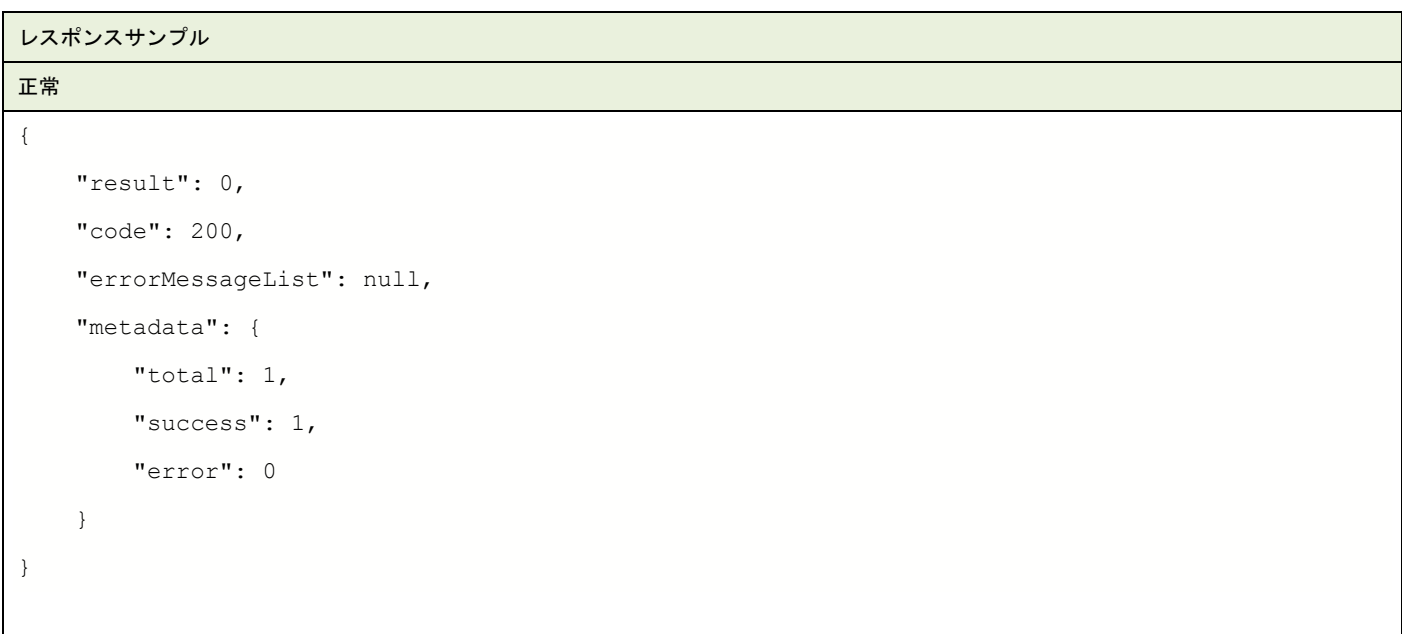

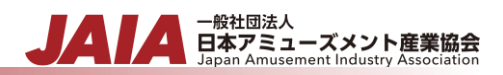

```
異常
```

```
{
   "result": 1,
   "code": 400,
   "errorMessageList": [
       {
           "row": 2,"message": "項目「JAIA 事業者コード」がマスタに存在しません。"
       }
   ],
   "metadata": {
       "total": 1,
       "success": 0,
       "error": 1
   }
}
```
# **25.AM** 商品新規登録

### AM 商品マスタデータを 1 件新規登録します。複数件の登録は行えません。

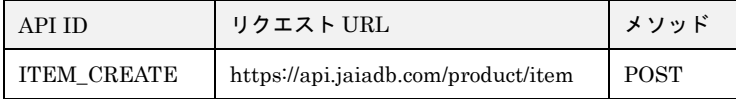

### [リクエストパラメータ]

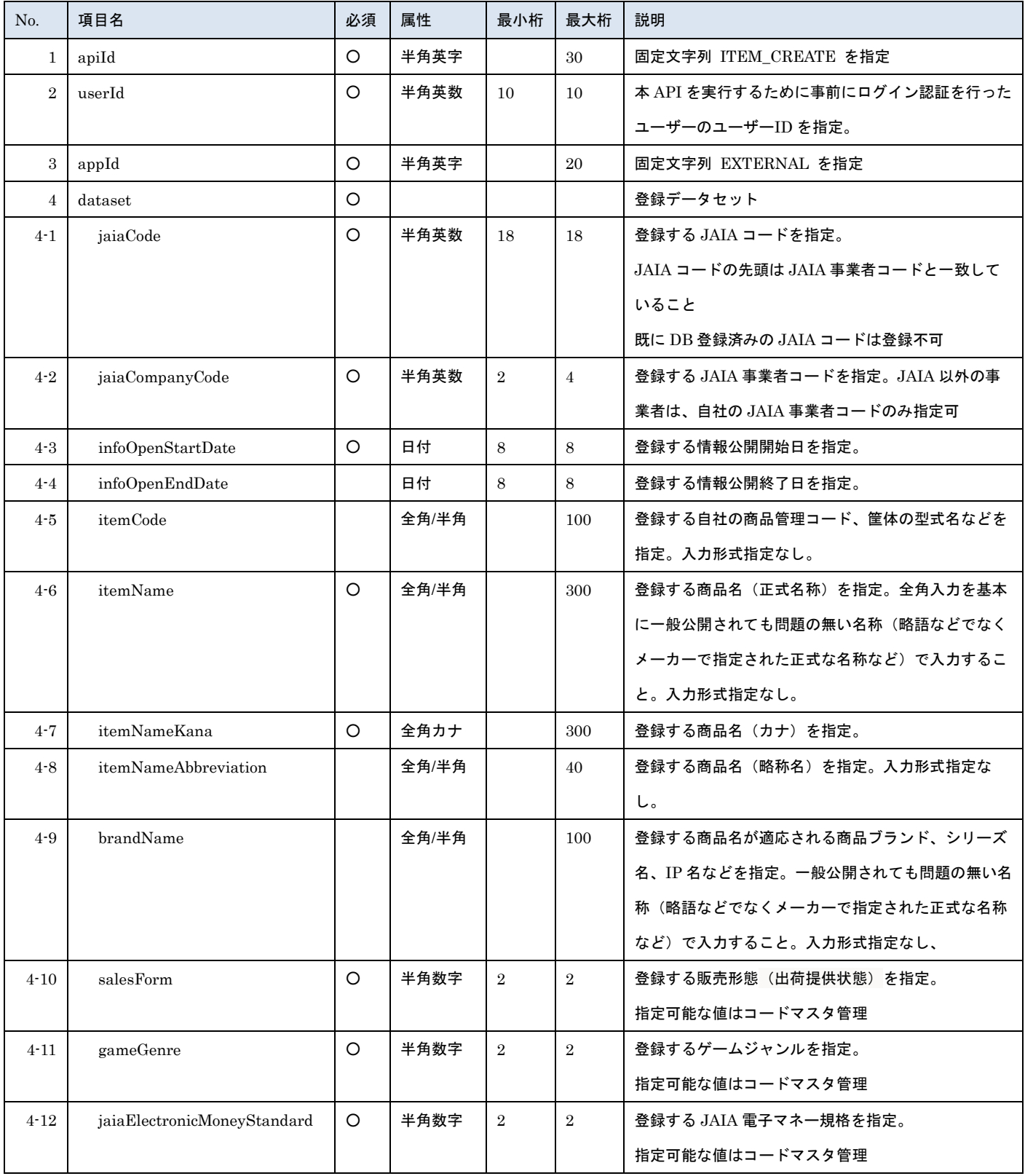

- 一般社団法人<br>日本アミューズメント産業協会

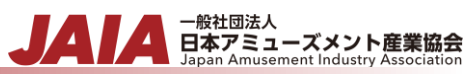

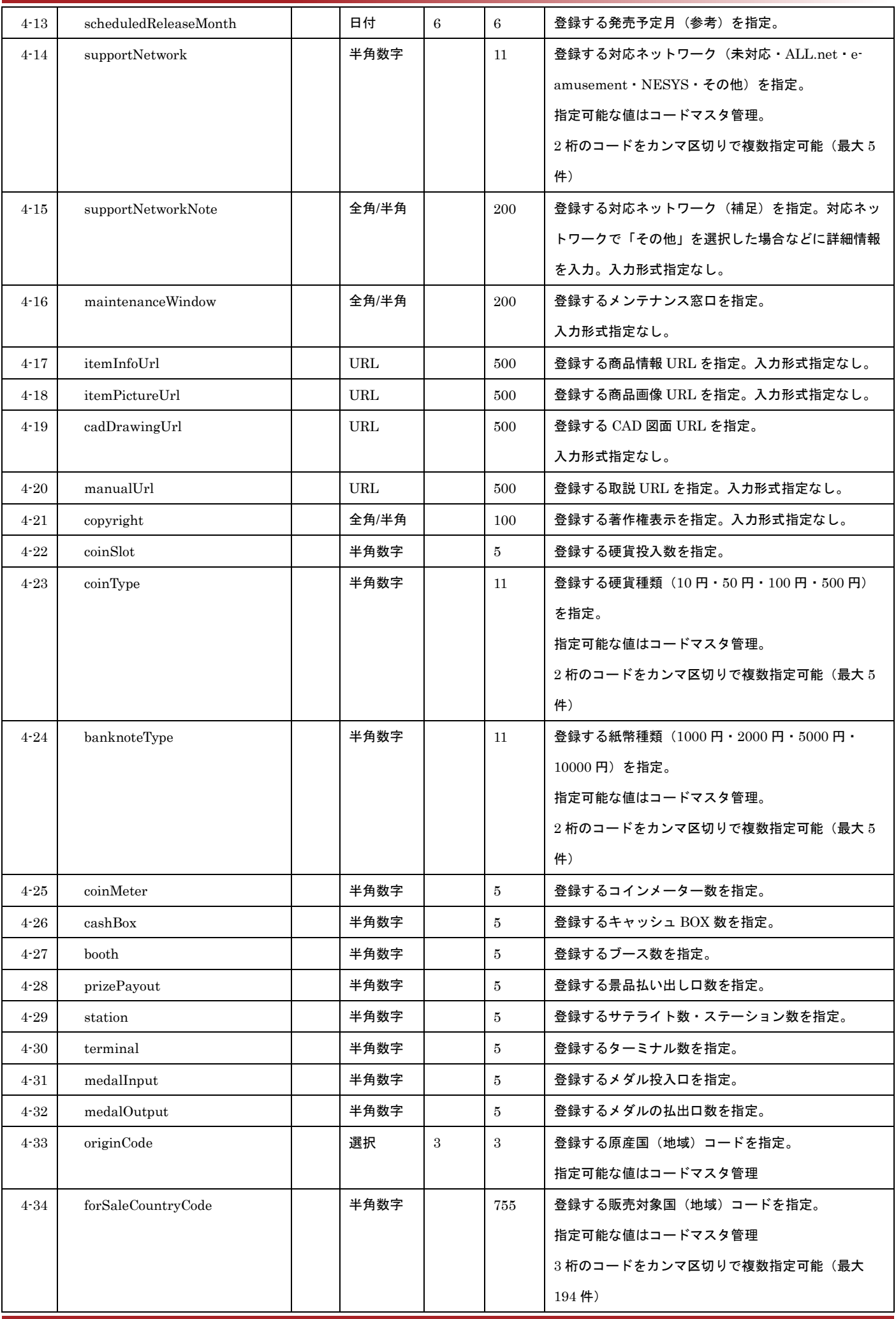

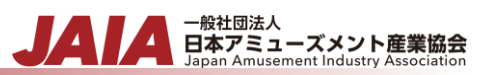

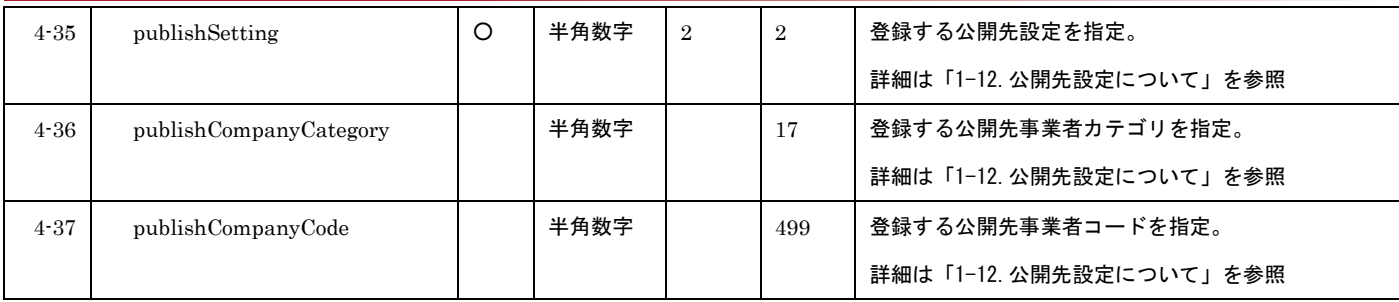

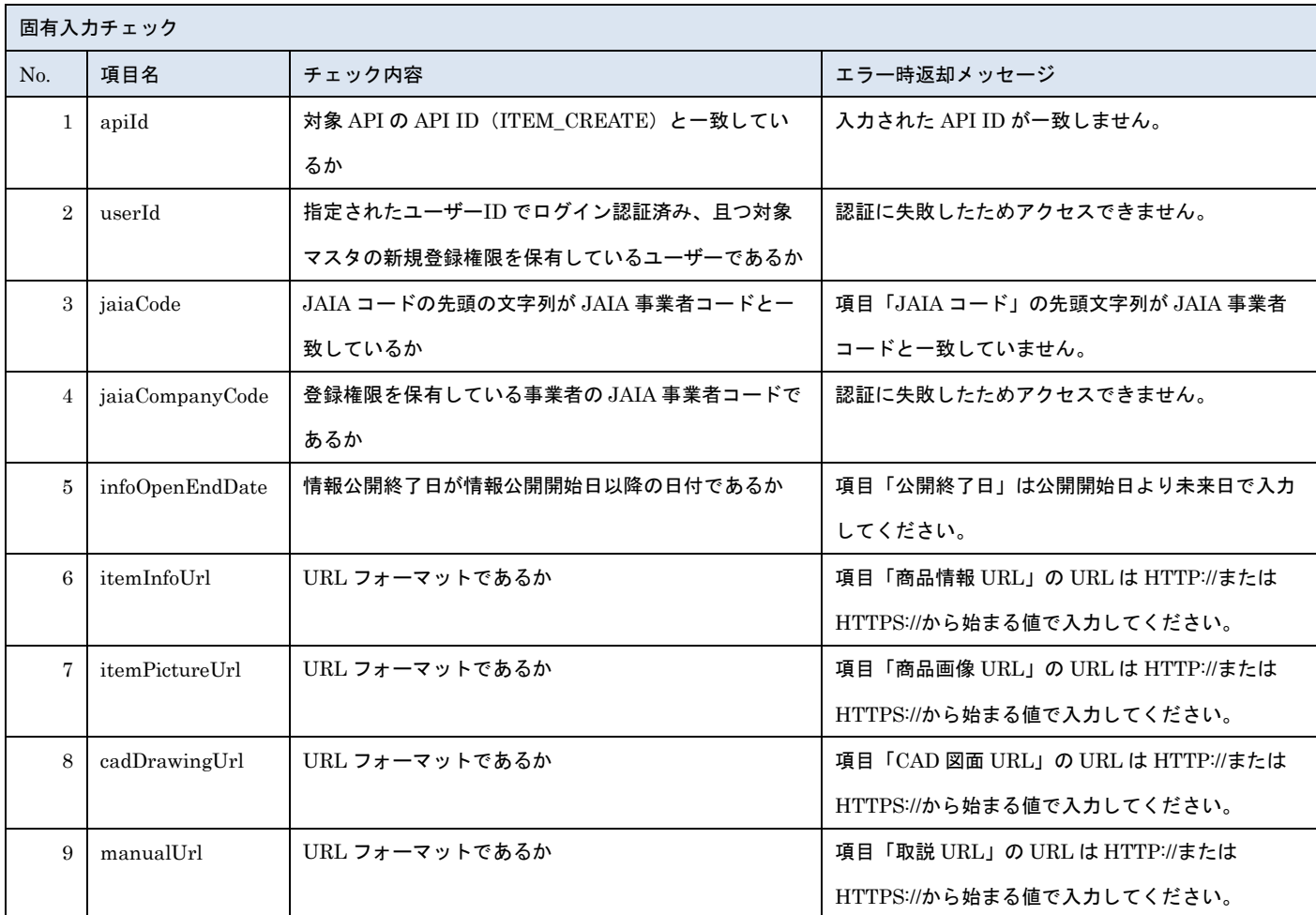

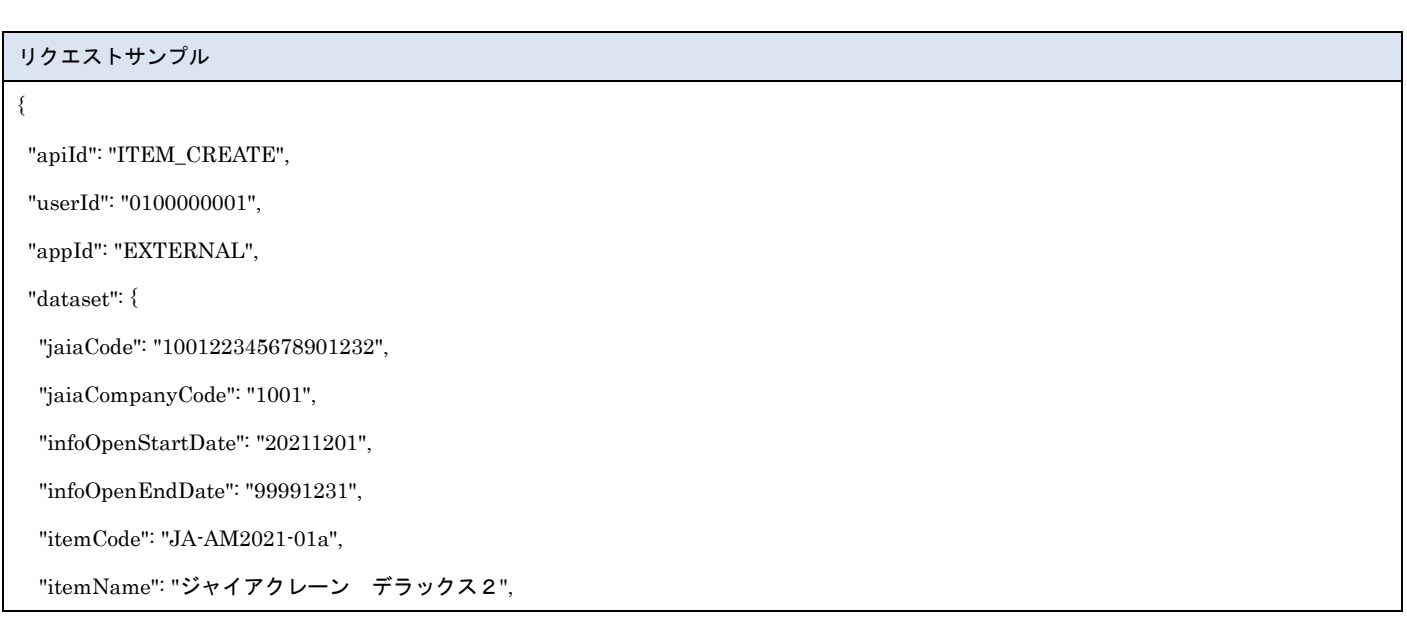

```
 "itemNameKana": "ジャイアクレーン デラックスツー",
   "itemNameAbbreviation": "JAIA クレーン DX",
   "brandName": "ジャイアクレーン",
   "salesForm": "01",
   "gameGenre": "01",
   "jaiaElectronicMoneyStandard": "01",
   "scheduledReleaseMonth": "202112",
   "supportNetwork": "00,01",
   "supportNetworkNote": "来春未対応に変更予定",
   "maintenanceWindow": "製品の問い合わせ先 Service@jaja.jp",
   "itemInfoUrl": "https://jaia.jp/product/aaa",
   "itemPictureUrl": "https://jaia.jp/product/image/xxx",
   "cadDrawingUrl": "https://jaia.jp/product /cad/xxxx",
   "manualUrl": "https://jaia.jp/product /manual/xxxx",
   "copyright": "©やなせたかし/フレーベル館・TMS・NTV",
   "coinSlot": 2,
   "coinType": "01,02,03,04",
   "banknoteType": "01,02,03,04",
   "coinMeter": 2,
   "cashBox": 2,
   "booth": 2,
   "prizePayout": 2,
   "station": 5,
   "terminal": 2,
   "medalInput": 2,
   "medalOutput": 2,
   "originCode": "392",
   "forSaleCountryCode": "392,352,372",
   "publishSetting": "02",
   "publishCompanyCategory": "02,03,04,05,06",
   "publishCompanyCode": null
}
}
```
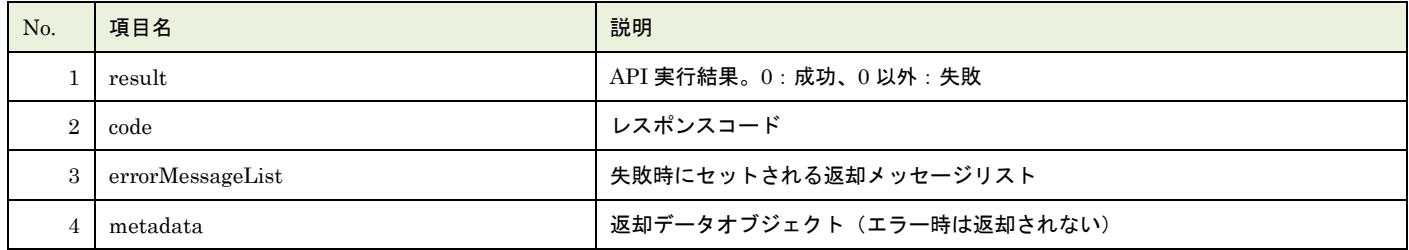

▲ 一般社団法人<br>■ 日本アミューズメント産業協会<br>Japan Amusement Industry Association

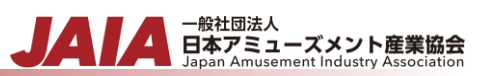

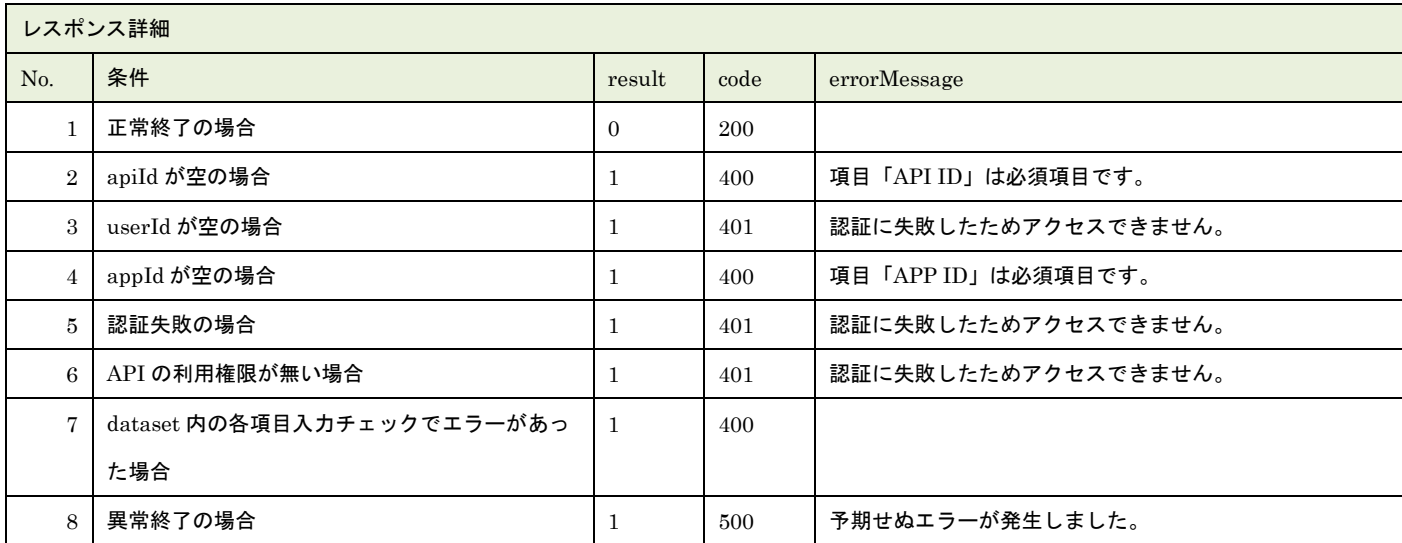

※No.7 で出力されるメッセージについてはリクエストの固有入力チェックの表を参照

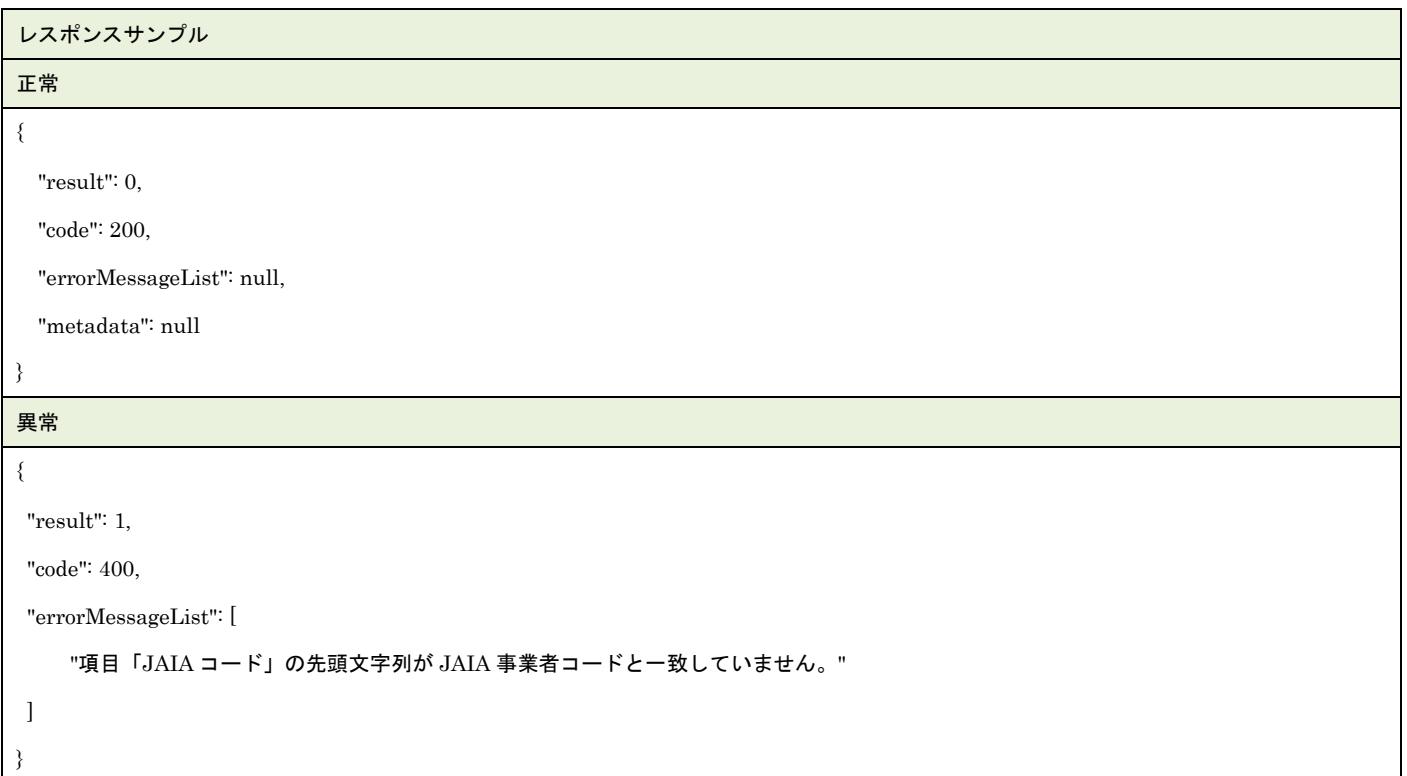

## **26.AM** 商品更新

### AM 商品マスタデータを 1 件更新します。複数件の更新は行えません。

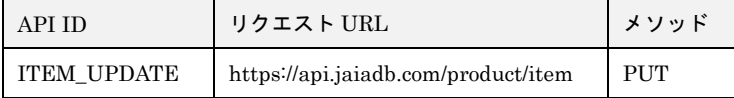

### [リクエストパラメータ]

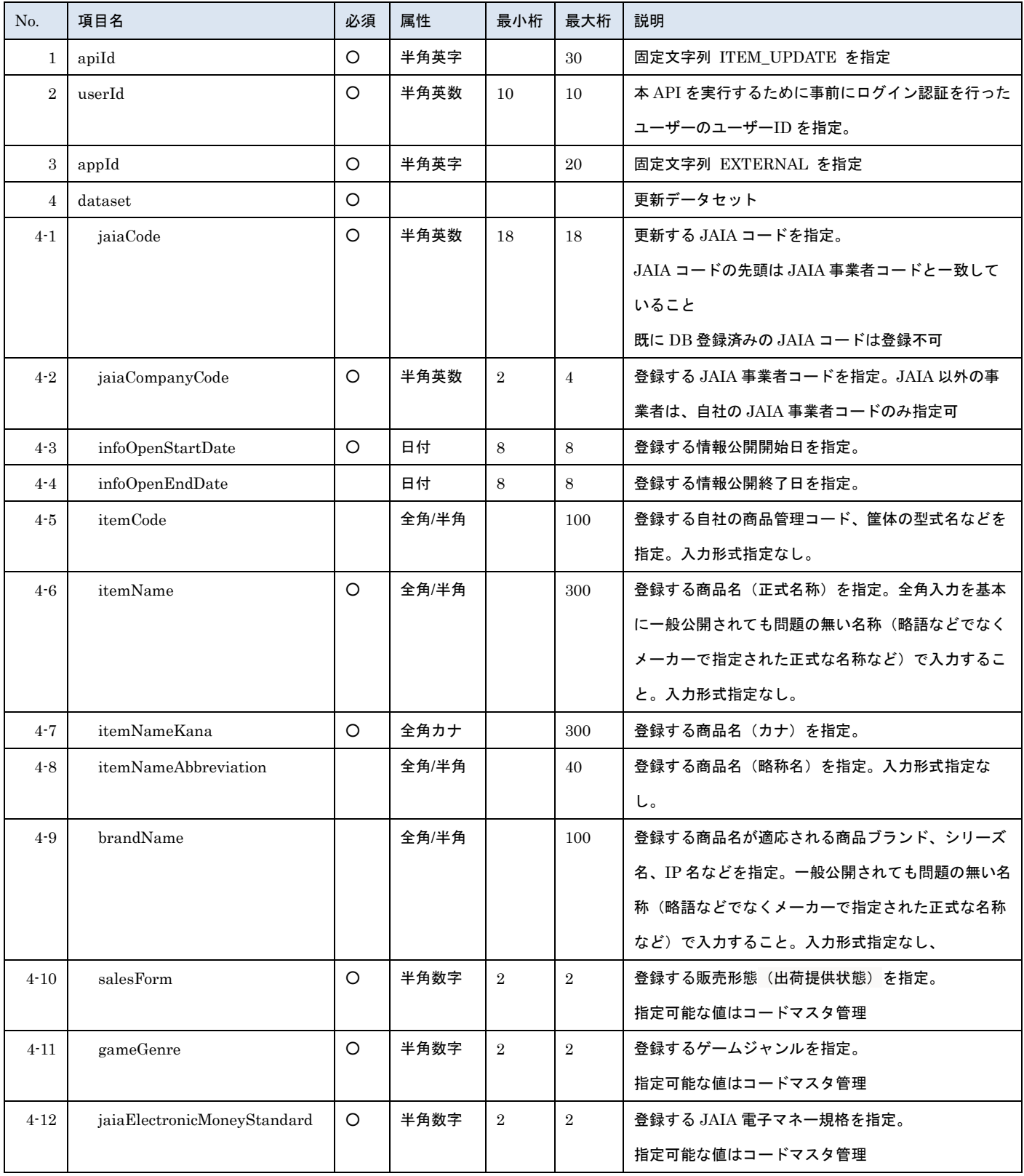

- 一般社団法人<br>日本アミューズメント産業協会

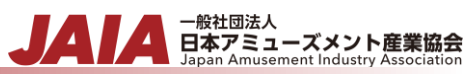

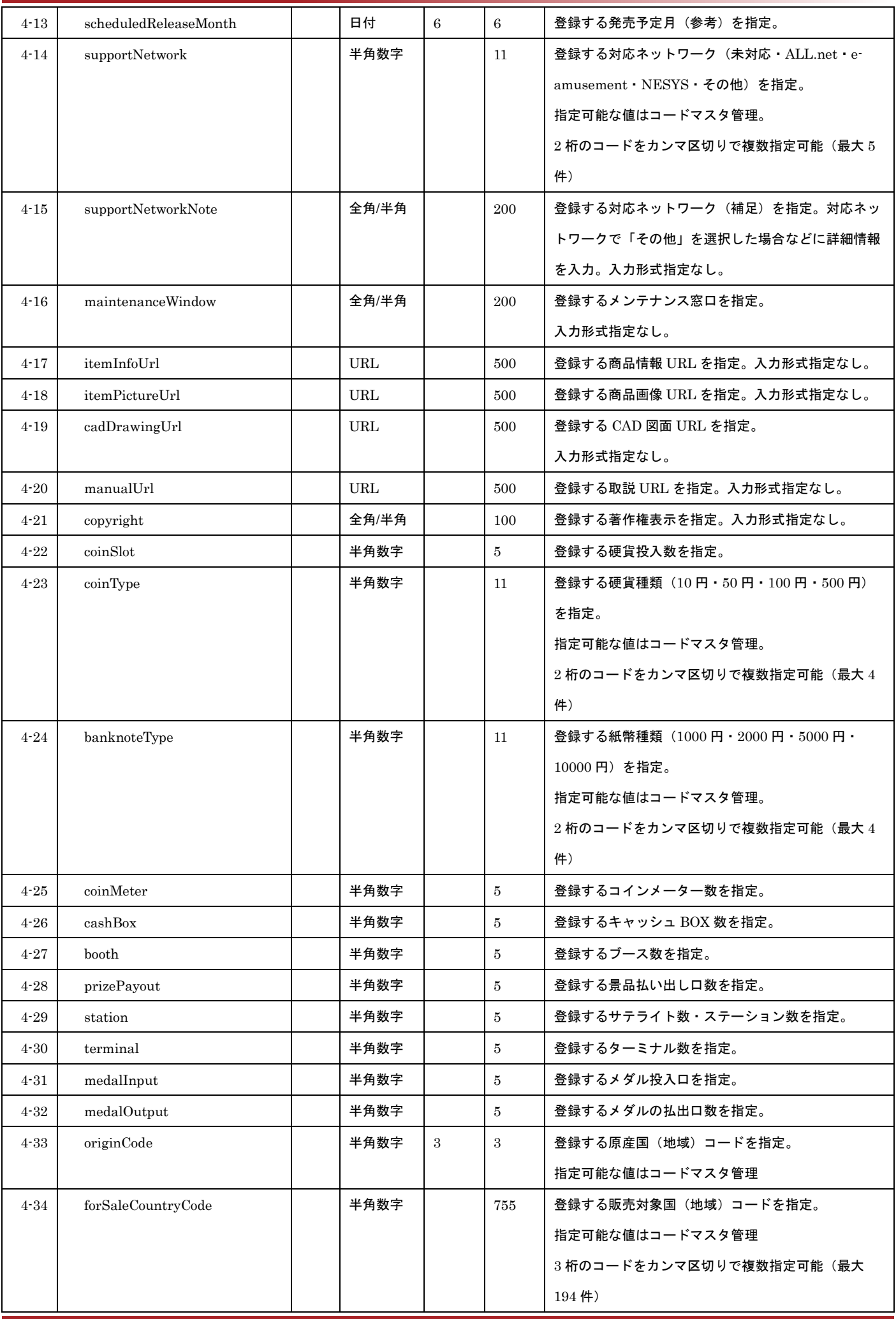

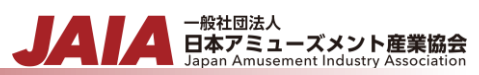

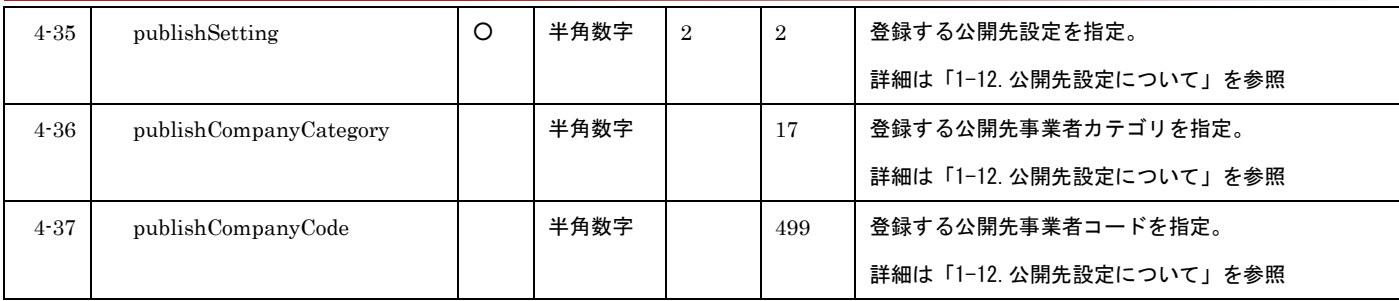

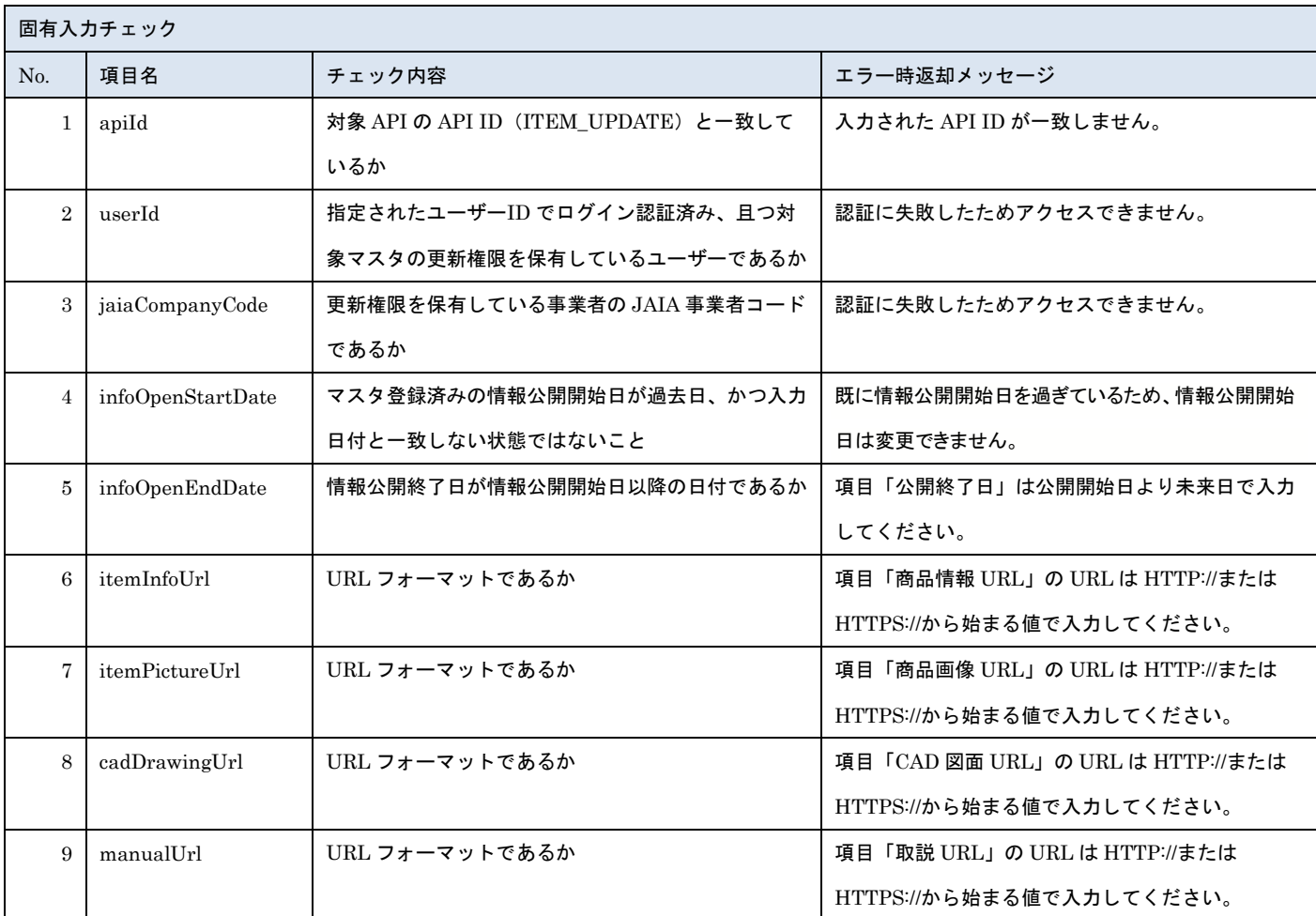

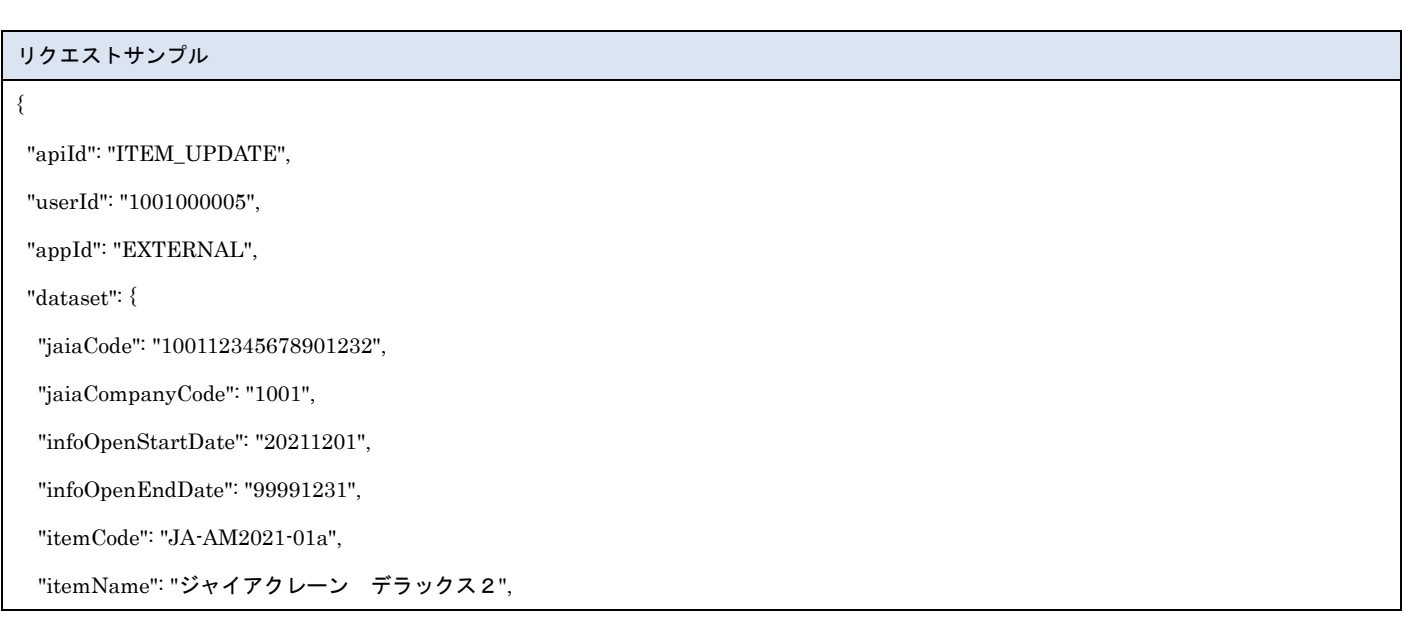

```
 "itemNameKana": "ジャイアクレーン デラックスツー",
  "itemNameAbbreviation": "JAIA クレーン DX",
  "brandName": "ジャイアクレーン",
  "salesForm": "01",
  "gameGenre": "01",
  "jaiaElectronicMoneyStandard": "01",
  "scheduledReleaseMonth": "202112",
  "supportNetwork": "00,01",
  "supportNetworkNote": "来春未対応に変更予定",
  "maintenanceWindow": "製品の問い合わ先 Service@jaja.jp",
  "itemInfoUrl": "https://jaia.jp/product/aaa",
  "itemPictureUrl": "https://jaia.jp/product/image/xxx",
  "cadDrawingUrl": "https://jaia.jp/product /cad/xxxx",
  "manualUrl": "https://jaia.jp/product /manual/xxxx",
  "copyright": "©やなせたかし/フレーベル館・TMS・NTV",
  "coinSlot": 2,
  "coinType": "01,02,03,04",
  "banknoteType": "01,02,03,04",
  "coinMeter": 2,
  "cashBox": 2,
  "booth": 2,
  "prizePayout": 2,
  "station": 5,
  "terminal": 2,
  "medalInput": 2,
  "medalOutput": 2,
  "originCode": "392",
  "forSaleCountryCode": "392,352,372",
  "publishSetting": "02",
  "publishCompanyCategory": "01,99",
  "publishCompanyCode": null
}
```
}

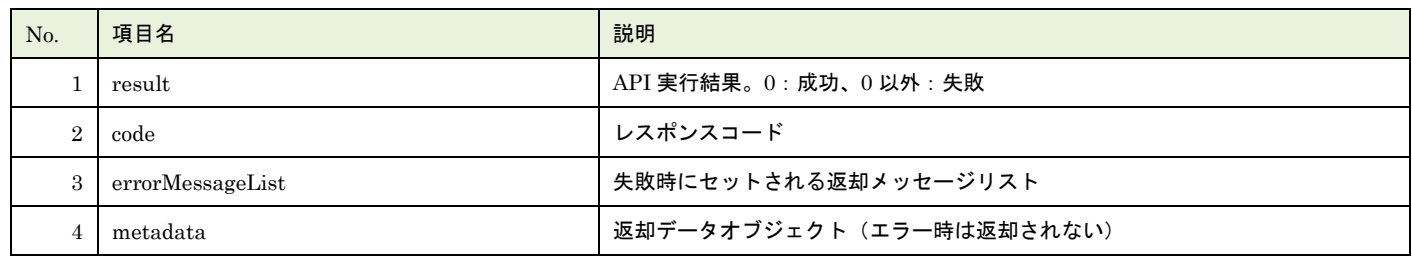

▲ 一般社団法人<br>■ 日本アミューズメント産業協会<br>Japan Amusement Industry Association

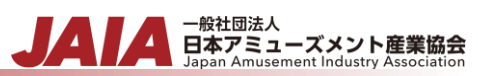

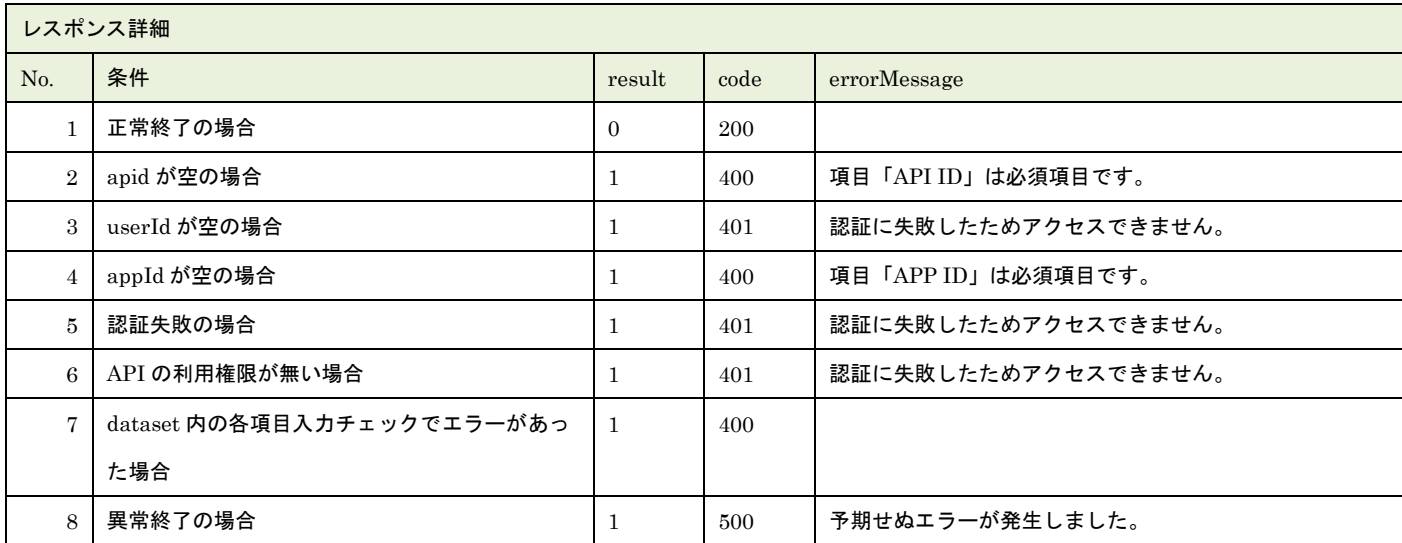

※No.7 で出力されるメッセージについてはリクエストの固有入力チェックの表を参照

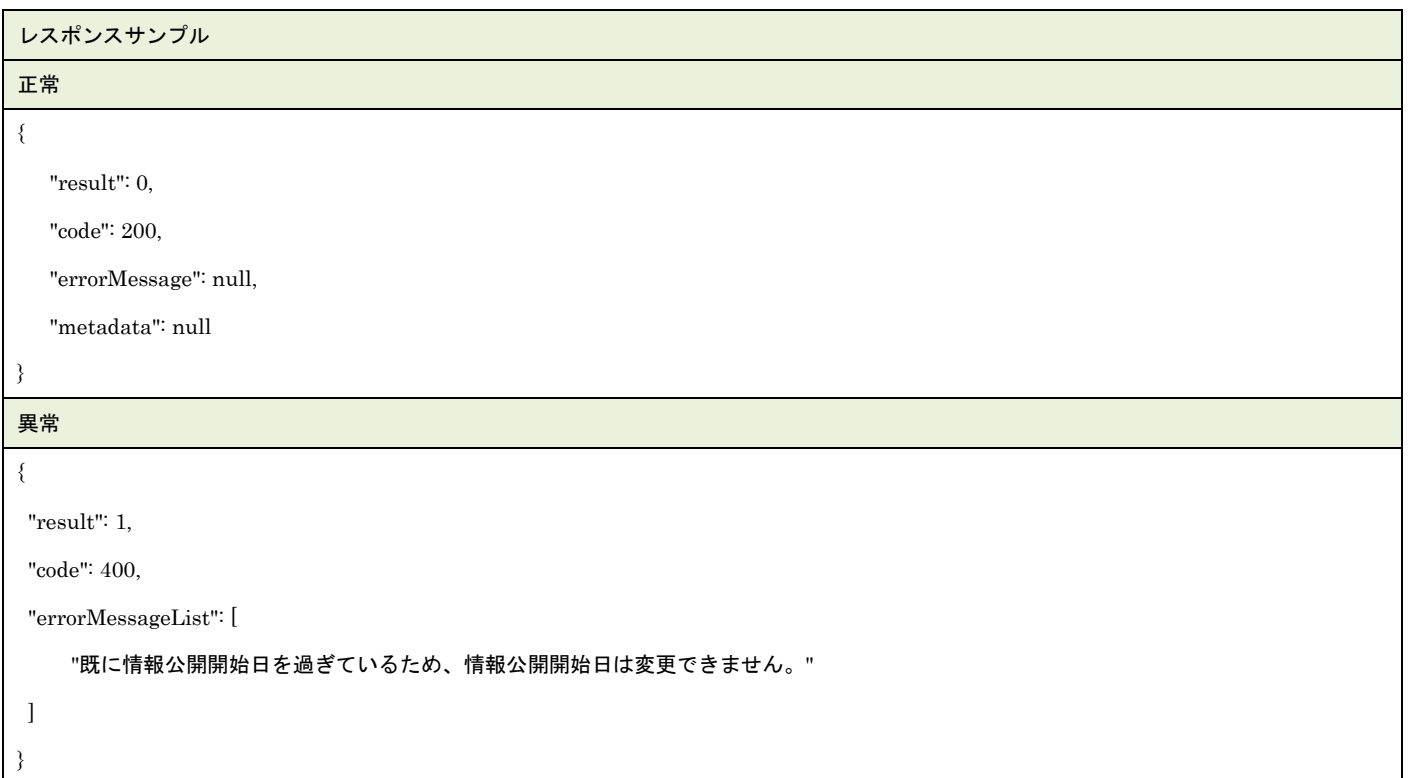

## **27.AM** 商品削除

AM 商品マスタデータを 1 件論理削除します。

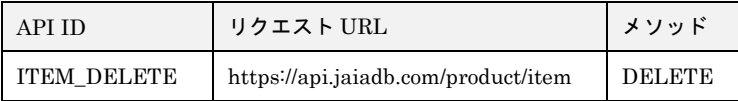

[リクエストパラメータ]

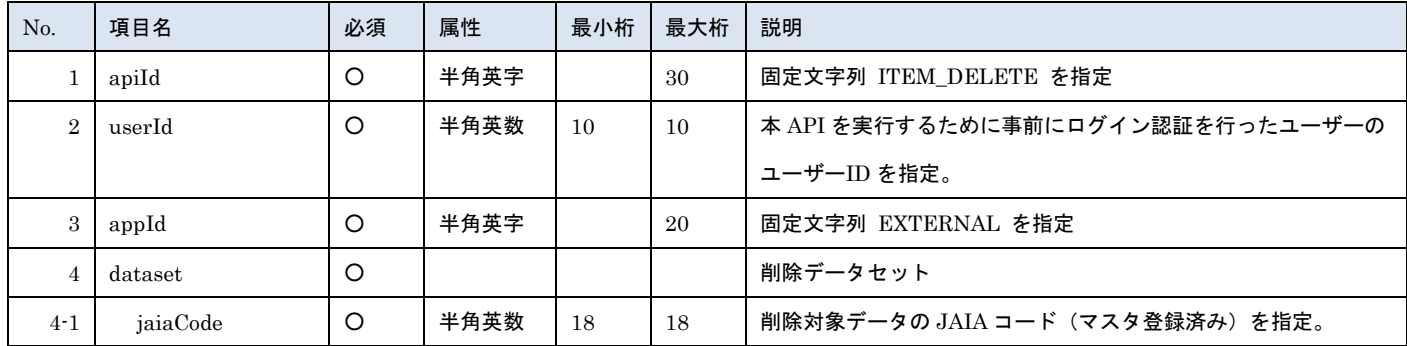

- 一般社団法人<br>日本アミューズメント産業協会

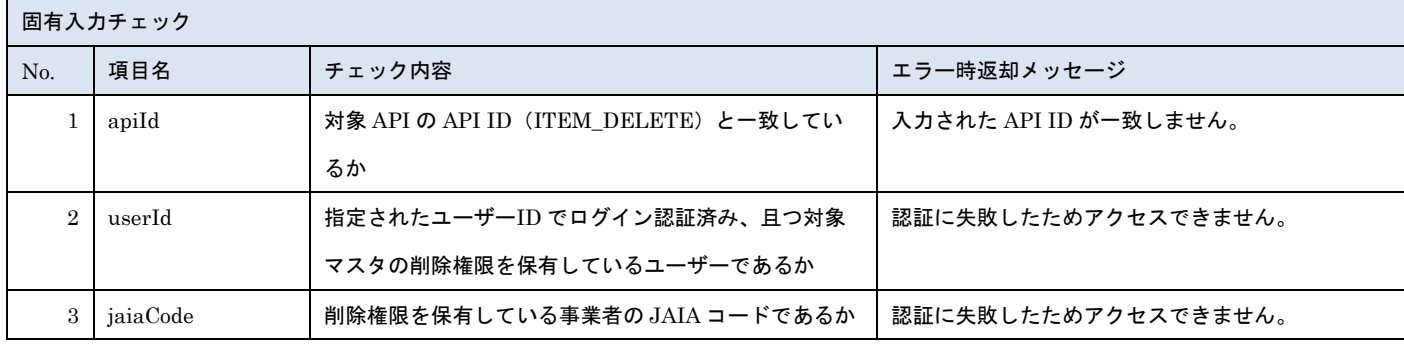

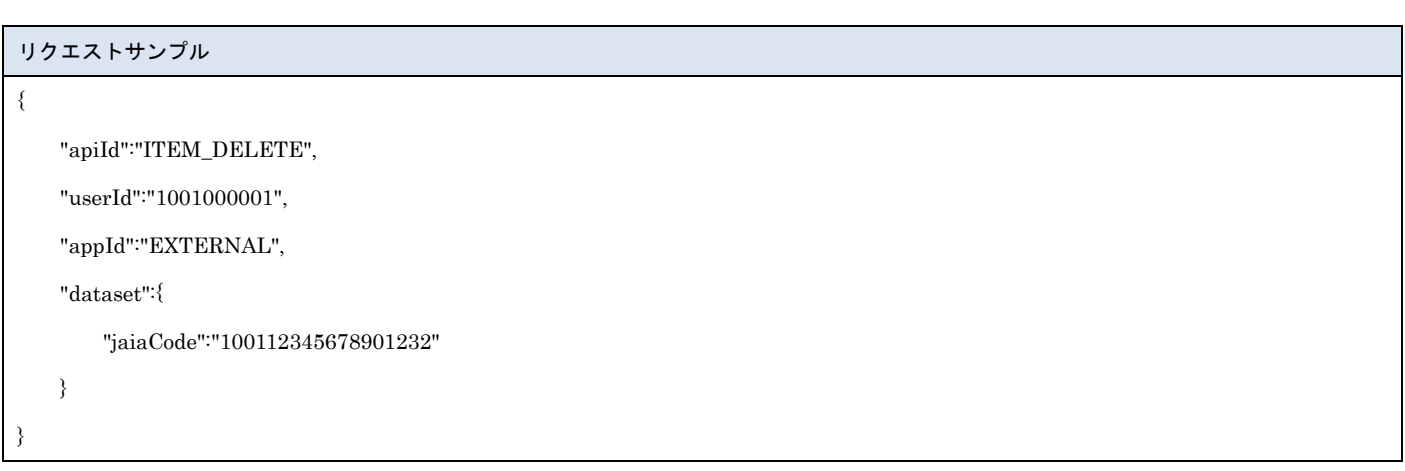

[レスポンスデータ]

| No. | 項目名              | 説明                    |
|-----|------------------|-----------------------|
|     | result           | API 実行結果。0:成功、0 以外:失敗 |
|     | code             | レスポンスコード              |
| 3   | errorMessageList | 失敗時にセットされる返却メッセージ     |
▲ 一般社団法人<br>日本アミューズメント産業協会<br>Japan Amusement Industry Association

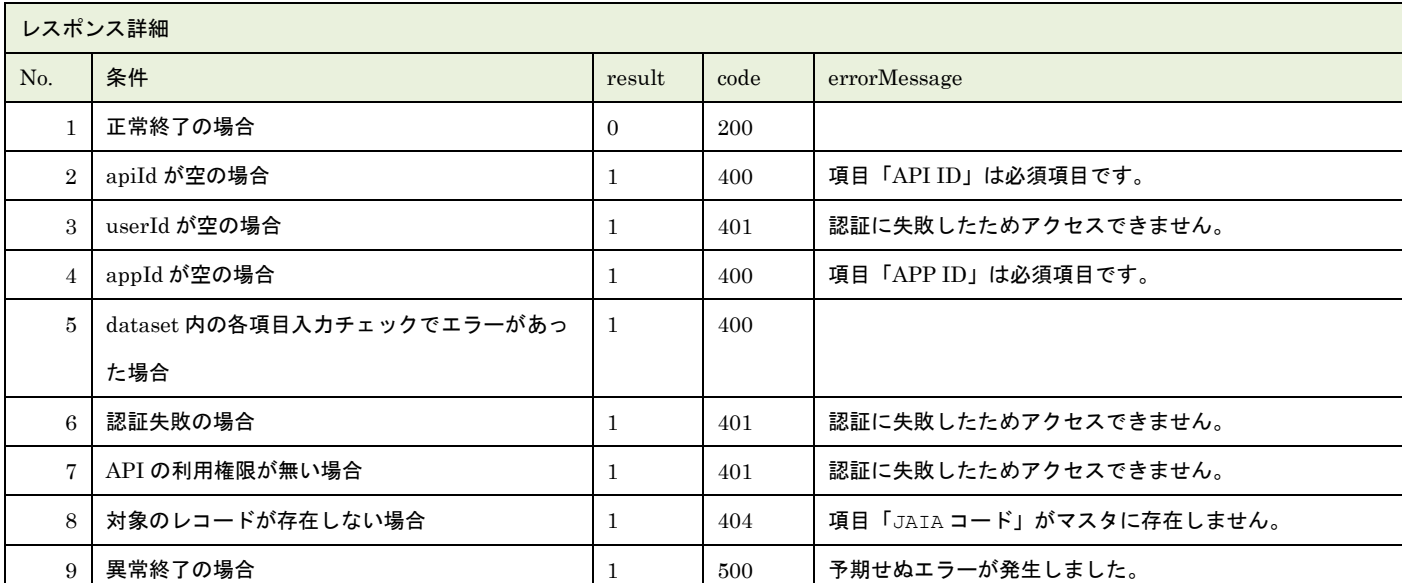

※No.5 で出力されるメッセージについてはリクエストの固有入力チェックの表を参照

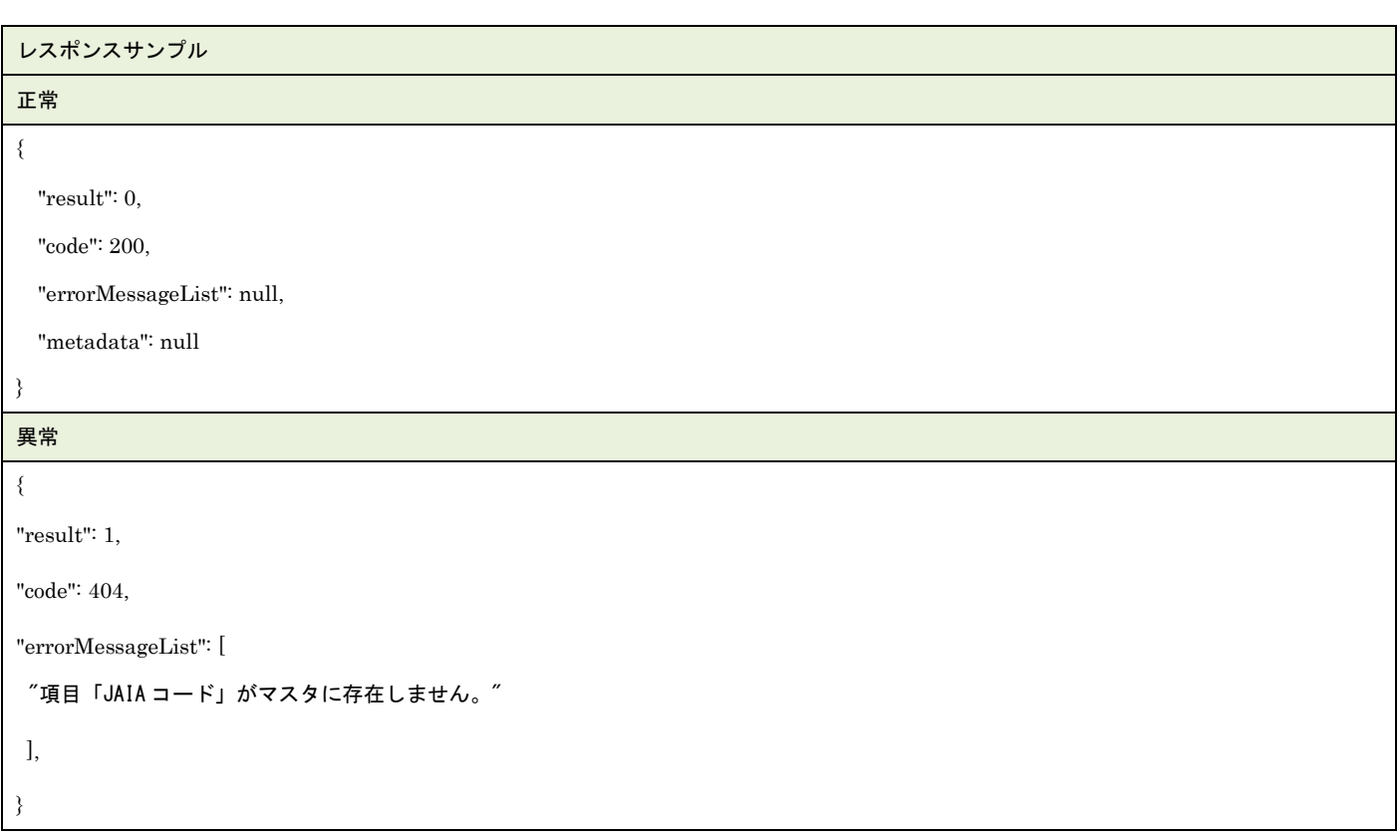

## **28.AM** 商品検索

## AM 商品マスタデータを検索します。

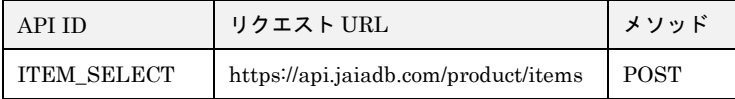

#### [リクエストパラメータ]

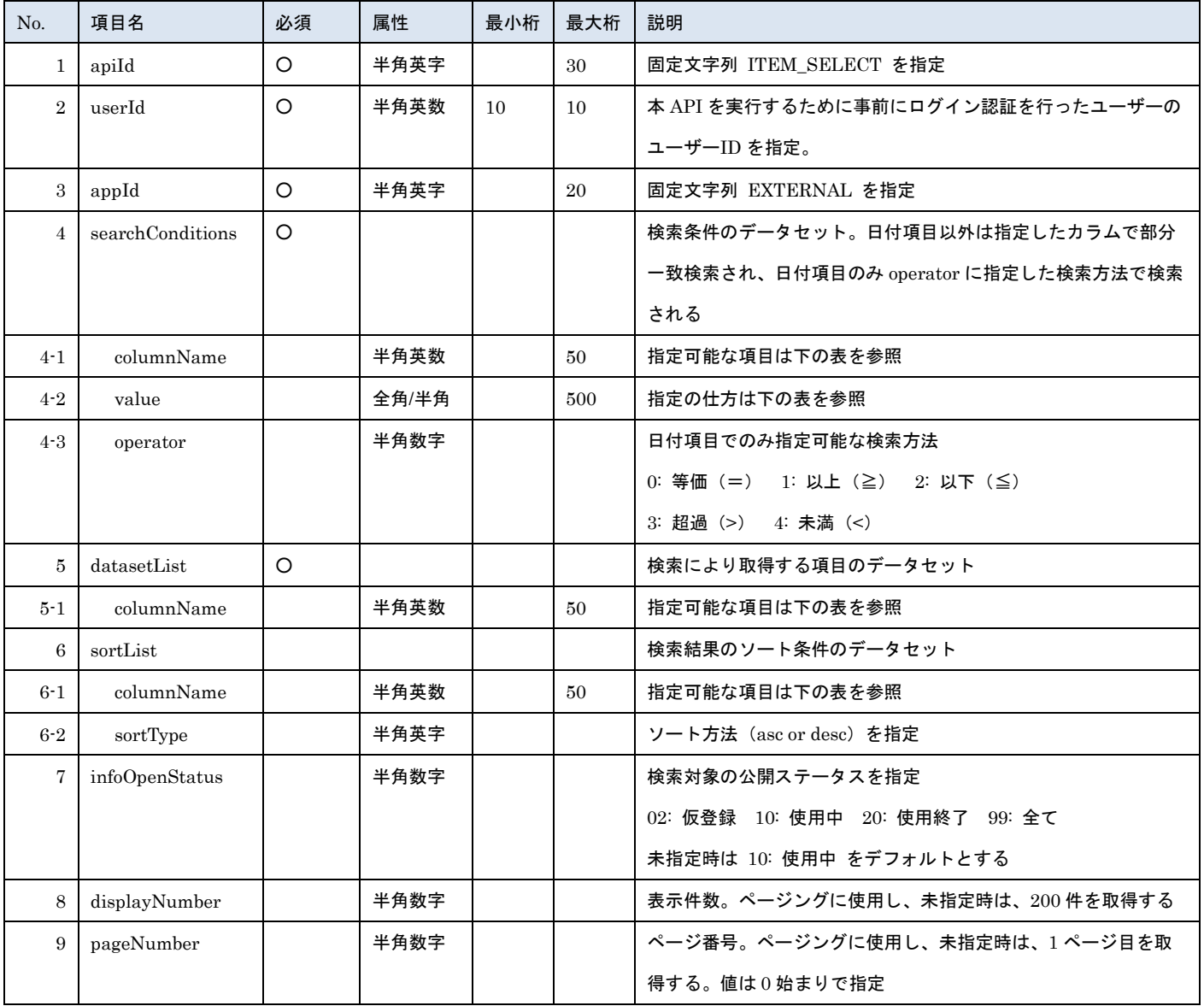

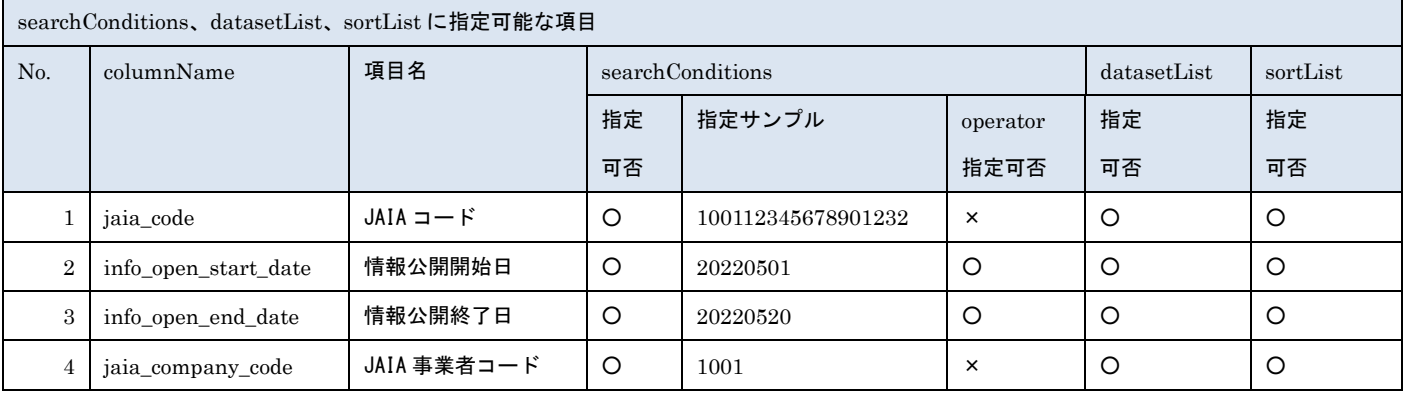

- 管装協会 日本アミューズメント産業協会

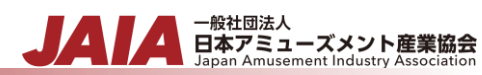

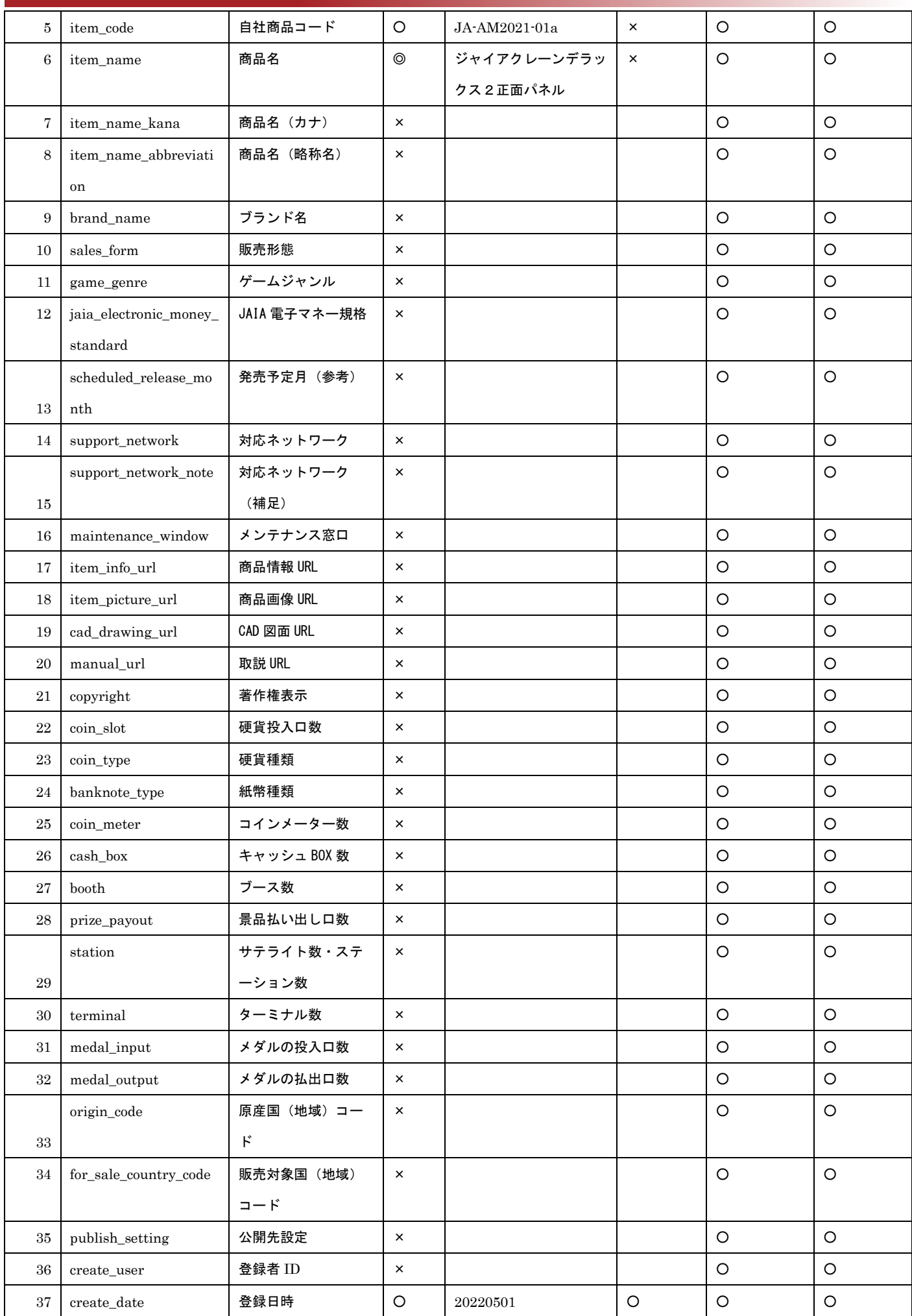

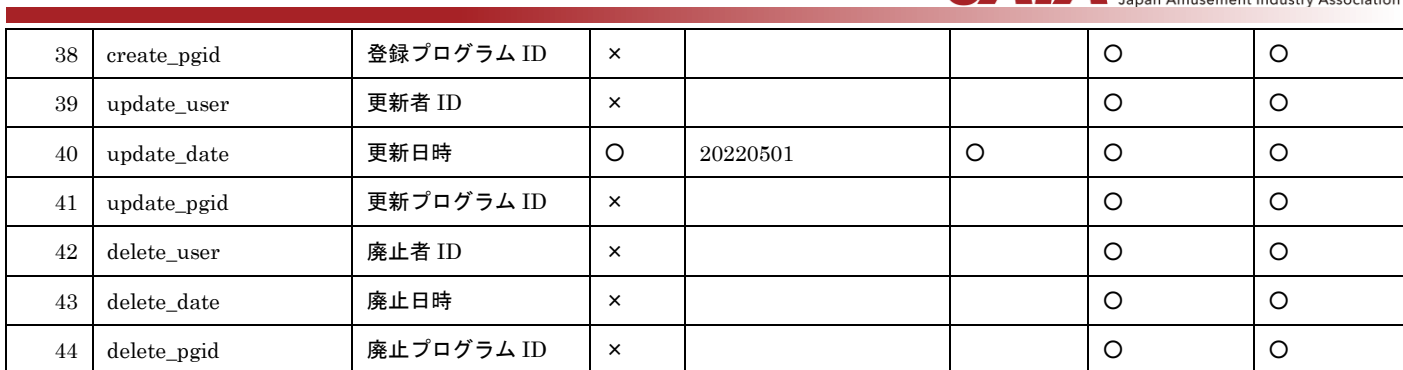

※searchConditions の指定可否の凡例:◎指定可(全角・半角・ひらがな・カタカナ変換検索可) ○指定可 ×指定不可

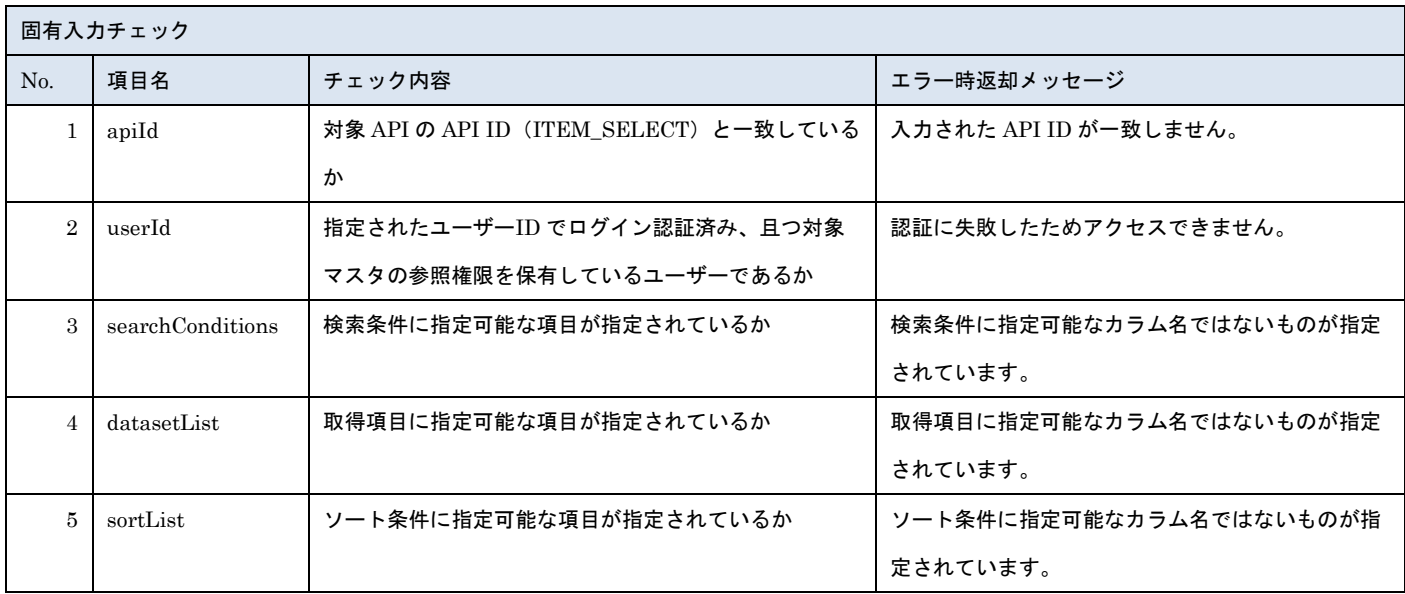

※上記以外の共通入力チェックについては「1-11.共通的な入力チェック内容」を参照ください

リクエストサンプル { "apiId": "ITEM\_SELECT", "userId": "ZZ00000005", "appId": "EXTERNAL", "searchConditions": [ { "columnName": "info\_open\_start\_date", "value": "20220501", "operator": 1 }, { "columnName": "item\_name", "value": "AM 商品テスト" } ], "datasetList": [ {

```
ー般社団法人<br>日本アミューズメント産業協会<br>Japan Amusement Industry Association
```

```
 "columnName": "info_open_start_date"
  },
  {
   "columnName": "info_open_end_date"
  },
  {
   "columnName": "jaia_company_code"
  },
  {
   "columnName": "jaia_code"
  },
  {
   "columnName": "item_name"
  },
  {
   "columnName": "brand_name"
  },
  {
   "columnName": "update_date"
  },
  {
   "columnName": "create_user"
  }
],
"sortList": [
  {
   "columnName": "jaia_company_code",
   "sortType": "asc"
  },
  {
   "columnName": "jaia_code",
   "sortType": "asc"
  }
],
"displayNumber": 50,
"pageNumber": 3
}
```
#### [レスポンスデータ]

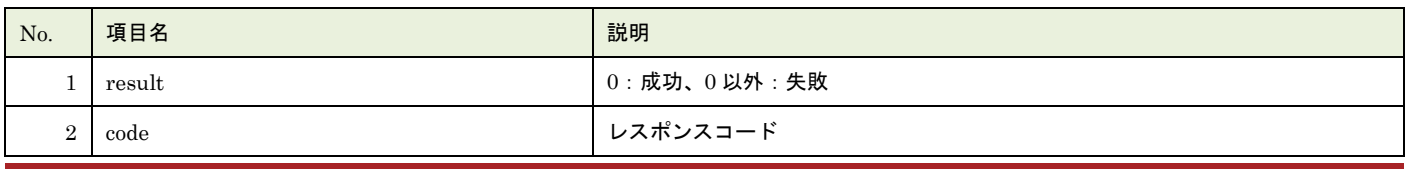

# - 般社団法人<br>日本アミューズメント産業協会

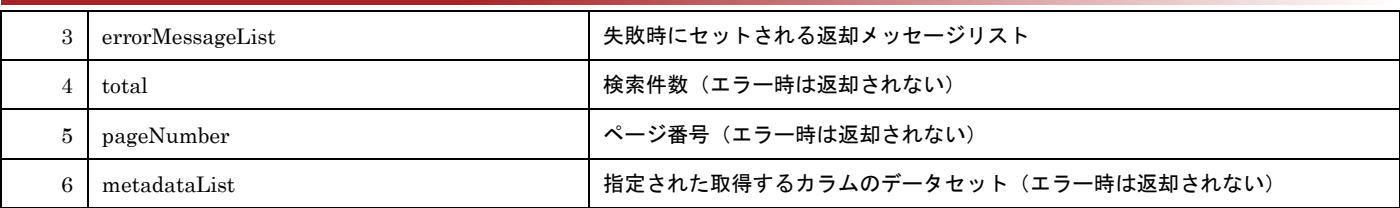

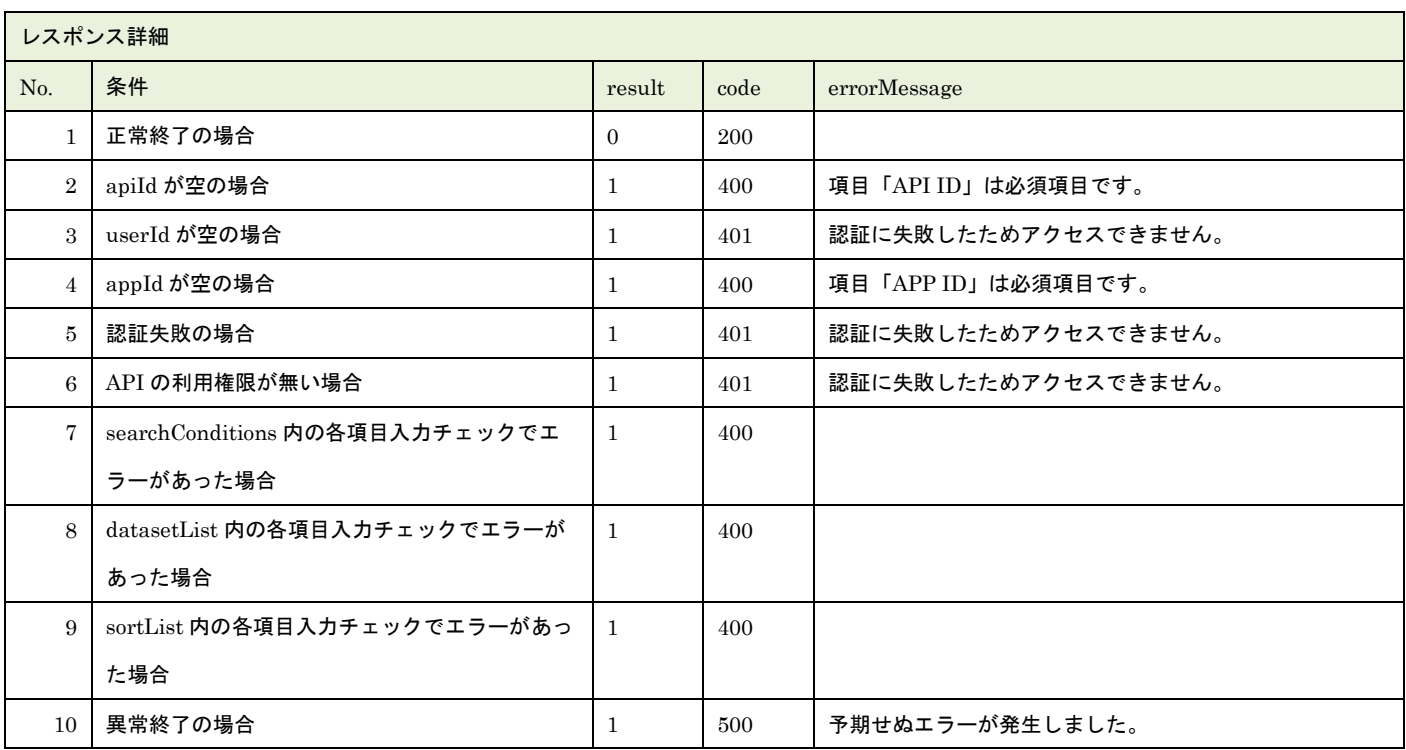

※No.7, 8, 9 で出力されるメッセージについてはリクエストの固有入力チェックの表を参照

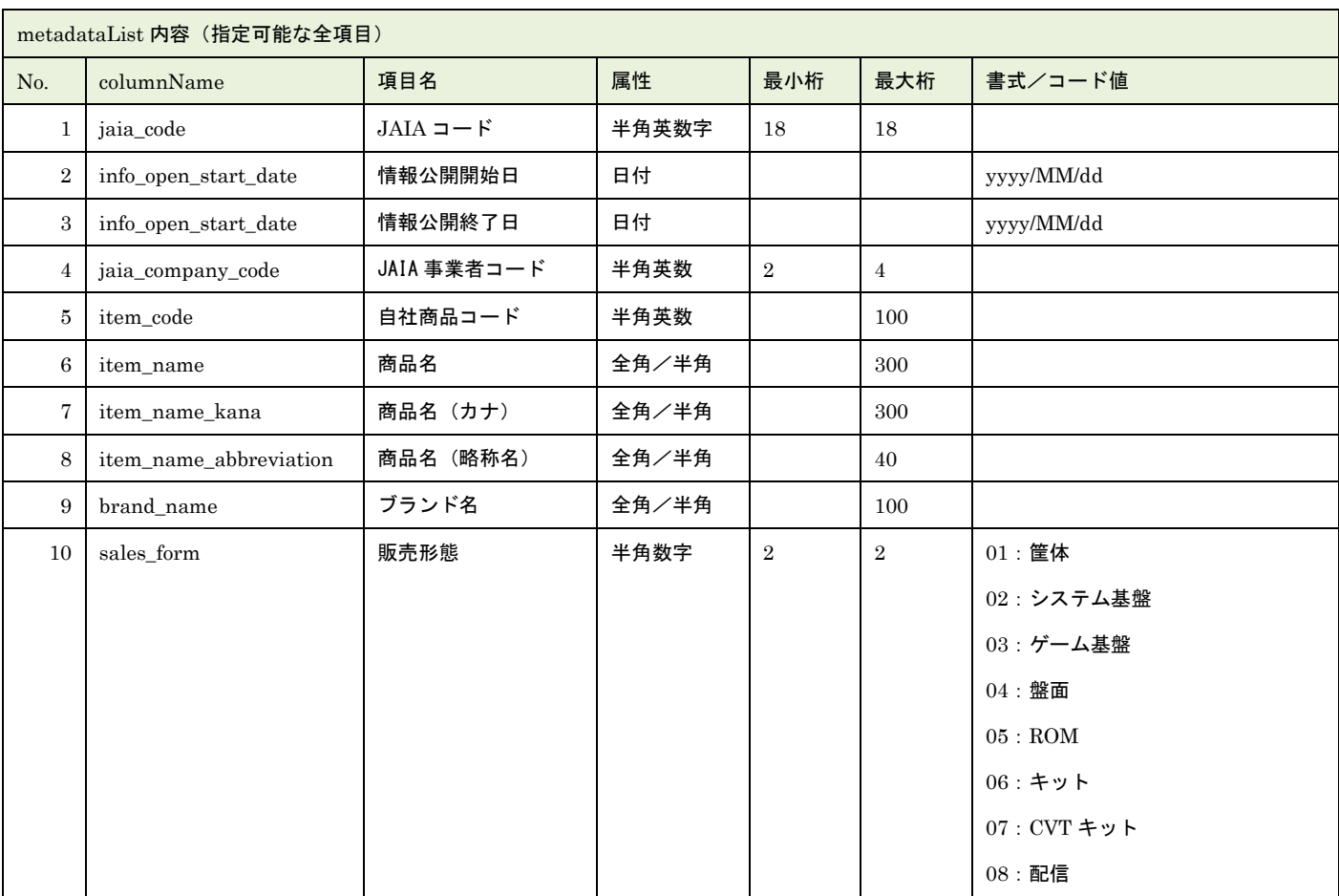

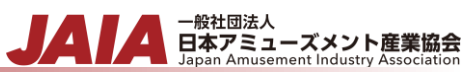

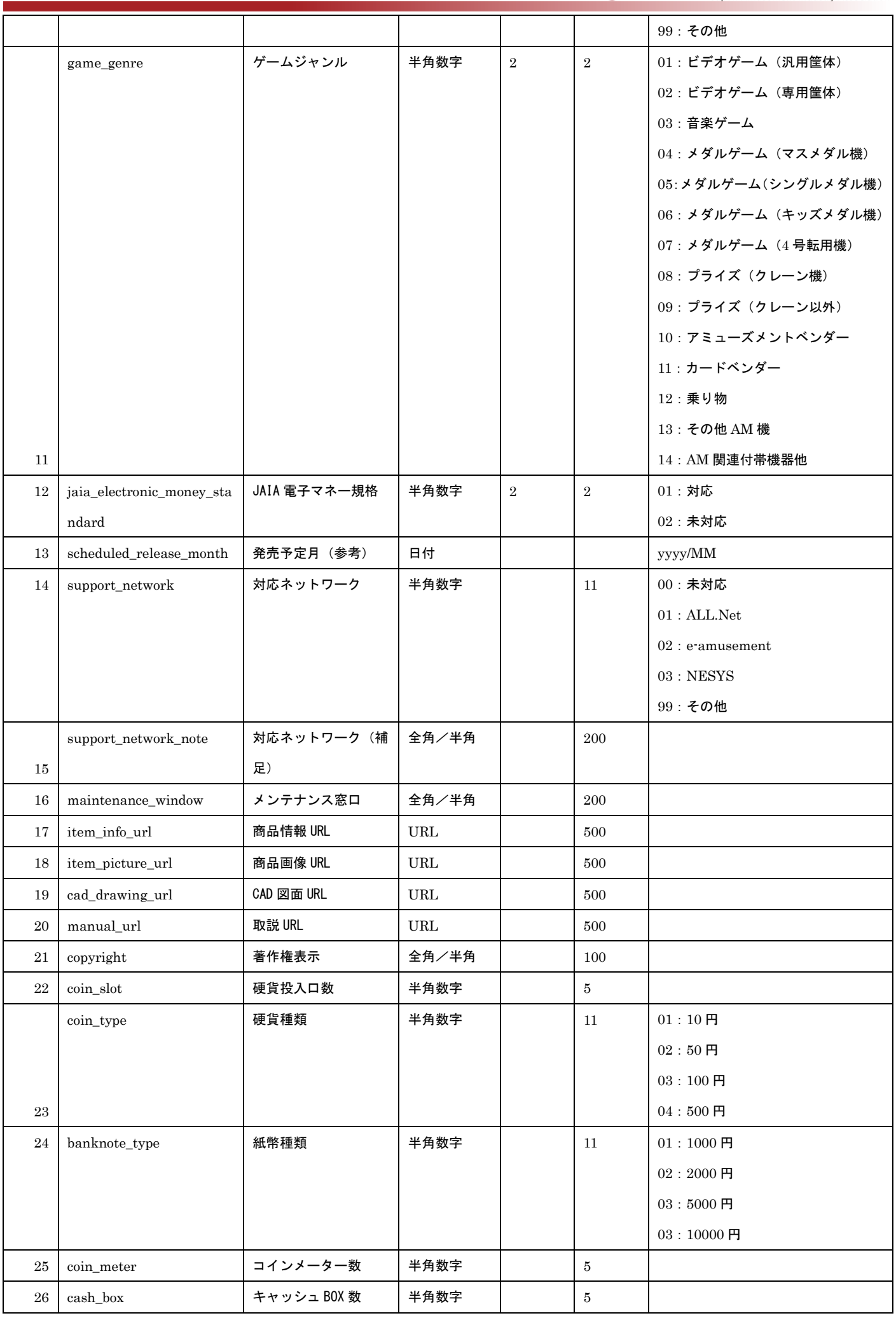

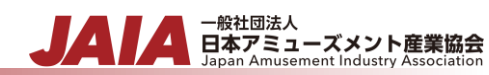

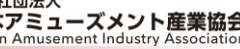

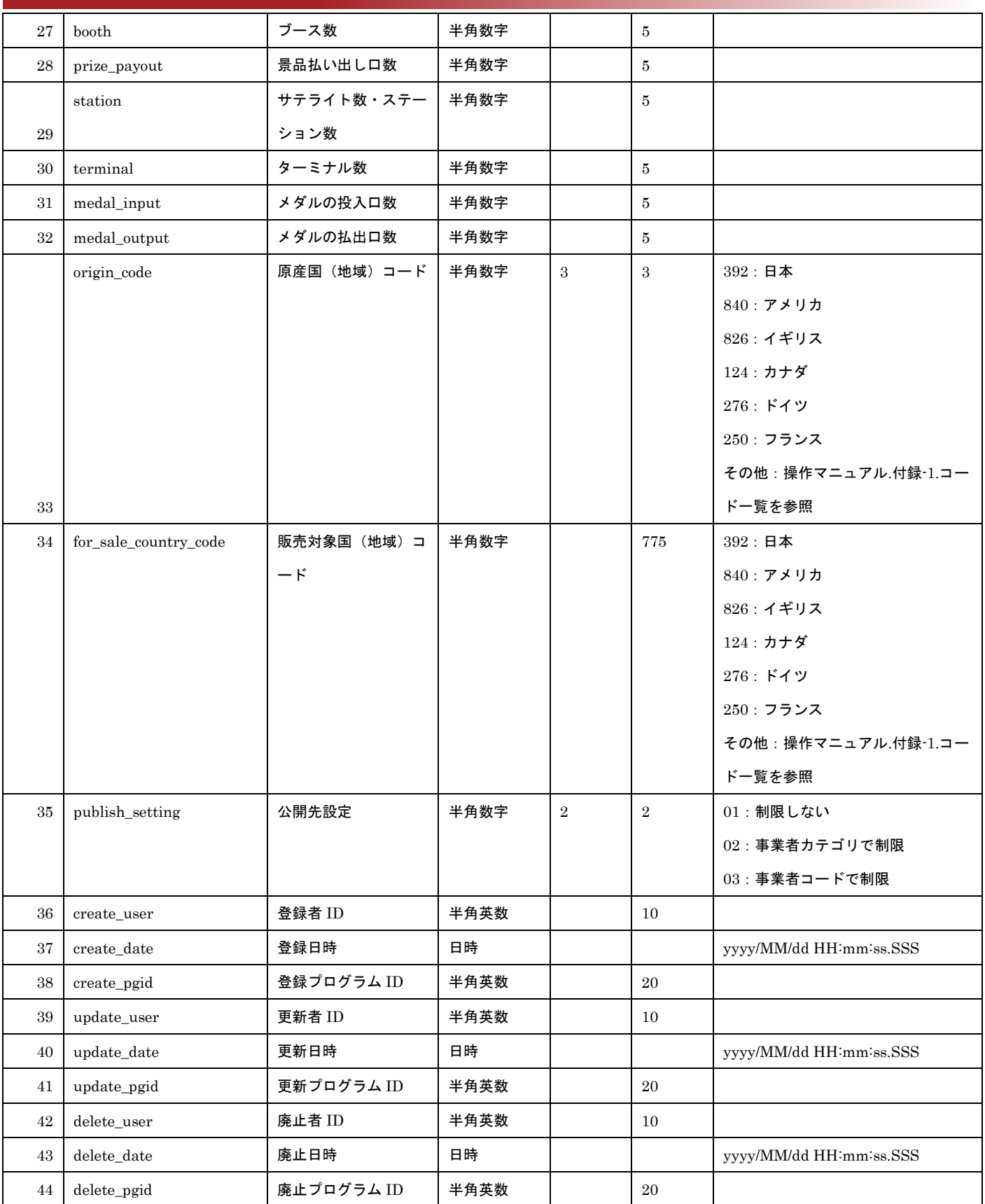

レスポンスサンプル 正常 { "result": 0,

"code": 200,

```
▲ 一般社団法人<br>日本アミューズメント産業協会<br>Japan Amusement Industry Association
JA
```

```
"errorMessageList": null,
 "total": 2,
 "pageNumber": 0,
 "metadataList": [
     {
    "jaia_company_code": "0001",
   "jaia_code": "0001item0000000021",
    "item_name": "AM 商品テスト",
   "brand_name": "ブランドテスト",
    "info_open_start_date": "2022/05/13 00:00:00.000",
   "create_user": "0001000003",
   "info_open_end_date": "",
    "update_date": "2022/05/20 21:29:04.000"
  },
      {
    "jaia_company_code": "N101",
     "jaia_code": "N10100000100000111",
     "item_name": "AM 商品テスト",
     "brand_name": "",
     "info_open_start_date": "2022/05/20 00:00:00.000",
     "create_user": "N001000002",
     "info_open_end_date": "9999/12/31 00:00:00.000",
     "update_date": "2022/05/20 21:29:04.000"
   }
 ],
}
異常
{
 "result": 1,
 "code": 400,
 "errorMessageList": [
    "検索条件に指定可能なカラム名ではないものが指定されています。"
],
}
```
## **29.AM** 商品削除済みデータエクスポート

論理削除済みの AM 商品マスタデータを抽出してファイル出力します。

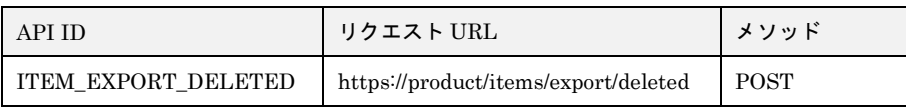

[リクエストパラメータ]

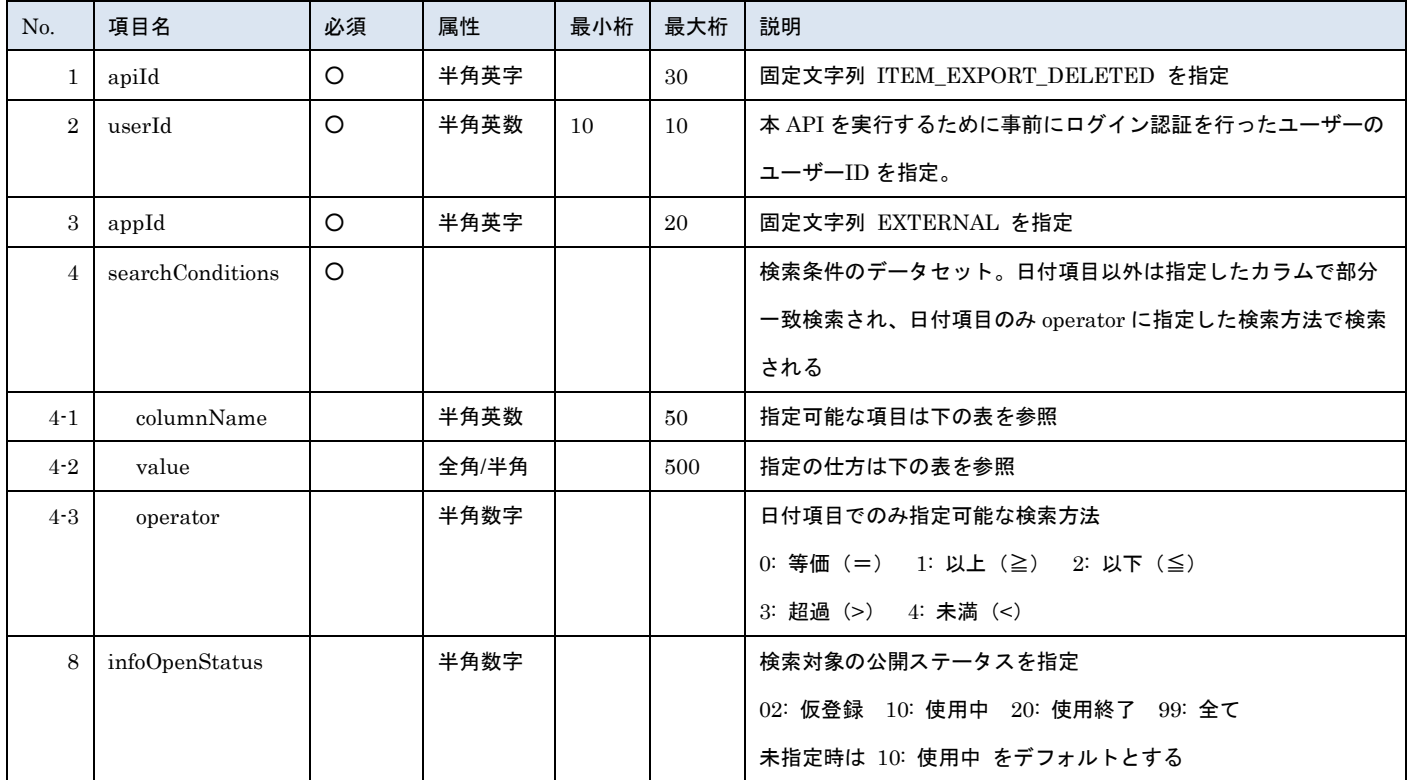

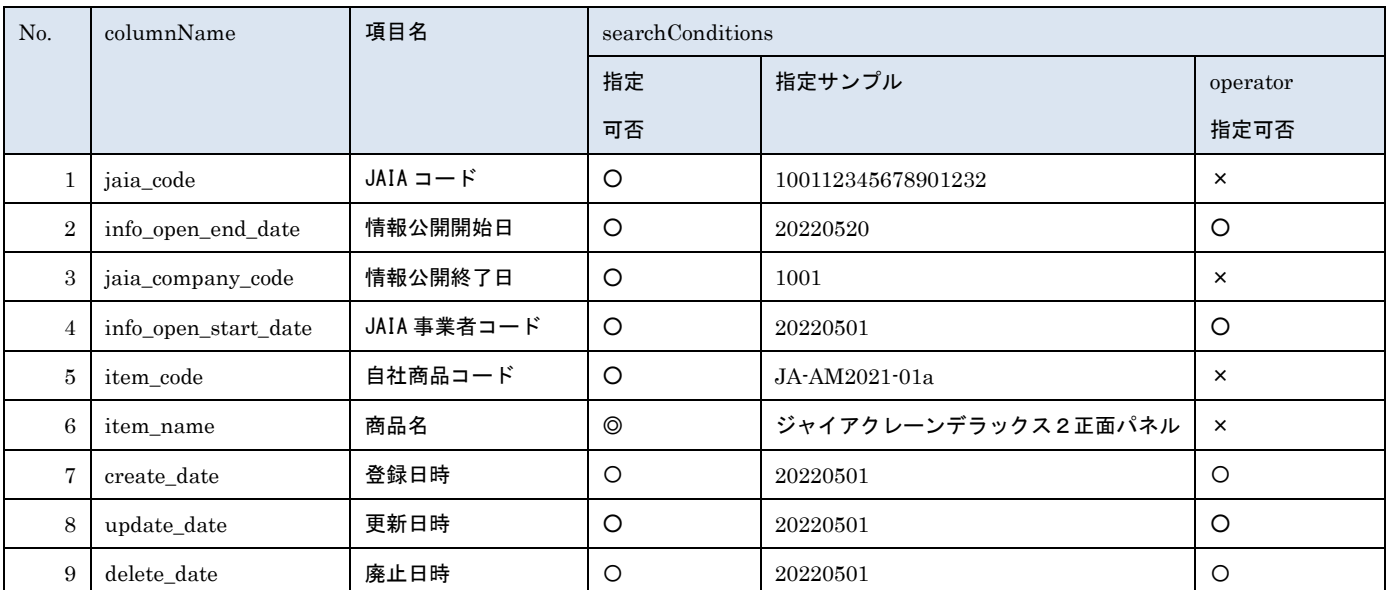

※searchConditions の指定可否の凡例:◎指定可(全角・半角・ひらがな・カタカナ変換検索可) ○指定可 ×指定不可

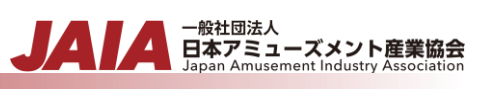

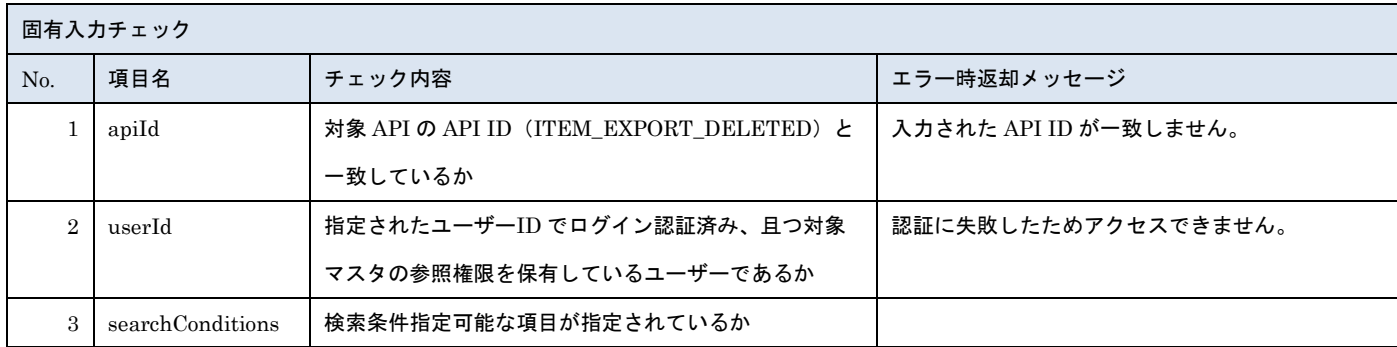

※上記以外の共通入力チェックについては「1-11.共通的な入力チェック内容」を参照ください

```
リクエストサンプル
{
"apiId": "ITEM_EXPORT_DELETED",
"userId": "1001000005",
"appId": "EXTERNAL",
"searchConditions": [
   {
    "columnName": "jaia_company_code",
    "value": "1001,1002",
   "operator": 2
  },
   {
   "columnName": "jaia_code",
    "value": "100112345678901232"
  },
   {
   "columnName": "item_code",
   "value": "1234567890"
  },
   {
   "columnName": "item_name",
   "value": "ジャイアクレーン デラックス2"
  }
]
}
```
[レスポンスデータ]

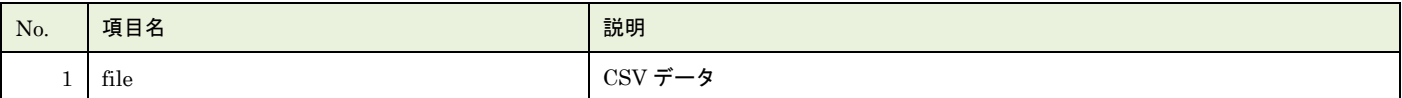

レスポンス詳細

Page: 119/230 Ver. 1.4.0

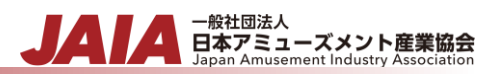

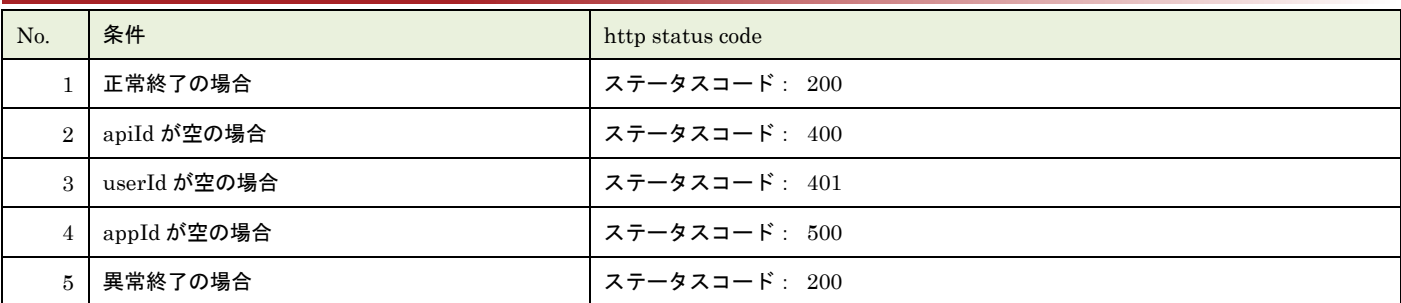

レスポンスサンプル

正常

JAIA 事業者,JAIA コード,廃止日時

"0001","000100000000000001","2022/10/10 12:23:24"

異常

レスポンス詳細の http status code を返却

## **30.AM** 商品新規登録インポート

AM 商品マスタデータを CSV ファイル取込で新規登録します。複数件の登録が可能です。

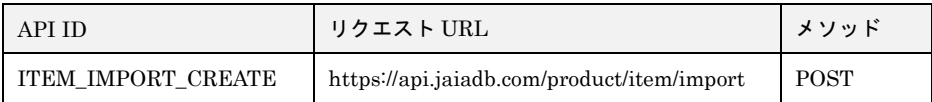

[インポート CSV ファイル]

CSV ファイルの内容は、別紙「JAIA コードデータベースシステム\_操作マニュアル - 付録-2.インポート/エクスポート CSV ファ イル」を参照してください。

[リクエストパラメータ]

| No.     | 項目名     | 必須 | 属性   | 最小桁 | 最大桁 | 説明                              |
|---------|---------|----|------|-----|-----|---------------------------------|
|         | body    | O  |      |     |     | JSON データ                        |
| $1 - 1$ | apiId   | О  | 半角英数 |     | 30  | 固定文字列 ITEM IMPORT CREATE を指定    |
| $1-2$   | userId  | О  | 半角数字 | 10  | 10  | 本 API を実行するために事前にログイン認証を行ったユーザー |
|         |         |    |      |     |     | のユーザーID を指定。                    |
| $1-3$   | appId   | O  | 半角英字 |     | 20  | 固定文字列 EXTERNAL を指定              |
| $1 - 4$ | dataset | O  |      |     |     | 使用しない                           |
| 2       | file    | О  |      |     |     | インポート CSV ファイル                  |

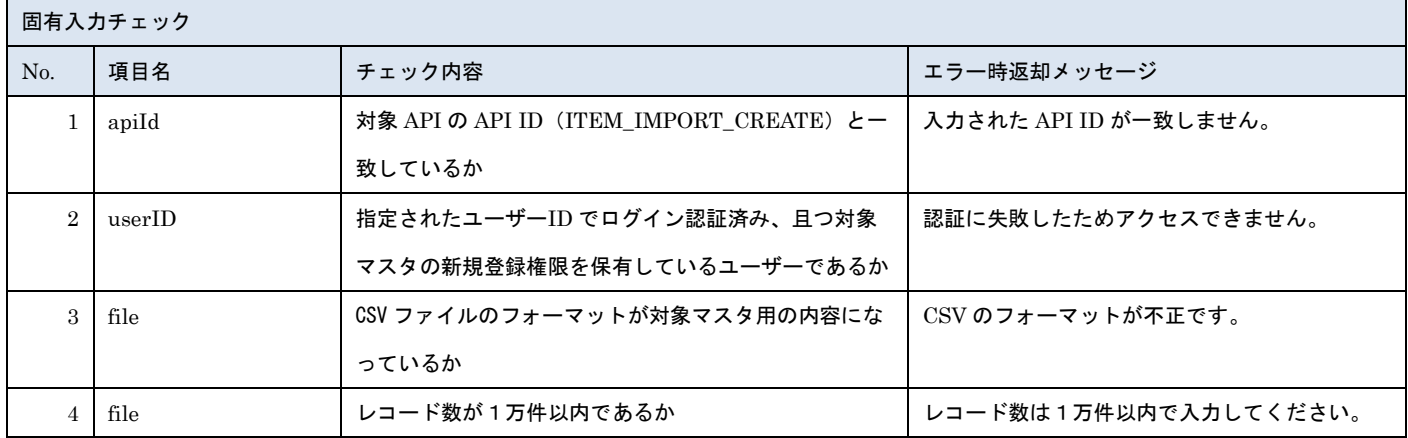

※上記以外の共通入力チェックについては「1-11.共通的な入力チェック内容」を参照ください

※file 内の各項目の入力チェックは新規登録 API と同様です

リクエストサンプル

------WebKitFormBoundaryXXXXXXXXXXXXXXXXXXXXXXXXXXX

Content-Disposition: form-data; name="file"; filename="商品サンプル.csv"

Content-Type: text/csv

------WebkitFormBoundaryXXXXXXXXXXXXXXXXXXXXXXXXXXX

Content-Disposition: form-data; name="body"; filename="blob"

{"apiId": "ITEM\_IMPORT\_CREATE","userId": "1001000001","appId": "EXTERNAL","dataset": {}}

------WebkitFormBoundaryXXXXXXXXXXXXXXXXXXXXXXXXXXX

### [レスポンスデータ]

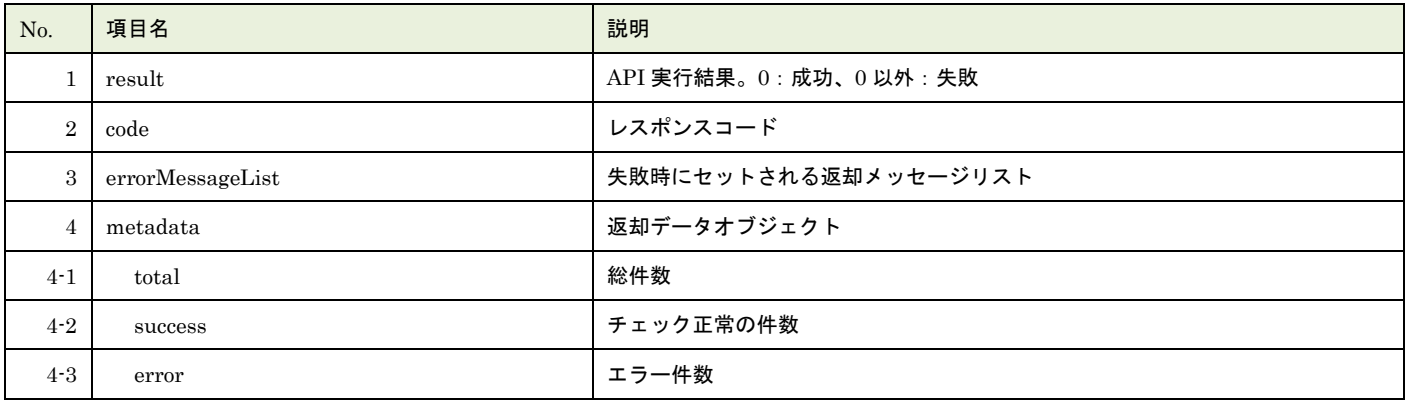

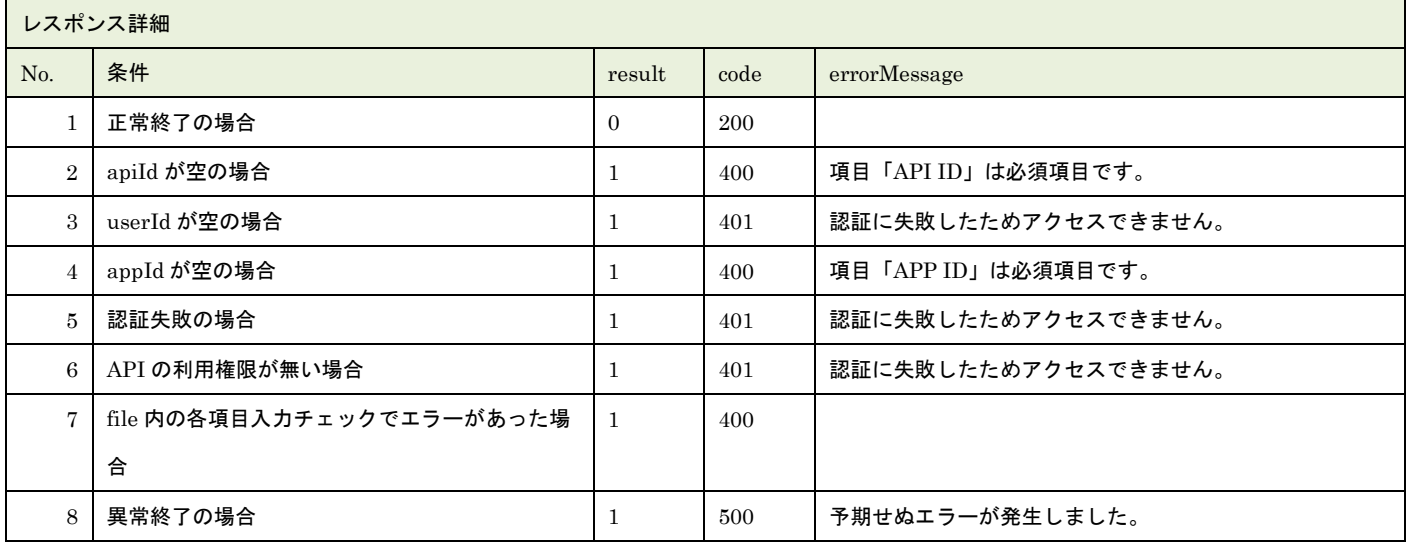

※No.7 で出力されるメッセージについてはリクエストの固有入力チェックの表を参照

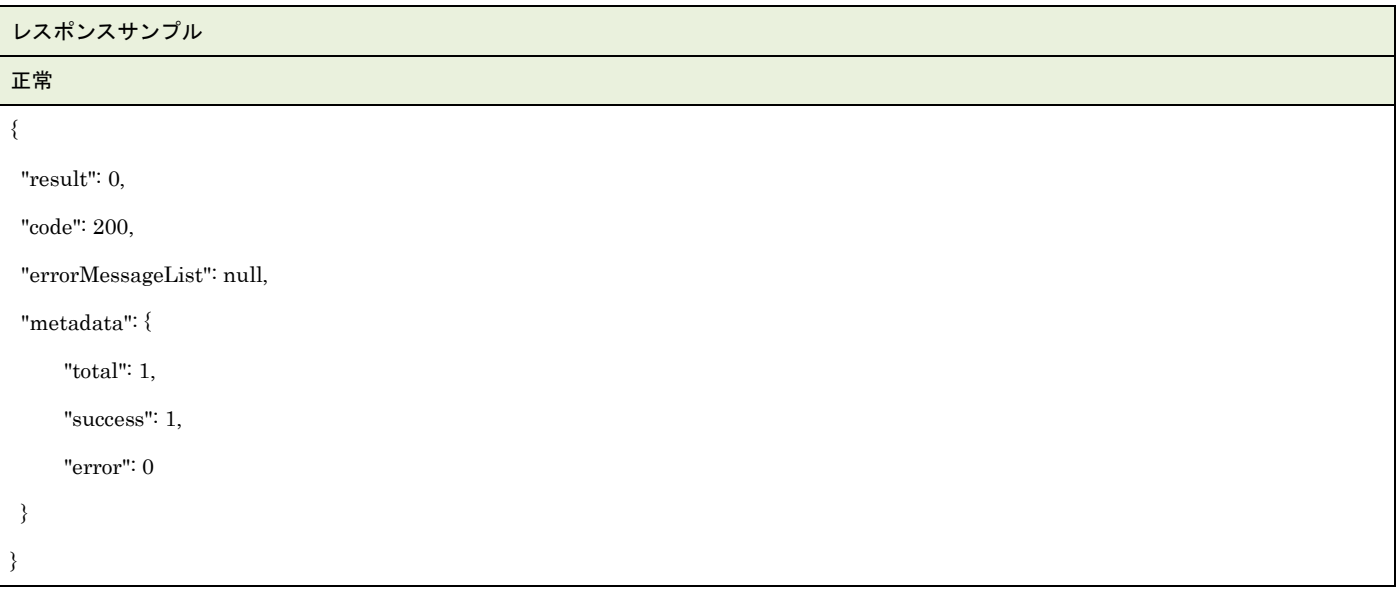

▲ 一般社団法人<br>■ 日本アミューズメント産業協会<br>Japan Amusement Industry Association

JA

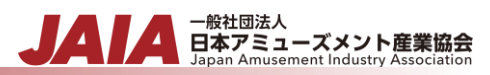

```
異常
{
"result": 1,
"code": 400,
"errorMessageList": [
    \{ "row": 2,
         "message": "項目「JAIA コード」の先頭文字列が JAIA 事業者コードと一致していません。"
     }
],
"metadata": {
     "total": 1,
     "success": 0,
     "error": 1
}
}
```
## **31.AM** 商品更新インポート

AM 商品マスタデータを CSV ファイル取込で更新します。複数件の更新が可能です。

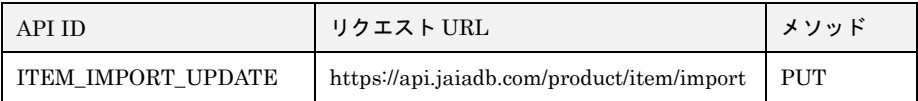

[インポート CSV ファイル]

CSV ファイルの内容は、別紙「JAIA コードデータベースシステム\_操作マニュアル - 付録-2.インポート/エクスポート CSV ファ イル」を参照してください。

[リクエストパラメータ]

| No.            | 項目名     | 必須 | 属性   | 最小桁 | 最大桁 | 説明                              |
|----------------|---------|----|------|-----|-----|---------------------------------|
|                | body    | O  |      |     |     | $\mathrm{JSON}$ データ             |
| $1 - 1$        | apiId   | O  | 半角英字 |     | 30  | 固定文字列 ITEM IMPORT UPDATE を指定    |
| $1 - 2$        | userId  | О  | 半角英数 | 10  | 10  | 本 API を実行するために事前にログイン認証を行ったユーザー |
|                |         |    |      |     |     | のユーザーID を指定。                    |
| $1-3$          | appId   | O  | 半角英字 |     | 20  | 固定文字列 EXTERNAL を指定              |
| $1 - 4$        | dataset | O  |      |     |     | 使用しない                           |
| $\overline{2}$ | file    | О  |      |     |     | インポート CSV ファイル                  |

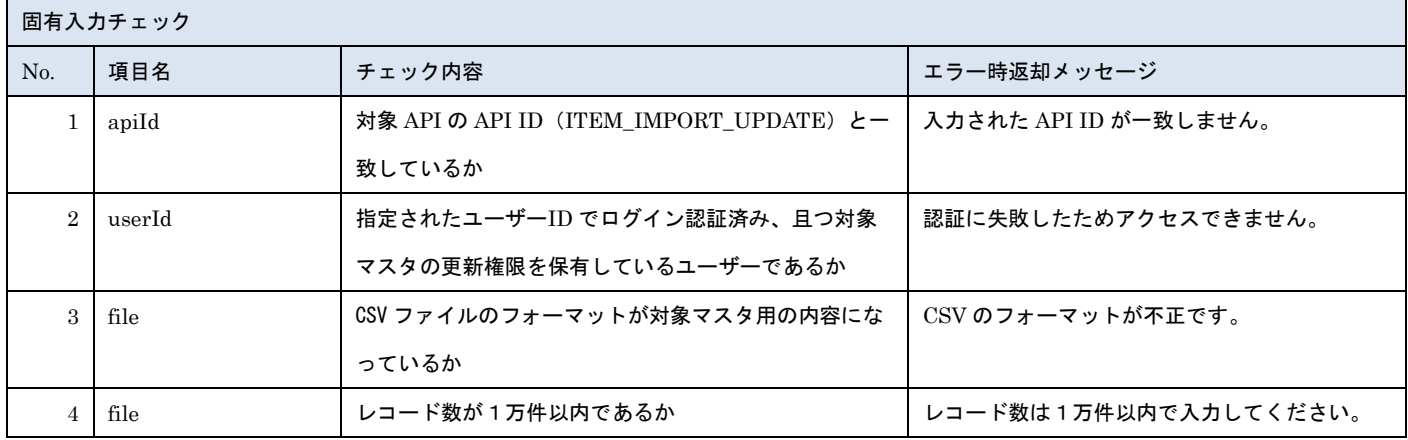

※上記以外の共通入力チェックについては「1-11.共通的な入力チェック内容」を参照ください

※file 内の各項目の入力チェックは更新 API と同様です

リクエストサンプル

------WebKitFormBoundaryXXXXXXXXXXXXXXXXXXXXXXXXXXX

Content-Disposition: form-data; name="file"; filename="商品サンプル.csv"

Content-Type: text/csv

------WebkitFormBoundaryXXXXXXXXXXXXXXXXXXXXXXXXXXX

Content-Disposition: form-data; name="body"; filename="blob"

{"apiId": "ITEM\_IMPORT\_UPDATE","userId": "1001000001","appId": "EXTERNAL","dataset": {}}

------WebkitFormBoundaryXXXXXXXXXXXXXXXXXXXXXXXXXXX

### [レスポンスデータ]

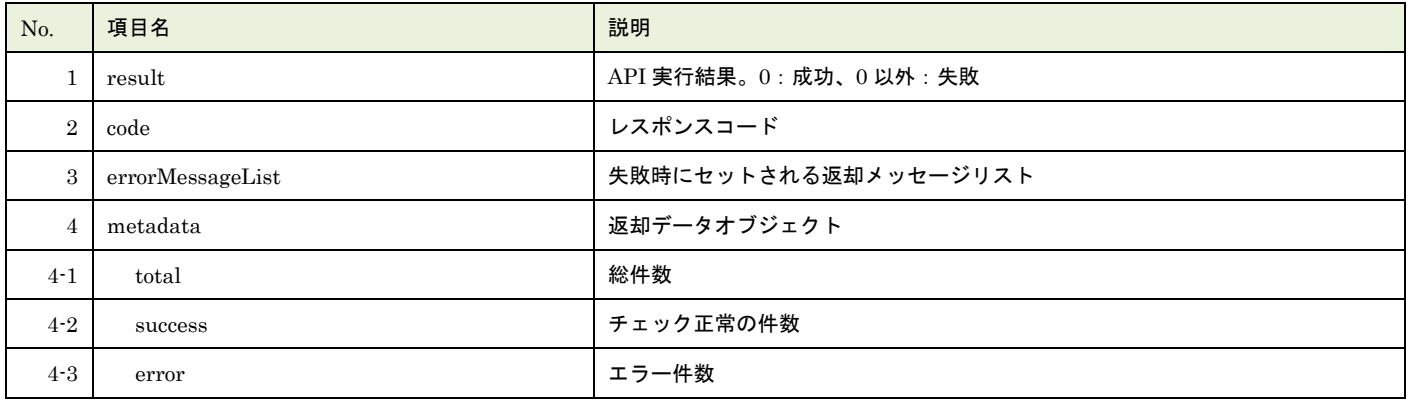

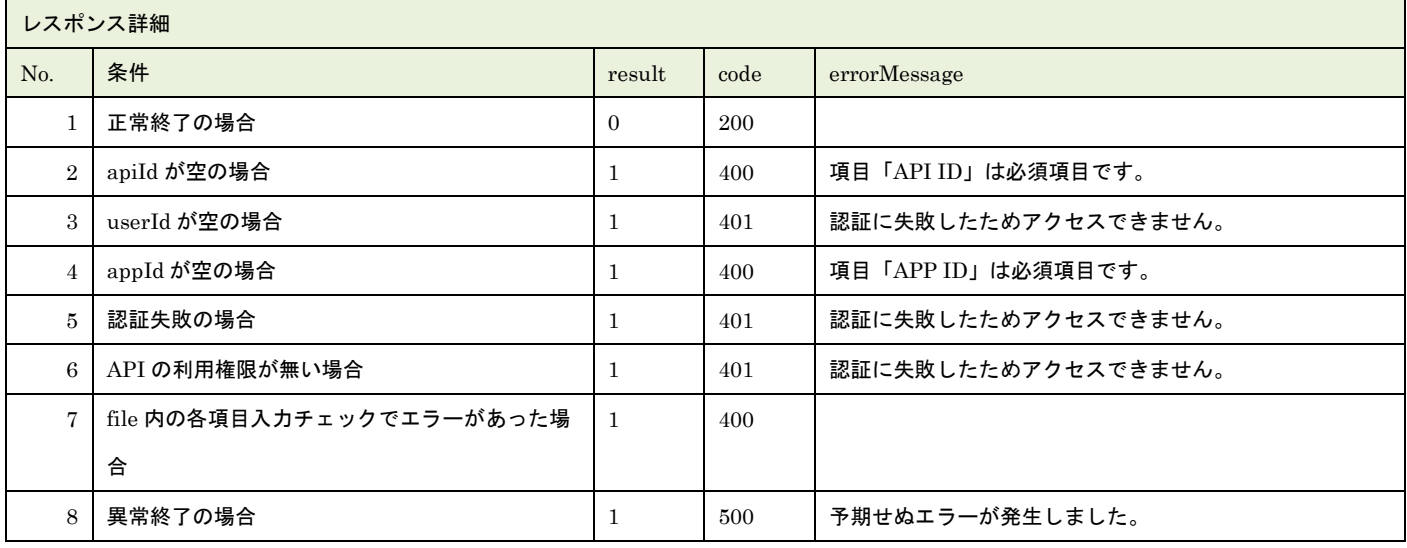

※No.7 で出力されるメッセージについてはリクエストの固有入力チェックの表を参照

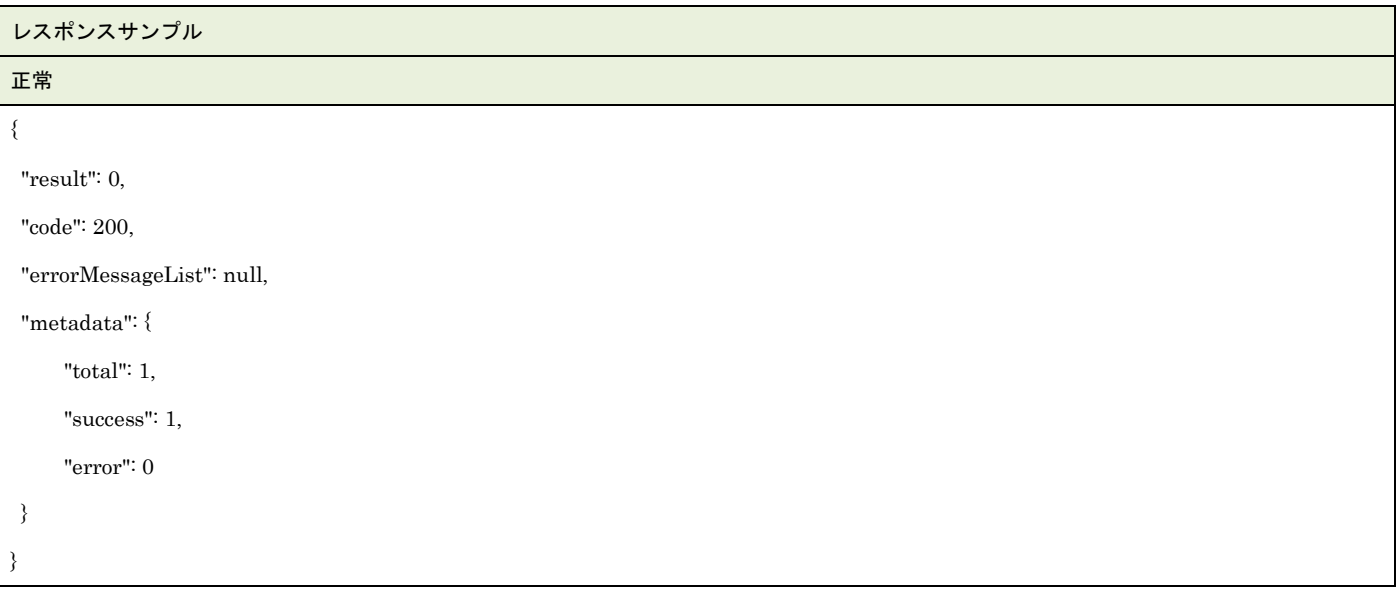

▲ 一般社団法人<br>■ 日本アミューズメント産業協会<br>Japan Amusement Industry Association

JA

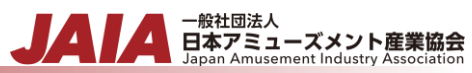

```
異常
{
    "result": 1,
    "code": 400,
    "errorMessageList": [
       \{ "row": 2,
            "message": "項目「JAIA 事業者コード」がマスタに存在しません。"
        }
    ],
    "metadata": {
         "total": 1,
         "success": 0,
         "error": 1
    }
}
```
## **32.**タイトル新規登録

#### タイトルマスタデータを 1 件新規登録します。複数件の登録は行えません。

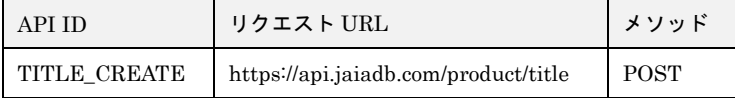

#### [リクエストパラメータ]

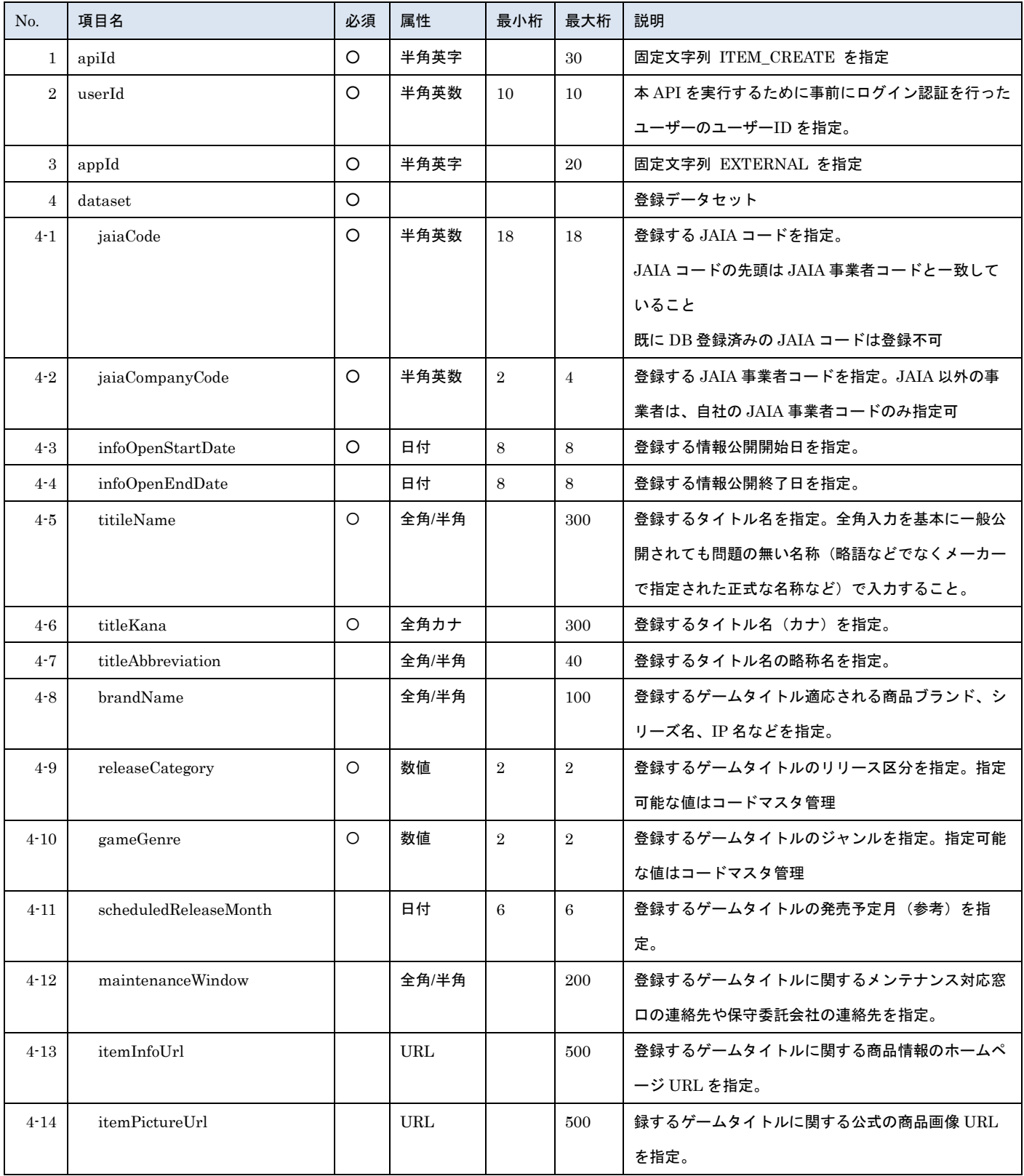

- 一般社団法人<br>日本アミューズメント産業協会

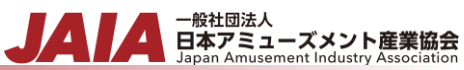

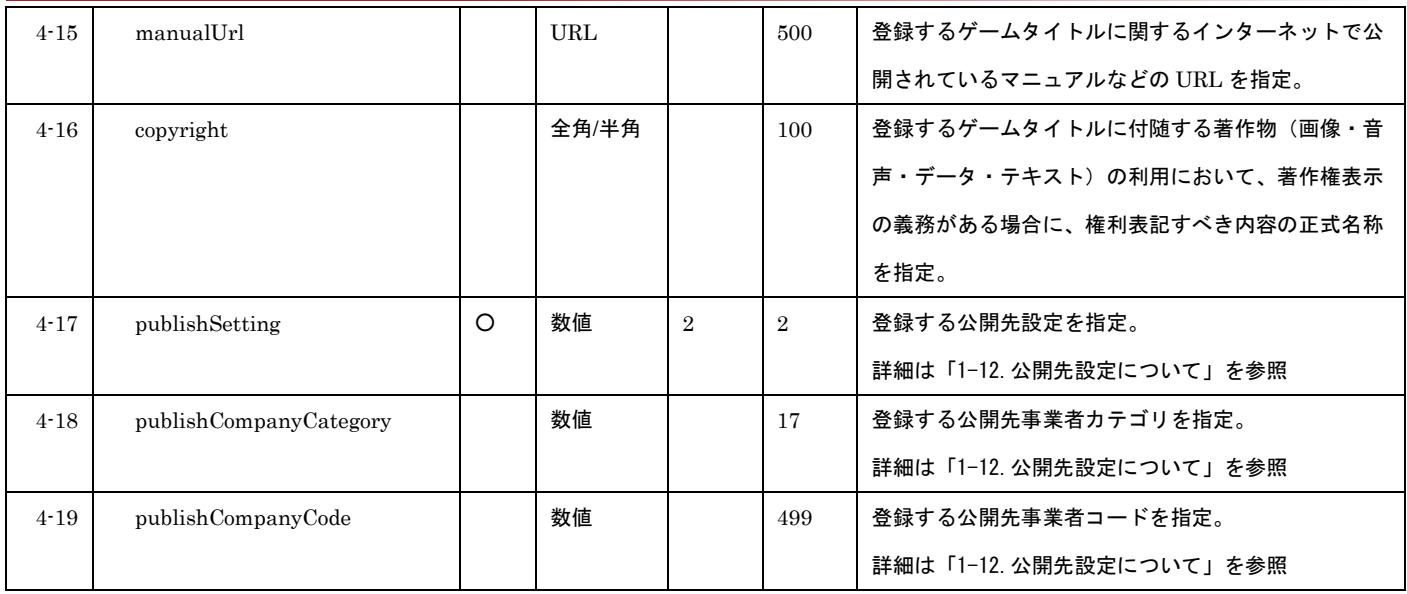

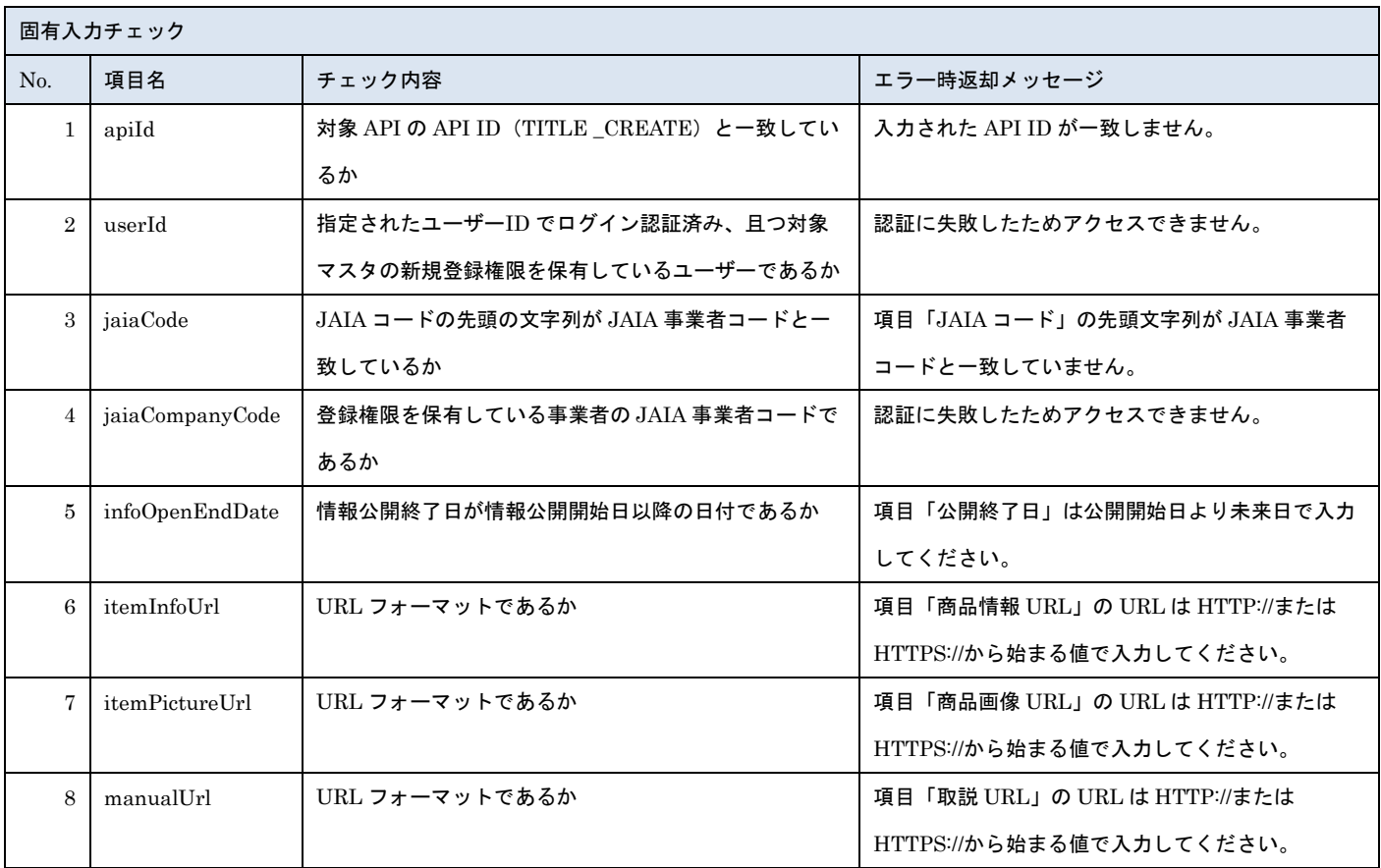

※上記以外の共通入力チェックについては「1-11.共通的な入力チェック内容」を参照ください

リクエストサンプル { "apiId": "TITLE\_CREATE", "userId": "1001000005", "appId": "EXTERNAL", "dataset": { "jaiaCode": "100112345678901532", "jaiaCompanyCode": "1001",

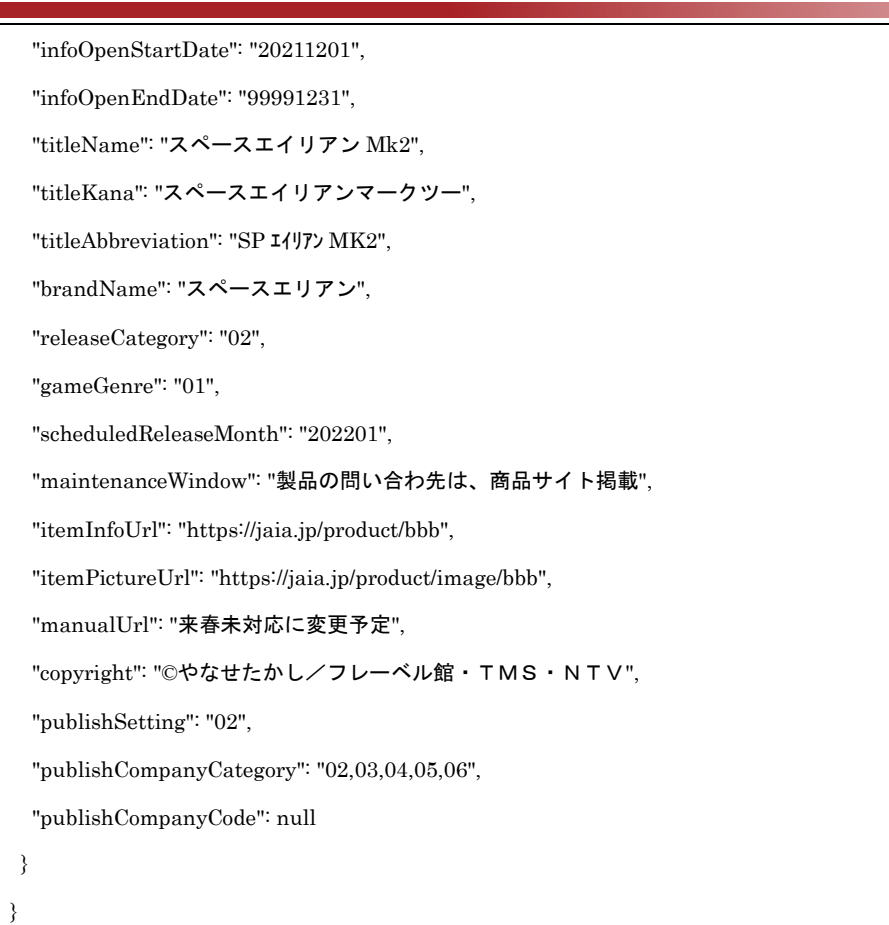

## [レスポンスデータ]

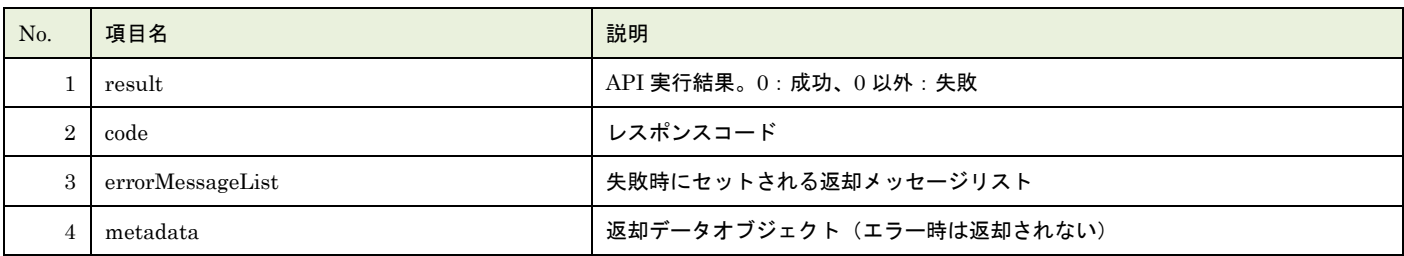

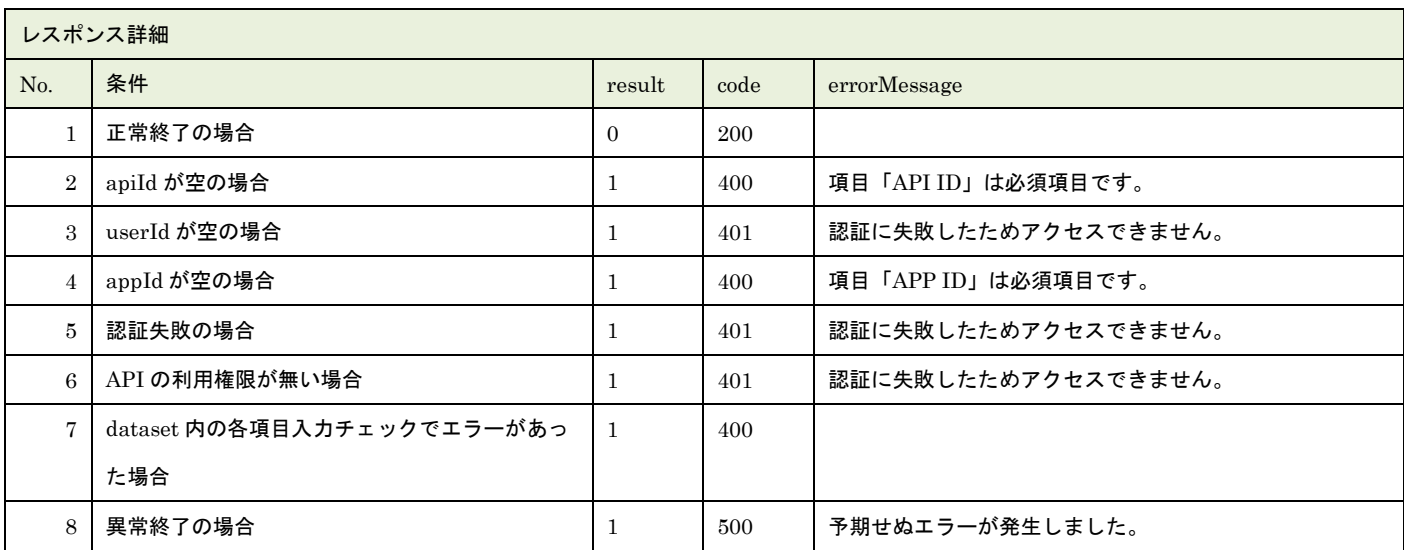

※No.7 で出力されるメッセージについてはリクエストの固有入力チェックの表を参照

- <sub>日本アミューズメント産業協会</sub><br>
Both Amusement Industry Association

- <sub>日本アミューズメント産業協会</sub><br>日本アミューズメント産業協会

レスポンスサンプル 正常 { "result": 0, "code": 200, "errorMessageList": null, "metadata": null } 異常 { "result": 1, "code": 400, "errorMessageList": [ "項目「JAIA コード」の先頭文字列が JAIA 事業者コードと一致していません。" ]

}

## **33.**タイトル更新

#### タイトルマスタデータを 1 件更新します。複数件の更新は行えません。

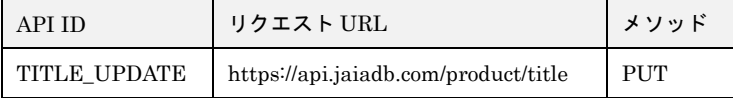

#### [リクエストパラメータ]

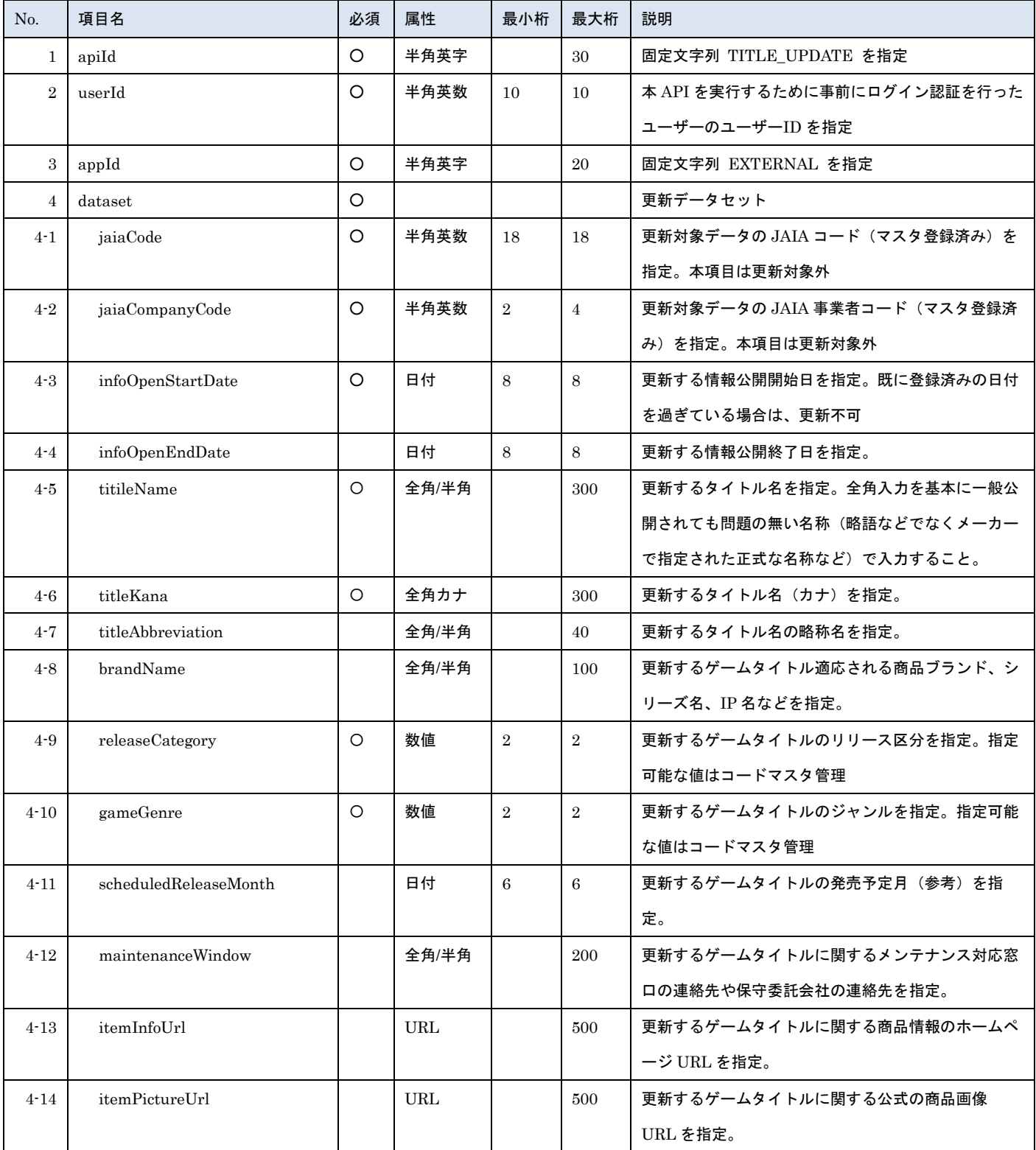

- 管装協会 日本アミューズメント産業協会

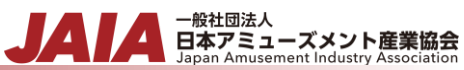

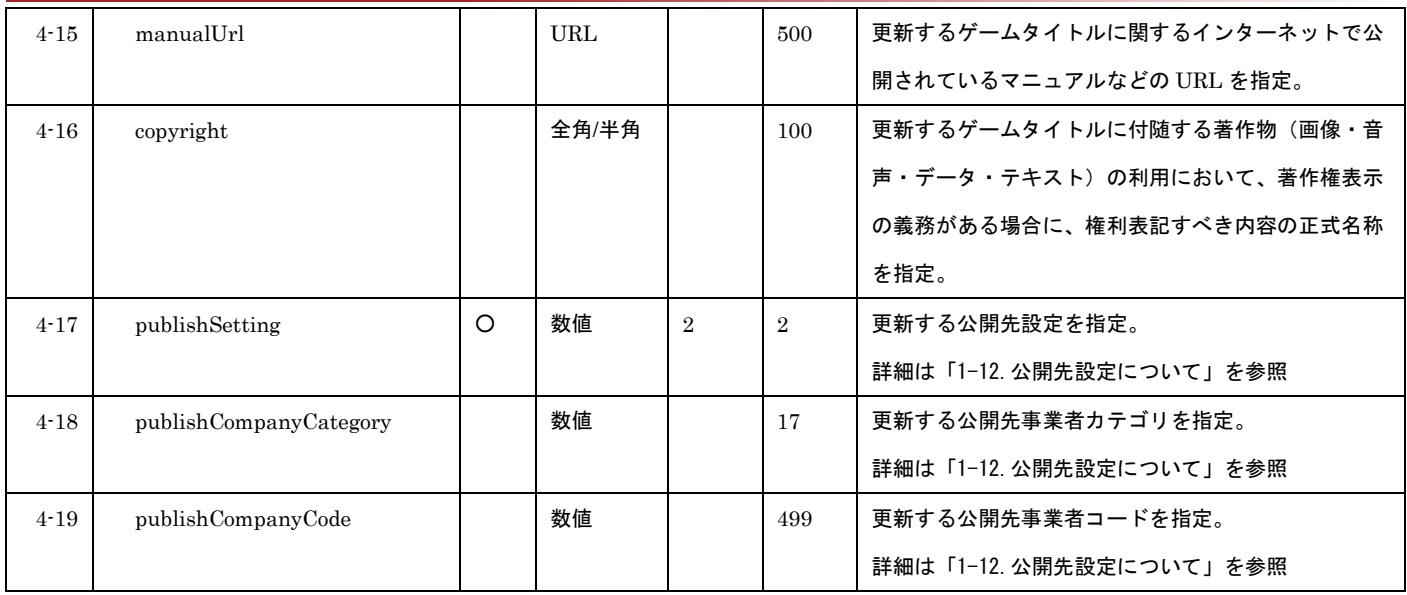

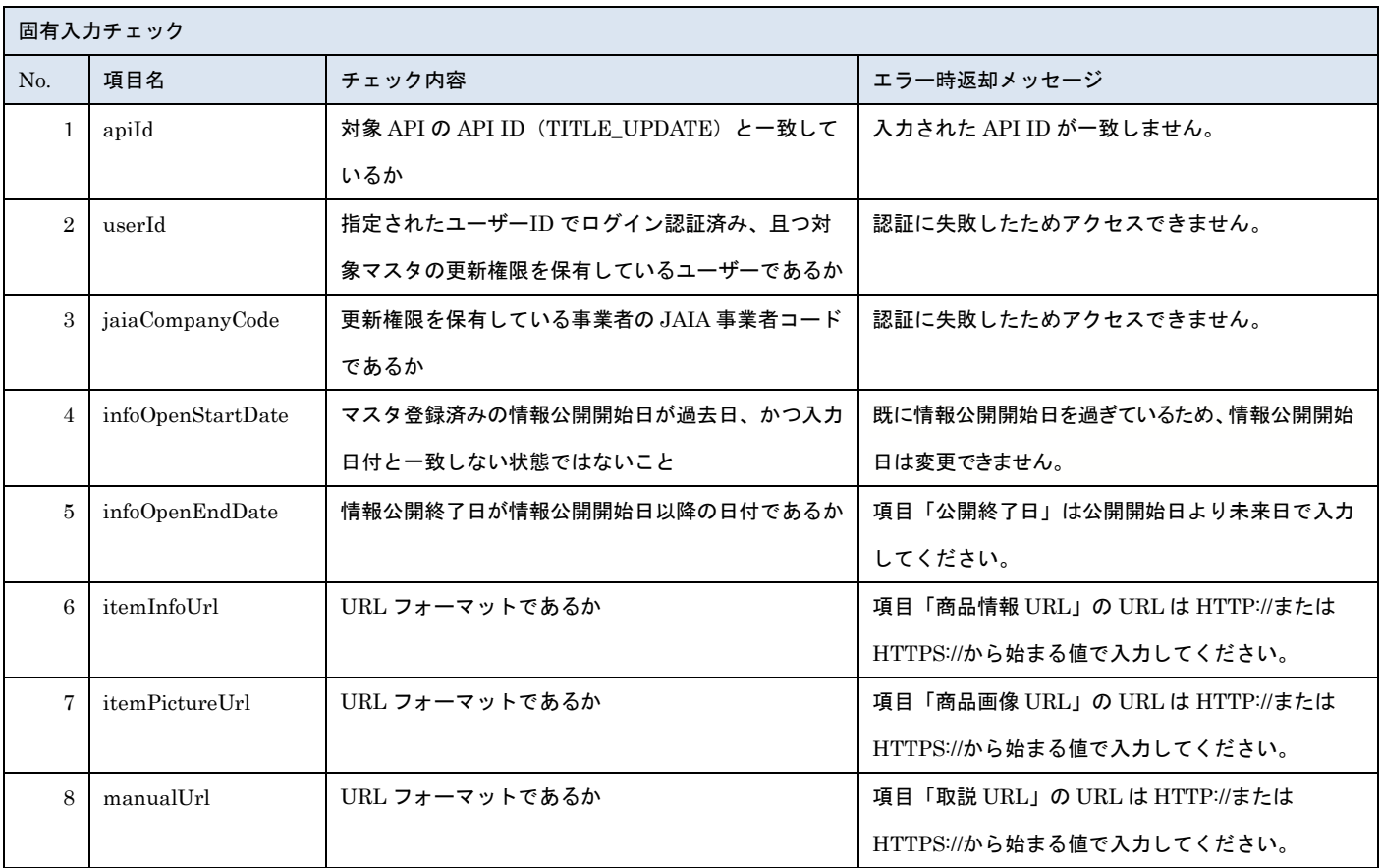

※上記以外の共通入力チェックについては「1-11.共通的な入力チェック内容」を参照ください

リクエストサンプル { "apiId": "TITLE\_UPDATE", "userId": "1001000005", "appId": "EXTERNAL", "dataset": { "jaiaCode": "100112345678901532", "jaiaCompanyCode": "1001",

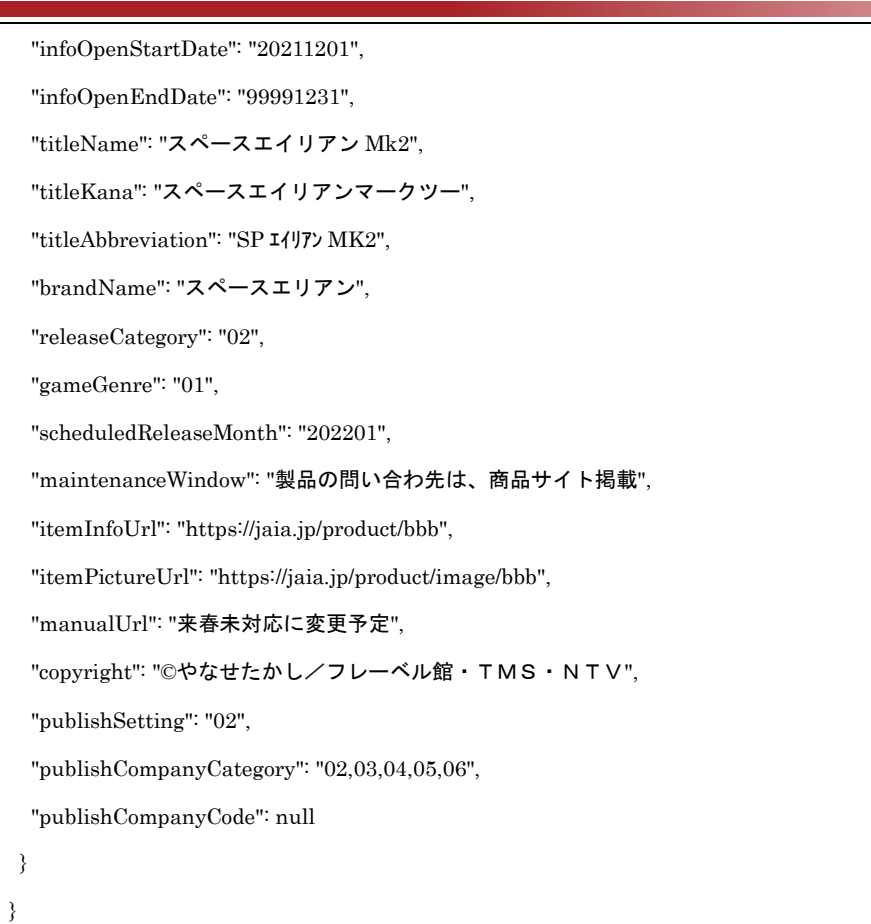

## [レスポンスデータ]

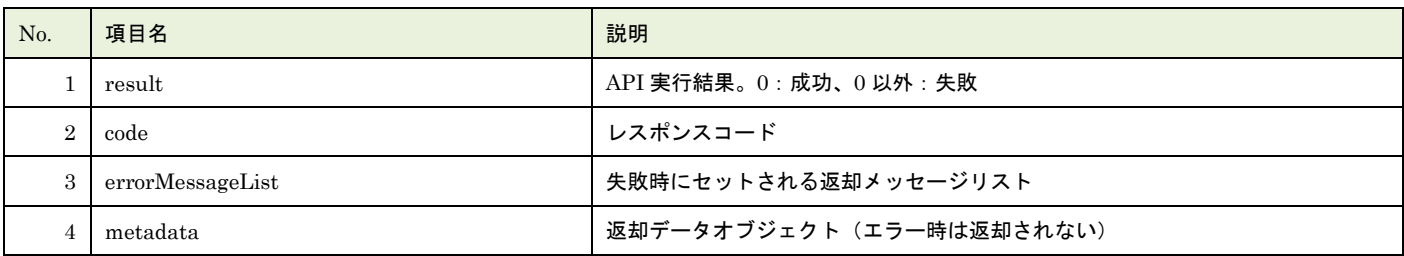

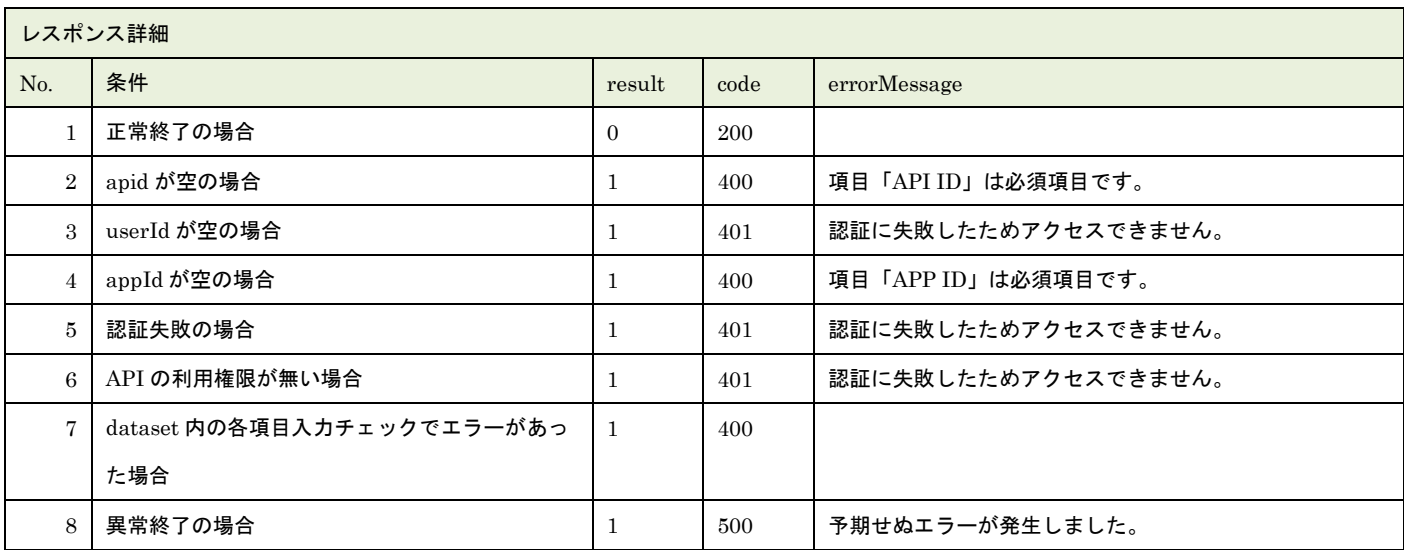

※No.7 で出力されるメッセージについてはリクエストの固有入力チェックの表を参照

レスポンスサンプル

- 般社団法人<br>日本アミューズメント産業協会<br>Japan Amusement Industry Association

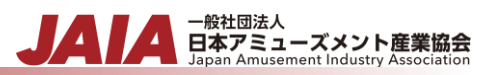

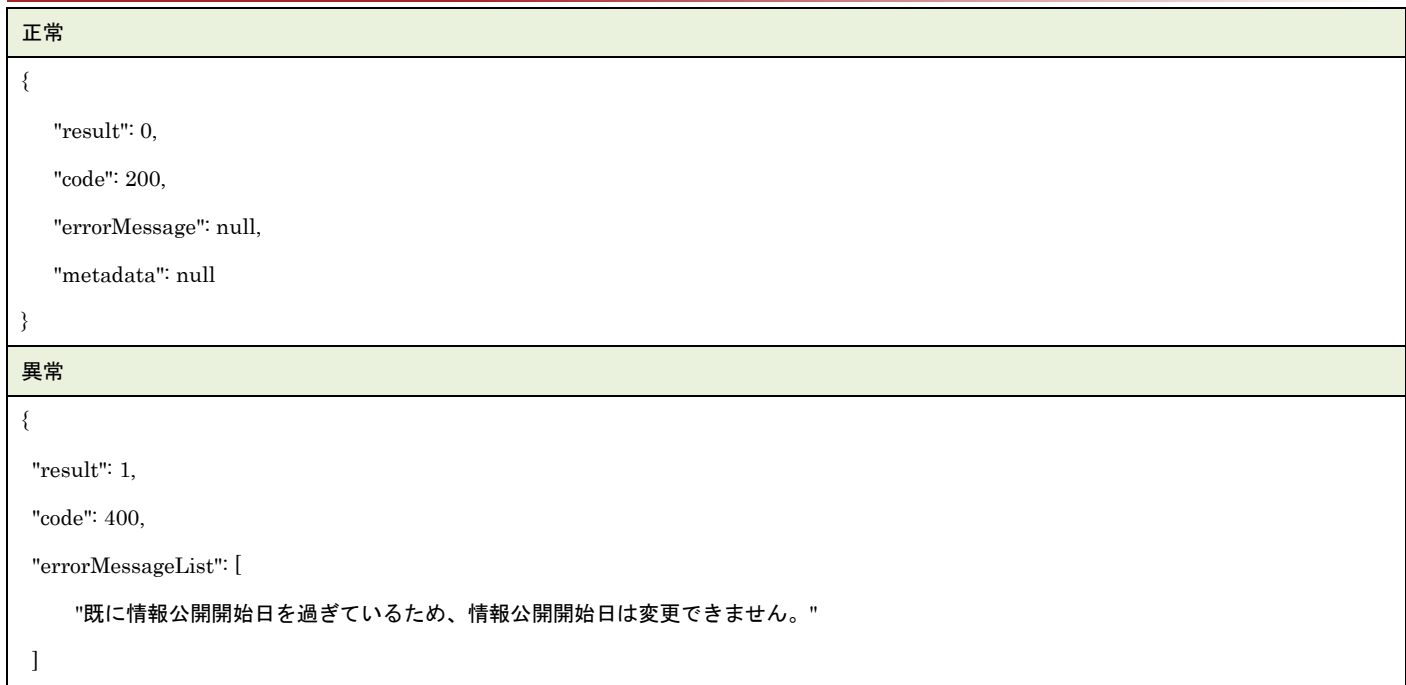

}

## **34.**タイトル削除

タイトルマスタデータを 1 件論理削除します。

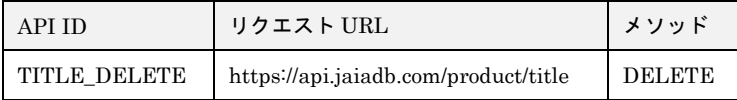

[リクエストパラメータ]

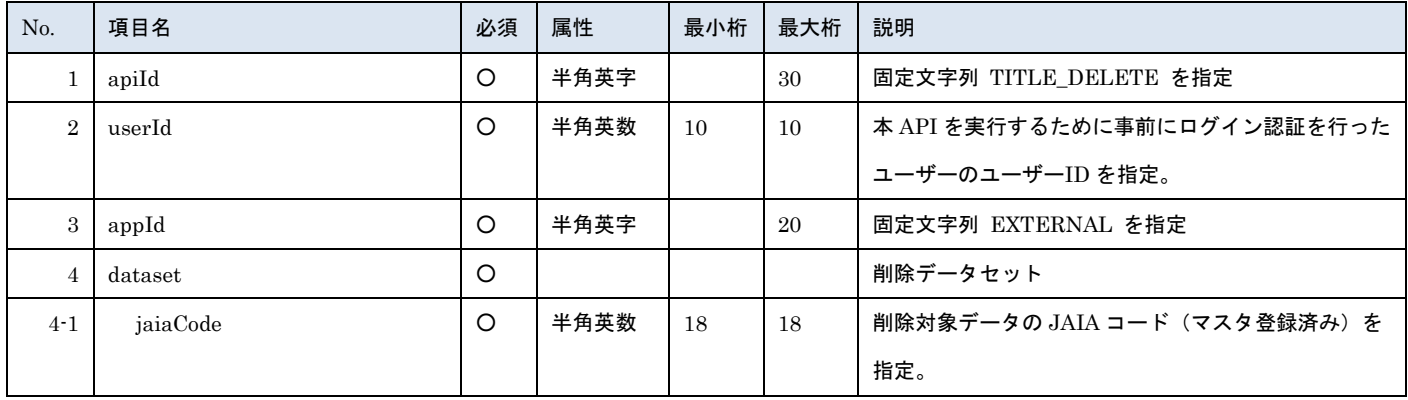

- 管轄団法人<br>日本アミューズメント産業協会<br>Japan Amusement Industry Association

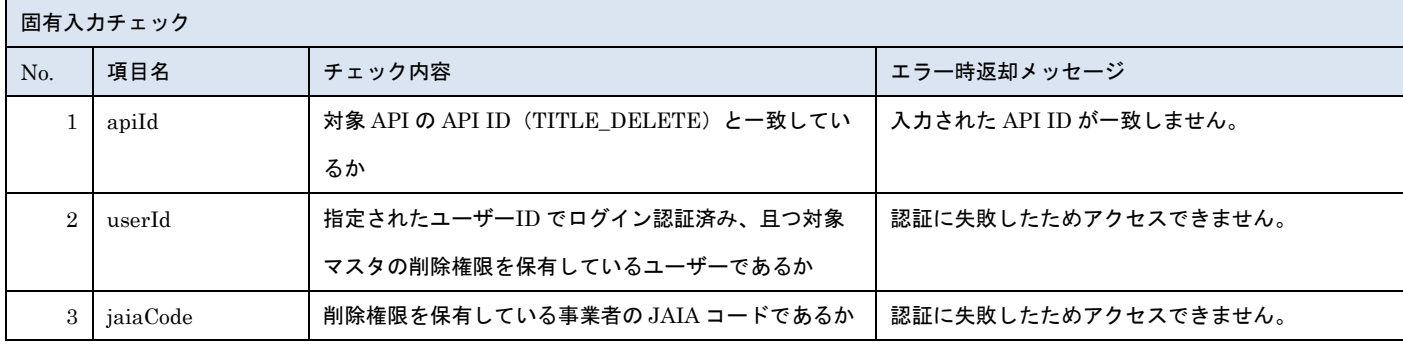

※上記以外の共通入力チェックについては「1-11.共通的な入力チェック内容」を参照ください

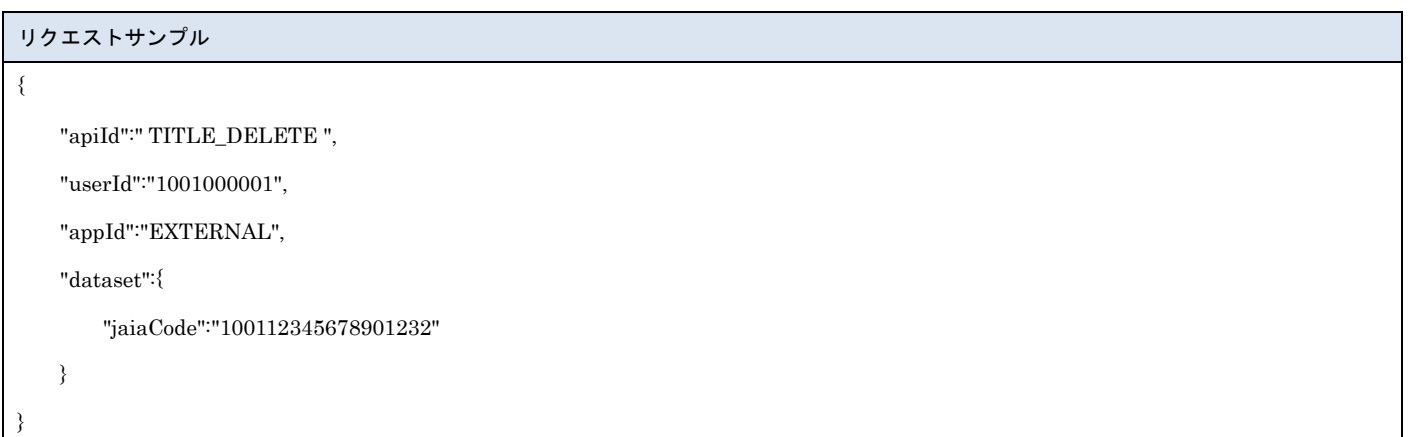

[レスポンスデータ]

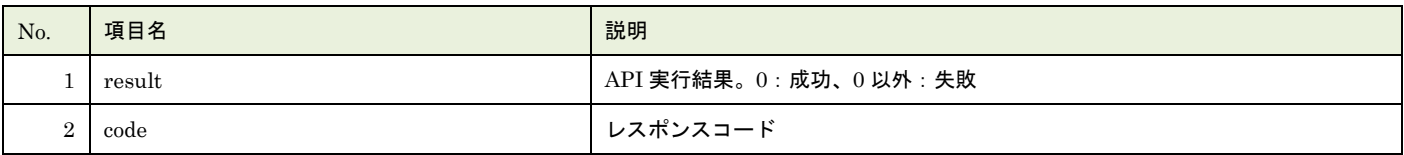

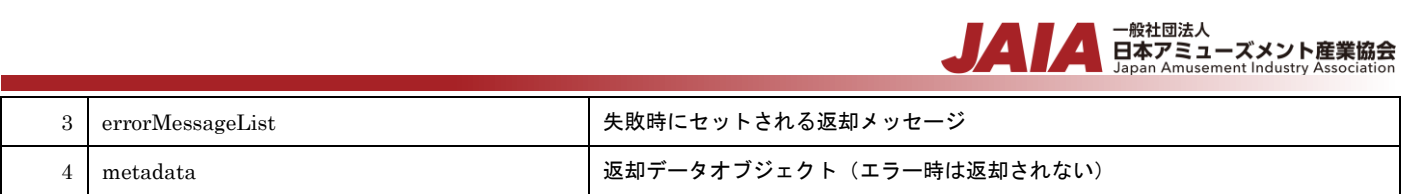

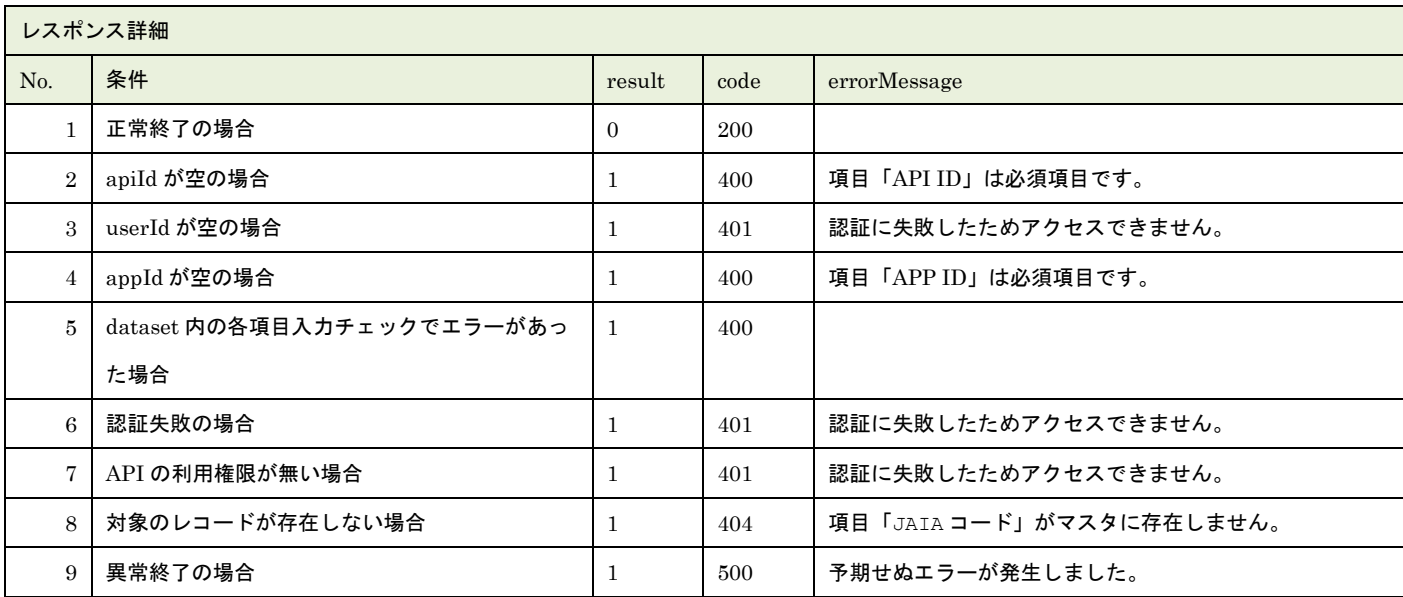

※No.5 で出力されるメッセージについてはリクエストの固有入力チェックの表を参照

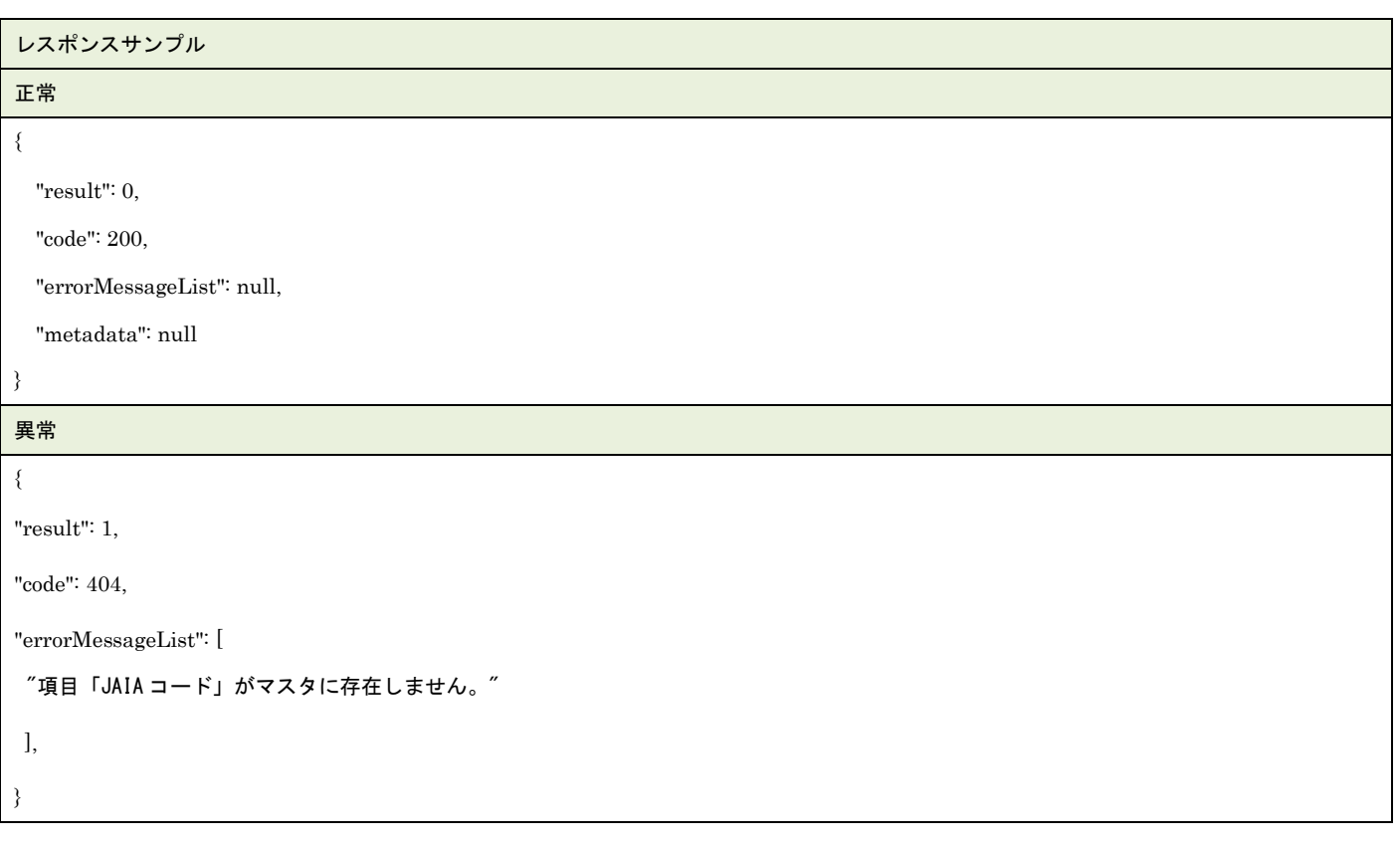

## **35.**タイトル検索

## タイトルマスタデータを検索します。

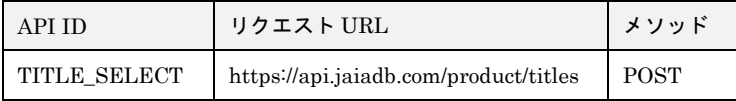

#### [リクエストパラメータ]

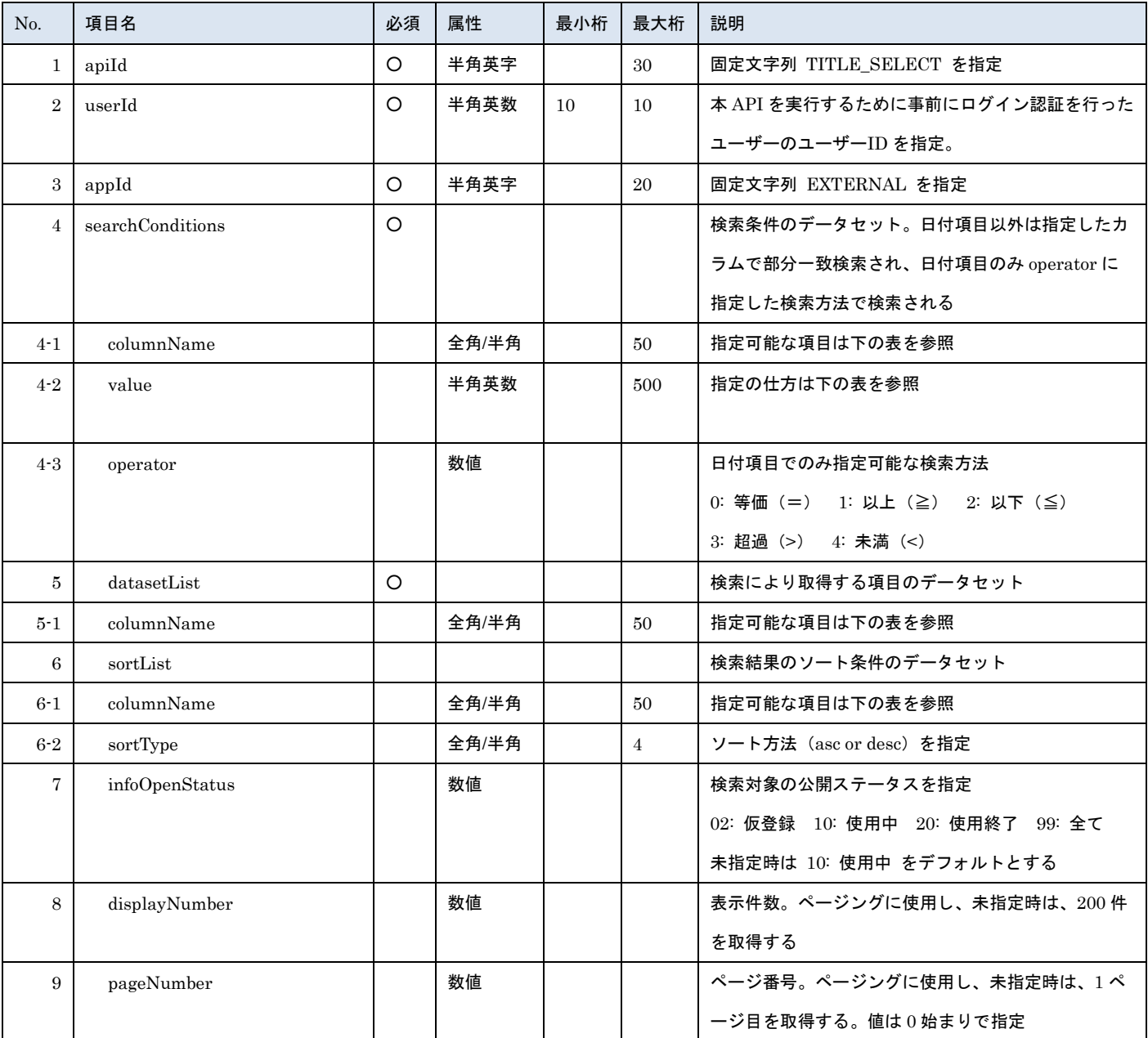

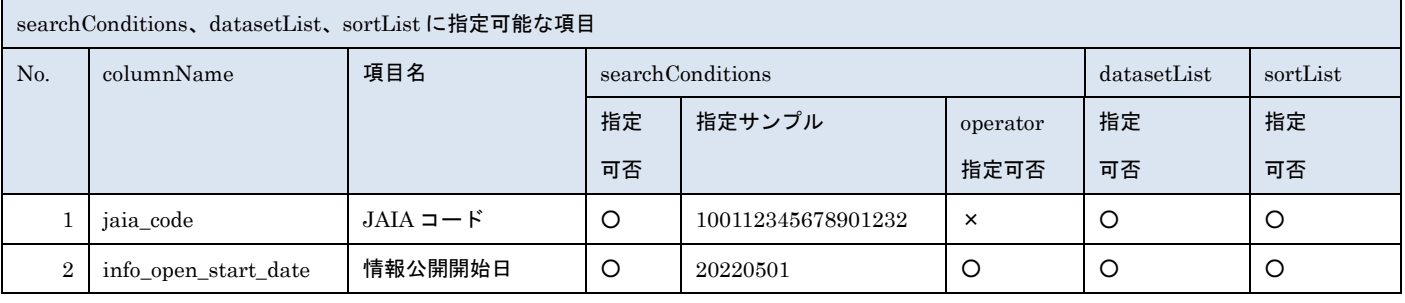

- 管装協会<br>日本アミューズメント産業協会

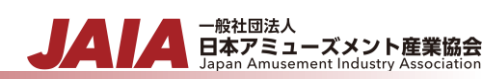

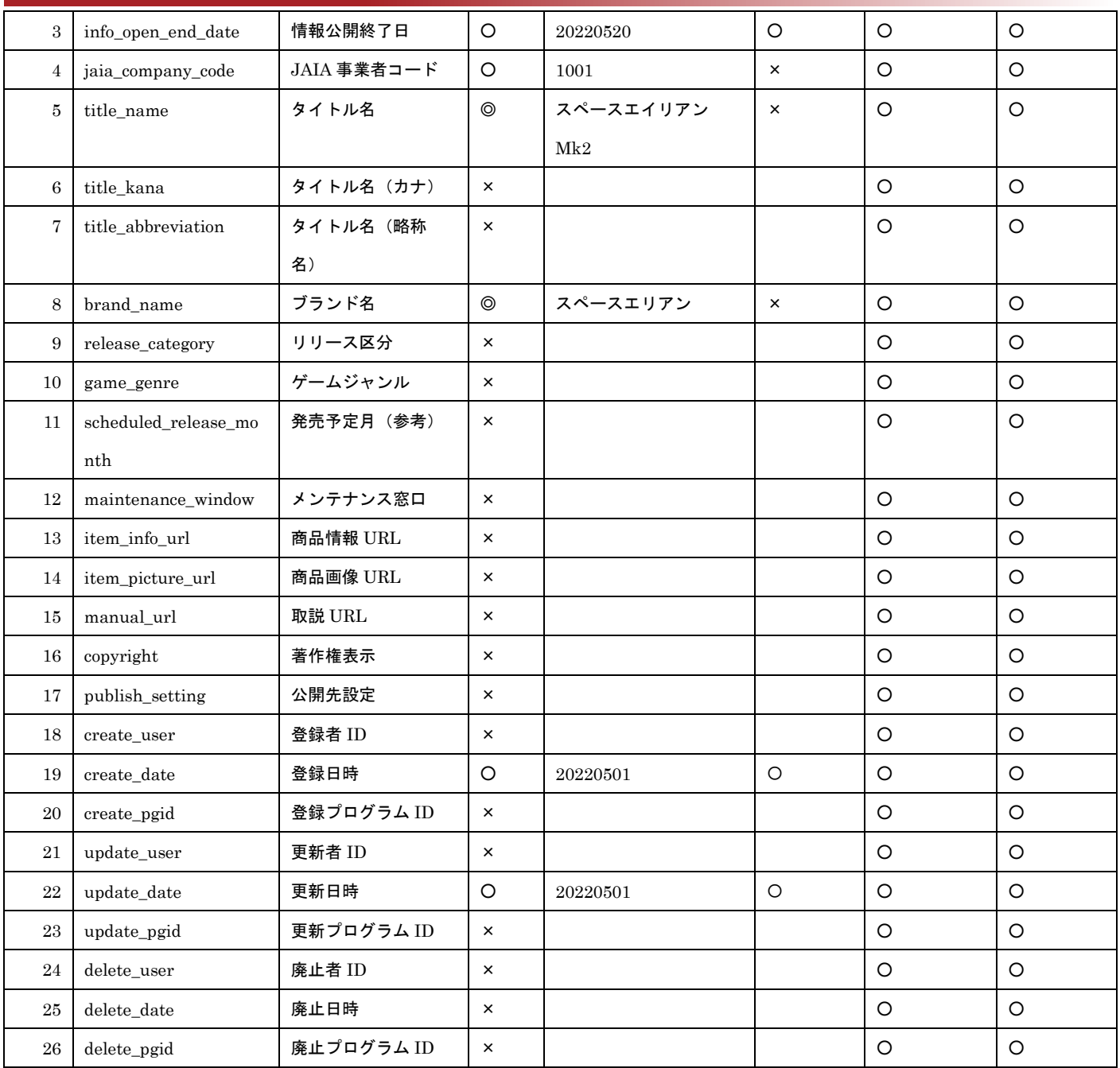

※searchConditions の指定可否の凡例:◎指定可(全角・半角・ひらがな・カタカナ変換検索可) ○指定可 ×指定不可

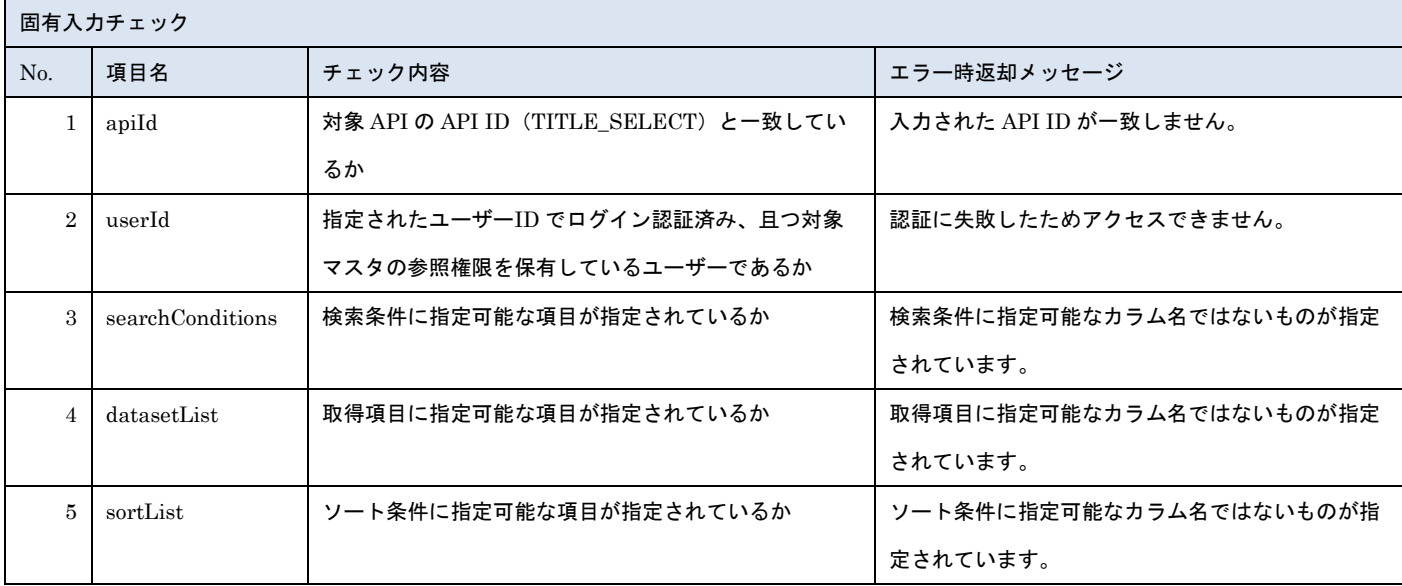

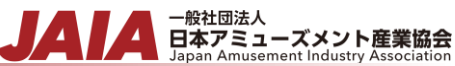

#### ※上記以外の共通入力チェックについては「1-11.共通的な入力チェック内容」を参照ください

```
リクエストサンプル
{
"apiId": "TITLE_SELECT",
"userId": "0100000001",
"appId": "EXTERNAL",
"infoOpenStatus": "10",
"searchConditions": [
  {
    "columnName": "info_open_start_date",
   "value": "20220501",
   "operator": 1
  },
  {
   "columnName": "info_open_start_date",
   "value": "20230531",
   "operator": 2
  },
  {
   "columnName": "jaia_company_code",
   "value": "1234,1001",
   "operator": 0
  },
  {
   "columnName": "jaia_code",
   "value": "100162345678901232"
  },
  {
   "columnName": "title_name",
   "value": "スペースエイリアン"
  },
  {
   "columnName": "brand_name",
    "value": "スペースエリアン"
  }
],
"datasetList": [
  {
    "columnName": "info_open_start_date"
  },
```

```
▲ 一般社団法人<br>日本アミューズメント産業協会<br>Japan Amusement Industry Association
                                                                                                      JA
  {
    "columnName": "info_open_end_date"
  },
  {
    "columnName": "jaia_company_code"
  },
  {
    "columnName": "jaia_code"
 },
  {
    "columnName": "title_name"
  },
  {
    "columnName": "brand_name"
  },
  {
    "columnName": "update_date"
  },
  {
    "columnName": "create_user"
  }
],
"sortList": [
  {
    "columnName": "jaia_company_code",
   "sortType": "asc"
  },
  {
    "columnName": "jaia_code",
    "sortType": "asc"
  }
],
"displayNumber": 50,
"pageNumber": 0
}
```
## [レスポンスデータ]

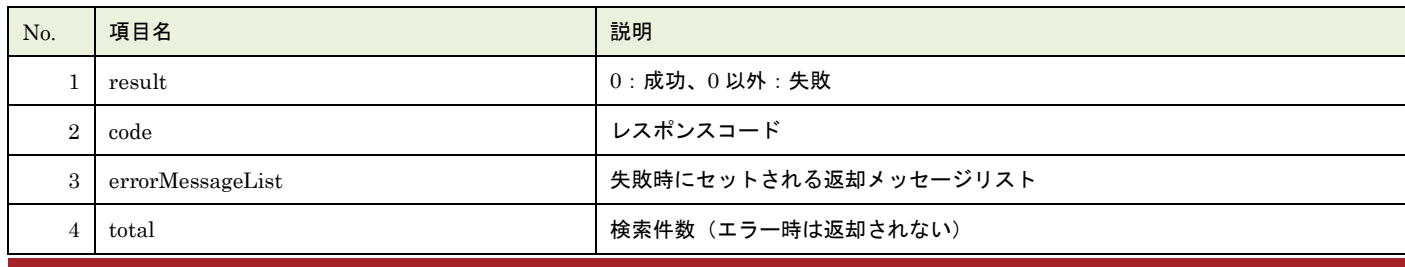

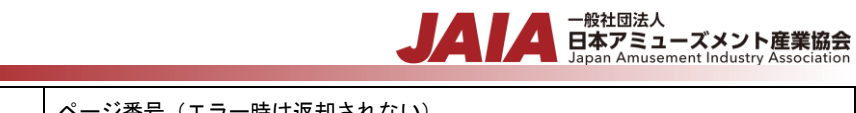

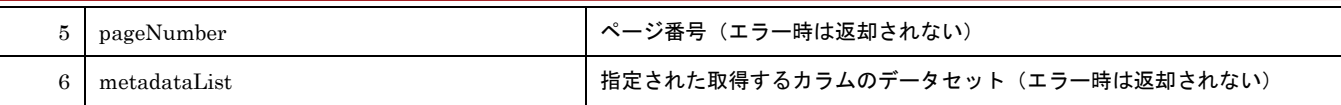

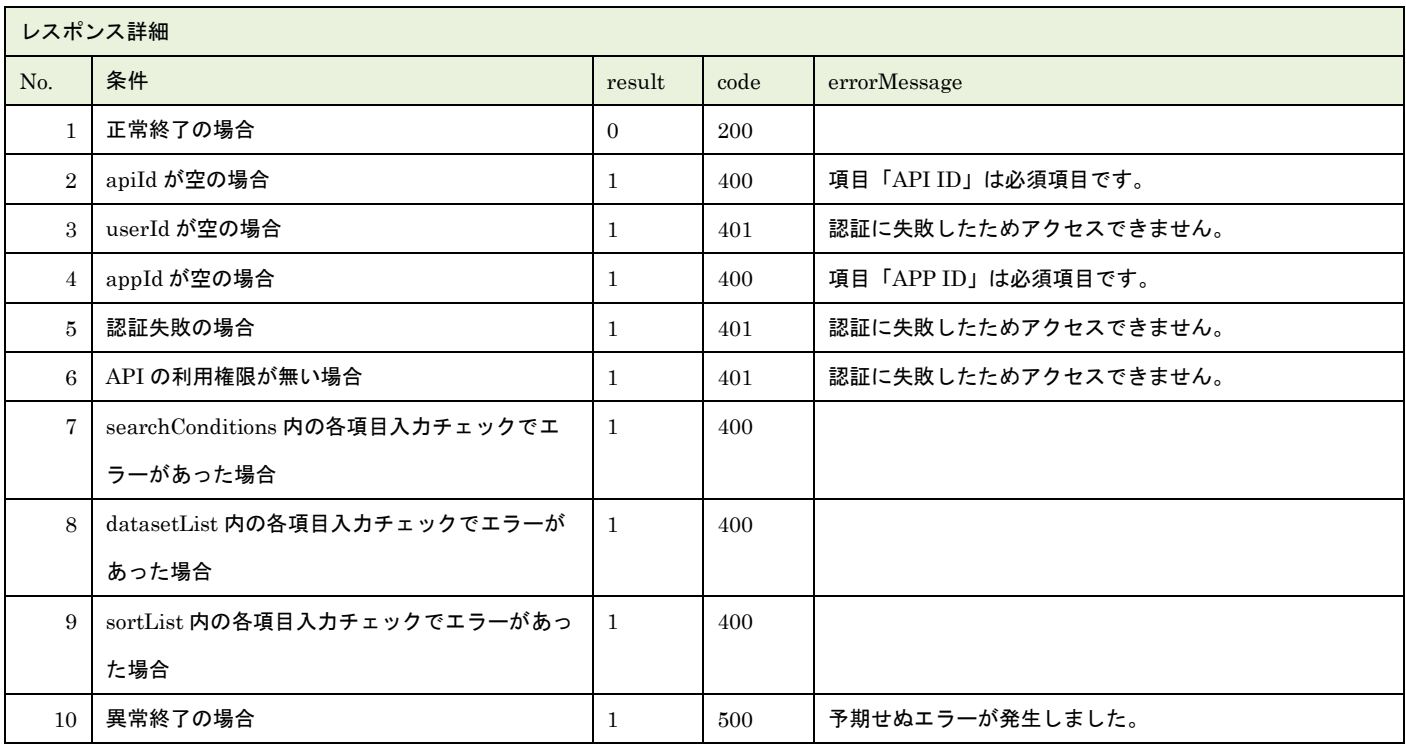

※No.7, 8, 9 で出力されるメッセージについてはリクエストの固有入力チェックの表を参照

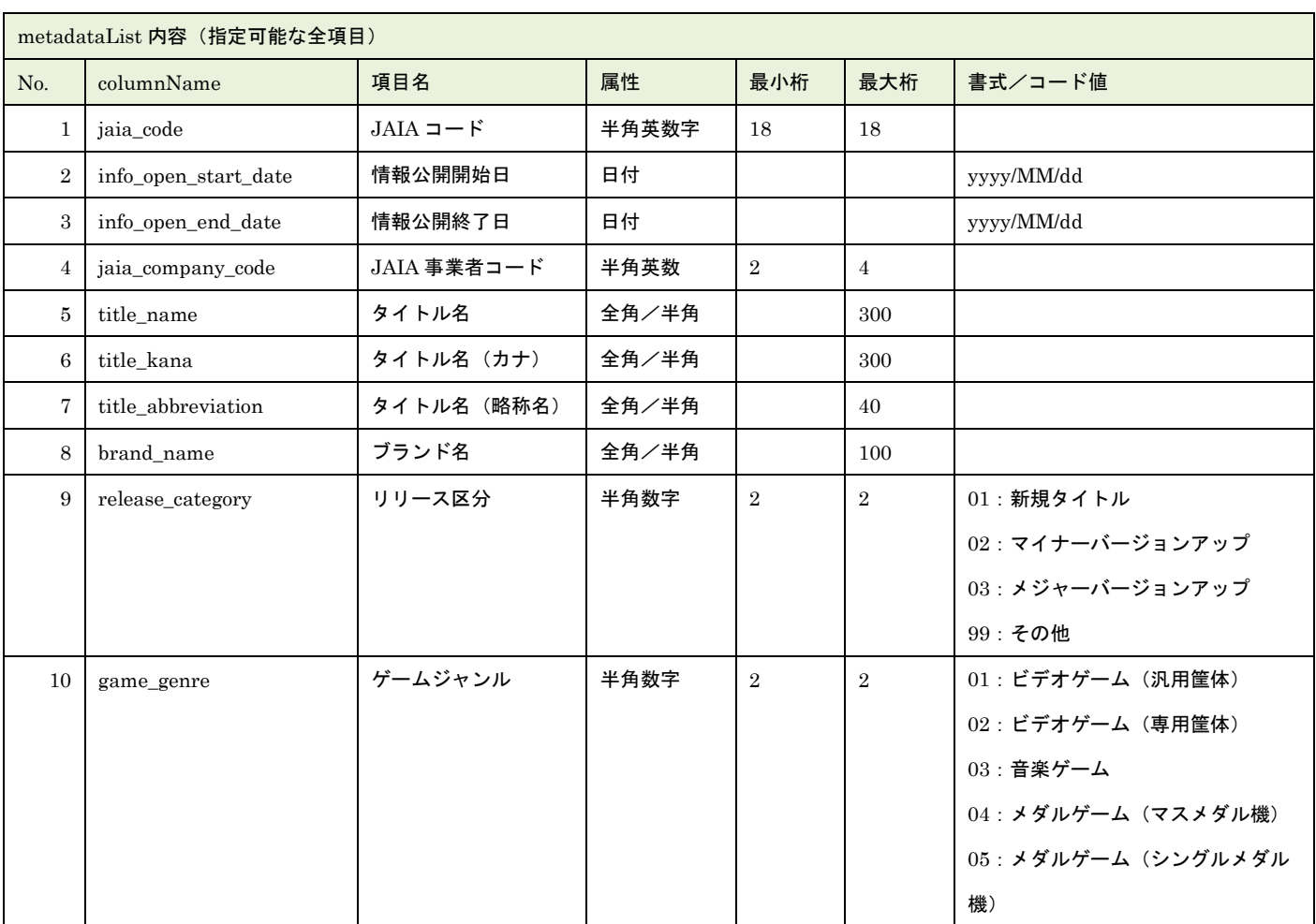

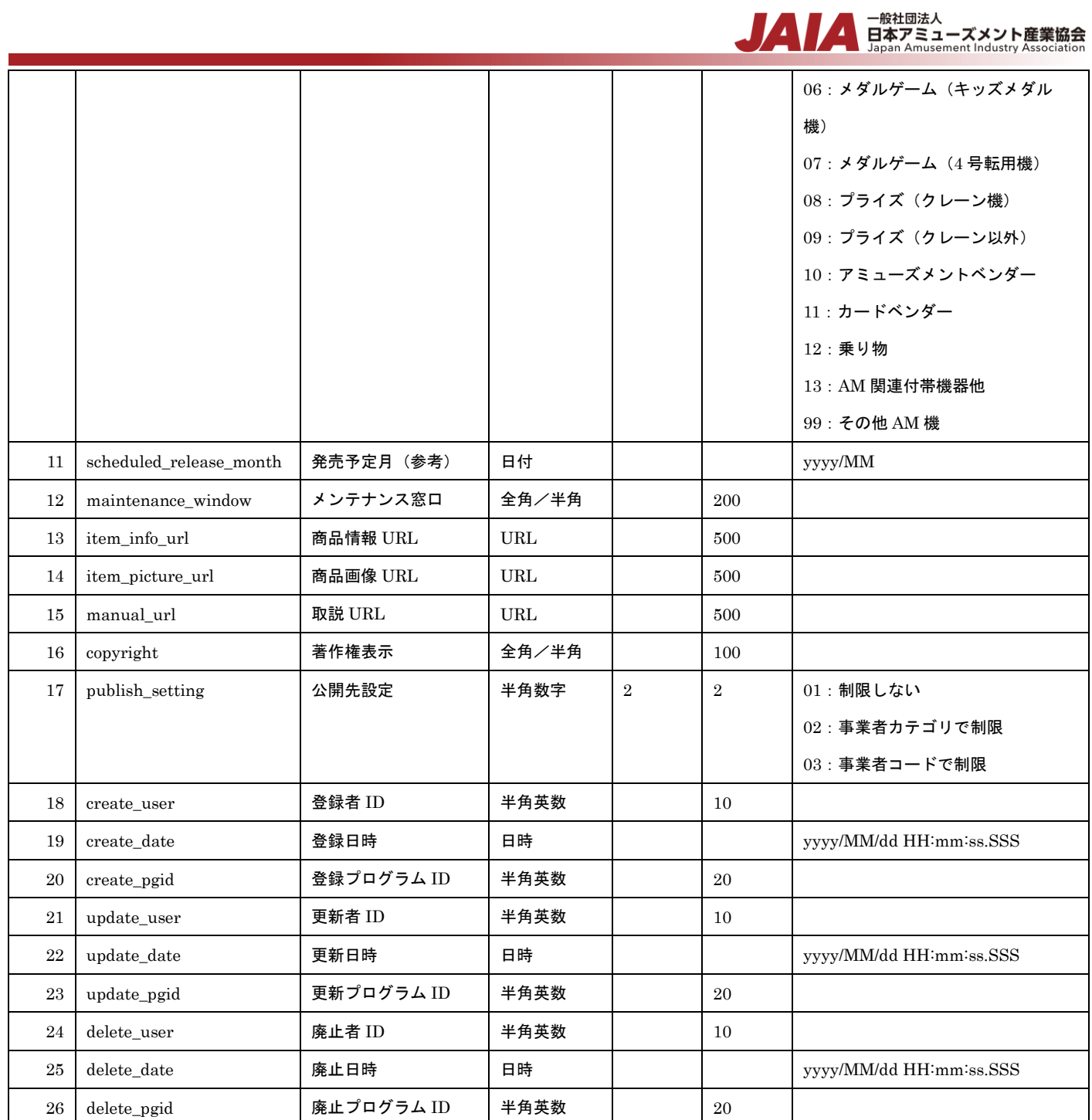

レスポンスサンプル 正常 { "result": 0, "code": 200, "errorMessageList": null, "total": 1, "pageNumber": 0, "metadataList": [ { "jaia\_company\_code": "1001", "jaia\_code": "100112345678901532", "brand\_name": "スペースエリアン",

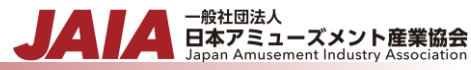

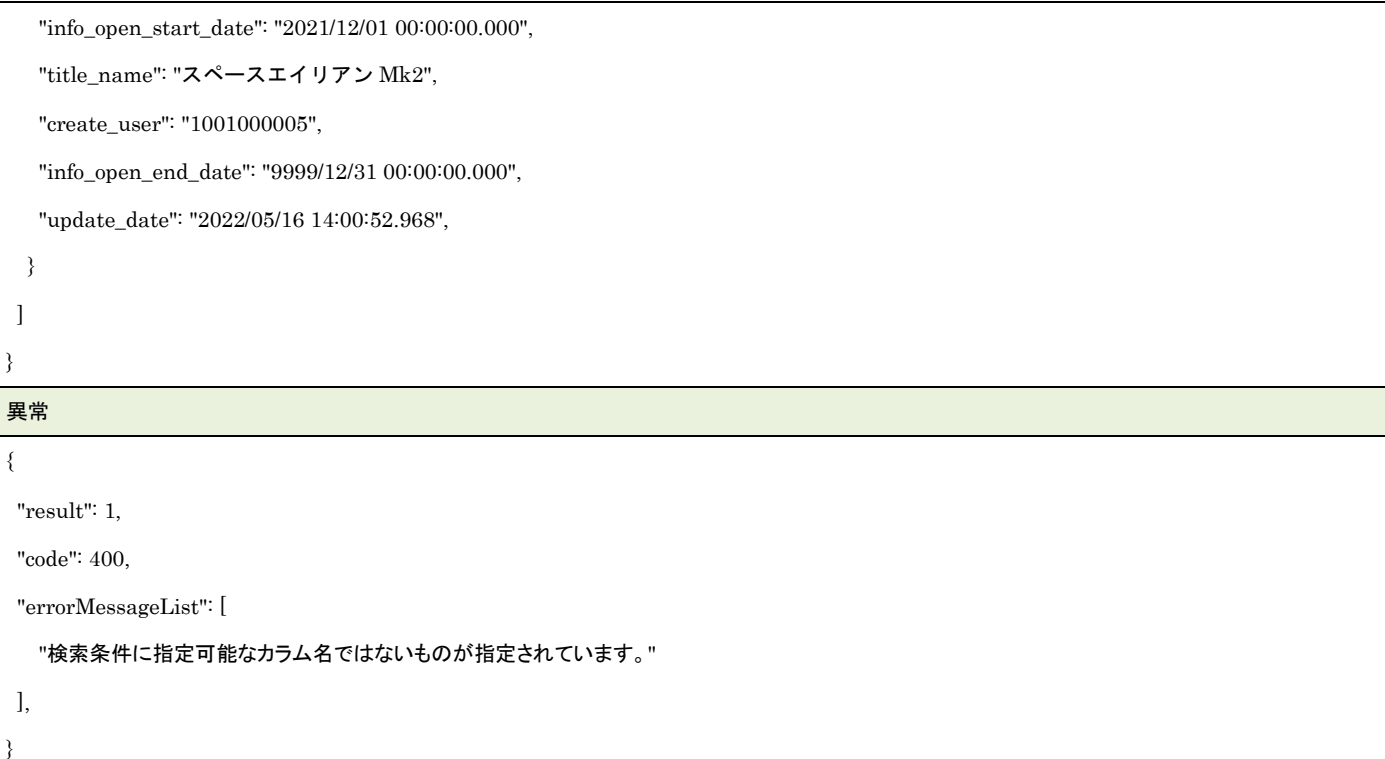

## **36.**タイトル削除済みデータエクスポート

論理削除済みのタイトルマスタデータを抽出してファイル出力します。

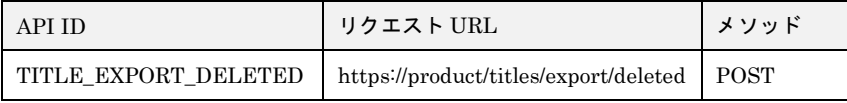

#### [リクエストパラメータ]

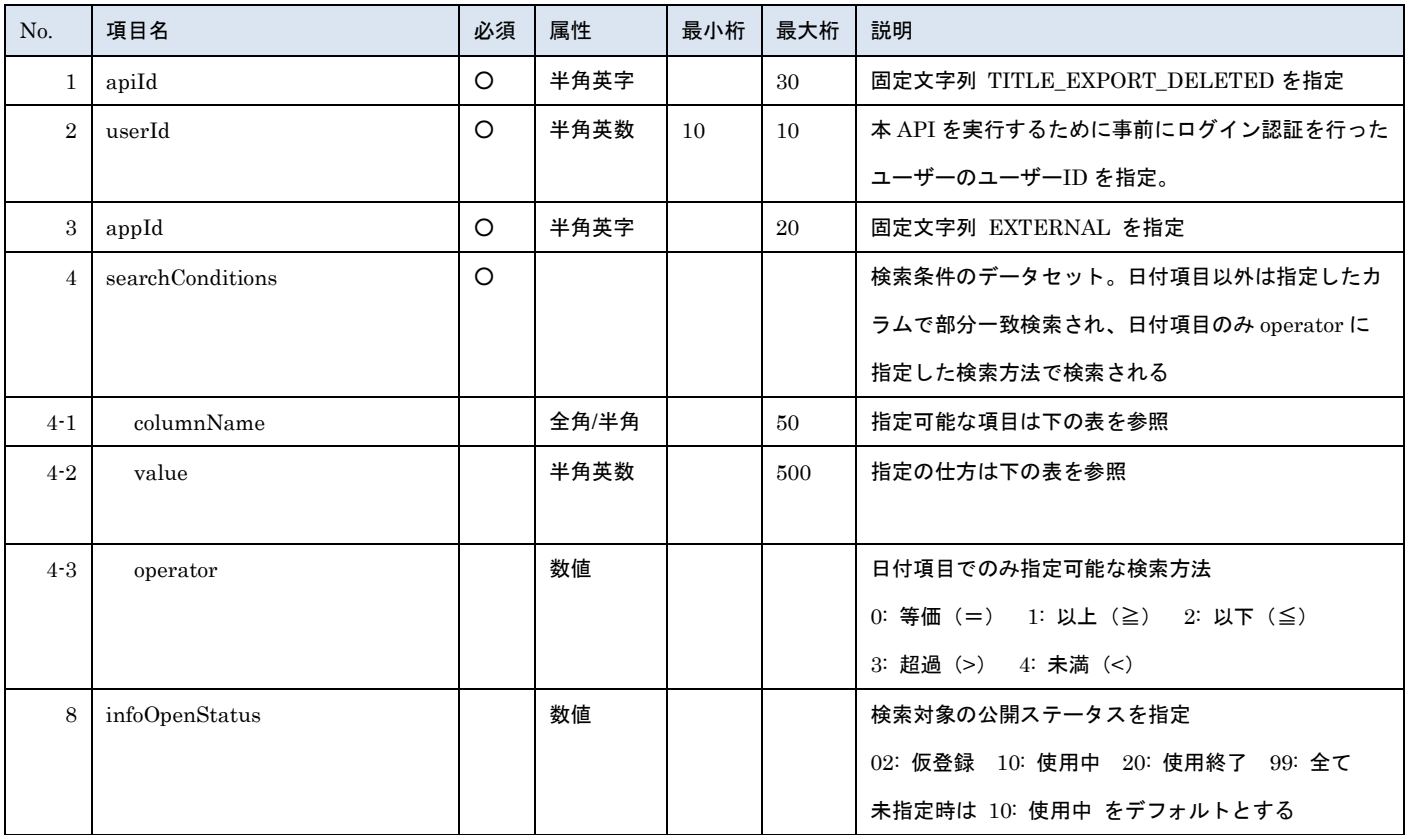

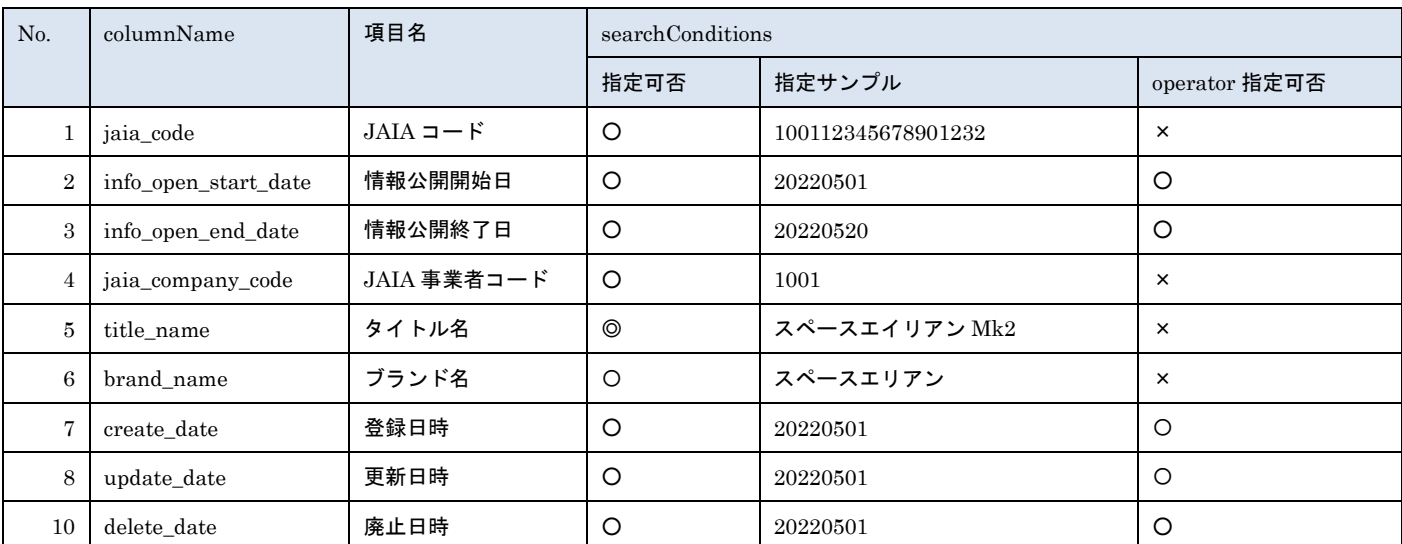

※searchConditions の指定可否の凡例:◎指定可(全角・半角・ひらがな・カタカナ変換検索可)○指定可 ×指定不可

▲ 一般社団法人<br>■ 日本アミューズメント産業協会<br>Japan Amusement Industry Association

JA
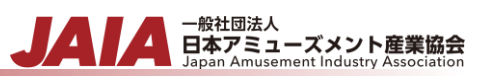

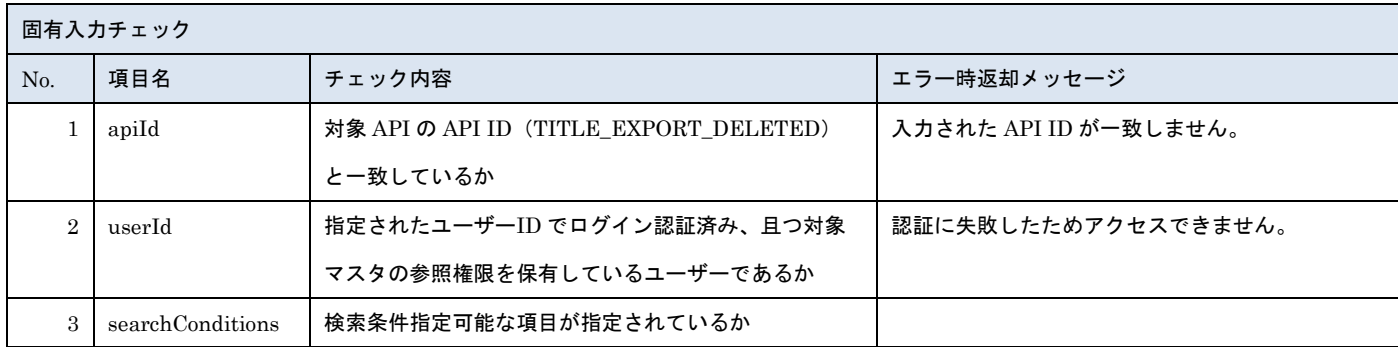

※上記以外の共通入力チェックについては「1-11.共通的な入力チェック内容」を参照ください

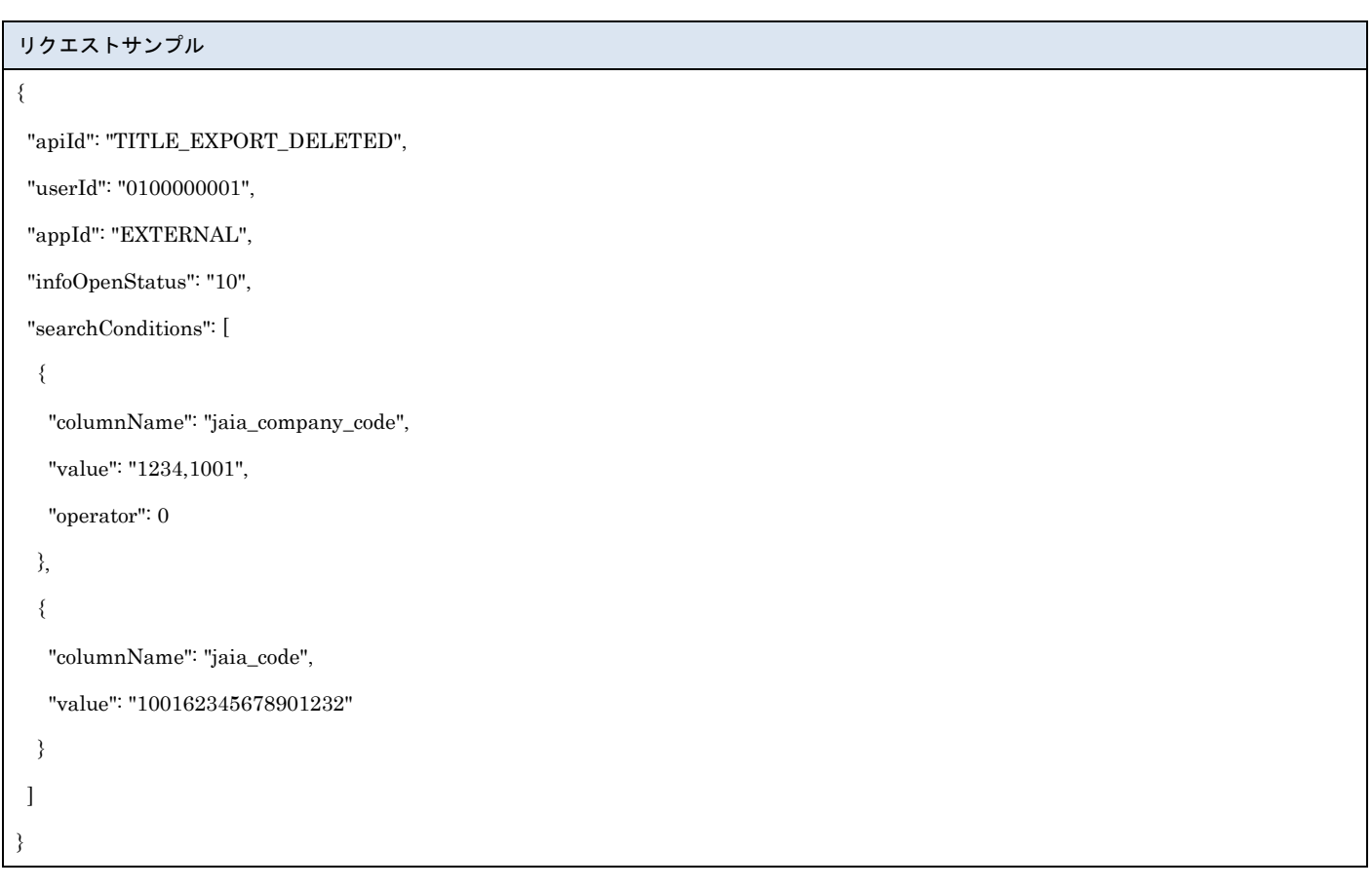

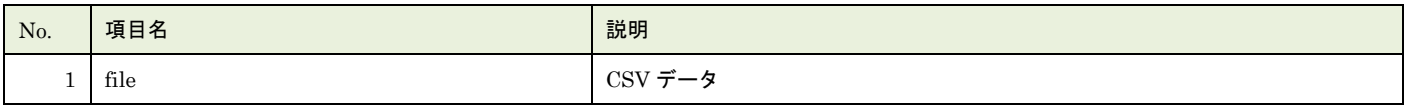

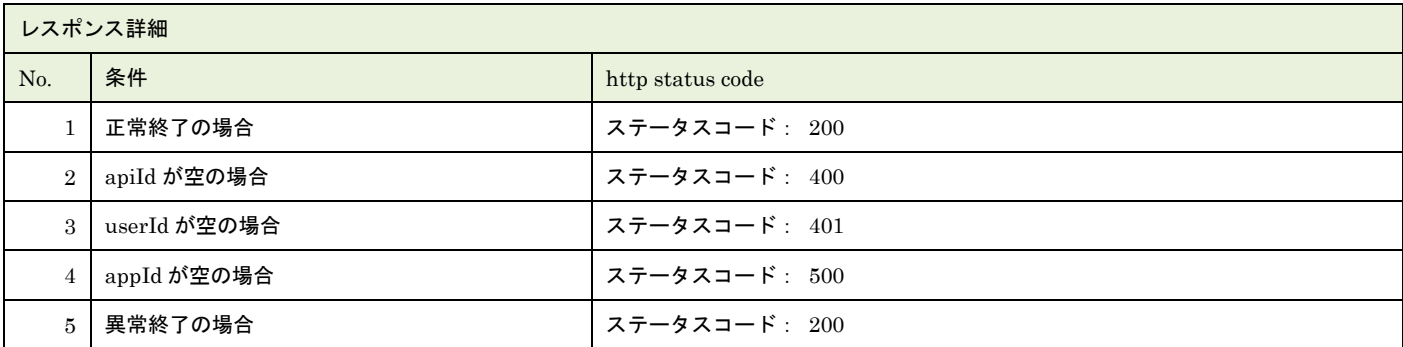

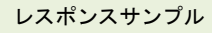

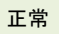

JAIA 事業者,JAIA コード,廃止日時

"0001","000100000000000001","2022/10/10 12:23:24"

異常

レスポンス詳細の http status code を返却

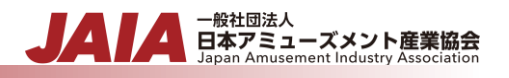

## **37.**タイトル新規登録インポート

タイトルマスタデータを CSV ファイル取込で新規登録します。複数件の登録が可能です。

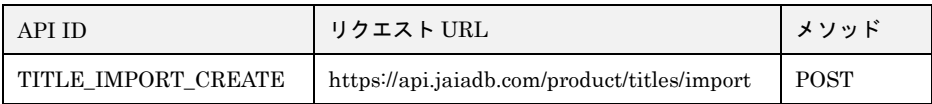

[インポート CSV ファイル]

CSV ファイルの内容は、別紙「JAIA コードデータベースシステム\_操作マニュアル - 付録-2.インポート/エクスポート CSV ファ イル」を参照してください。

[リクエストパラメータ]

| No.     | 項目名     | 必須      | 属性   | 最小桁 | 最大桁 | 説明                              |
|---------|---------|---------|------|-----|-----|---------------------------------|
|         | body    | O       |      |     |     | JSON データ                        |
| $1 - 1$ | apiId   | $\circ$ | 半角英字 |     | 30  | 固定文字列 TITLE IMPORT CREATE を指定   |
| $1 - 2$ | userId  | $\circ$ | 半角英数 | 10  | 10  | 本 API を実行するために事前にログイン認証を行ったユーザー |
|         |         |         |      |     |     | のユーザーID を指定。                    |
| $1-3$   | appId   | $\circ$ | 半角英字 |     | 20  | 固定文字列 EXTERNAL を指定              |
| $1 - 4$ | dataset | $\circ$ |      |     |     | 使用しない                           |
| 2       | file    | O       |      |     |     | インポート CSV ファイル                  |

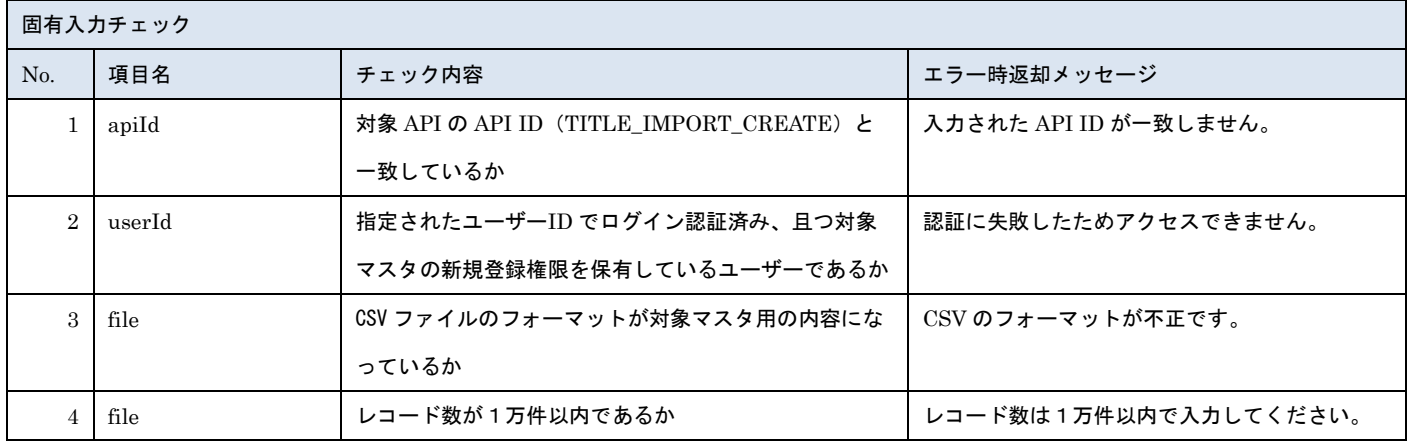

※上記以外の共通入力チェックについては「1-11.共通的な入力チェック内容」を参照ください

※file 内の各項目の入力チェックは新規登録 API と同様です

リクエストサンプル

------WebKitFormBoundaryXXXXXXXXXXXXXXXXXXXXXXXXXXX

Content-Disposition: form-data; name="file"; filename="タイトルサンプル.csv"

Content-Type: text/csv

------WebkitFormBoundaryXXXXXXXXXXXXXXXXXXXXXXXXXXX

Content-Disposition: form-data; name="body"; filename="blob"

Content-Type: application/json

{"apiId": "TITLE\_IMPORT\_CREATE","userId": "1001000001","appId": "EXTERNAL","dataset": {}}

------WebkitFormBoundaryXXXXXXXXXXXXXXXXXXXXXXXXXXX

### [レスポンスデータ]

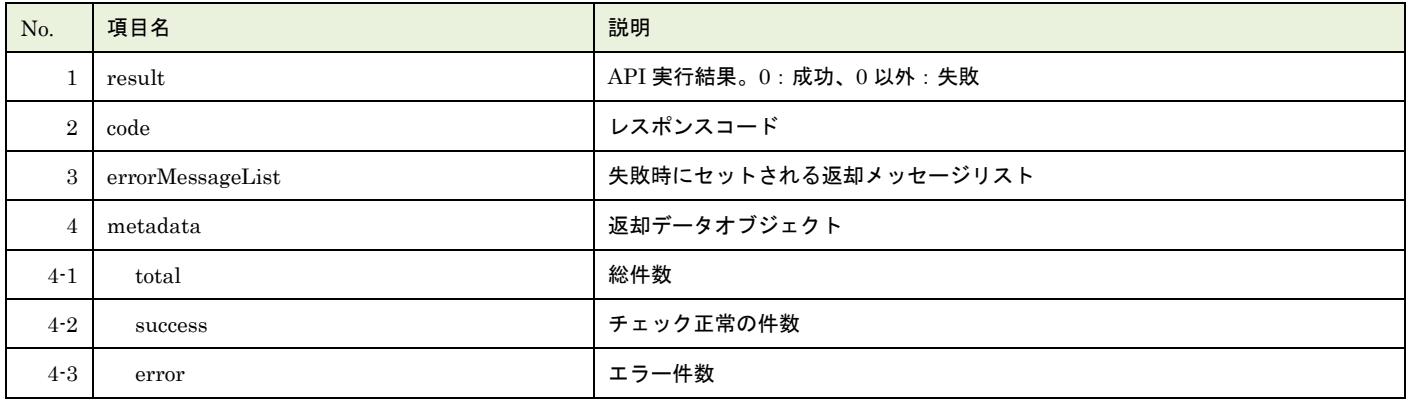

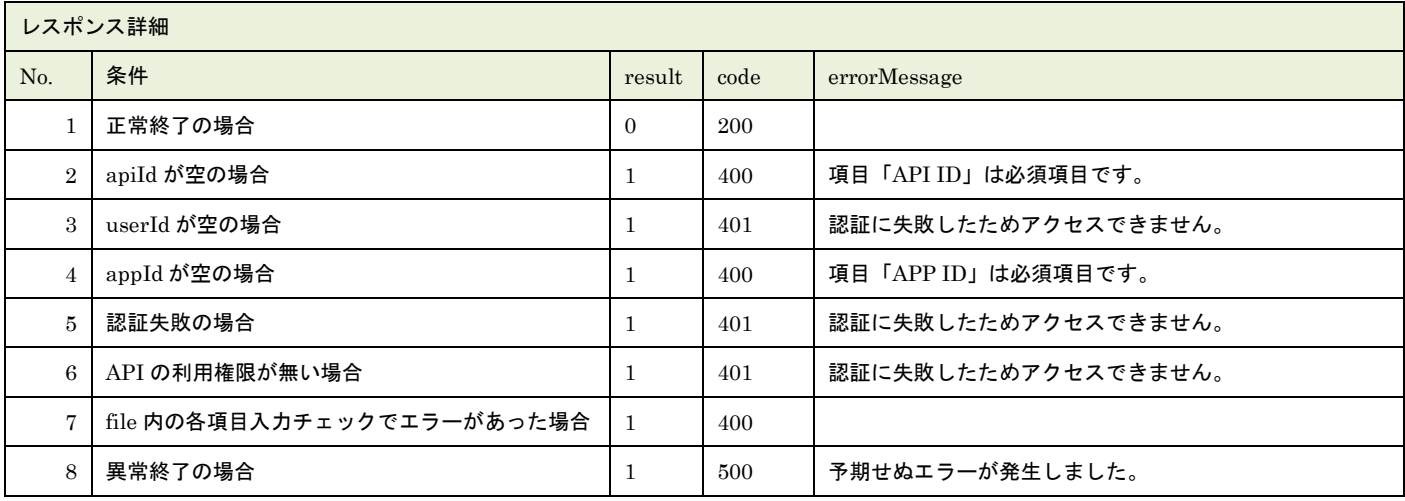

※No.7 で出力されるメッセージについてはリクエストの固有入力チェックの表を参照

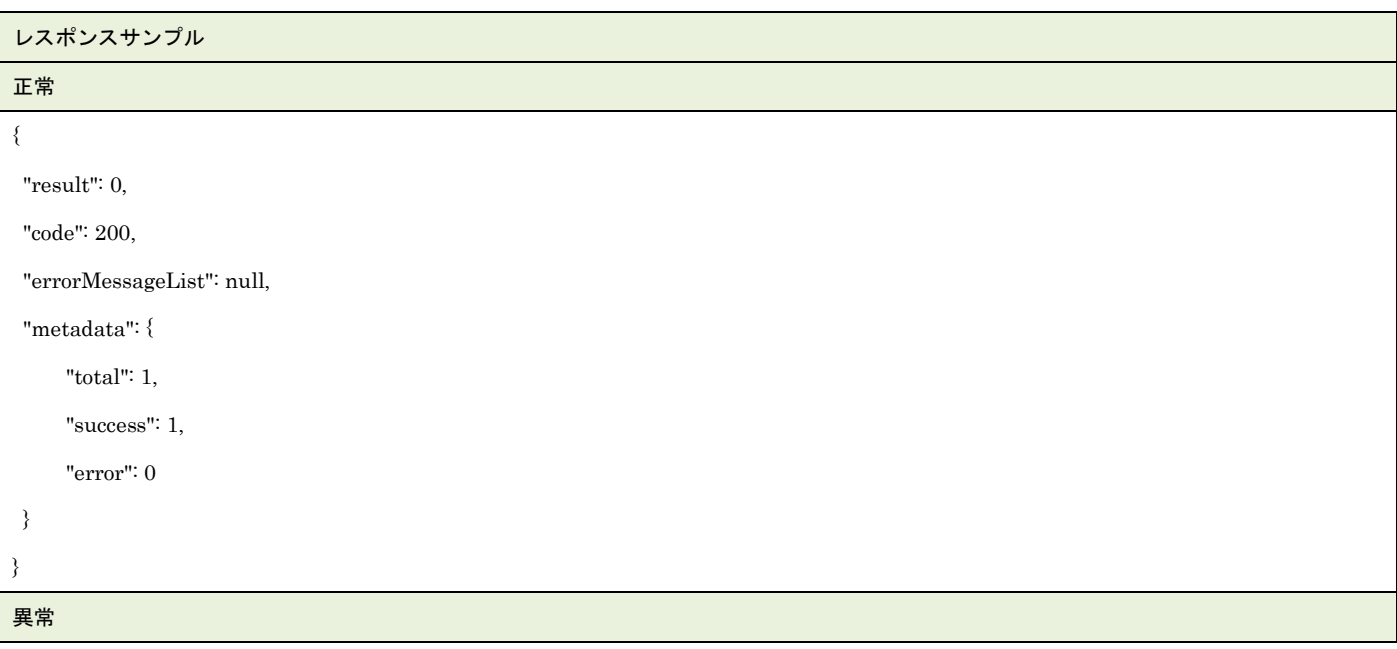

▲ 一般社団法人<br>■ 日本アミューズメント産業協会<br>Japan Amusement Industry Association

JA

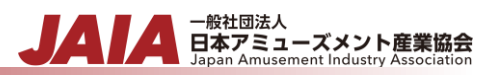

```
{
"result": 1,
"code": 400,
 "errorMessageList": [
     {
         "row": 2,
         "message": "項目「JAIA コード」の先頭文字列が JAIA 事業者コードと一致していません。"
     }
],
"metadata": {
     "total": 1,
     "success": 0,
     "error": 1
}
}
```
# **38.**タイトル更新インポート

タイトルマスタデータを CSV ファイル取込で更新します。複数件の更新が可能です。

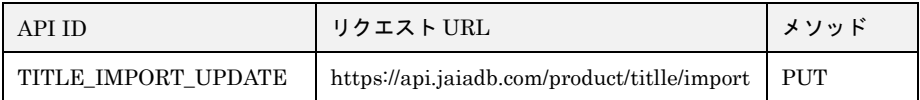

[インポート CSV ファイル]

CSV ファイルの内容は、別紙「JAIA コードデータベースシステム\_操作マニュアル - 付録-2.インポート/エクスポート CSV ファ イル」を参照してください。

[リクエストパラメータ]

| No.            | 項目名     | 必須      | 属性   | 最小桁 | 最大桁 | 説明                              |
|----------------|---------|---------|------|-----|-----|---------------------------------|
|                | body    | O       |      |     |     | JSON データ                        |
| $1 - 1$        | apiId   | O       | 半角英字 |     | 30  | 固定文字列 TITLE IMPORT UPDATE を指定   |
| $1-2$          | userId  | O       | 半角英数 | 10  | 10  | 本 API を実行するために事前にログイン認証を行ったユーザー |
|                |         |         |      |     |     | のユーザーID を指定。                    |
| $1-3$          | appId   | O       | 半角英字 |     | 20  | 固定文字列 EXTERNAL を指定              |
| $1 - 4$        | dataset | $\circ$ |      |     |     | 使用しない                           |
| $\overline{2}$ | file    | O       |      |     |     | インポート CSV ファイル                  |

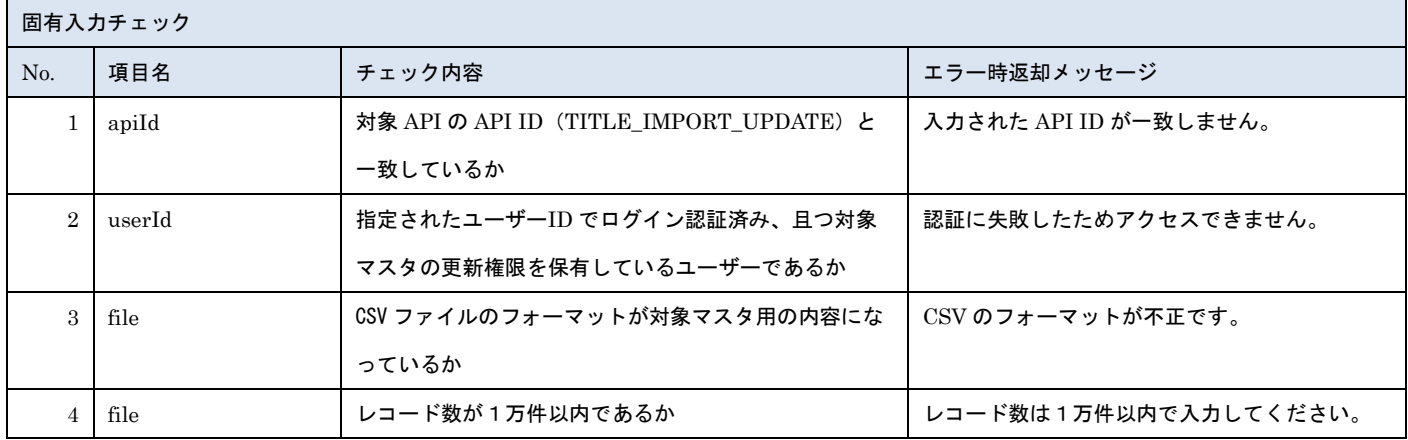

※上記以外の共通入力チェックについては「1-11.共通的な入力チェック内容」を参照ください

※file 内の各項目の入力チェックは更新 API と同様です

リクエストサンプル

------WebKitFormBoundaryXXXXXXXXXXXXXXXXXXXXXXXXXXX

Content-Disposition: form-data; name="file"; filename="タイトルサンプル.csv"

Content-Type: text/csv

------WebkitFormBoundaryXXXXXXXXXXXXXXXXXXXXXXXXXXX

Content-Disposition: form-data; name="body"; filename="blob"

Content-Type: application/json

{"apiId": "TITLE\_IMPORT\_UPDATE","userId": "1001000001","appId": "EXTERNAL","dataset": {}}

------WebkitFormBoundaryXXXXXXXXXXXXXXXXXXXXXXXXXXX

### [レスポンスデータ]

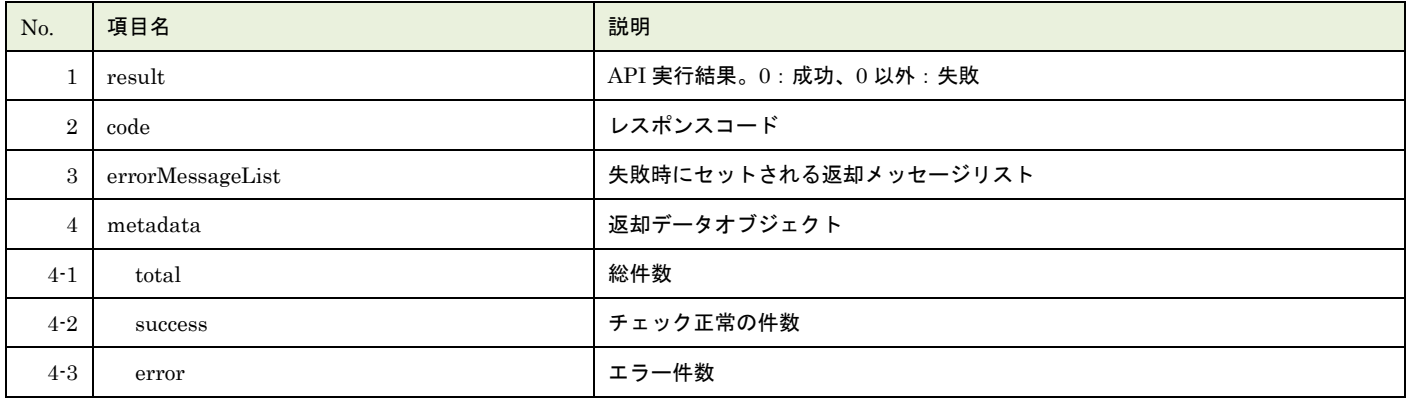

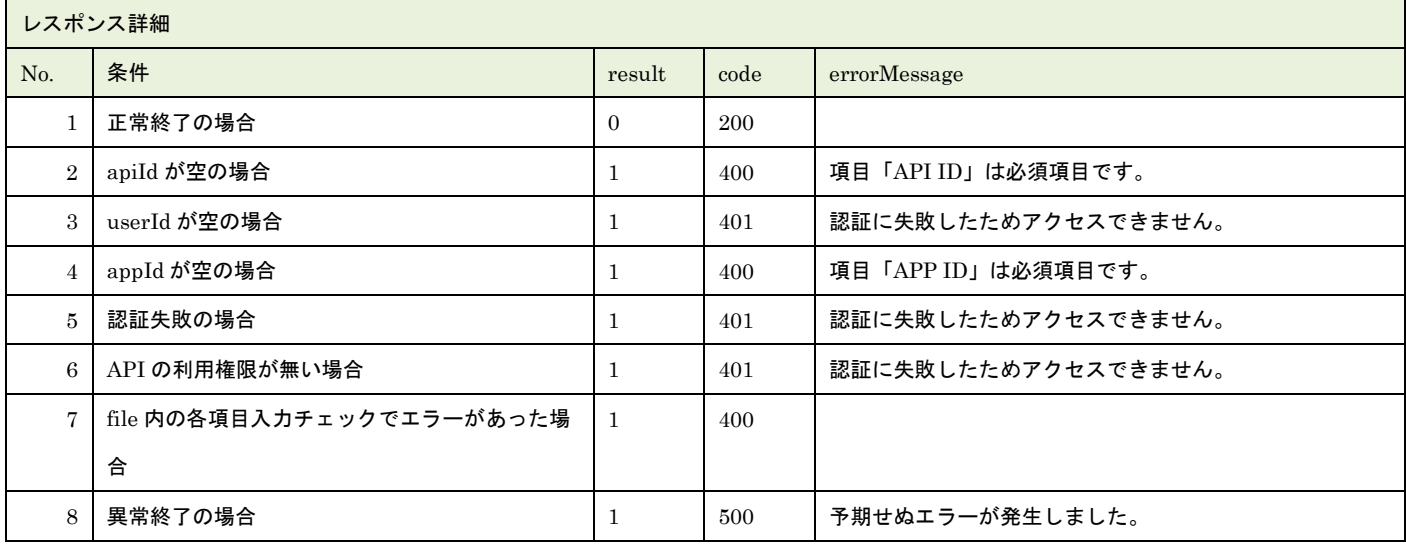

※No.7 で出力されるメッセージについてはリクエストの固有入力チェックの表を参照

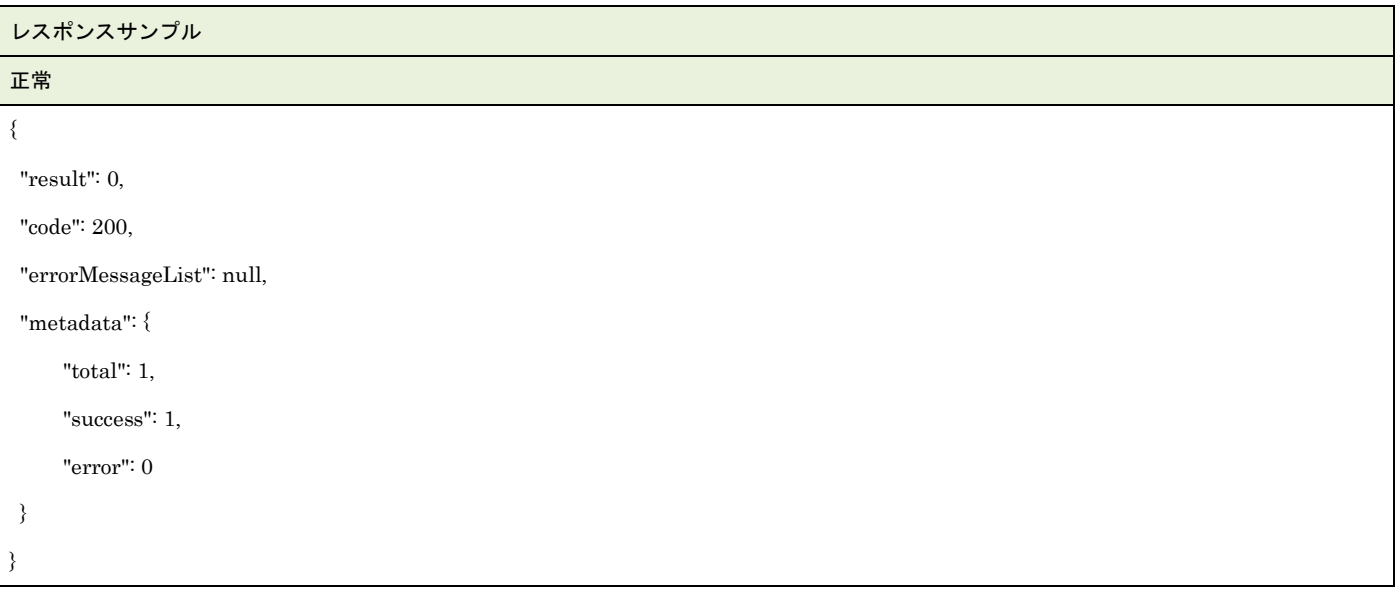

▲ 一般社団法人<br>■ 日本アミューズメント産業協会<br>Japan Amusement Industry Association

JA

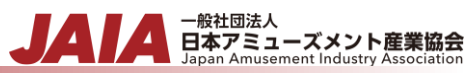

```
異常
{
    "result": 1,
    "code": 400,
    "errorMessageList": [
       \{ "row": 2,
            "message": "項目「JAIA 事業者コード」がマスタに存在しません。"
        }
    ],
    "metadata": {
         "total": 1,
         "success": 0,
         "error": 1
    }
}
```
# **39.**部品新規登録

## 部品マスタデータを 1 件新規登録します。複数件の登録は行えません。

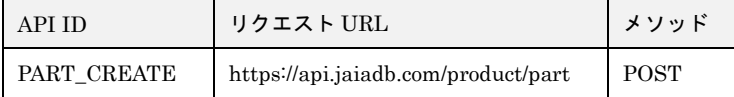

#### [リクエストパラメータ]

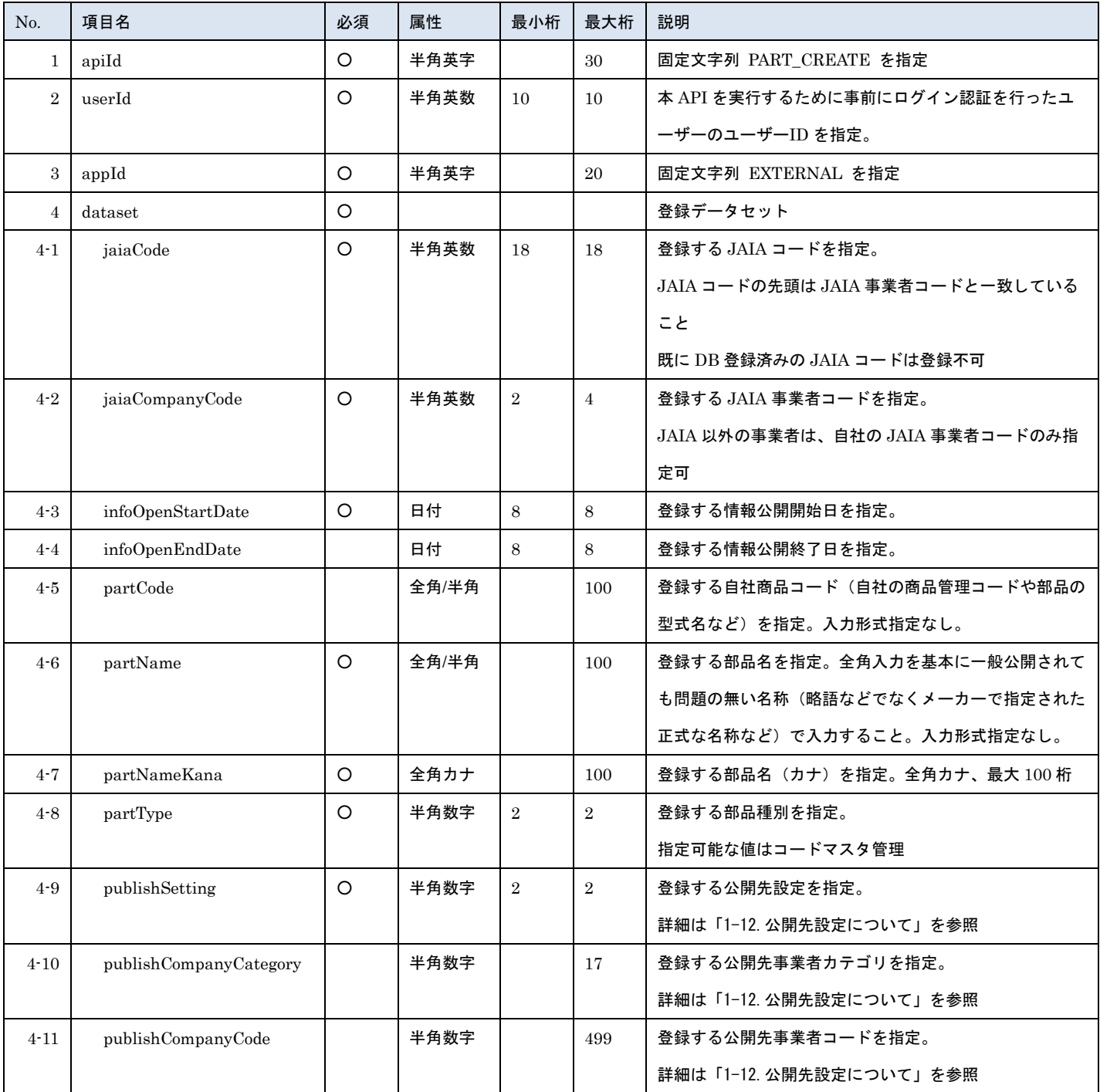

- 一般社団法人<br>日本アミューズメント産業協会

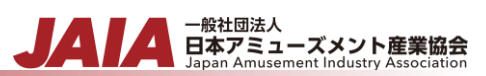

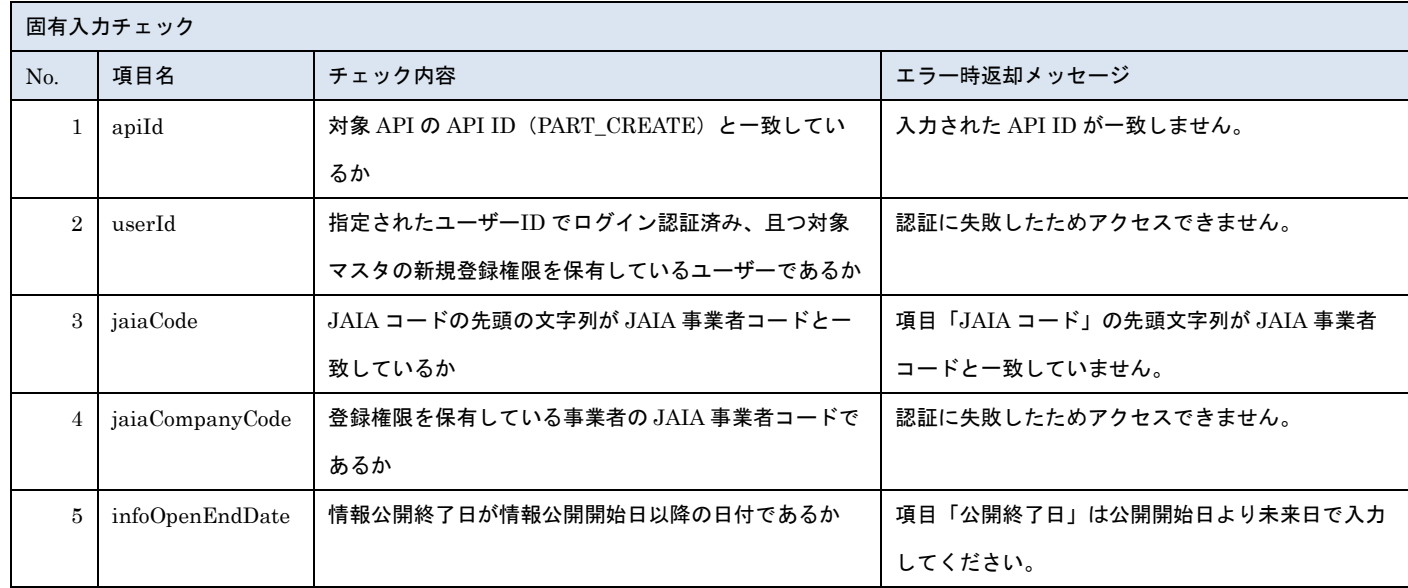

※上記以外の共通入力チェックについては「1-11.共通的な入力チェック内容」を参照ください

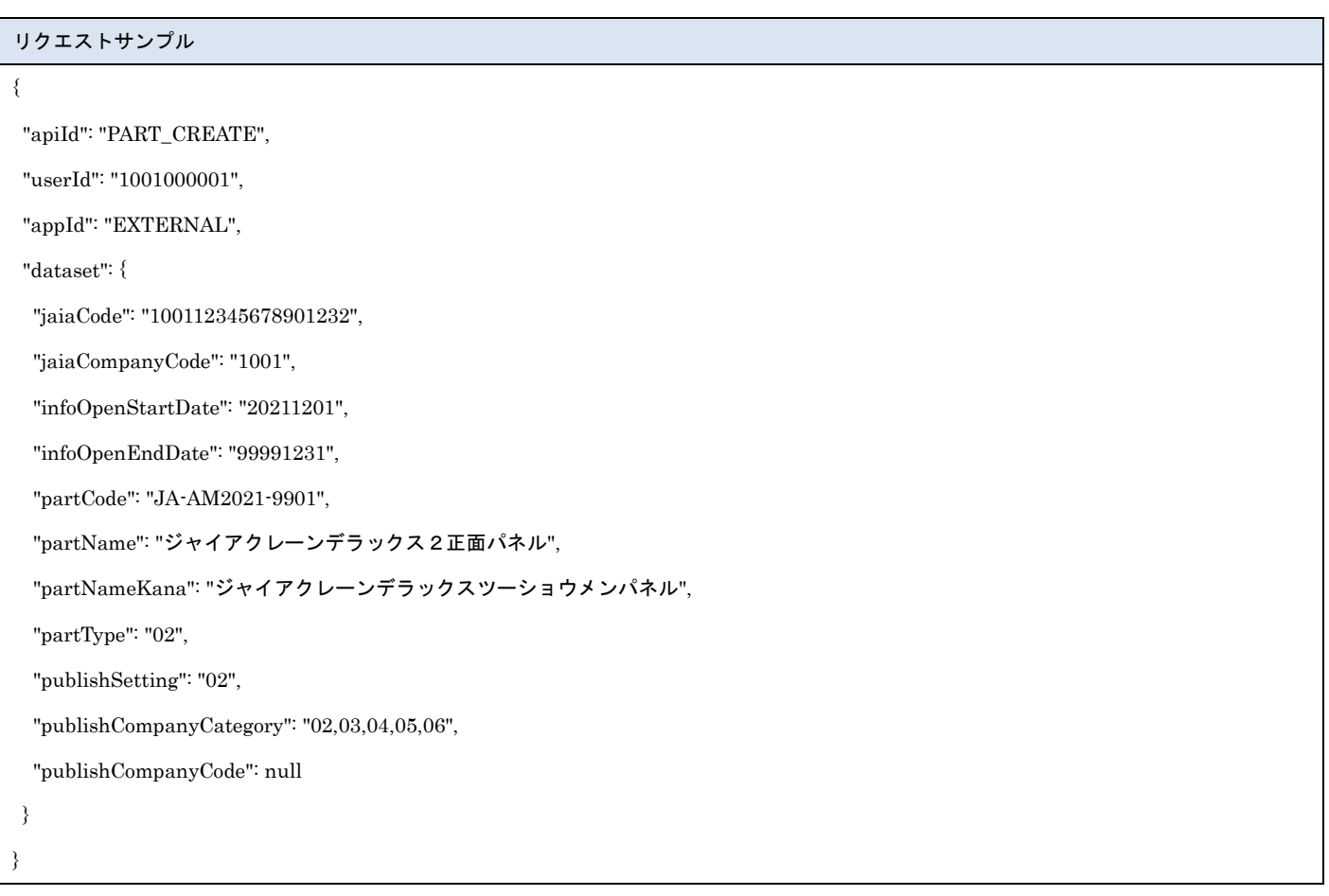

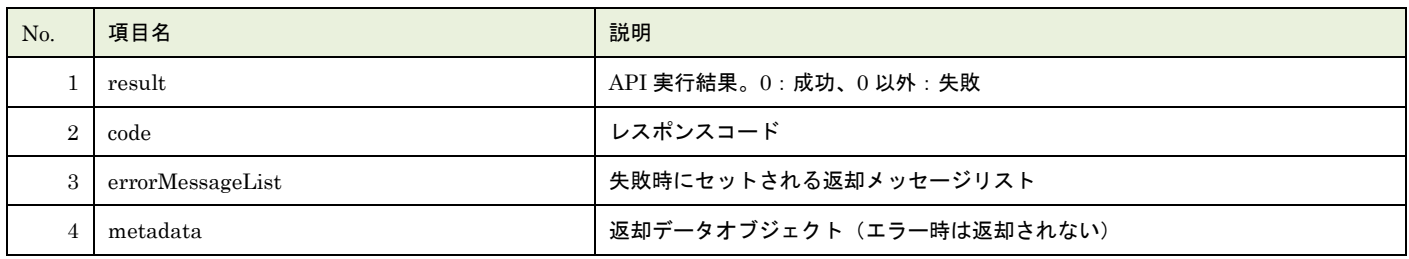

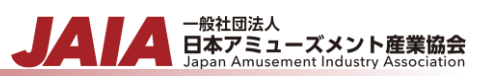

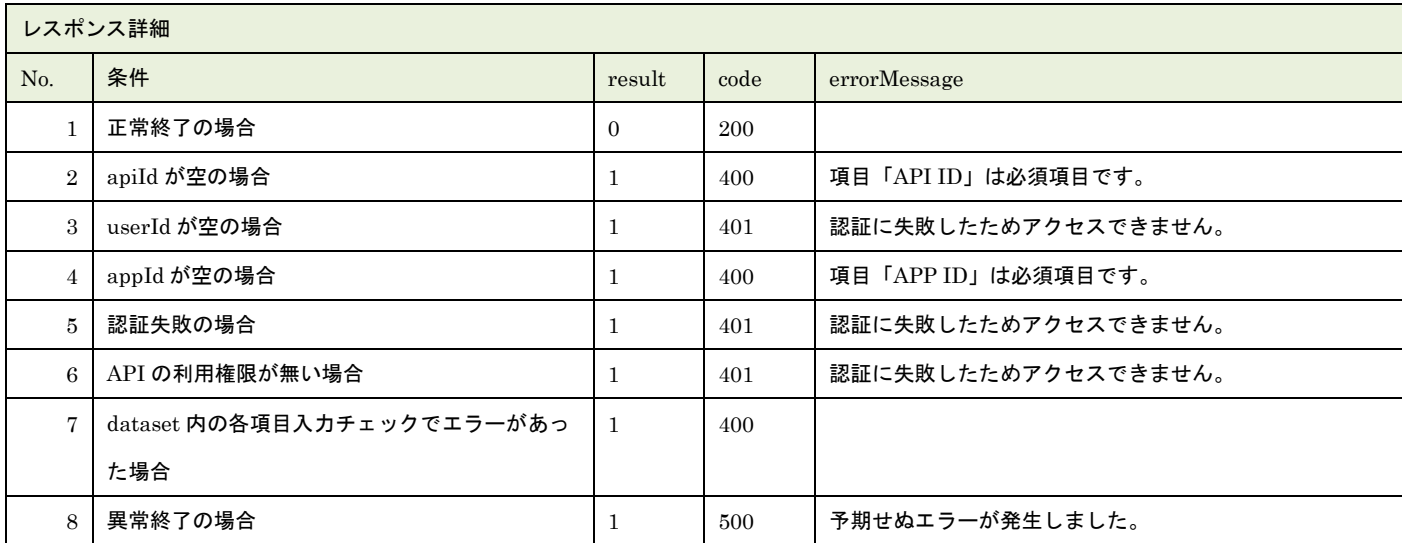

※No.7 で出力されるメッセージについてはリクエストの固有入力チェックの表を参照

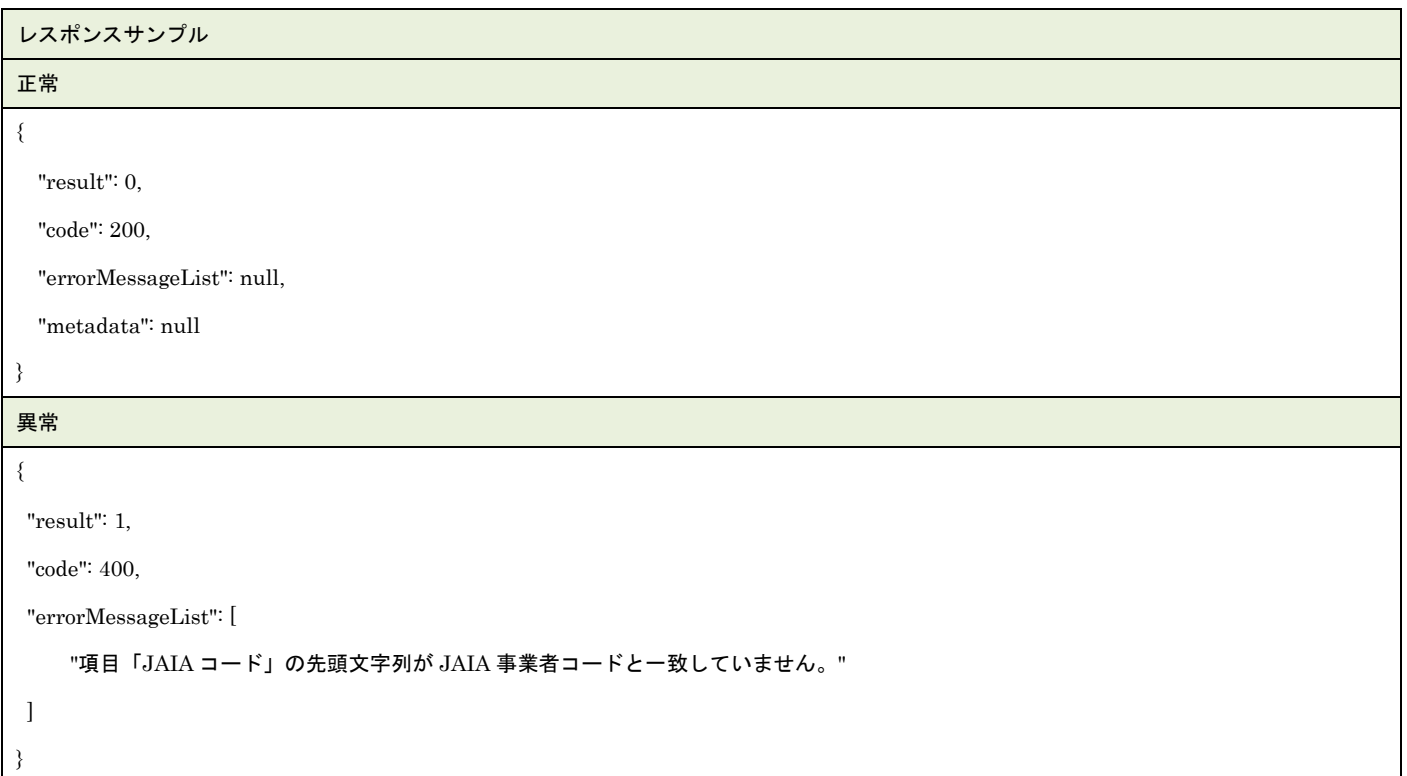

# **40.**部品更新

## 部品マスタデータを 1 件更新します。複数件の更新は行えません。

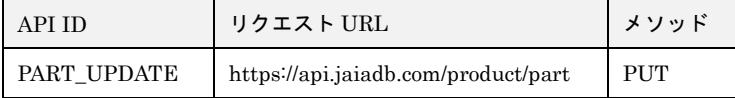

#### [リクエストパラメータ]

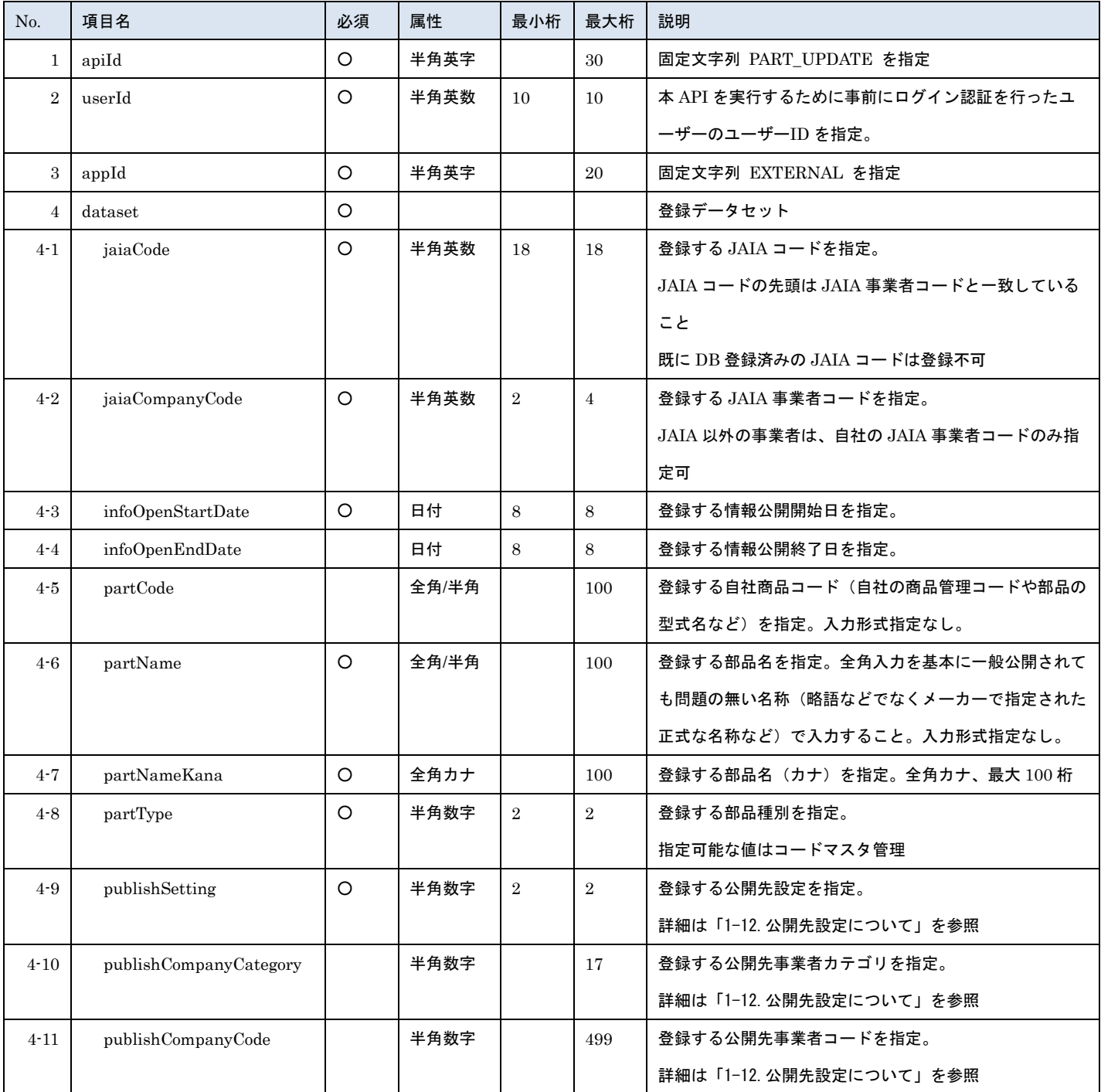

- <sub>日本アミューズメント産業協会</sub><br>日本アミューズメント産業協会

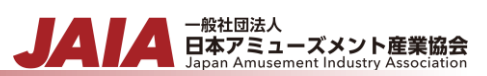

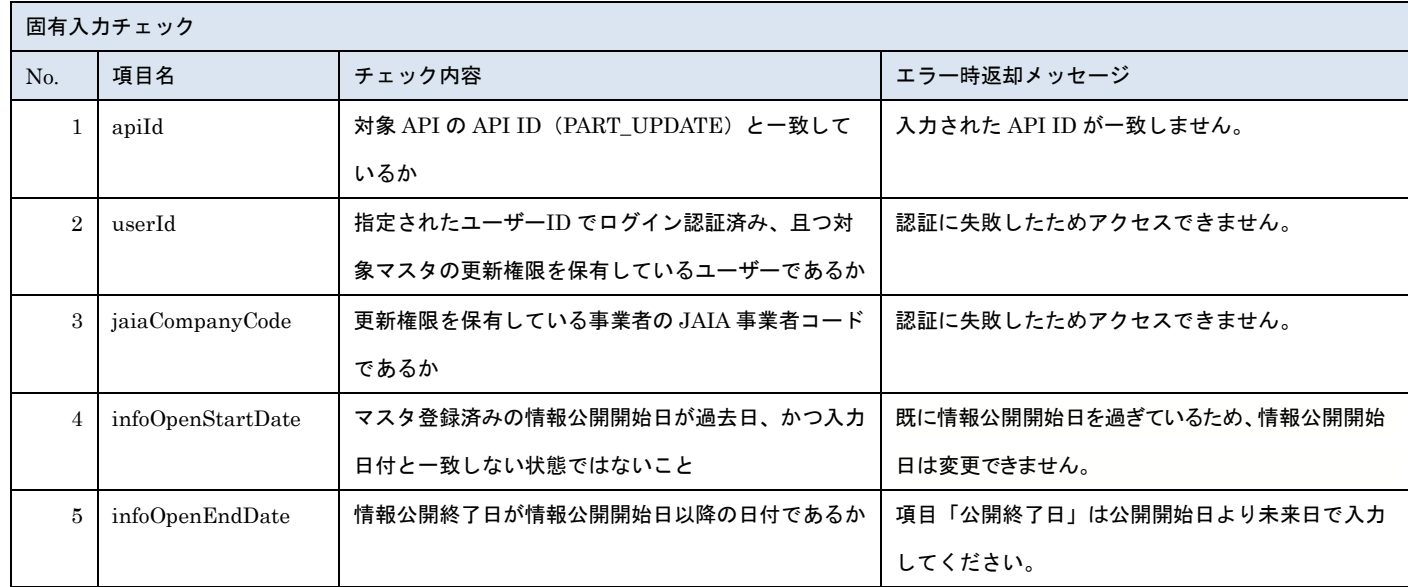

※上記以外の共通入力チェックについては「1-11.共通的な入力チェック内容」を参照ください

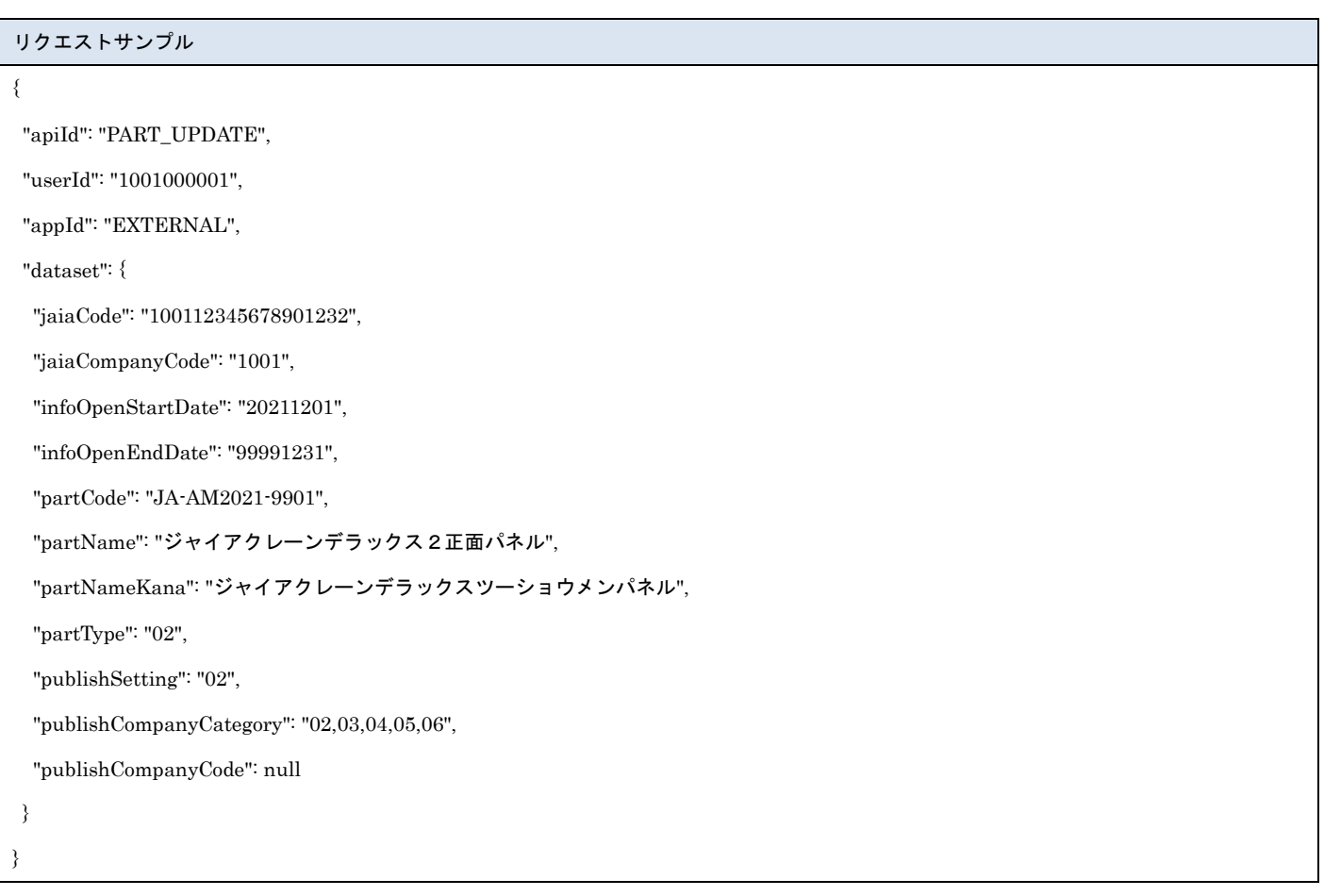

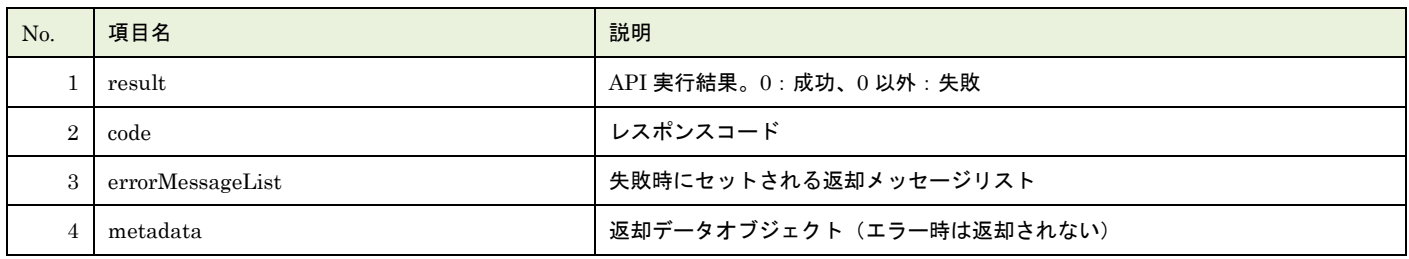

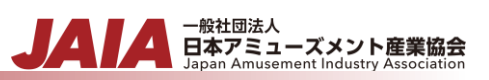

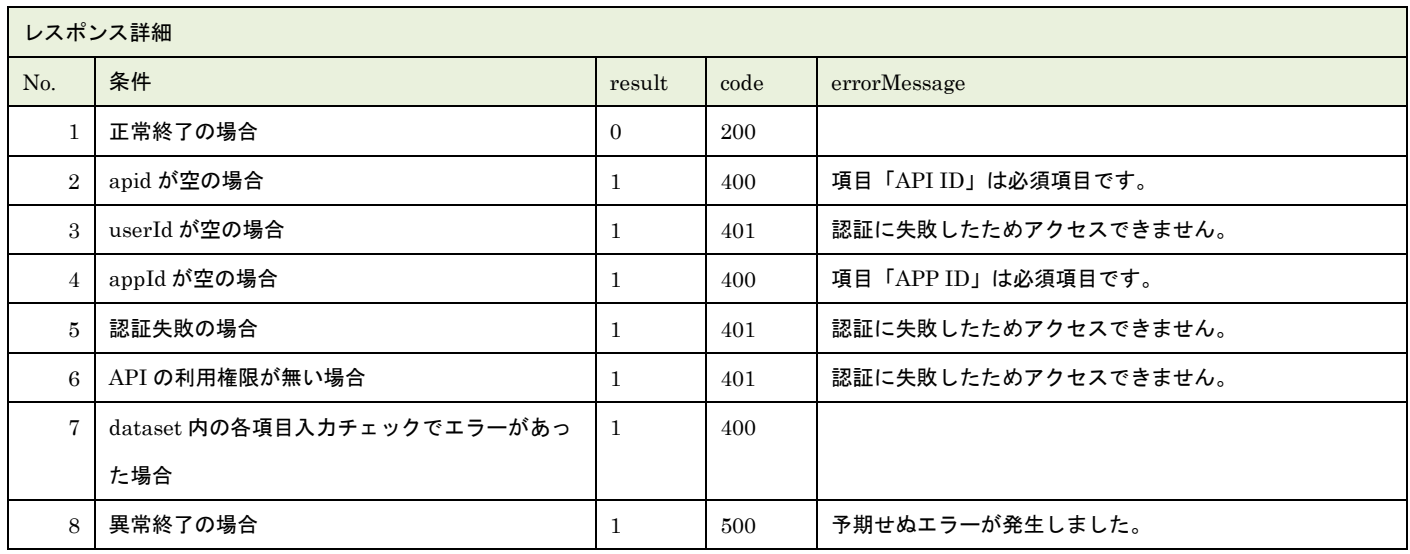

※No.7 で出力されるメッセージについてはリクエストの固有入力チェックの表を参照

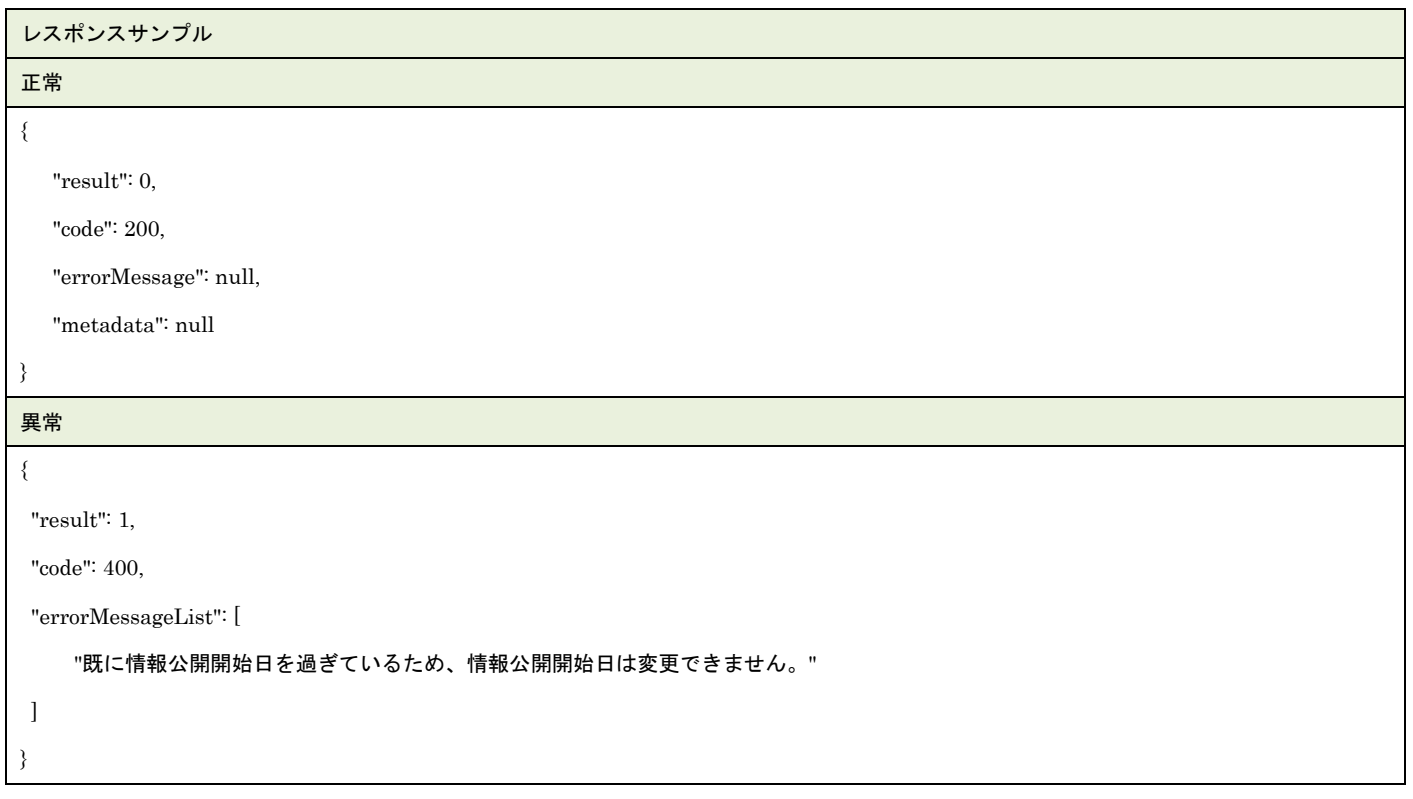

## **41.**部品削除

## 部品マスタデータを 1 件論理削除します。

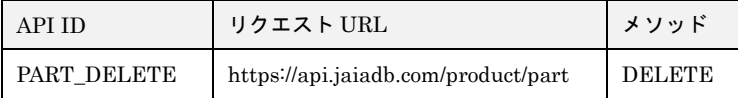

#### [リクエストパラメータ]

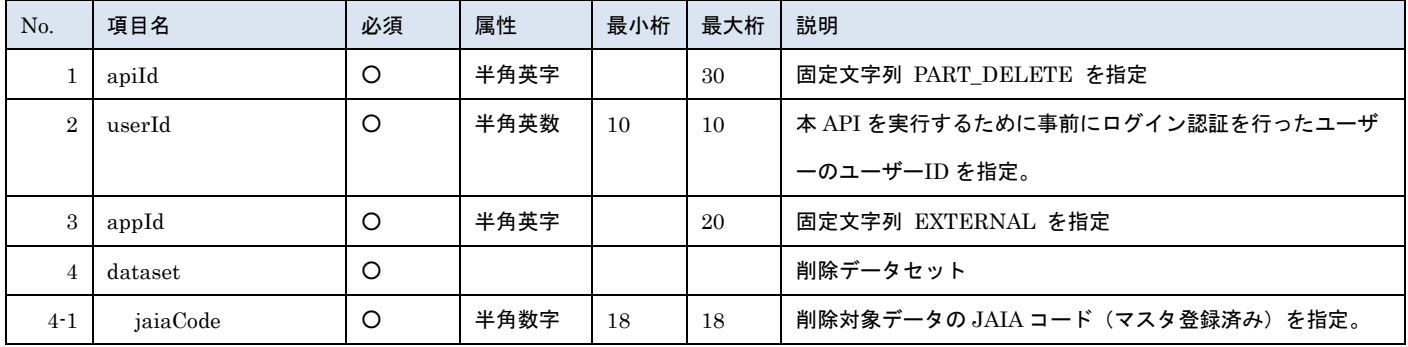

- 一般社団法人<br>日本アミューズメント産業協会

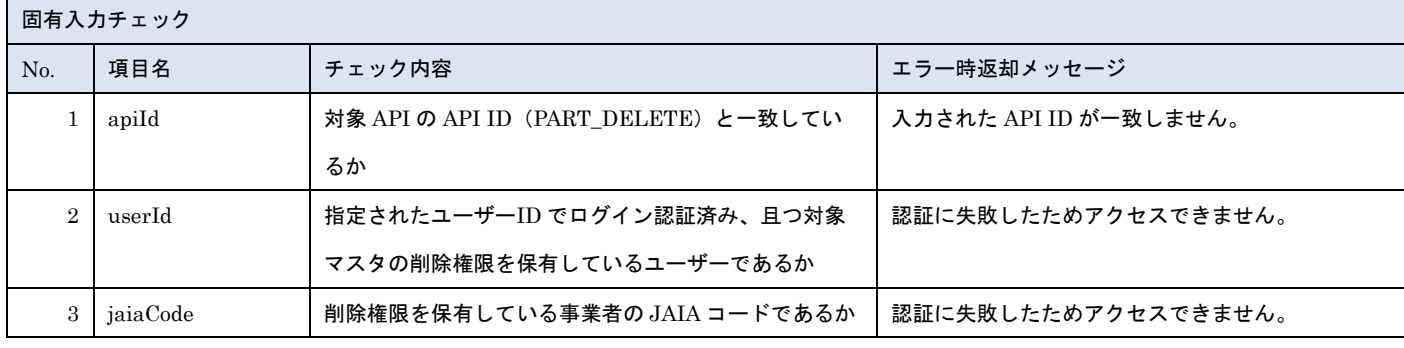

※上記以外の共通入力チェックについては「1-11.共通的な入力チェック内容」を参照ください

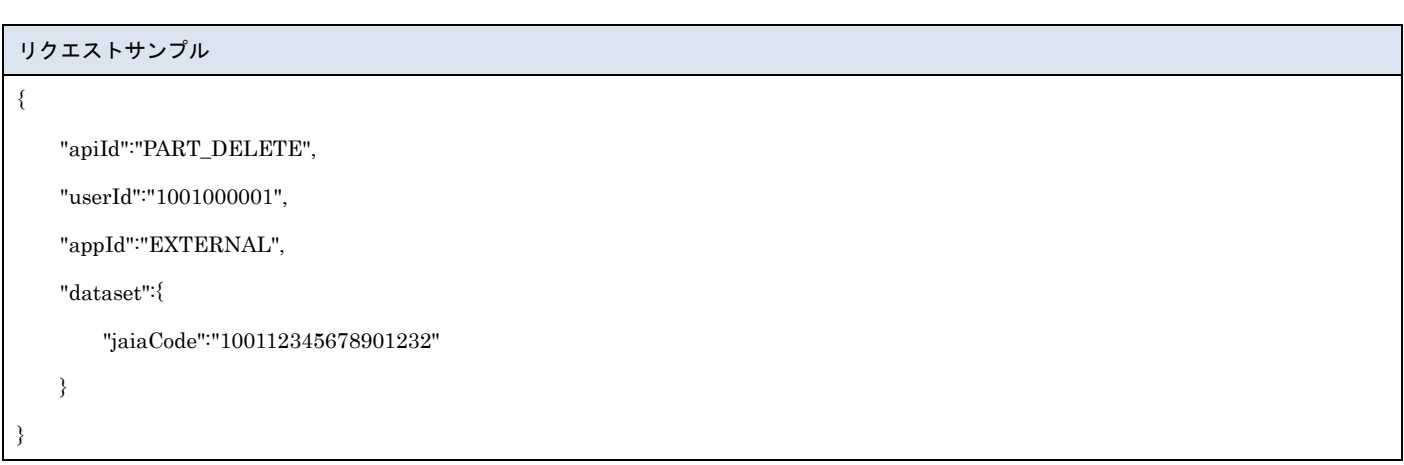

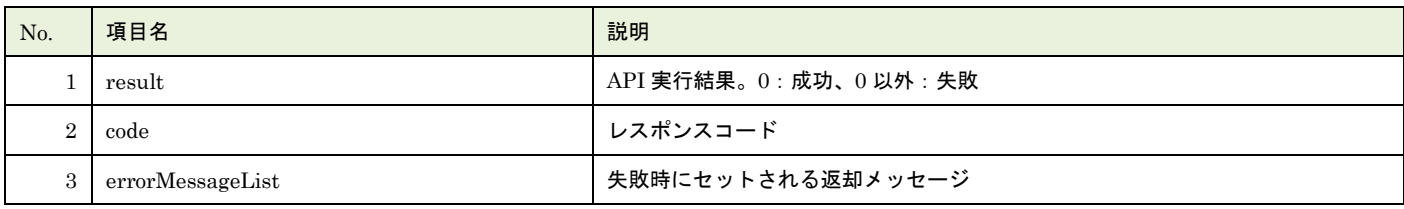

▲ 一般社団法人<br>日本アミューズメント産業協会<br>Japan Amusement Industry Association

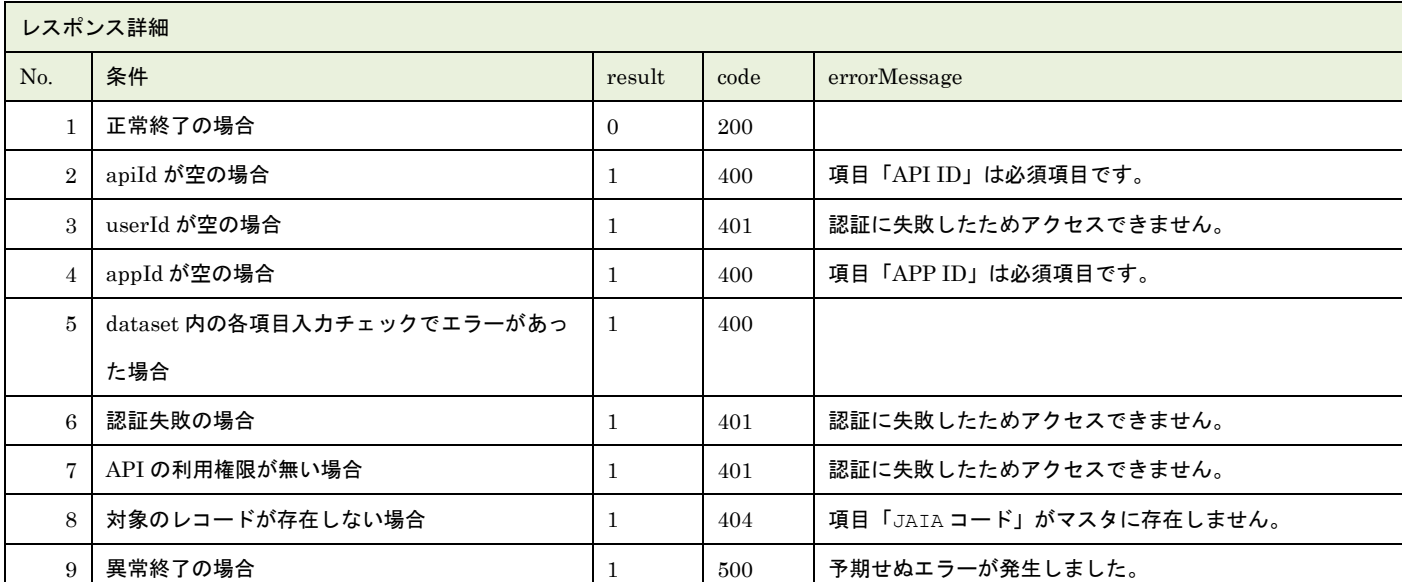

※No.5 で出力されるメッセージについてはリクエストの固有入力チェックの表を参照

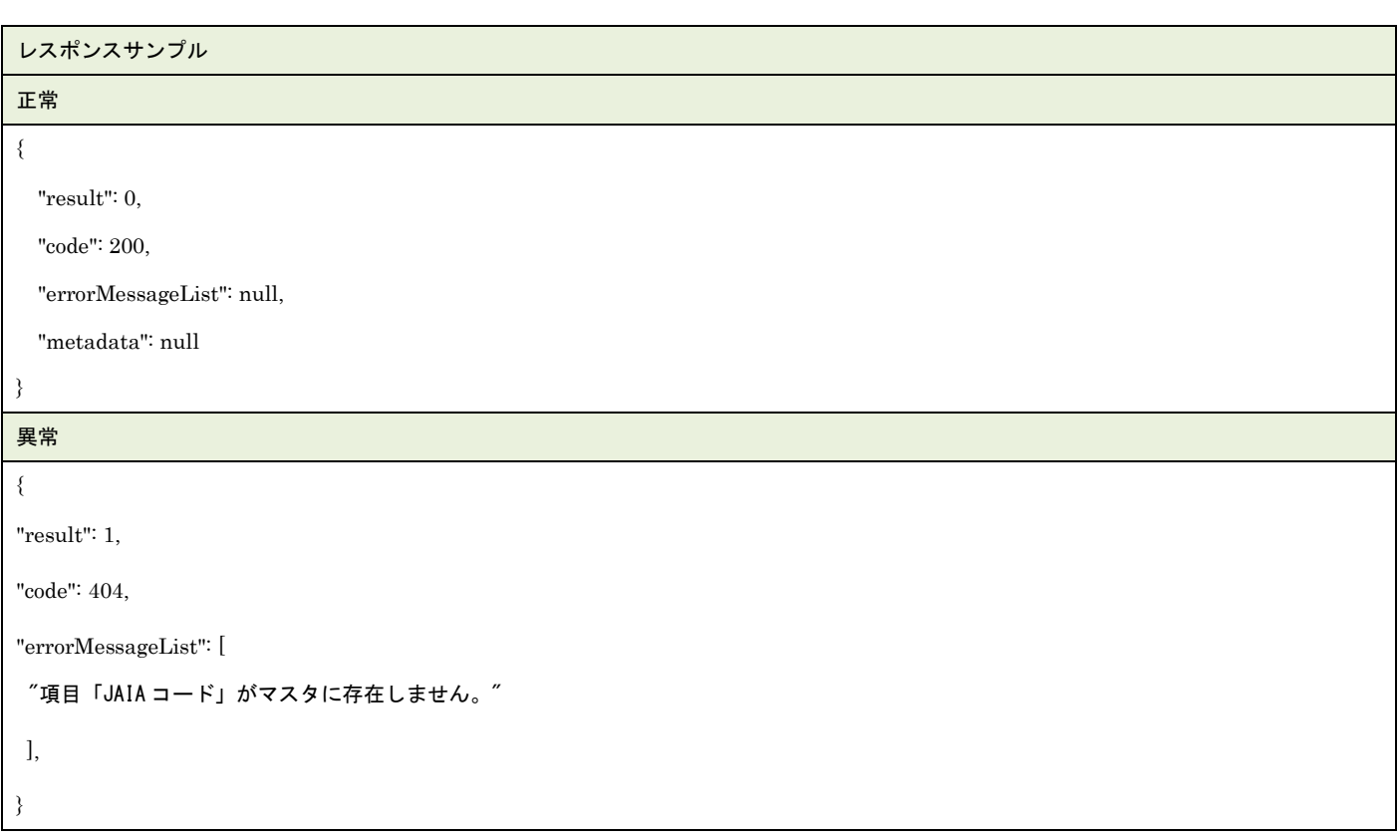

# **41.**部品検索

部品マスタデータを検索します。

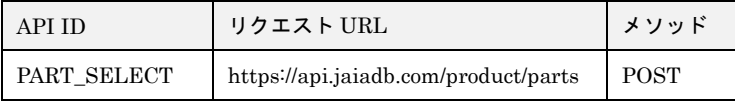

### [リクエストパラメータ]

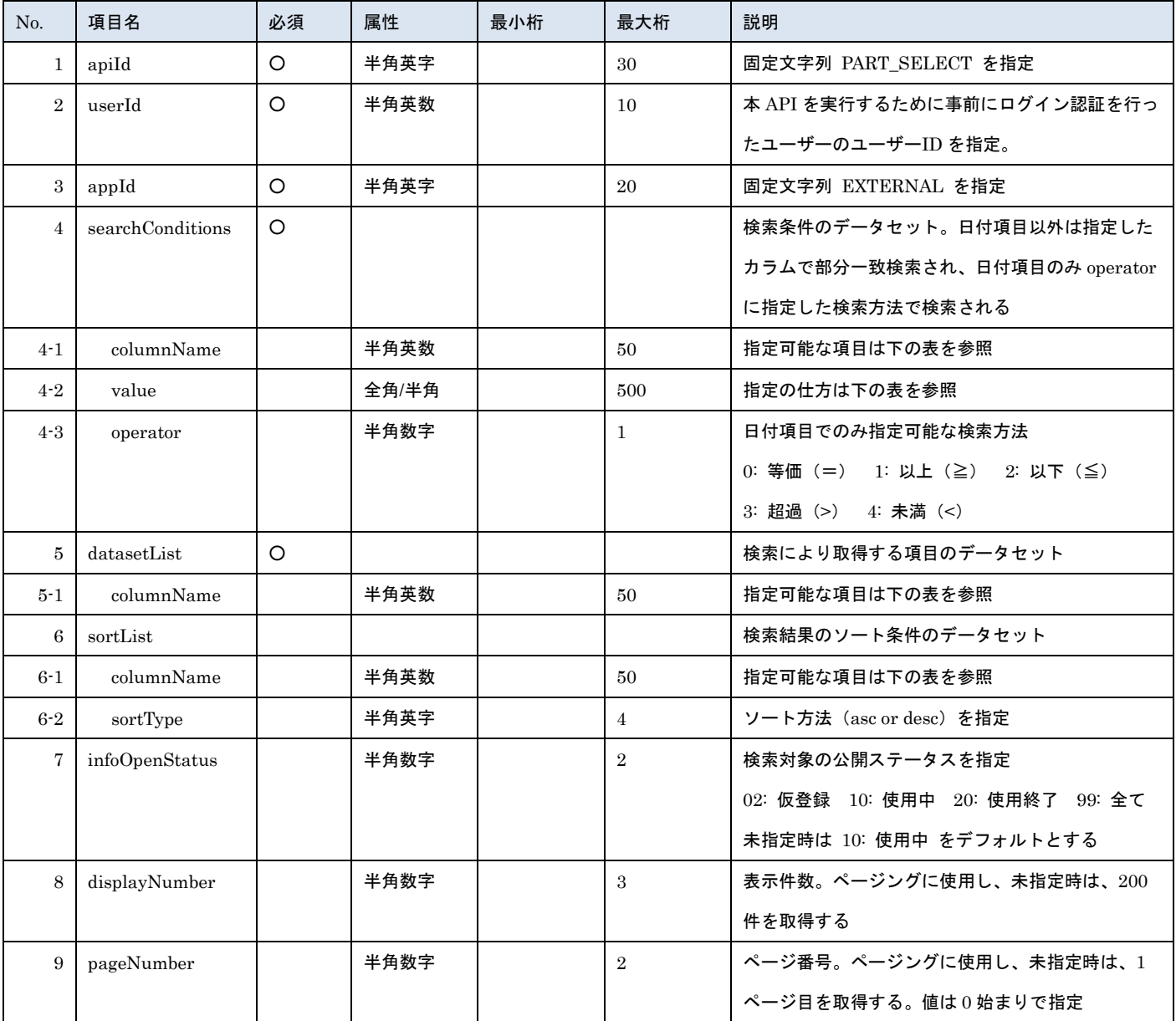

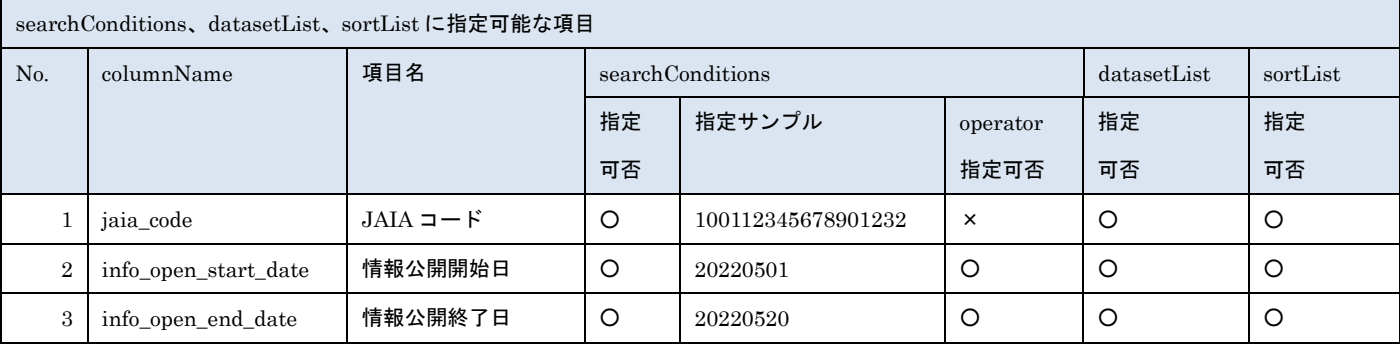

- 管装協会<br>日本アミューズメント産業協会

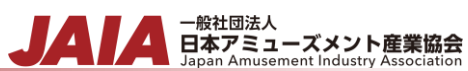

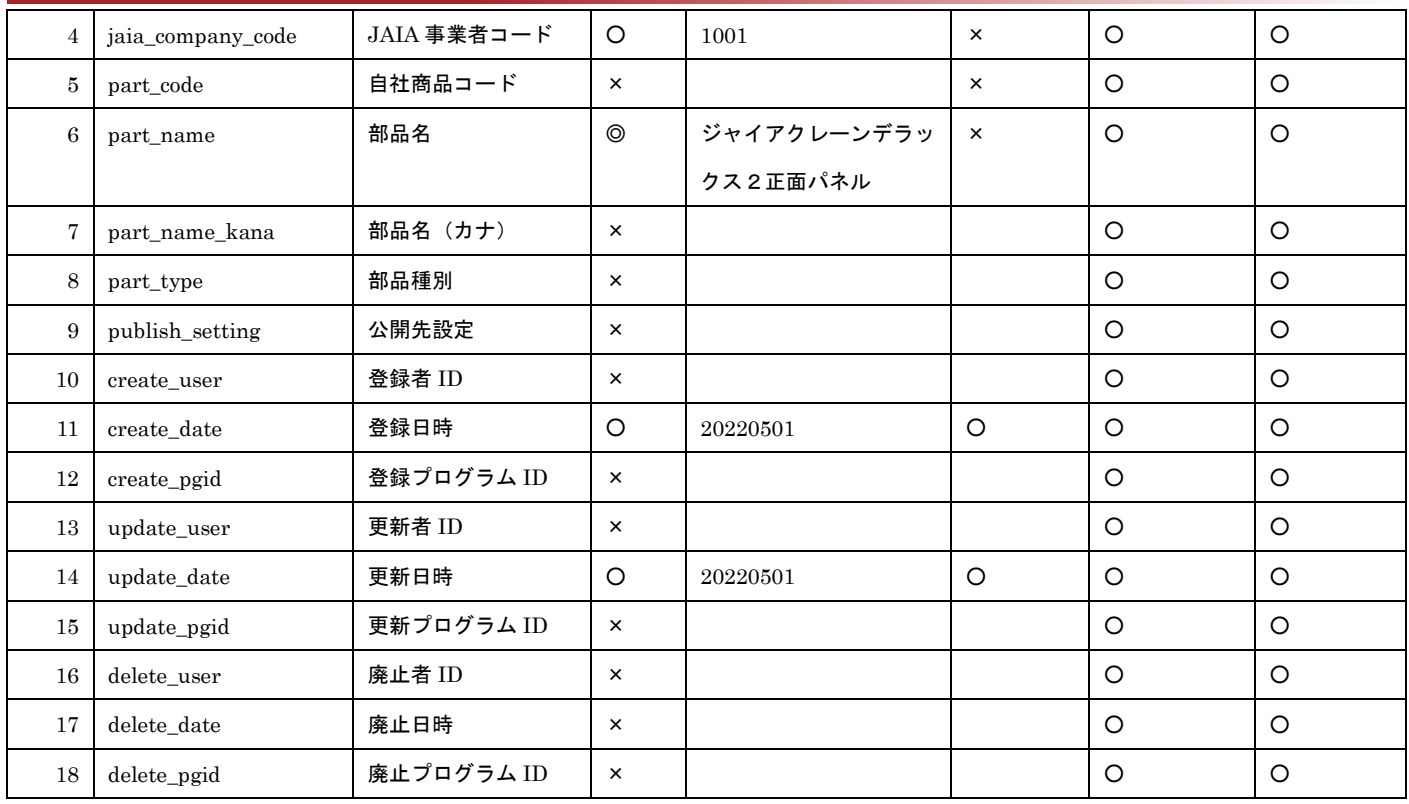

※searchConditions の指定可否の凡例:◎指定可(全角・半角・ひらがな・カタカナ変換検索可) ○指定可 ×指定不可

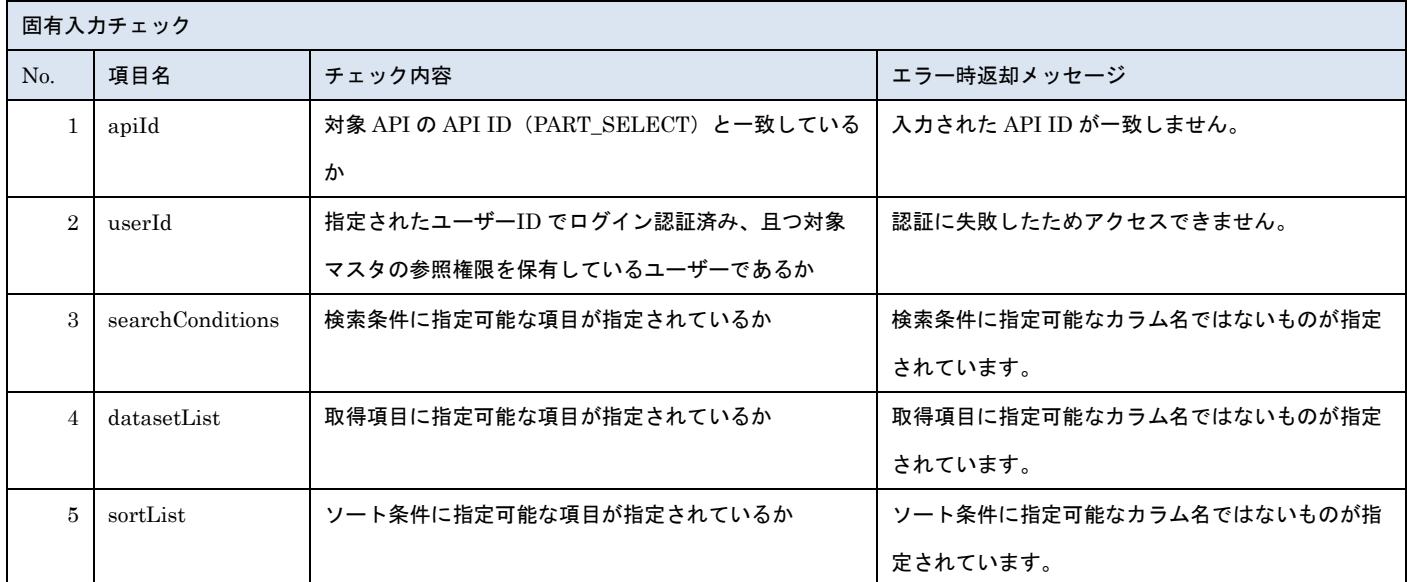

※上記以外の共通入力チェックについては「1-11.共通的な入力チェック内容」を参照ください

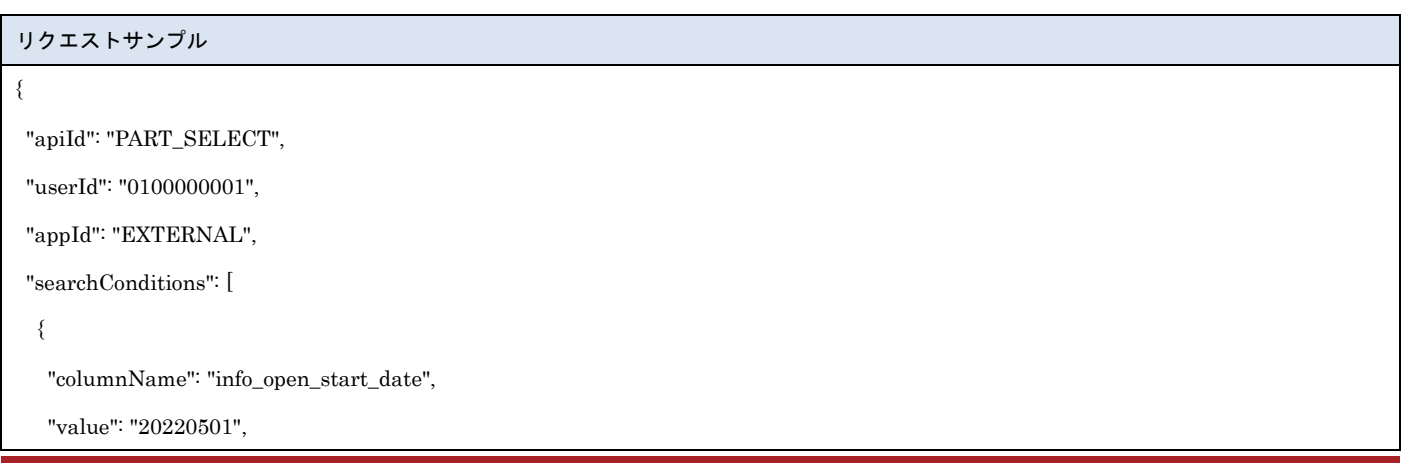

```
- <sub>日本アミューズメント産業協会</sub>
```
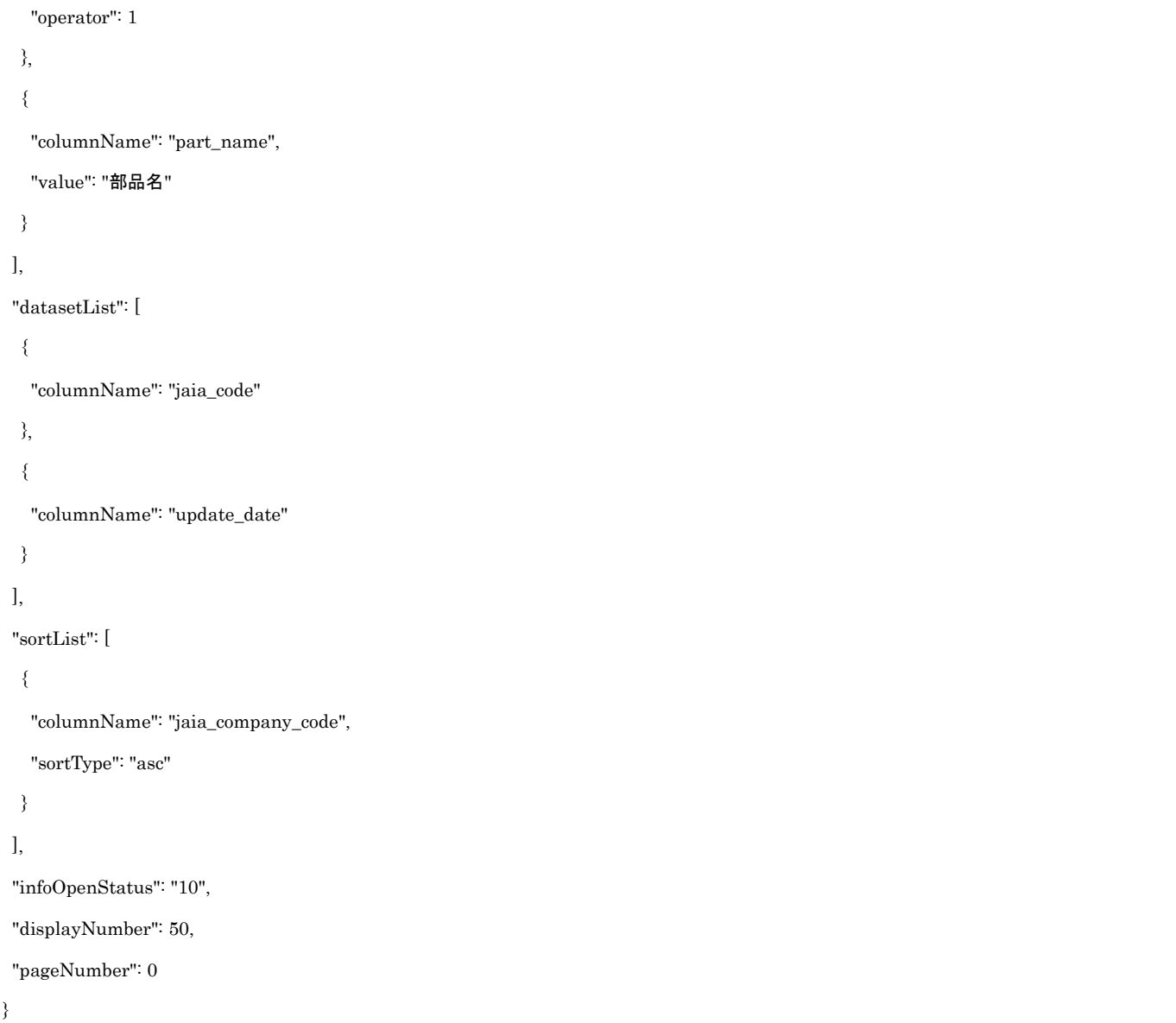

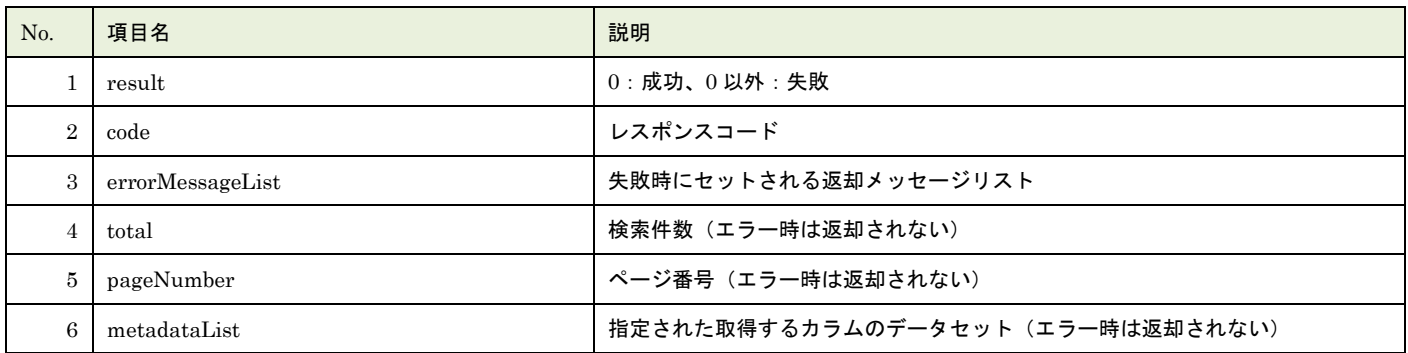

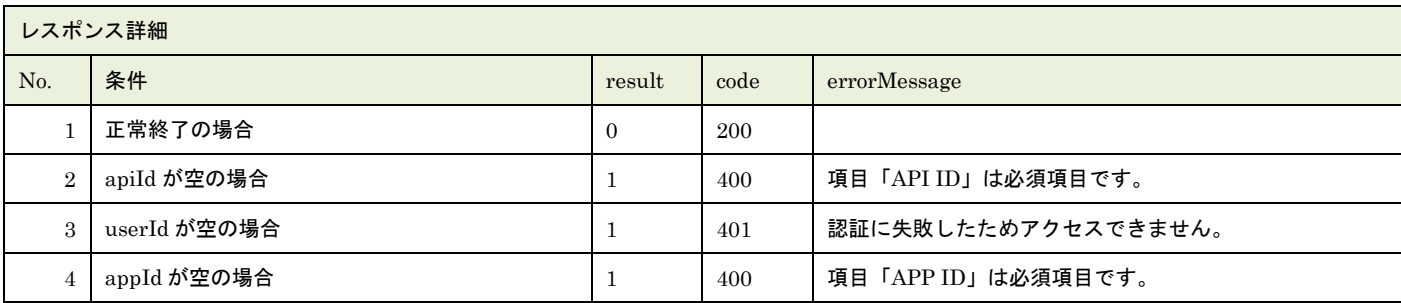

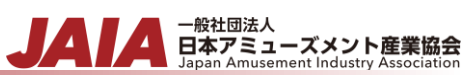

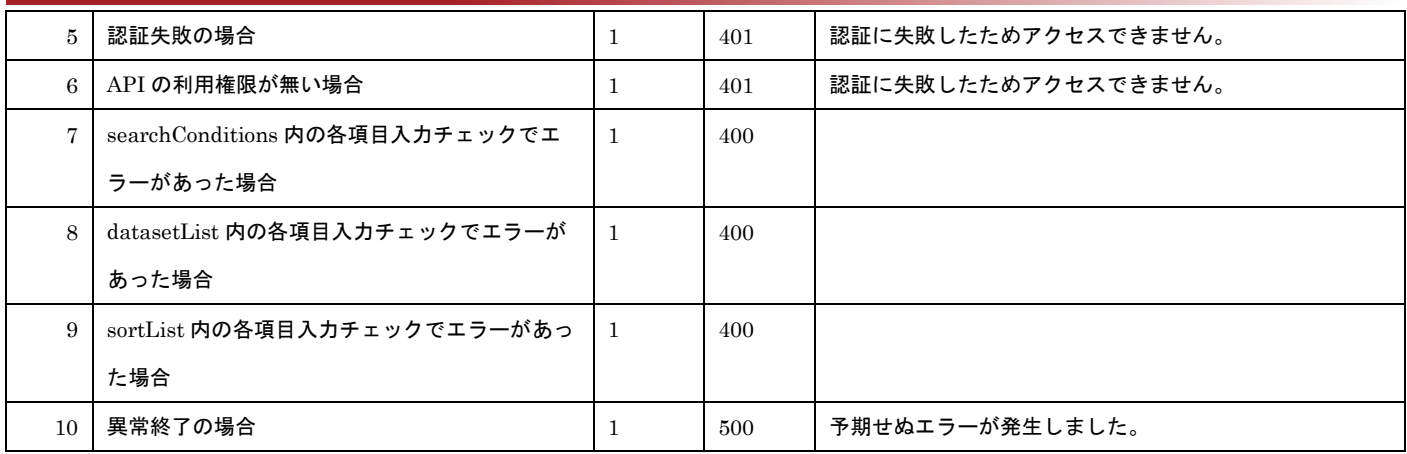

※No.7, 8, 9 で出力されるメッセージについてはリクエストの固有入力チェックの表を参照

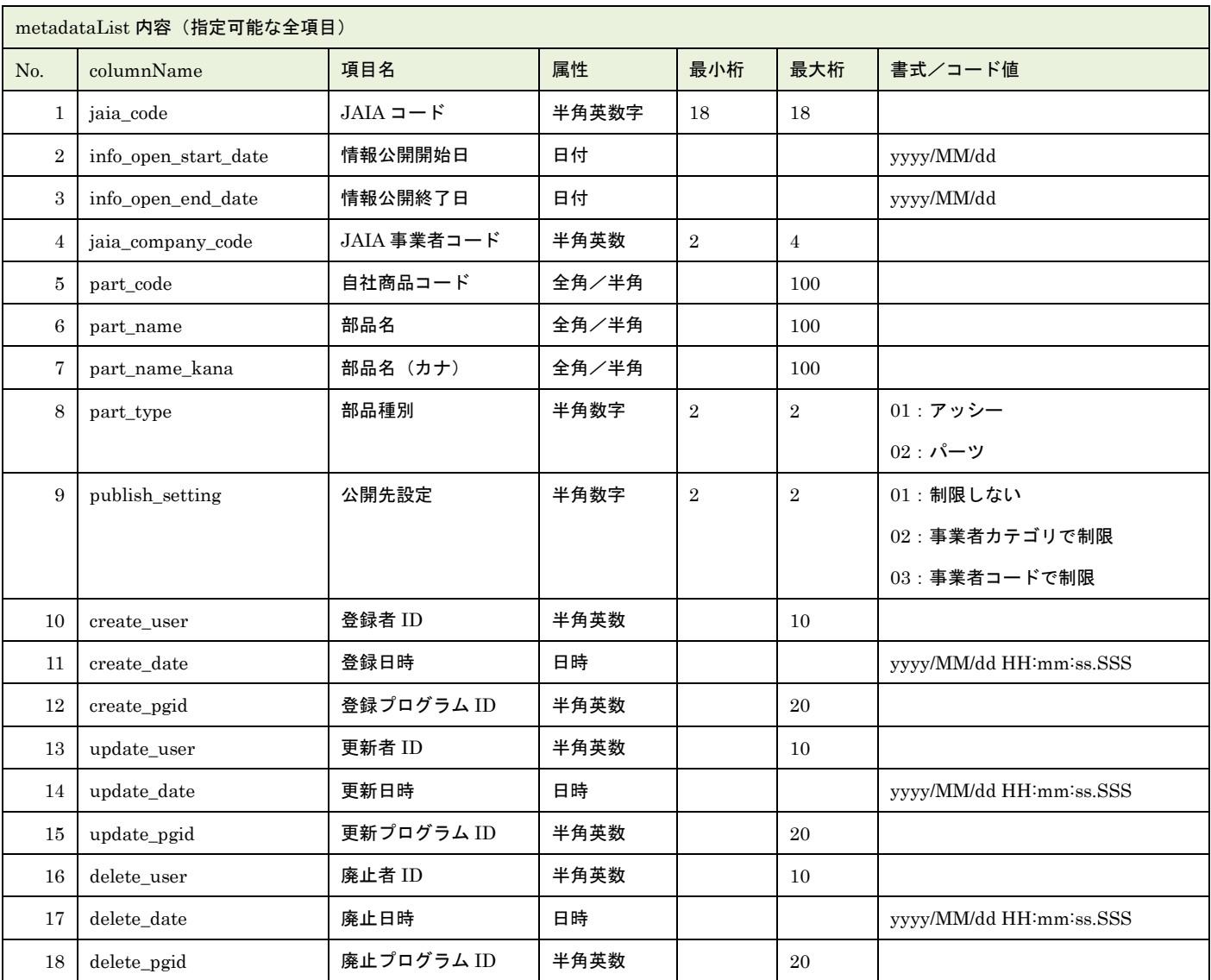

レスポンスサンプル

正常

{

"result": 0,

"code": 200,

"errorMessageList": null,

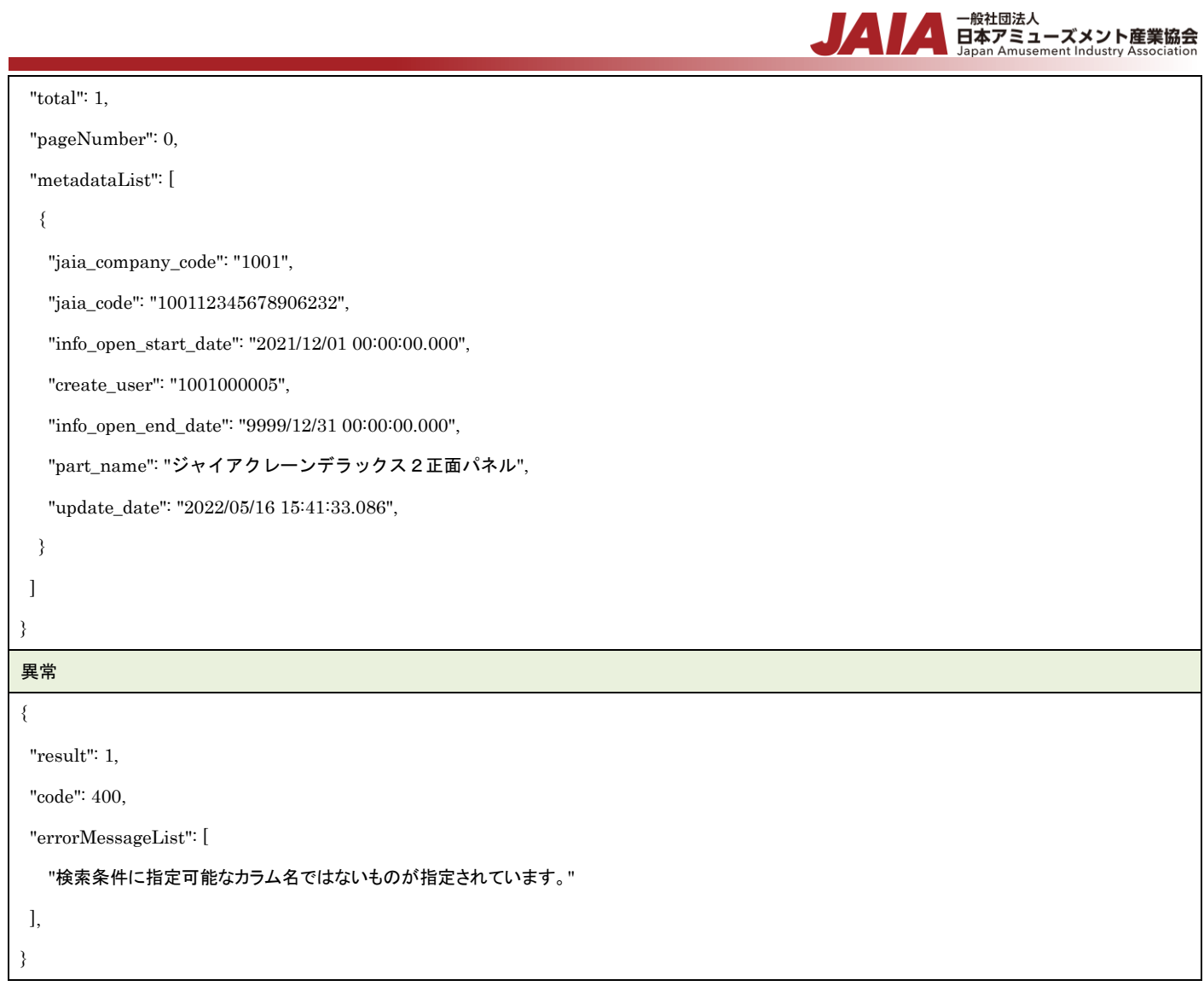

# **42.**部品削除済みデータエクスポート

論理削除済みの部品マスタデータを抽出してファイル出力します。

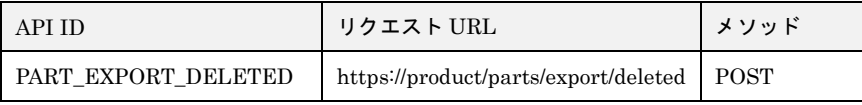

#### [リクエストパラメータ]

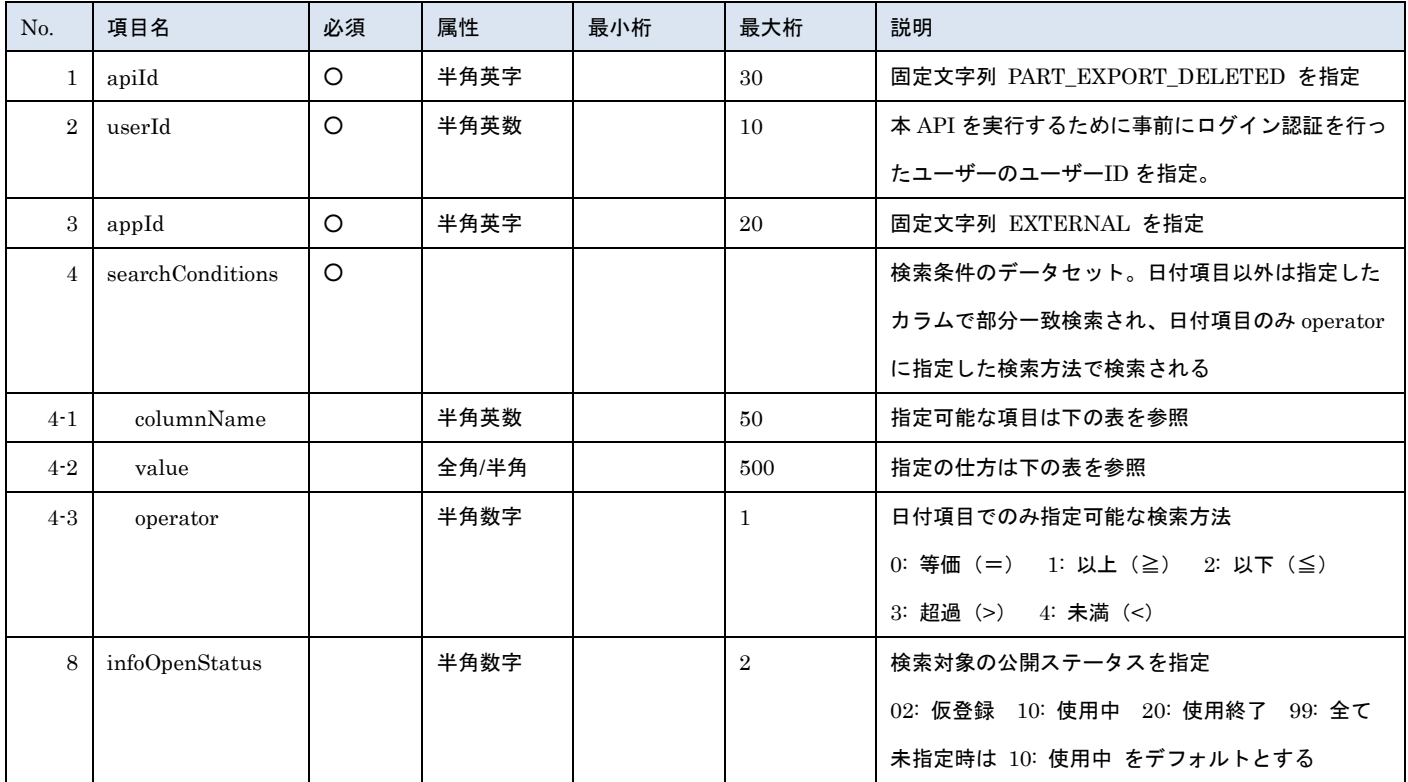

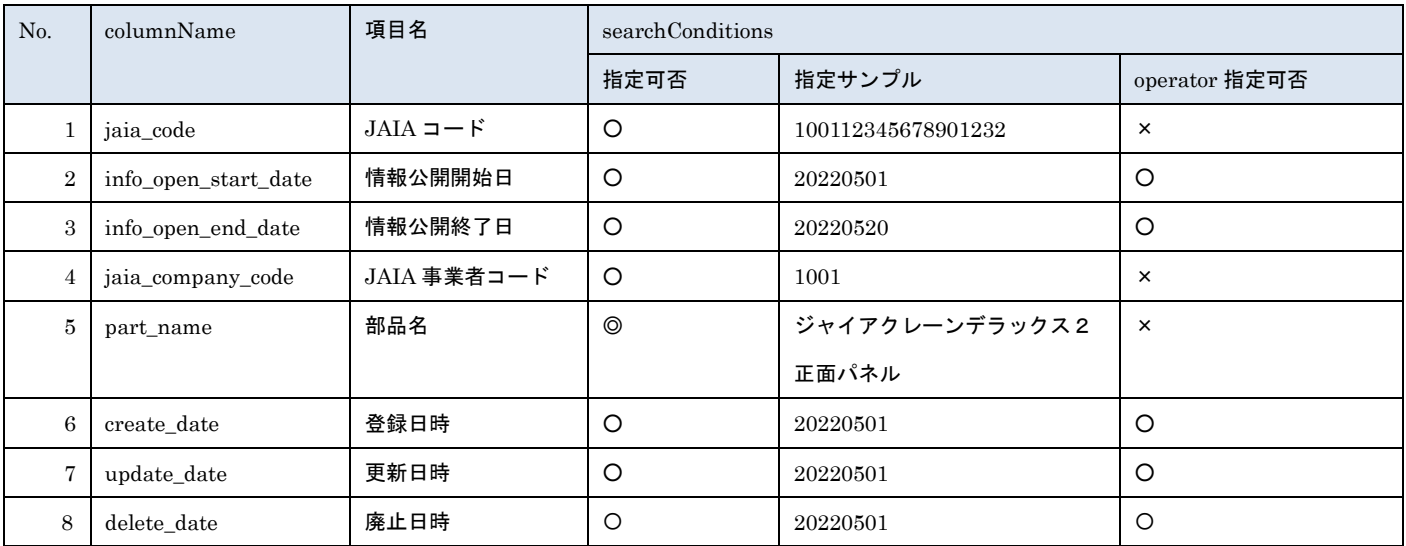

※searchConditions の指定可否の凡例:◎指定可(全角・半角・ひらがな・カタカナ変換検索可) ○指定可 ×指定不可

▲ 一般社団法人<br>■ 日本アミューズメント産業協会<br>Japan Amusement Industry Association

JA

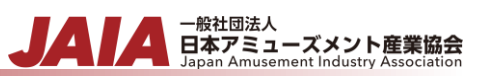

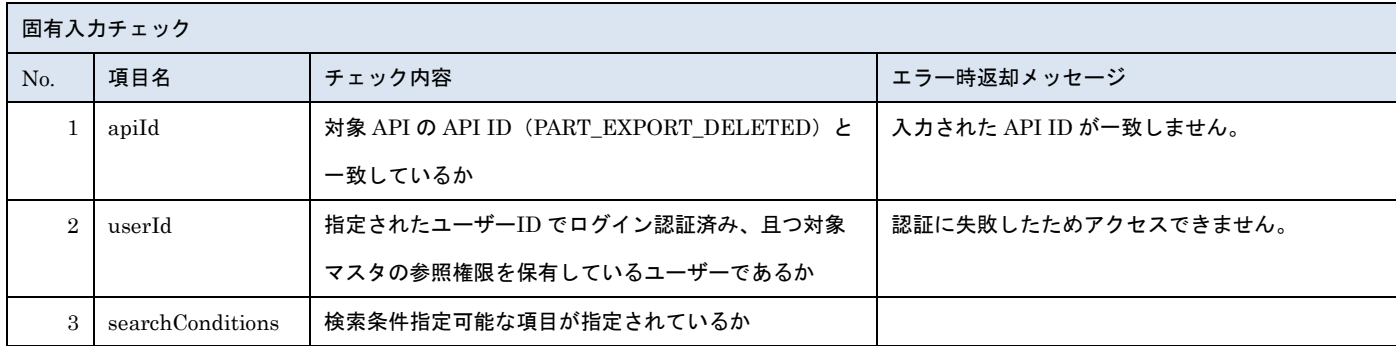

※上記以外の共通入力チェックについては「1-11.共通的な入力チェック内容」を参照ください

```
リクエストサンプル
{
"apiId": "PART_EXPORT_DELETED",
 "userId": "0100000001",
 "appId": "EXTERNAL",
 "infoOpenStatus": "10",
 "searchConditions": [
   {
    "columnName": "info_open_start_date",
    "value": "20220501",
    "operator": 1
  },
   {
    "columnName": "info_open_start_date",
    "value": "20220520",
    "operator": 2
  },
   {
    "columnName": "jaia_company_code",
    "value": "1234,1001",
    "operator": 0
  },
   {
    "columnName": "part_name",
    "value": "部品名"
  }
],
}
```
- <sub>日本アミューズメント産業協会</sub><br>Bapan Amusement Industry Association

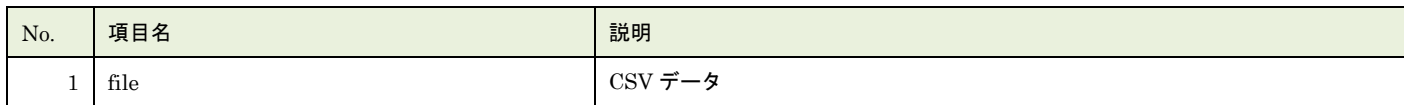

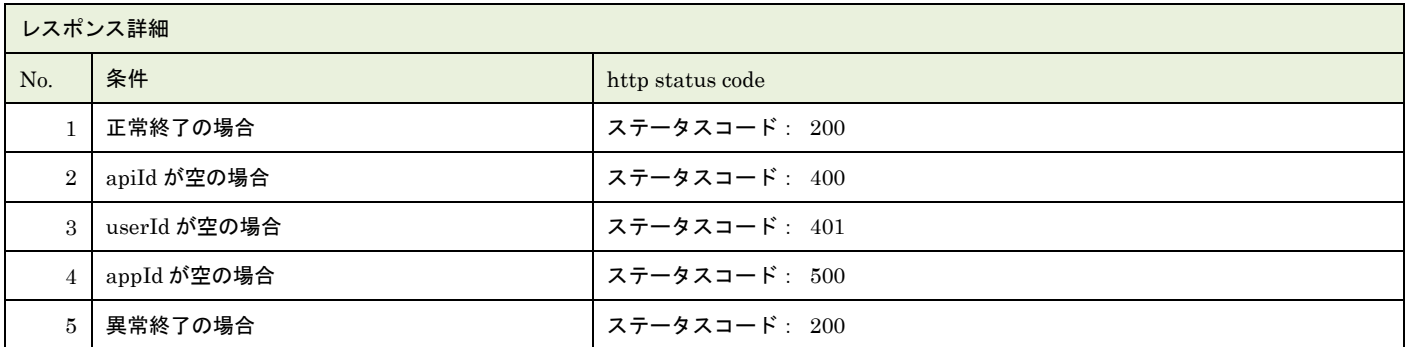

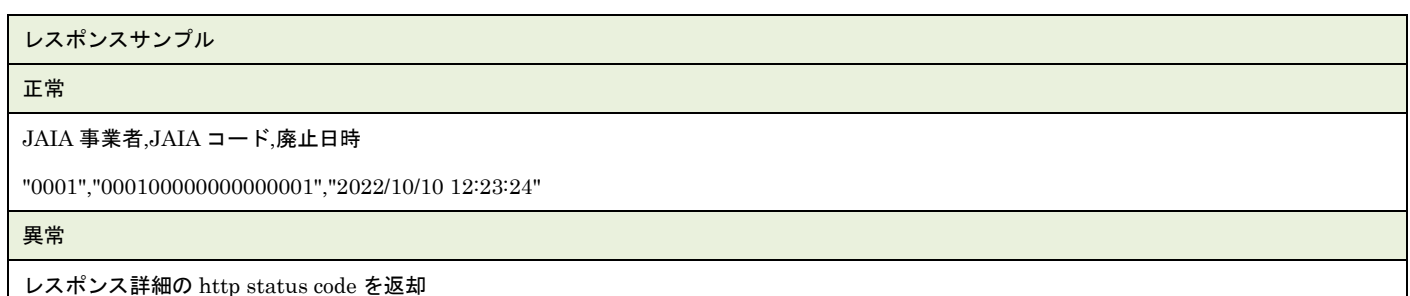

## **43.**部品新規登録インポート

部品マスタデータを CSV ファイル取込で新規登録します。複数件の登録が可能です。

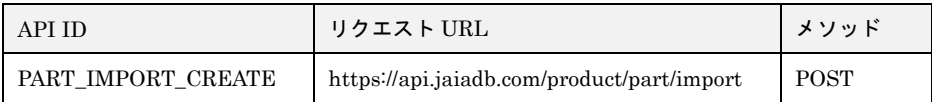

[インポート CSV ファイル]

CSV ファイルの内容は、別紙「JAIA コードデータベースシステム\_操作マニュアル - 付録-2.インポート/エクスポート CSV ファ イル」を参照してください。

[リクエストパラメータ]

| No.            | 項目名     | 必須 | 属性   | 最小桁 | 最大桁 | 説明                            |
|----------------|---------|----|------|-----|-----|-------------------------------|
|                | body    | O  |      |     |     | JSON データ                      |
| $1 - 1$        | apiId   | O  | 半角英字 |     | 30  | 固定文字列 PART IMPORT CREATE を指定  |
| $1-2$          | userId  | O  | 半角英数 |     | 10  | 本 API を実行するために事前にログイン認証を行ったユー |
|                |         |    |      |     |     | ザーのユーザーID を指定。                |
| $1-3$          | appId   | O  | 半角英字 |     | 20  | 固定文字列 EXTERNAL を指定            |
| $1 - 4$        | dataset | O  |      |     |     | 使用しない                         |
| $\overline{2}$ | file    | O  |      |     |     | インポート CSV ファイル                |

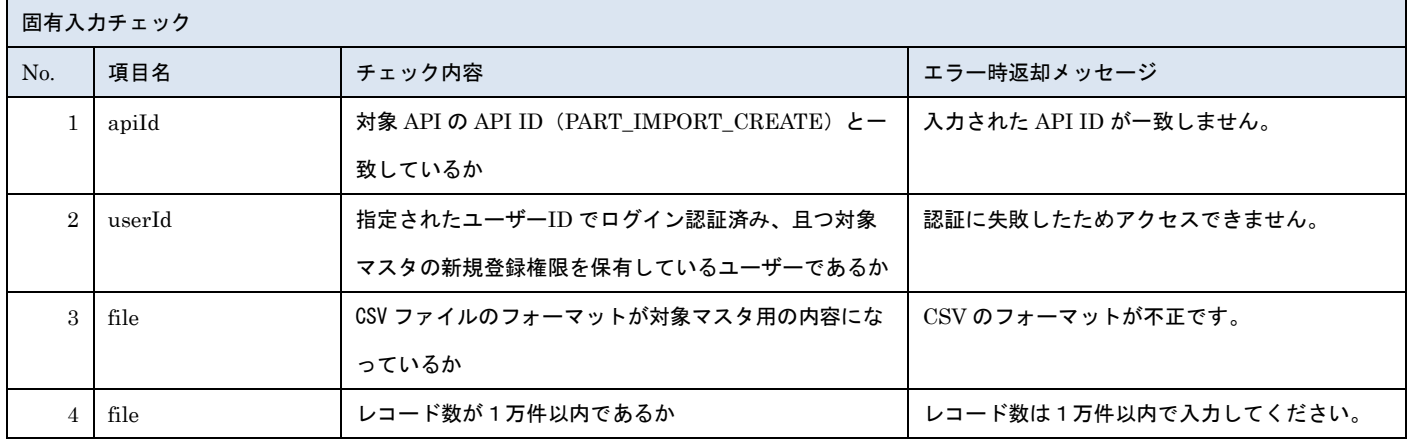

※上記以外の共通入力チェックについては「1-11.共通的な入力チェック内容」を参照ください

※file 内の各項目の入力チェックは新規登録 API と同様です

リクエストサンプル

------WebKitFormBoundaryXXXXXXXXXXXXXXXXXXXXXXXXXXX

Content-Disposition: form-data; name="file"; filename="部品サンプル.csv"

Content-Type: text/csv

------WebkitFormBoundaryXXXXXXXXXXXXXXXXXXXXXXXXXXX

Content-Disposition: form-data; name="body"; filename="blob"

Content-Type: application/json

{"apiId": "PART\_IMPORT\_CREATE","userId": "1001000001","appId": "EXTERNAL","dataset": {}}

------WebkitFormBoundaryXXXXXXXXXXXXXXXXXXXXXXXXXXX

### [レスポンスデータ]

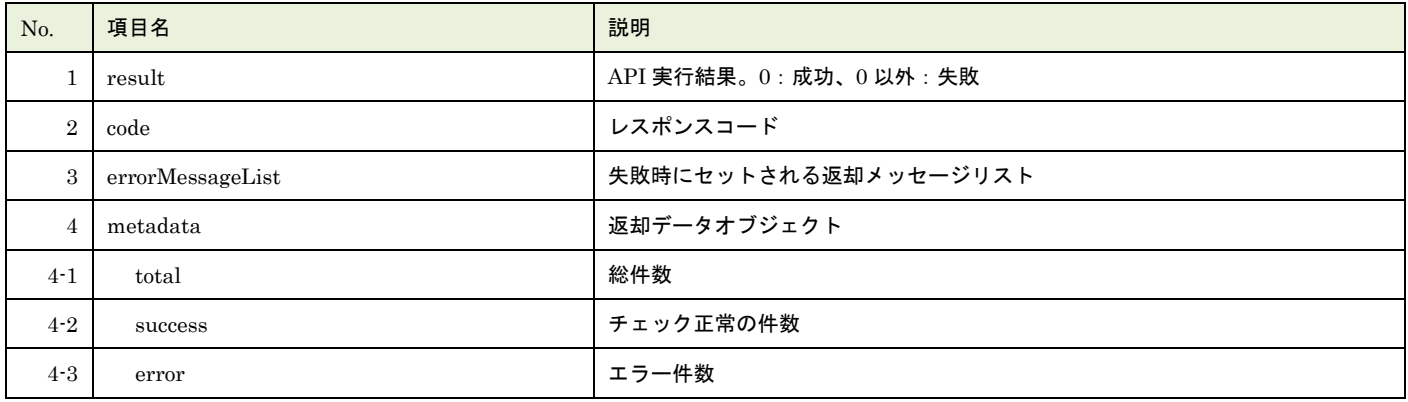

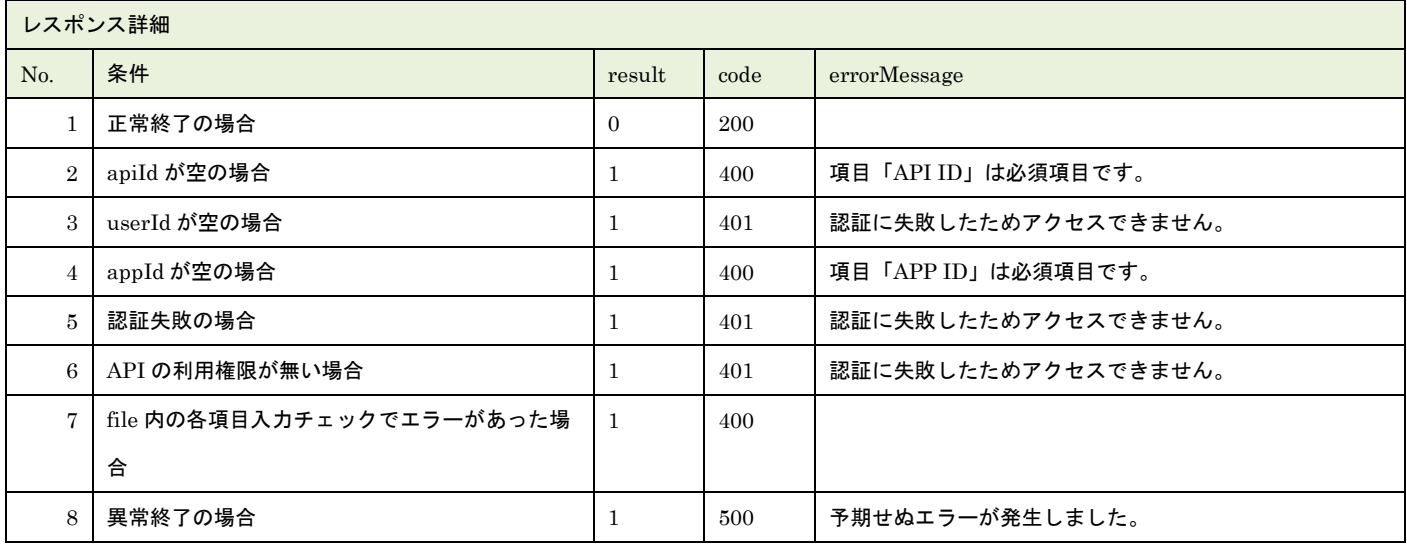

※No.7 で出力されるメッセージについてはリクエストの固有入力チェックの表を参照

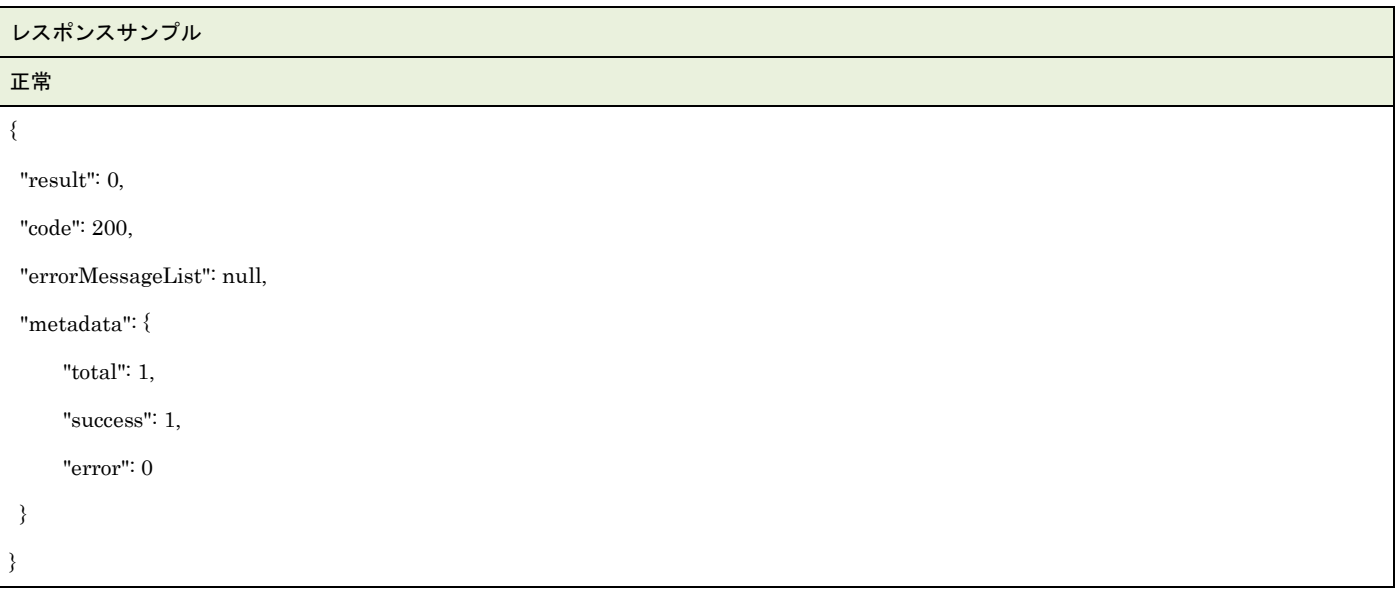

▲ 一般社団法人<br>■ 日本アミューズメント産業協会<br>Japan Amusement Industry Association

JA

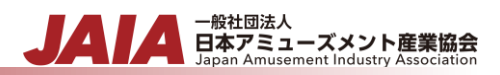

```
異常
{
"result": 1,
"code": 400,
"errorMessageList": [
    \{ "row": 2,
         "message": "項目「JAIA コード」の先頭文字列が JAIA 事業者コードと一致していません。"
     }
],
"metadata": {
     "total": 1,
     "success": 0,
     "error": 1
}
}
```
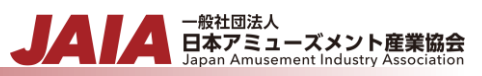

## **44.**部品更新インポート

部品マスタデータを CSV ファイル取込で更新します。複数件の更新が可能です。

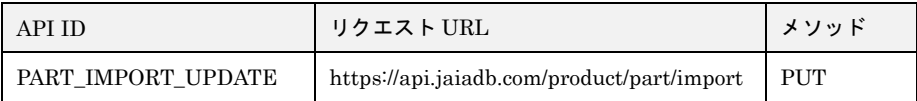

[インポート CSV ファイル]

CSV ファイルの内容は、別紙「JAIA コードデータベースシステム\_操作マニュアル - 付録-2.インポート/エクスポート CSV ファ イル」を参照してください。

[リクエストパラメータ]

| N <sub>o</sub> | 項目名     | 必須 | 属性   | 最小桁 | 最大桁 | 説明                            |
|----------------|---------|----|------|-----|-----|-------------------------------|
|                | body    | O  |      |     |     | JSON データ                      |
| $1 - 1$        | apiId   | O  | 半角英字 |     | 30  | 固定文字列 PART IMPORT UPDATE を指定  |
| $1 - 2$        | userId  | O  | 半角英数 | 10  | 10  | 本 API を実行するために事前にログイン認証を行ったユー |
|                |         |    |      |     |     | ザーのユーザーID を指定。                |
| $1-3$          | appId   | O  | 半角英字 |     | 20  | 固定文字列 EXTERNAL を指定            |
| $1 - 4$        | dataset | O  |      |     |     | 使用しない                         |
| $\overline{2}$ | file    | O  |      |     |     | インポート CSV ファイル                |

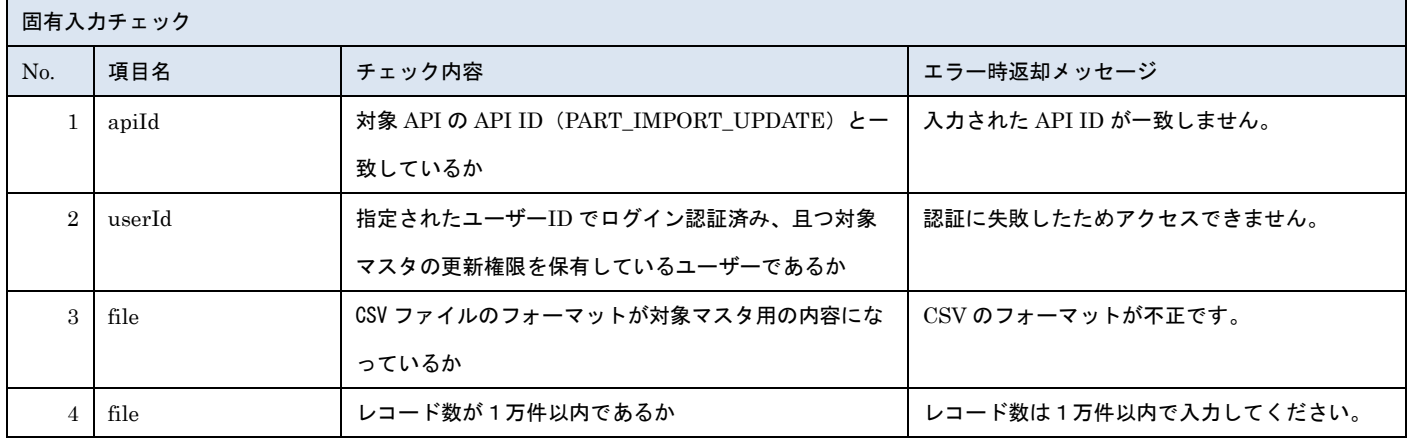

※上記以外の共通入力チェックについては「1-11.共通的な入力チェック内容」を参照ください

※file 内の各項目の入力チェックは更新 API と同様です

リクエストサンプル

------WebKitFormBoundaryXXXXXXXXXXXXXXXXXXXXXXXXXXX

Content-Disposition: form-data; name="file"; filename="部品サンプル.csv"

Content-Type: text/csv

------WebkitFormBoundaryXXXXXXXXXXXXXXXXXXXXXXXXXXX

Content-Disposition: form-data; name="body"; filename="blob"

{"apiId": "PART\_IMPORT\_UPDATE","userId": "1001000001","appId": "EXTERNAL","dataset": {}}

------WebkitFormBoundaryXXXXXXXXXXXXXXXXXXXXXXXXXXX

### [レスポンスデータ]

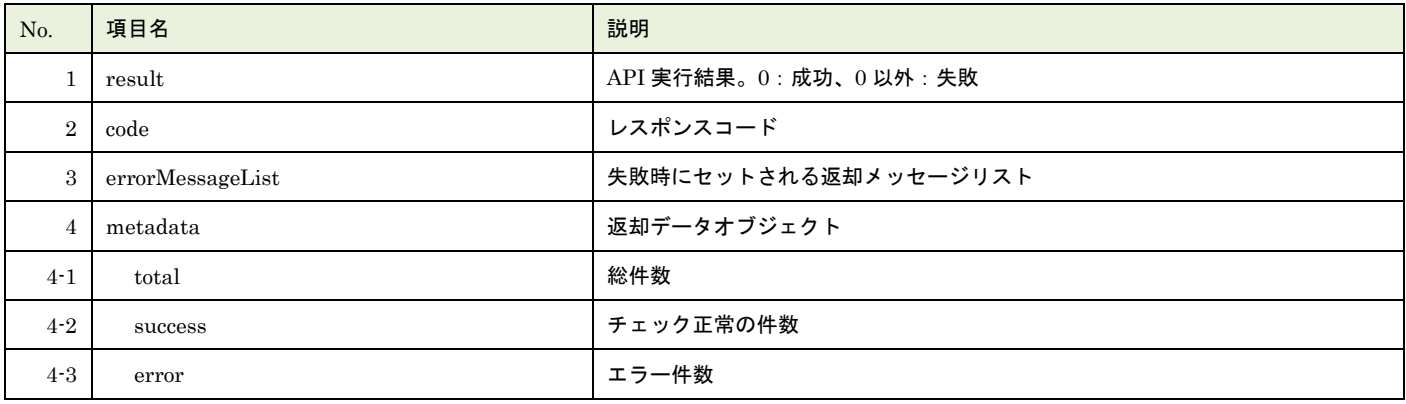

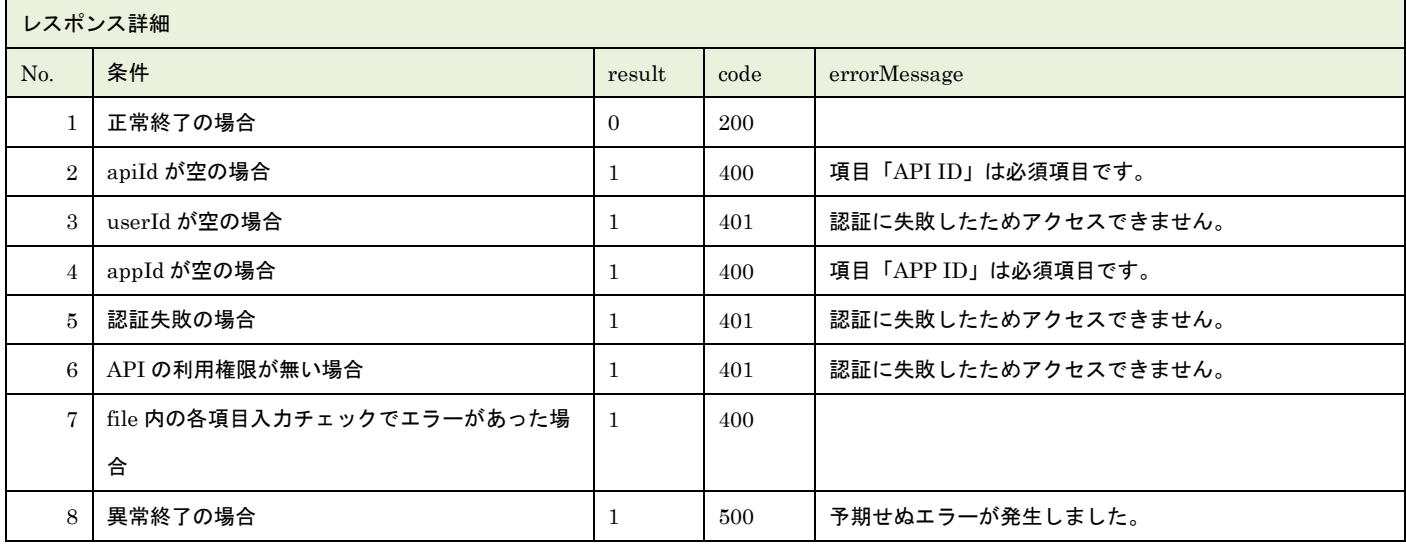

※No.7 で出力されるメッセージについてはリクエストの固有入力チェックの表を参照

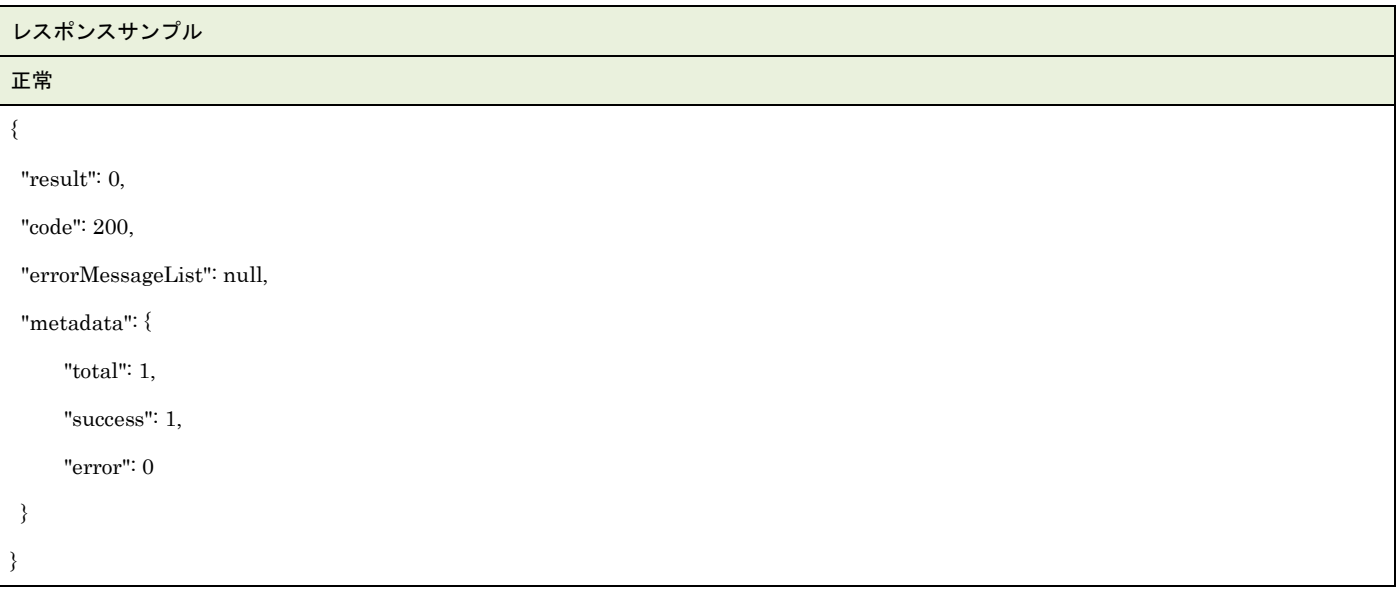

▲ 一般社団法人<br>■ 日本アミューズメント産業協会<br>Japan Amusement Industry Association

JA

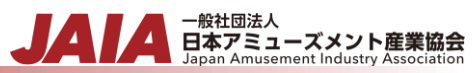

```
異常
{
    "result": 1,
    "code": 400,
    "errorMessageList": [
       \{ "row": 2,
            "message": "項目「JAIA 事業者コード」がマスタに存在しません。"
        }
    ],
    "metadata": {
         "total": 1,
         "success": 0,
         "error": 1
    }
}
```
# **45.**課金情報新規登録

### 課金情報マスタデータを1件新規登録します。

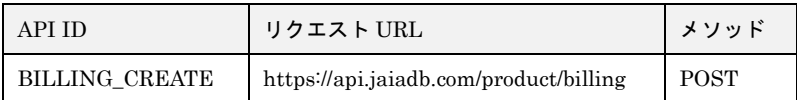

#### [リクエストパラメータ]

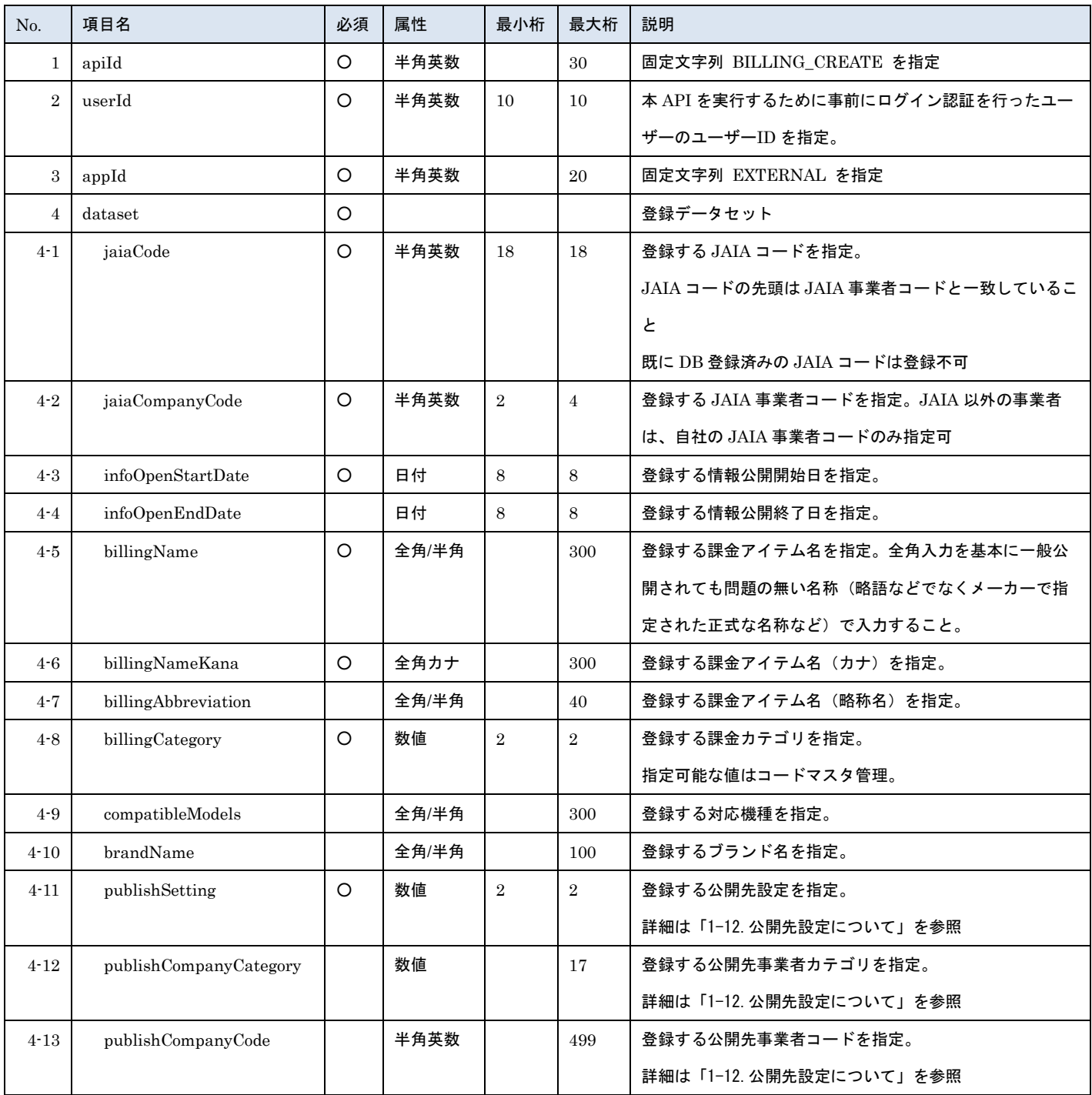

- <sub>日本アミューズメント産業協会</sub><br>Bapan Amusement Industry Association

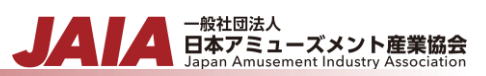

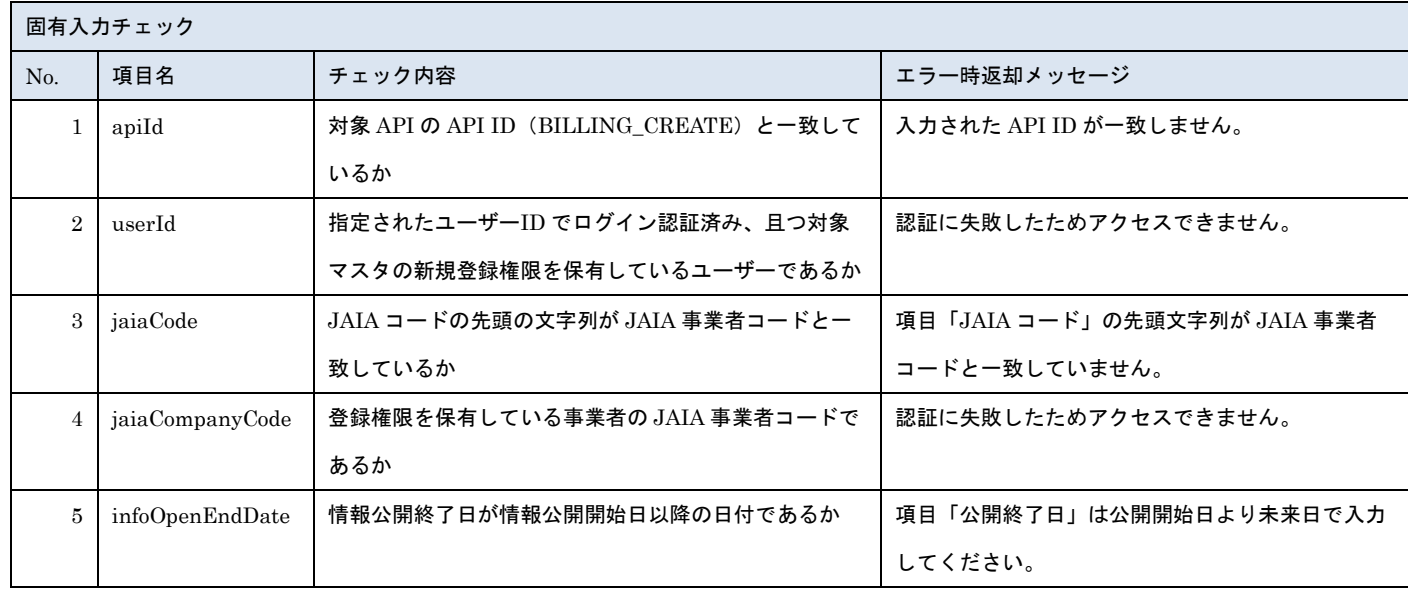

※上記以外の共通入力チェックについては「1-11.共通的な入力チェック内容」を参照ください

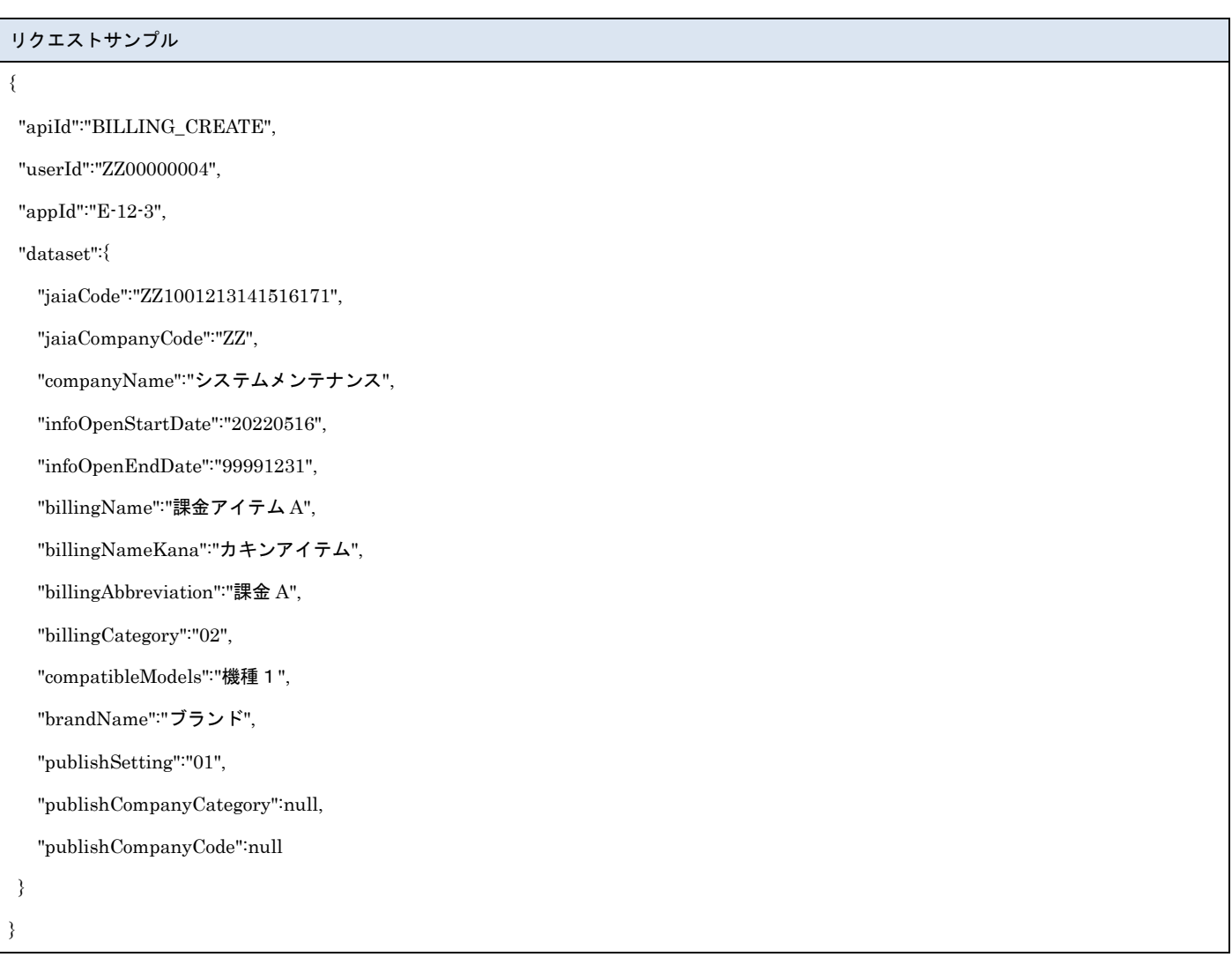

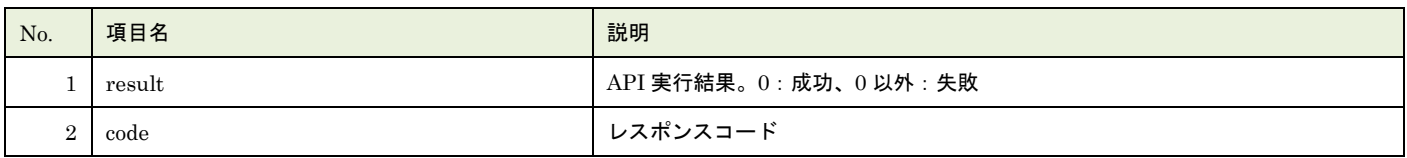

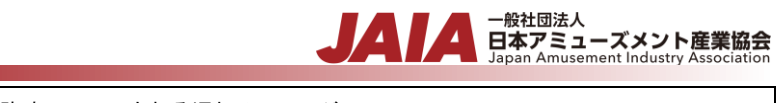

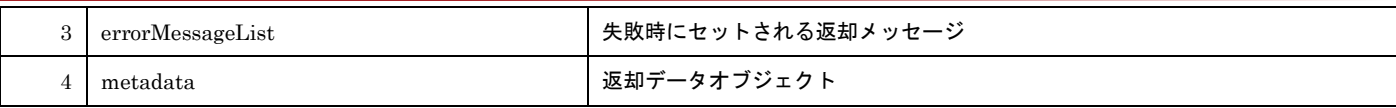

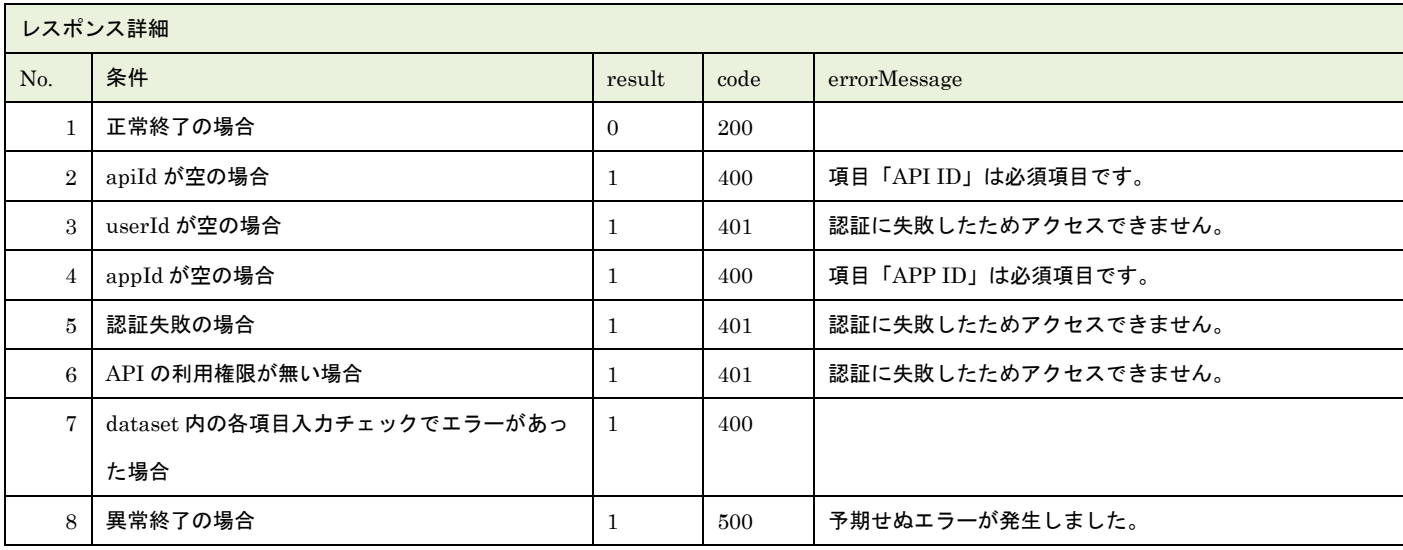

※No.7 で出力されるメッセージについてはリクエストの固有入力チェックの表を参照

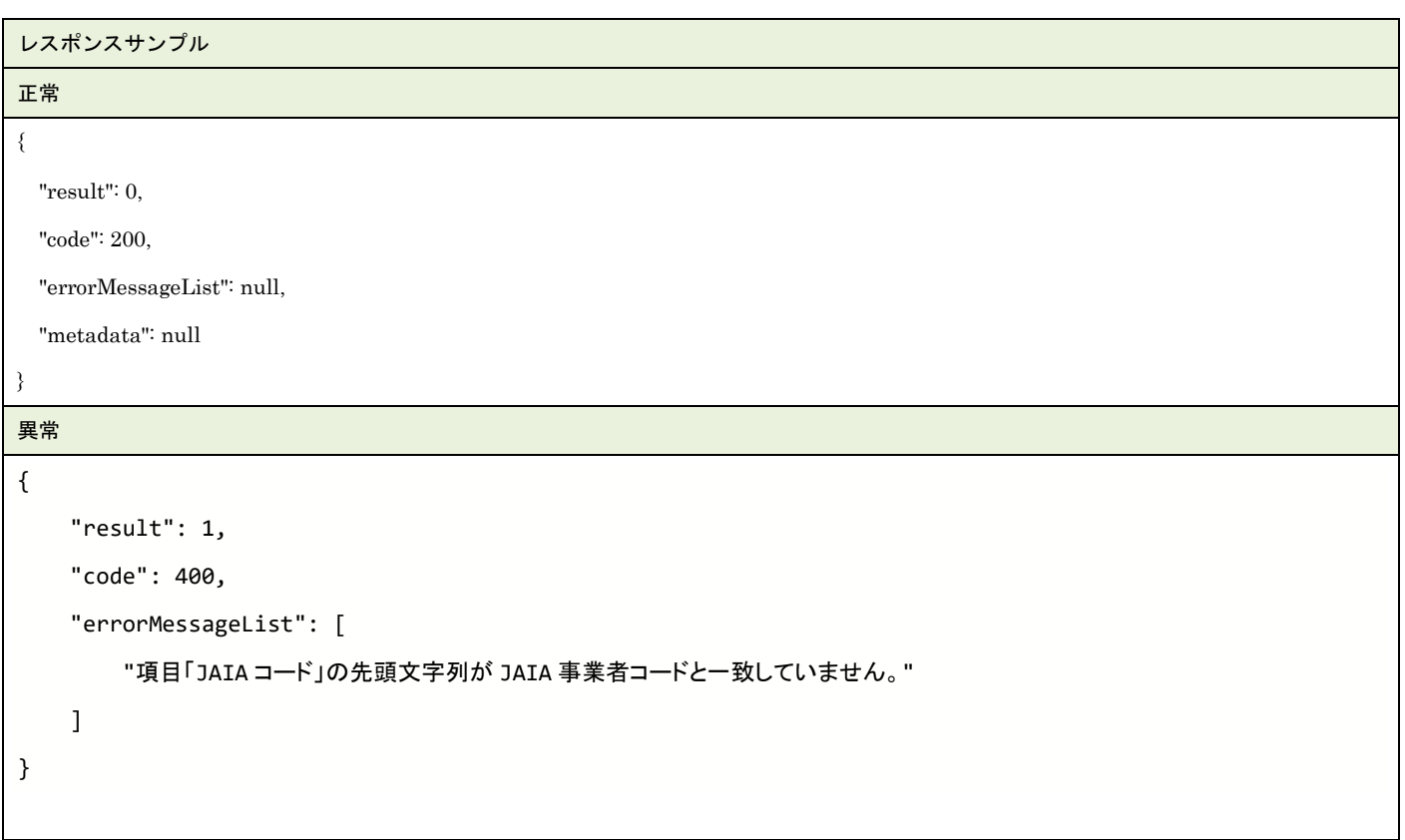

# **46.**課金情報更新

### 課金情報マスタデータを 1 件更新します。複数件の更新は行えません。

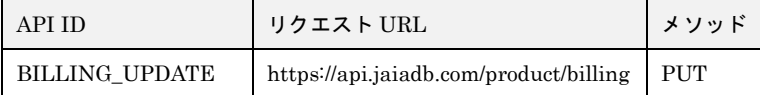

#### [リクエストパラメータ]

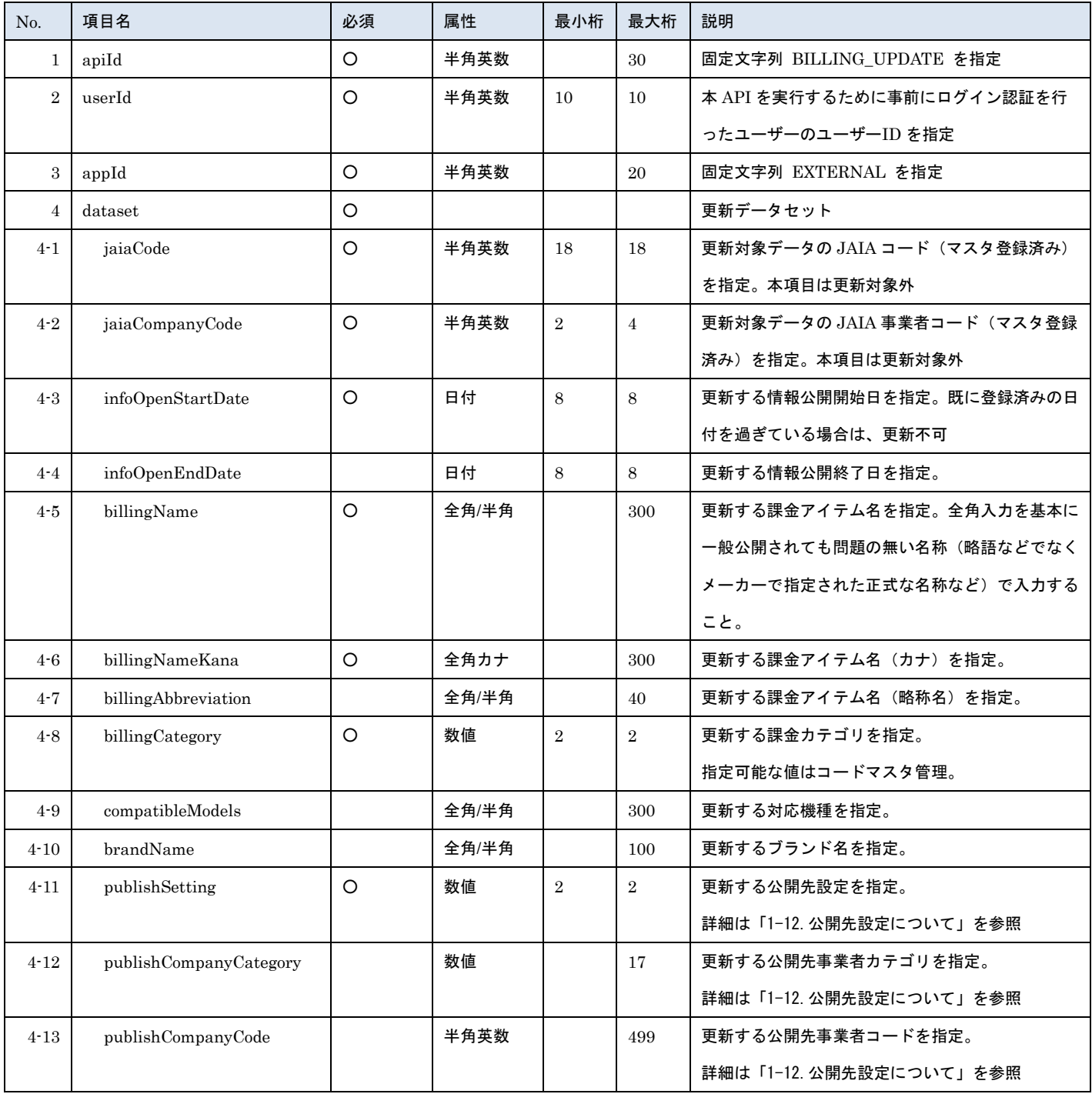

- 一般社団法人<br>日本アミューズメント産業協会

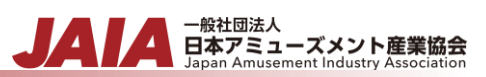

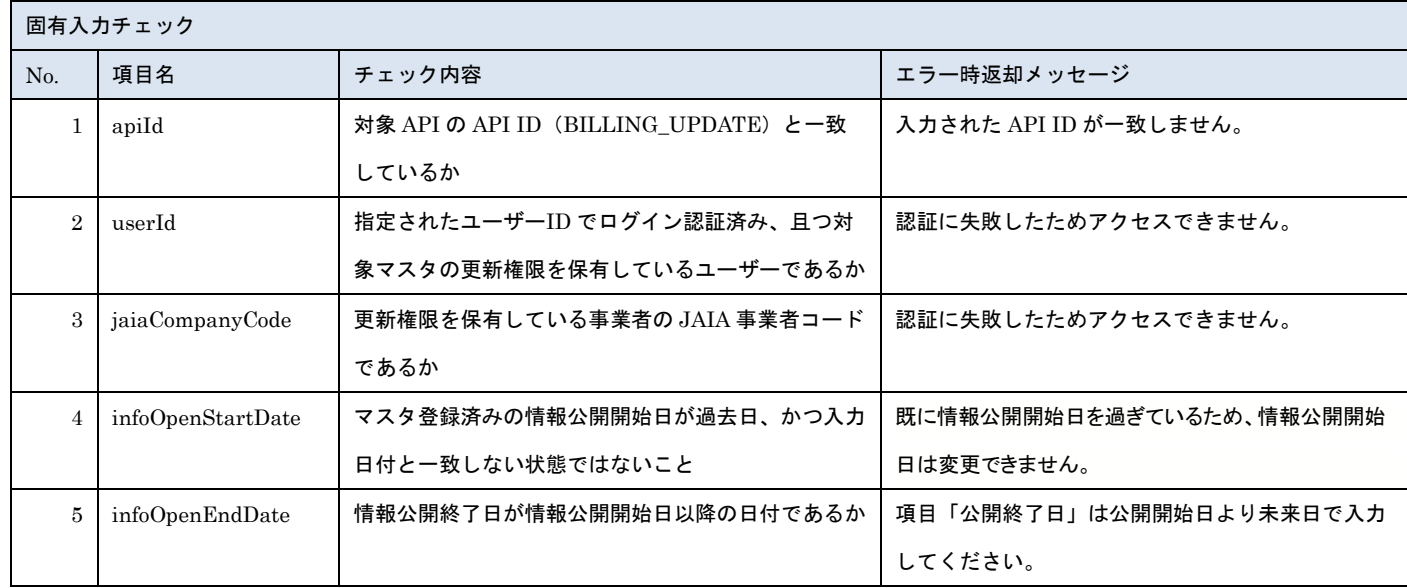

※上記以外の共通入力チェックについては「1-11.共通的な入力チェック内容」を参照ください

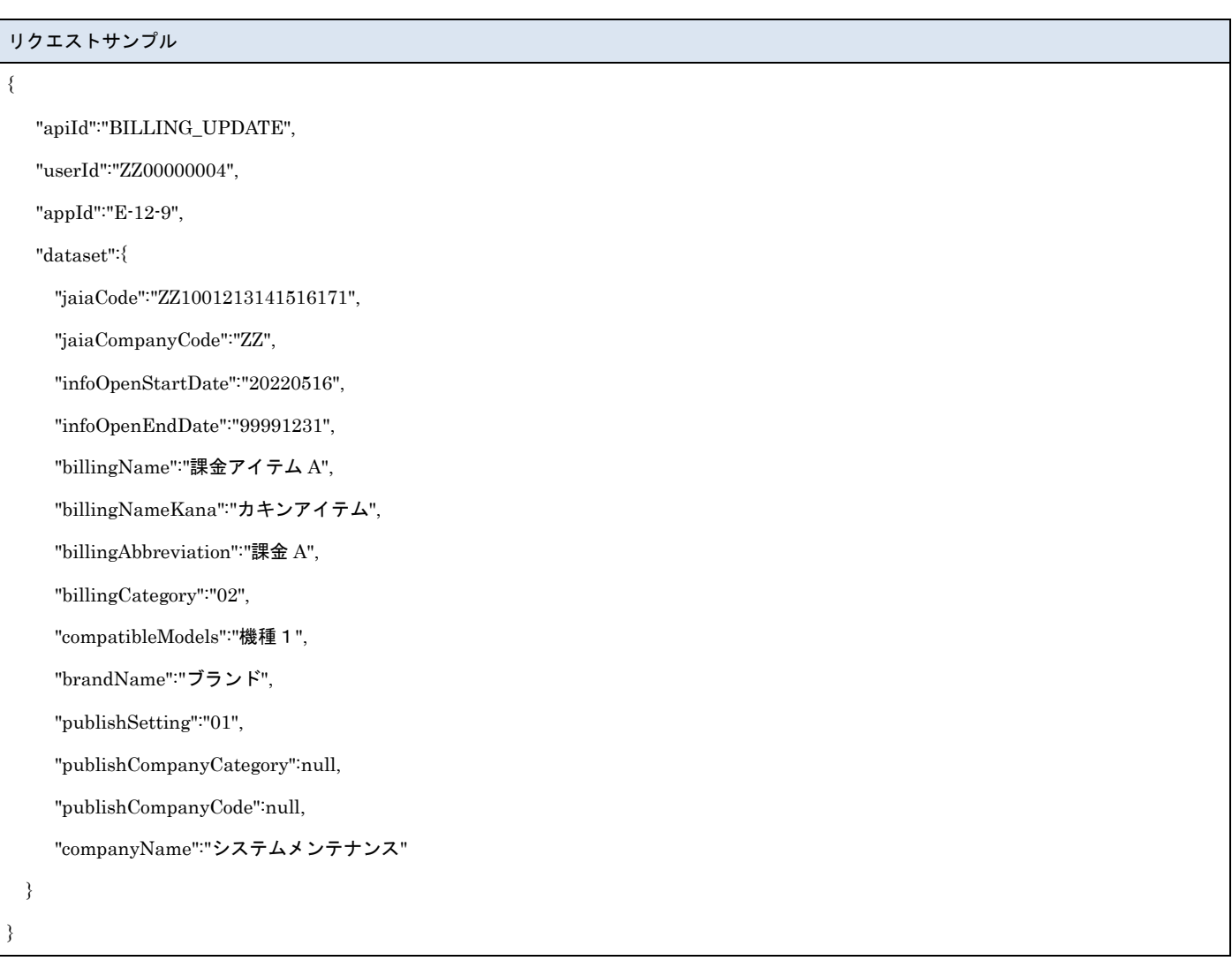

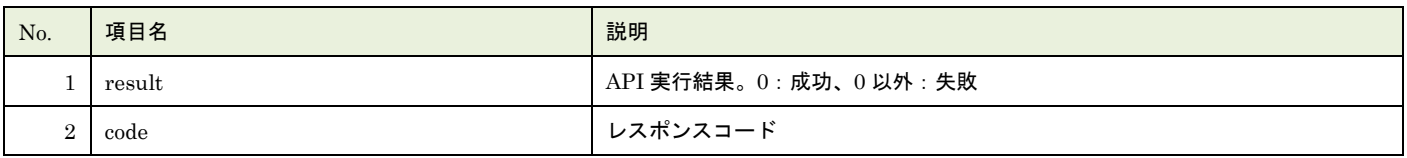

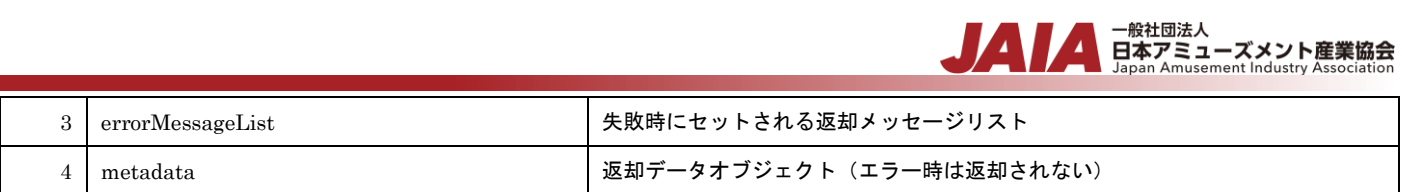

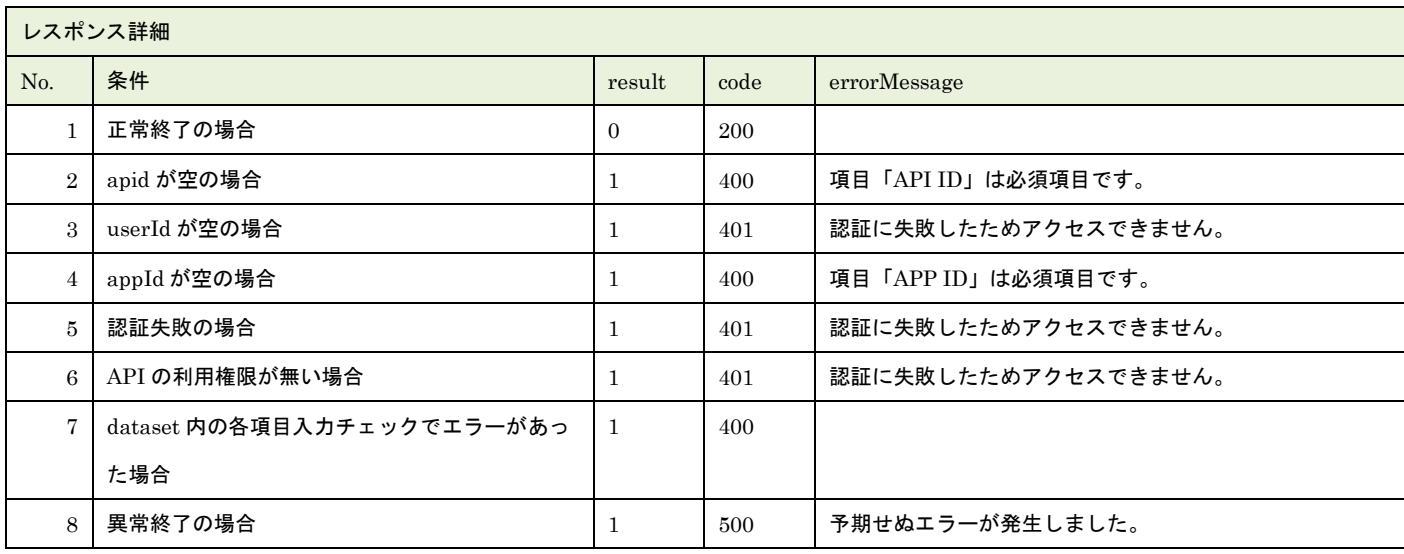

※No.7 で出力されるメッセージについてはリクエストの固有入力チェックの表を参照

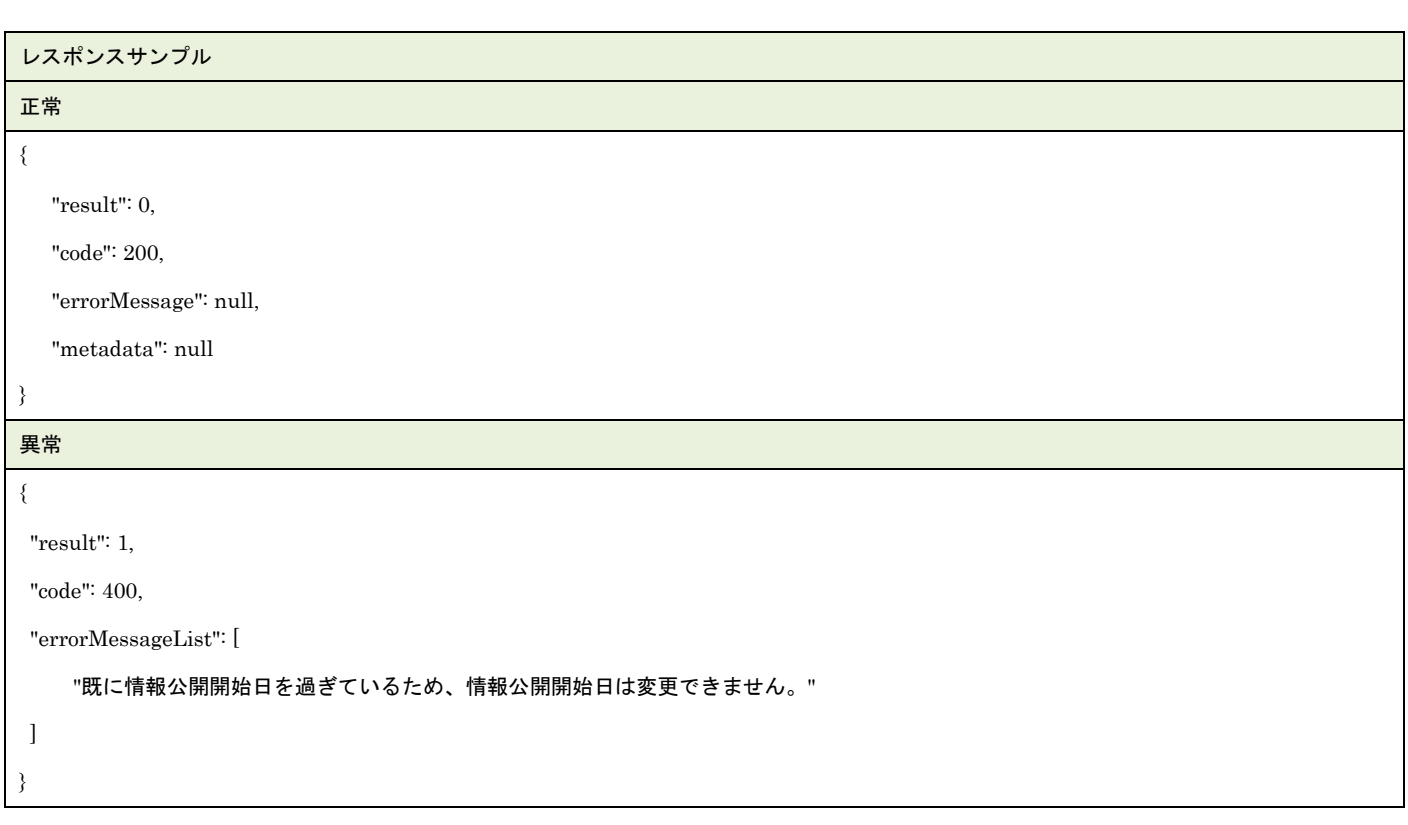
## **47.**課金情報削除

課金情報マスタデータを1件論理削除します。

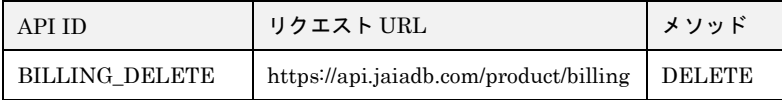

[リクエストパラメータ]

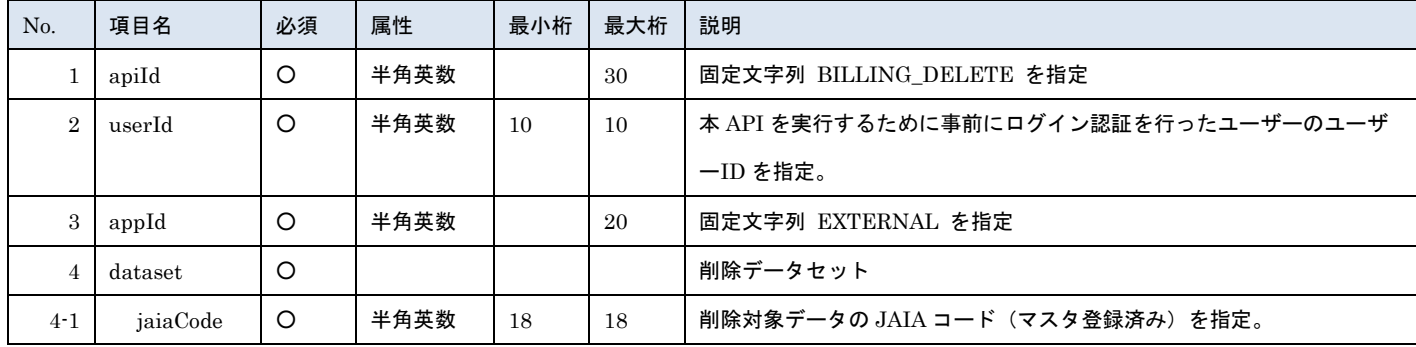

- 一般社団法人<br>日本アミューズメント産業協会

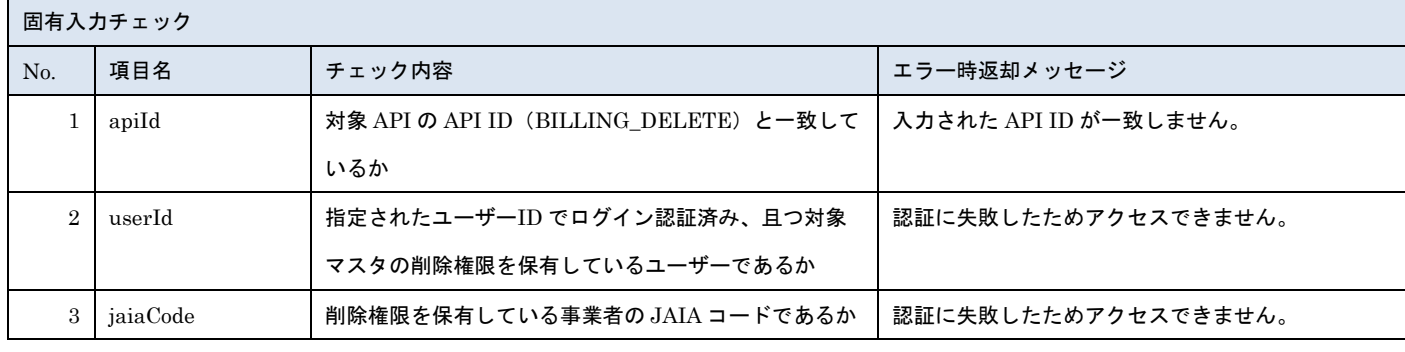

※上記以外の共通入力チェックについては「1-11.共通的な入力チェック内容」を参照ください

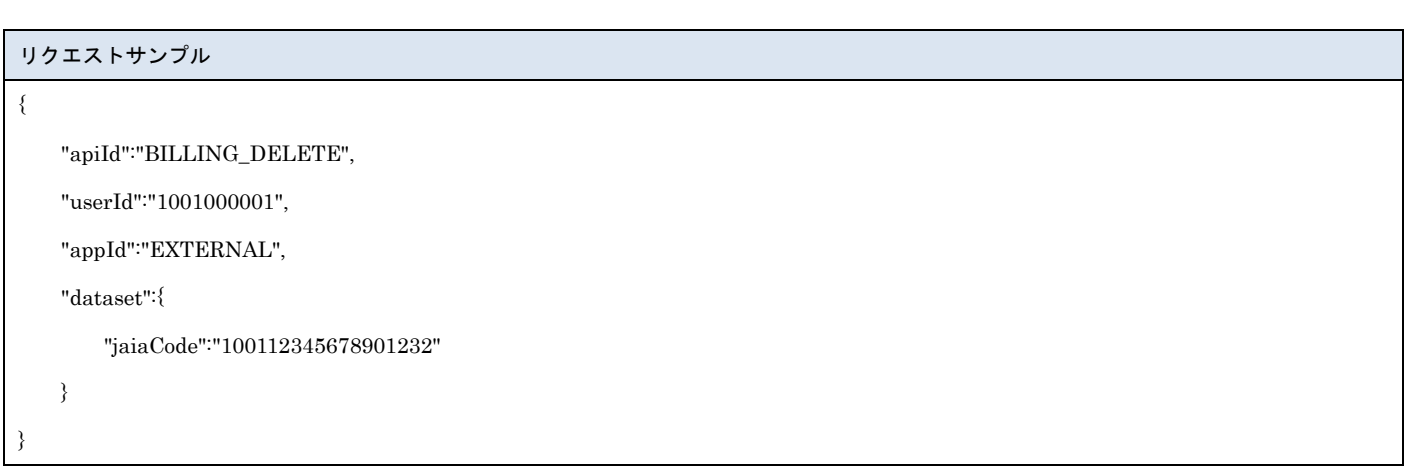

### [レスポンスデータ]

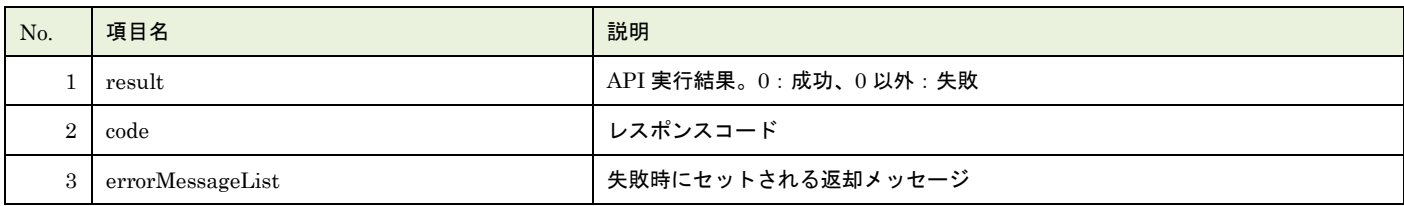

▲ 一般社団法人<br>日本アミューズメント産業協会<br>Japan Amusement Industry Association

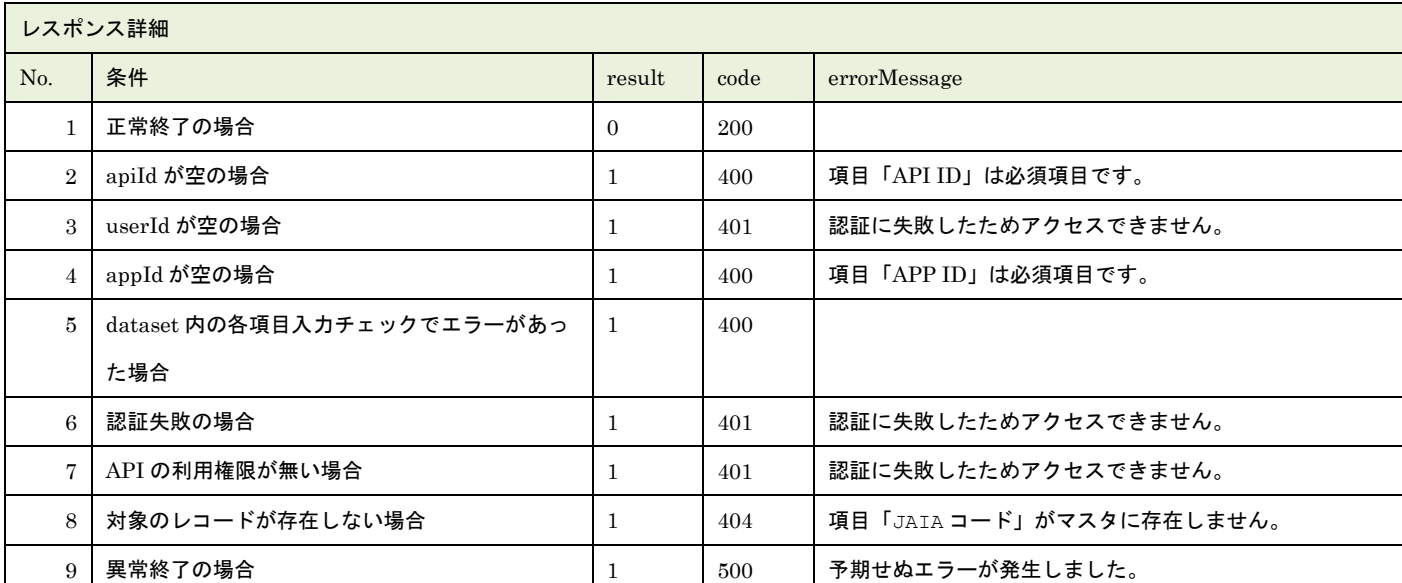

※No.5 で出力されるメッセージについてはリクエストの固有入力チェックの表を参照

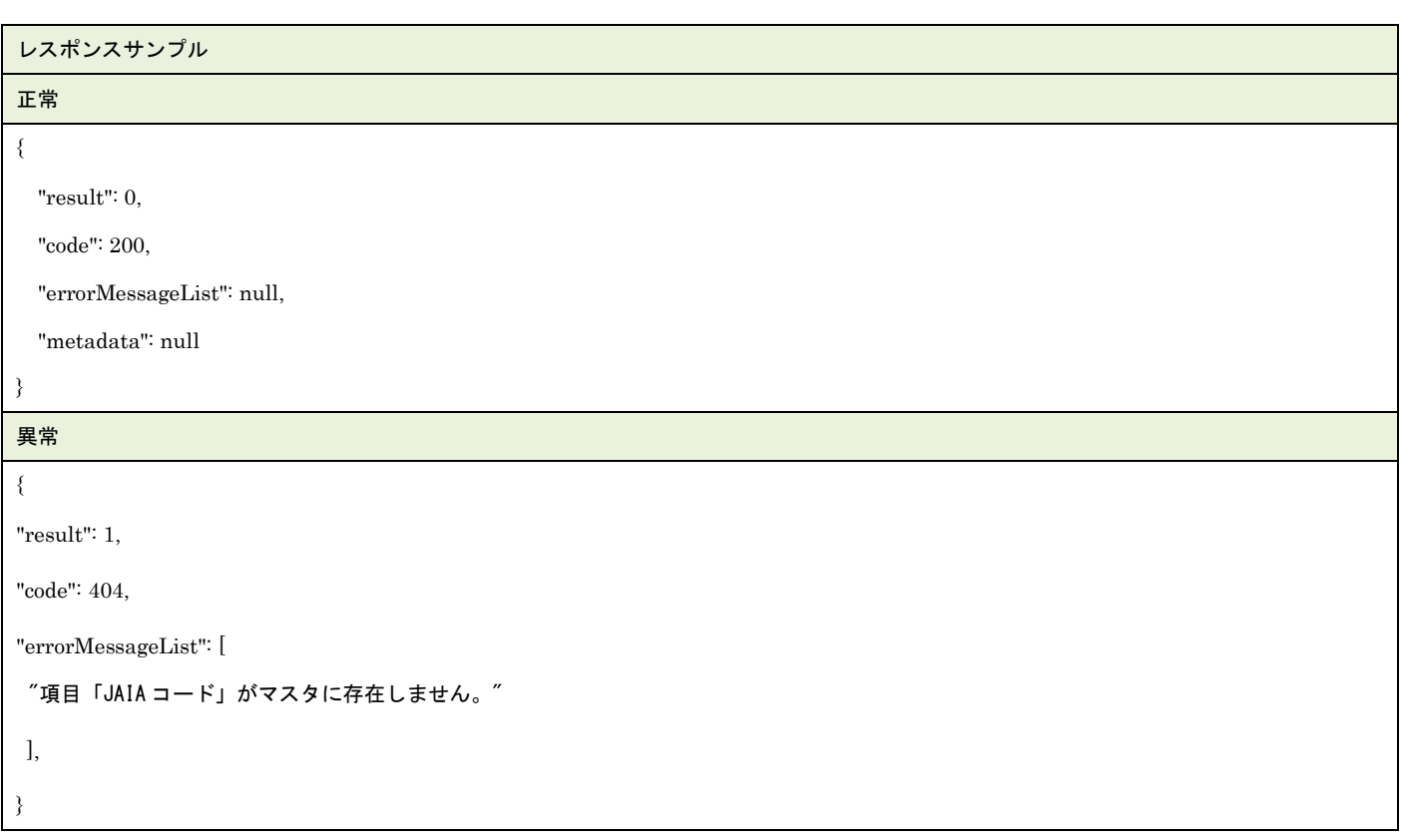

# **48.**課金情報検索

店舗マスタデータを検索します。

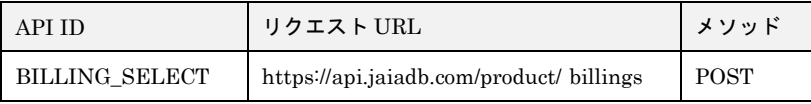

### [リクエストパラメータ]

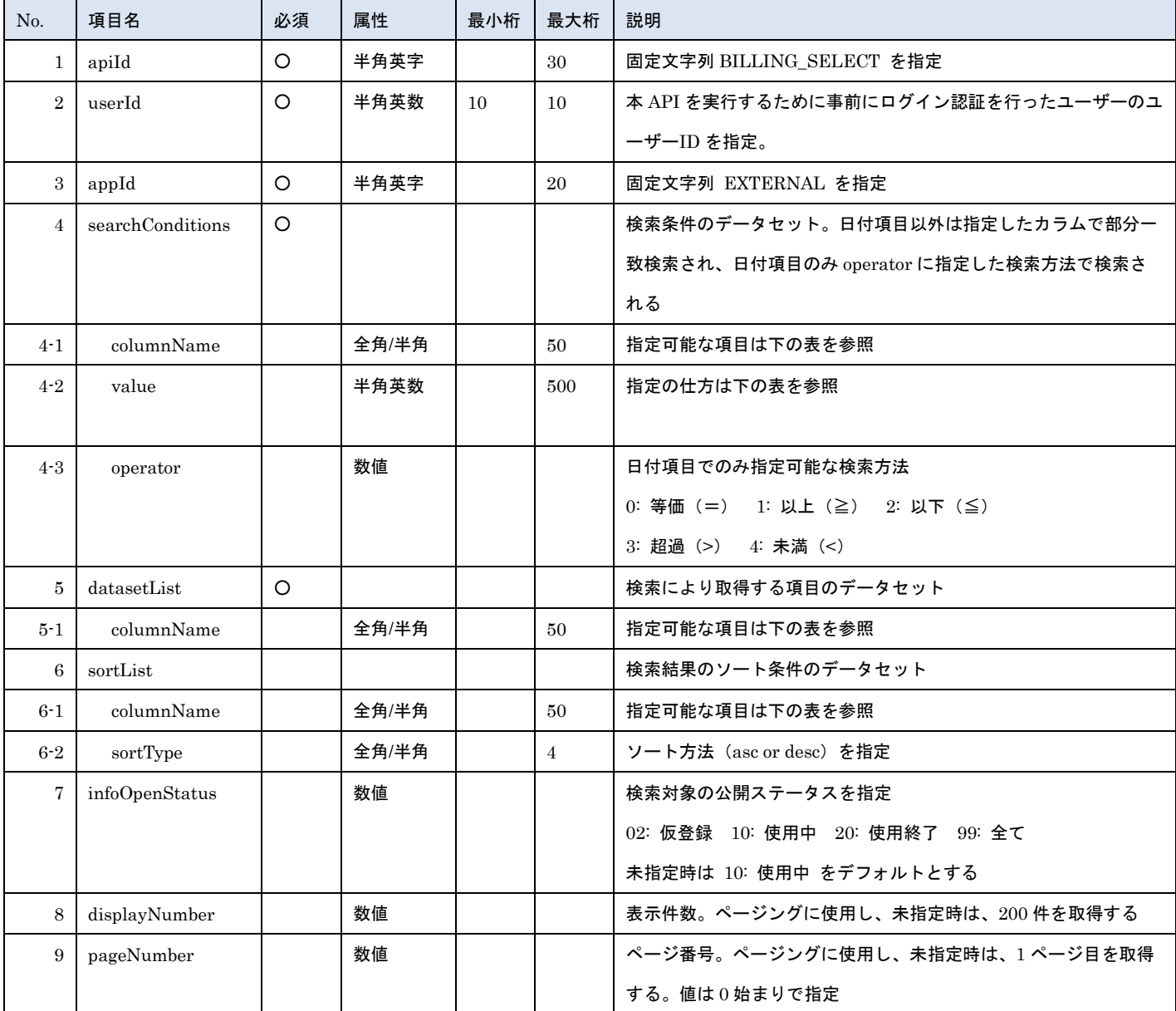

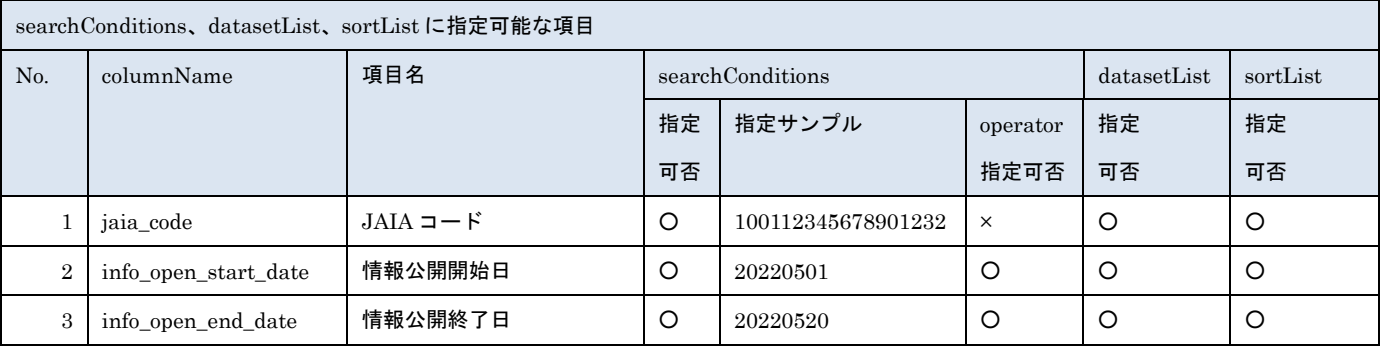

- 管装協会 日本アミューズメント産業協会

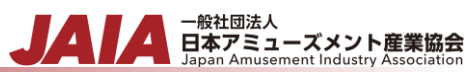

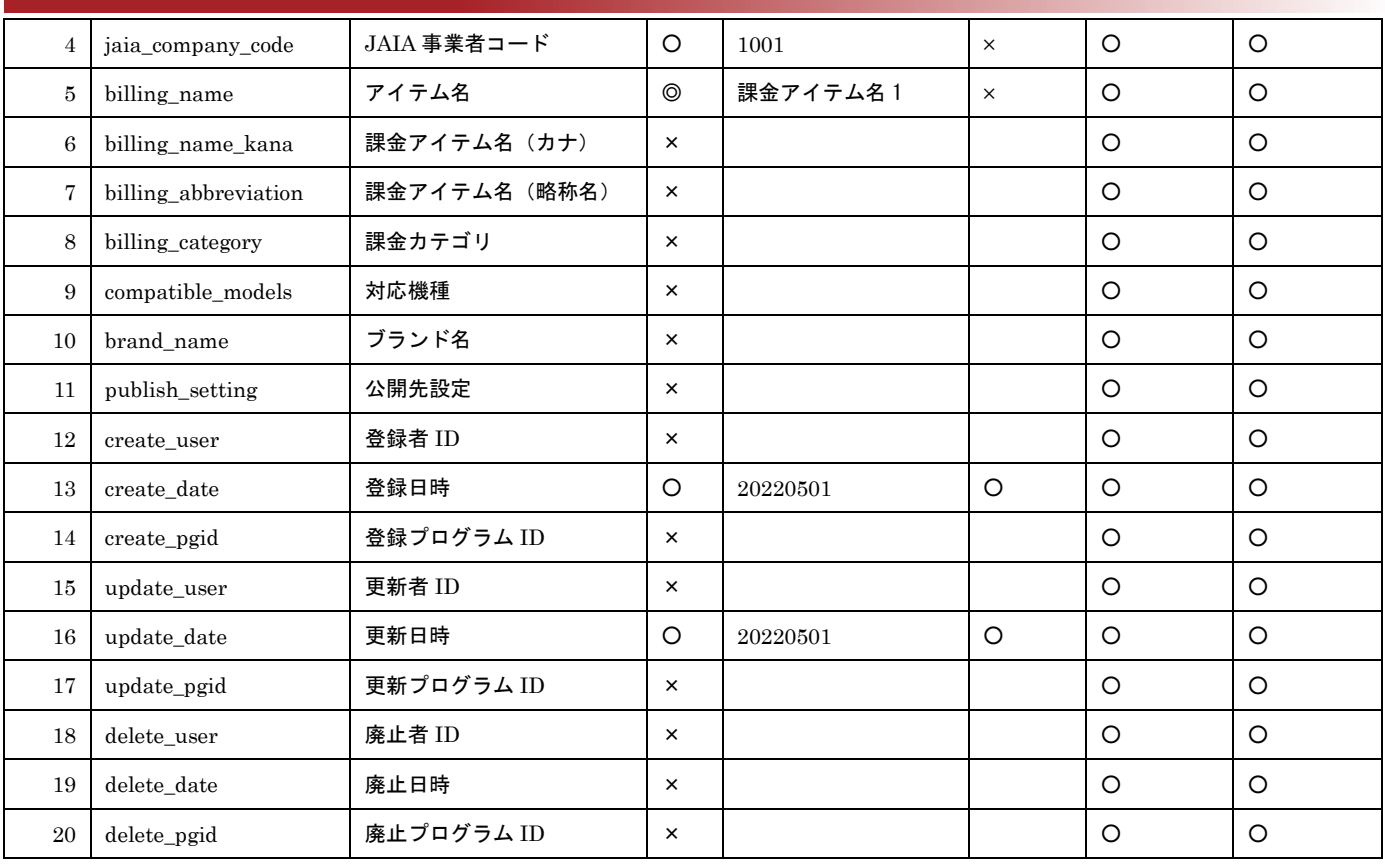

※searchConditions の指定可否の凡例:©指定可(全角・半角・ひらがな・カタカナ変換検索可)○指定可

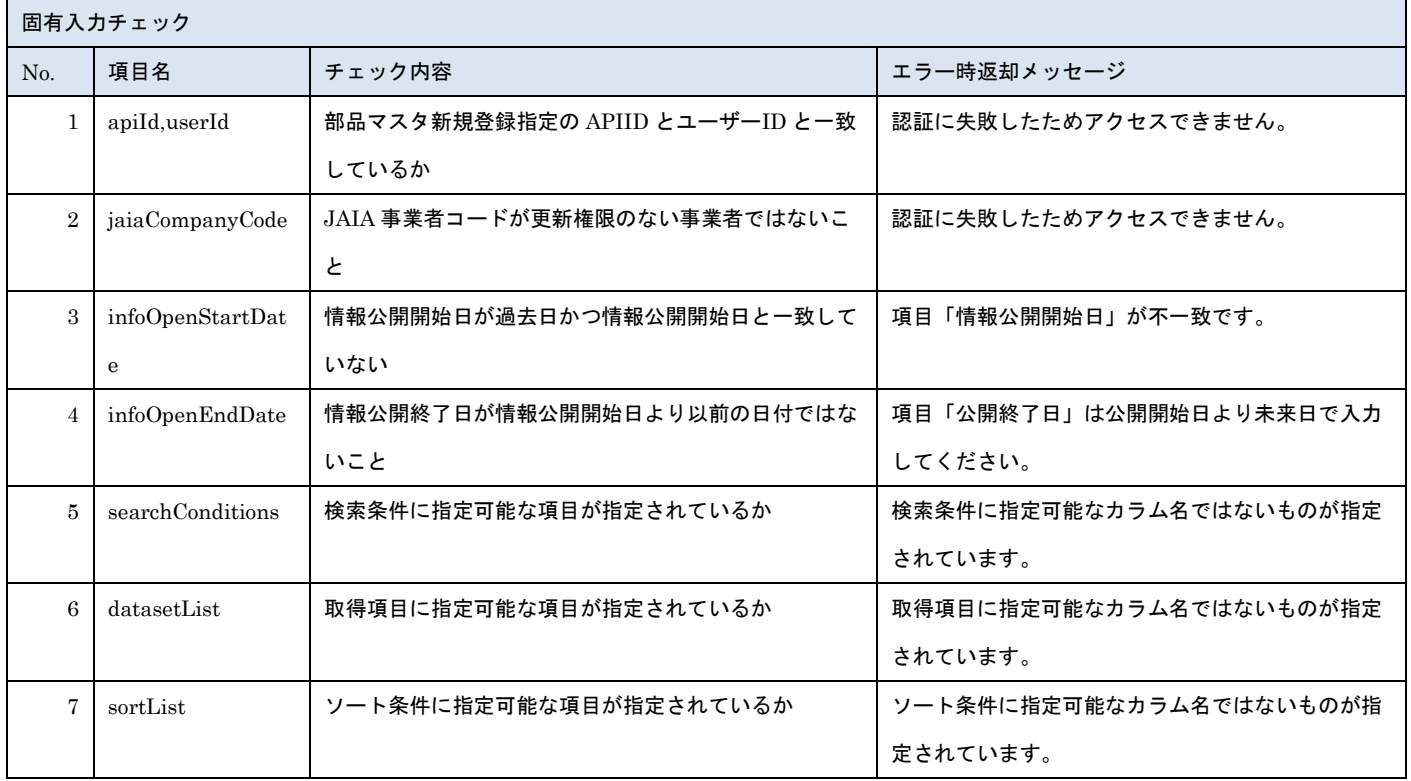

※上記以外の共通入力チェックについては「1-11.共通的な入力チェック内容」を参照ください

リクエストサンプル

{

"apiId":"BILLING\_SELECT",

"userId":"ZZ00000004",

```
一般社団法人<br>日本アミューズメント産業協会<br>Japan Amusement Industry Association
```

```
 "appId":"E
-12
-4",
  "infoOpenStatus":"10",
  "searchConditions":[
   {
       "columnName":"info_open_start_date",
       "value":"20220517",
       "operator":1
    },
   {
       "columnName":"info_open_start_date",
       "value":"20220517",
       "operator":2
    },
   {
       "columnName":"jaia_company_code",
       "value":"ZZ",
       "operator":0
    },
   {
       "columnName":"jaia_code",
       "value":"ZZ1223456789912345"
    },
   {
       "columnName":"billing_name",
 "value":"課金アイテム
"
   }
  ],
  "datasetList":[
   {
       "columnName":"info_open_start_date"
    },
   {
       "columnName":"info_open_end_date"
    },
   {
       "columnName":"jaia_company_code"
    },
   {
       "columnName":"jaia_code"
    },
    {
       "columnName":"billing_name"
```

```
- <del>- 厳社団法人</del><br>日本アミューズメント産業協会
```
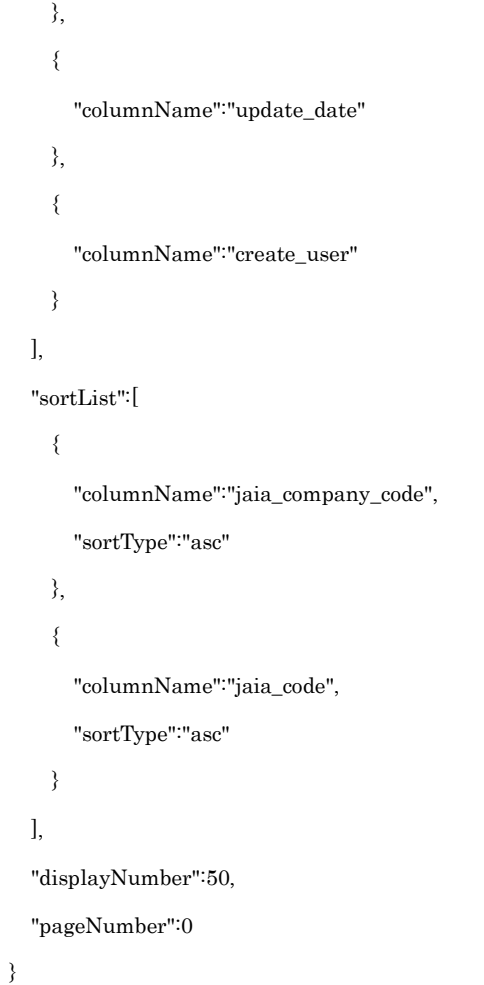

### [レスポンスデータ]

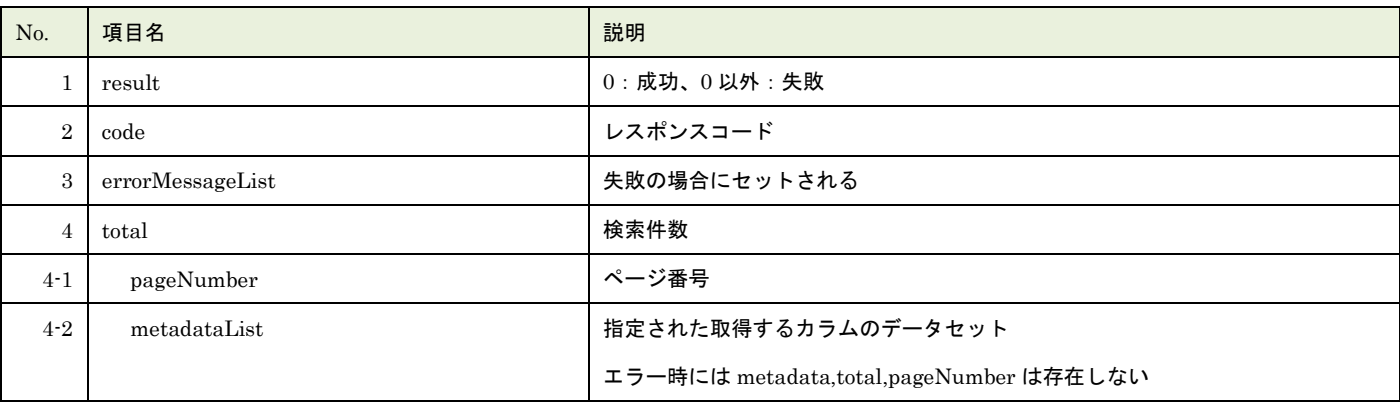

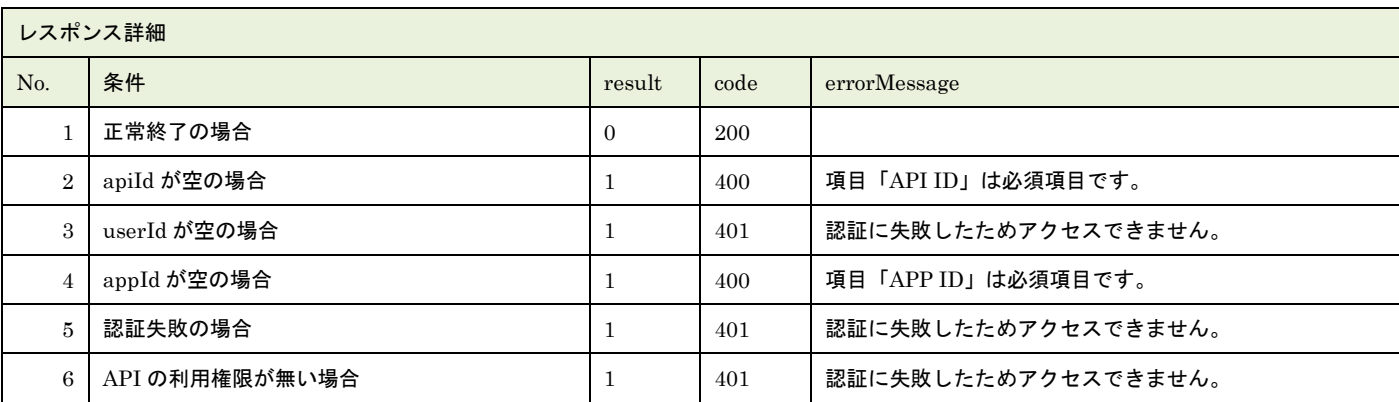

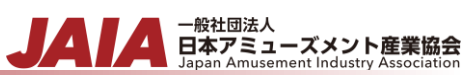

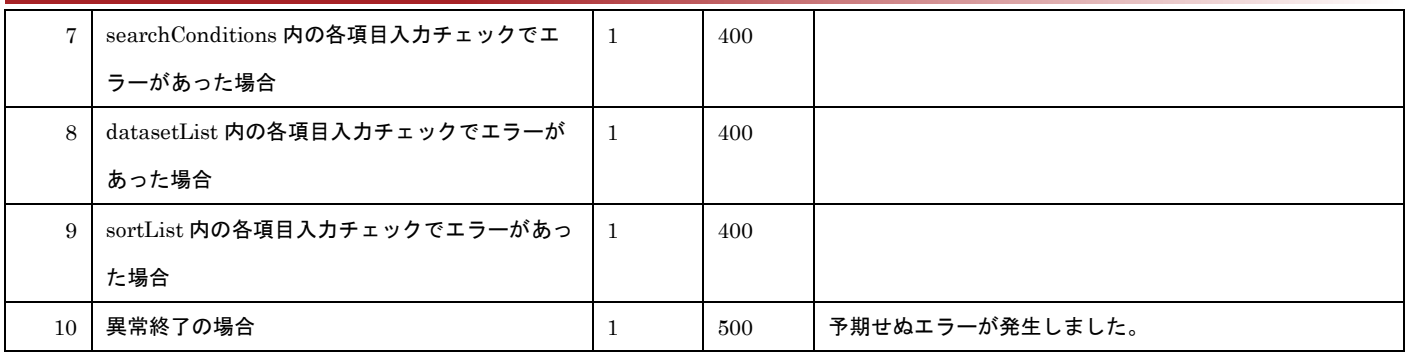

※No.7, 8, 9 で出力されるメッセージについてはリクエストの固有入力チェックの表を参照

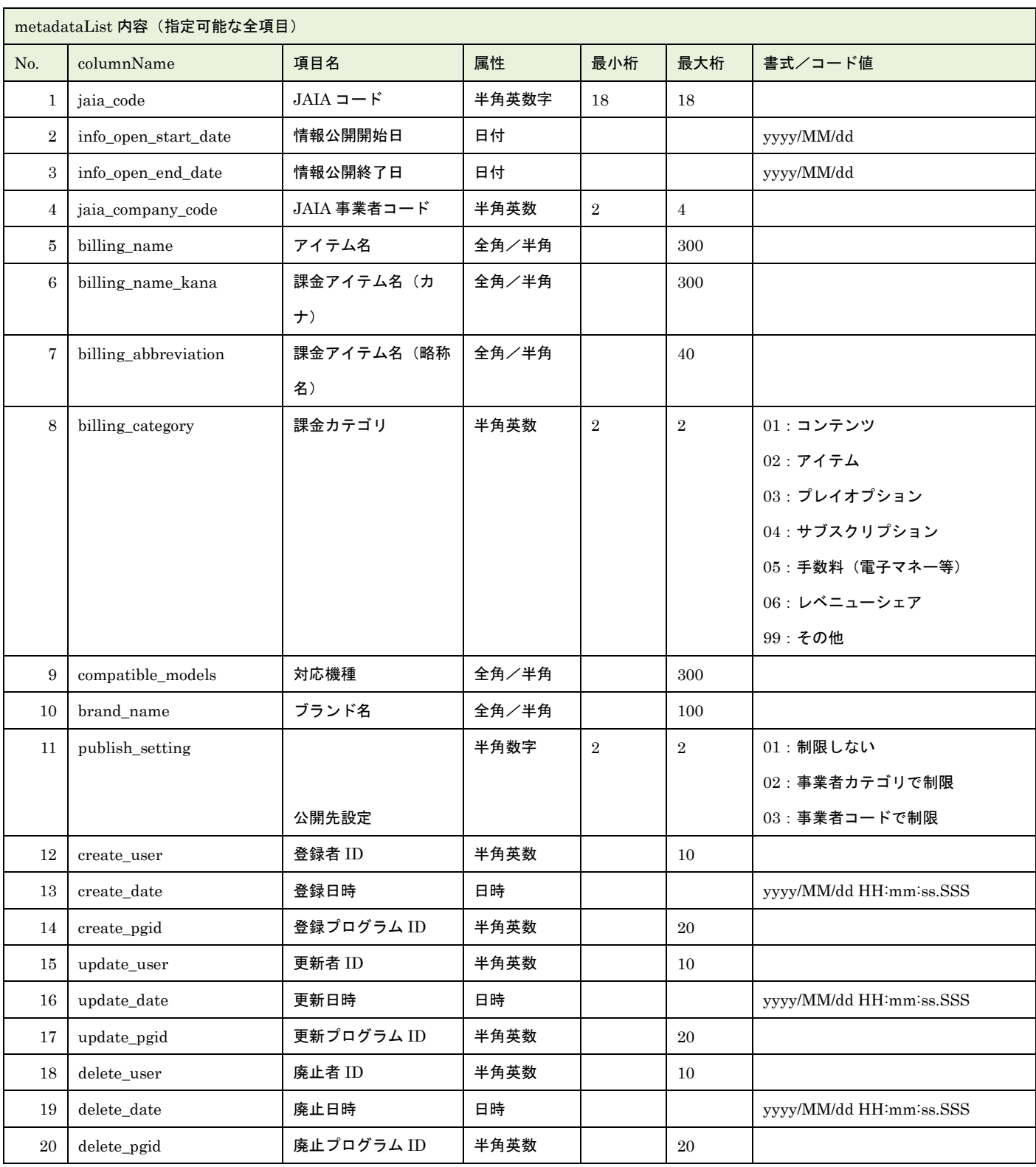

```
| 一般社団法人<br>| 日本アミューズメント産業協会<br>| Japan Amusement Industry Association
レスポンスサンプル
正常
{
"code": 200,
"errorMessageList": null,
"metadataList": [
  {
    "billing_name: "課金アイテム名 1",
    "company_name": "日本アミューズメント産業 株式会社",
    "create_user_company_name": "社意亜 太郎(日本アミューズメント産業 株式会社)",
    "info_open_end_date": "9999/12/31 00:00:00.000",
    "info_open_start_date": "2022/05/23 00:00:00.000",
    "jaia_code": "100111111111111122",
    "jaia_company_code": "1001",
    "open_status": "10",
    "update_date": "2022/06/13 17:29:45.000",
    "update_user_company_name": "社意亜 太郎(日本アミューズメント産業 株式会社)"
   }
],
"pageNumber": 0,
"result": 0,
"total": 2
}
異常
{
"result": 1,
"code": 400,
"errorMessageList": [
  "項目「APP ID」は必須項目です。",
  "項目「検索条件」は必須項目です。",
 "項目「取得項目」は必須項目です。"
],
}
```
## **49.**課金情報削除済みデータエクスポート

論理削除済みの課金情報マスタデータを抽出してファイル出力します。

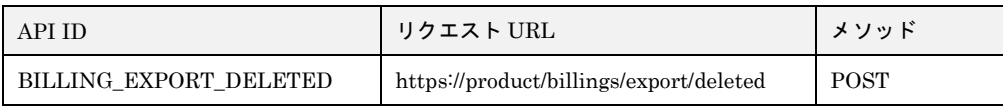

[リクエストパラメータ]

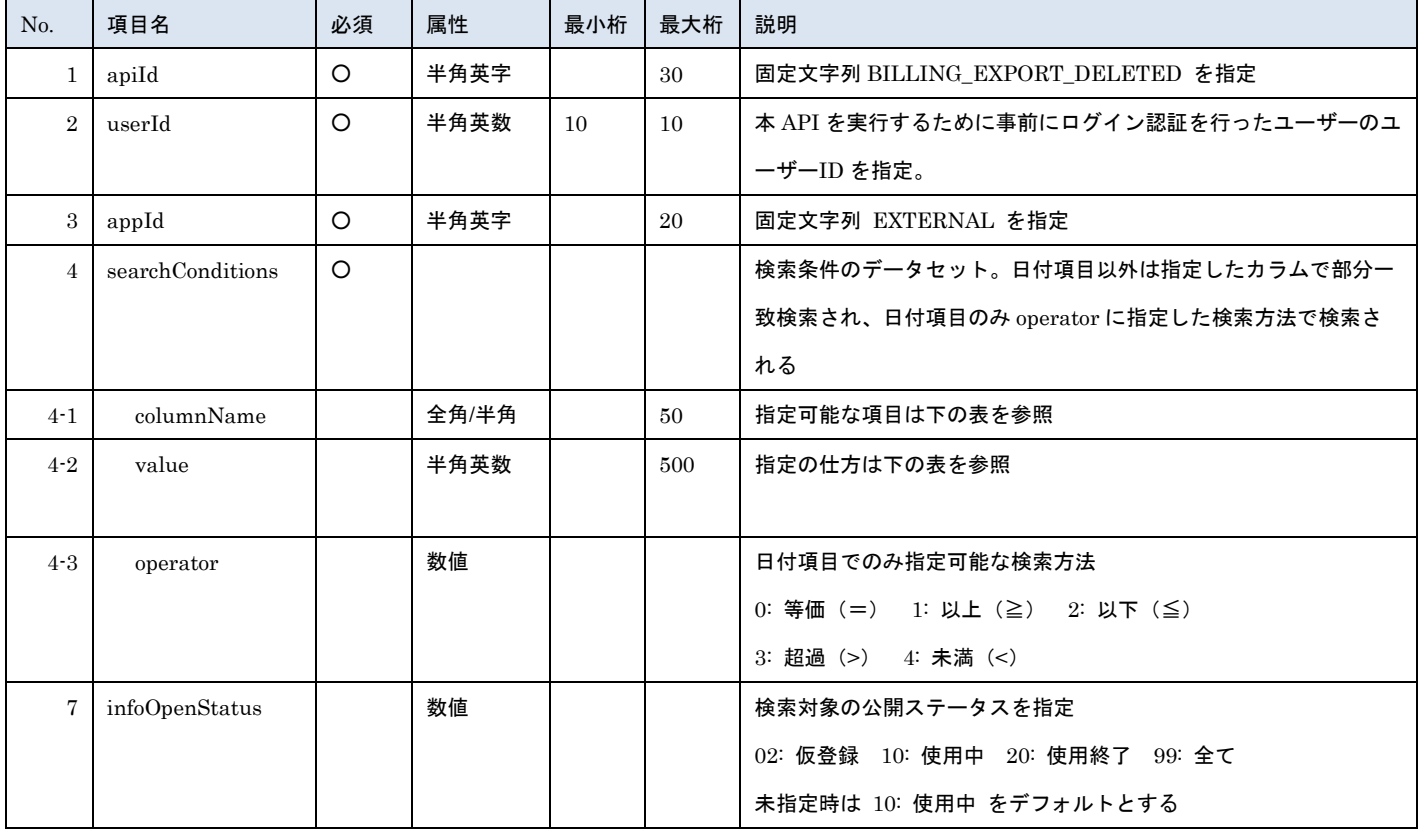

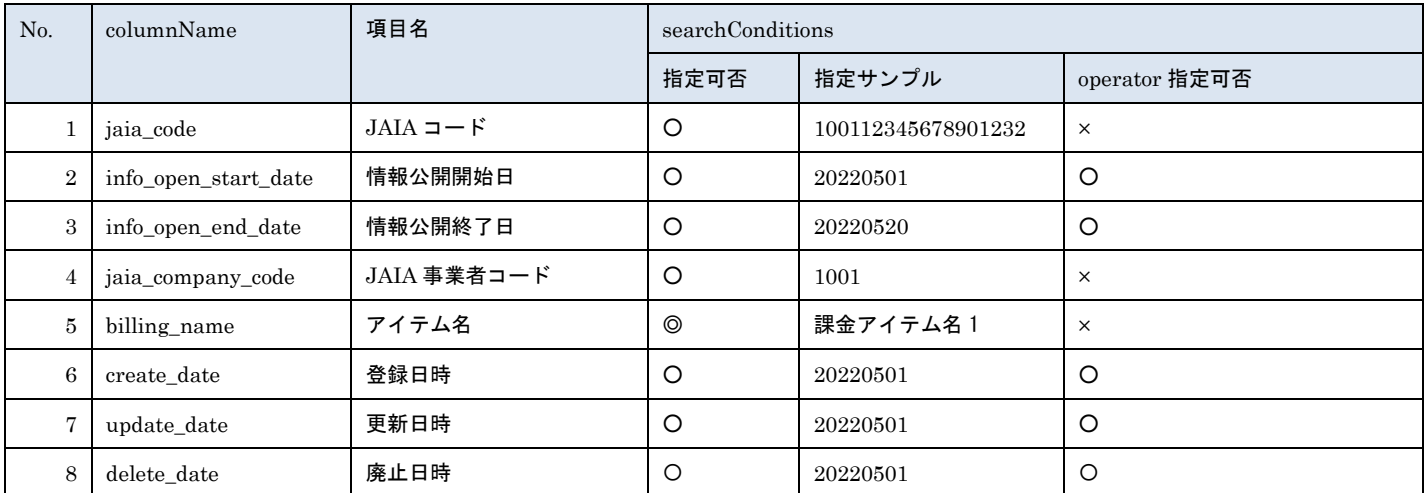

※searchConditions の指定可否の凡例:◎指定可(全角・半角・ひらがな・カタカナ変換検索可) ○指定可

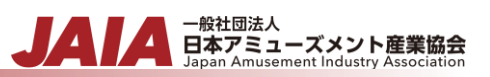

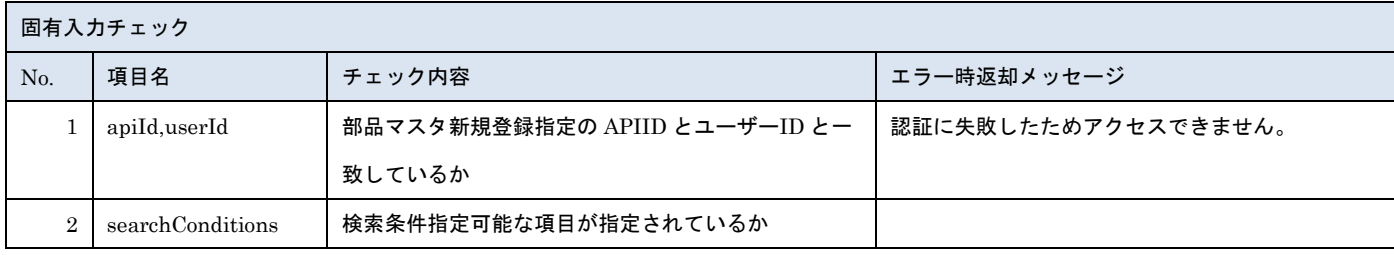

※上記以外の共通入力チェックについては「1-11.共通的な入力チェック内容」を参照ください

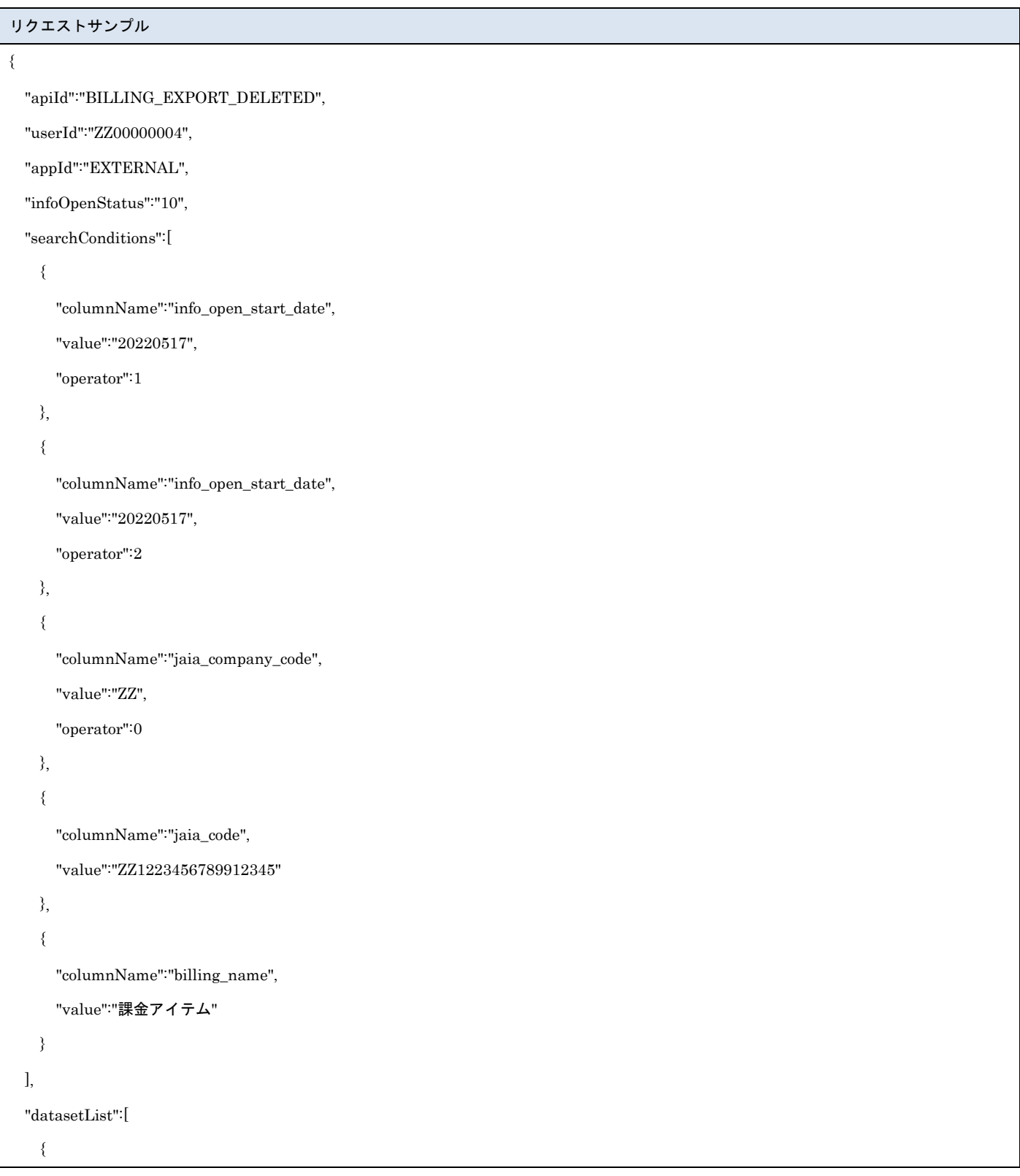

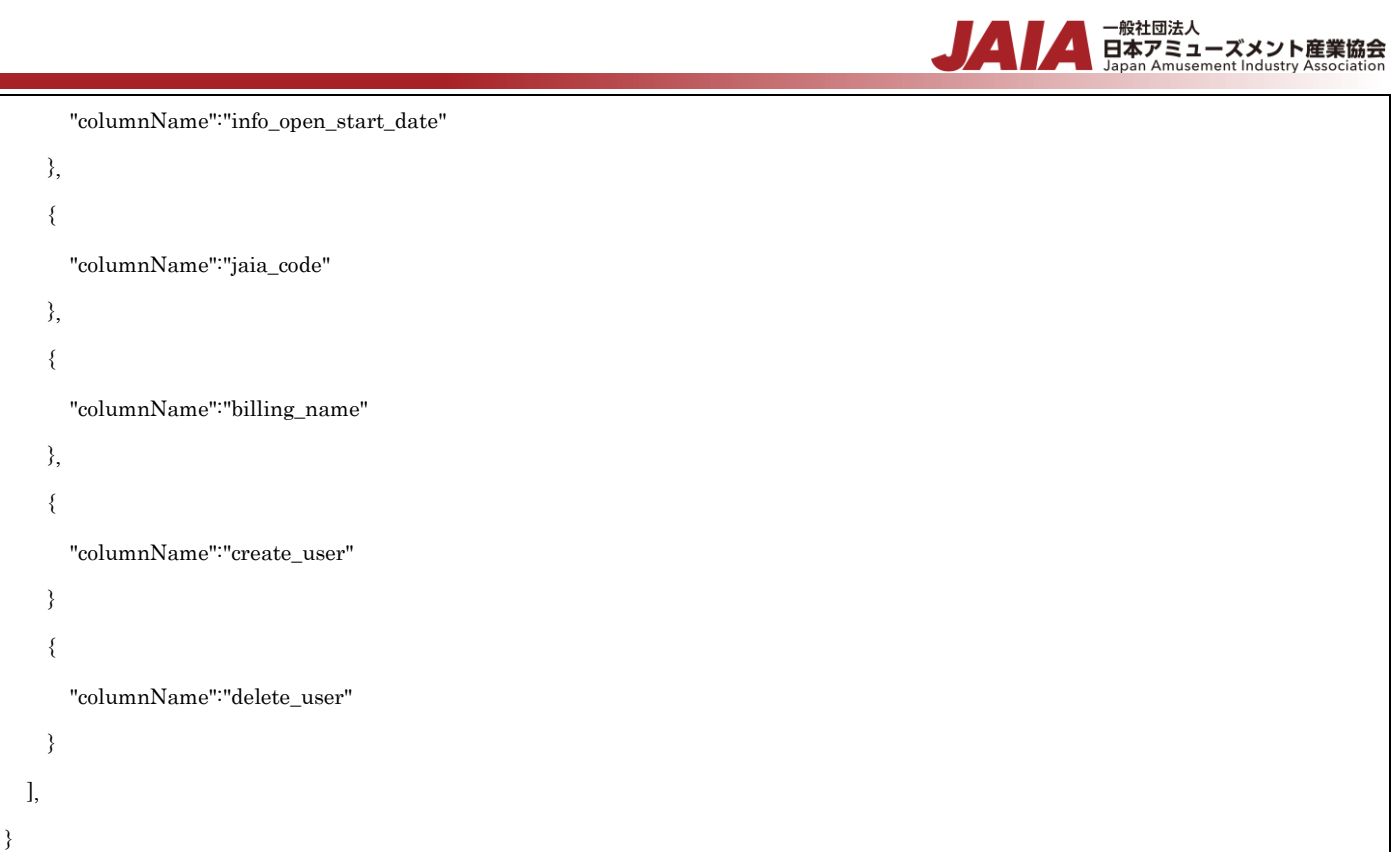

### [レスポンスデータ]

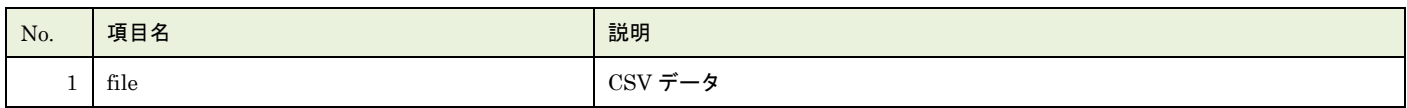

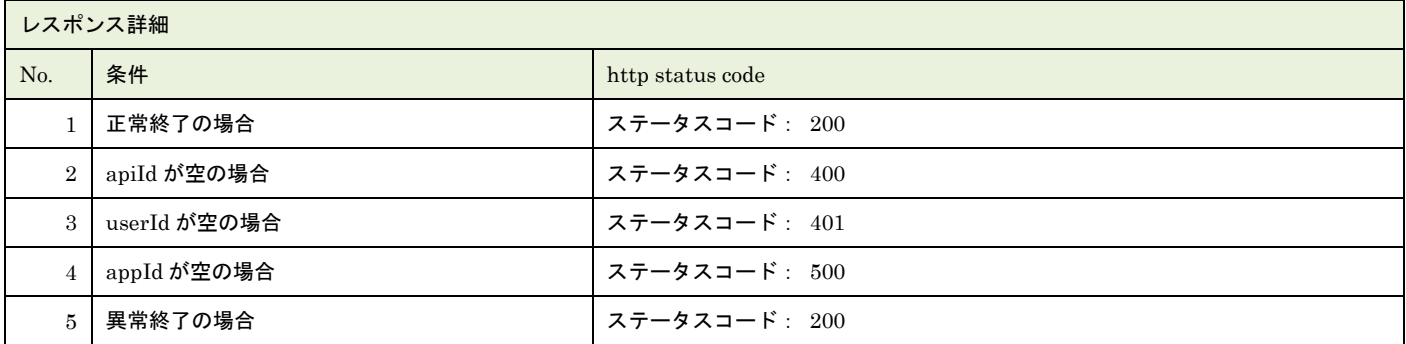

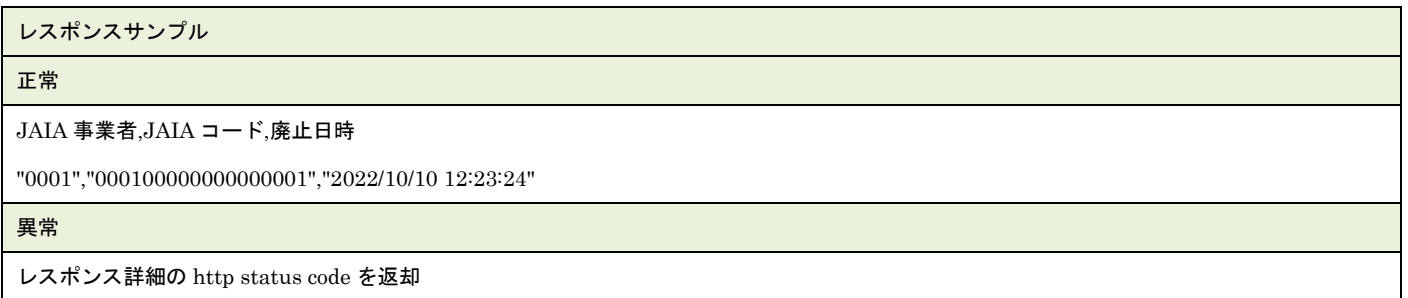

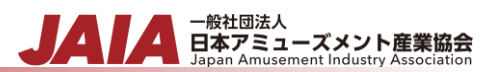

## **50.**課金情報新規登録インポート

課金情報マスタデータを 1~10000 件新規登録します。

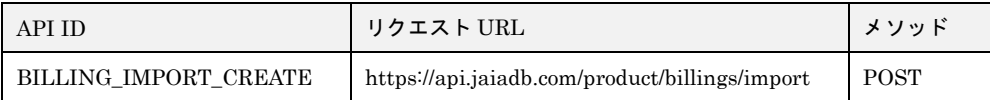

[インポート CSV ファイル]

別紙「JAIA コードデータベースシステム\_操作マニュアル - 付録-2.インポート/エクスポート CSV ファイル」を参照してくださ い。

#### [リクエストパラメータ]

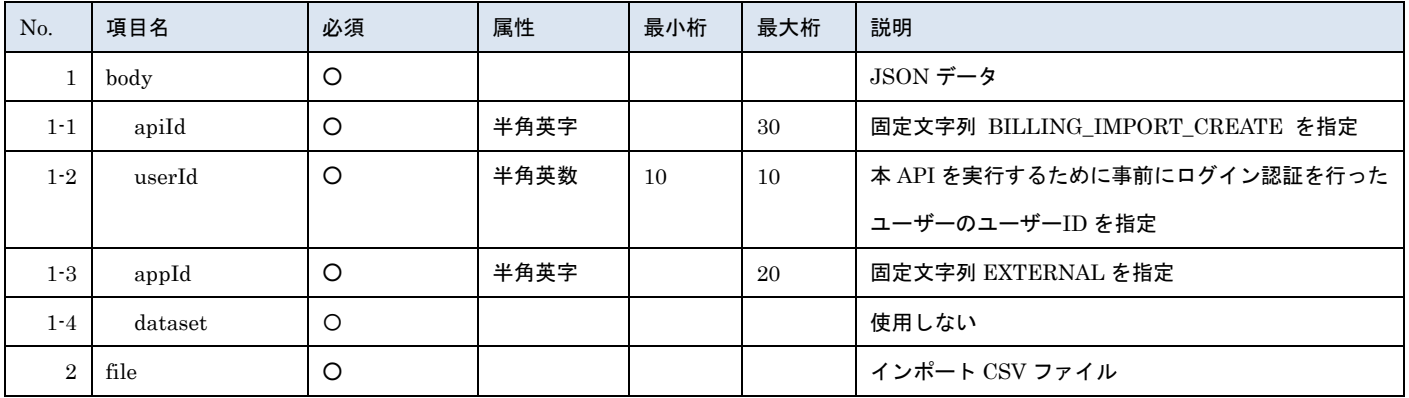

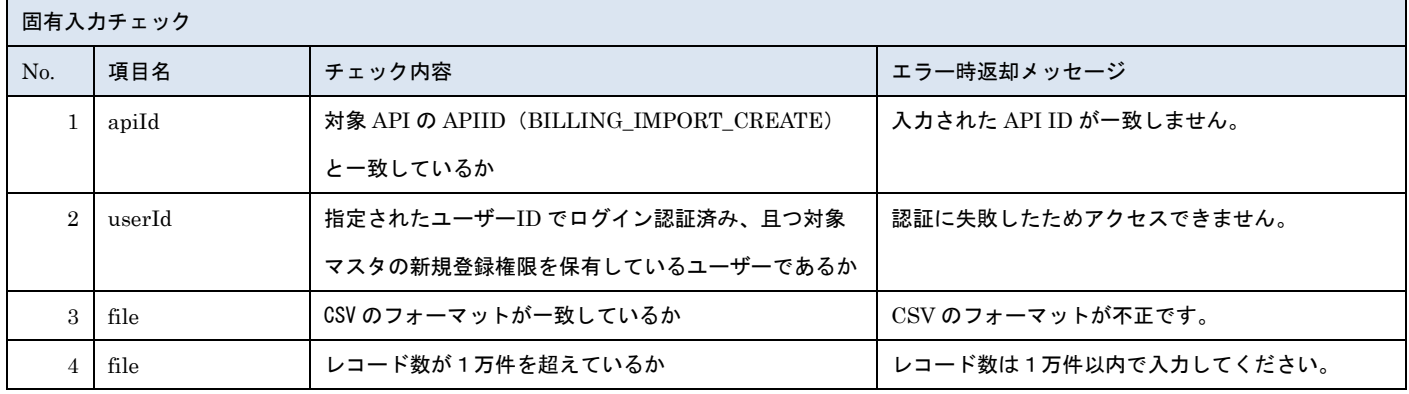

※上記以外の共通入力チェックについては「1-11.共通的な入力チェック内容」を参照ください

#### ※file 内の各項目の入力チェックは新規登録 API と同様です

#### リクエストサンプル

------WebKitFormBoundaryXXXXXXXXXXXXXXXXXXXXXXXXXXX

Content-Disposition: form-data; name="file"; filename="課金情報サンプル.csv"

Content-Type: text/csv

------WebkitFormBoundaryXXXXXXXXXXXXXXXXXXXXXXXXXXX

Content-Disposition: form-data; name="body"; filename="blob"

Content-Type: application/json

- <sub>日本アミューズメント産業協会</sub><br>Black Blagan Amusement Industry Association

{"apiId": "BILLING\_IMPORT\_CREATE","userId": "1001000001","appId": "EXTERNAL","dataset": {}}

------WebkitFormBoundaryXXXXXXXXXXXXXXXXXXXXXXXXXXX

### [レスポンスデータ]

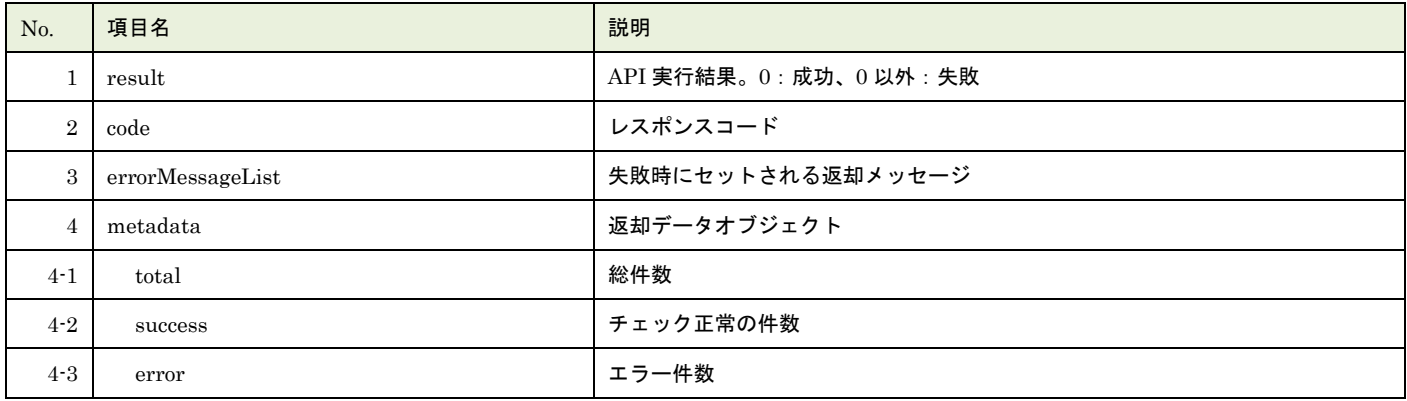

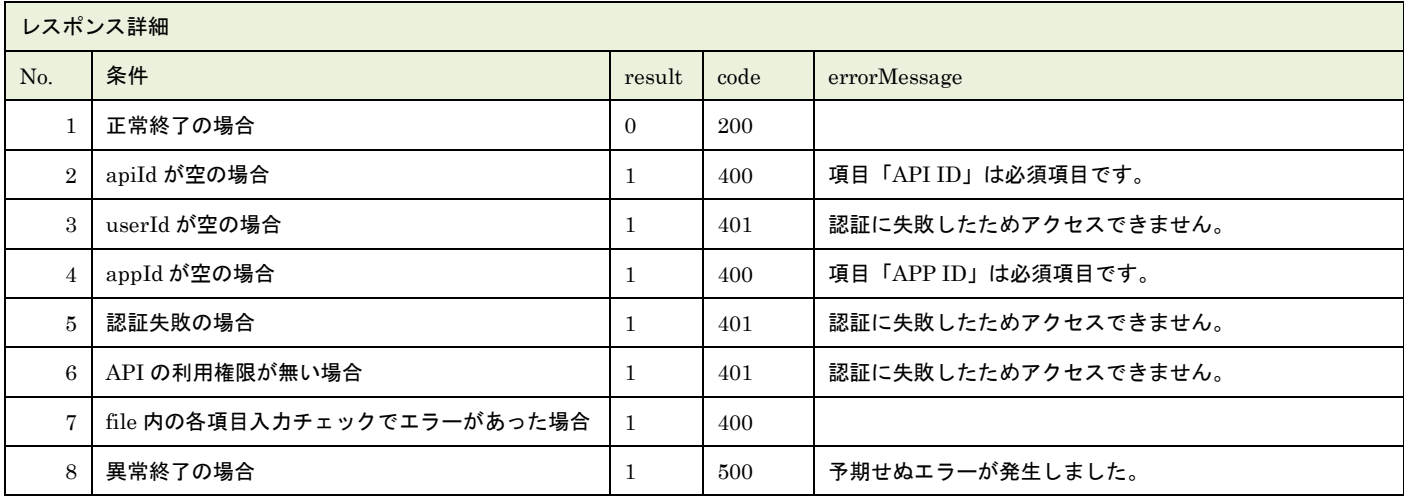

※No.7 で出力されるメッセージについてはリクエストの固有入力チェックの表を参照

![](_page_192_Picture_266.jpeg)

![](_page_193_Picture_0.jpeg)

```
{
    "result": 1,
   "code": 400,
    "errorMessageList": [
       \left\{ \right."row": 2,"message": "項目「JAIA 事業者コード」がマスタに存在しません。"
       }
   ],
   "metadata": {
       "total": 1,
       "success": 0,
       "error": 1
   }
}
```
![](_page_194_Picture_0.jpeg)

## **51.**課金情報更新インポート

課金情報マスタデータを 1~10000 件更新します。

![](_page_194_Picture_372.jpeg)

[インポート CSV ファイル]

別紙「JAIA コードデータベースシステム\_操作マニュアル - 付録-2.インポート/エクスポート CSV ファイル」を参照してくださ い。

[リクエストパラメータ]

[リクエストパラメータ]

![](_page_194_Picture_373.jpeg)

![](_page_194_Picture_374.jpeg)

※上記以外の共通入力チェックについては「1-11.共通的な入力チェック内容」を参照ください

※file 内の各項目の入力チェックは新規登録 API と同様です

![](_page_195_Picture_0.jpeg)

#### リクエストサンプル

------WebKitFormBoundaryXXXXXXXXXXXXXXXXXXXXXXXXXXX

Content-Disposition: form-data; name="file"; filename="課金情報サンプル.csv"

Content-Type: text/csv

------WebkitFormBoundaryXXXXXXXXXXXXXXXXXXXXXXXXXXX

Content-Disposition: form-data; name="body"; filename="blob"

Content-Type: application/json

{"apiId": "BILLING\_IMPORT\_UPDATE","userId": "1001000001","appId": "EXTERNAL","dataset": {}}

------WebkitFormBoundaryXXXXXXXXXXXXXXXXXXXXXXXXXXX

### [レスポンスデータ]

![](_page_195_Picture_261.jpeg)

![](_page_195_Picture_262.jpeg)

※No.7 で出力されるメッセージについてはリクエストの固有入力チェックの表を参照

レスポンスサンプル 正常 { "result": 0,

![](_page_196_Picture_0.jpeg)

```
"code": 200,
    "errorMessageList": null,
    "metadata": {
       "total": 1,
       "success": 1,
       "error": 0
    }
}
異常
{
   "result": 1,
   "code": 400,
    "errorMessageList": [
       {
           "row": 2,"message": "項目「JAIA 事業者コード」がマスタに存在しません。"
       }
   ],
    "metadata": {
       "total": 1,
       "success": 0,
       "error": 1
    }
}
```
# **52.**景品・サプライ新規登録

### 景品・サプライマスタデータを1件新規登録します。

![](_page_197_Picture_459.jpeg)

### [リクエストパラメータ]

![](_page_197_Picture_460.jpeg)

- 一般社団法人<br>日本アミューズメント産業協会

![](_page_198_Picture_0.jpeg)

![](_page_198_Picture_430.jpeg)

![](_page_199_Picture_0.jpeg)

![](_page_199_Picture_509.jpeg)

![](_page_199_Picture_510.jpeg)

※上記以外の共通入力チェックについては「1-11.共通的な入力チェック内容」を参照ください

#### リクエストサンプル

{

![](_page_200_Picture_1.jpeg)

"apiId":"FREEBIE\_CREATE",

"appId":"E-11-3",

"userId":"ZZ00000004",

"dataset":{

"jaiaCode":"ZZ1234567891099999",

"jaiaCompanyCode":"ZZ",

"companyName":"システムメンテナンス",

"infoOpenStartDate":"20220517",

"infoOpenEndDate":"99991231",

"janCode":"1234567899999",

"freebieCode":"ZZ123",

"freebieName":"商品 A",

"freebieNameKana":"ショウヒン A",

"freebieAbbreviation":"商品",

"brandCode":"ブランド A",

"transactionUnit":"01",

"internalCapacity":"1",

"internalCapacityUnitCode":"502",

"numberOfType":"1",

"consumerClassification":"01",

"jaiaProductCategory":"01",

"productType":"04",

"onlineCraneGameLicense":"01",

"salesForm":"02",

"scheduledReleaseMonth":null,

"scheduledReleaseWeek":null,

"units":"1",

"catalogNotationSize":"2",

"catalogSizeUnitCode":"201",

"qualityRetentionPeriod":"1",

"width":"21",

"height":"2",

"depth":"2",

"sizeUnitCode":"201",

"grossWeight":"2",

"grossWeightUnitCode":"002",

"openPriceFlag":"01",

"openPrice":null,

"reducationStandardJudgmentClassification":null,

"salesTaxClassification":null,

![](_page_201_Picture_312.jpeg)

### [レスポンスデータ]

![](_page_201_Picture_313.jpeg)

![](_page_201_Picture_314.jpeg)

※No.7 で出力されるメッセージについてはリクエストの固有入力チェックの表を参照

![](_page_201_Picture_315.jpeg)

 $\mathbf{r}$ 

![](_page_202_Picture_0.jpeg)

![](_page_202_Picture_52.jpeg)

# **53.**景品・サプライ更新

### 景品・サプラマスタデータを 1 件更新します。複数件の更新は行えません。

![](_page_203_Picture_440.jpeg)

### [リクエストパラメータ]

![](_page_203_Picture_441.jpeg)

- 一般社団法人<br>日本アミューズメント産業協会

![](_page_204_Picture_422.jpeg)

![](_page_205_Picture_456.jpeg)

![](_page_205_Picture_457.jpeg)

※上記以外の共通入力チェックについては「1-11.共通的な入力チェック内容」を参照ください

リクエストサンプル { "apiId":"BILLING\_UPDATE", "userId":"ZZ00000004", "appId":"E-12-9", "dataset":{

![](_page_206_Picture_259.jpeg)

### [レスポンスデータ]

![](_page_206_Picture_260.jpeg)

![](_page_206_Picture_261.jpeg)

※No.7 で出力されるメッセージについてはリクエストの固有入力チェックの表を参照

![](_page_206_Picture_262.jpeg)

![](_page_207_Picture_0.jpeg)

![](_page_207_Picture_48.jpeg)

# **54.**景品・サプライ削除

景品・サプライマスタデータを 1 件論理削除します。

![](_page_208_Picture_292.jpeg)

[リクエストパラメータ]

![](_page_208_Picture_293.jpeg)

- <del>- 厳社団法人</del><br>日本アミューズメント産業協会

![](_page_208_Picture_294.jpeg)

※上記以外の共通入力チェックについては「1-11.共通的な入力チェック内容」を参照ください

![](_page_208_Picture_295.jpeg)

### [レスポンスデータ]

![](_page_208_Picture_296.jpeg)

▲ 一般社団法人<br>日本アミューズメント産業協会<br>Japan Amusement Industry Association

![](_page_209_Picture_218.jpeg)

※No.5 で出力されるメッセージについてはリクエストの固有入力チェックの表を参照

![](_page_209_Picture_219.jpeg)

# **55.**景品・サプライ検索

景品・サプライマスタデータを検索します。

![](_page_210_Picture_408.jpeg)

### [リクエストパラメータ]

![](_page_210_Picture_409.jpeg)

![](_page_210_Picture_410.jpeg)

- <sub>日本アミューズメント産業協会</sub><br>日本アミューズメント産業協会

![](_page_211_Picture_0.jpeg)

![](_page_211_Picture_555.jpeg)

![](_page_212_Picture_392.jpeg)

※searchConditions の指定可否の凡例:◎指定可(全角・半角・ひらがな・カタカナ変換検索可) ○指定可

※JAN フラグについて

searchConditions で指定できる jan\_flag は

「01: JAN コードあり」の場合、JAIA コードの先頭文字が「JAN0」で始まるデータを検索します。

「02: JAN コードなし」の場合、JAIA コードの先頭文字が「JAN0」以外で始まるデータを検索します。

![](_page_212_Picture_393.jpeg)

※上記以外の共通入力チェックについては「1-11.共通的な入力チェック内容」を参照ください

リクエストサンプル

```
一般社団法人<br>日本アミューズメント産業協会<br>Japan Amusement Industry Association
```

```
{
```

```
 "apiId":"FREEBIE_SELECT",
```
"userId":"ZZ00000004",

"appId":"E -11 -4",

"infoOpenStatus":"10",

```
 "searchConditions":[
```
{

"columnName":"info\_open\_start\_date",

```
 "value":"20220517",
```
"operator":1

```
}
,
```
{

"columnName":"info\_open\_start\_date",

```
 "value":"20220517",
```
"operator":2

```
 },
```

```
{
```
"columnName":"jaia\_company\_code",

"value":"ZZ",

"operator":0

```
 },
```
{

"columnName":"jaia\_code",

"value":"ZZ1234567891099999"

```
 },
{
```

```
 "columnName":"jan_code",
```
"value":"1234567899999"

```
 },
{
     "columnName":"freebie_code",
     "value":"ZZ123"
 },
```
"columnName":"freebie\_name",

```
 "value":"商品 A"
```

```
 ],
```

```
 "datasetList":[
```

```
{
```
{

}

```
 "columnName":"info_open_start_date"
```
},

```
一般社団法人<br>日本アミューズメント産業協会<br>Japan Amusement Industry Association
         {
              "columnName":"info_open_end_date"
         },
         {
              "columnName":"jaia_company_code"
         },
         {
              "columnName":"jaia_code"
         },
         {
              "columnName":"jan_code"
         },
 {
              "columnName":"freebie_name"
         },
         {
              "columnName":"brand_code"
         },
         {
              "columnName":"update_date"
         },
         {
              "columnName":"create_user"
         }
    ],
     "sortList":[
         {
              "columnName":"jaia_company_code",
              "sortType":"asc"
         },
         {
              "columnName":"jaia_code",
              "sortType":"asc"
         }
    ],
     "displayNumber":50,
     "pageNumber":0
```
[レスポンスデータ]

}

![](_page_214_Picture_153.jpeg)

![](_page_215_Picture_0.jpeg)

![](_page_215_Picture_383.jpeg)

![](_page_215_Picture_384.jpeg)

※No.7, 8, 9 で出力されるメッセージについてはリクエストの固有入力チェックの表を参照

![](_page_215_Picture_385.jpeg)
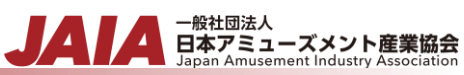

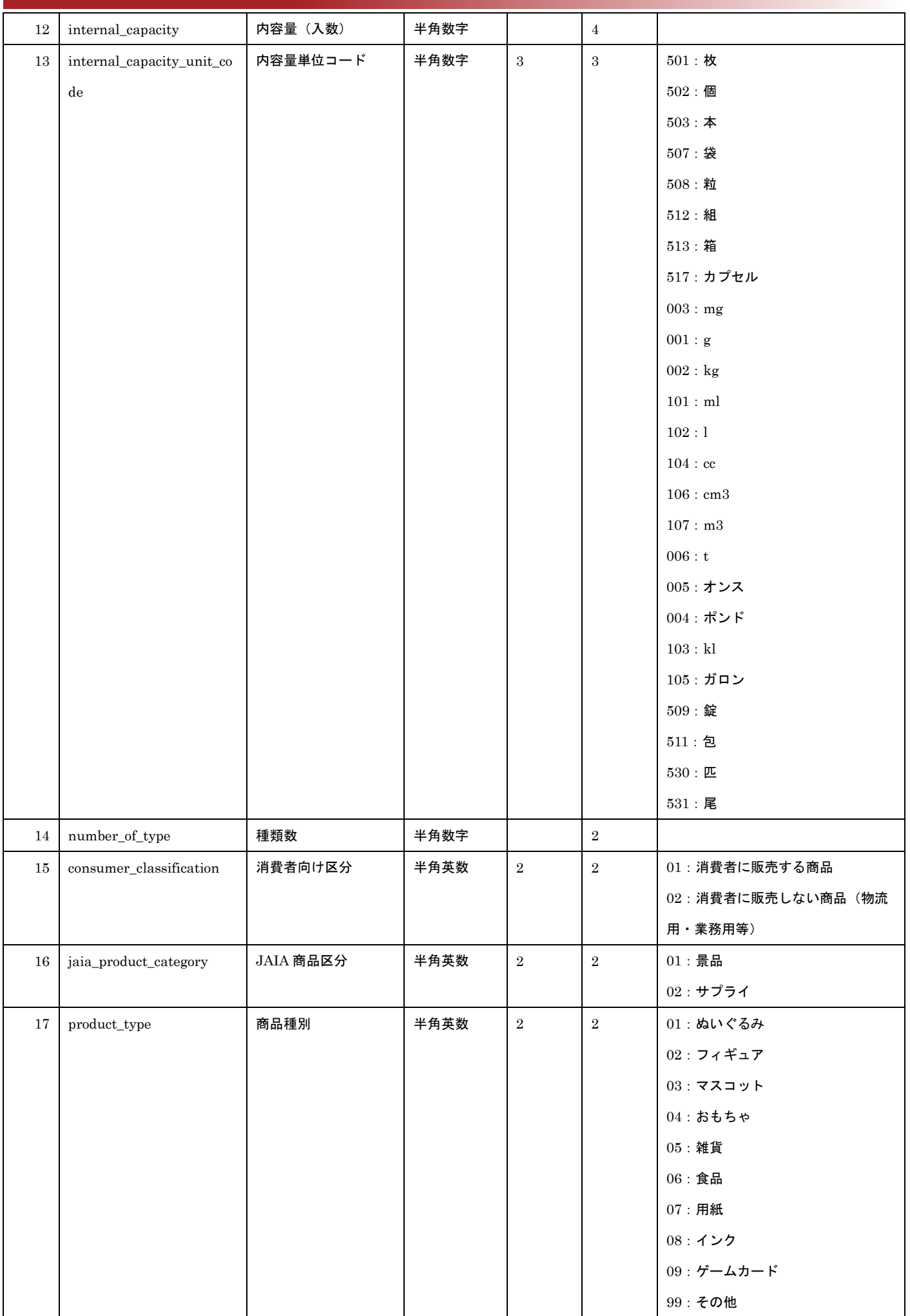

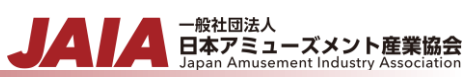

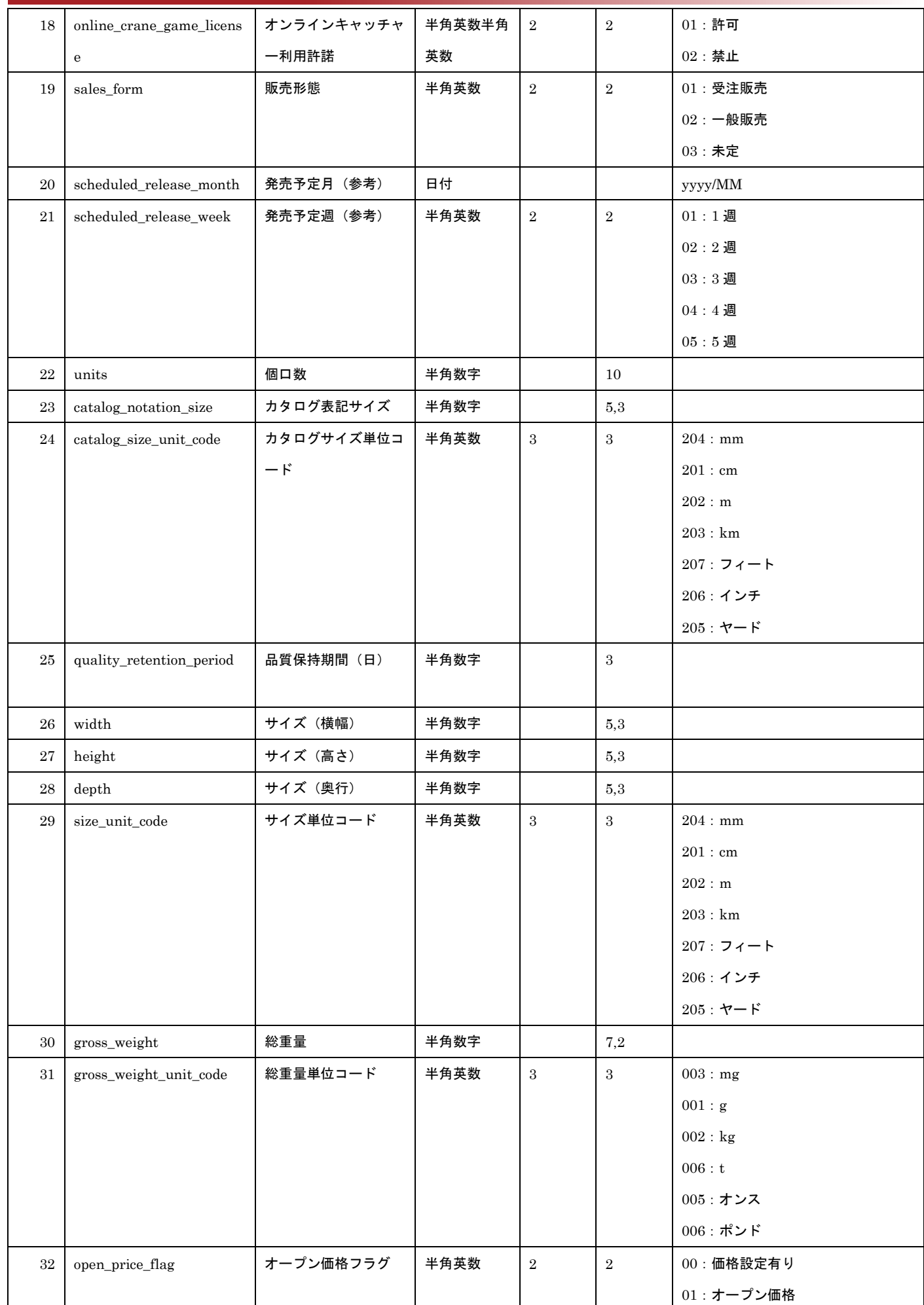

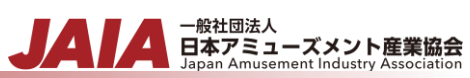

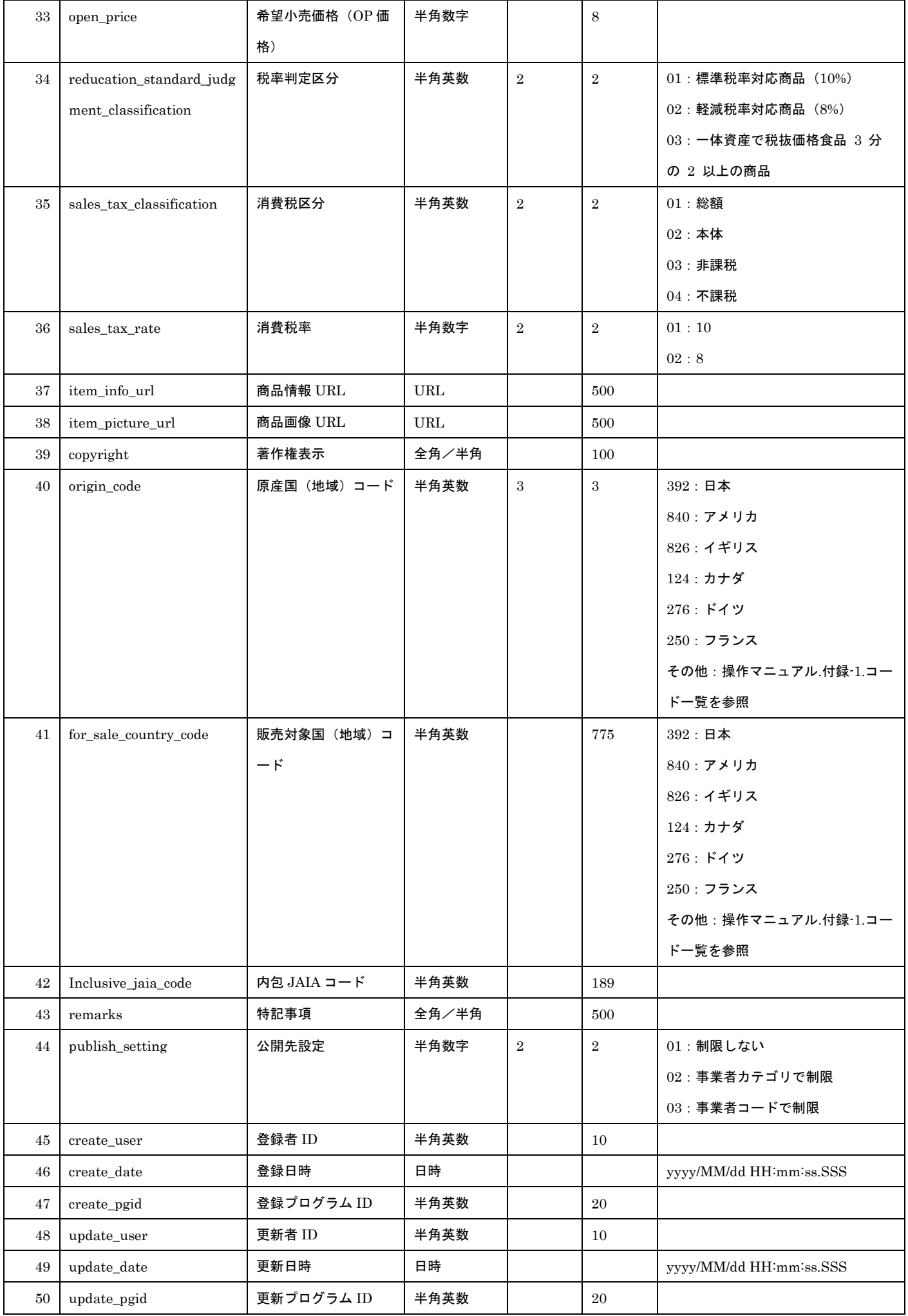

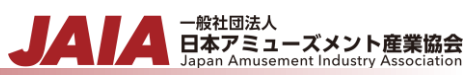

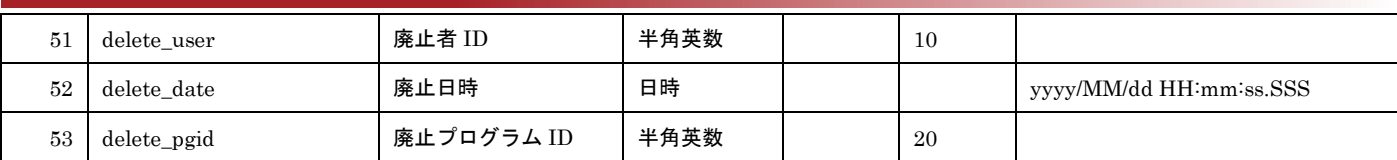

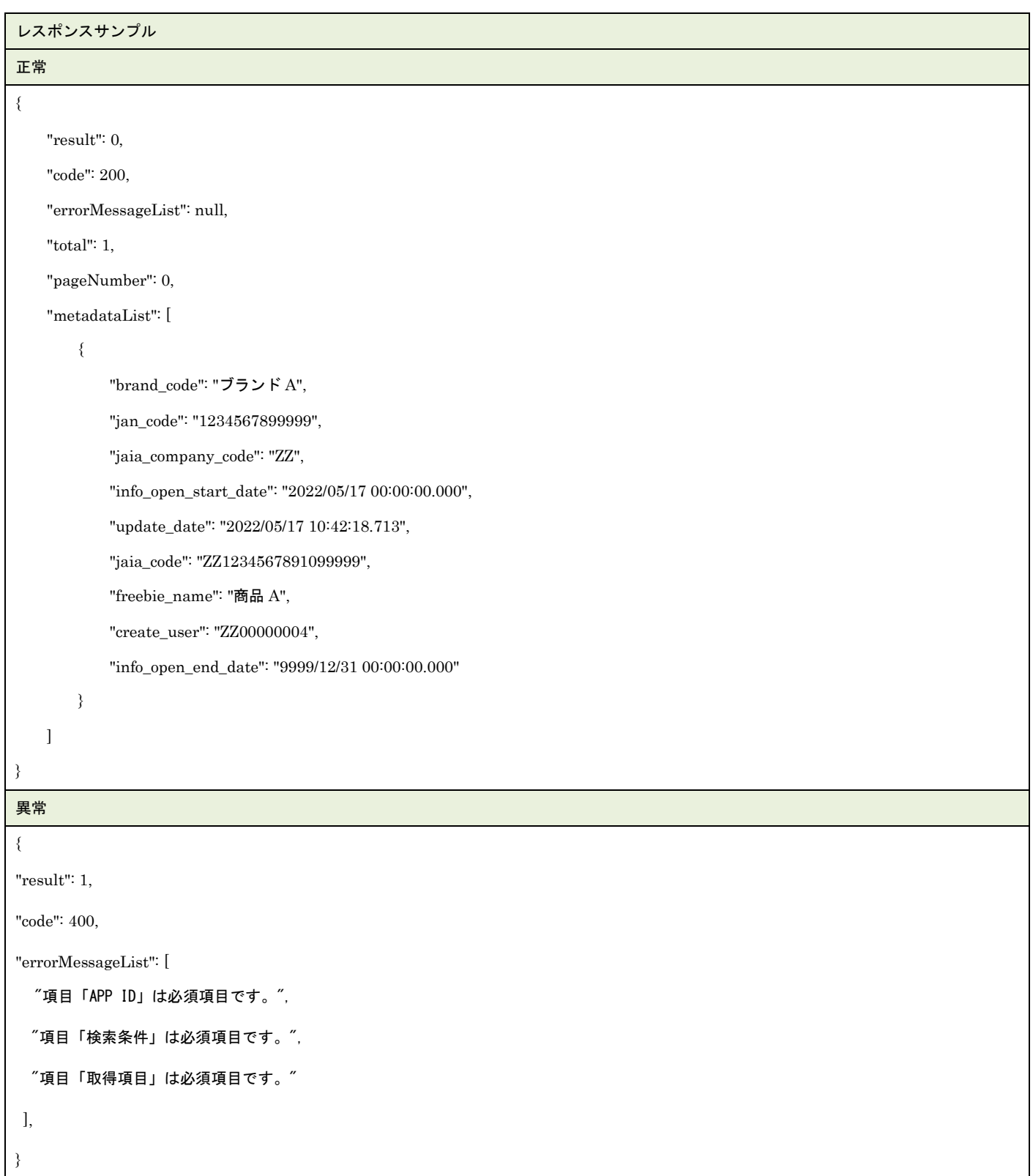

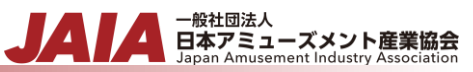

# **56.**景品・サプライ削除済みデータエクスポート

論理削除済みの景品・サプライマスタデータを抽出してファイル出力します。

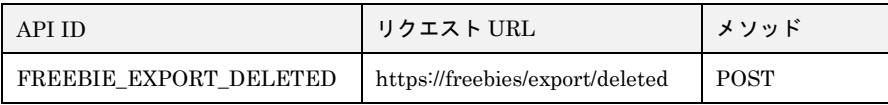

#### [リクエストパラメータ]

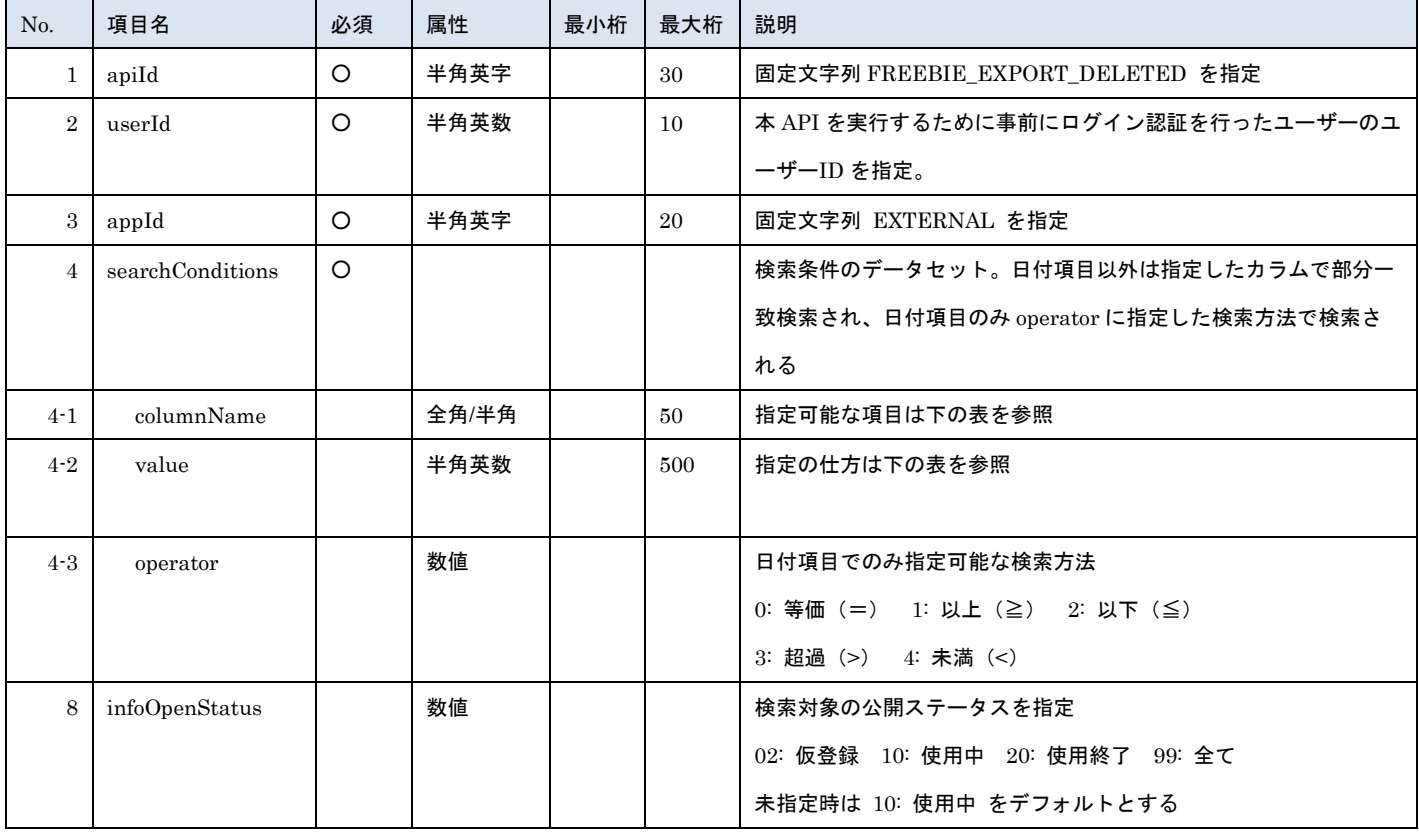

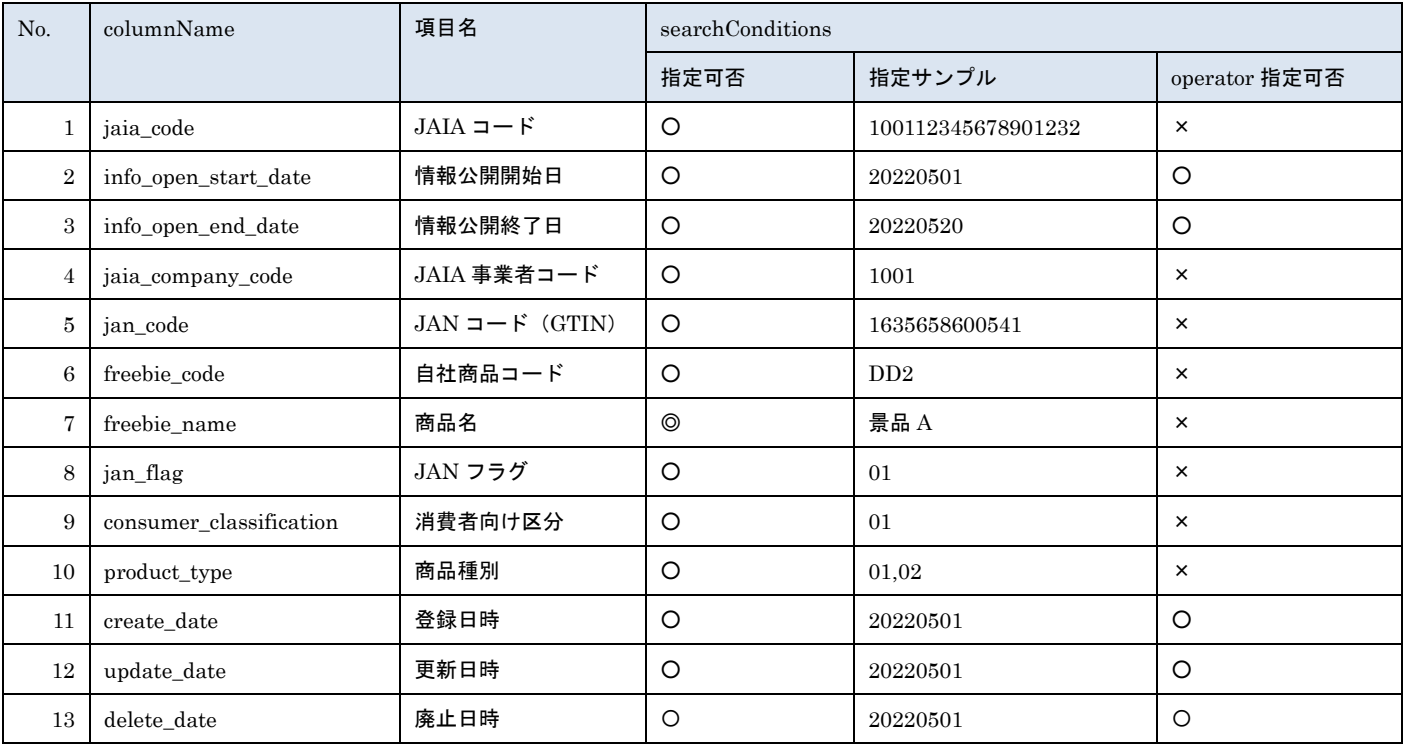

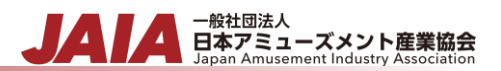

※searchConditions の指定可否の凡例: ◎指定可(全角・半角・ひらがな・カタカナ変換検索可) 〇指定可

※JAN フラグについて

searchConditions で指定できる jan\_flag は

「01: JAN コードあり」の場合、JAIA コードの先頭文字が「JAN0」で始まるデータを検索します。

「02: JAN コードなし」の場合、JAIA コードの先頭文字が「JAN0」以外で始まるデータを検索します。

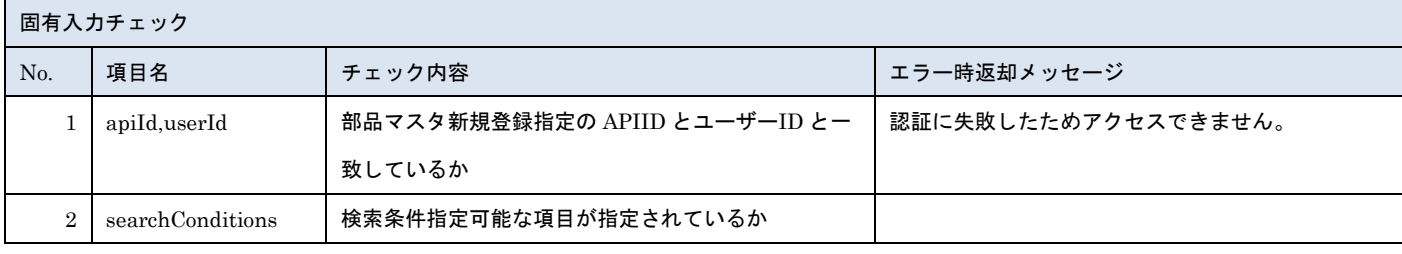

※上記以外の共通入力チェックについては「1-11.共通的な入力チェック内容」を参照ください

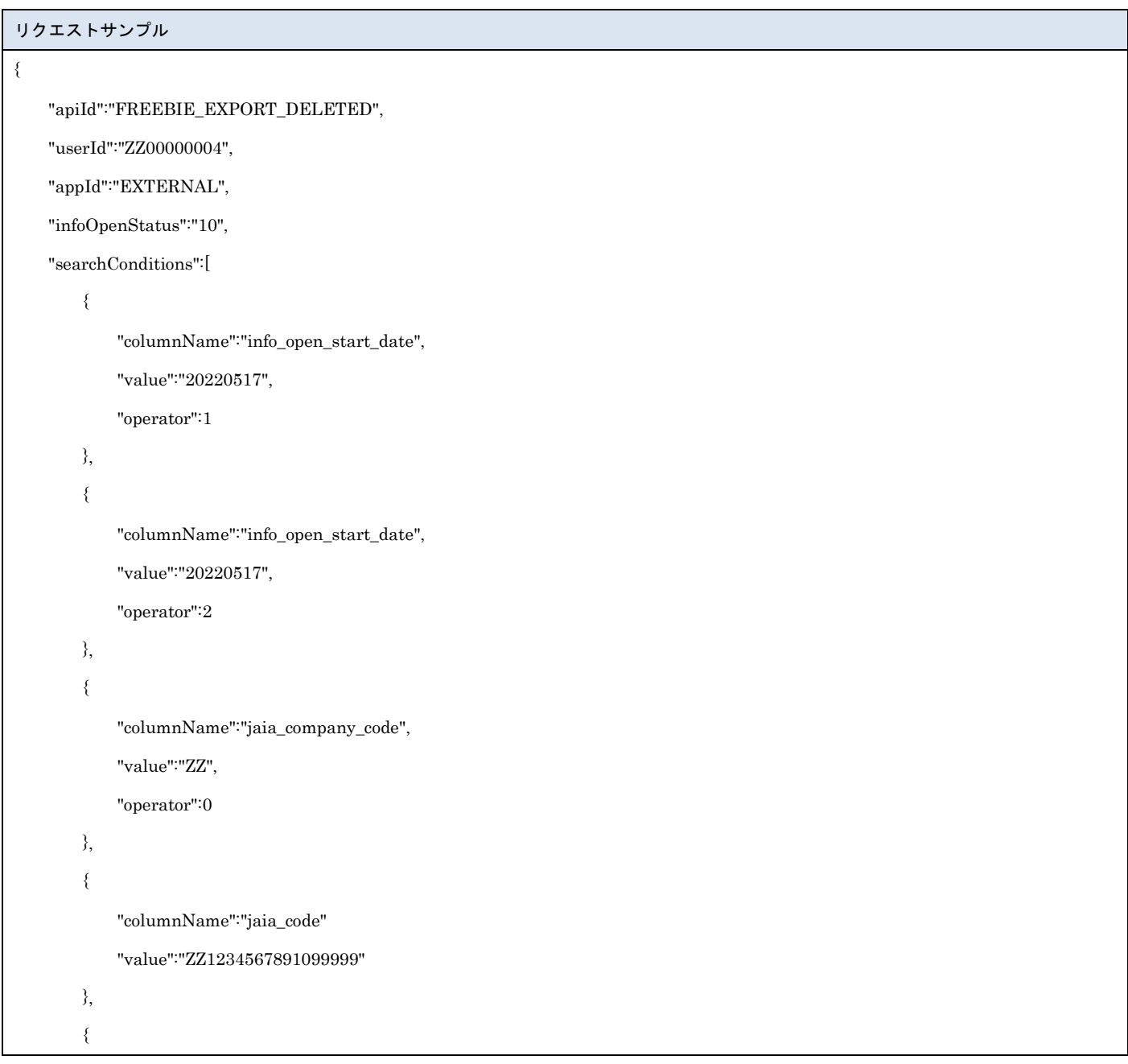

```
- <sub>日本アミューズメント産業協会</sub><br>日本アミューズメント産業協会
```
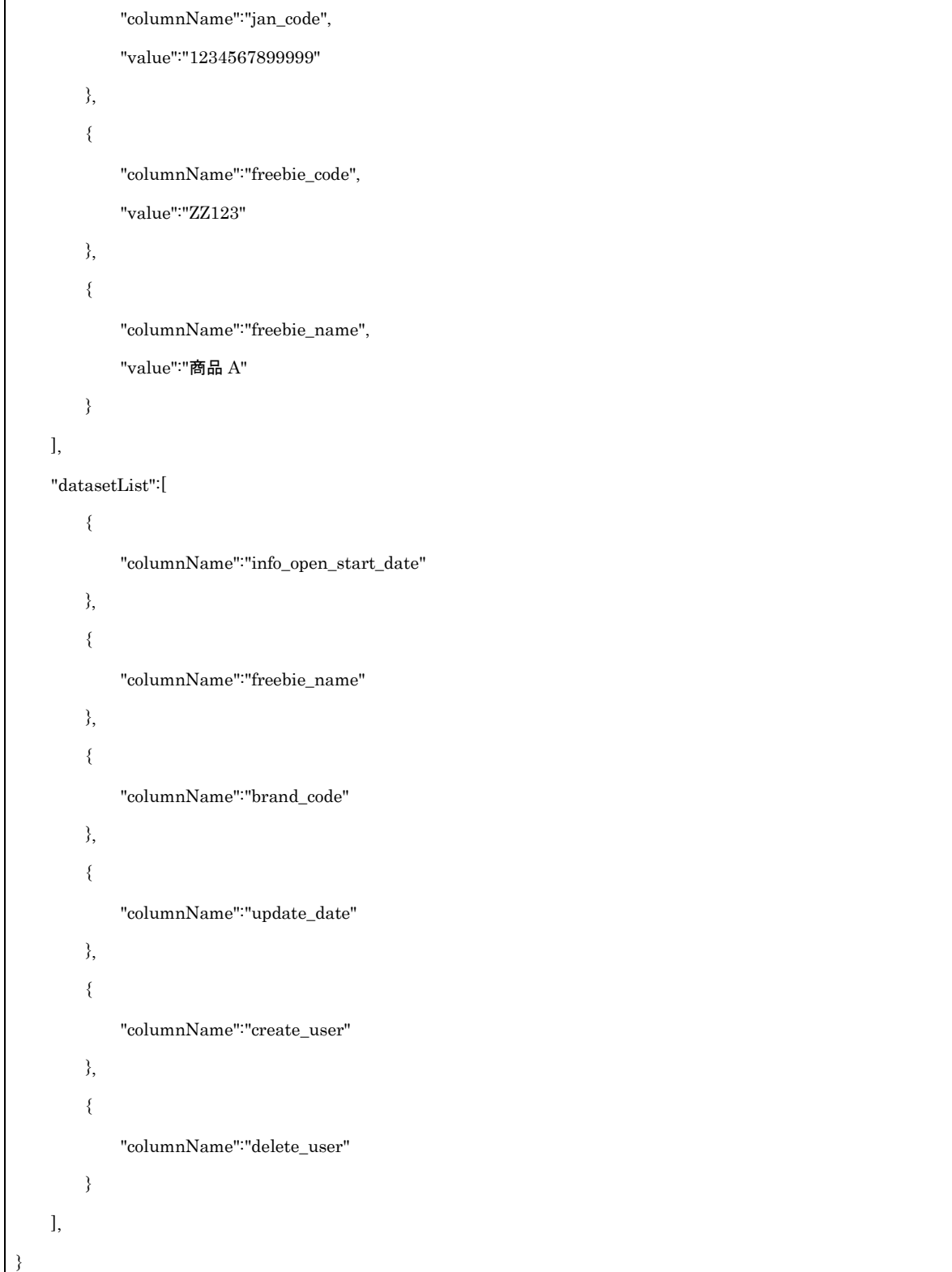

### [レスポンスデータ]

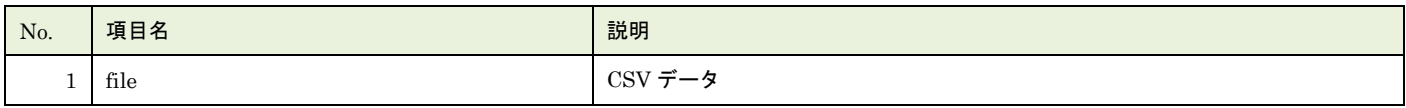

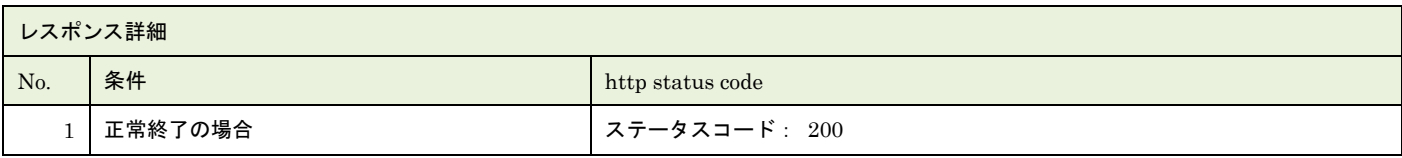

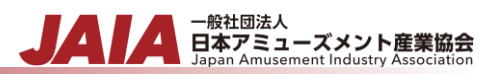

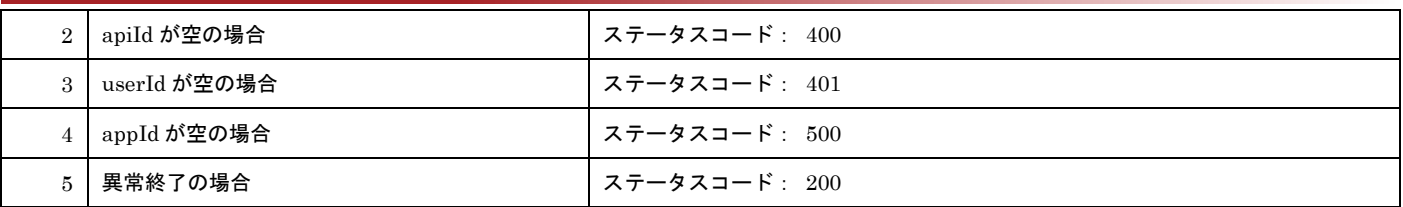

レスポンスサンプル

正常

#### JAIA 事業者,JAIA コード,廃止日時

"0001","000100000000000001","2022/10/10 12:23:24"

異常

レスポンス詳細の http status code を返却

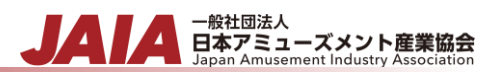

## **57.**景品・サプライ新規登録インポート

景品・サプライマスタデータを 1~10000 件新規登録します。

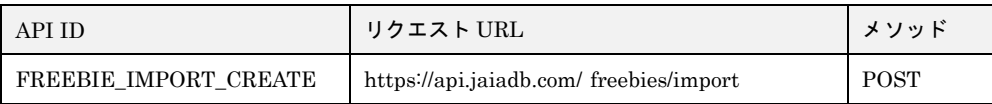

[インポート CSV ファイル]

別紙「JAIA コードデータベースシステム\_操作マニュアル - 付録-2.インポート/エクスポート CSV ファイル」を参照してくださ い。

#### [リクエストパラメータ]

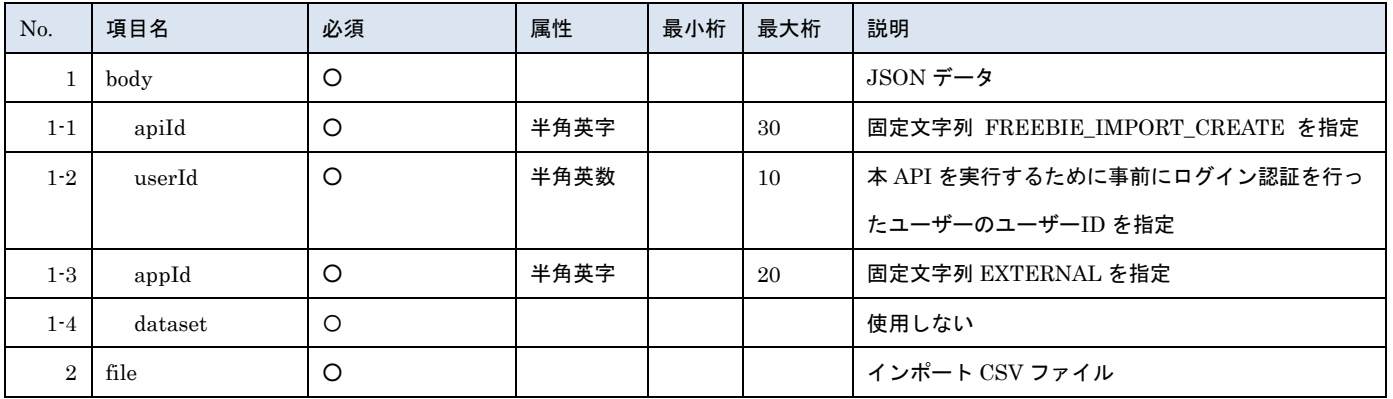

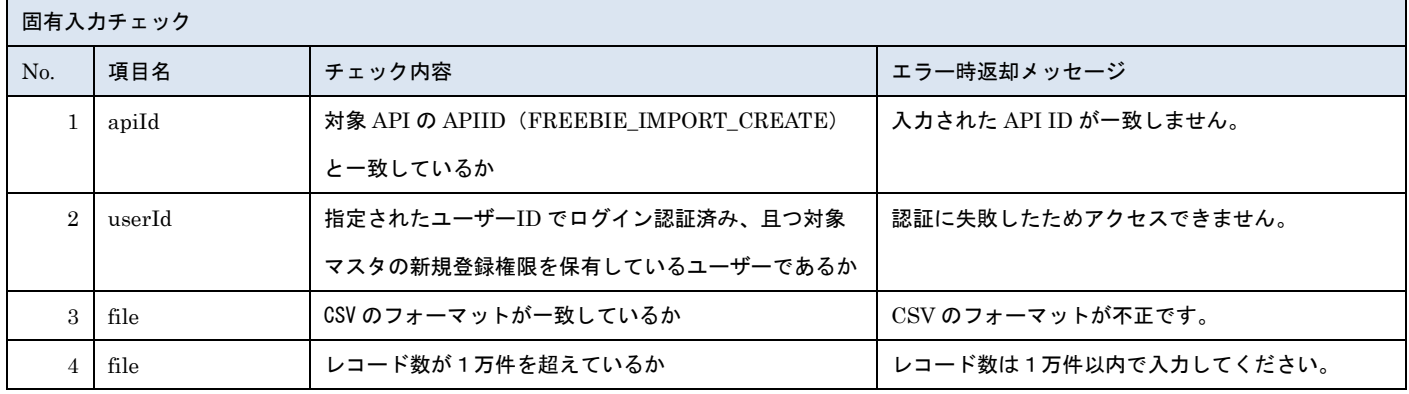

※上記以外の共通入力チェックについては「1-11.共通的な入力チェック内容」を参照ください

#### ※file 内の各項目の入力チェックは新規登録 API と同様です

#### リクエストサンプル

------WebKitFormBoundaryXXXXXXXXXXXXXXXXXXXXXXXXXXX

Content-Disposition: form-data; name="file"; filename="景品・サプライサンプル.csv"

Content-Type: text/csv

------WebkitFormBoundaryXXXXXXXXXXXXXXXXXXXXXXXXXXX

Content-Disposition: form-data; name="body"; filename="blob"

Content-Type: application/json

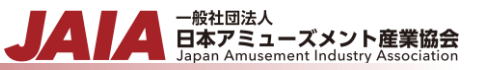

{"apiId": " FREEBIE \_IMPORT\_CREATE","userId": "1001000001","appId": "EXTERNAL","dataset": {}}

------WebkitFormBoundaryXXXXXXXXXXXXXXXXXXXXXXXXXXX

### [レスポンスデータ]

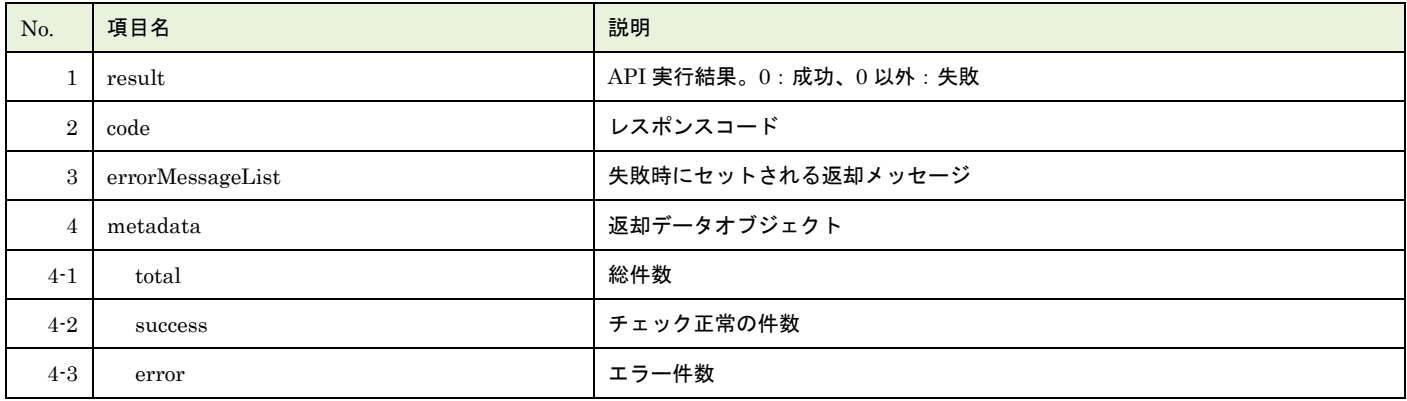

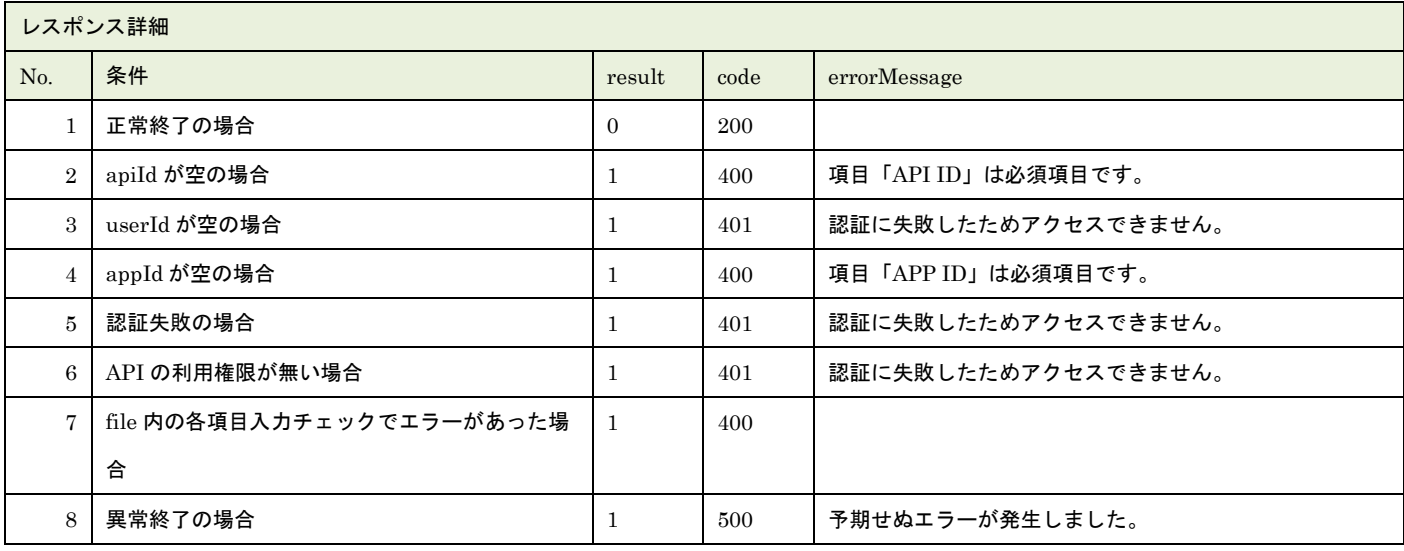

※No.7 で出力されるメッセージについてはリクエストの固有入力チェックの表を参照

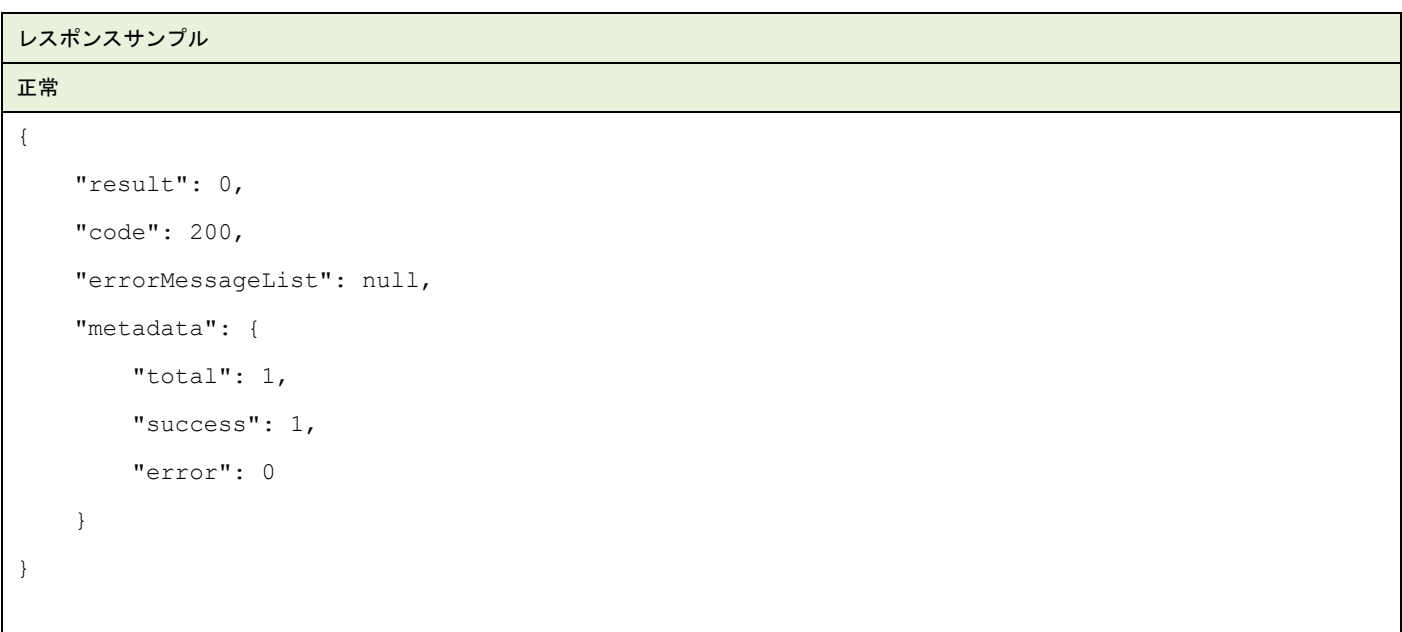

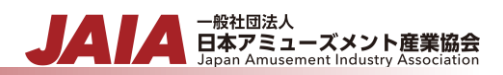

```
異常
```

```
{
   "result": 1,
   "code": 400,
   "errorMessageList": [
       {
           "row": 2,"message": "項目「JAIA 事業者コード」がマスタに存在しません。"
       }
   ],
   "metadata": {
       "total": 1,
       "success": 0,
       "error": 1
   }
}
```
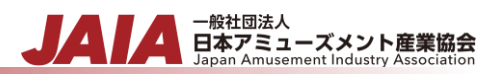

## **58.**景品・サプライ更新インポート

景品・サプライマスタデータを 1~10000 件更新します。

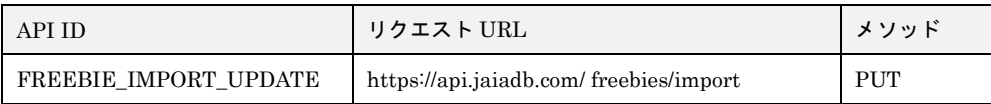

[インポート CSV ファイル]

別紙「JAIA コードデータベースシステム\_操作マニュアル - 付録-2.インポート/エクスポート CSV ファイル」を参照してくださ い。

[リクエストパラメータ]

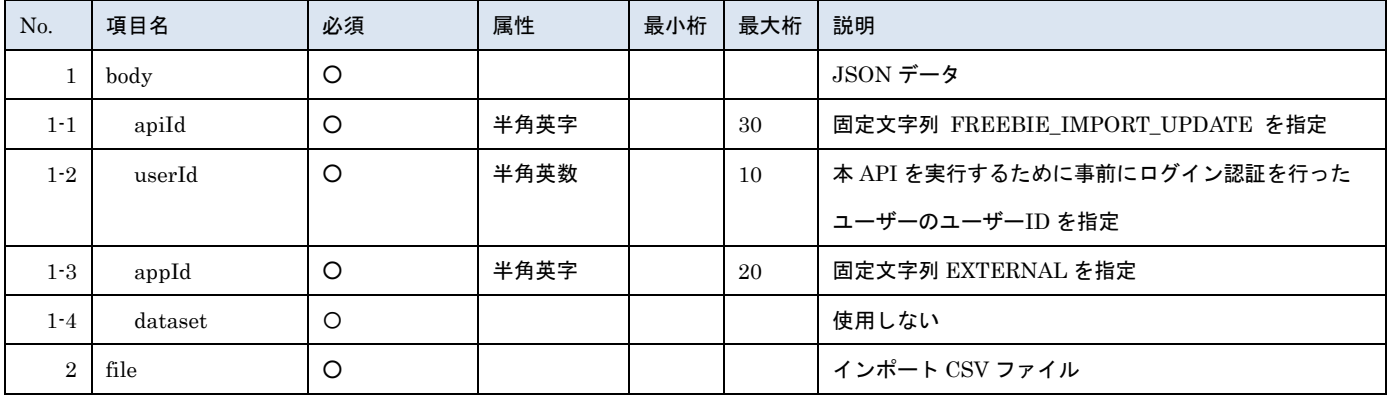

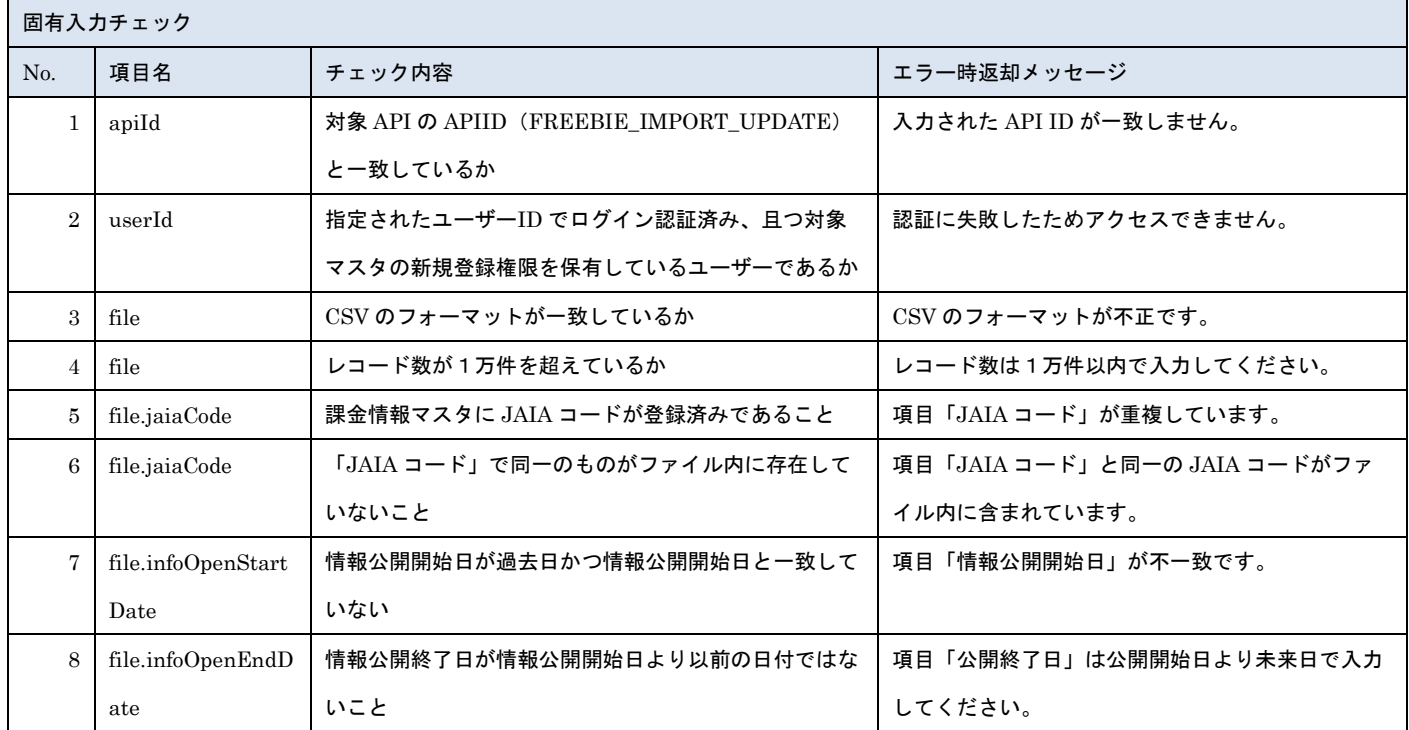

※上記以外の共通入力チェックについては「1-11.共通的な入力チェック内容」を参照ください

※file 内の各項目の入力チェックは新規登録 API と同様です

リクエストサンプル

------WebKitFormBoundaryXXXXXXXXXXXXXXXXXXXXXXXXXXX

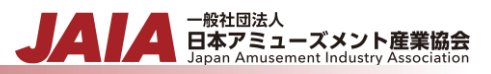

Content-Disposition: form-data; name="file"; filename="景品・サプライサンプル.csv" Content-Type: text/csv

------WebkitFormBoundaryXXXXXXXXXXXXXXXXXXXXXXXXXXX

Content-Disposition: form-data; name="body"; filename="blob"

Content-Type: application/json

{"apiId": " FREEBIE \_IMPORT\_UPDATE","userId": "1001000001","appId": "EXTERNAL","dataset": {}}

------WebkitFormBoundaryXXXXXXXXXXXXXXXXXXXXXXXXXXX

## [レスポンスデータ]

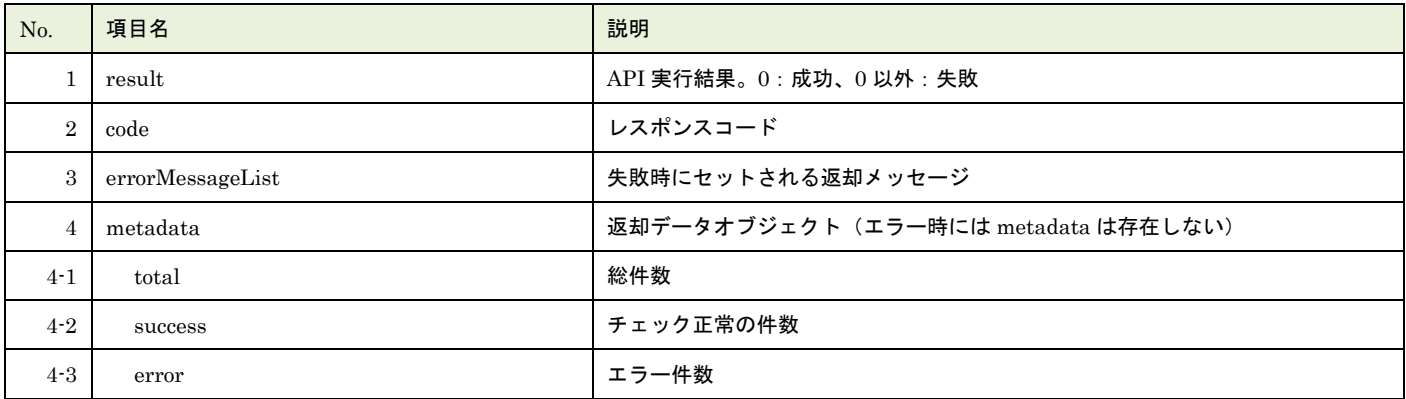

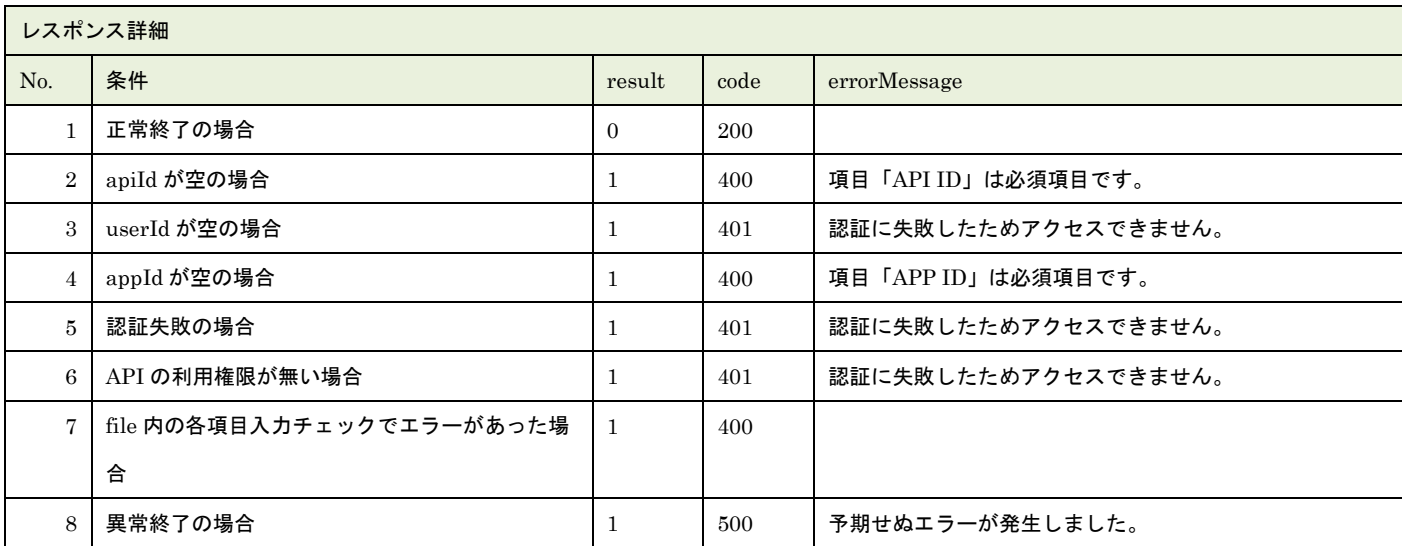

※No.7 で出力されるメッセージについてはリクエストの固有入力チェックの表を参照

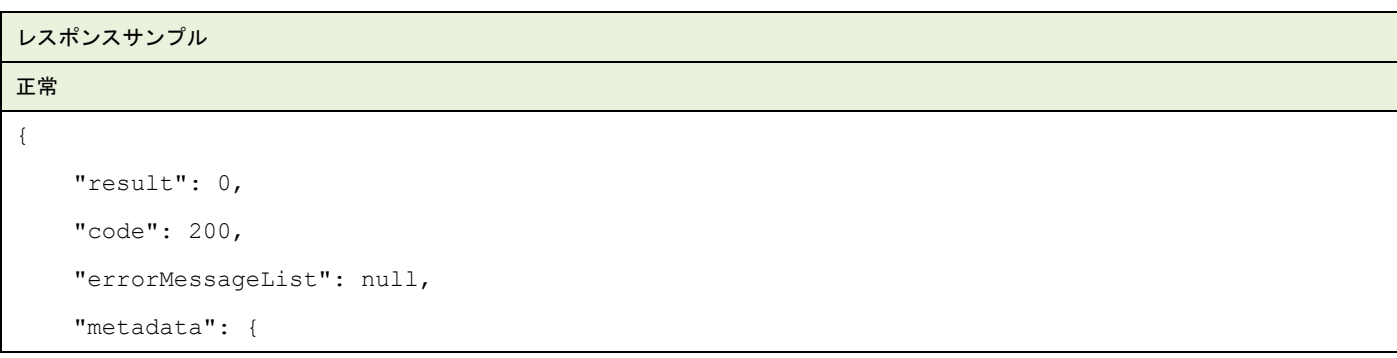

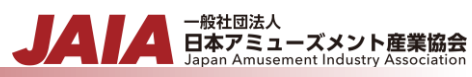

```
"total": 1,
        "success": 1,
        "error": 0
    }
}
異常
{
    "result": 1,
    "code": 400,
    "errorMessageList": [
       \left\{ \right."row": 2,
            "message": "項目「JAIA 事業者コード」がマスタに存在しません。"
        }
    ],
    "metadata": {
        "total": 1,
        "success": 0,
        "error": 1
    }
}
```